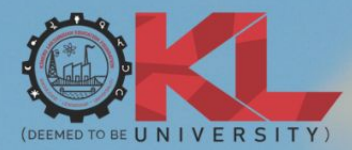

2023-24 **STUDENT HANDBOOK** 

# **B.SC. ANIMATION & GAMING**

**Filmmaking & VFX Animation & Gaming** 

www.kluniversity.in

#### **VISION**

To be a globally renowned university.

#### **MISSION**

To impart quality higher education and to undertake research and extension with emphasis on application and innovation that cater to the emerging societal needs through all-round development of students of all sections enabling them to be globally competitive and socially responsible citizens with intrinsic values.

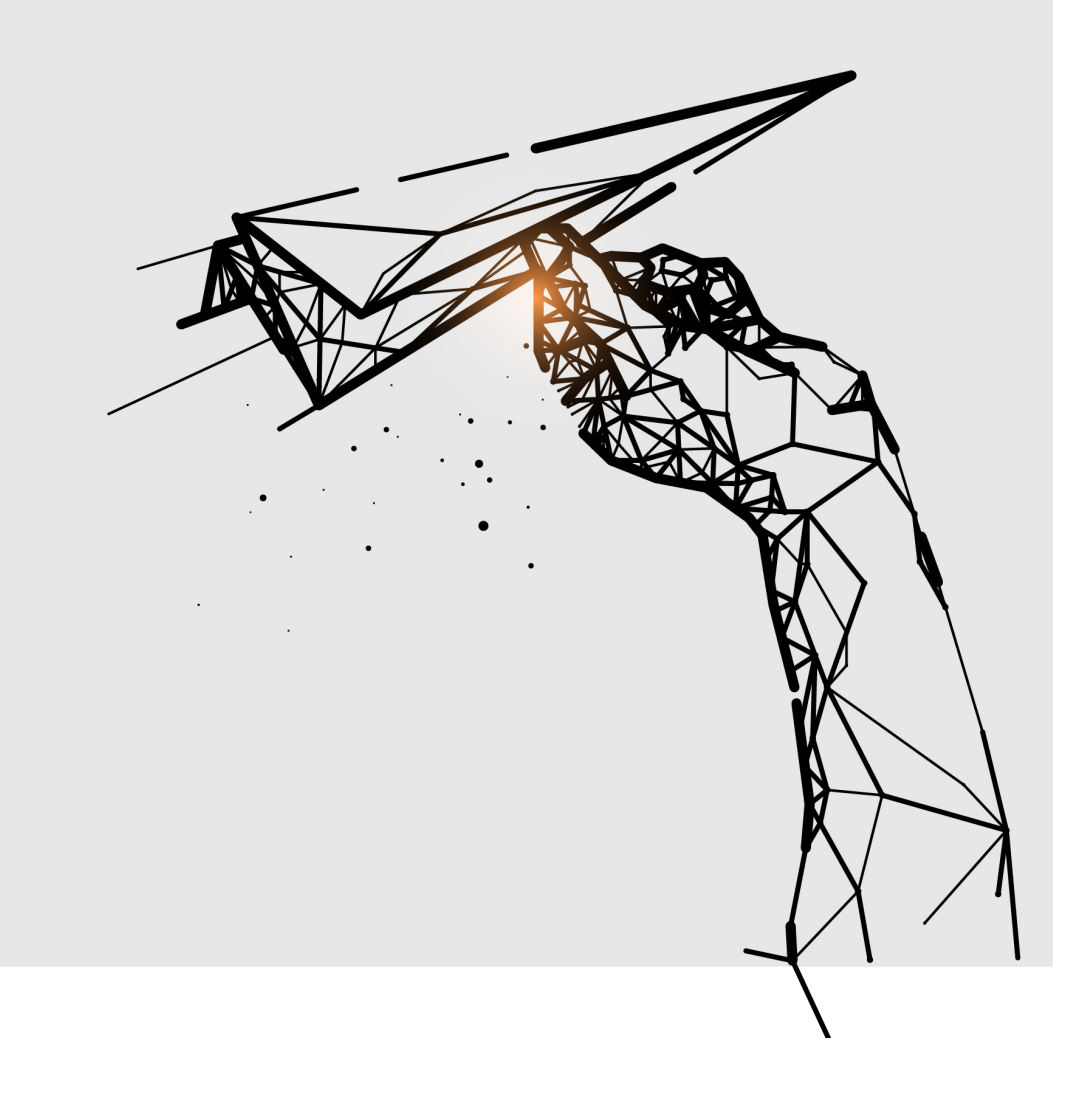

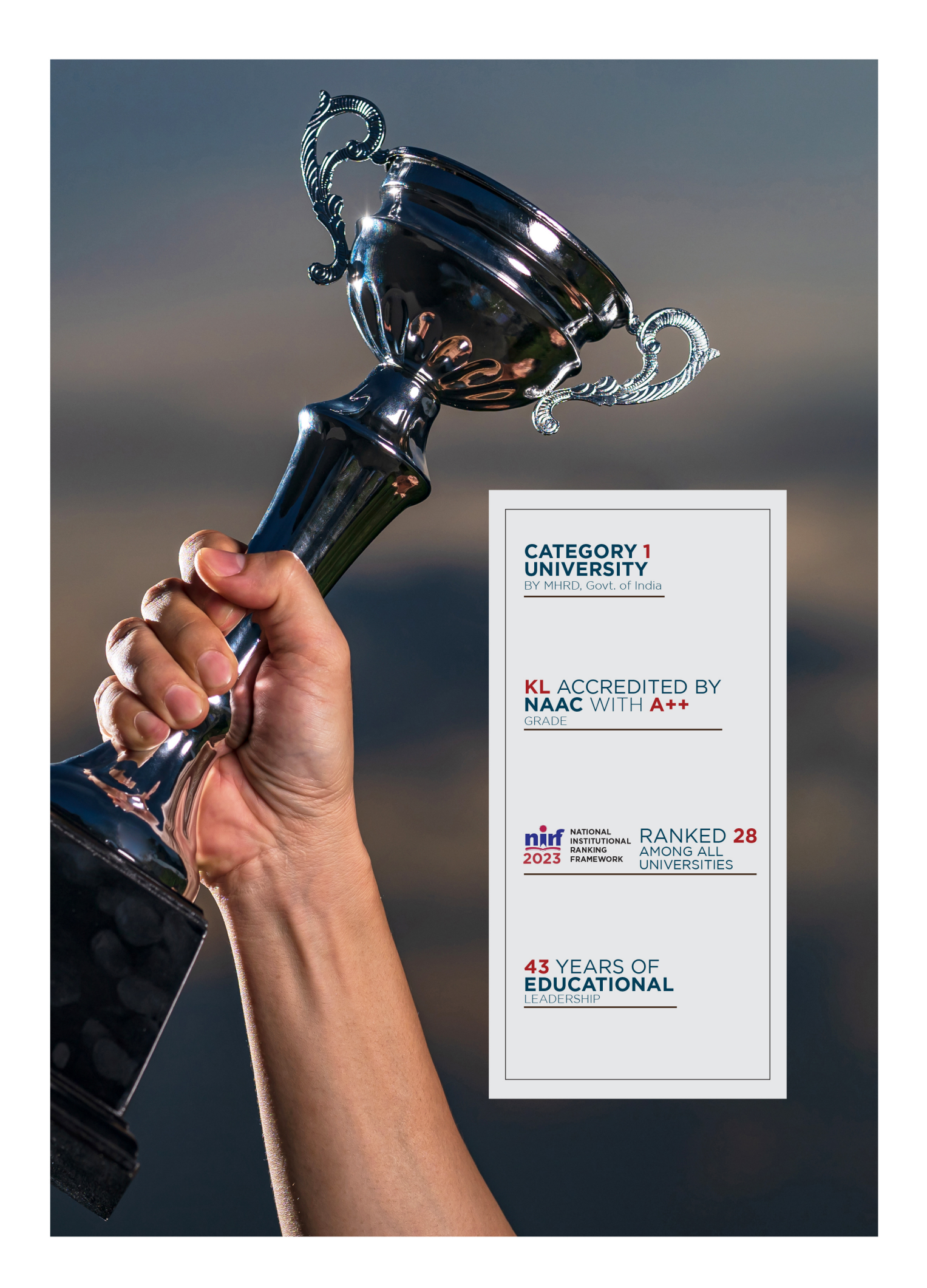

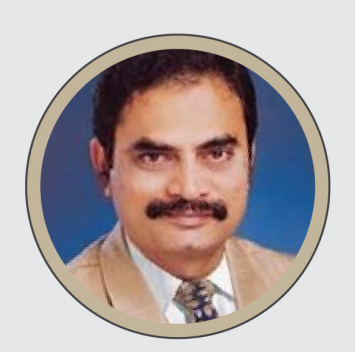

Koneru Satyanarayana, Chancellor

Sri Koneru Satyanarayana, BE, FIE, FIETE, MIEEE graduated in Electronics and Communication Engineering in the year 1977. Along with Sri Koneru Lakshmaiah, he is the co-founder of the Institute which was established in the year 1980. He is an educationist of eminence and also an industrialist of great repute. He runs a number of industries in and around Vijayawada.

> Dr. K. S. Jagannatha Rao Pro-Chancellor

Prof. K. S. Jagannatha Rao was one of the leading scientists in neuroscience research in globe. He was the Director on Institute for Scientific Research and Technological Advances (INDICASAT AIP), Republic Panama and contributed lot in building innovation in higher education and research in Panama since 2010. He played a key role in building PRISM (Panamanian Research Institutes of Science and Medicine) in Latin America. Dr. Rao has his research area on Brain Research and established Alzheimer's Centre and published 165 papers in leading Biochemistry and Neuroscience Journals, supervised 19 Ph.D students. He is also adjunct faculty of Biomedical Informatics of UTHS, Houston, and Advisory Board Member of UT- El Paso Minority Health NIH program, USA and Adjunct Faculty, Methodist Research Institute, Houston, USA. He was elected Member of Panamanian Association for the Advancement of Science (APANAC) - Considered as National Science Academy of Panama. He received his undergraduate and Ph.D degrees from Sri Venkateswara University, Tirupati. Later, joined in Central Food Technological Research Institute, Mysore. He received Sir C. V. Raman Award by Karnataka State Council of Science and Technology, 2003.

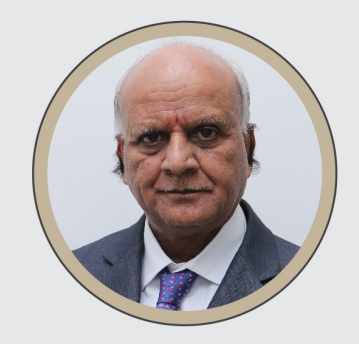

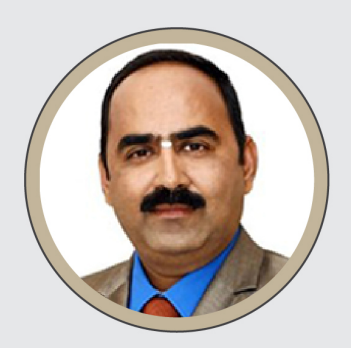

## Prof. G P S Varma Vice-Chancellor

Prof. G P S Varma, Vice-Chancellor, KLEF, is one of the most widely experienced leaders in Indian higher education, known for his commitment to expanding student opportunity, catalyzing academic innovation, and encouraging university's civic engagement and service to society. He adorned the position of Chairman, ISTE (Indian Society for Technical Education) AP State, TSEMCET Test Committee Member-2021 nominated By Telangana State Govt, APEAMCET Admission Committee Member in 2016 by Andhra Pradesh State Council of Higher Education, Govt. of Andhra Pradesh. He has been a very farsighted Peer Team Visit Member for National Assessment and Accreditation Council (NAAC), Expert Committee Member for University Grants Commission (UGC) Autonomous Visits. He has been an Advisory Council Member for (CEGR) Centre for Education Growth, and Research India International Centre, New Delhi, and Board Member for Big-Data Analytics Forum.

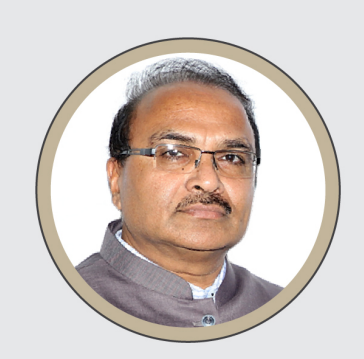

Dr. A. V. S. Prasad Pro-Vice Chancellor

Dr. A. V. S. Prasad, M.E and Ph.D from JNTU, Hyderabad is a professor in Civil Engineering. He has a rich experience of 33 years in academics which includes 26 years in administration at various cadres ranging from Head of Department, Dean, Principal, Director and Pro-Vice Chancellor. He has served as Director of Audisankara group of institutions and Narayana Group of Institutions for 18 years and was instrumental in getting these institutions accredited by NAAC, NBA, Autonomous and gained many laurels from the State Government, JNTU etc. He has served as Pro-Vice Chancellor of KL University for 3 years.

He has extensive knowledge of administrative system, maintaining statutory norms of bodies like AICTE, UGC etc and has a good understanding of NBA, NAAC procedures and norms. He served as Member, Chairman of Board of Studies at JNTU(A), KLCE(Autonomous) and KL University.

#### Dr. Venkatram Nidumolu Pro-Vice Chancellor

Dr. Venkatram Nidumolu, Pro-Vice Chancellor is High performing, strategic thinking professional with more than 15years of administration experience and 20 years of teaching experience in KLEFand 30 years overall experience in the higher education sector. He graduated in B.Tech (ECE) from Acharya Nagarjuna University, pursued M.S degree from BITS, PILANI in software Systems. He received Ph.D award from Acharya Nagariuna University. He held the positions like HOD, Joint Register, Principal, and Dean-Academics before becoming Pro-Vice Chancellor. He was core member of all NBA, NAAC, & other accreditations since 2004 and he has good experience in handling of quality issues and assessment related practices.

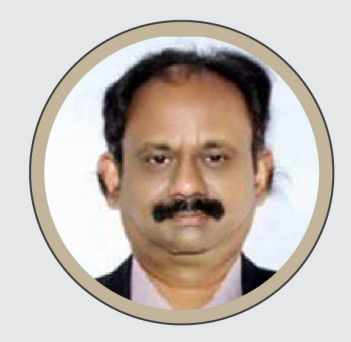

# Table of Contents

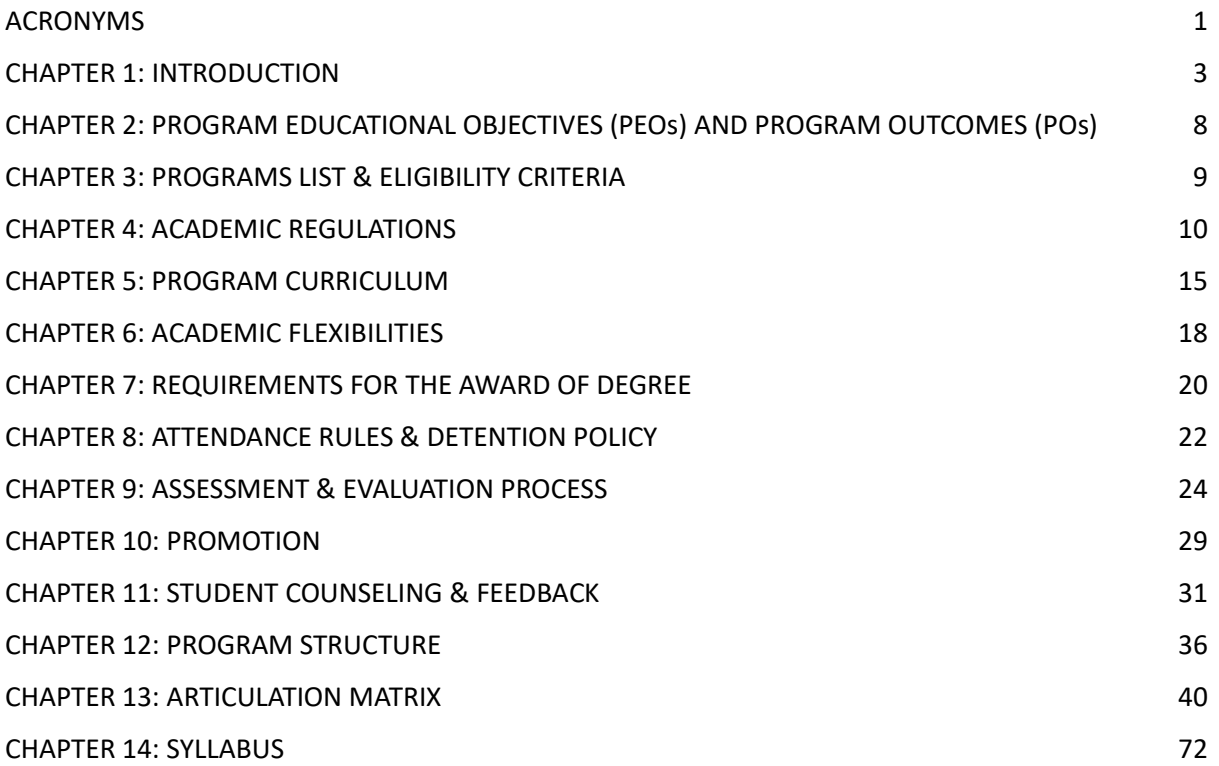

<span id="page-6-0"></span>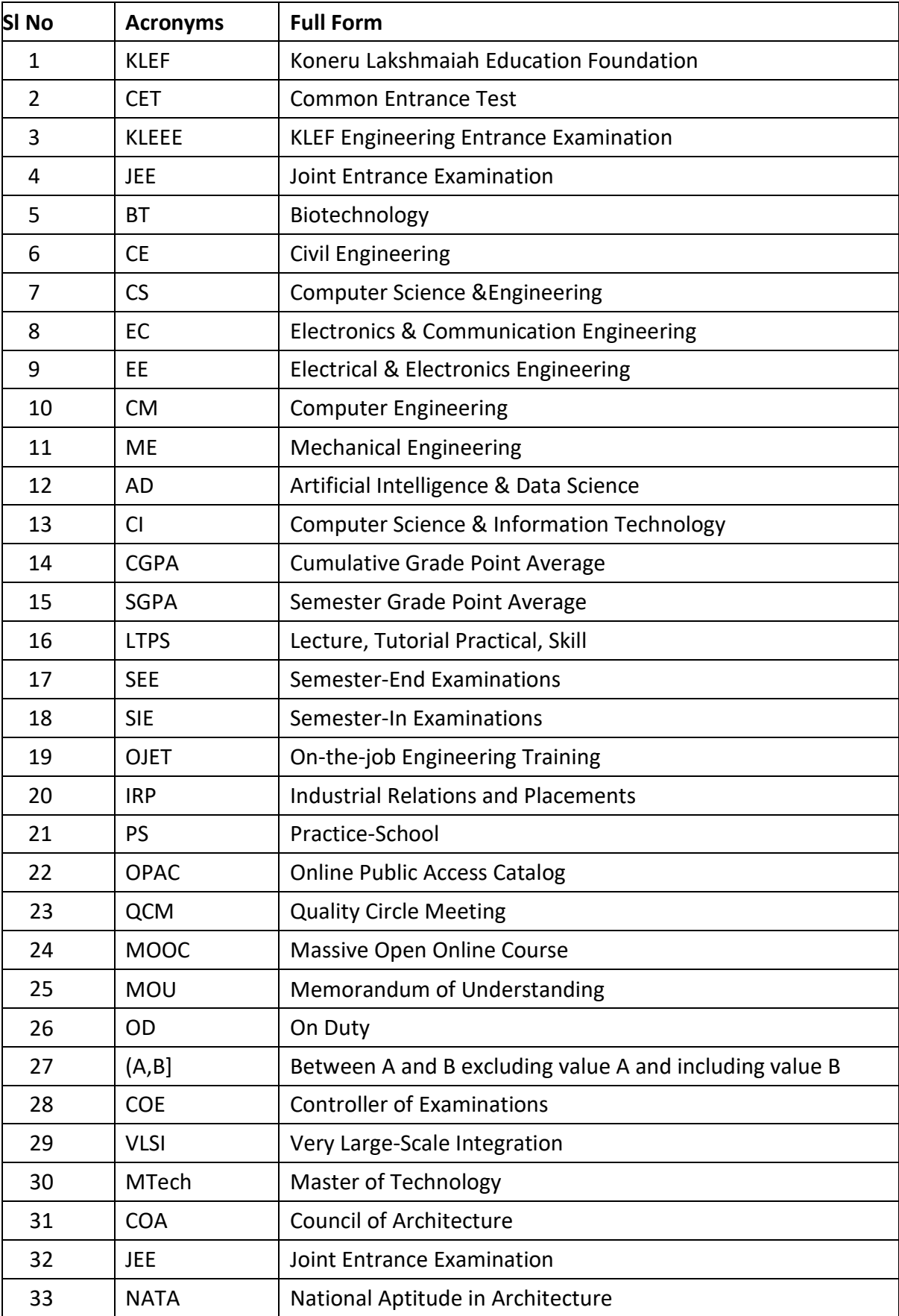

# ACRONYMS

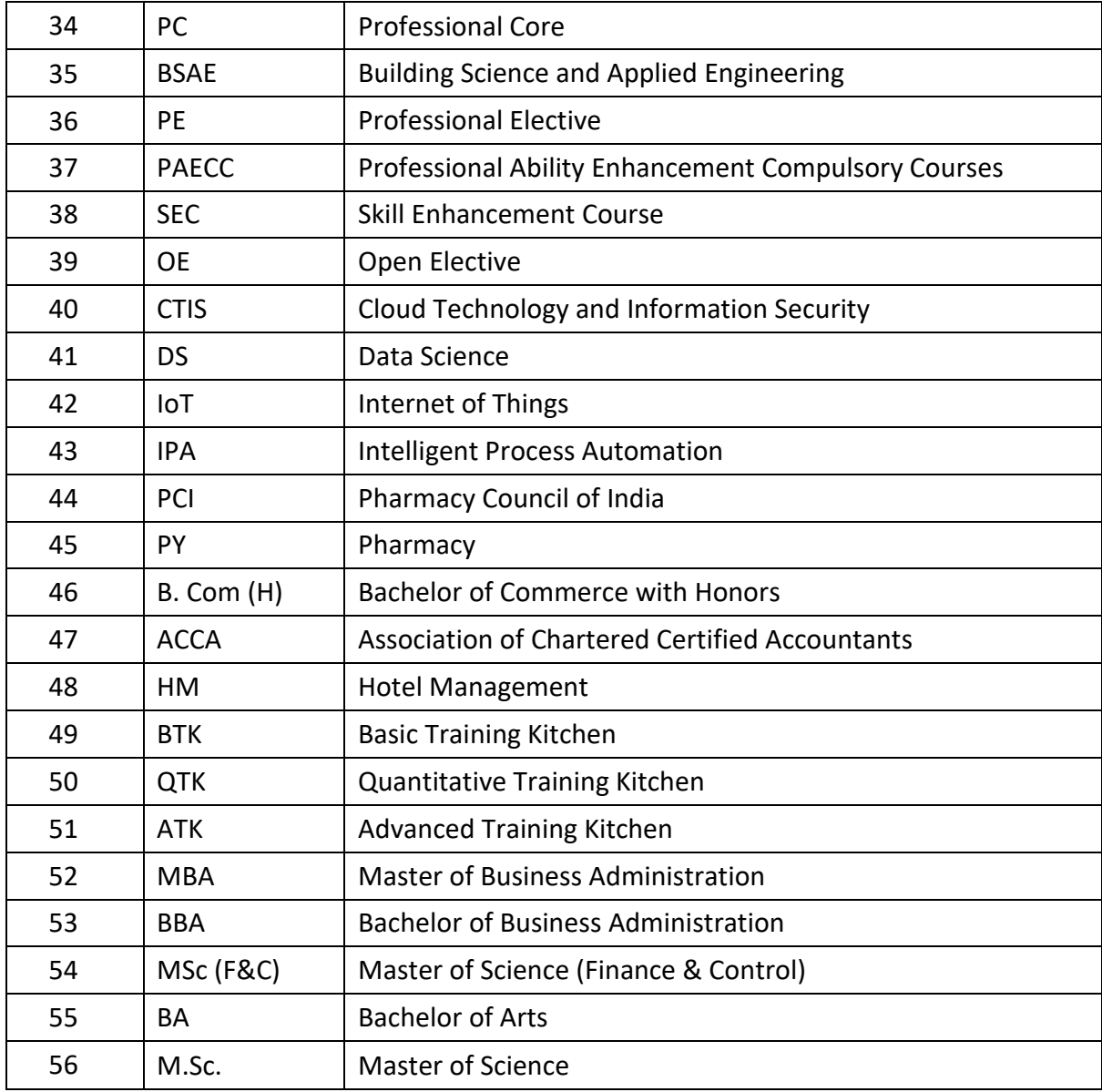

# CHAPTER 1: INTRODUCTION

# <span id="page-8-0"></span>About KL University

The President of Koneru Lakshmaiah Education foundation, Er. Koneru Satyanarayana, along with Late Sri. Koneru Lakshmaiah, founded the K L College of Engineering in the Academic year 1980-81. With the mighty vision and restless efforts of Er. Koneru Satyanarayana K L College of Engineering carved a niche for itself through excellence in engineering education, discipline and record numbers of placements and was the leading college in the state of AP. K L College of Engineering achieved NBA Accreditation for all its B.Tech. Programs in 2004 and later re-accredited in 2007. K L College of Engineering was transformed into an autonomous engineering college in the year 2006. In 2008 this college received a record grade of 3.76 on a 4 points scale with "A" Grade from NAAC; and in February 2009, the college, and Accredited by National Assessment and Accreditation Council (NAAC) of UGC as 'A<sup>++'</sup> with highest Grade of 3.57 CGPA on 4-point scale in 2018, through its founding society "Koneru Lakshmaiah Education Foundation" was recognized as Deemed to be University by the MHRD-Govt. of India, Under Section 3 of UGC Act 1956. This Deemed to be University is named as "KLEF".

#### Location

KLEF is situated in a spacious 100-acre campus on the banks of Buckingham Canal of river Krishna, eight kilometers from Vijayawada city. Built within a rural setting of lush green fields, the institute is a virtual paradise of pristine nature and idyllic beauty. The campus has been aptly named "Green Fields" and the splendid avenue of trees and gardens bear testimony to the importance of ecology and environment. The campus ambience is most befitting for scholastic pursuits. The University is situated in a built-up area of around 15, 00,000 S.Ft.

## Facilities

#### Central Library: E-Resources

The Central Library is the largest and holds materials to serve the whole University community.

It has materials relevant to the Engineering, Science & Humanities courses offered by the University.

The library system contains more than one lakh and fifty thousand books and periodicals on all subjects related to the teaching and research interests of the University staff and students. The library has over 65926 electronic journal titles, academic databases and 1519512 eBooks. Access is available on campus on student computers and remotely.

#### The Data Centre

A State-of-the-Art Data center with advanced servers provides a highly interactive learning environment with full-fledged hardware and software training facilities.

#### Physical Education- Sports Facilities

KLEF encourages students to explore their latent talents by providing good games and sports facilities. The institute is equipped with the following.

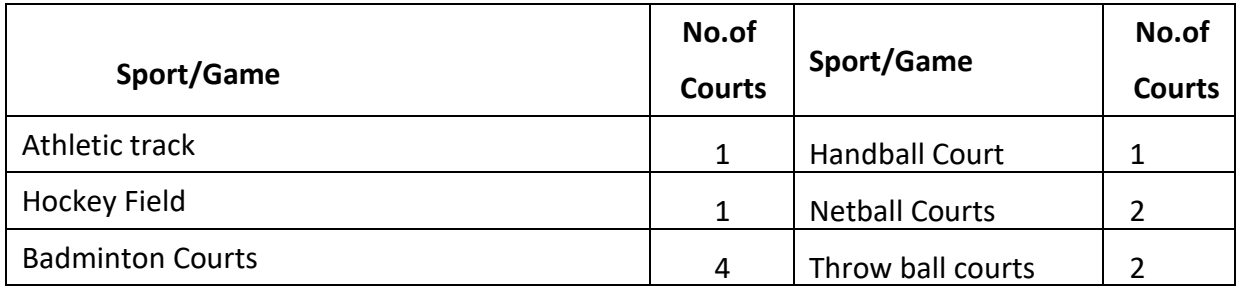

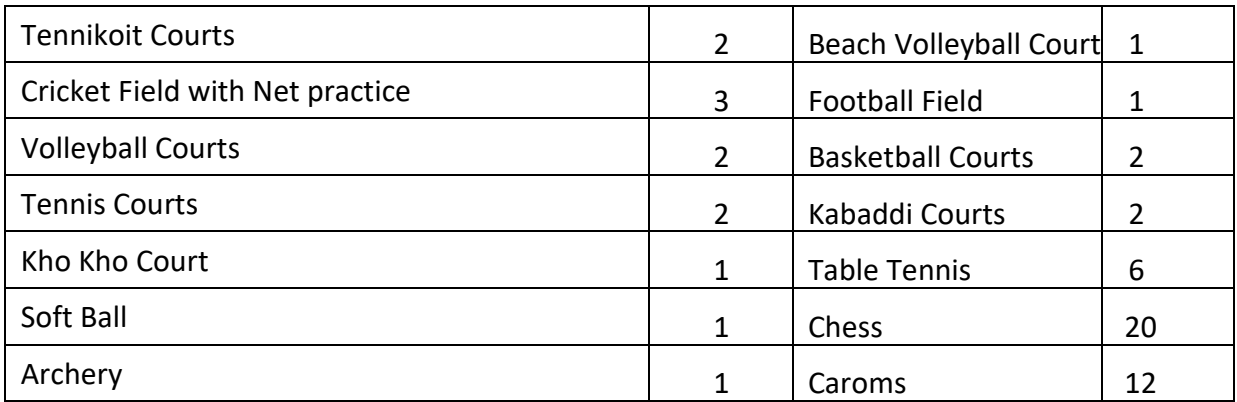

The University had a State-of- the - Art Indoor stadium of 30000 sq.ft with:

- 4 wooden Shuttle Courts/ Basketball Court
- Yoga and Meditation Centre
- Dramatics
- 8 Table Tennis Tables
- Hobby Centre
- Gymnasium for Girls
- Gymnasium for Boys
- Multipurpose room with Chess, Caroms etc.
- Power lifting/Weightlifting

#### Accommodation- Hostels

- KLEF has separate hostels for boys and girls with well furnished rooms and modern amenities.
- The overall atmosphere is very conducive for the students to concentrate on their studies.
- A state- of the- art kitchen and spacious dining area has been provided for both the hostels.
- Generators have been provided as power backup. Emphasis has been laid on hygiene and cleanliness for healthy living. A customized menu caters to the student needs, it keeps changing according to their tastes.
- Teaching staff will have to address the academic and personal problems of the students. Round-the-clock security, communication, dispensary facilities are also available.

#### *Facilities in the hostels*

- Protected drinking water
- State of the art kitchen, dining hall
- Newspapers, telephones, toilets and bathrooms are well maintained.
- Every student in the hostel is provided with a cot, study table, chair and a rack.
- Fan and light are also provided in each room.
- Gas & Steam based hygienic food preparation.
- Palatable regional, national and international cuisines
- Cleanliness and Safety STD/ISD Facilities
- Medical Kits and First Aid Boxes Soft drinks, snacks, Fruits etc.
- Laundry Stationary shop

#### *Hostel Rules and Regulations*

• Students are hereby informed that while staying in the hostel, it is essential to be responsible for maintaining dignity by upholding discipline.

- They must be obedient to the hostel warden/floor in –charges. Valuable items like jewelry etc. should not be kept with students while staying in the hostel.
- It is student's own responsibility to safeguard her/his Laptops, Money by locking suitcases and bags.
- If any loss is found, management will not take any responsibility. Students must intimate to the hostel authorities before giving police complaints against losses.
- Students are not allowed to indulge in smoking; consumption of Alcohol, Narcotic drugs etc., and defaulters will be strictly viewed upon.
- Students are directed that after locking their rooms they must hand over the keys to security and can collect them on returning to the hostel.
- Students must switch off Fans, Lights, Geysers, A/C's etc., before leaving their rooms.
- Visitors are not allowed inside the hostel at any time; however, they are allowed into the visitor's hall with the prior permission of the warden.
- Only family members listed by the parents are allowed to contact the student. Visiting hours are up to 7.30 pm only and after 7.30 pm visitors are required to leave the premises.
- Hostel students are not allowed to come into the hostel after 3.00 pm for morning shift students and 6.00pm for day shift students.
- Those students who are utilizing the computer lab, library etc., after the times specified must submit the permission slip to the security while entering the hostel.
- During public holiday outings, those who seek permission to leave the hostel will have to obtain written permission from the warden. Permission will be given only to those students who get permission from parents to leave the hostel during holidays/outings.
- Moving out of campus without permission is strictly prohibited. Strict study hours from 7.30 am to10.30 pm shall be maintained in the hostel.
- The hostellers must be in their allotted rooms during study hours. The general complaints of any kind should be noted in the complaint register, which is available at the hostel office.
- Registered complaints will only be entertained. Any health problem should be brought to the notice of Warden/Floor In – charge for necessary treatment.

#### Transportation

The institution runs 80 buses covering all the important points in Vijayawada City, Mangalagiri, Guntur & Tenali towns with a total seating capacity of 4000 students in two shifts. Transport is available 24 hrs, In case of any emergency in the institute /hostels. Transportation is available for conducting industrial tours and visits etc. Regular transport facility available up to 10PM.

#### **Healthcare**

A full-fledged health center with all the facilities is established to cater the needs of the students, staff, Faculty and the public in the adopted villages. It consists of three doctors (Homoeopathy, Ayurvedic &Allopathy).

#### Cafeteria

KLEF has a spacious canteen with the latest equipment and hygienic environment which provides quality food and prompts service and caters to the needs of all the students and staff. A central cafeteria of 1500 Sq.m. is available on the campus. Mini cafes and fast-food centers are available in various blocks. The canteen is open from 6:30 a.m. to 8:30 p.m. There is a wide variety of North- Indian and South-Indian cuisine and the students enjoy the pleasure of eating during the breaks. Cool aqua water for drinking is available.

#### Placements

KLEF has meticulously planned to make all its outgoing students employed. The University had installed the infrastructure, employed well experienced faculty, designed and delivered programs that help to enhance the communication and soft skills which are required for making the students employable. An excellent system is in place that considers all the issues that make a student employable. The University has been successful for the last 7 years in employing all the students who have registered and eligible for placement through its offices located across the country. About 50 trained personnel work extensively to make the students ready for recruitment by the industry.

#### Counselling & Career Guidance

A special Counseling Cell consisting of professional student counselors, psychologists, and Professors counsels/helps the students in preparing themselves to cope with studies, perform well in the tests & various competitions. This Cell provides its services to the students in getting the solutions for their personal problems and provides career guidance with the help of the Industrial Relations and Placements (IRP) department. A group of 20 students are allotted to each faculty member who counsels them regularly and acts as their mentor.

#### Social Service Wing

KLEF has a social service wing which is used to channelize the social service activities of the faculty, staff and students. It has adopted 5 nearby villages and conducts activities like medical camps, literacy camps and educates the villagers regarding hygiene and health care on a regular basis.

#### NSS/NCC wings

NCC/NSS is a credit course designed with an intent to transform NCC/NSS activities into curricular activities from an extracurricular thereby providing credits to students involved in NCC/NSS along with other attended advantages to the students in the university.

#### Hobby Clubs

Wholly and solely managed by the students, contributed much to the cultural life of the campus and to the cultural evolution of the students. Few student bodies and clubs operate in the campus like music society, dance club, drama society, literary and debating club, English press club, drawing club, painting club, mime club, computer club etc. Students manage entire activities and budget of the organization for the entire semester in advance. Around 4000 students are active members of the Hobby Clubs.

#### Life Skills and Inner Engineering

KLEF feels that it is its responsibility to mold the students as good human beings, contributing to the country and to society by producing responsible citizens. Along with the regular programs every student admitted into KLEF undergoes a one-week special life skills /orientation program. Through this program, KLEF is producing the students with clarity of thoughts and charity at heart. Strict regularity, implicit obedience, courtesy in speech and conduct, cleanliness in dress. Life skills and inner engineering teach a student his/her obligation towards GOD, himself /herself his/her country and fellow human beings. Every student is encouraged to practice his/her own religious faith and be tolerant and respectful towards other religions.

#### Technical Festival

KLEF organizes various programs for the all-round development of the students. The technical festival and project exhibition is organized in the odd semester (October) every year to elicit the innovative ideas and technical skills of the students.

#### Cultural Festival

The cultural festival in the even semester (February) of every year is the best platform for the students to exhibit their talents and creativity. Through these festivals KLEF is imparting organizational skills, leadership skills, competitive spirit, and team behavior skills to our students. Along with the knowledge, KLEF festivals provide recreation to the student community.

## Center for Innovation, Incubation and Entrepreneurship (CIIE)

KLEF being a pioneering institute supporting Academics and Research in Engineering, Science and Technology is endowed with the entire infrastructure and highly experienced faculty, has a Centre for Innovation, Incubation and Entrepreneurship (CIIE) that comprises of: Innovation Centre which aims to inculcate a spirit of innovation. Incubation Centre which aims to incubate innovations through prototype product development. Entrepreneurship Development Centre (EDC) which aims at fostering entrepreneurial skills among the students.

#### About the Program

The undergraduate program in Animation and Gaming stands out with its unique specializations in Filmmaking and VFX, providing students with a comprehensive understanding of these dynamic fields. The department prides itself on a faculty of experienced professionals and state-of-the-art facilities that nurture artistic talent and technical skills. The success of its alumni, now thriving in the media industry, reflects the department's commitment to producing skilled and innovative graduates. With a rich blend of theoretical knowledge and practical experience, the Department of Fine Arts continues to inspire and shape the future of creative professionals in the ever-evolving world of visual arts and media.

#### Vision of Department

To produce comprehensively trained, socially responsible and creative media professionals with global perspectives to serve society and industry.

## Mission of the Department

To provide Visual Media education, fostering creative thinking, personality development, and ethical values, while establishing Industry-Institution Interaction to prepare students for the challenges of the dynamic media environment using emerging technology.

#### Mission statements

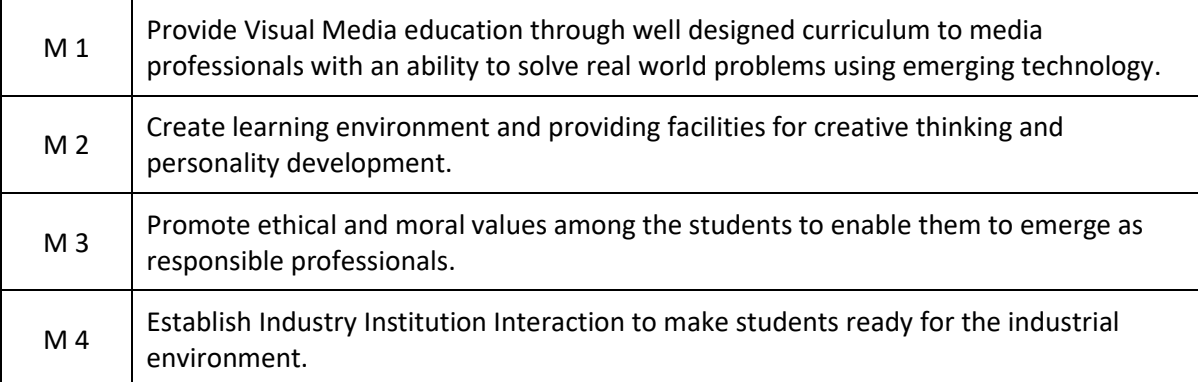

# <span id="page-13-0"></span>CHAPTER 2: PROGRAM EDUCATIONAL OBJECTIVES (PEOs) AND PROGRAM OUTCOMES (POs)

# Program Educational Objectives (PEOs)

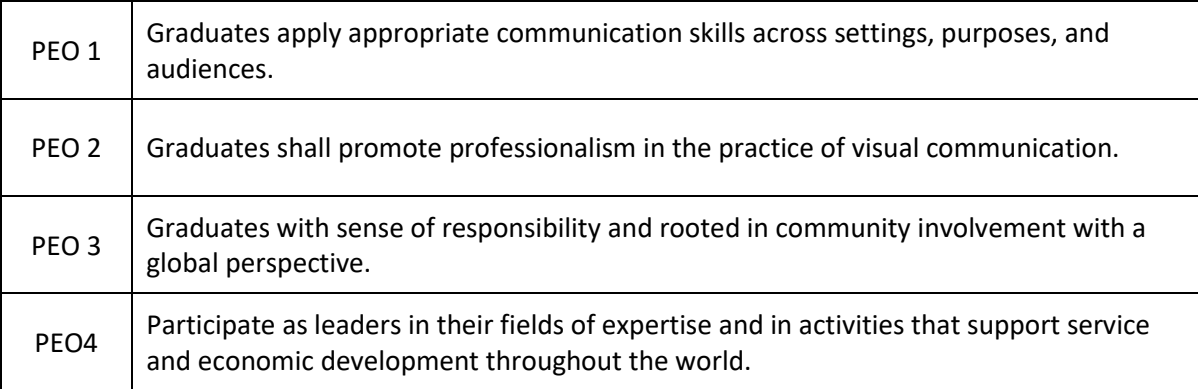

# Program Outcomes (POs)

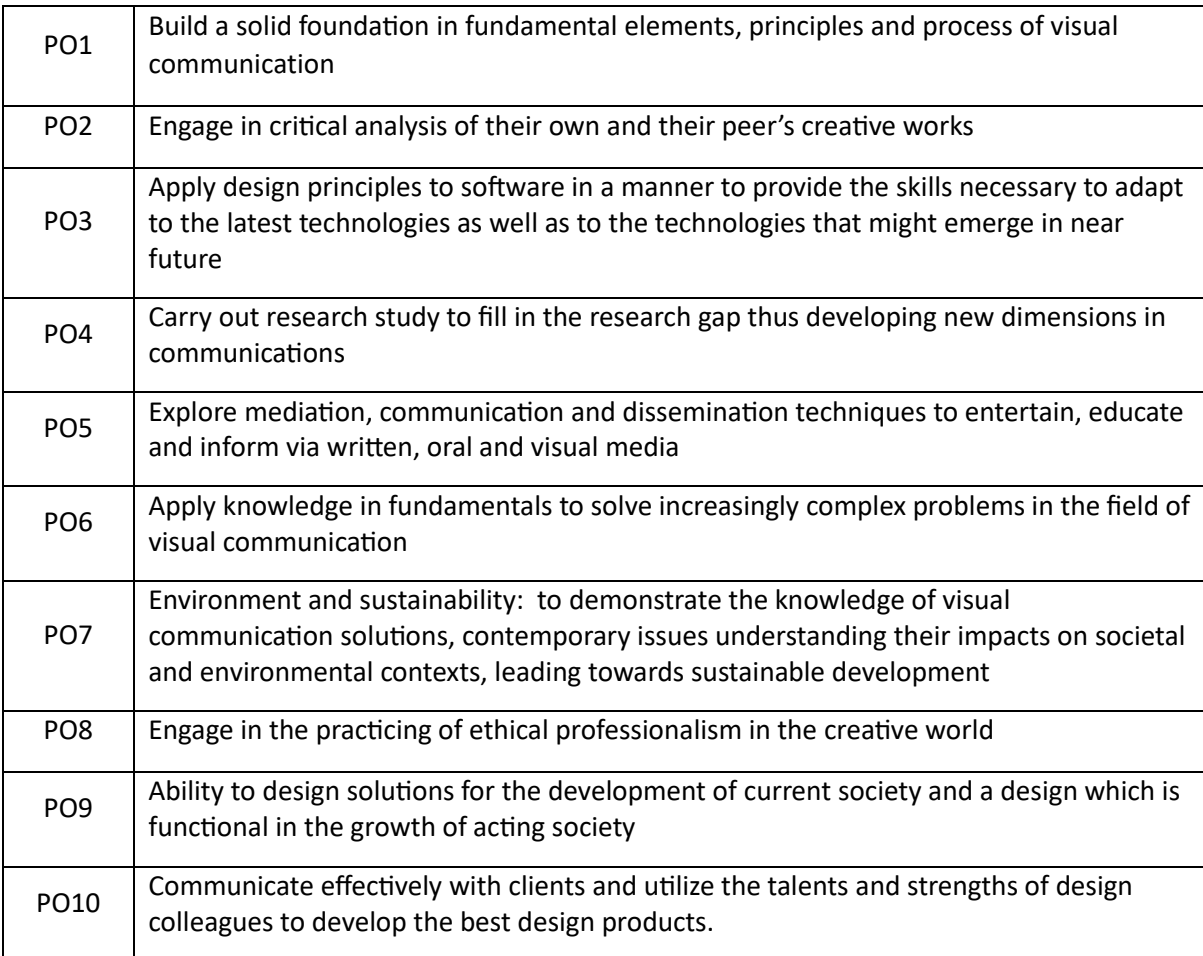

# Programme Specific Outcomes (PSO's)

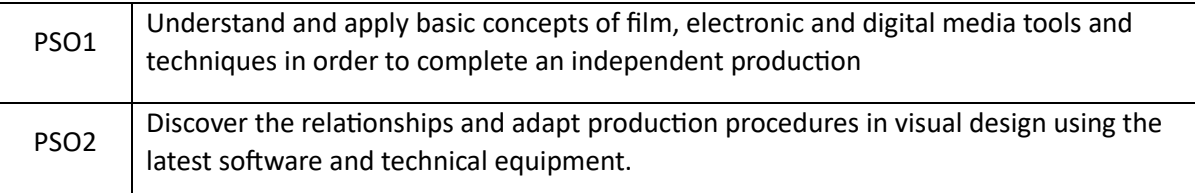

# CHAPTER 3: PROGRAMS LIST & ELIGIBILITY CRITERIA

<span id="page-14-0"></span>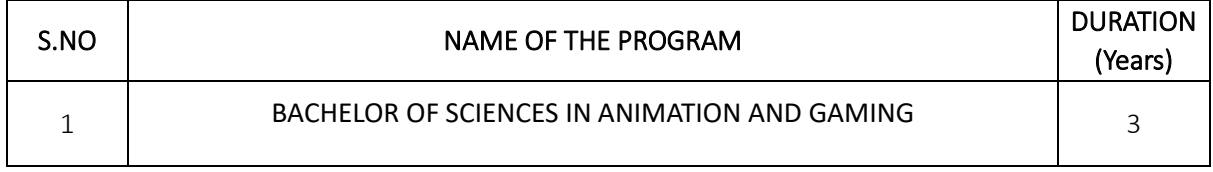

# Eligibility Criteria for Admission in B.Sc. Animation and Gaming

Candidates should have passed Intermediate or equivalent (10+2) Examination, from recognized school leaving certificate examination boards; with minimum of 50% marks or equivalent CGPA in any discipline.

# CHAPTER 4: ACADEMIC REGULATIONS

## <span id="page-15-0"></span>**Terminology**

**Academic Council:** The Academic Council is the highest academic body of the University and is responsible for the maintenance of standards of instruction, education and examination within the University. The Academic Council is an authority as per UGC regulations and it has the right to take decisions on all academic matters including academic research.

**Academic Year:** It is the period necessary to complete an actual course of study within a year. It comprises of two consecutive semesters i.e., Even and Odd semester.

**Academic Pathways:** Students of all programs of study are given the opportunity to choose their career pathways viz. Employability, Innovation and Research. Each of these pathways prepares the students in a unique way, enabling them to achieve the heights of their career.

**Acceleration:** Enables advanced learners to overload themselves to create free time to concentrate on the work aligned with their career track. Internship semester, semester abroad program or prototype semester are the options available for the students.

**Academic Bank of Credits (ABC):** It helps the students to digitally store their academic credits from any higher education institute registered under ABC in order to award Certificate / Diploma / Degree / Honors based on the credits earned by the student. All the credits acquired by the students are stored digitally by registering into Academic Bank of Credits (ABC) portal. It also supports retaining the

credits for a shelf period and continue their program study with multiple breakovers.

**Audited Course:** It is a course of study which has zero credits and has a "Satisfactory" or an "Unsatisfactory" grade.

**Backlog Course:** A course is considered to be a backlog if the student has obtained a failure grade (F).

**Betterment:** Betterment is a way that contributes towards improving the students' grade in any course(s). It can be done by either (a) re-appearing or (b) re-registering for the course.

**Board of Studies:** Board of Studies (BOS) is an authority as defined in UGC regulations, constituted by Vice Chancellor for each of the department separately. They are responsible for curriculum design and update in respect of all the programs offered by a department.

**Branch of Study:** It is a branch of knowledge, an area of study or a specific program (like Civil Engineering, Mechanical Engineering, Electrical and Electronics Engineering etc.,)

**Certificate course:** It is a course that makes a student gain hands-on expertise and skills required for holistic development. It is a mandatory, non-credited course for the award of degree.

**Change of Branch:** Change of branch means transfer from one's branch of study to another.

**Compulsory course:** Course required to be undertaken for the award of the degree as per the program.

**Course:** A course is a subject offered by the University for learning in a particular semester.

**Course Handout:** Course Handout is a document which gives a complete plan of the course. It contains the details of the course viz. Course title, Course code, Pre-requisite, Credit structure, team of instructors, Course objectives, Course rationale, Course Outcomes and the relevant syllabus, textbook(s) and reference books, Course delivery plan and session plan, evaluation method, chamber consultation hour, course notices and other course related aspects. In essence, course handout is an agreement between students (learners) and the instructor.

**Course Outcomes:** The essential skills that need to be acquired by every student through a course.

**Credit:** A credit is a unit that gives weight to the value, level or time requirements of an academic course. The number of 'Contact Hours' in a week of a particular course determines its credit value. One credit is equivalent to one lecture hour per week or two hours per week of tutorials/ self-learning/ practical/ field work during a semester.

**Credit Point:** It is the product of grade point and number of credits for a course.

**Credit Transfer:** The procedure of granting credit(s) to a student for course(s) undertaken at another institution.

**Choice Based Credit System:** The institute adopts Choice Based Credit System (CBCS) on all the programs offered by it which enables the students to choose their courses, teachers and timings during their registration. This enables the students to decide on the courses to be done by them in a specific semester according to their interests in other activities.

**Cumulative Grade Point Average (CGPA):** It is a measure of cumulative performance of a student over all the completed semesters. The CGPA is the ratio of total credit points secured by a student in various courses in all semesters and the sum of the total credits of all courses in all the semesters. It is expressed upto two decimal places.

**Curriculum:** Curriculum is a standards-based sequence of planned experiences where students practice and achieve proficiency in content and applied learning skills. Curriculum is the central guide for all educators as to what is essential for teaching and learning, so that every student has access to rigorous academic experiences.

**Course Withdrawal:** Withdrawing from a Course means that a student can drop from a course within the first week of the odd or even Semester (there is no withdrawal for summer semester). However, s/he can choose a substitute course in place of it by exercising the option within 5 working days from the date of withdrawal.

**Degree:** A student who fulfils all the Program requirements is eligible to receive a degree.

**Degree with Specialization:** A student who fulfills all the Program requirements of her/his discipline and successfully completes a specified set of Professional elective courses in a specialized area is eligible to receive a degree with specialization.

**Deceleration:** Students may opt for a smaller number of courses in a semester or distribute the selection of courses across regular and summer semesters in order to cope up with their learning pace or to take part in other activities like innovative projects, pursuing their startups or doing research work.

**Double degree:** Students pursuing various programs in the university are given an opportunity to pursue two-degree programs in parallel. While B.Tech. program is pursued by physically attending classes on campus, the other program can be pursued on-campus (if timetable permits) or in the online mode provided either by KL Center for Distance & Online Education or any such external providers.

**Department:** An academic entity that conducts relevant curricular and co-curricular activities, involving both teaching and non-teaching staff and other resources.

**Detention in a course:** Student who does not obtain minimum prescribed attendance in a course shall be detained in that course. Refer to Attendance & Detention PoloPolicy

**Dropping from the Semester:** A student who doesn't want to register for the semester should do so in writing in a prescribed format before commencement of the semester.

**Elective Course:** A course that can be chosen from a set of courses. An elective can be Professional Elective, Open Elective, Management Elective and Humanities Elective.

**Evaluation:** Evaluation is the process of judging the academic work done by the student in her/his courses. It is done through a combination of continuous in-semester assessment and semester end examinations.

**ERP:** ERP (Enterprise Resource Planning) system is a comprehensive software solution designed to streamline and automate various administrative, academic, and financial processes within the University. It manages student information, including admissions, registration, enrollment, attendance, grades, and academic records.

**Grade:** It is an index of the performance of the students in a said course. Grades are denoted by alphabets.

**Grade Point:** It is a numerical weight allotted to each letter grade on a 10 - point scale.

**Honors Degree:** A student who fulfills all the Program requirements of her/his discipline and successfully completes a specified set of additional courses within the same program is eligible to receive an Honors degree.

**Humanities Elective**: A course offered in the area of Liberal Arts.

**Industrial Training:** Training program undergone by the student as per the academic requirement in any company/firm. It is a credited course.

**Industrial Visit:** Visit to a company/firm as per the academic requirement.

**In-Semester Evaluation**: Summative assessments used to evaluate student learning, acquired skills, and academic attainment during a course.

**LMS:** LMS stands for Learning Management System. It is a platform used in the institution to manage and deliver courses. Students can access learning resources, participate in online discussions, submit assignments, take assessments, and communicate with their instructors and peers.

**Make-up Test:** An additional test scheduled on a date other than the originally scheduled date.

**Management elective**: A course that develops managerial skills and inculcates entrepreneurial skills.

**Minor Degree:** A student who fulfills all the Program requirements of her/his discipline and successfully completes a specified set of courses from another discipline is eligible to receive a minor degree in that discipline.

**Multi-Section Course:** Course taught for more than one section.

**Open Elective:** This is a course of interdisciplinary nature. It is offered across the University for All Programs.

**Overloading:** Registering for more number of credits than normally prescribed by the Program in a semester.

**Practice School:** It is a part of the total program and takes one full semester in a professional location, where the students and the faculty get involved in finding solutions to real-world problems. A student can choose Project/Practice School during his/her 7<sup>th</sup> or 8<sup>th</sup> semester of his/her Academic Year to meet the final requirements for the award of B.Tech degree.

**Pre-requisite:** A course, the knowledge of which is required for registration into higher level course.

**Professional Core:** The courses that are essential constituents of each engineering discipline are categorized as Professional Core courses for that discipline.

**Professional Elective**: A course that is discipline centric. An appropriate choice of minimum number of such electives as specified in the program will lead to a degree with specialization.

**Program:** A set of courses offered by the Department. A student can opt and complete the stipulated minimum credits to qualify for the award of a degree in that Program.

**Program Outcomes:** Program outcomes are statements that describe what students are expected to know or be able to do at the end of a program of study. They are often seen as the knowledge and skills students will have obtained by the time they have received their intended degree.

**Program Educational Objectives:** The broad career, professional, personal goals that every student will achieve through a strategic and sequential action plan.

**Project:** Course that a student has to undergo during his/her final year which involves the student to undertake a research or design, which is carefully planned to achieve a particular aim. It is a credit based course.

**Supplementary**: A student can reappear only in the semester end examination for the Theory component of a course, subject to the regulations contained herein.

**Registration**: Process of enrolling into a set of courses in a semester/ term of the Program.

**Re-Registration:** Student who are detained in courses due to attendance or marks criteria as per their regulation are given a chance to re-register for the same and complete it during the summer term.

**Semester:** It is a period of study consisting of 16+1 weeks of academic work equivalent to normally 90 working days including examination and preparation holidays. The odd Semester starts normally in July and even semester in December.

**Semester End Examinations:** It is an examination conducted at the end of a course of study.

**Single Section Course:** Course taught for a single section.

**Social Service:** An activity designed to promote social awareness and generate well-being; to improve the life and living conditions of the society.

**Student Outcomes:** The essential skill sets that need to be acquired by every student during her/his program of study. These skill sets are in the areas of employability, entrepreneurial, social and behavioral.

**Substitution of Elective course:** Replacing an elective course with another elective course as opted by the student.

**Summer term:** The term during which courses are offered from May to July. Summer term is not a student's right and will be offered at the discretion of the University.

**Term Paper:** A 'term paper' is a research report written by students that evolves their course-based knowledge, accounting for a grade. Term paper is a written original research work discussing a topic in detail. It is a credit-based course.

**Underloading:** Registering for lesser number of credits than normally prescribed for a semester in that Program.

# CHAPTER 5: PROGRAM CURRICULUM

<span id="page-20-0"></span>For an academic program the curriculum is the basic framework that will stipulate the credits, category, course code, course title, course delivery (Lectures / Tutorials / Practice / Skill / Project/ Self Study / Capstone Design etc.), in the Choice Based Credit System. However, all such are essentially designed, implemented and assessed in Outcome Based Education Framework.

# Program Structure:

- An Academic Year is made of two semesters each is of, approximately 16+1-week duration and each semester are classified as:
	- Odd Semester (July–December)
	- Even Semester (December -May).
- KLEF may offer summer term between May and June.
- Students have the flexibility to choose courses of their own choice prescribed by the institution.
- Student can register for a maximum of 26 credits, other than audited and certificate courses per semester. This is not applicable when student exercises the overloading option (while doing project work / practice school / Minor degree / Honors degree program / specialization).

#### Course Structure:

- Every course has a Lecture-Tutorial-Practice-Skill (L-T-P-S) component attached to it.
- Based upon the L-T-P-S structure the credits are allotted to a course using the following criteria.
	- Every 1 hour of Lecture / Tutorial session is equivalent to one credit.
	- Every 2 hours of Practical session is equivalent to one credit.
	- Every 4 hours of skill-based practice is equivalent to one credit.

# Course Classification:

Any course offered under B.Sc. Animation and Gaming program is classified as:

**Induction Courses:** Student who gets admitted into B.Tech. program must complete a set of Induction courses for a minimum period of 1 weeks and obtain a "Satisfactory" result prior to registering into 1st Semester of the Program.

**Humanities Arts & Social Science Courses (HAS):** Humanities, arts, and social sciences (HAS) courses are a broad field of study that encompasses the study of human culture and society. These courses focus on developing students' critical thinking, problem-solving, and communication skills. These skills are valuable in a variety of careers, and they can also help students become more engaged citizens.

**Basic Science Courses (BSC):** Basic science courses are the foundation of all science education. They provide students with the knowledge and skills they need to understand the natural world. Basic science courses typically cover Mathematics, Physics, Chemistry, Biology etc., Basic science courses are essential for students who want to pursue careers in science, engineering, medicine, and other STEM fields.

**Professional Core Courses (PCC):** Professional core courses are a set of courses that are essential for all B.Sc. students. These courses provide students with the knowledge and skills they need to be successful in their chosen discipline.

**Professional Elective Courses (PEC):** Professional electives are a set of courses that are chosen by students to supplement their education. Professional electives are a great way for students to customize their education and prepare for their future careers. By choosing electives that are relevant to their interests and goals, students can gain the knowledge and skills they need to be successful in their chosen field.

**Open Elective Courses (OEC):** Open electives are a set of courses that are not specifically related to Animation and Gaming, but that can provide students with knowledge and skills that are valuable in a variety of fields. Open electives are a great way for students to broaden their horizons and explore their interests outside of engineering. By choosing electives that are relevant to their interests and goals, students can gain the knowledge and skills they need to be successful in a variety of fields.

**Skill Development Courses (SDC):** Skill development courses can provide students with the knowledge and skills they need to use specific software or hardware. This can be especially important for students who are interested in pursuing a career in a particular field.

**Project Research & Internships (PRI):** Project, Research and Internships can help students gain a better understanding of their chosen field by giving them the opportunity to apply their knowledge and skills to real-world problems. These can help students explore their interests by giving them the opportunity to work on projects that they are passionate about.

**Social Immersive Learning (SIL):** Social immersive learning is a type of experiential learning that allows students to learn by interacting with others in a simulated environment. This type of learning can be especially beneficial for B.Sc. Animation and Gaming students because it can help them develop their soft skills, such as communication, teamwork, and problem-solving.

**Audit Courses (AUC):** Any course offered in the University that has no assessment of student performance and no grading. Though "Satisfactory" completion of audit courses doesn't acquire any credit but they are part of the graduation requirements.

**Value-Added Courses (VAC):** Courses leading to certification and those which are conducted exclusively for employability are referred to as value added courses. Though "Satisfactory" completion of value-added courses doesn't acquire any credit but they are part of the graduation requirements.

# Course Precedence

The following are the guidelines for registering into courses with pre-requisites.  $\cdot$  Every course may have one or more of its preceding course(s) as pre- requisite(s).  $\cdot$  To register for a course, the student must successfully be promoted in these course(s) earmarked as pre-requisite(s) for that course.

- A student who has qualified in all the courses in the pre-requisite would be allowed to register in the course.
- In any course if a student appears for final exam or is successfully promoted (through internals etc.) deemed to have met the prerequisite for next higher level course.
- The Dean Academics after consulting with Department concerned has the prerogative to waive the prerequisite (if it is satisfied through a test) if the student has gained sufficient proficiency to take up the course.

# Summer Term Courses

KLEF offers summer term courses during May and June. The following are the guidelines to register in to courses offered in Summer Semester.

- A student may register for course/s in each summer term by paying the stipulated fee.
- Students registering for more than one (1) summer course must ensure that there is no clash in the time table.
- A student can register into a detained course or a not-registered course (course offered in regular semester, but student failed to register due to the non- compliance of pre-requisite condition but has paid the fee.) A student can also register for other than the above two mentioned categories of courses only if they are permitted for acceleration.
- In any case, a student can register only for a maximum of 12 credits during summer term.
- Attendance & Promotion policy for summer term is same as compared to the regular semester except for condonation policy. Condonation is not applicable for summer term courses.

#### Practice School

The Practice School (PS) program forms an important component of education at KLEF. It is an attempt to bridge the gap between an academic institution and the industry. The Program, which would be a simulation of real work environment, requires the students to undergo the rigor of professional environment, both inform and in substance. In the process, it provides an opportunity for the students to satisfy their inquisitiveness about the corporate world provides exposure to practicing professional skills and helps them acquire social skills by being in constant interaction with the professionals of an organization. During Practice School, some of the students may be offered stipend and/or job offer as per the discretion of the concerned industry. Practice School is offered usually for a period of one year, however, student must put a request through the organization and the Head of the Department to the Dean Academics requesting for extension of the duration after completion of first semester.

# CHAPTER 6: ACADEMIC FLEXIBILITIES

## <span id="page-23-0"></span>Academic Flexibilities

- **Honors degree** can be awarded if students complete additional courses from their core program and earn 20 extra credits or Students may acquire 20 credits extra by doing advanced courses.
- **Honors through Research degree** offers students the chance to explore their chosen field of study in greater depth, cultivate valuable research skills, and make meaningful contributions to their specific area of interest. Students can be awarded this Degree upon fulfilling the requirement of earning an additional 20 credits through advanced coursework. The breakdown of these credits includes 10 credits from core courses, 4 credits from a skill development course, and 6 credits from project work.
- **Honors through Innovation** emphasize the exploration of innovative ideas, problem-solving, and creative thinking within a particular field of study. It may provide opportunities for students to engage in innovative projects, research, or entrepreneurial activities. Students can be awarded their degree upon successful completion of additional courses from their core program and earning an extra 20 credits through advanced coursework. Specifically, this entails completing 10 credits from core courses, 6 credits from a skill development course, and 4 credits from project work.
- **Honors through Experiential Learning** focuses on hands-on, practical experiences that complement and enhance traditional classroom learning. Students will be eligible for the degree upon the successful completion of additional courses from their core program and the attainment of 20 extra credits through advanced coursework. Specifically, this includes obtaining 10 credits from core courses, 6 credits from a skill development course, and 4 credits from project work.

For the above said categories, if a student fails to meet the CGPA and SGPA requirements, at any point after registration, s/he will be dropped from the list of students eligible for the specified Degree, then student will receive B.Sc. Degree only. However, such students will receive a separate grade sheet mentioning the additional courses completed by them.

#### **Program Add-ons:**

- **Specialization:** Specialization degree can be awarded if Student completes five professional electives and one skill development course in the same track and/or earns minimum of 17 credits from the Professional elective courses.
- **Minor:** Minor degree can be awarded if student fulfills all the program requirements of their discipline and are successful in completing a specified set of courses from another discipline through which they earn an additional 20 credits are eligible to get minor degree in that discipline.
- **Double Major:** Double Major degree can be awarded if student earns 30 additional credits to meet the requirements of both majors.

# Academic Flexibility Table

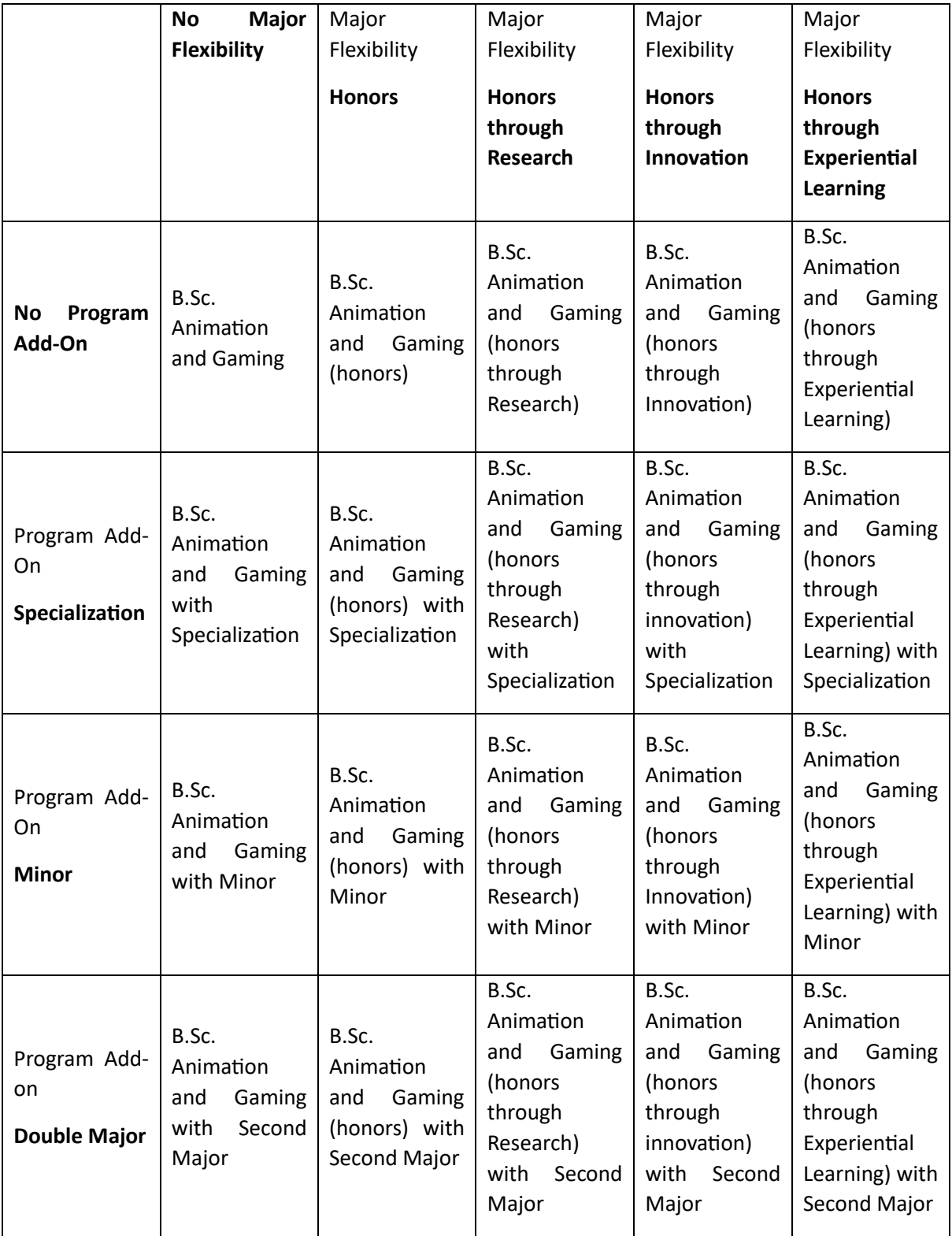

# CHAPTER 7: REQUIREMENTS FOR THE AWARD OF DEGREE

## <span id="page-25-0"></span>Requirements for Award of Degree

The student is awarded a B.Sc. Animation and Gaming degree provided she/he

- Must successfully earn a minimum of 123 credits, as stipulated in the program structure.
- Must successfully complete Minimum two certificate courses
- Must successfully complete Social Internship and Technical Internship.
- Must have successfully obtained a minimum CGPA of 5.25 at the end of the program.
- Must have finished all the above-mentioned requirements in less than twice the period mentioned in the Academic structure for each program, which includes deceleration period chosen by the student, deceleration imposed by KLEF or debarred from the KLEF.

The credits required for the award of degree for each category is given in the following PDFs.

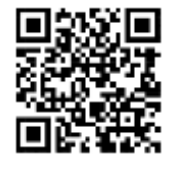

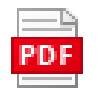

Academic Structures and Cred

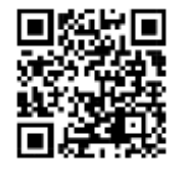

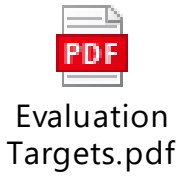

#### Award of Degree

A student having cleared all the courses and met all the requirements for the award of degree with:

- 5.25 ≤ CGPA < 5.75 will be awarded Pass Class.
- 5.75 ≤ CGPA < 6.75 will be awarded Second-Class.
- 6.75 ≤ CGPA < 7.75 will be awarded First Class
- CGPA ≥ 7.75 will be awarded First class with Distinction, provided the student has cleared all the courses in first attempt and must have fulfilled all the program requirements within the specified minimum years duration.

#### Multiple Entry and Multiple Exit

Students have the flexibility to enroll in a degree program, and if they choose to exit the program at a certain point, they can still receive a formal qualification based on the completed coursework or credits. This enables students to have recognized certifications even if they are unable to complete the full program. It allows the students to gain formal qualifications at different stages while providing opportunities for further educational advancement as per their personal circumstances and goals. This offers students multiple exit options, so that they can rejoin the course after a break.

Students who opt to exit after completion of the first year and have secured 41 credits will be awarded a UG certificate if, in addition, they complete one vocational course of 4 credits during the summer vacation of the first year.

Students who opt to exit after completion of the second year and have secured 83 credits will be awarded the UG diploma if, in addition, they complete one vocational course of 4 credits during the summer vacation of the second year.

Students who wish to undergo a 3-year UG programme will be awarded UG Degree in the Major discipline after successful completion of three years, securing 123 credits and satisfying the minimum credit requirement as per the regulation.

An additional 40 credits leading to a total of 163 credits leads to an Honors degree. Students have the choice to focus their Honors degree additionally on "Research" or "Innovation" or "Experiential Learning".

Exiting students will get a certificate upon completing one year, a diploma certificate after two years, a degree certificate after three years.

# CHAPTER 8: ATTENDANCE RULES & DETENTION POLICY

## <span id="page-27-0"></span>Attendance policy for promotion in a course:

The student must maintain minimum 85% of attendance to be promoted in a course and to appear for Sem End Examination. In case of medical exigencies, the student/parent should inform the principal within a week by submitting necessary proofs and in such cases the attendance can be condoned up to an extent of 10% by Principal on the recommendation of the committee established for condonation.

Attendance in a course shall be counted from the date of commencement of the classwork only and not from the date of his/her registration.

Attendance for the students who are transferred from other institutes and for new admissions, attendance must be considered from the date of his/her admission.

In case of attendance falling marginally below 75% due to severe medical reasons or any other valid reasons, the Principal / Program chair may bring such cases, along with valid and adequate evidence to the notice of the Dean Academics. The condonation board formed by Vice-Chancellor under the chairman ship of Dean-Academics will consider any further relaxation in attendance from the minimum attendance percentage requirement condition after going through case by case.

#### Attendance based Marks:

There are no specific marks attached to attendance as such, however, if the Course Coordinator of a course desires to award certain marks, for attendance in a course, She/he can do so based on following guidelines, which thereby must be clearly reflected in the respective course handouts which should duly be approved by the Dean Academics. For any course, not more than 5% marks can be allotted for attendance.

The distribution of marks for attendance is [85,88]=1 mark, [89,91]=2marks, [92,94]=3marks,[95,97]=4marks and [98,100]=5marks, below 85%, even in case of condonation,"0" marks. The marks, if allotted for attendance will have to be considered for all L-T-P-S components of a course cumulatively but not specifically for theory component for any course.

#### Attendance Waiver:

Students maintaining a CGPA ≥ 9.00 and SGPA ≥ 9.00 in the latest completed semester get a waiver for attendance in the following semester. Students who thus utilize an attendance waiver will be awarded the marks allocated for attendance (if any) based on their performance in an advanced assignment specified by the course coordinator (emerging topics related to the course). S/he can appear in all assessments and evaluation components without being marked ineligible due to attendance-based regulations.

#### Attendance Condonation for Participation in KLEF / National / International Events:

Only those students nominated / sponsored by the KLEF to represent in various forums like seminars / conferences / workshops / competitions or taking part in co- curricular / extra- curricular events will be given compensatory attendance provided the student applies in writing for such a leave in advance and obtain sanction from the Principal basing on the recommendations of the Head of the Department (HoD) for academic related requests; or from the Dean Student Affairs for extracurricular related requests. For participation in the KLEF's placement process the names of students will be forwarded by the placement cell in-charge to the respective Heads of the Departments. Students participating in KLEF/National/International events like technical fests, workshops, conferences etc., will be condoned for 10% of total classes conducted for each course in the semester. This condonation is not applicable for summer term.

# Course Based Detention Policy:

In any course, a student must maintain a minimum attendance as per the attendance policy for promotion in a course, to be eligible for appearing in the Sem-End examination. Failing to fulfill this condition, will deem such student to be detained in that course and become ineligible to take semester end exam.

# Eligibility for appearing Sem – End Examination:

A Student registered for a course and maintained minimum attendance of 85% is eligible to write the Semester-End Examination for that course unless found ineligible due to one or more of the following reasons:

- Shortfall of attendance
- Detained
- Acts of indiscipline
- Withdrawal from a course

# CHAPTER 9: ASSESSMENT & EVALUATION PROCESS

<span id="page-29-0"></span>The assessment is conducted in formative and summative modes with a weightage of 60% for Semester-In evaluation and 40% for Semester-End Evaluation.

The distribution of weightage for various components of formative and summative modes are decided and notified by the course coordinator through the course handout after approval by the Dean Academics, prior to the beginning of the semester. Students are advised to refer the course handout to get more detailed information on assessment.

Sem-In tests and the Semester-End Examinations will be conducted as per the Academic Calendar.

Students may have to take more than one examination in a day during Sem-In exams, Semester-End Examinations /Supplementary examinations.

Examinations may be conducted on consecutive days, beyond working hours and during holidays.

## Semester-In Evaluation

**The following are the guidelines for the Semester-In evaluation.** 

The process of evaluation is continuous throughout the semester.

The distribution of marks for Semester-In evaluation is 60% of aggregate marks of the courses.

To maintain transparency in evaluation, answer scripts are shown to the students for verification, within one week of conduct of exam. If there is any discrepancy in evaluation, the student can request the course-coordinator to re-evaluate.

The solution key and scheme of evaluation for all examinations are displayed by the Course-Coordinator in the appropriate web portal of the course, on the day of the conduct of examination.

In case the student is unable to appear for any evaluation component owing to hospitalization, participation in extra/ co-curricular activities representing KLEF/ state/ country; the Dean Academics can permit to conduct of re- examination for such students.

In case a student has missed any of the two in-semester evaluations, S/he is eligible for and will be provided with an opportunity of appearing for re- examination.

#### Semester End Examination

The distribution of marks for Semester-End evaluation is 40% of aggregate marks of the course

The pattern and duration of Sem End examination are decided and notified by the Course Coordinator through the Course handout, after approval from the Dean Academics.

To maintain transparency in evaluation, answer scripts are shown to the students for verification. If there is any discrepancy in evaluation, the student can request the Controller of Examinations to reevaluate.

If a student earns 'F' grade in any of the courses of a semester, an instant supplementary exam (for only Semester End Exam component) will be provided within a fortnight of the declaration of the results.

#### Assessment of Project/Research-Based Subjects

All project or research-based subjects must have a defined time limit for completion. The specific time limits and schedule for monitoring and evaluating student performance will be announced each term.

The final project report, after obtaining a plagiarism certificate, will be considered, and evaluated by the panel of examiners. Student project reports must follow the guidelines prescribed by the Dean of Academics.

# Absence in Assessment & Examination

If a student fails to take any formative assessment component (due to ill-health or any valid reason), no second chance will be given, and zero marks will be awarded for the same. In cases of excused absence, the instructor may provide an opportunity to the student to reappear in quizzes or assignments or any other internal assessment criteria based on the approval from the principal & the concerned Head of the Department in written. If a student fails to write Sem-In Exam-I or obtained less than 50% marks in Sem-In Exam-I, he must attend remedial classes and maintain a minimum 85% of attendance in remedial classes to be eligible for Make-up test for Sem-In exam-I. Further, the number of remedial classes to be conducted shall be 50% of regular classes held till the Sem-In exam-I. However, there is no make-up test for Sem-In Exam-II or for the Laboratory exams.

A student's absence for Sem-In exams under the following circumstances are only considered for makeup test.

Pre-approved participation in University/State/National/International co- curricular and extracurricular activities

Ill health and medical emergencies for the student leading to hospitalization with certification by the doctor stating inability of student to attend Sem-In exams clearly within the necessary dates.

Death of immediate family member

#### Remedial Classes & Remedial Exam

#### **The following categories of students are recommended to attend Remedial classes:**

Students who did not attend or obtain a minimum of 50% marks in the Sem-In examination-1

Students for whom the learning objectives of CO1/CO2 are not attained in the Sem-In examination-1

Any other student may also be permitted to attend remedial classes as per the discretion of the Principal.

#### **The following are the guidelines to conduct remedial classes:**

Remedial classes are scheduled to be conducted usually one- or two- weeks after the conclusion of Sem-In exam-1.

The number of remedial classes to be conducted shall be 50% of regular classes held until the Sem-In exam-I.

Remedial classes MUST NOT be scheduled during regular class work hours.

#### **The following are the guidelines for remedial exams:**

Students attending remedial classes must maintain attendance of minimum 80% in classes conducted under remedial classes, without fail for being eligible for attending remedial exam.

After conduction of remedial test, the Sem-in exam-1 marks will be updated by considering the weightage of 75% of marks obtained by student in remedial exam, and 25 % of marks obtained by student in regular exam; with a CAP of 75% in overall marks.

# Grading Process

At the end of all evaluation components based on the performance of the student, each student is awarded grade based on absolute/relative grading system. Relative grading is only applicable to a section of a course in which the number of registered students is greater than or equal to 25. Choice of grading system is decided by the Course-Coordinator with due approval of Dean Academics and is specified in the course handout.

#### Absolute Grading

The list of absolute grades and its connotation are given below

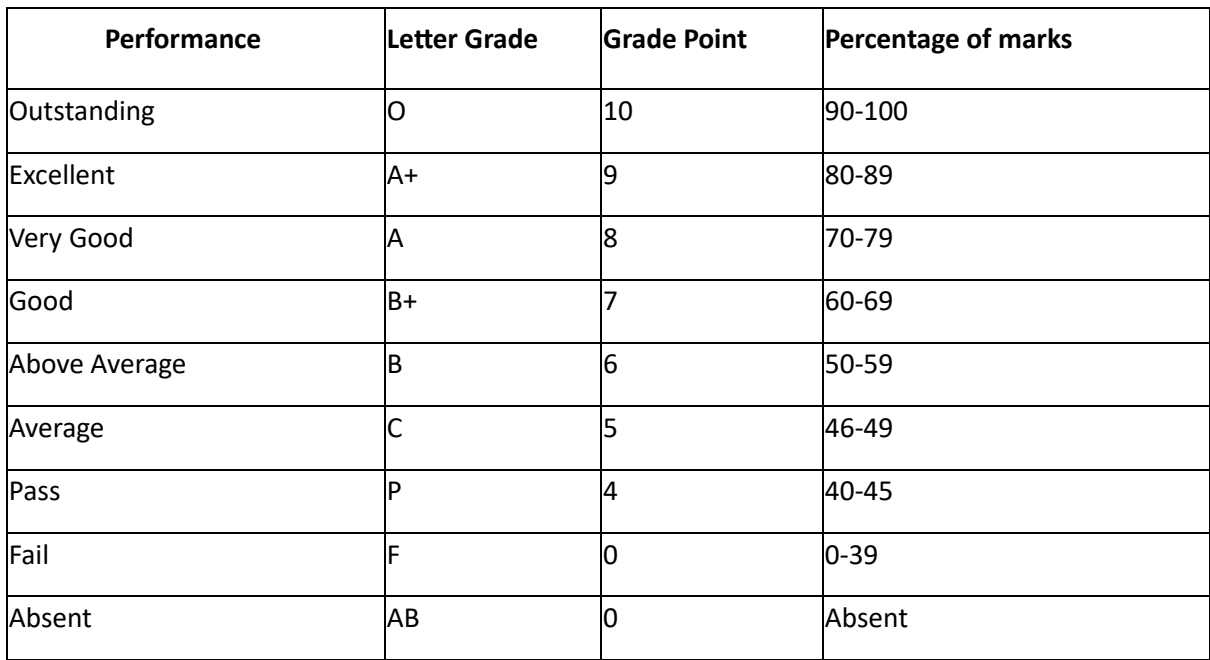

8.6.2 Relative Grading

The following table lists the grades and its connotation for relative grading:

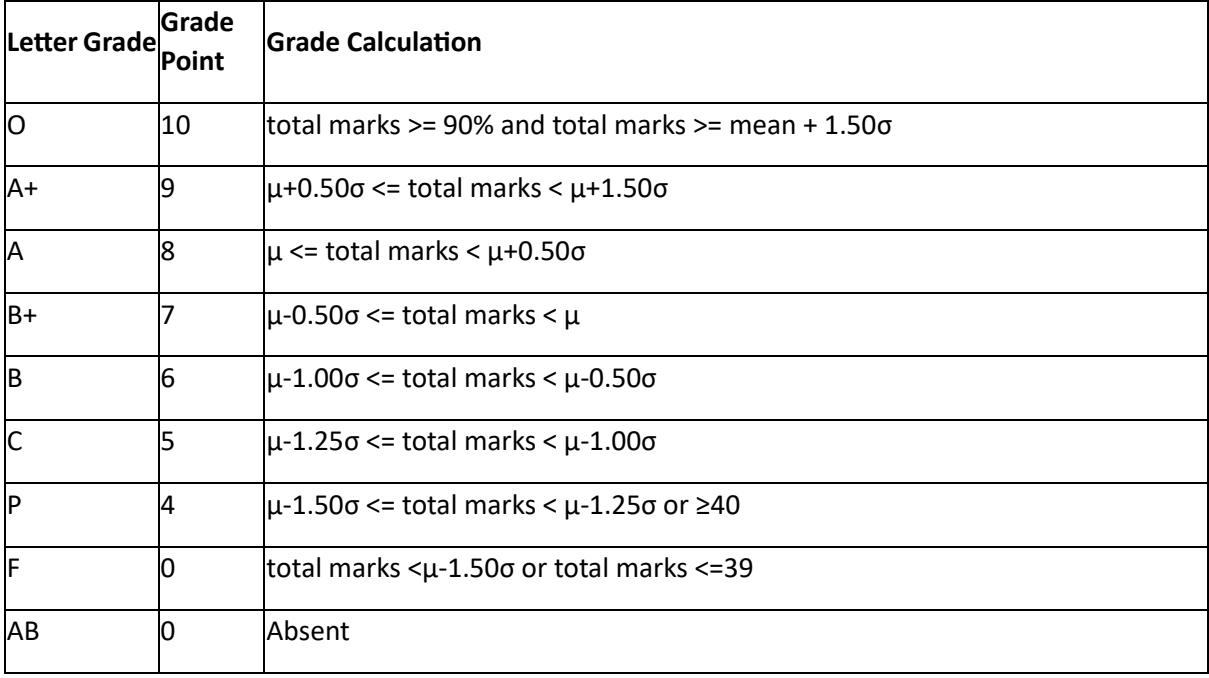

µ is the mean mark of the class excluding the marks of those students who scored ≥ 90% and ≤40% after rounding the percentages to the next highest integer. σ is the standard deviation of the marks.

#### 8.7 SGPA & CGPA

The SGPA is the ratio of sum of the product of the number of credit s with the grade points scored by a student in all the courses and the sum of the number of credits of all the courses undergone by a student, in a semester.

Where 'Ci' is the number of credits of the i<sup>th</sup> course and 'Gi' is the grade point scored by the student in the i<sup>th</sup> course.

The CGPA is also calculated in the same manner considering all the courses undergone by a student over all the semesters of a program, where 'Si' is the SGPA of the ith semester and *'Ci'* is the total number of credits in that semester.

The SGPA and CGPA shall be rounded off to 2 decimal points and reported in the transcripts.

CGPA can be converted to percentage of marks: 10 X CGPA -7.5

A student appearing for a course having lab integrated with theory and in case obtains less than 40% in either of lab or theory component of semester end examination, and in such case the student must reappear for the component only in which he has secured less than 40%. Till successful attainment of minimum 40% of both components, the student remains in the F grade for that course.

Audit/Certificate courses are graded as satisfactory (S) or non- satisfactory (NS) only.

At the end of each semester, the KLEF issues a grade sheet indicating the SGPA and CGPA of the student. However, grade sheets will not be issued to the student if he/she has any outstanding dues.

8.8 Illustration of Computation of SGPA and CGPA

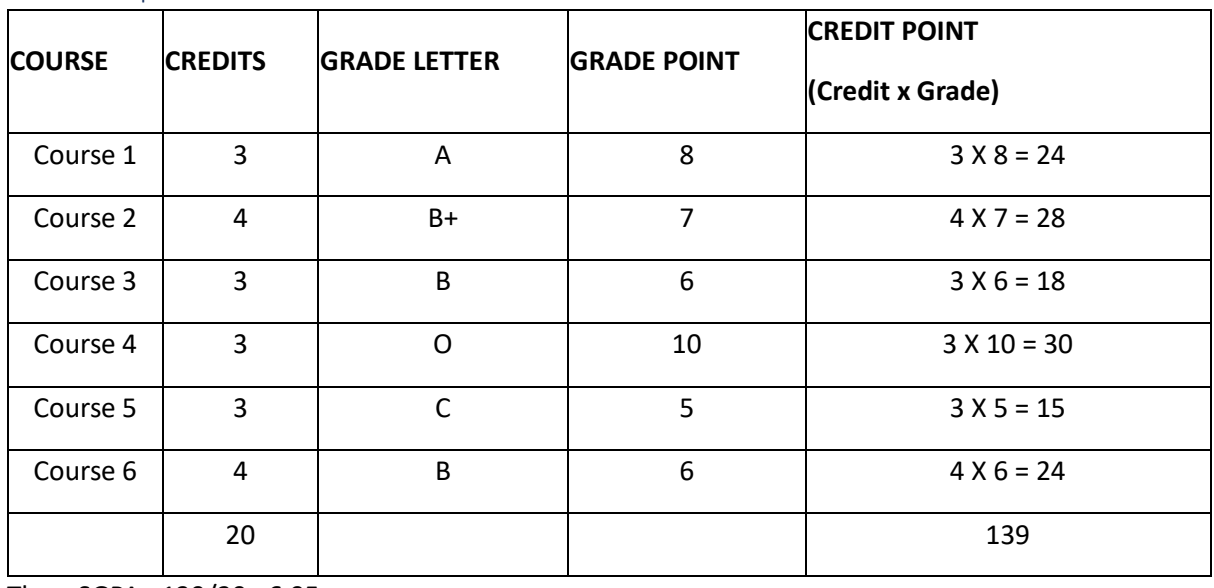

#### SGPA Computation

Thus, SGPA =139/20 =6.95

#### CGPA Computation

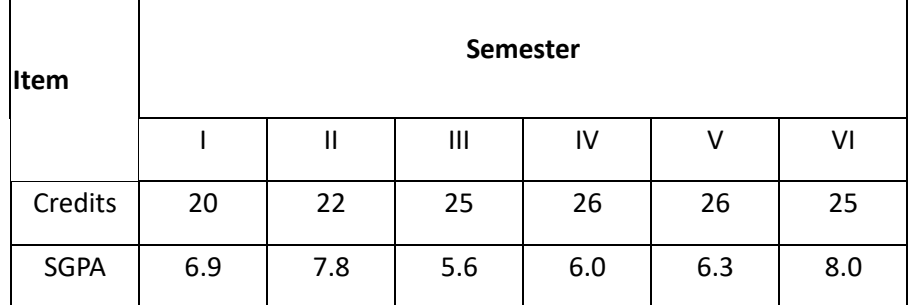

$$
CGPA = \frac{(20*6.9+22*7.8+25*5.6+26*6.0+26*6.3+25*8.0)}{(20+22+25+26+26+25)} = 6.73
$$

Thus,

#### Betterment

A student may reappear for semester end examination for betterment only in the theory part of the course for improving the grade, subject to the condition that, the student has passed the course, his/her CGPA is ≤ 6.75 and the grade in the respective course to be equal to or lower than "C". In the case of reappearing for a course, the best of the two grades will be considered. A Student can reregister in any course in any semester during the program for improvement of grade if the current grade in the course is lower than B+ and with due approval from Dean Academics in accordance with academic regulations. A student cannot reappear for semester end examination in courses like Industrial Training, courses with their L-T/ST-P-S Structure like 0-0-X-X, Project, Practice School and Term Paper.

# CHAPTER 10: PROMOTION

# <span id="page-34-0"></span>Change of Branch

A student admitted to a particular Branch of the B.Sc. Animation and Gaming Program will normally continue studying in that branch until the completion of the program. However, in special cases the KLEF may permit a student to change from one branch to another after the second semester, provided s/he has fulfilled admission requirement for the branch into which the change is requested.

#### **The rules governing change of branch are as listed below:**

Top 1% (based on CGPA until  $2<sup>nd</sup>$  semester) students will be permitted to change to any branch of their choice within the program discipline.

Apart from students mentioned in above clause, those who have successfully completed all the first and second semester courses and with CGPA ≥ 8 are also eligible to apply, but the change of Branch in such case is purely at the discretion of the KLEF.

All changes of Branch will be effective from third semester. Change of branch shall not be permitted thereafter.

Change of branch once made will be final and binding on the student. No student will be permitted, under any circumstances, to refuse the change of branch offered.

Students in clause a and b may be permitted subject to the availability of seats in the desired branch.

## Credit Transfer

## Credit transfer between KLEF and other institution

**Credit transfer from KLEF to other institutions:** Student studying in KLEF can take transfer to another institution under the following conditions:

KLEF has signed MOU with the institution.

However, a student, after seeking transfer from KLEF can return to KLEF after a semester or year. Based on courses done in the other institution, equivalent credits shall be awarded to such students.

**Credit transfer from another institution to KLEF:** A student studying in another institution can take transfer to KLEF under the following conditions:

When a student seeks transfer, equivalent credits will be assigned to the student based on the courses studied by the student.

The student, when transferred from other institutions, has to stick to the rules and regulations of KLEF.

To graduate from KLEF, a student must study at least half of the minimum duration prescribed for a program at KLEF.

#### Credit Transfer Through MOOCs:

Undergraduate students can get credits for MOOCs courses recommended by KLEF up to a maximum of 20% of their minimum credits required for graduation. The discretion of allocation of MOOCs courses equivalent to the courses in the curriculum lies with the office of the Dean Academics.

A student may also be permitted to obtain 20 credits through MOOCs in addition to the minimum credits required for graduation. These 20 credits can also be utilized to acquire a Minor degree or an Honors degree if the courses are pronounced equivalent to those specified for the respective degrees by the office of the Dean Academics. These additional credits through MOOCs if to be considered for CGPA/Minor/Honors degree must be approved by Dean Academics prior to enrollment in the respective MOOCs.

Students acquiring additional credits for Honors / Minor degree must adhere to the rules governing the award of the respective degree, otherwise, a student applying for registering into additional credits through MOOCs must possess a minimum CGPA of 7.5 till that semester.

## Rustication

A student may be rusticated from the KLEF on disciplinary grounds, based on the recommendations of any empowered committee, by the Vice Chancellor.

#### Award of Medals

KLEF awards Gold and Silver medals to the top two candidates in each program after successful completion of their study. The medals are awarded based on their CGPA during the Annual Convocation with the following constraints:

a. The grade obtained through betterment/ supplementary will not be considered for this award.

b. S/he must have obtained first class with distinction for the award of Gold or Silver-medal.

## Academic Bank of Credits:

ABC helps the students to digitally store their academic credits from any higher education institute registered under ABC in order to award Certificate/Diploma/Degree/Honors based on the credits earned by the student. All the credits acquired by the students are stored digitally by registering into Academic Bank of Credits (ABC) portal. It also supports retaining the credits for a shelf period and continue their program study with multiple breakovers. Students may exit from their current program of study due to any unforeseen reasons or to focus on their chosen career path. In such cases, the student may break for a period of time (preferably not in the middle of an academic year) and may continue with the program of study at a later stage. Moreover, students must be able to complete their program by not exceeding the maximum duration of the program. If not, they may be issued with a Certificate, diploma, degree or honors based on the credits acquired over the period of time for all the programs approved by UGC.
# CHAPTER 11: STUDENT COUNSELING & FEEDBACK

Student counselling / mentoring service ensures that every student gets to know the academic structure of the University and utilize maximum opportunities that the institute offers to fulfill their career and personal life goals. The objective of "Student Counselling /Mentoring Service" is to provide friendly support to the students for their well-being during their stay in the campus and for their holistic development. Counsellors offer individual counselling to help students resolve personal or interpersonal problems. They may also offer small group counselling to help students enhance listening and social skills, learn to empathize with others, and find social support through healthy peer relationships. Counsellors also provide support to faculty by assisting with classroom management techniques and the development of programs to improve quality or safety. When necessary, counsellors may also intervene in a disrupted learning environment. However, the benefits of counsellor student relationships are as follows:

- Maintain academic standards and set goals for academic success.
- Develop skills to improve organization, study habits, and time management.
- Work through personal problems that may affect academics or relationships.
- Improve social skills.
- Cope with university or community-related violence, accidents. Identify interests, strengths, and aptitudes through assessment.

#### Academic Counselling Board (ACB)

Academic Counselling Board is constituted by the Dean Academics. This board shall comprise of the Chairman, Convener, Principal/Director, HODand Professor/Associate Professor. A student will be put under Academic Counselling Board in the following circumstances:

Has CGPA of less than 6.00.

Has 'F' grade or 'Detained' in multiple courses.

The first level of Counselling such students will be done by the Mentor of the student and the HoD followed by the ACB and the list of students who have to undergo the ACB counselling be forwarded by the HoD to the Office of Dean Academics.

The students undergoing the Academic Counselling Board process may be allowed to register only for a few courses based on the recommendation of Academic Counselling Board.

#### Counselling Policy

Student counselling takes great place in K L University. Counselling is designed to facilitate student achievement, improve student behavior, subject analysis levels, attendance, and help students develop socially, professionals with bachelor's, master's degrees or beyond. Faculty counsellors provide counselling and serve an educational role in K L University. We have Mentors, Academic, Career, Physiological, Co-Curricular & Extra Curricular activities counsellors in order to support students who are experiencing personal or academic challenges, help students choose careers and plan for university and intervene when students face behavioral, physical, or mental health challenges.

#### The duties of counsellors:

Mentoring: Plan and design a system for student behavior, mental health and academic challenges, define structural and functional characteristics of the system in detail, plan provisions for academic mentoring apart from classroom interaction.

#### Academic Counselling:

Develop a systematic and process-oriented mechanism to improve academic counselling in relation to student attendance, punctuality, performance of students in internal and semester examinations, course / program to be enrolled based on the strength and weakness of the student

Career Counselling: Conduct personality test (SWEAR) to find suitable career path, Create awareness on the job opportunities, career paths that exist in a specific discipline.

Psychological Counselling: Organize and strengthen the student counselling services, engage qualified and experienced mentors and advisories for each class of students for providing psychological guidance as required.

#### **Guidance on Co-Curricular & Extra Curricular activities:**

Form student clubs to give train and encourages the students to improve their skills, physical fitness and mental strength.

#### **Early intervention:**

Counsellors receive training about learning difficulties and psychological concerns that commonly manifest in children and adolescents. They may also provide referrals, recommendations, and suggestion to parents about mental health of their wards.

#### **Special needs services**:

Counsellors often support the special needs of students and may oversee programs that address requirements or learning difficulties.

#### Counselling Procedures:

The HOD will allot 20 Students once admitted into a program to a faculty with allocation priority commencing from professors and onwards. The faculty concerned will be called a counsellor/mentor. One hour per week will be allocated by the departments to enable the counsellors to counsel the students on various aspects. The counsellor will maintain a separate sheet to record student performance and also different kinds of counselling undertaken. Counsellor shall communicate with parents through mail, SMS and also through telephonic conversations. Student's atteandance, marks, placement etc. data must infrom to parents once in a month. The communication undertaken shall be recorded in a separate register. The following are the various aspects of counselling that the counsellors will address during their interaction.

#### **Mentoring**

1. Counsellor shall counsel the students regularly when the performance of the student is found be un-satisfactory

2. Form a Student-Teacher-Group to share regular updates and events.

- 3. Form a Parent-Teacher-Association to share regular updates and events.
- 4. Conduct the feedback on counselling.

5. The counselling data sheet shall be submitted to the principal for verification and approval.

6. At the end of the semester a summary report and recommendations will be sent to Dean Academics **Office** 

#### Academic Counselling

1. Counsellor shall acquire backlog data and record the same into the counselling sheets

2. Counsellor will acquire data about the attendance and performance in the internal evaluation and record them into the counselling data sheet.

3. Counsellors shall counsel the students regularly to track the performance of the students

4. The counselling data sheet shall be submitted to the principal for verification and approval.

5. At the end of the semester a summary report will be sent to Dean Academics Office.

#### Career Counselling

1. Counsellor has to take SWEAR analysis data in first year.

2. Counsellor shall acquire the data related to performance of the students in all the soft skills and other courses that contributes towards employability/ entrepreneurship/ career advancement the career counselling data sheets.

3. Counsellor will acquire data about the attendance and performance of the students during all the placement drives conducted by KLU and records the same into the counselling sheet.

4. Counsellors shall counsel the students regularly when the performance of the student is found be un-satisfactory.

5. The counselling sheet shall be verified by principal and corrective actions if any will be recommended to the respective departments.

6. At the end of the semester a summary report will be sent to Dean Academics Office.

#### Psychological Counselling

1. Counsellor shall acquire data pertaining to psychological status of the students and record the same into the counselling sheets

2. Counsellor will acquire data about the attendance and performance in the internal evaluation and 66 record them into the counselling sheet and see whether the performance is in any way related.

3. Counsellor shall counsel the students regularly when the performance of the student is found to be un-satisfactory

4. Counsellor should identify the need of any therapy required.

5. Once it is identified, the counsellor will arrange the treatment according to the psychological status of the student.

6. Counsellor should maintain the progression level of the student periodically.

7. The counselling sheet shall be verified by principal and corrective actions if any will be recommended to the respective departments.

8. At the end of the semester a summary report will be sent to Dean Academics Office.

HODs have to submit monthly /semester / Academic Year Counselling reports with necessary comments and proofs to Dean Academics office duly signed by concerned Principal/Director.

Visit following linkhttps://www.kluniversity.in/site/acadboard.htm

#### Feedback System

At KLEF, monitoring of feedback is a continuous process. Feedback is obtained from students and parents on various aspects. Feedback is taken through personal interaction with students, interaction with parents in addition to mid-semester and end-semester feedback. The institution assesses the learning levels of the students, after admission and organizes special programs for advanced learners and slow learners. Feedback Types: In first year SWEAR analysis is done for every student in such a way it identifies their interests, pre-existing knowledge, aspects to improve technical and logical skills based on their career choice.

#### Feedback Types

The following are the different types of feedback taken at regular intervals:

- (i). Student General Feedback (Twice in a Sem.)
- (ii). Student Satisfaction Survey (Once in a Sem.)
- (iii). Student Exit Feedback (Once in a Year)
- (iv). Academic Peers Feedback on Curriculum (Once in a Sem.)
- (v). Parents Feedback on Curriculum (Once in a Sem.)
- (vi). Alumni Feedback on Curriculum (Once in a Sem.)
- (vii). Industry Personnel Feedback on Curriculum (Once in a Sem.)
- (viii). Student Feedback on Curriculum (Once in a Sem.)
- (ix). Faculty Satisfaction Survey (Once in a Sem.)
- (x). Parent Teacher Association (Once in a Sem.)

#### Feedback Procedure:

General Feedback to be taken from the students on the aspects like Course Contents, Teaching Learning Process, Outcomes, Resources and Evaluation twice in every semester (Mid semester and End Semester Feedback) in a structured format floated by dean academics office.

Student Satisfaction Survey (SSS) to all innovative methods and approaches should be recorded at appropriate intervals and the process should be refined based on that. Students should be sensitized on the process and methods and their understanding of the same should be assured.

Exit survey feedback to be taken from the final year students on the aspects like entrance test, admission process, Course Contents, Teaching Learning Process, Outcomes, Resources and Evaluation, placements etc.

Structured feedback for design and review of syllabus – semester wise / year wise is received from Students, Alumni, Peers, Parent, Industry Personnel. Satisfaction Survey to be taken from the existing faculty on Course Contents, Teaching Learning Process, Outcomes, Resources and Evaluation once in every semester in a structured format floated by dean academics office.

Parent Teacher Association (PTA) to develop the potential of parents and to strengthen their relationship with their children through planning and conducting a variety of developmental and recreational activities.

Online Feedback is collected from all the students once at the end of the semester using well designed questionnaire. Informal feedback will be collected in parallel from selected student representatives within 4-5 weeks of commencement of the semester by the Office of Dean Academics.

HODs have to submit monthly /semester / Academic Year Feedback reports with necessary comments and proofs to Dean Academics office duly signed by concerned Principal/Director.

Visit following link https://www.kluniversity.in/site/feedsys.htm

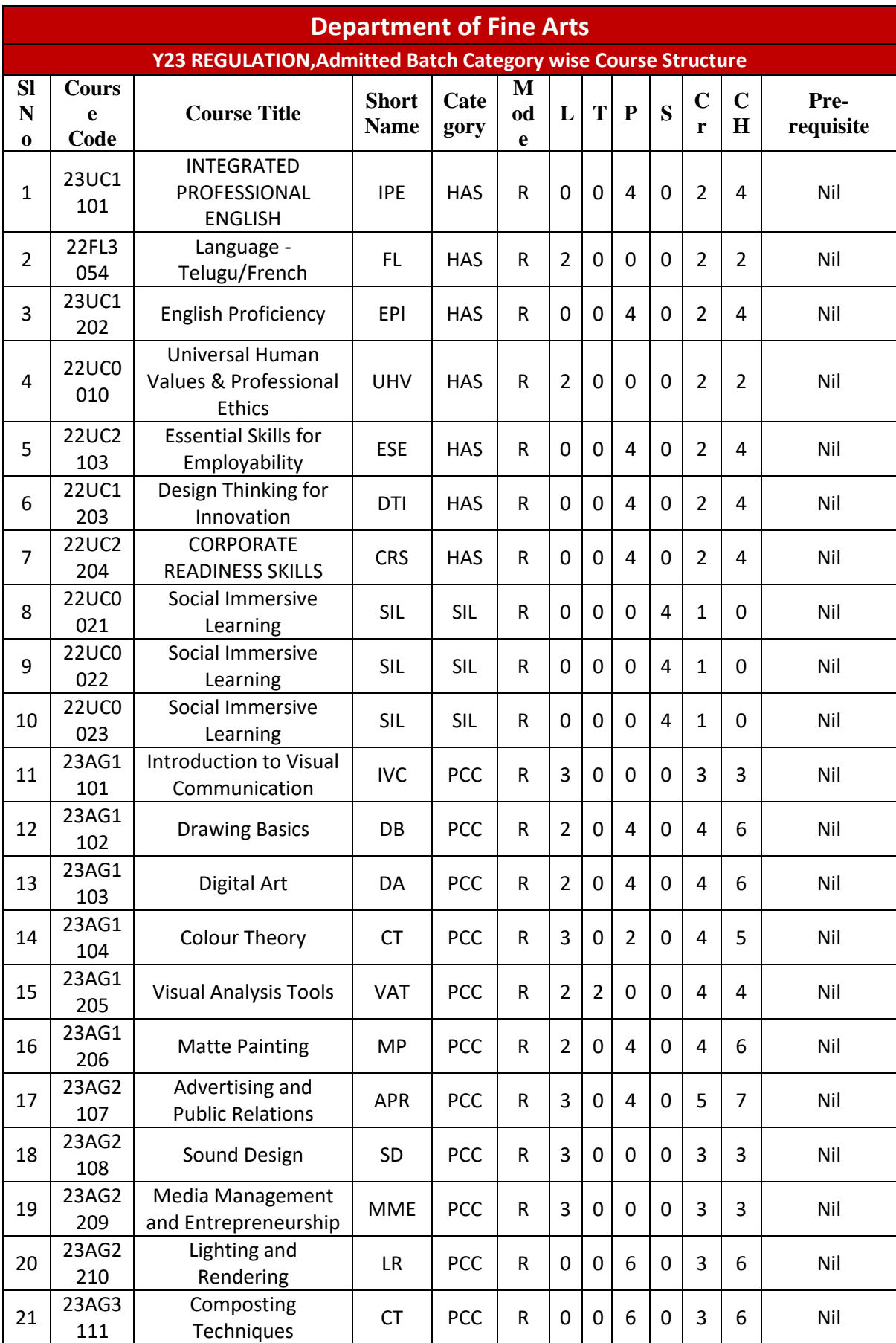

## CHAPTER 12: PROGRAM STRUCTURE

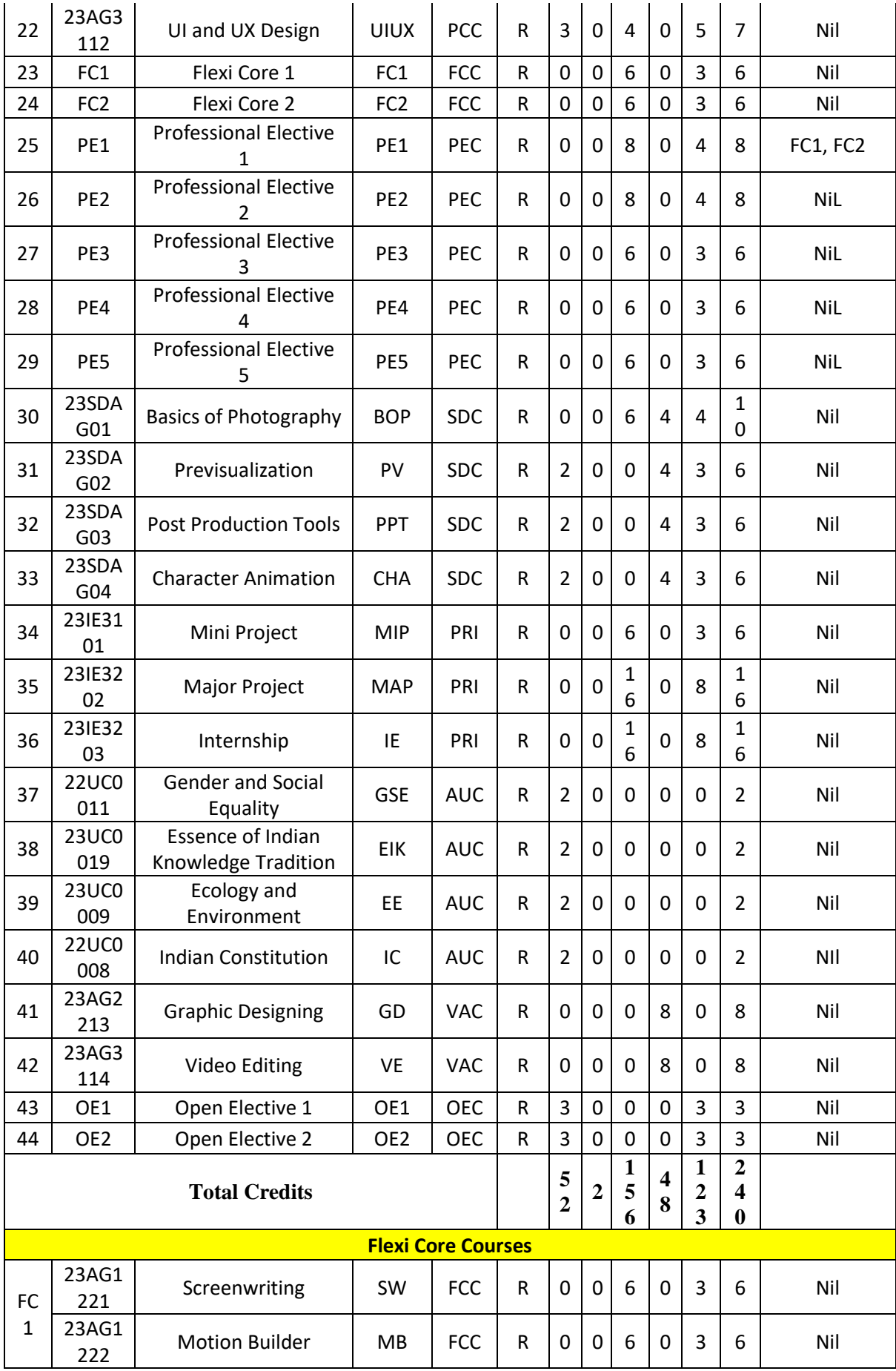

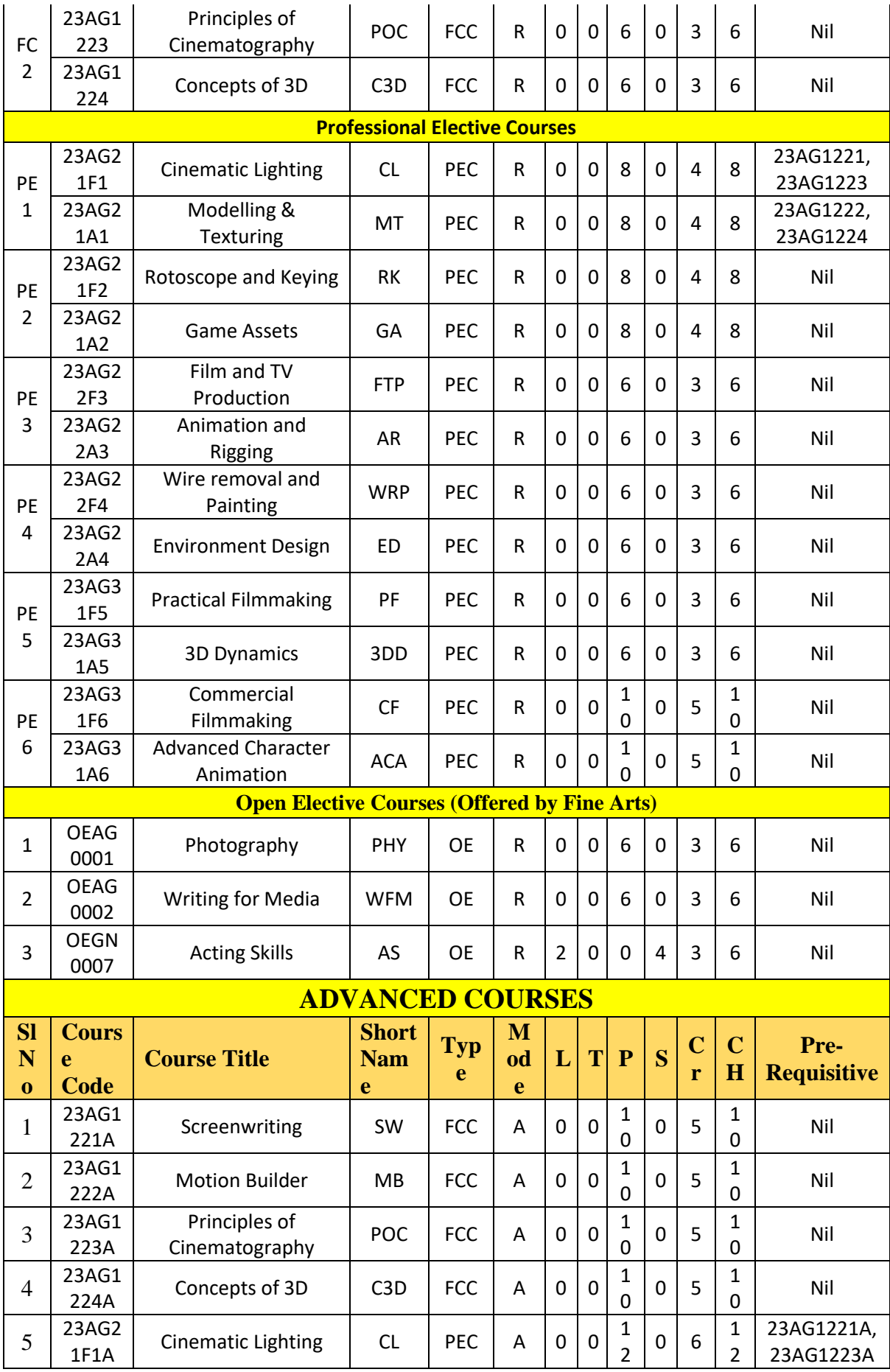

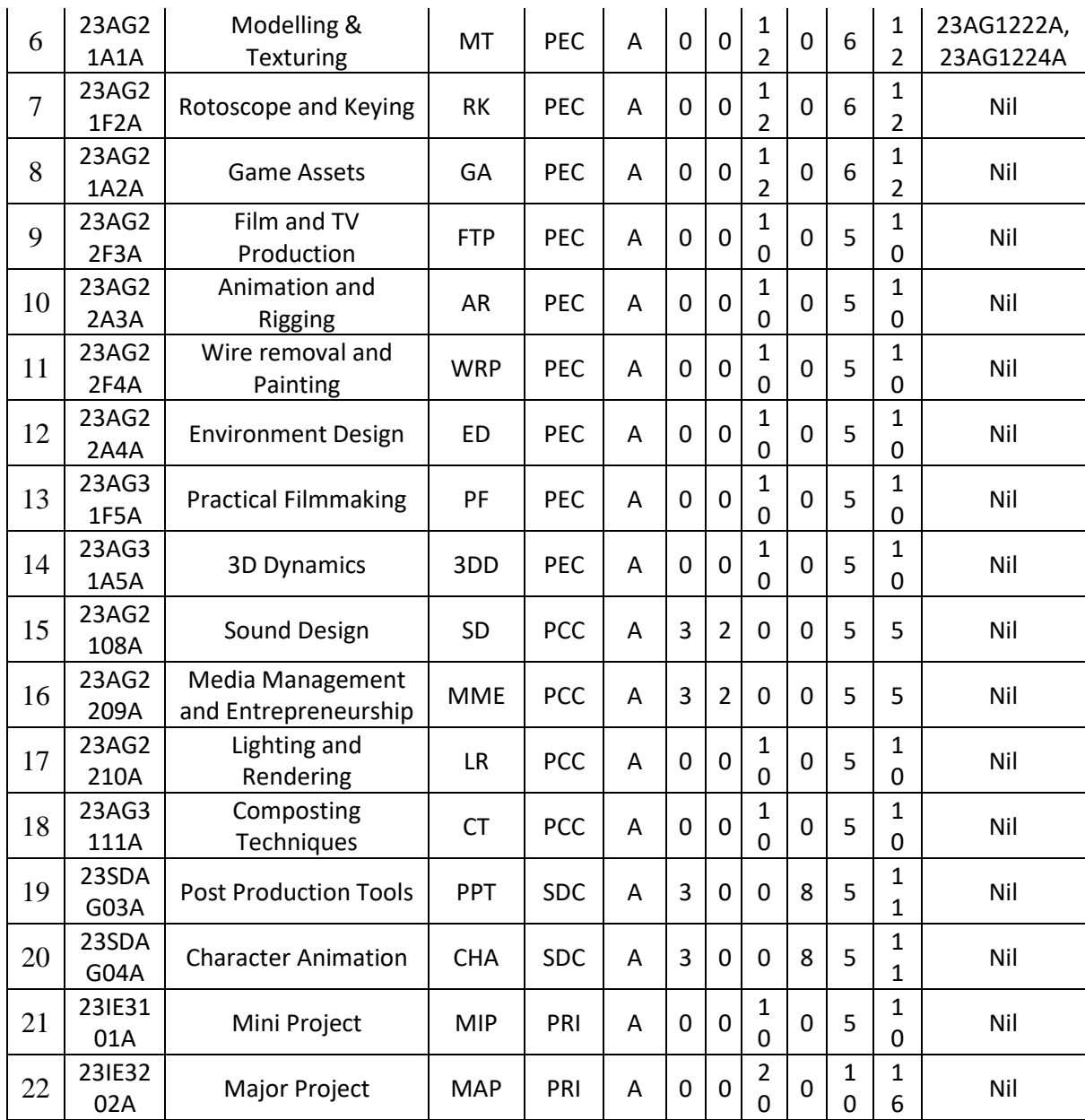

# CHAPTER 13: ARTICULATION MATRIX

### Programme Articulation Matrix

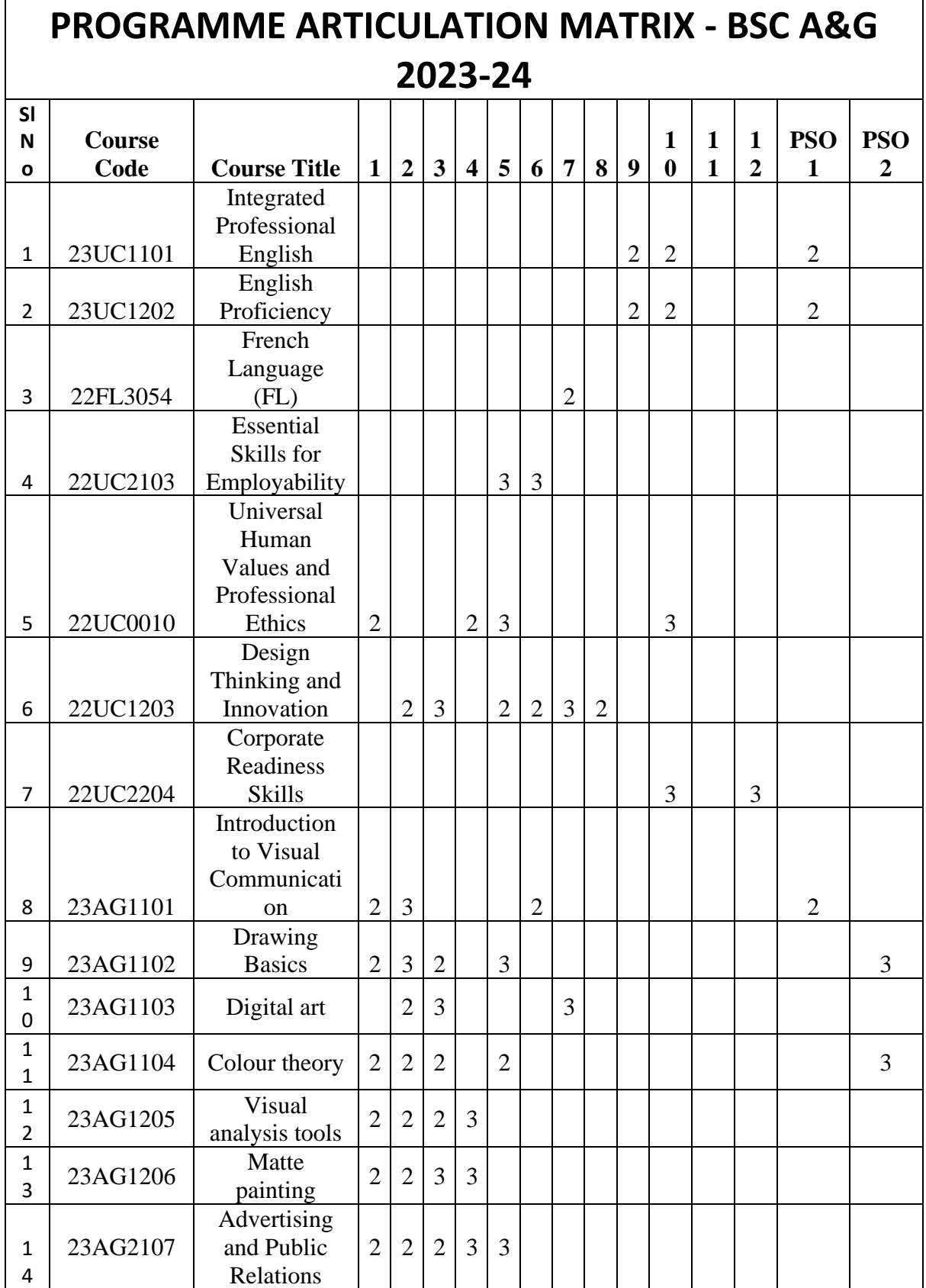

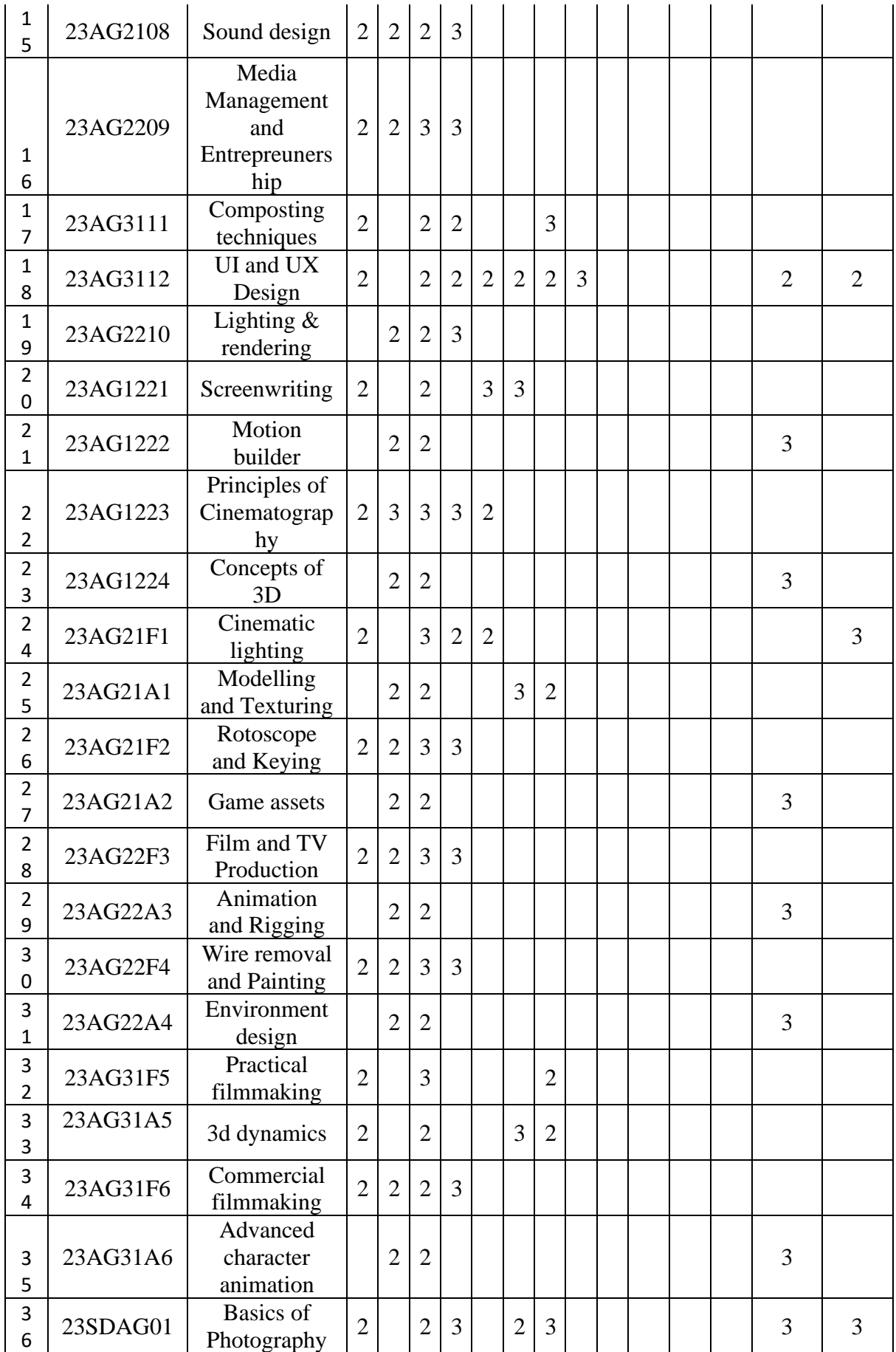

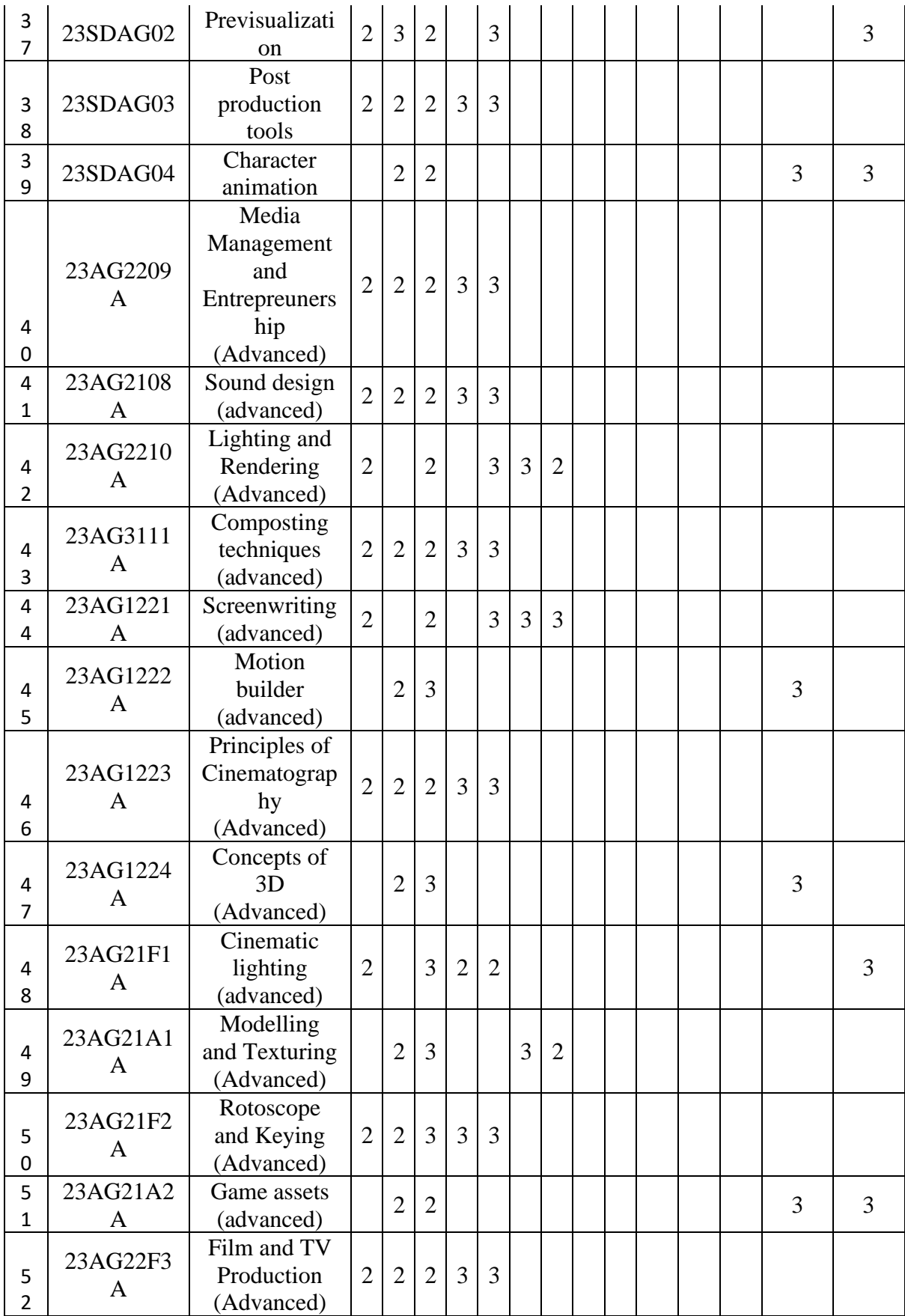

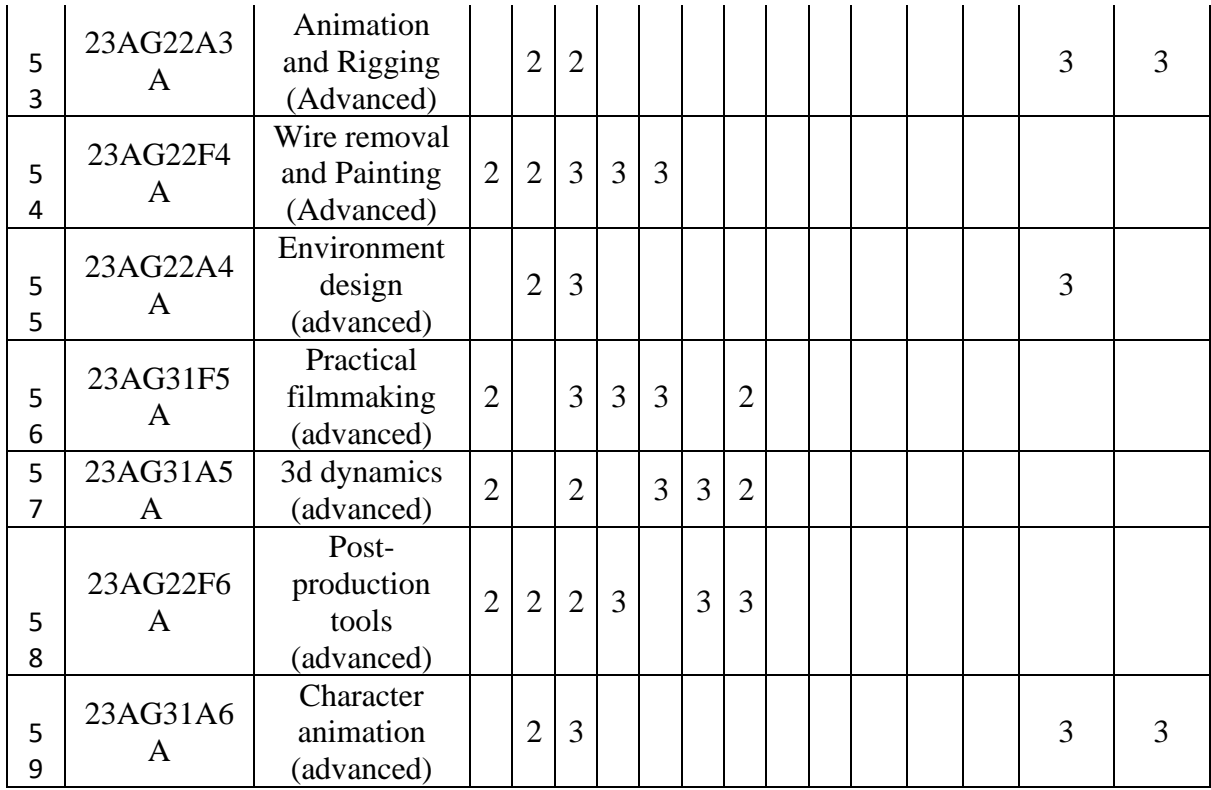

## Course Articulation Matrix

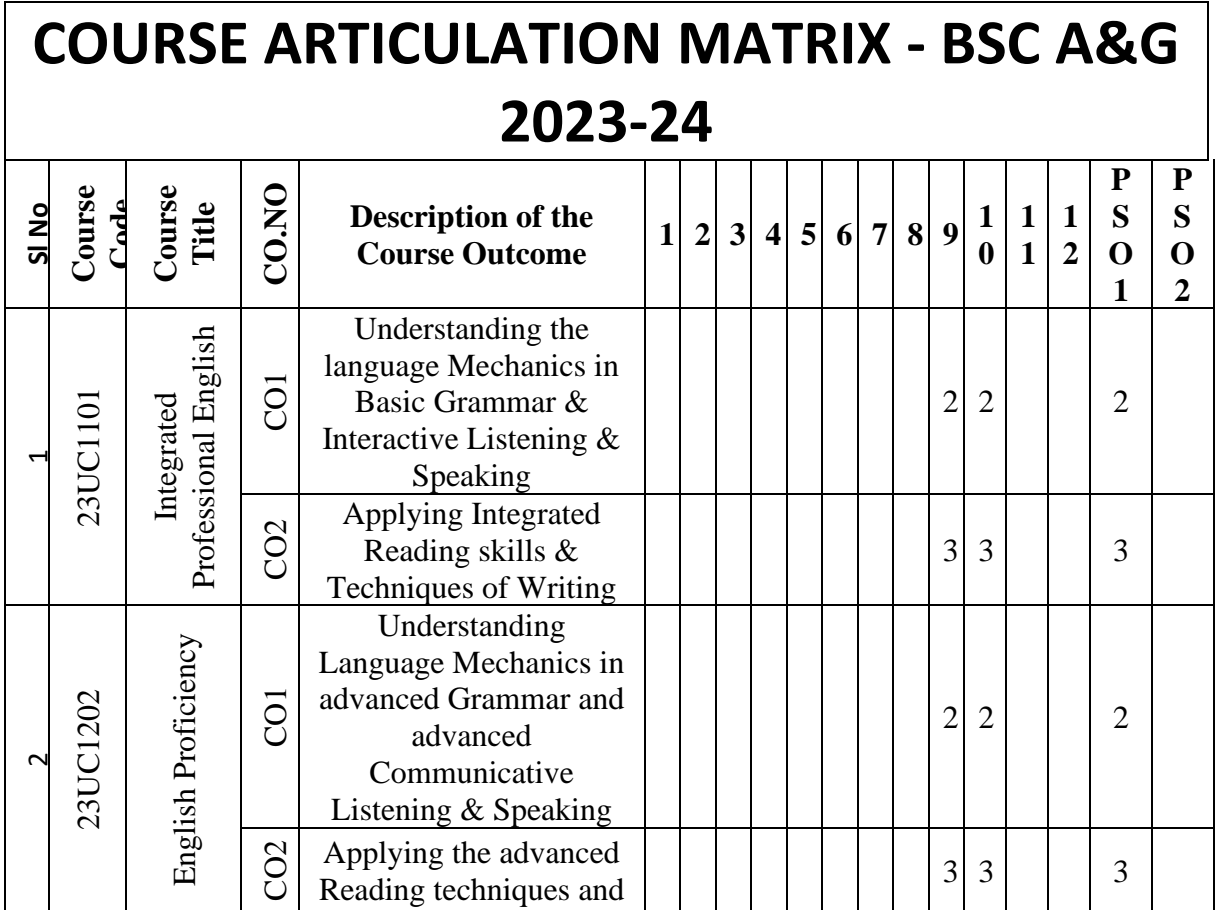

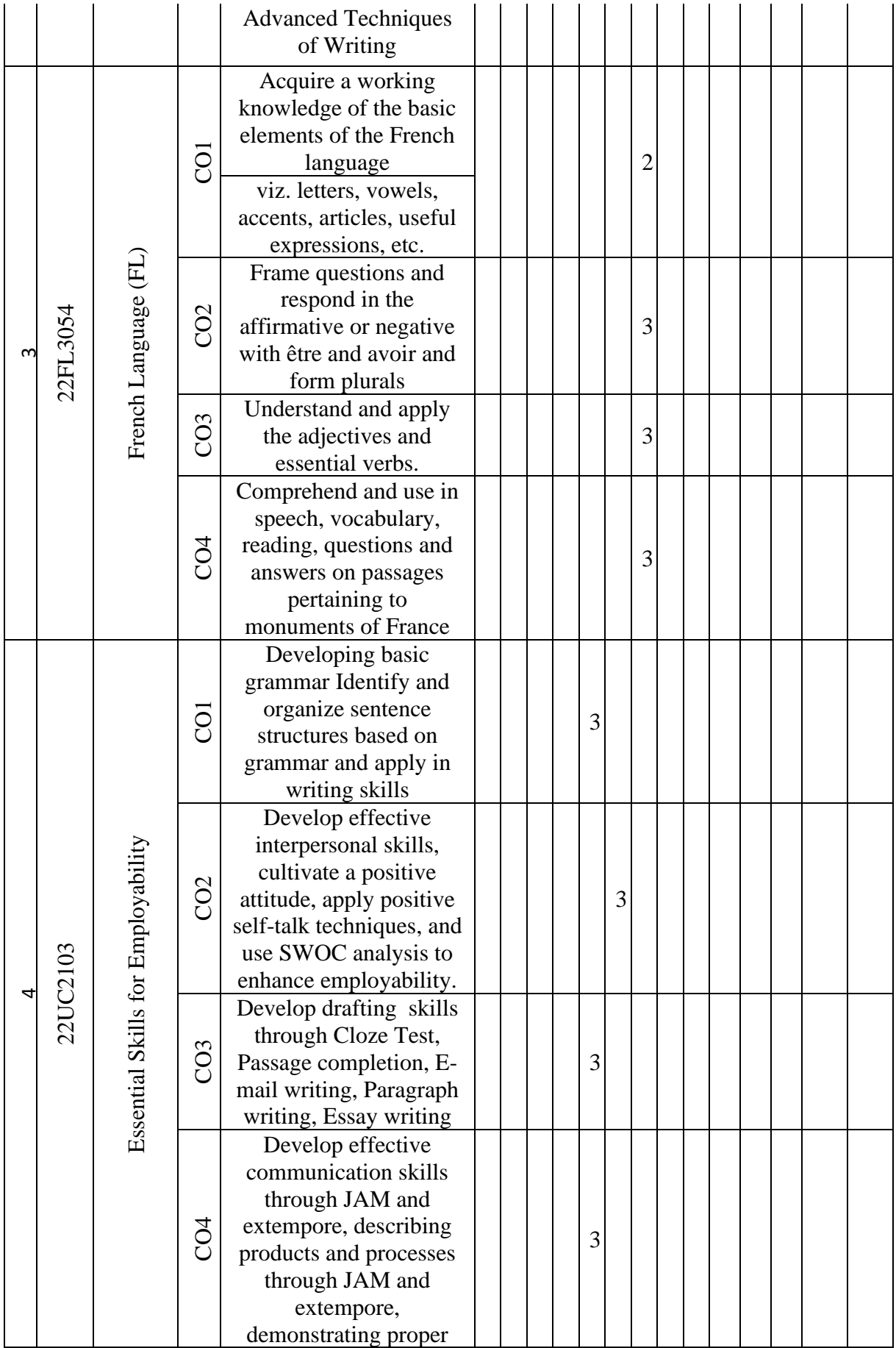

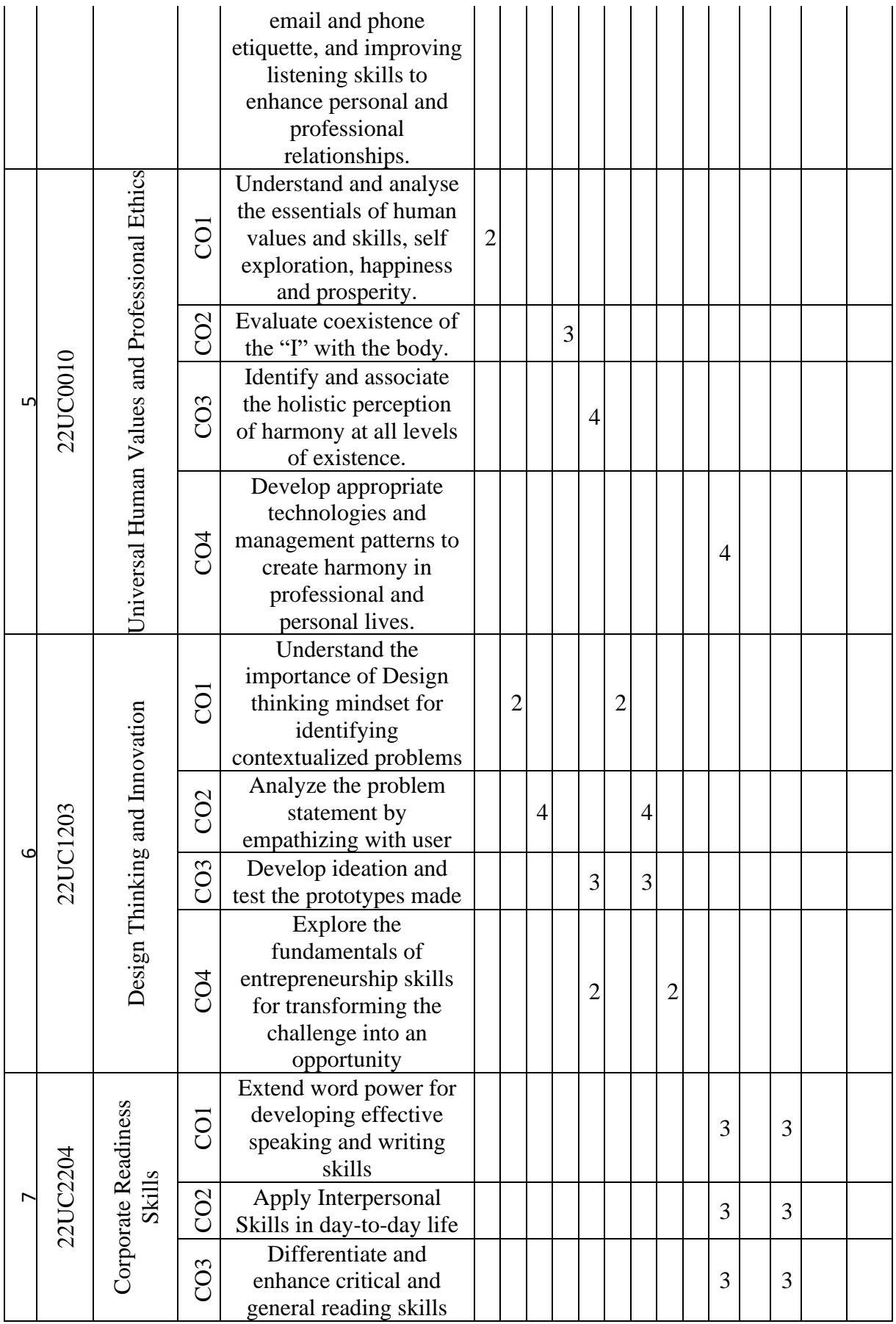

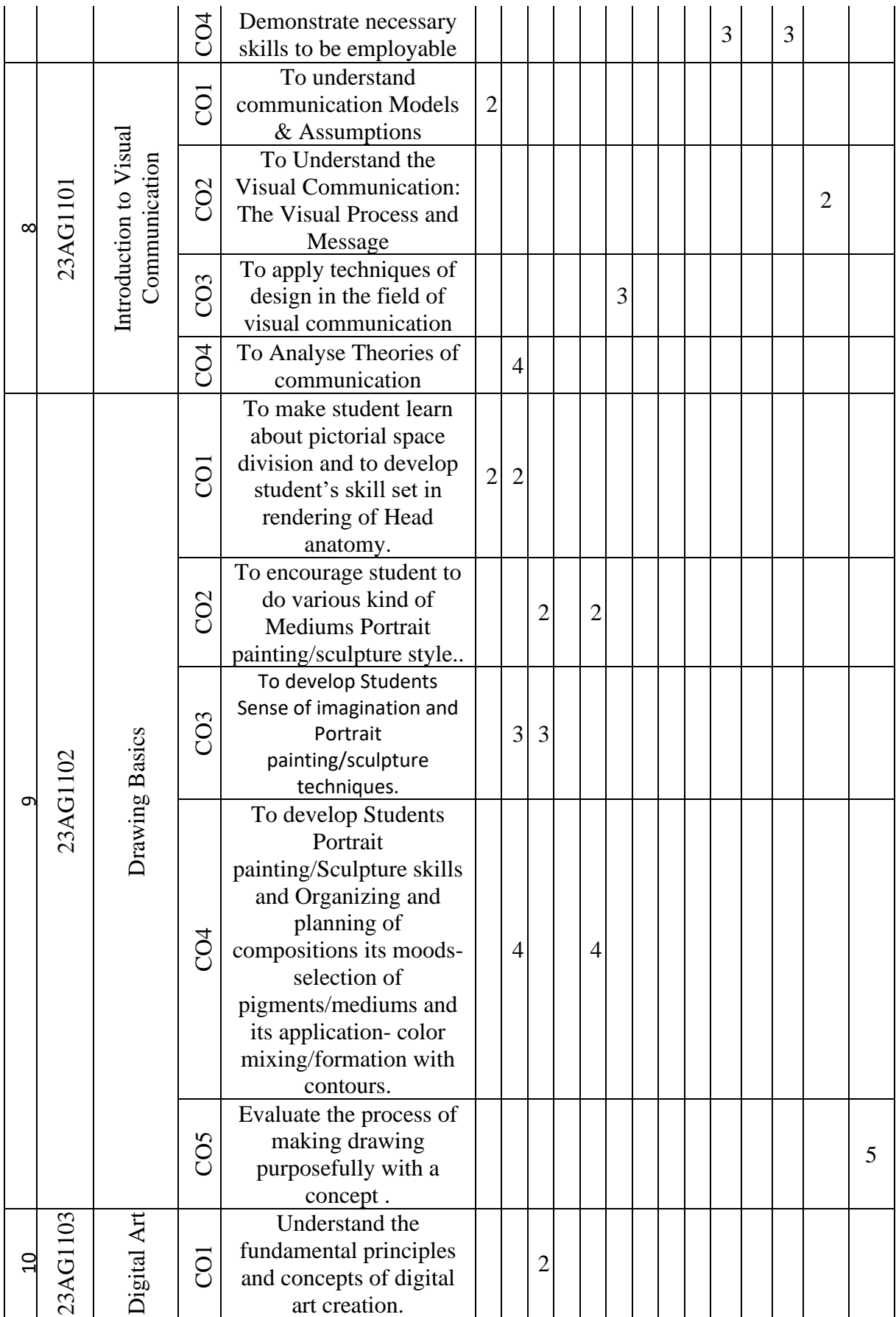

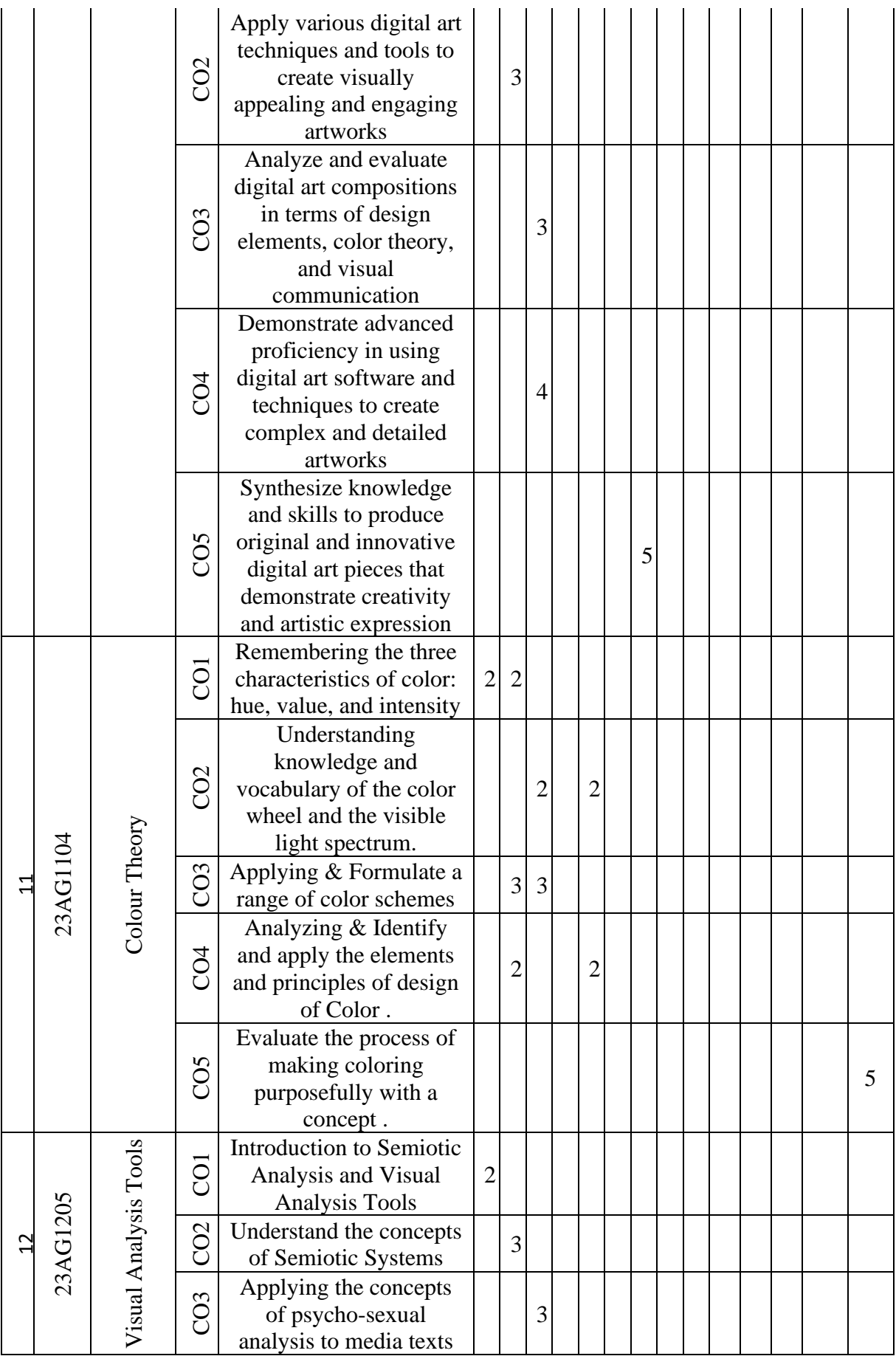

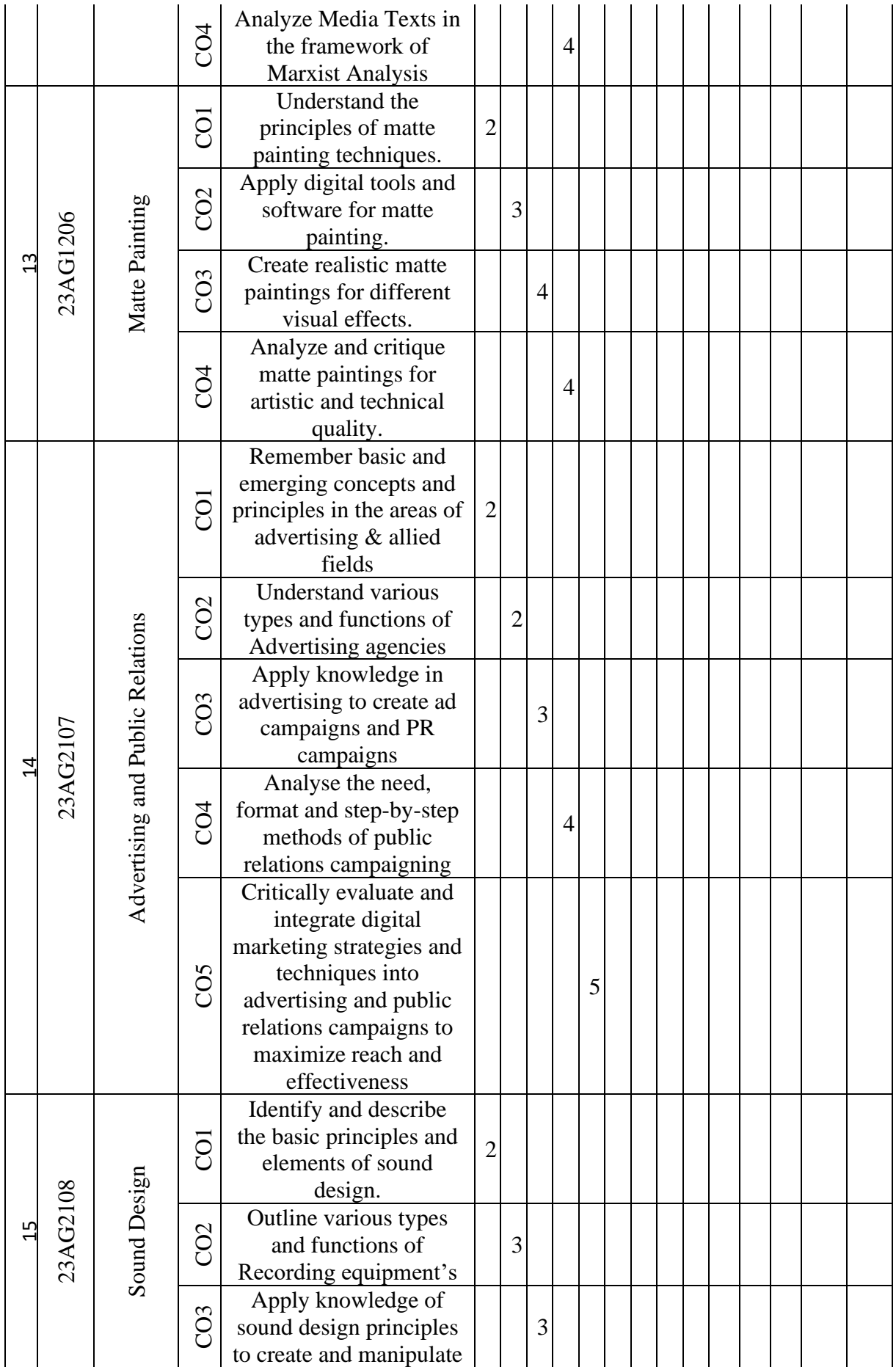

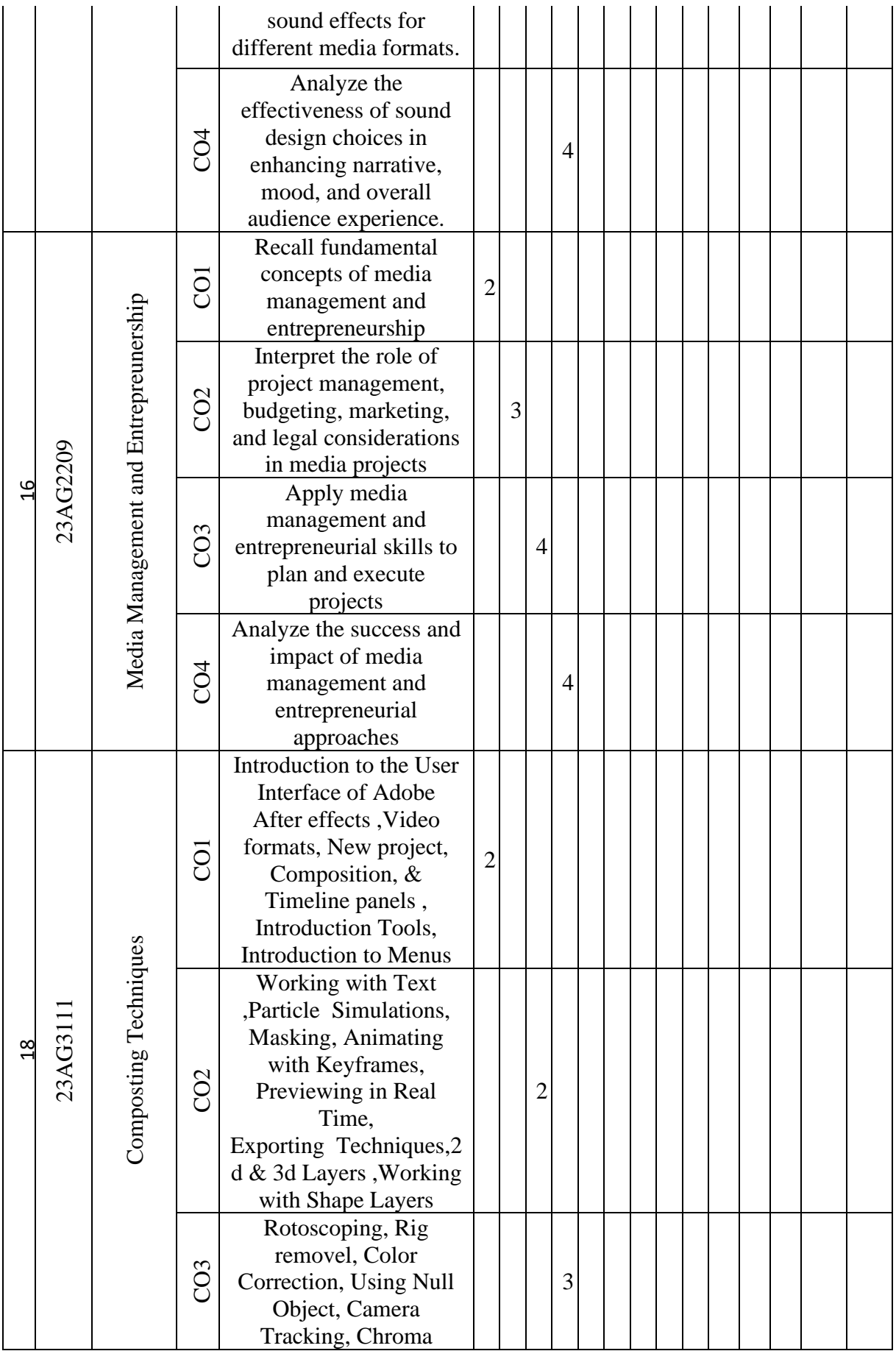

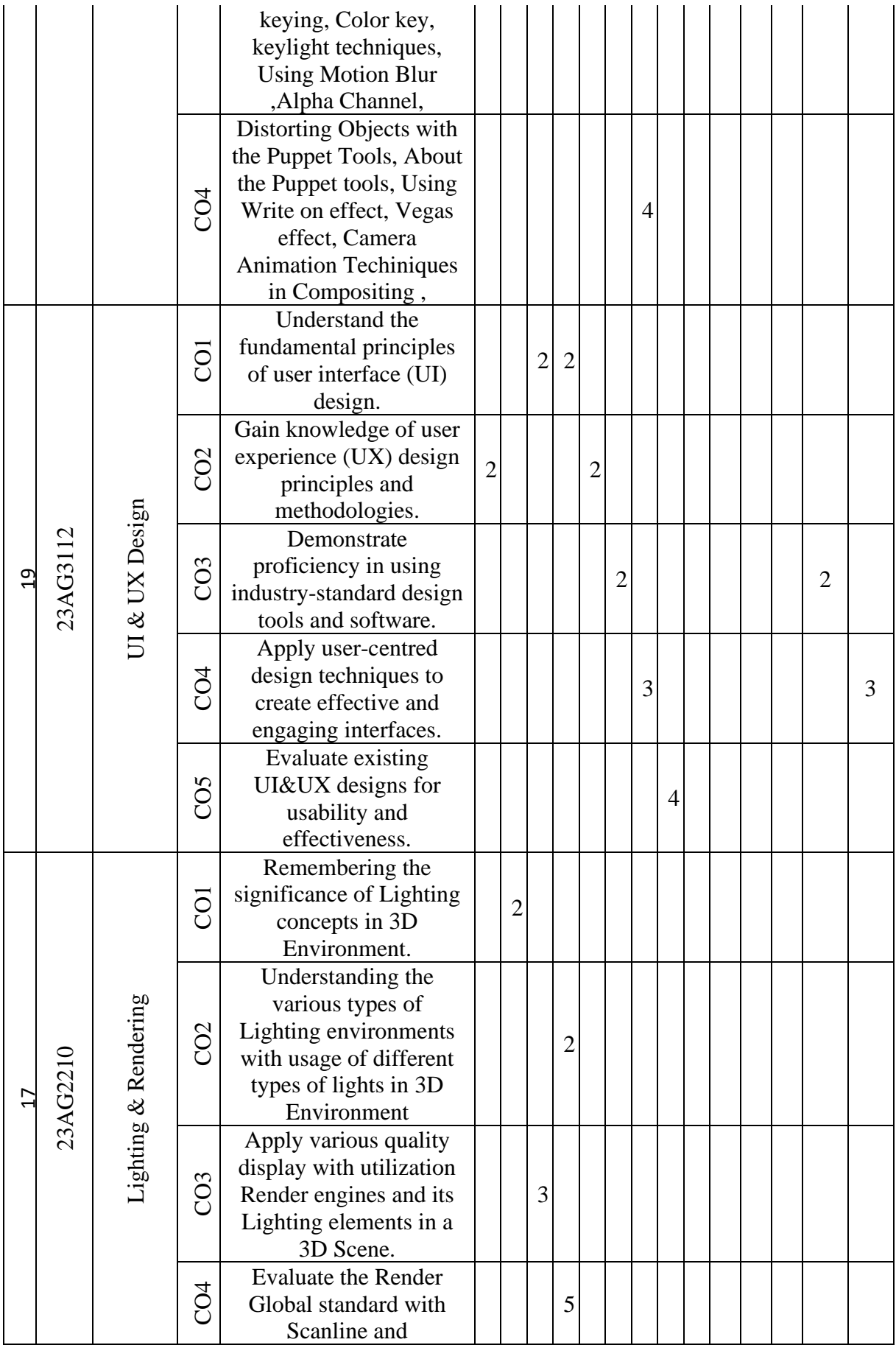

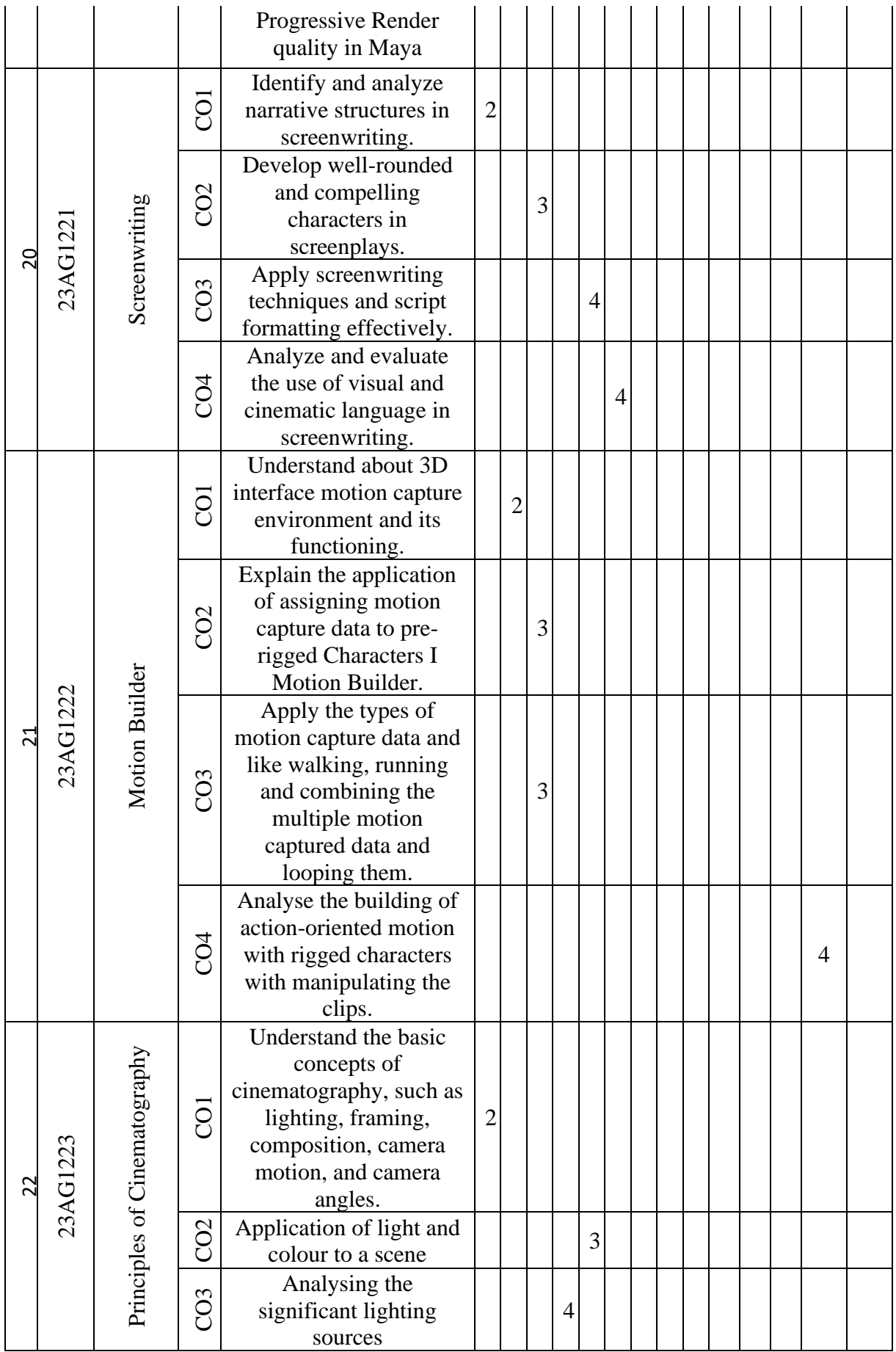

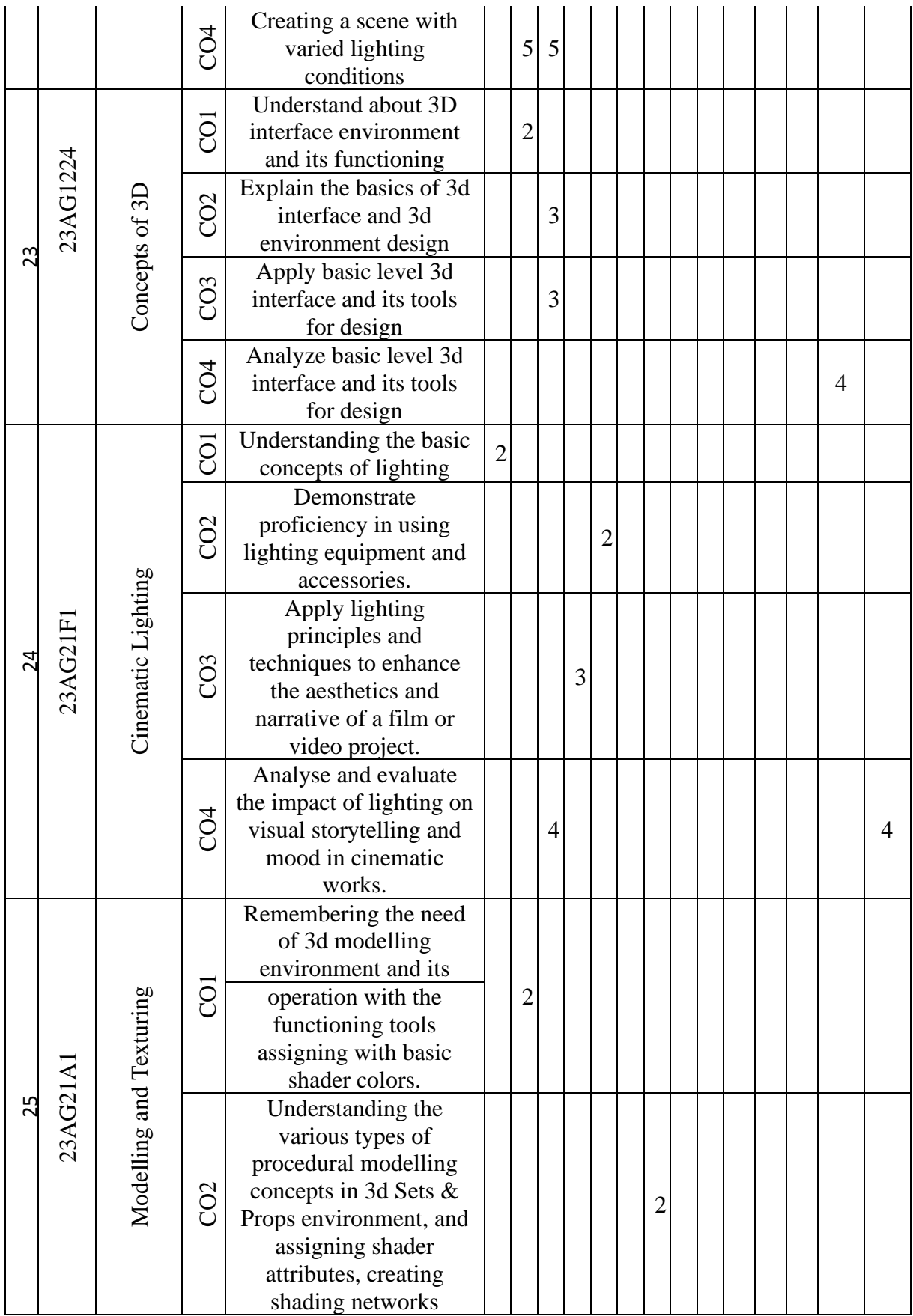

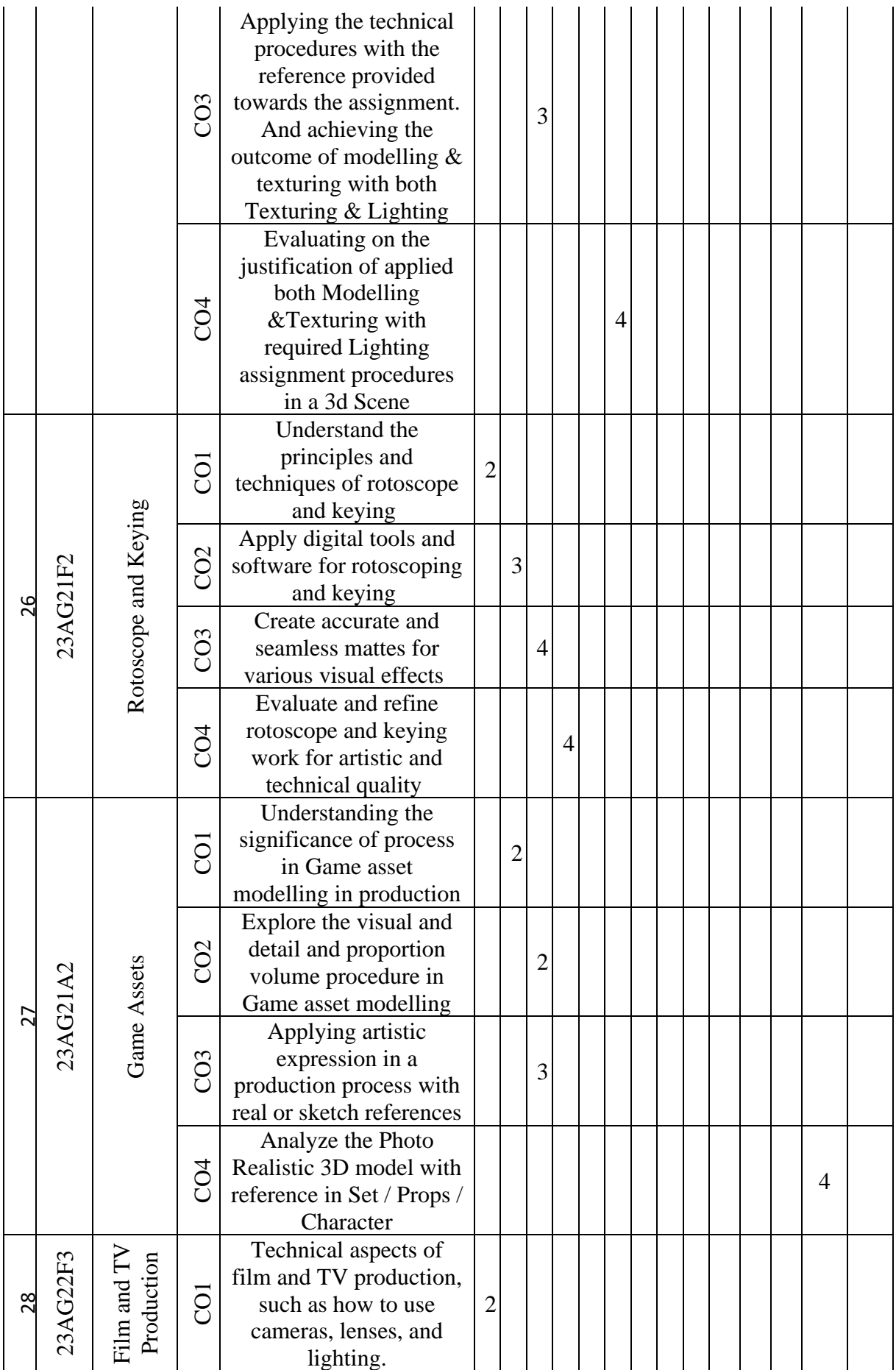

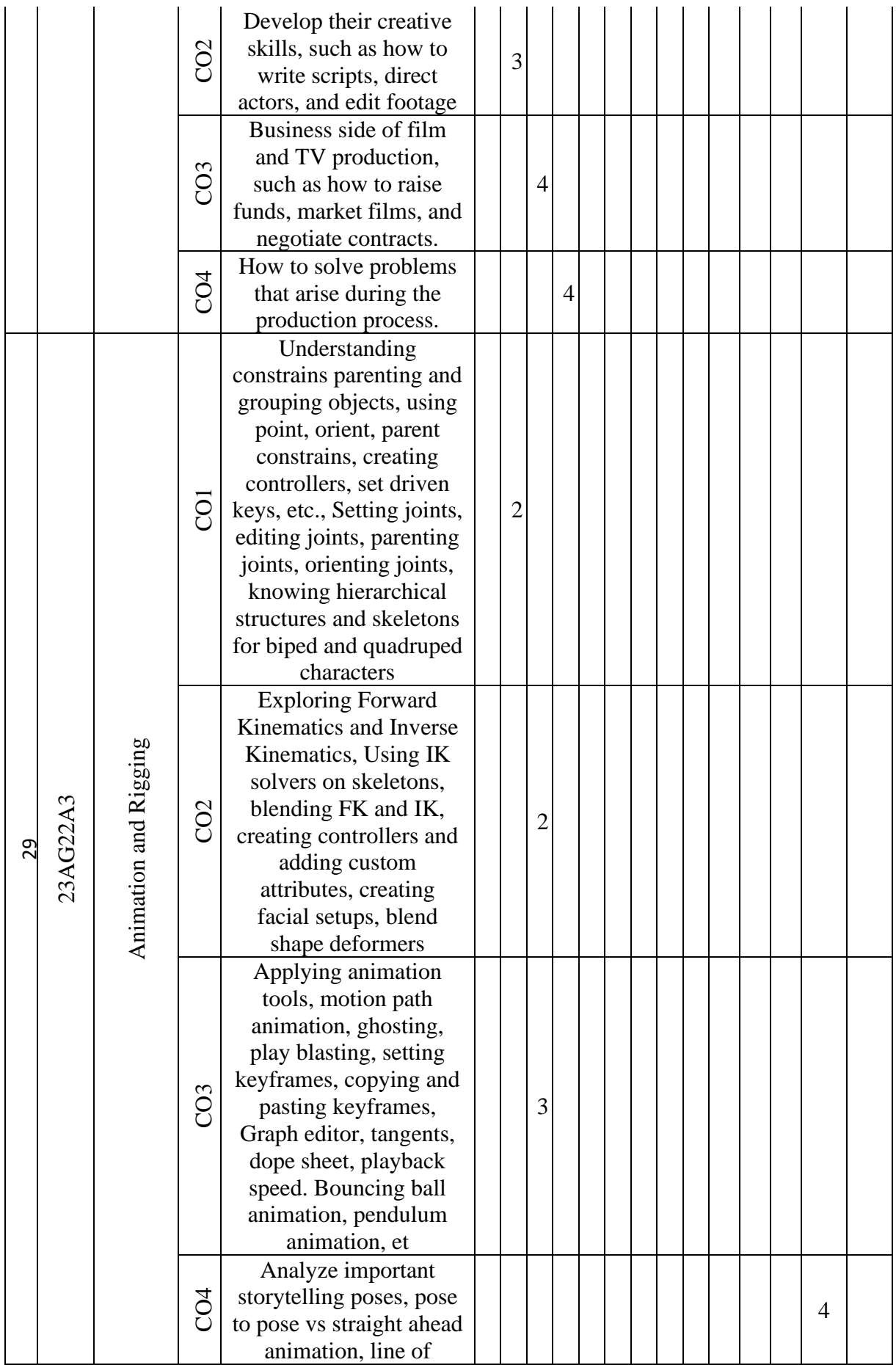

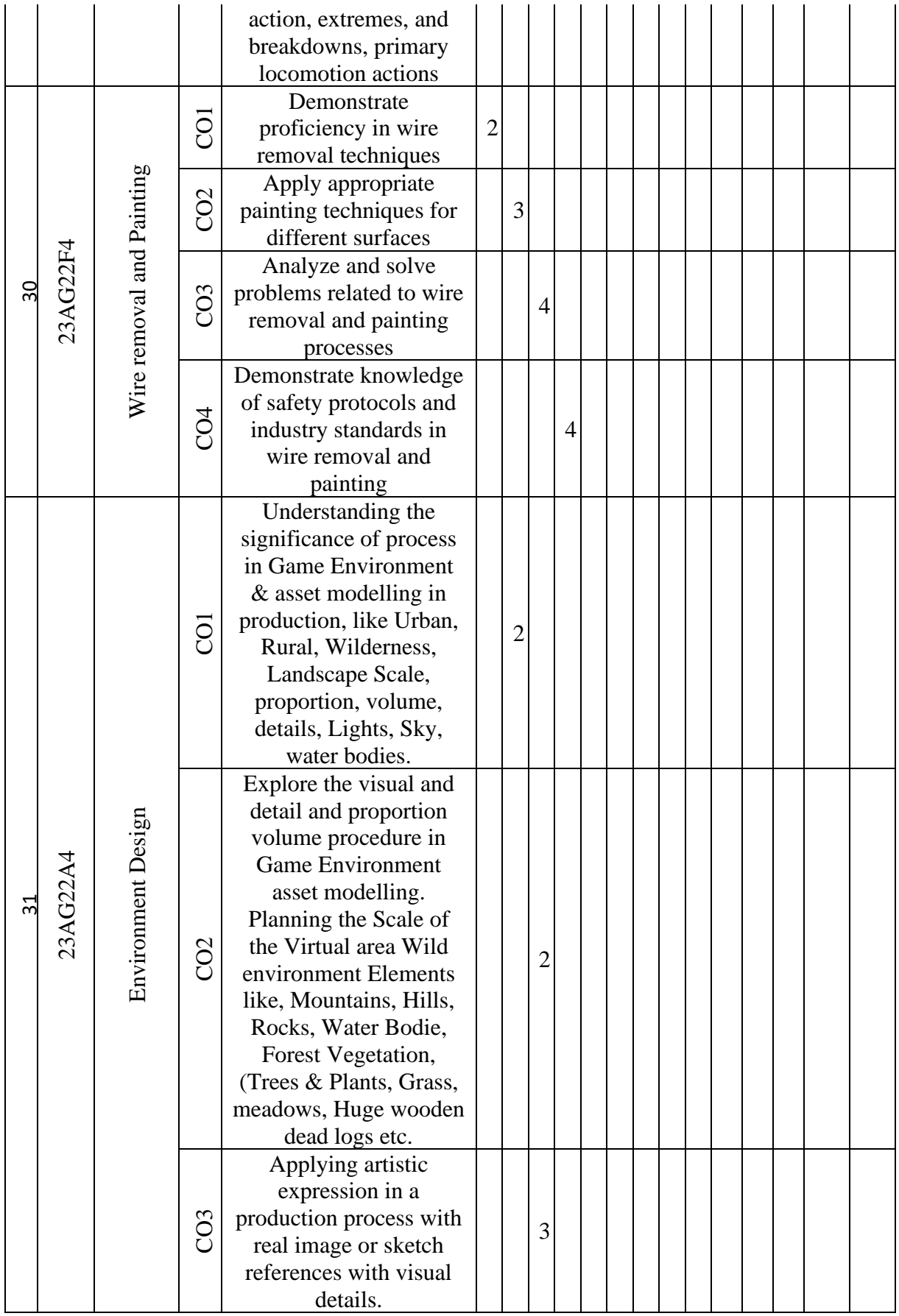

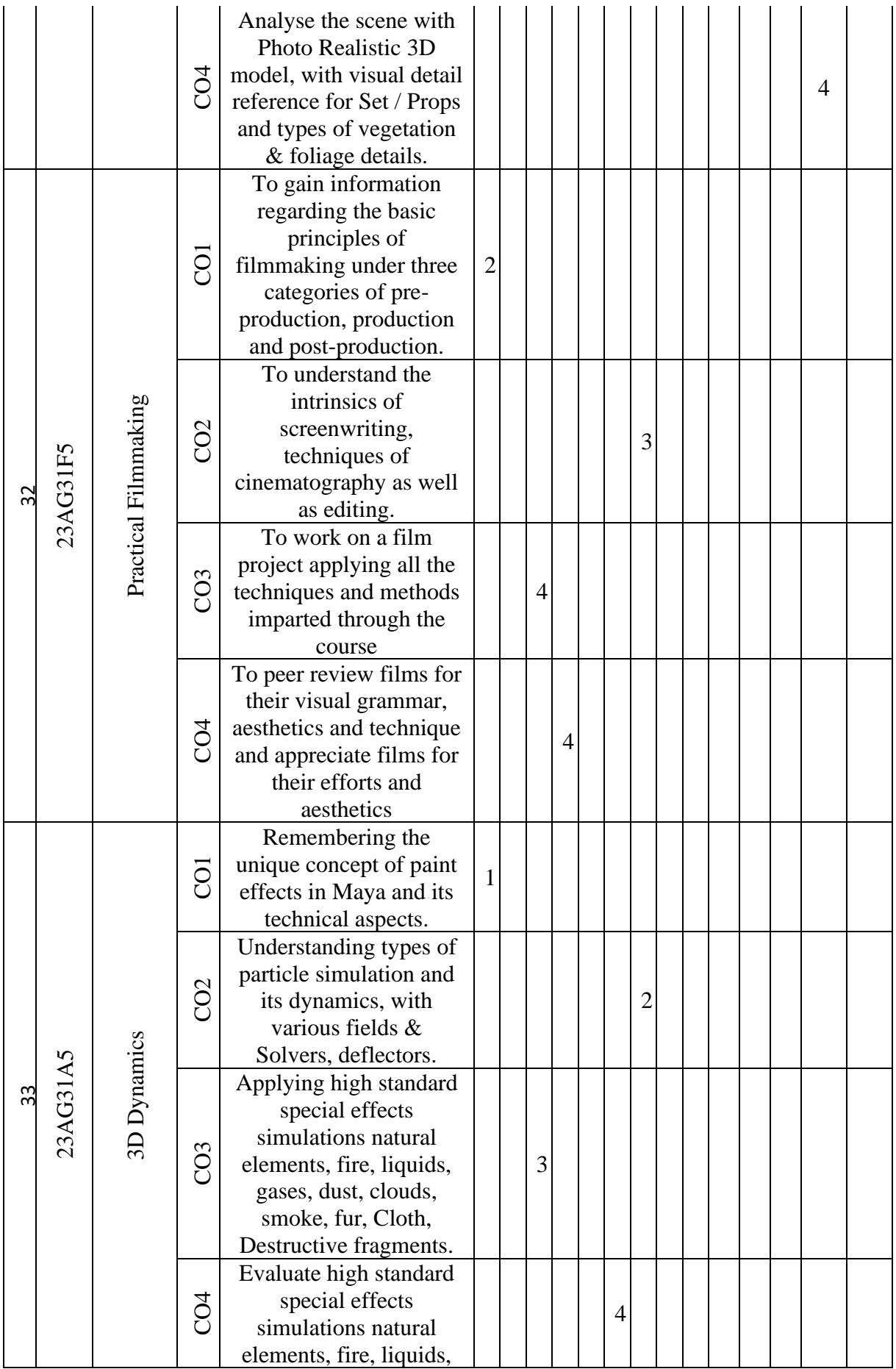

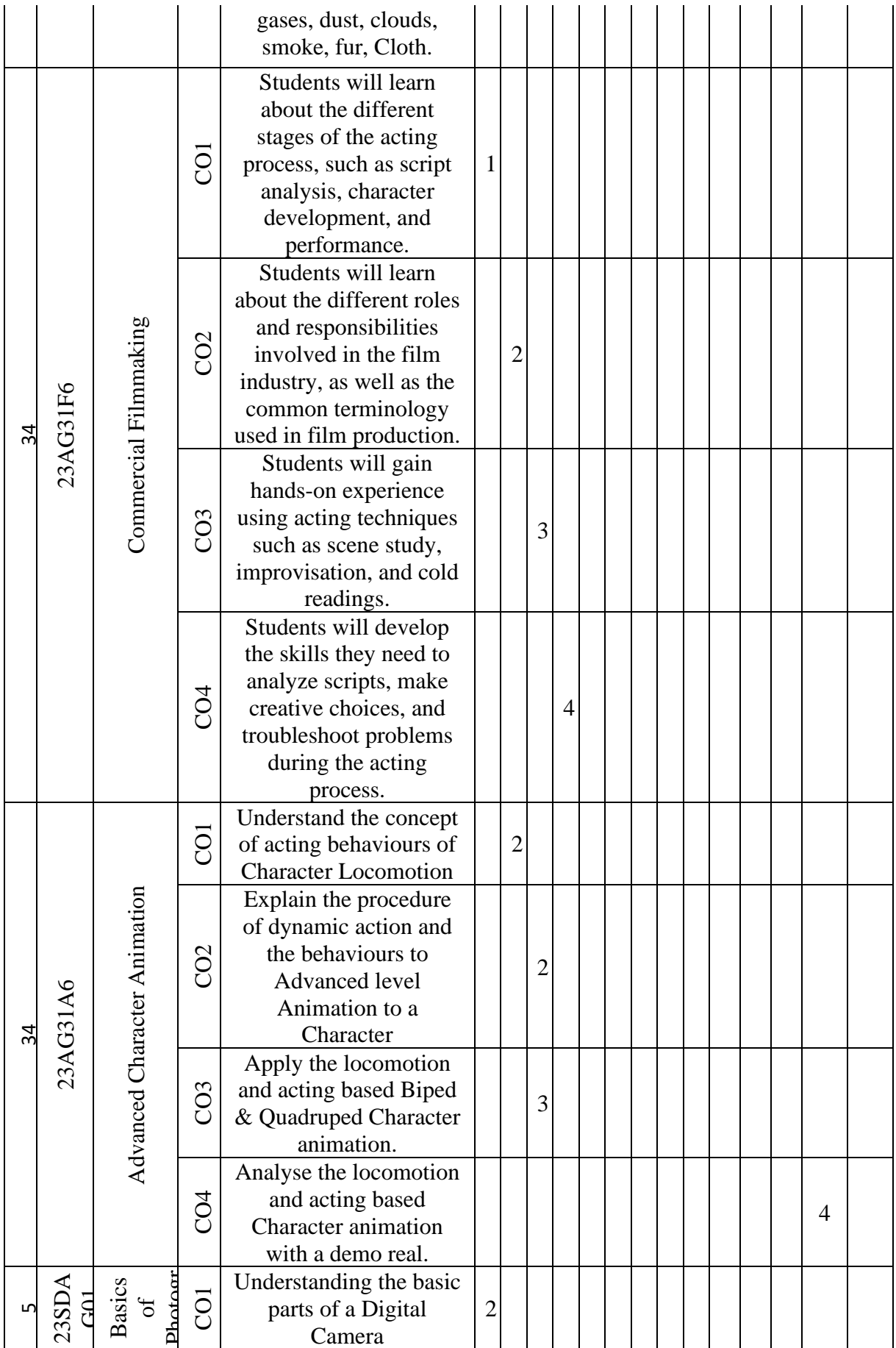

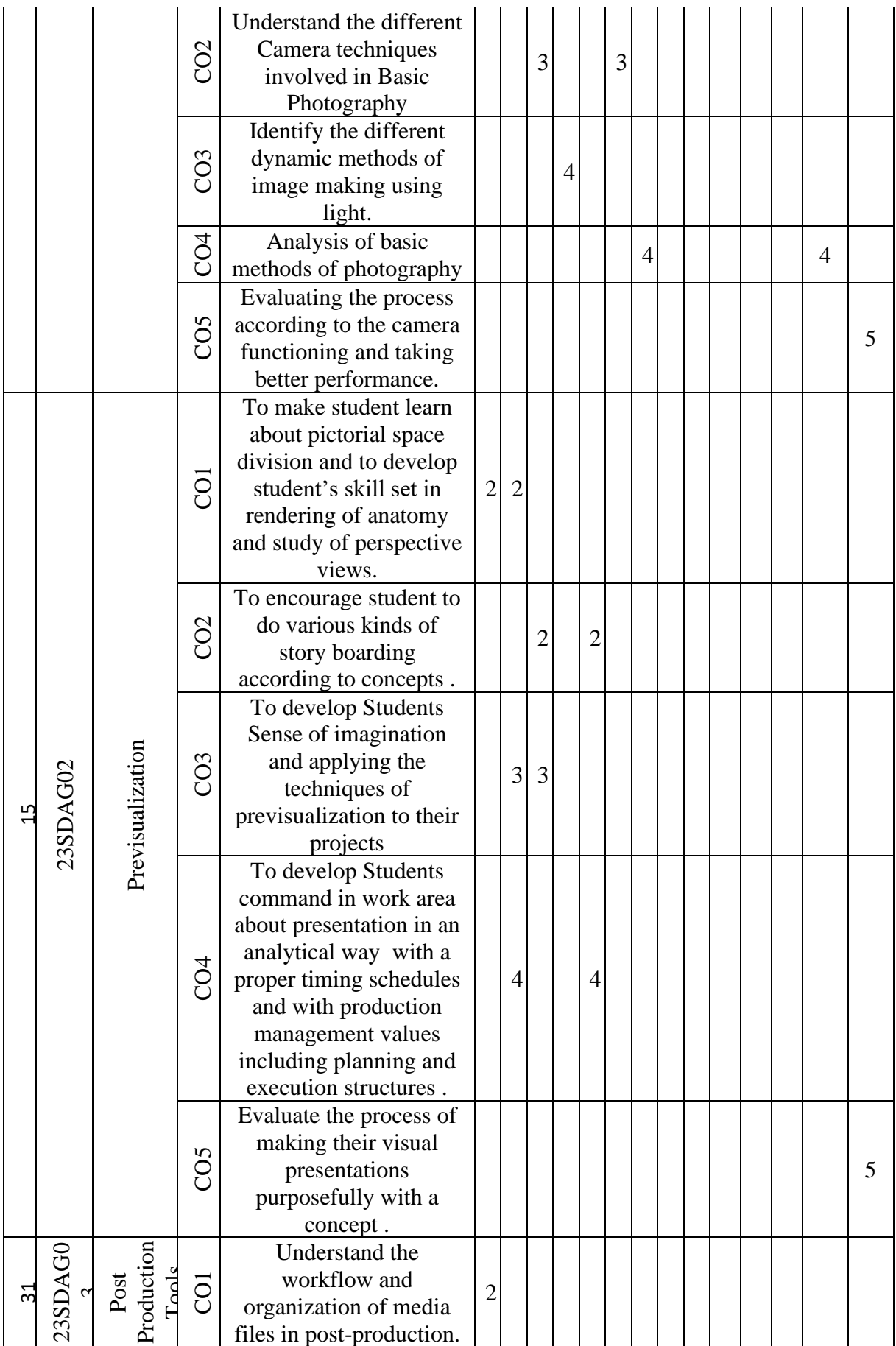

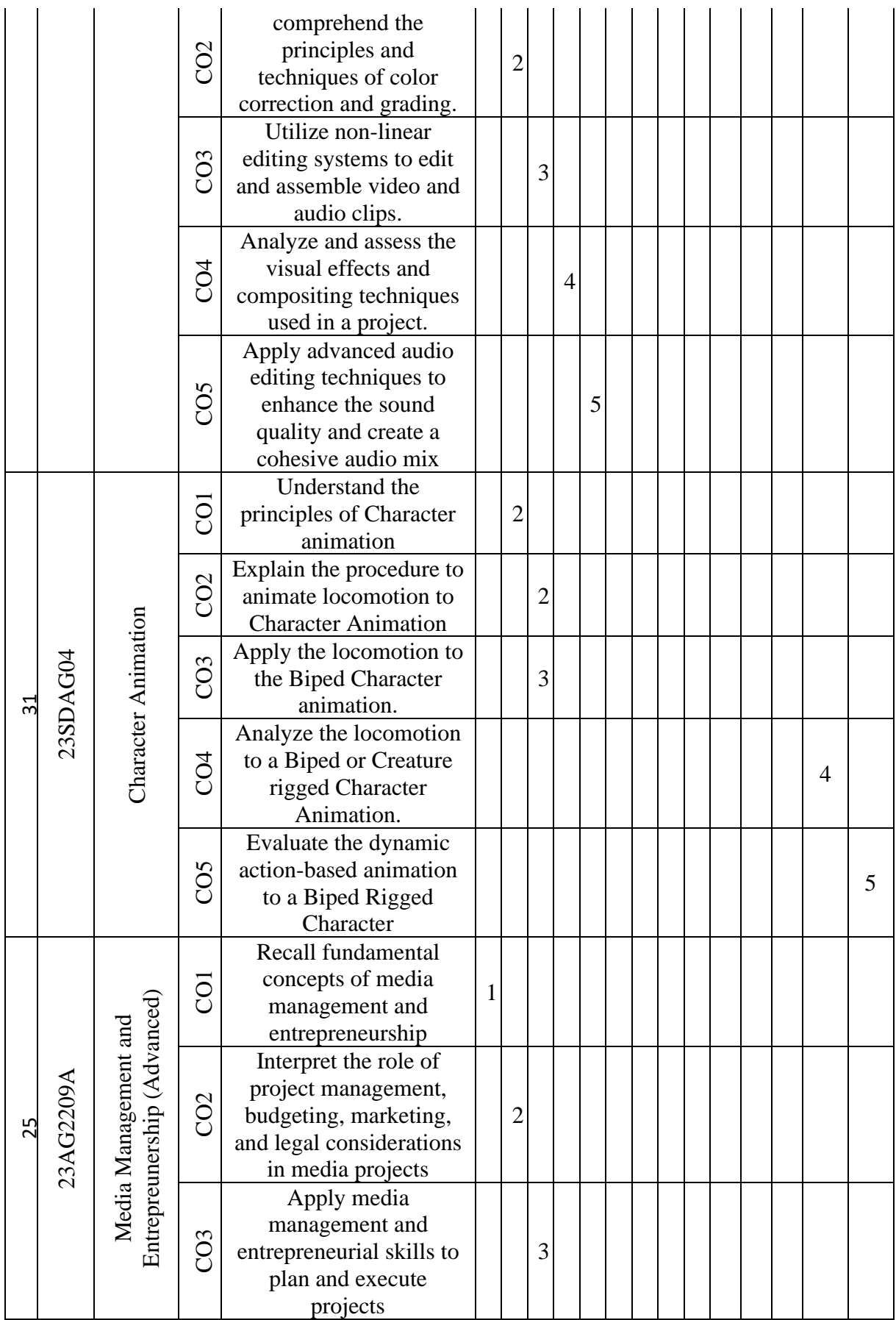

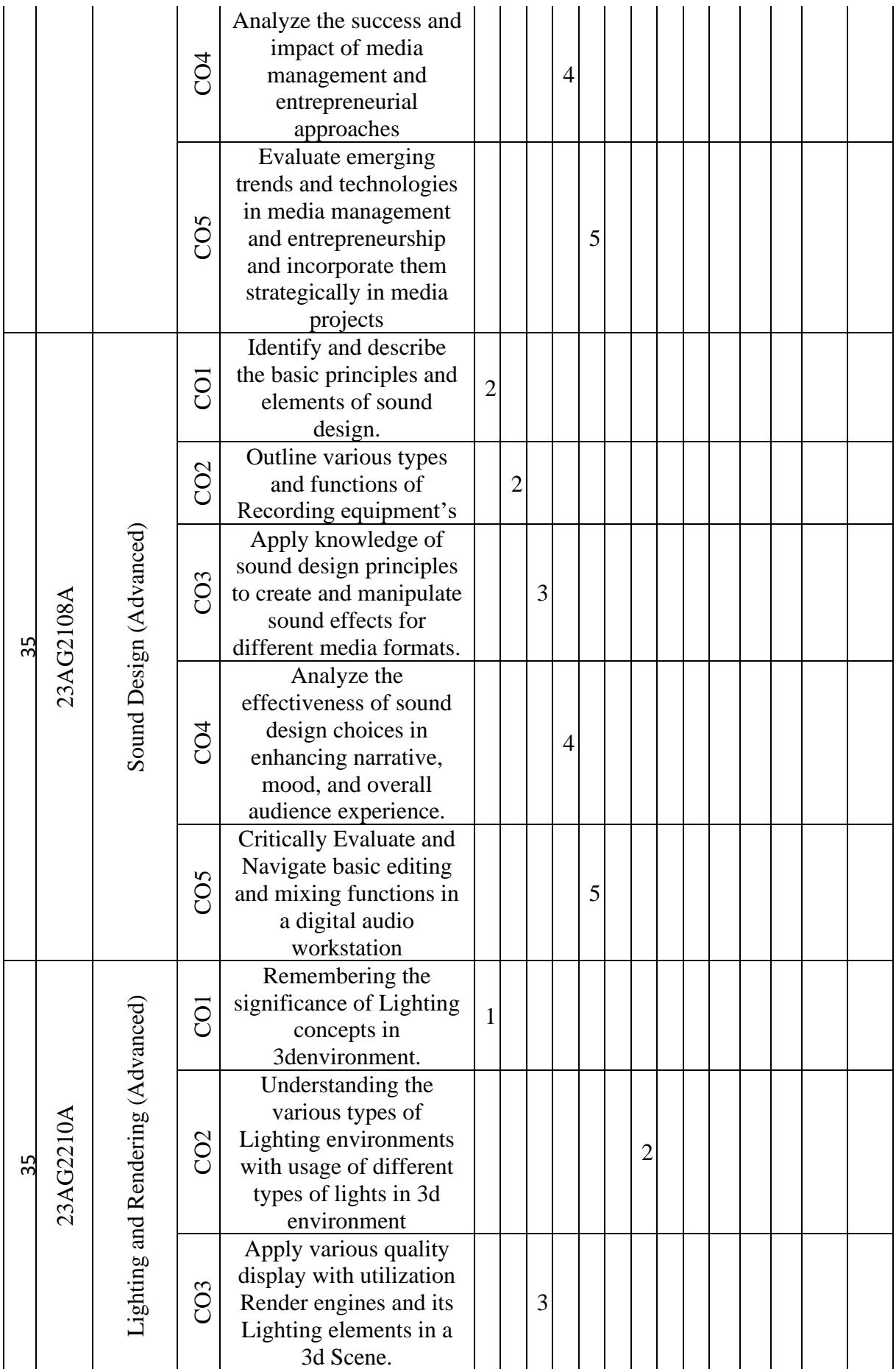

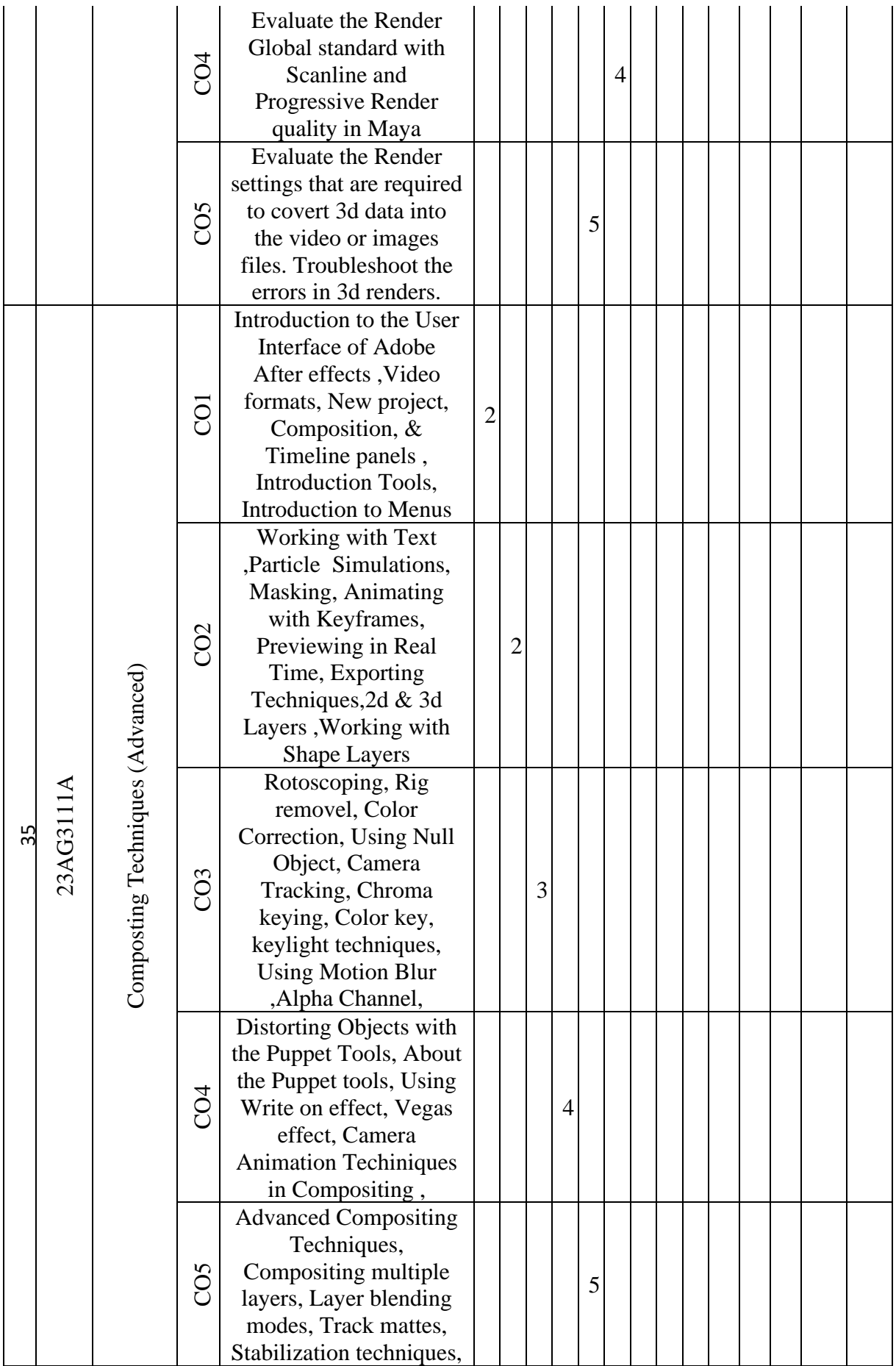

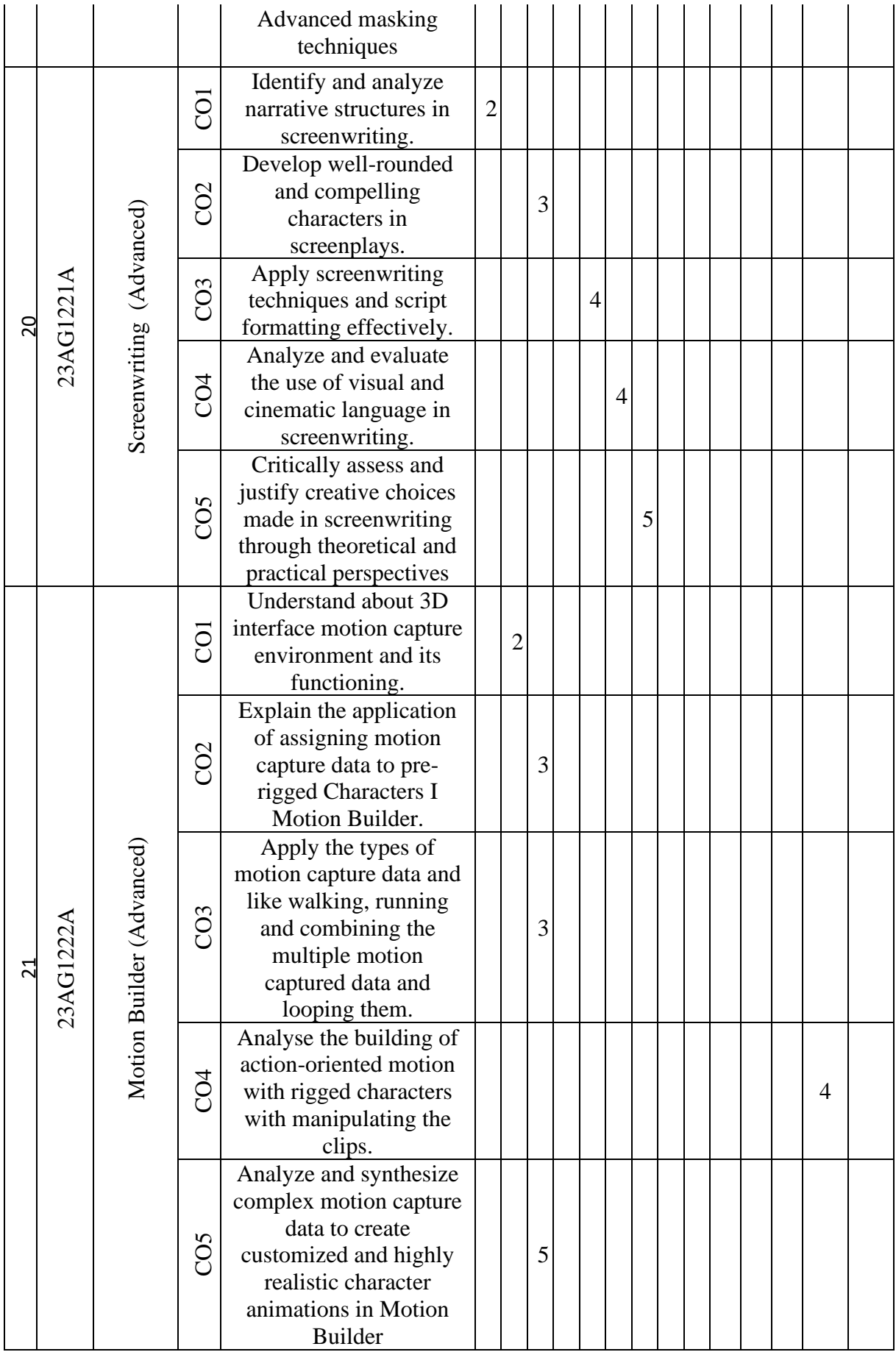

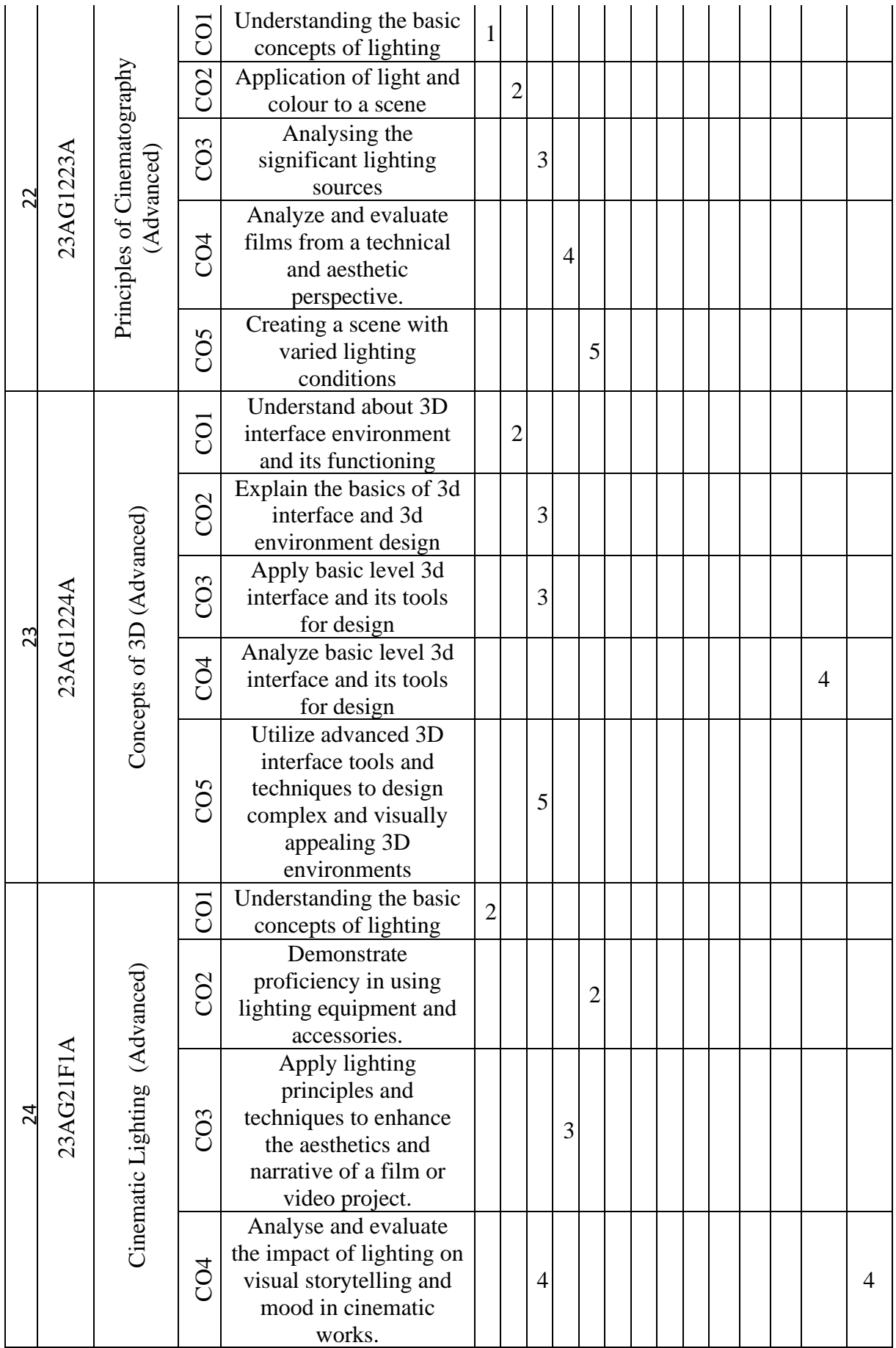

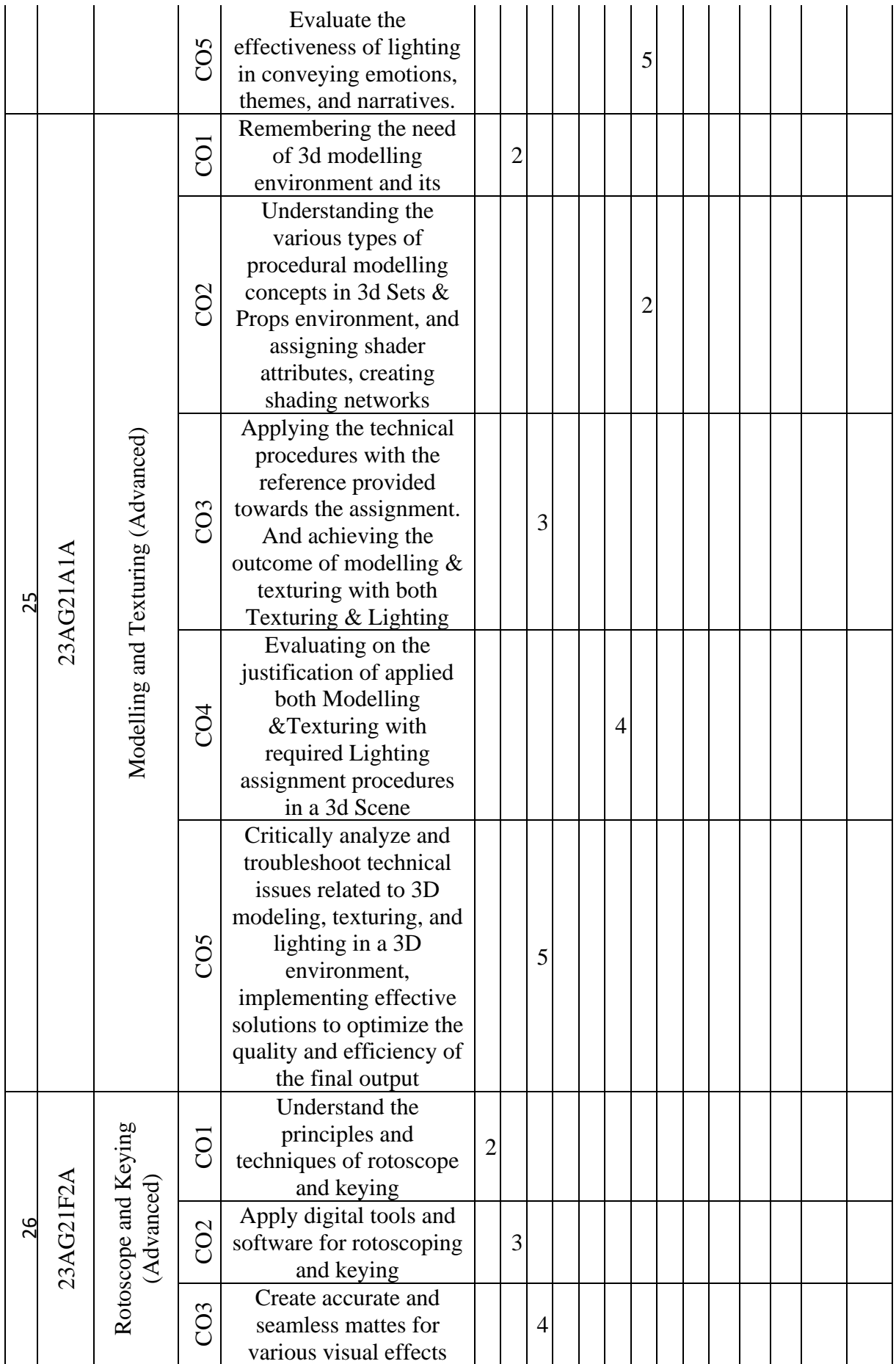

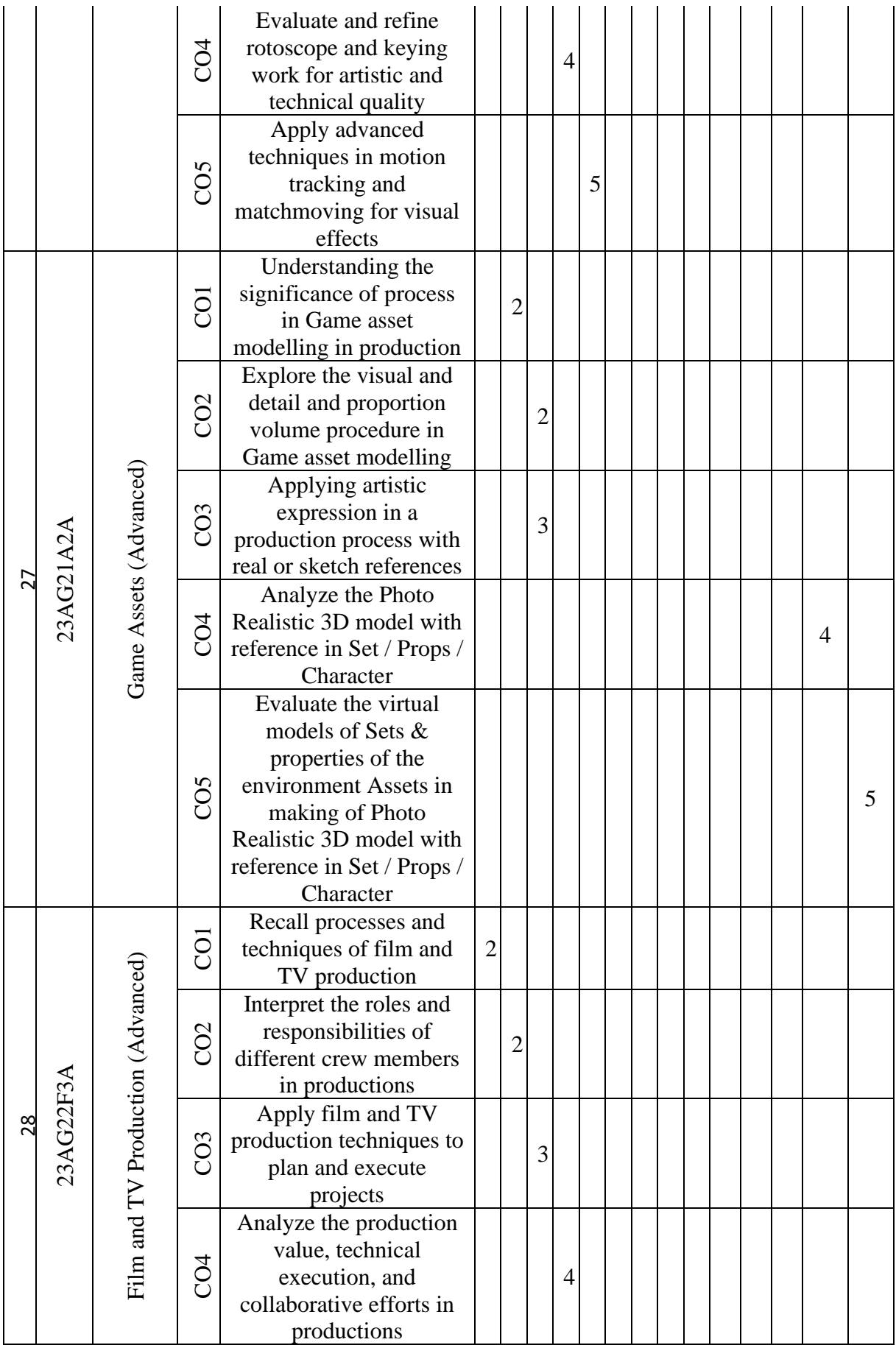

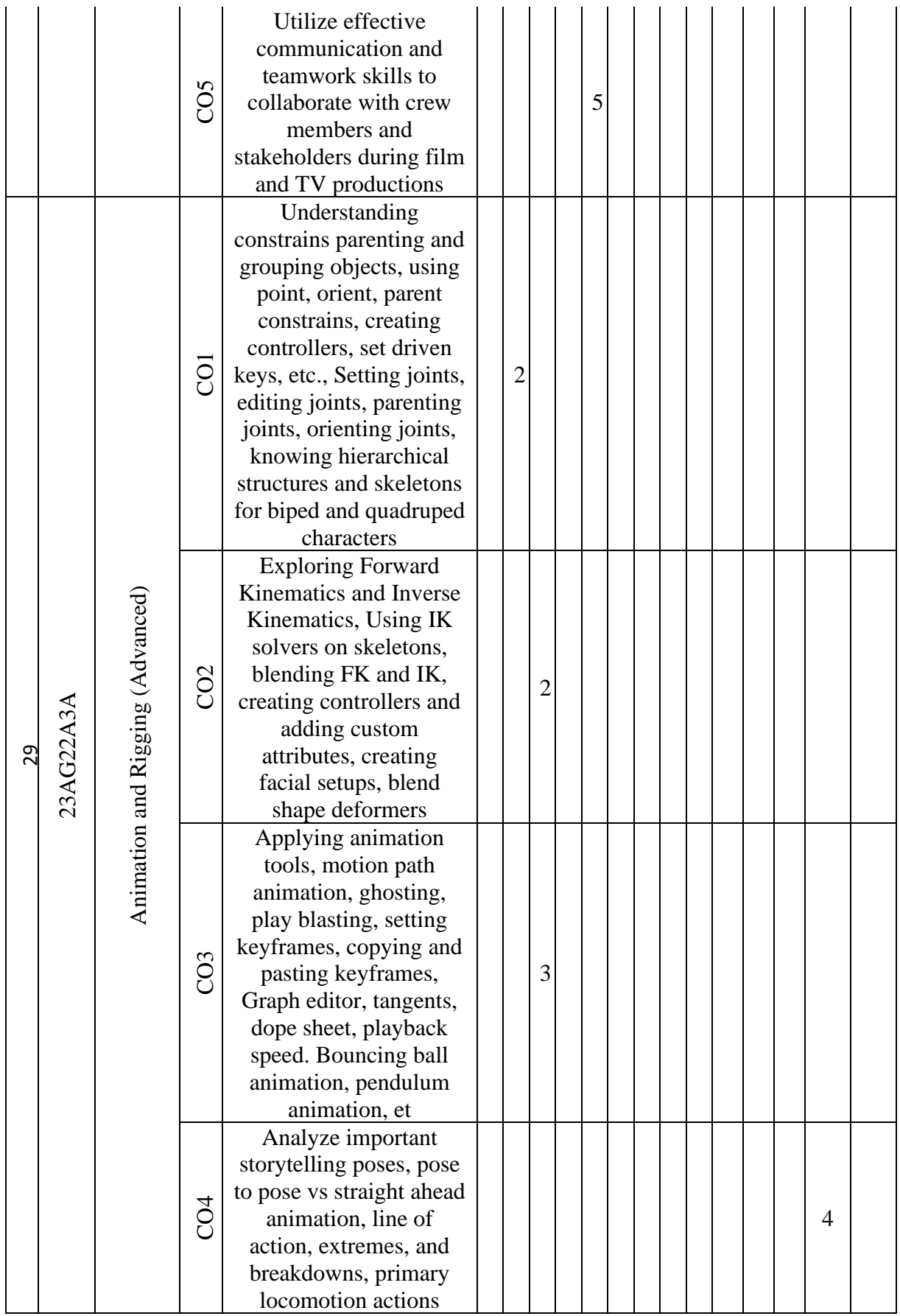
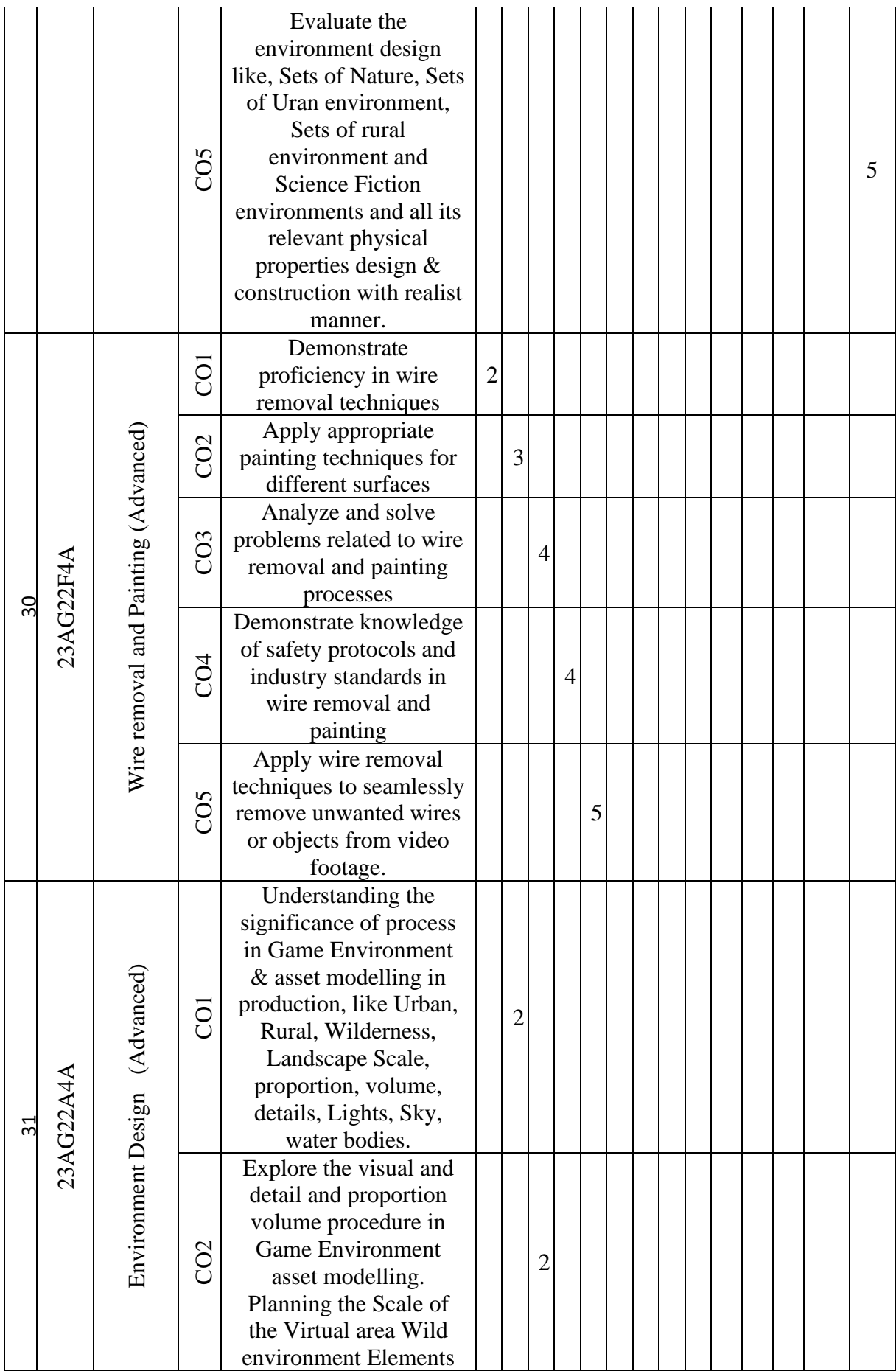

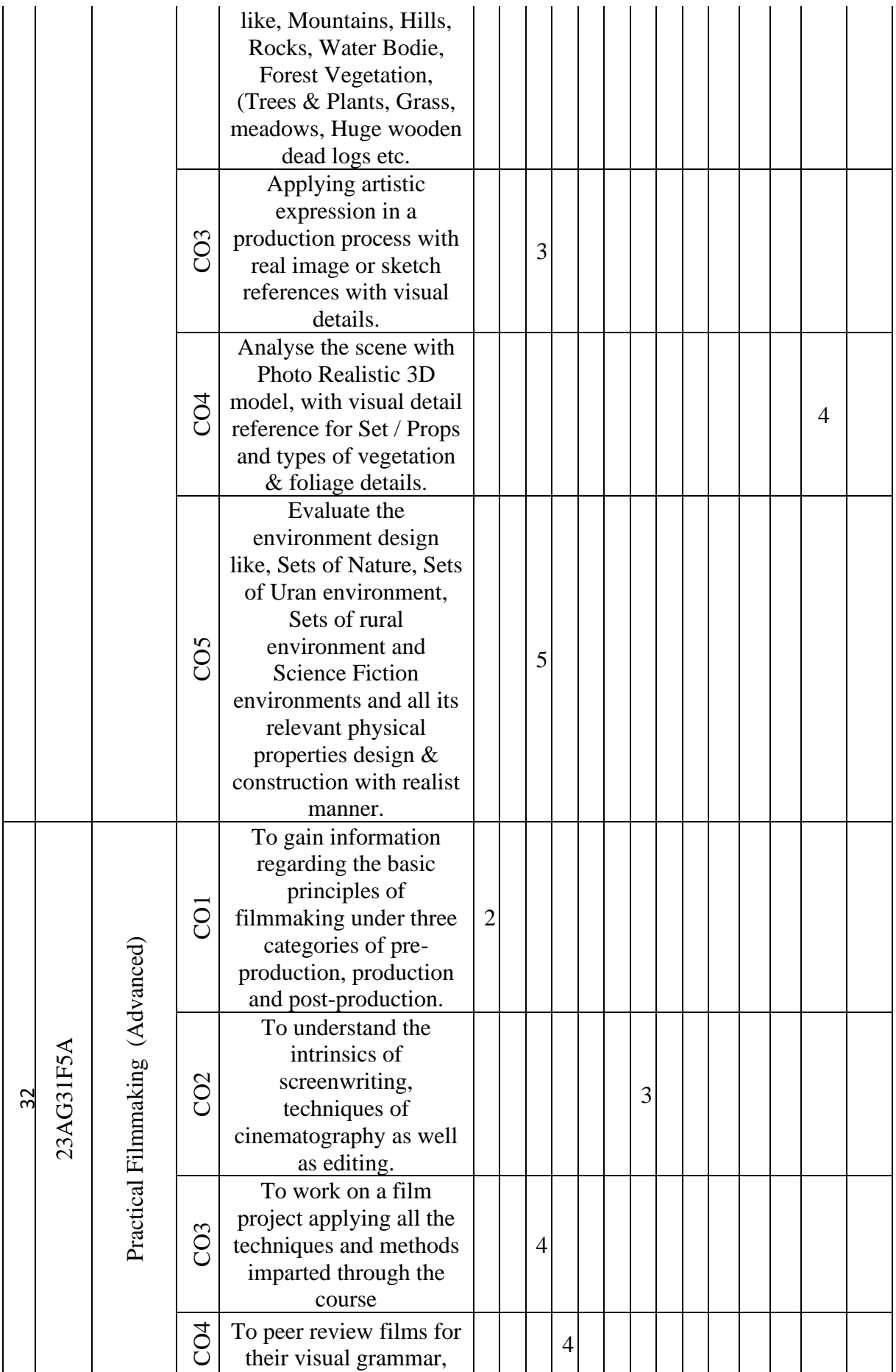

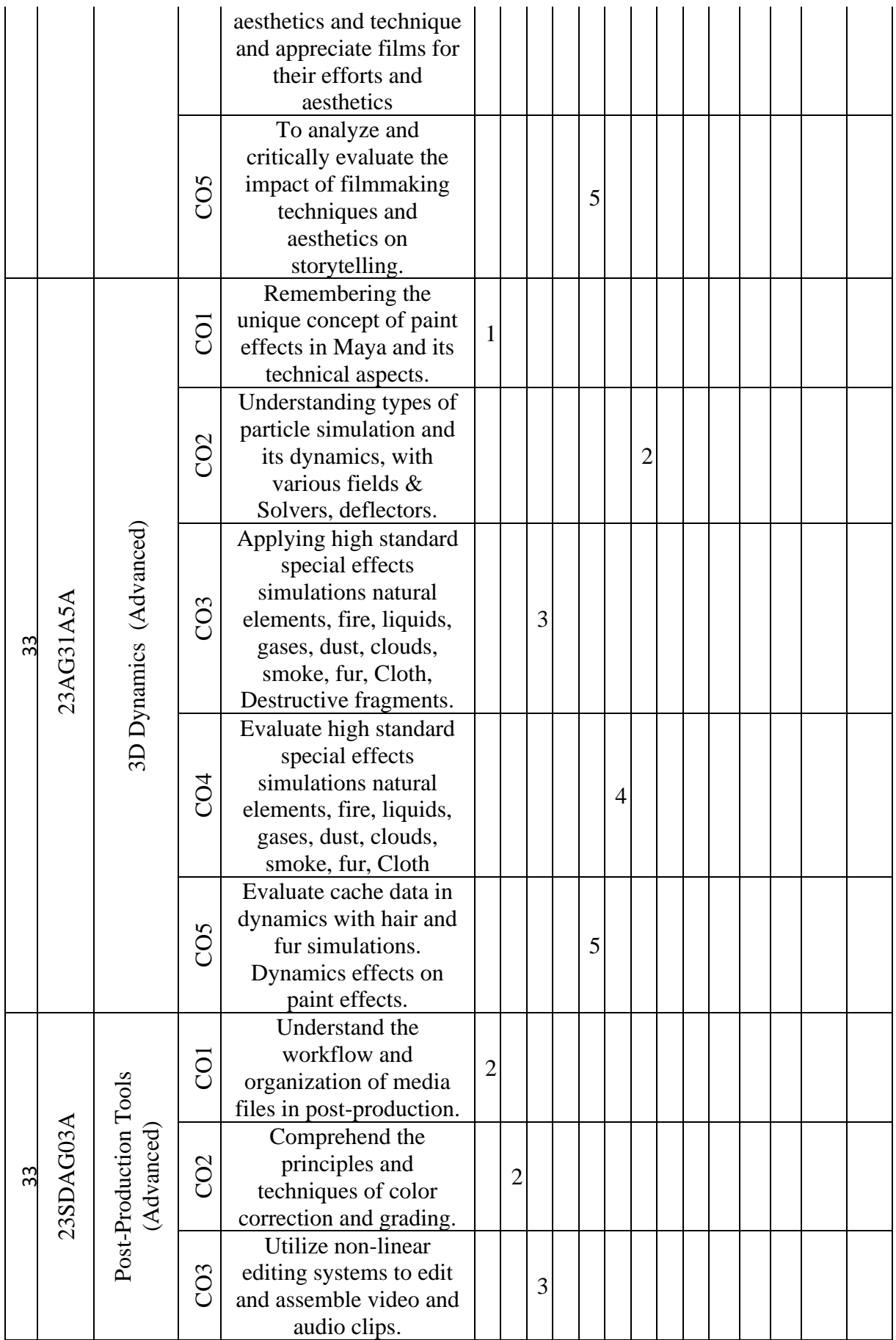

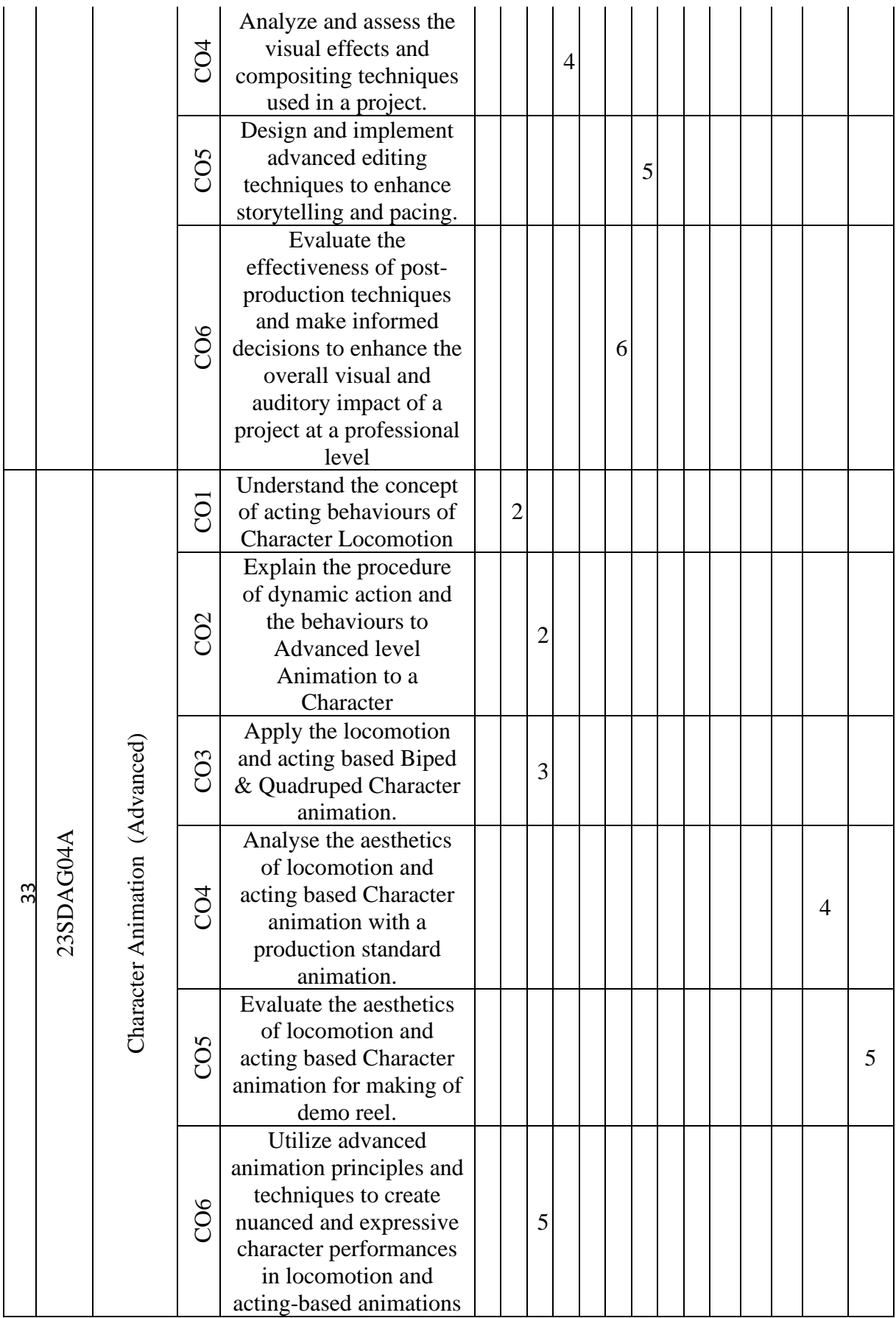

# CHAPTER 14: SYLLABUS

# Integrated Professional English (IPE)

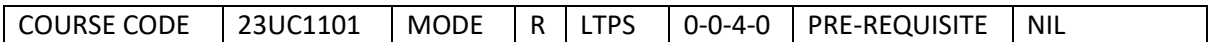

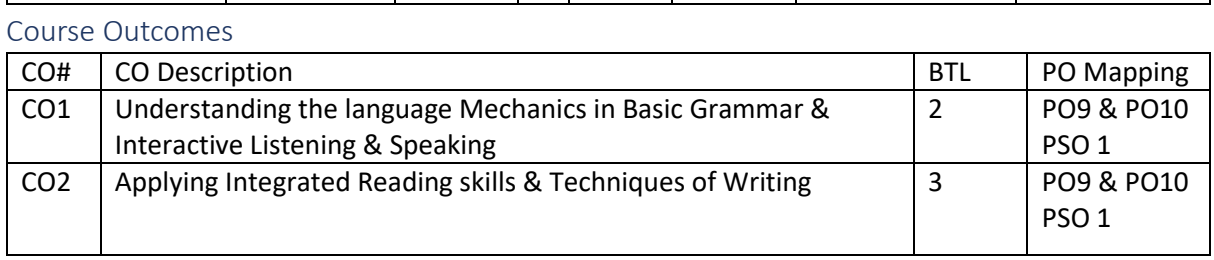

# Syllabus

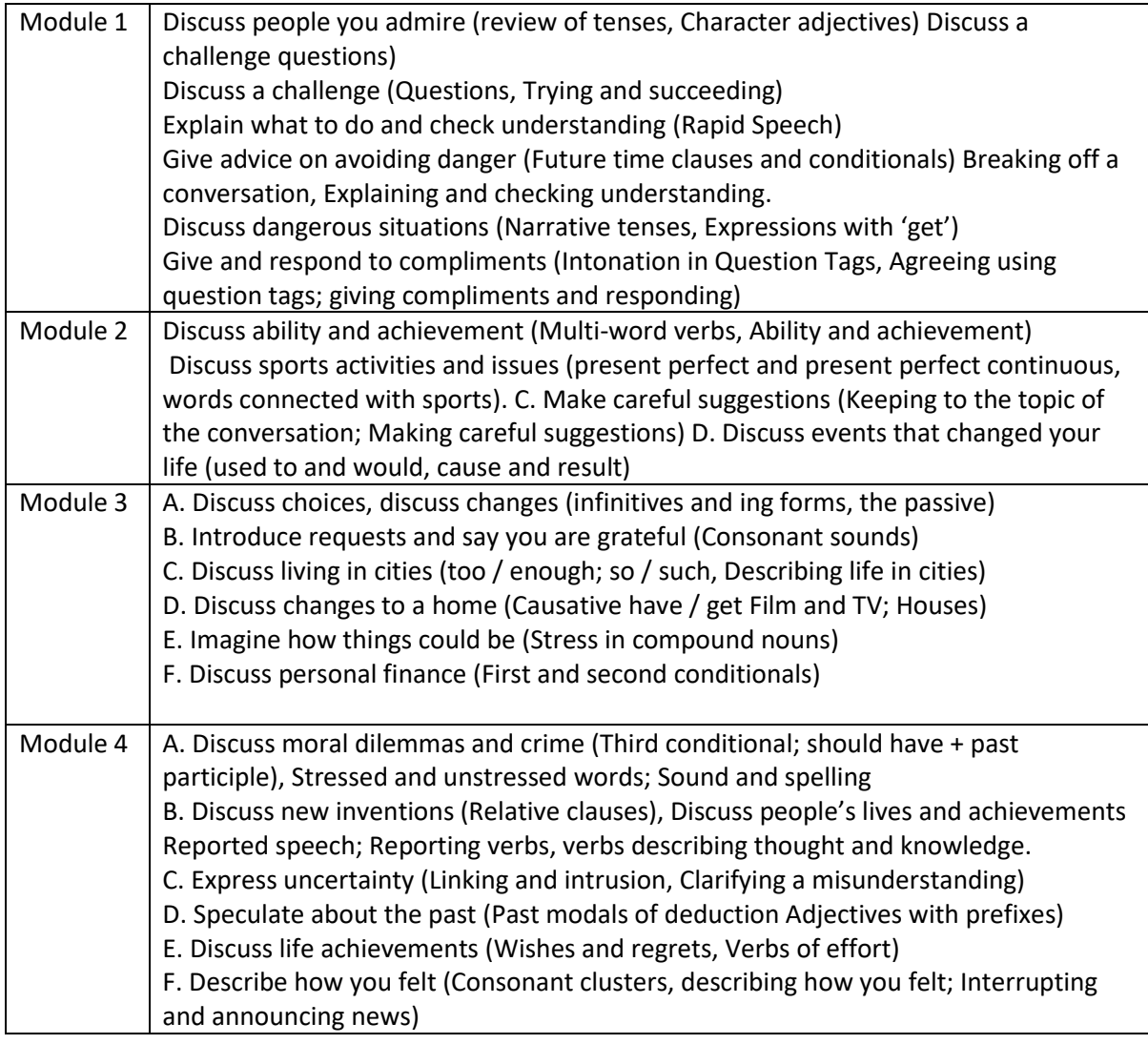

# Reference Books:

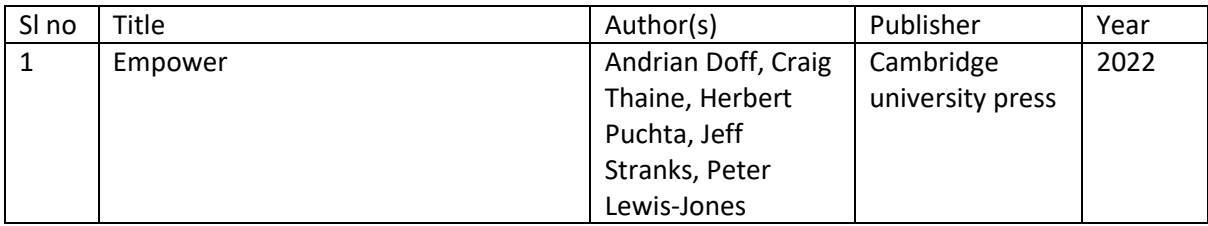

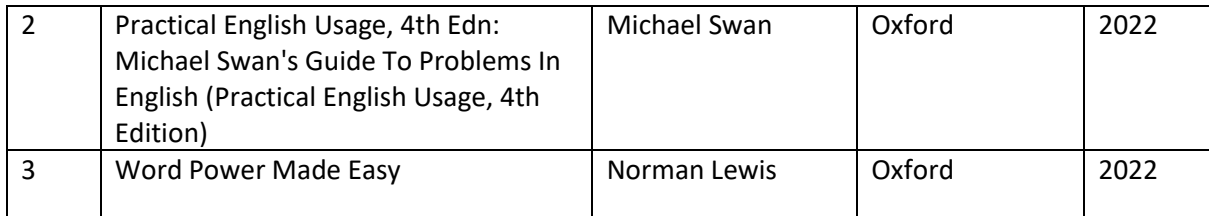

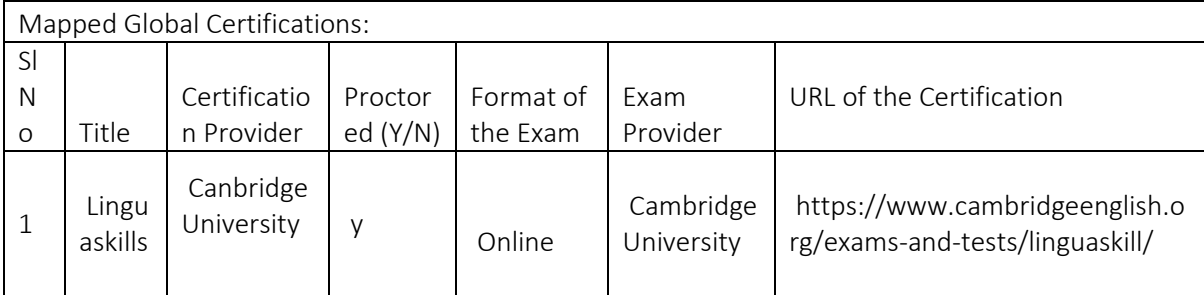

### Tools used in Practical / Skill:

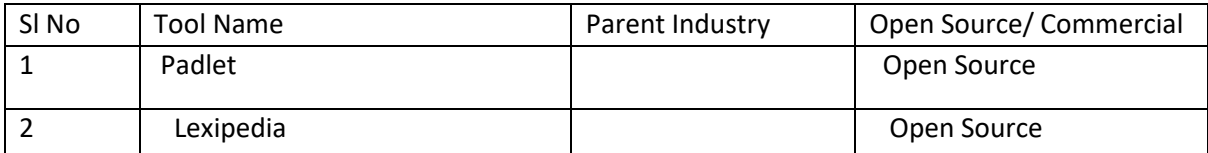

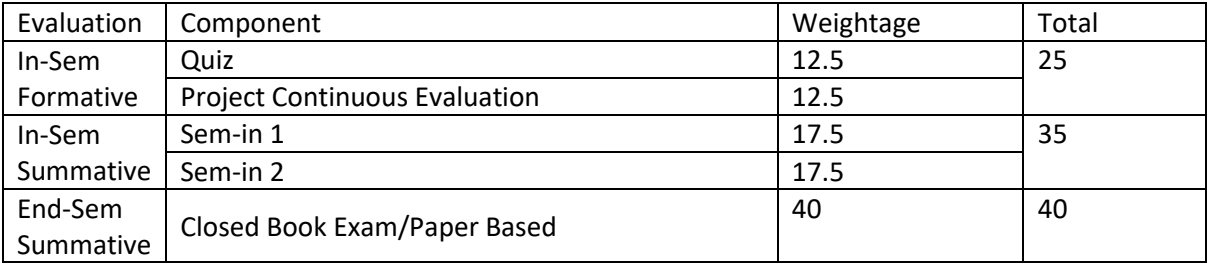

# English Proficiency (EP)

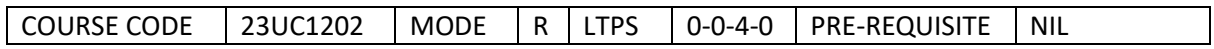

Course Outcomes

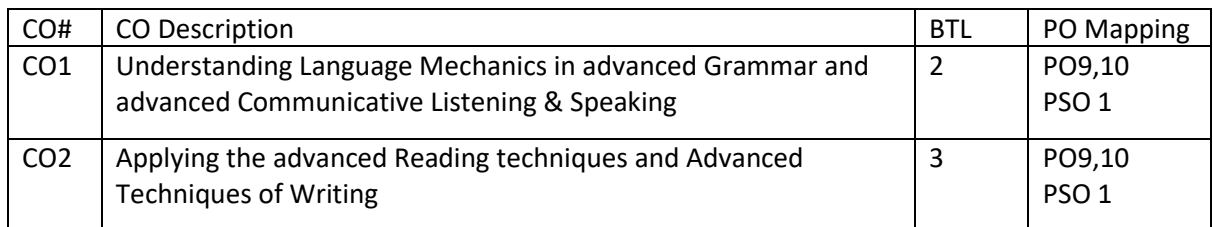

### Syllabus

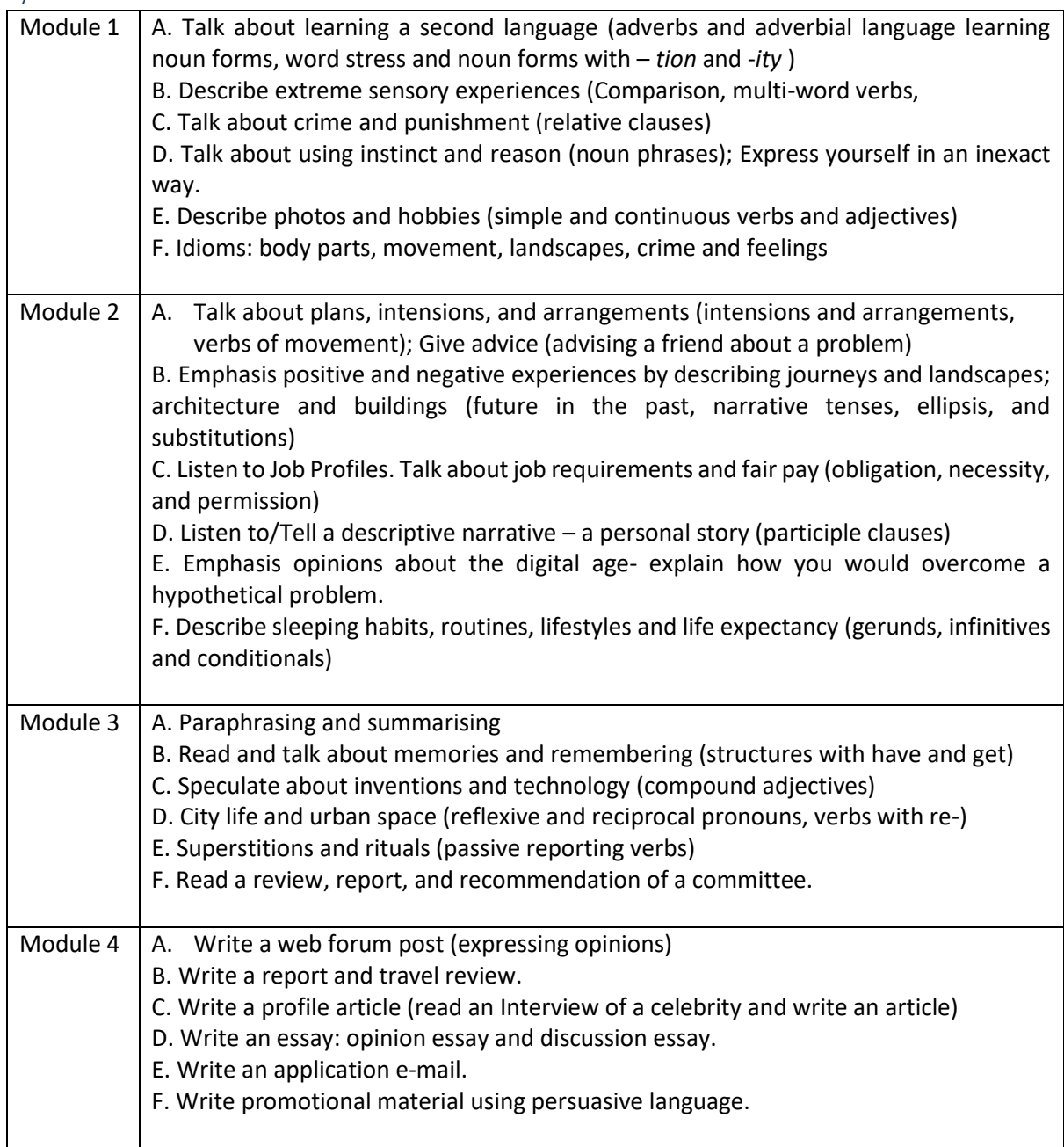

# Reference Books:

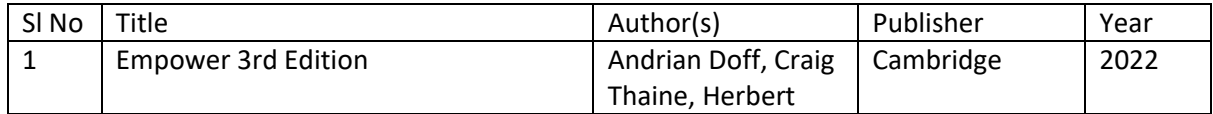

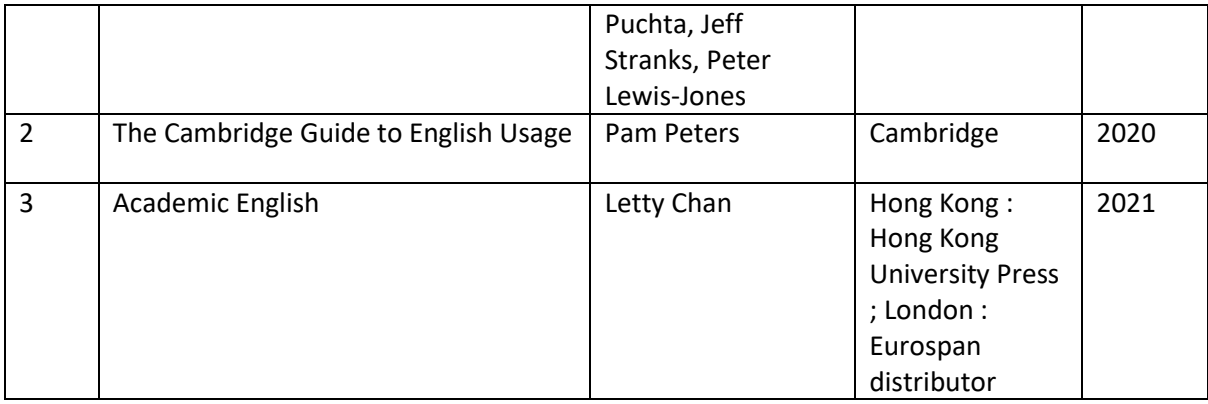

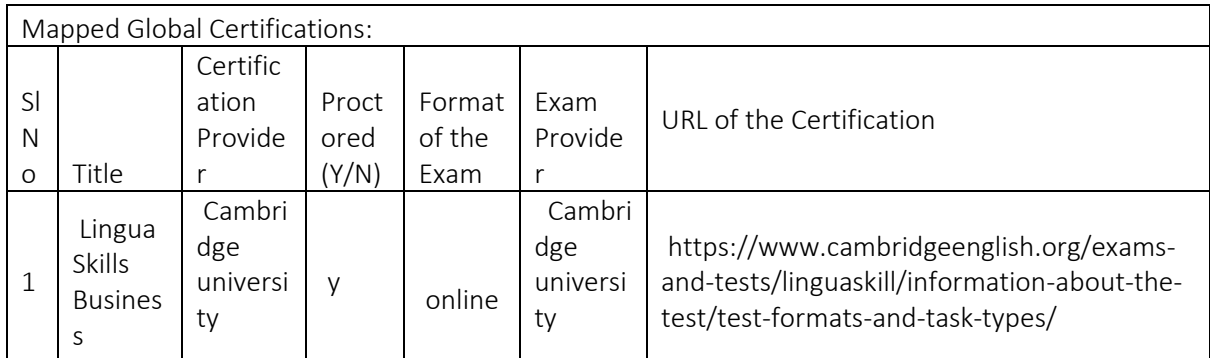

### Tools used in Practical / Skill:

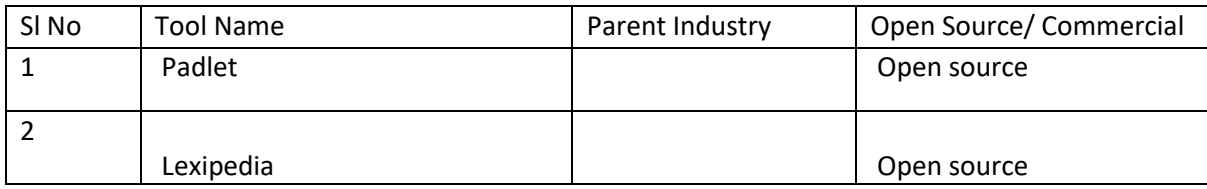

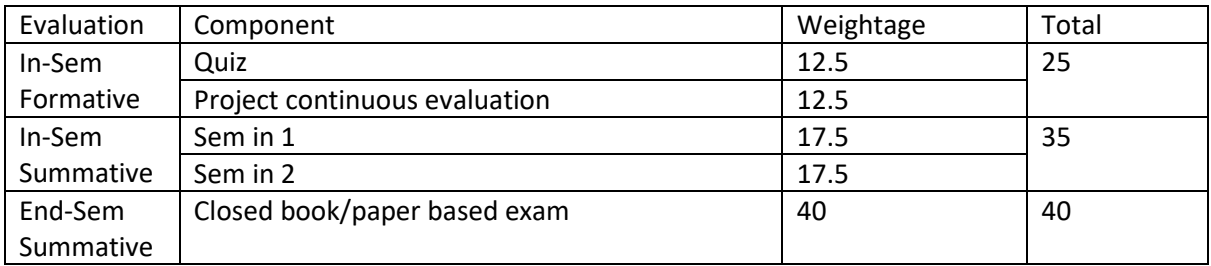

# French Language (FL)

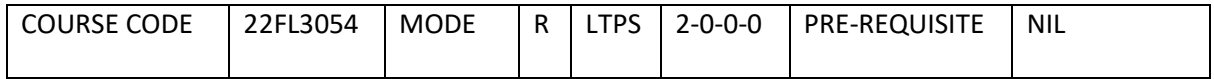

Course Outcomes

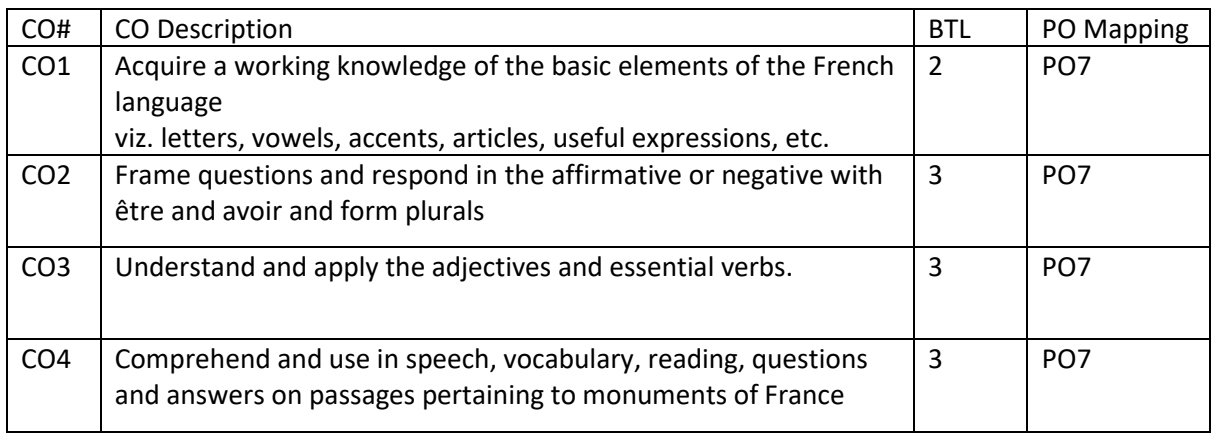

Syllabus

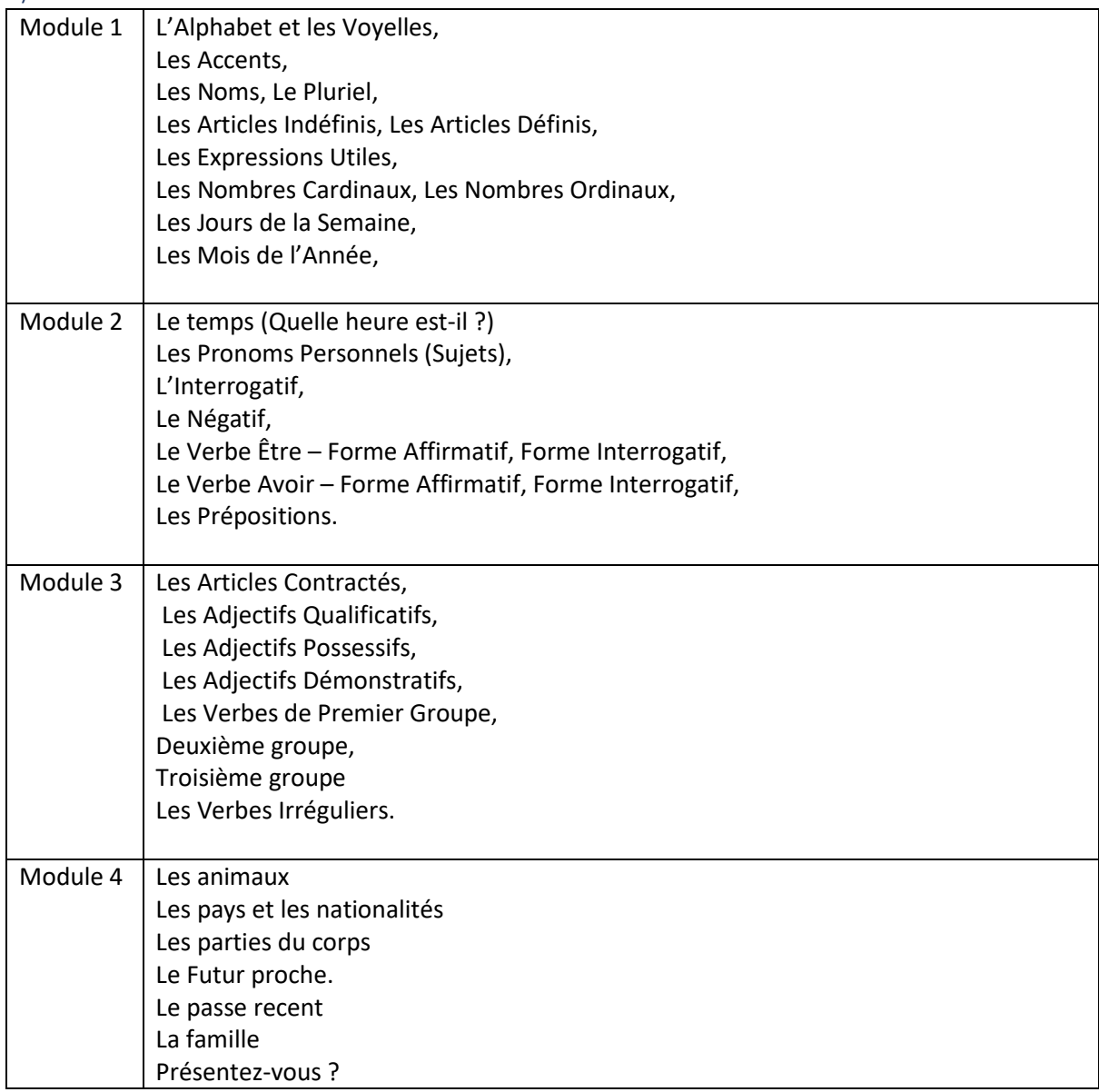

### Reference Books:

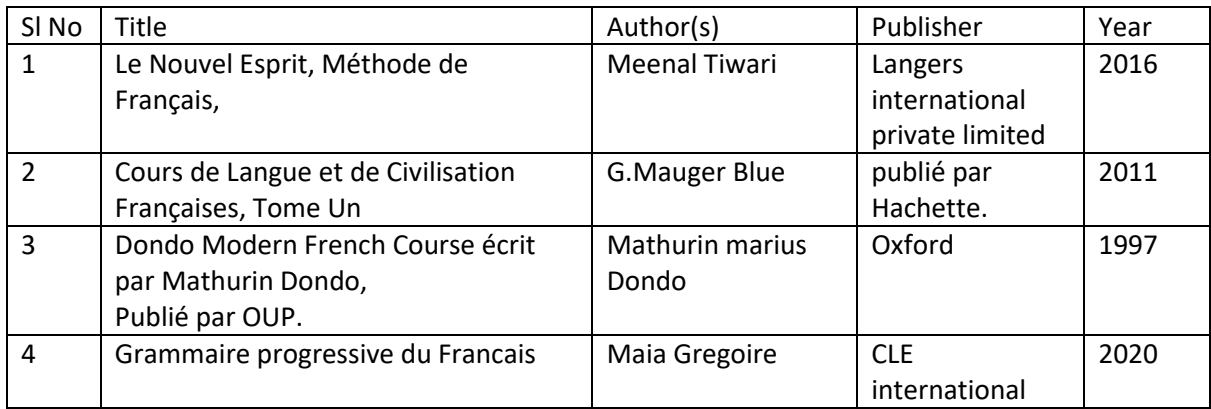

# Global Certifications:

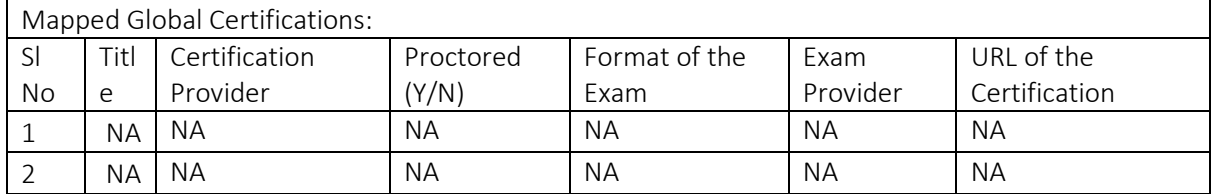

# Tools used in Practical / Skill:

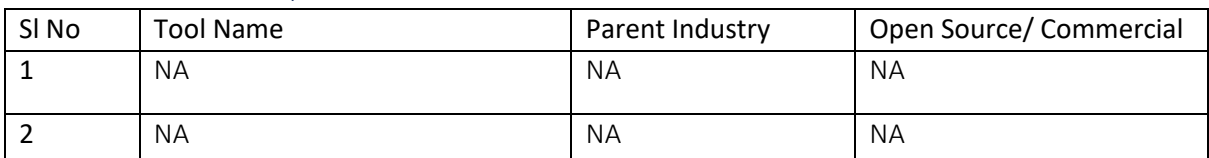

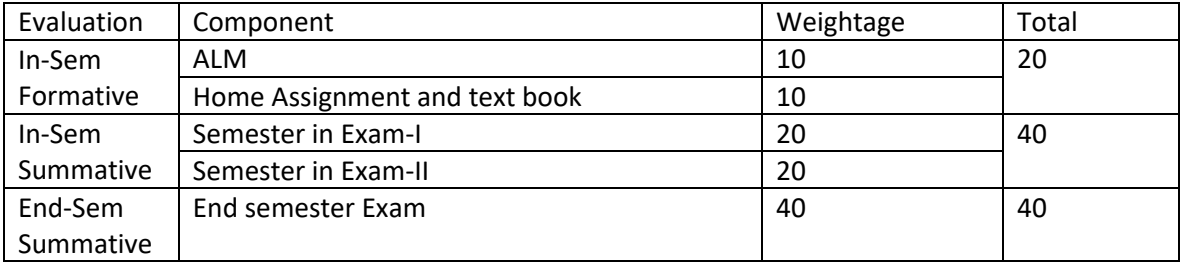

# Essential Skills for Employability (ESE)

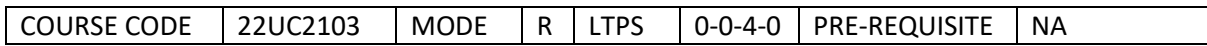

### Course Outcomes

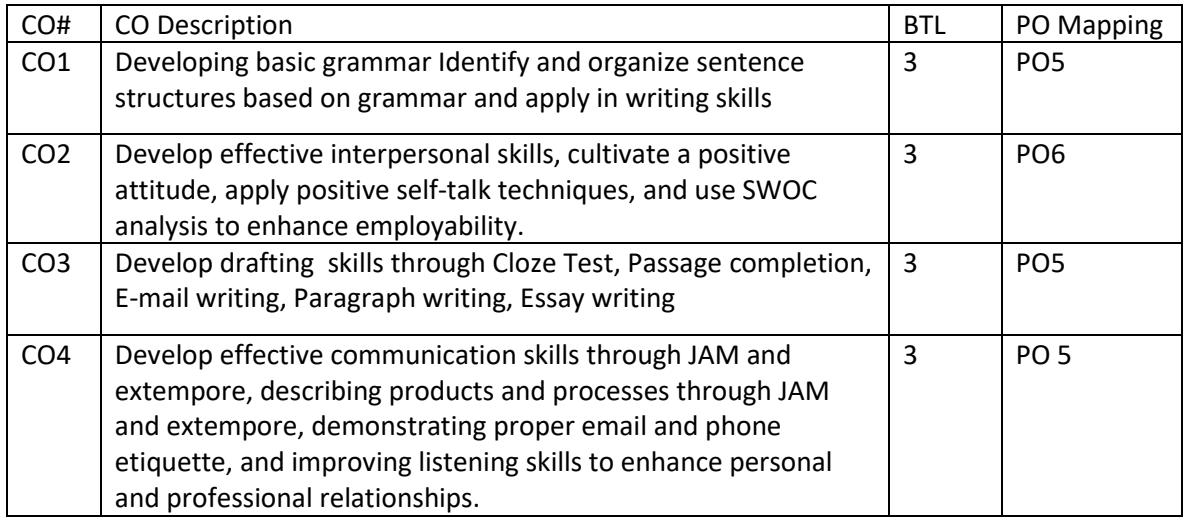

## Syllabus

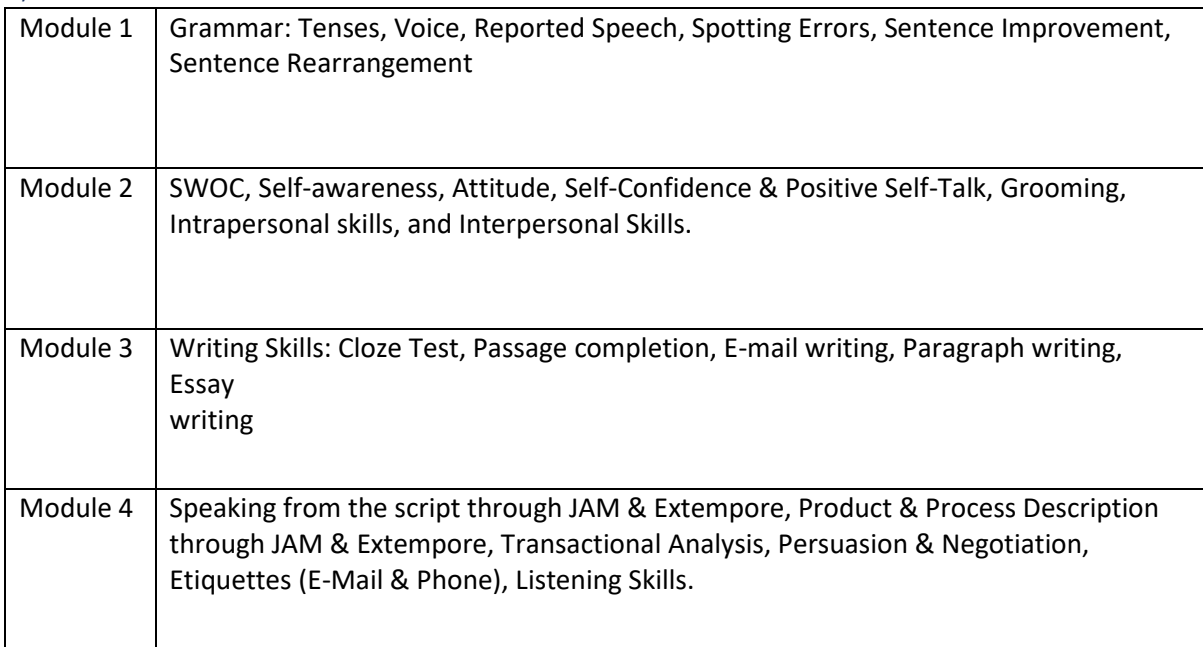

### Reference Books:

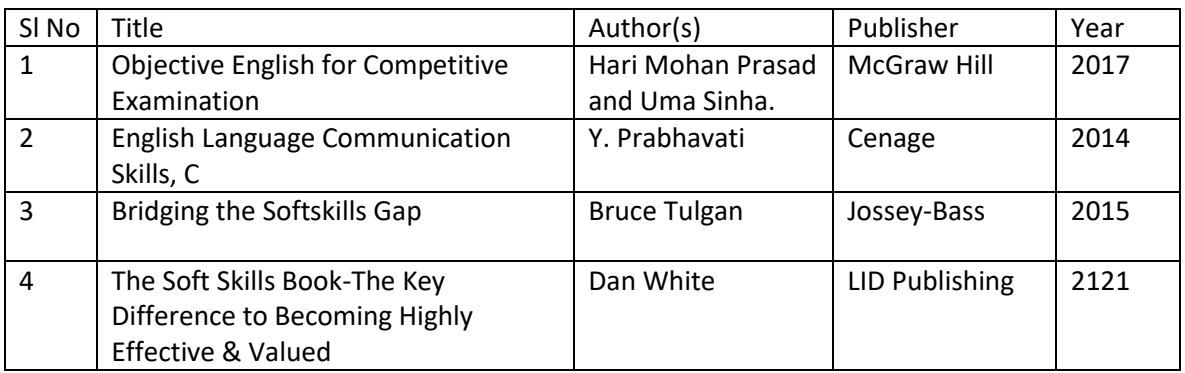

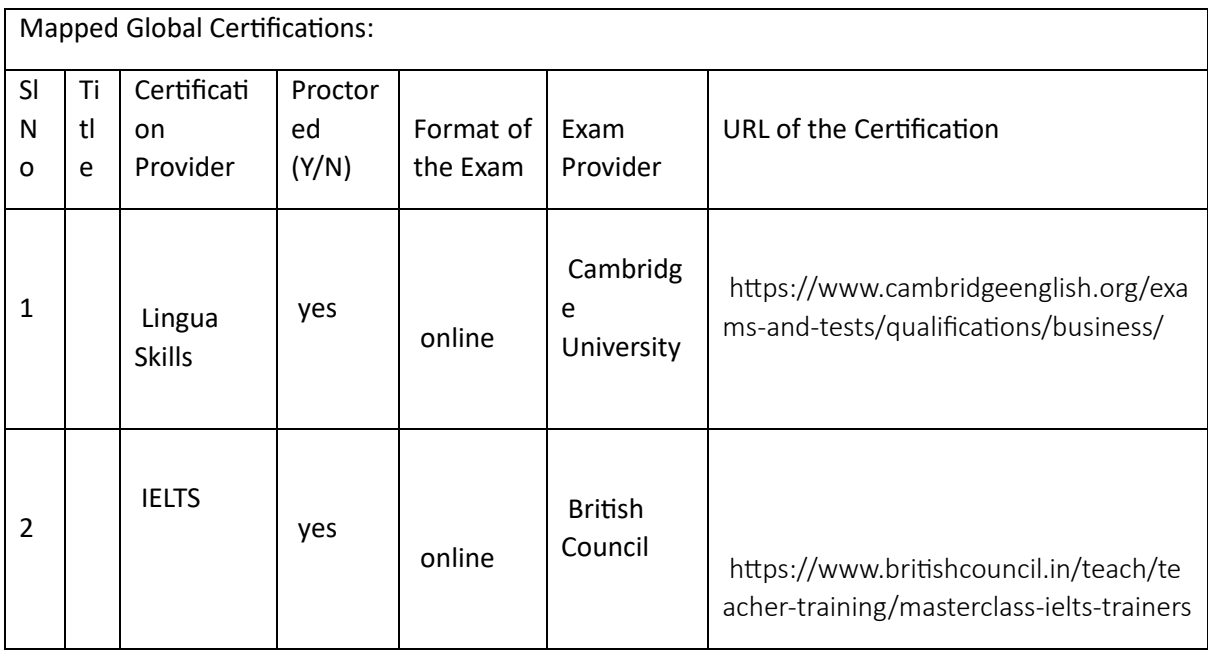

# Tools used in Practical / Skill:

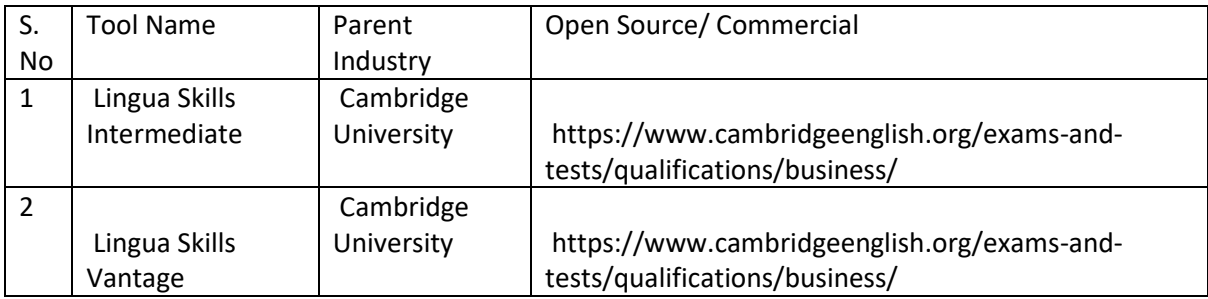

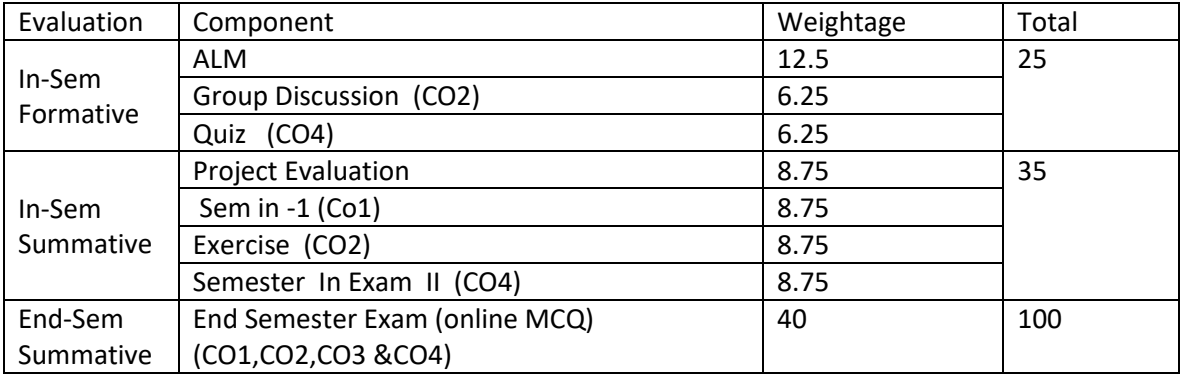

## Universal Human Values and Professional Ethics (UHV&PE)

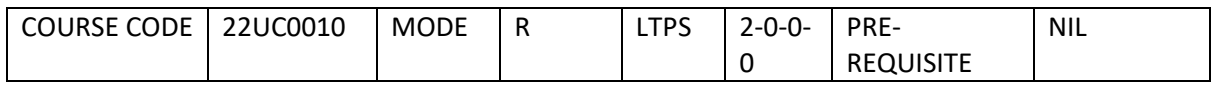

Course Outcomes

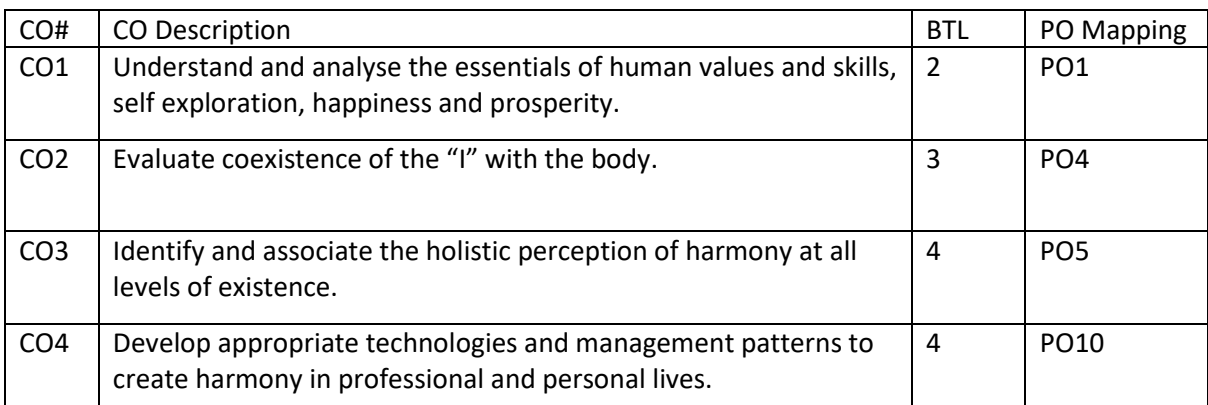

#### Syllabus

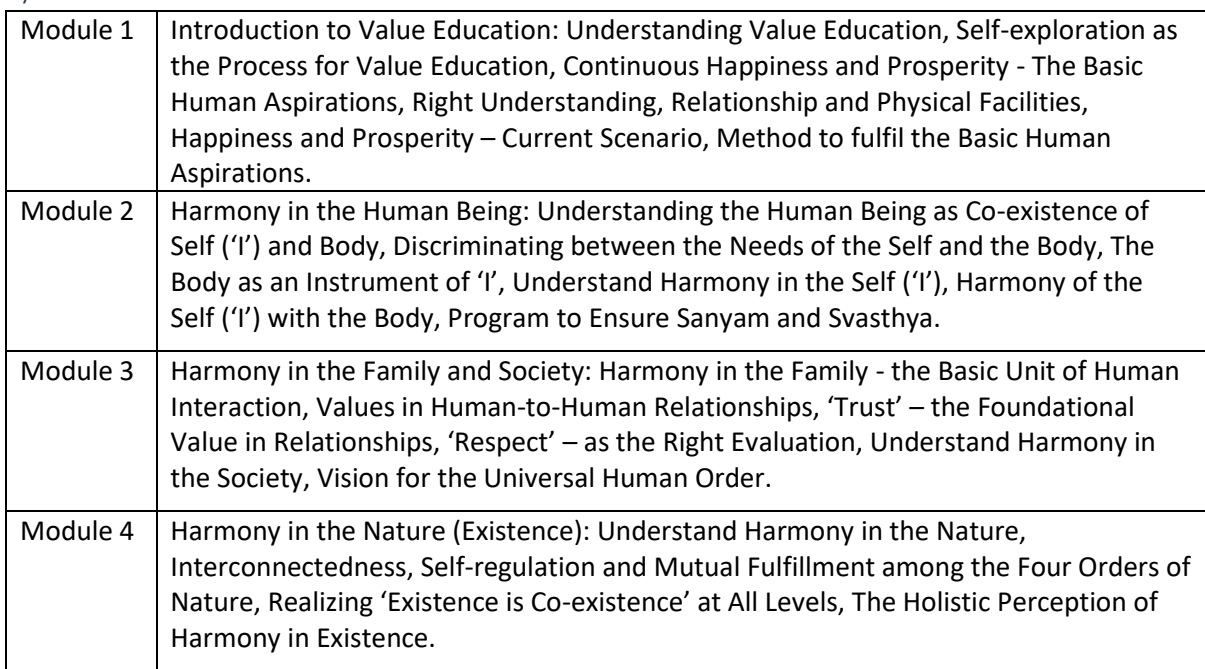

#### Reference Books:

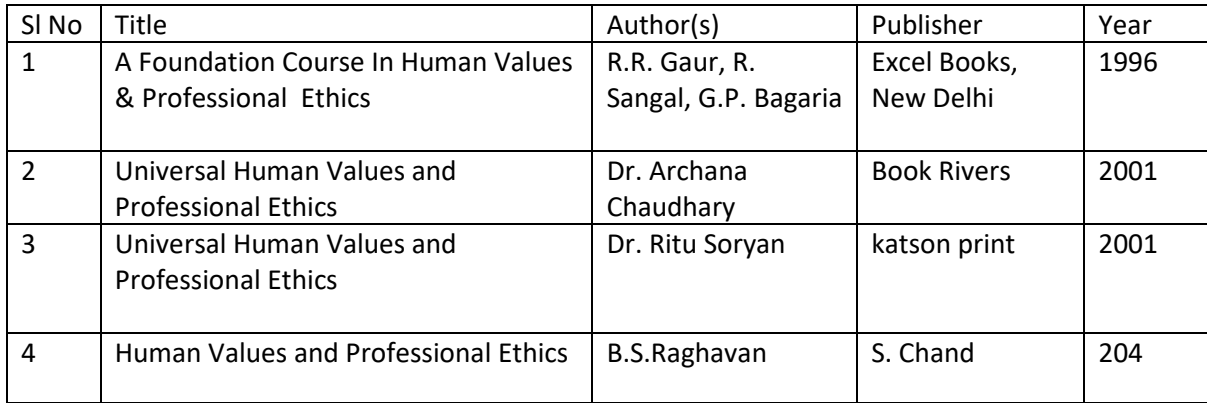

Global Certifications:

Mapped Global Certifications:

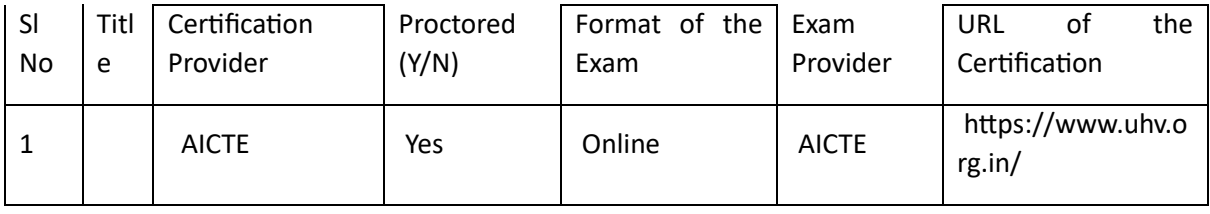

Tools used in Practical / Skill:

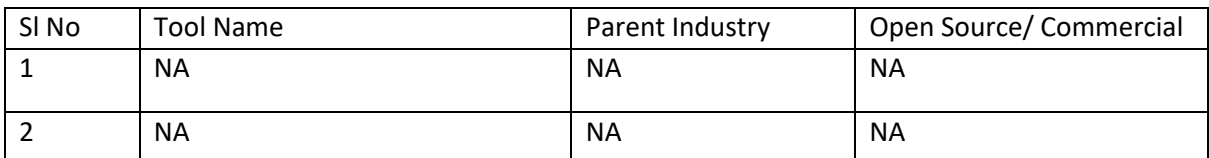

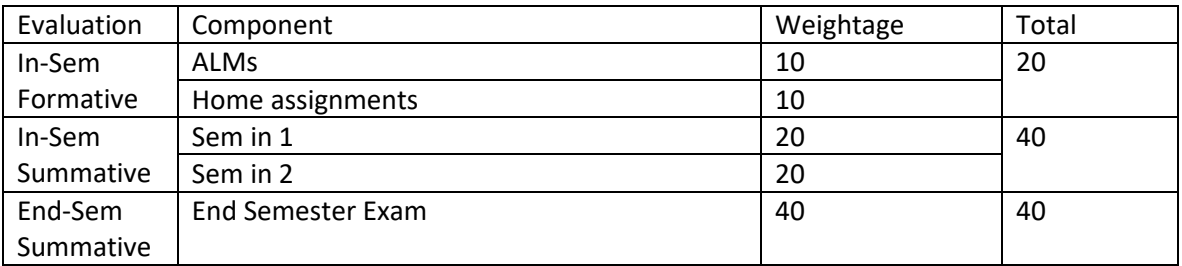

# Design Thinking and Innovation (DTI)

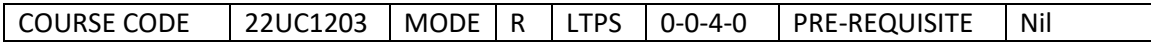

#### Course Outcomes

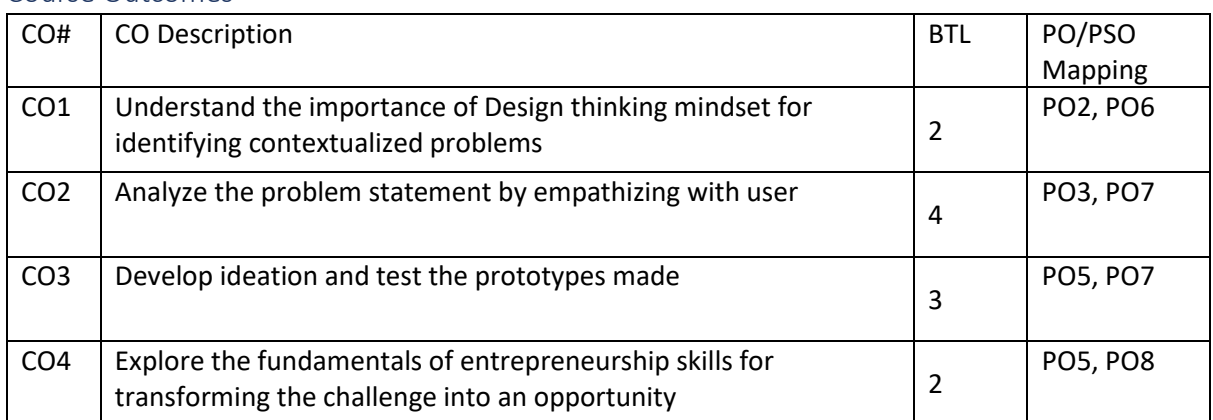

Syllabus

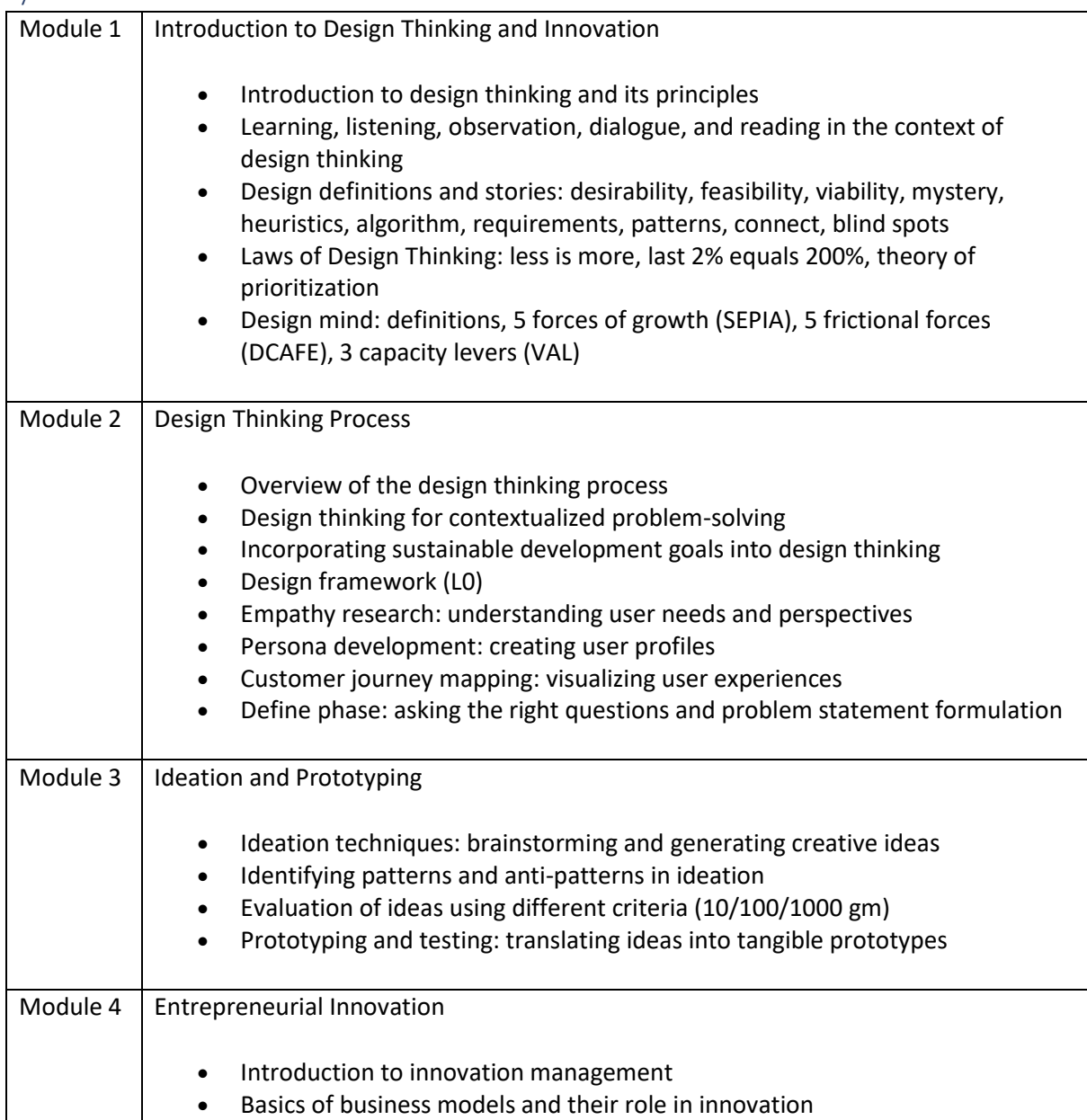

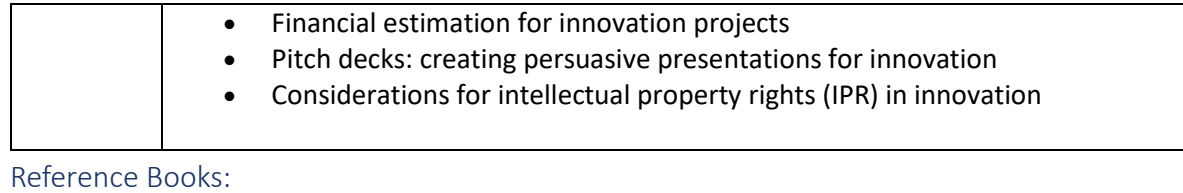

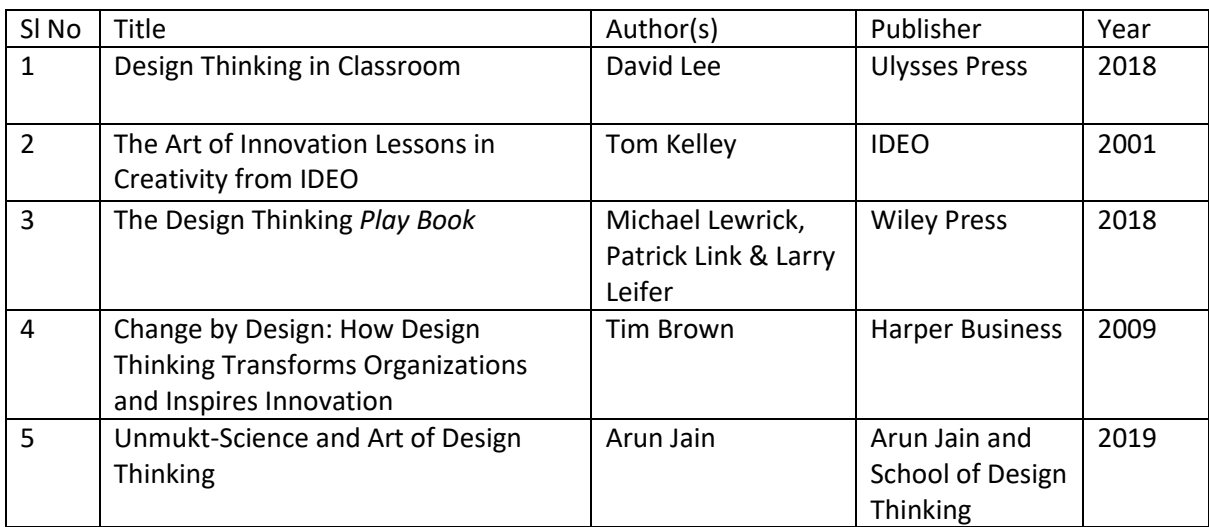

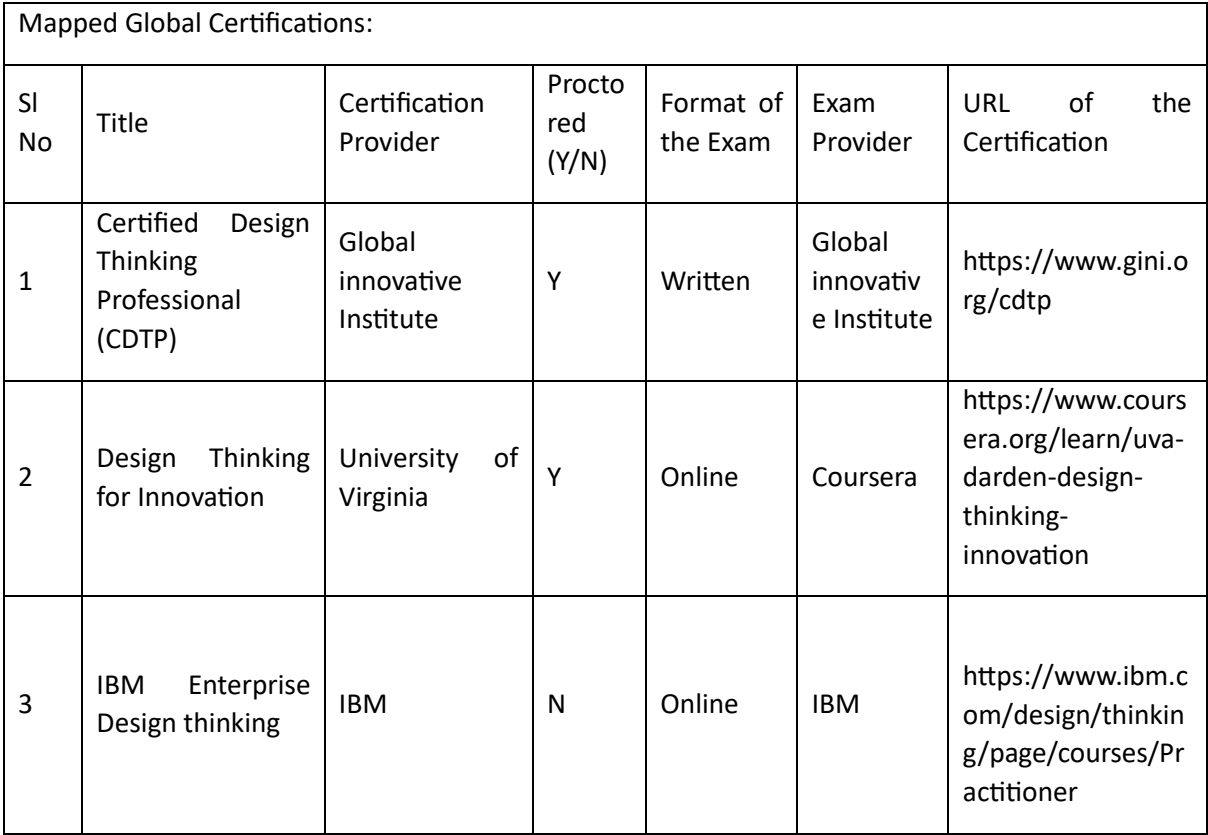

# Tools used in Practical / Skill:

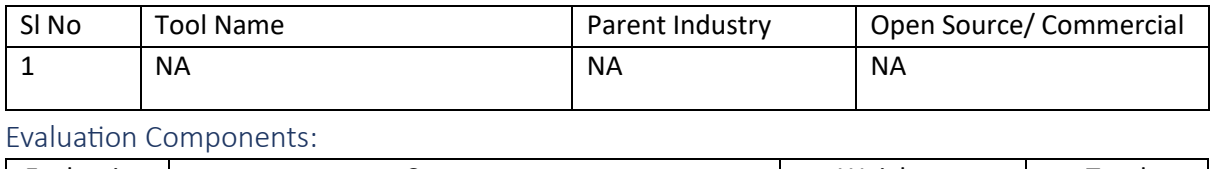

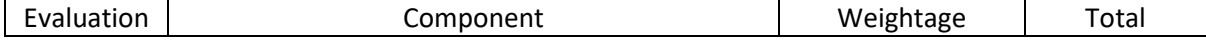

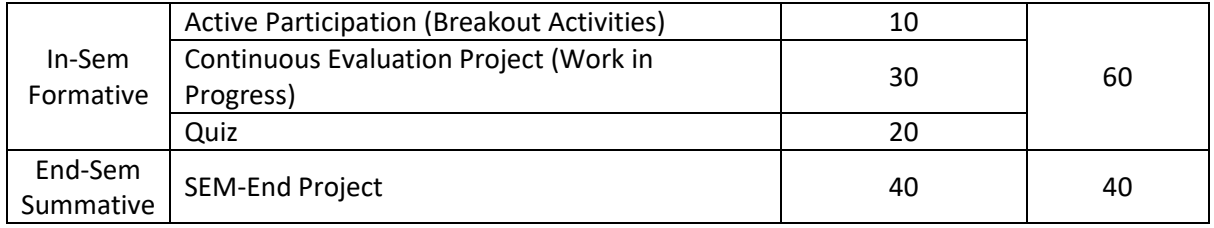

# Corporate Readiness Skills (CRS)

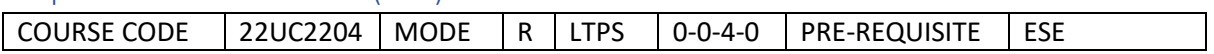

### Course Outcomes

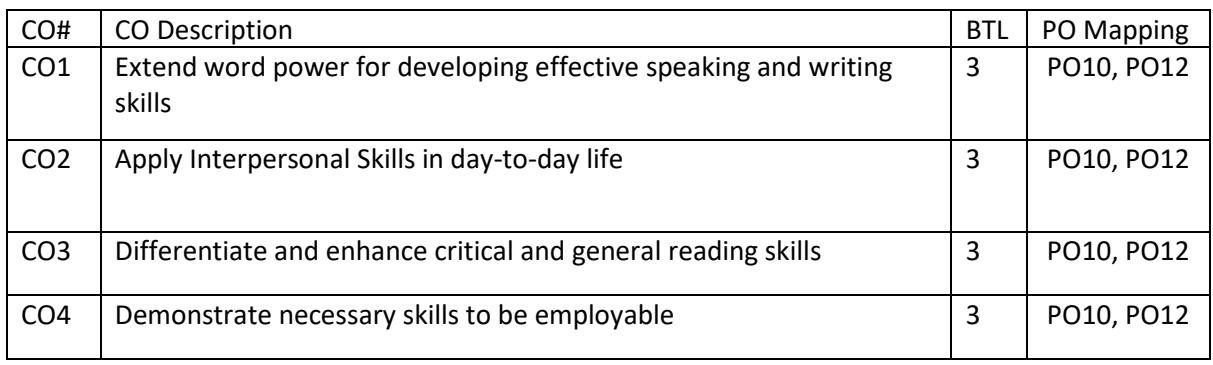

# Syllabus

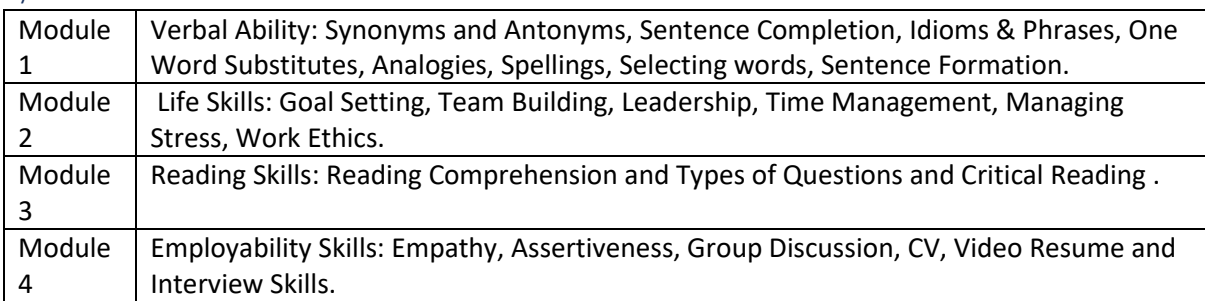

### Reference Books:

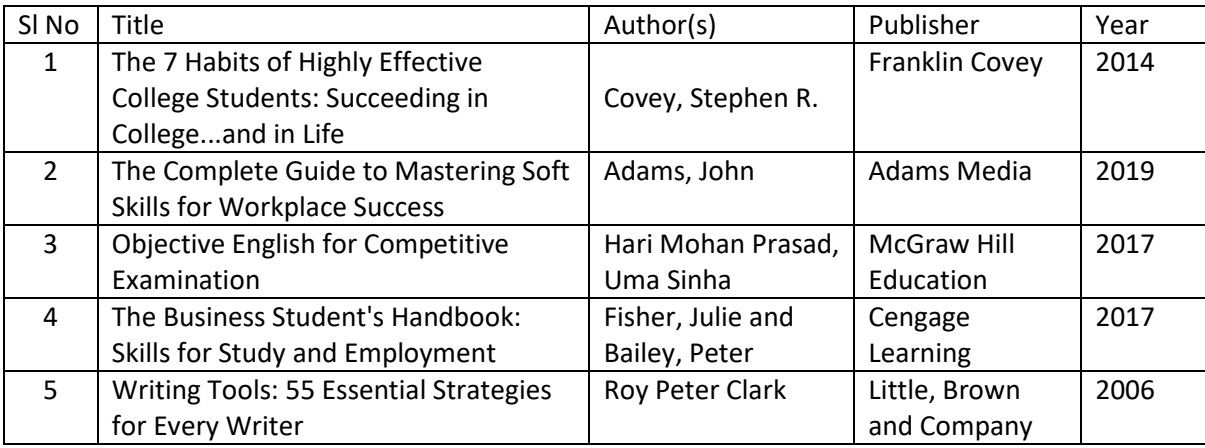

### Global Certifications:

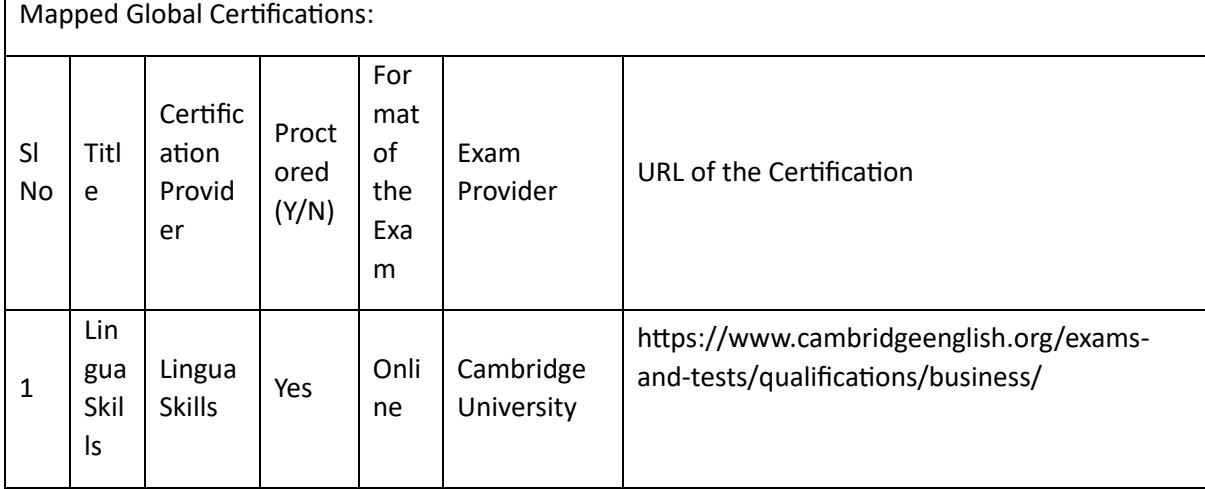

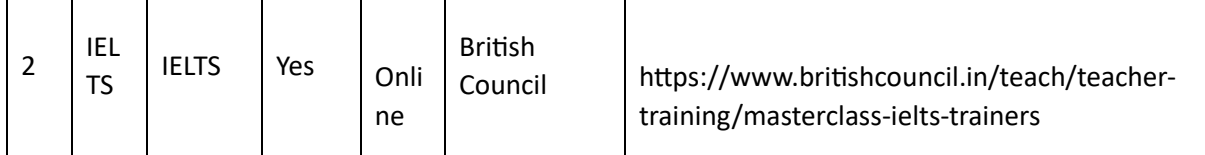

Tools used in Practical / Skill:

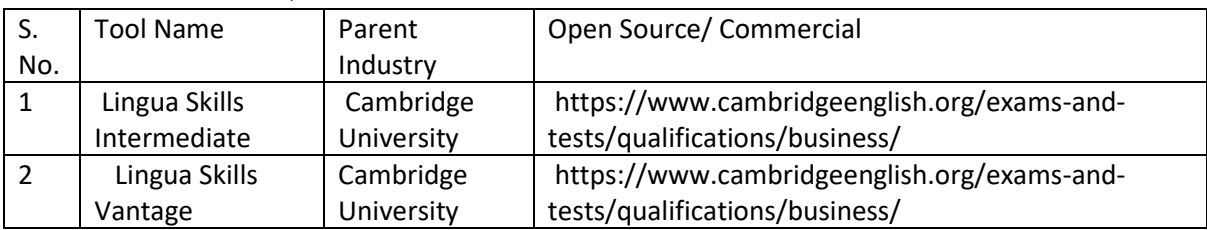

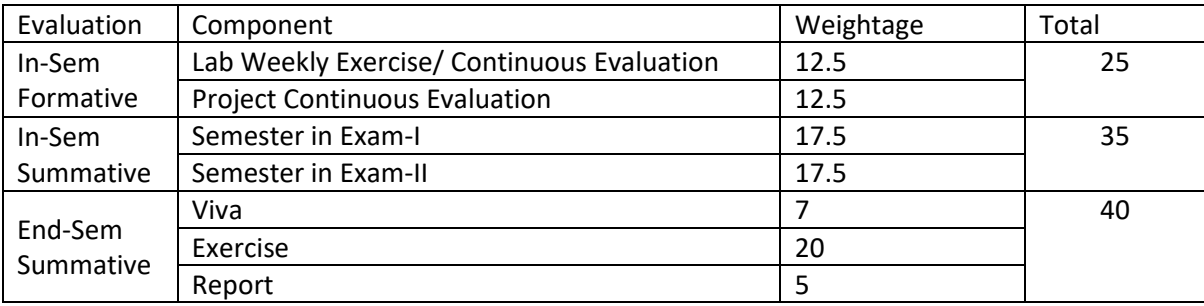

# Introduction to Visual Communication (IVC)

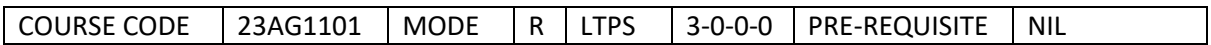

#### Course Outcomes

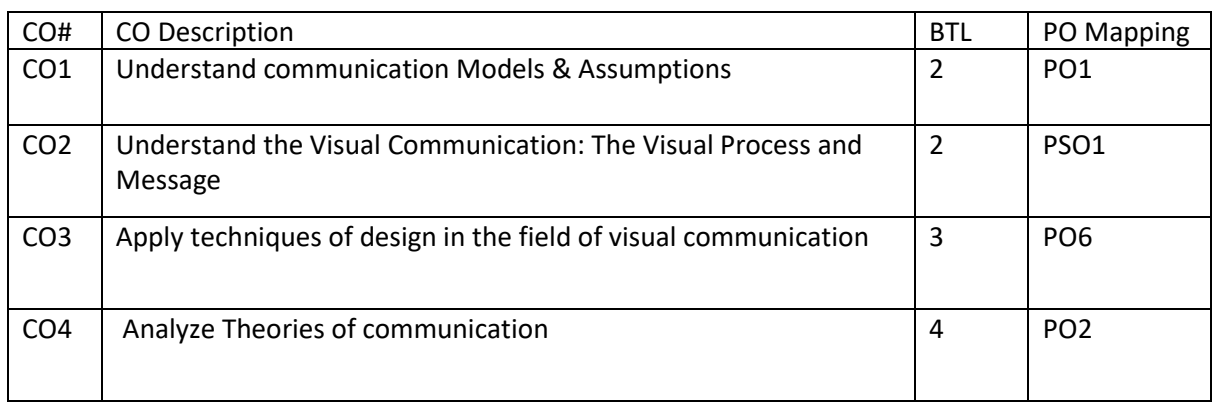

#### Syllabus

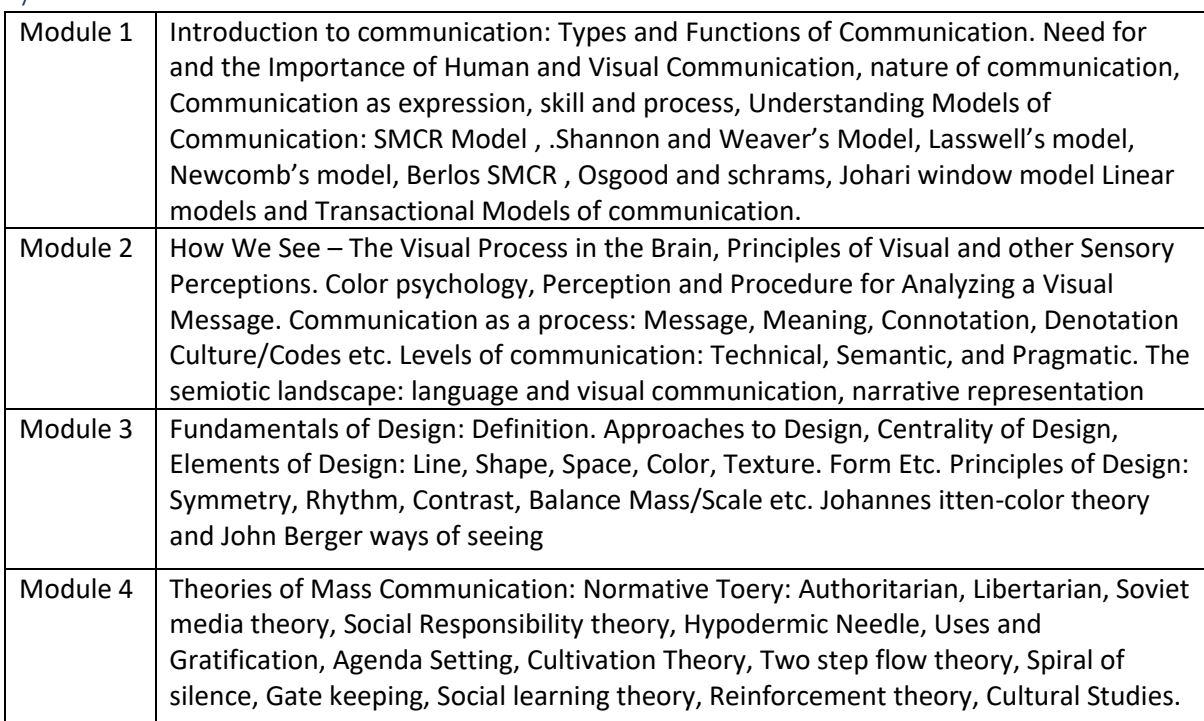

# Reference Books:

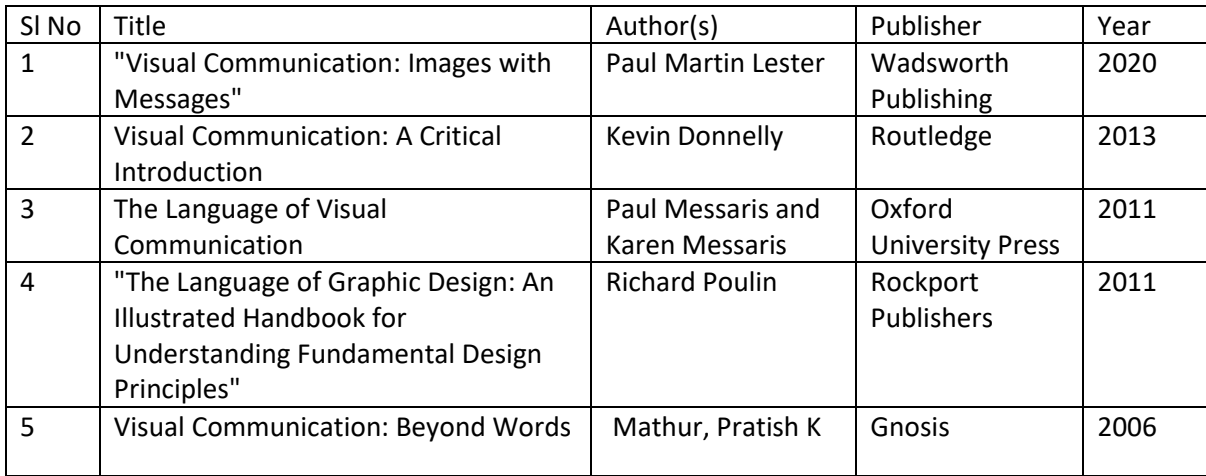

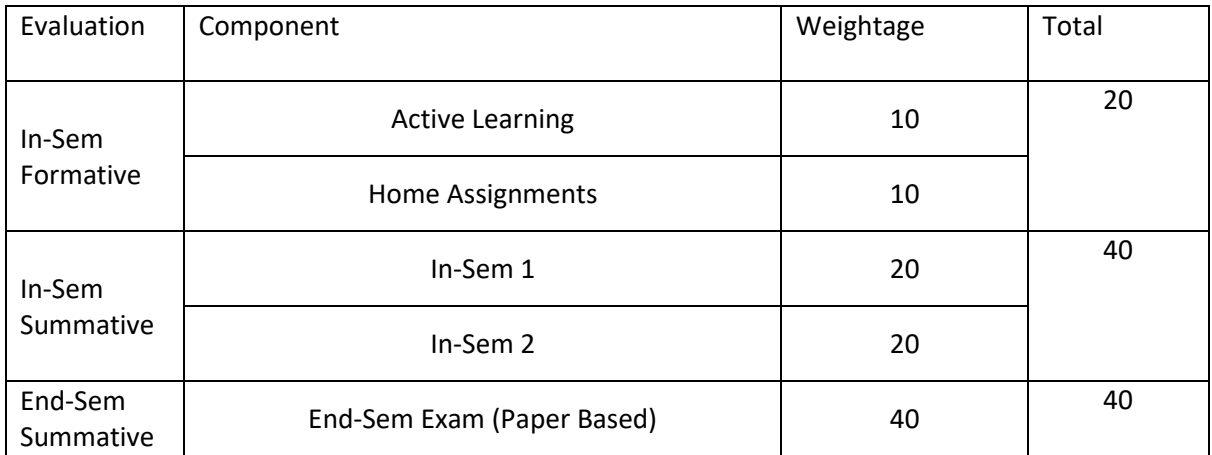

# Drawing basics (DB)

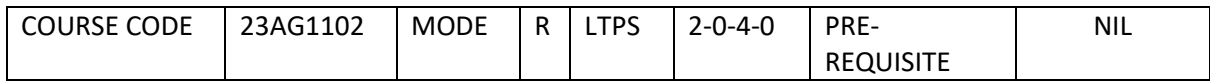

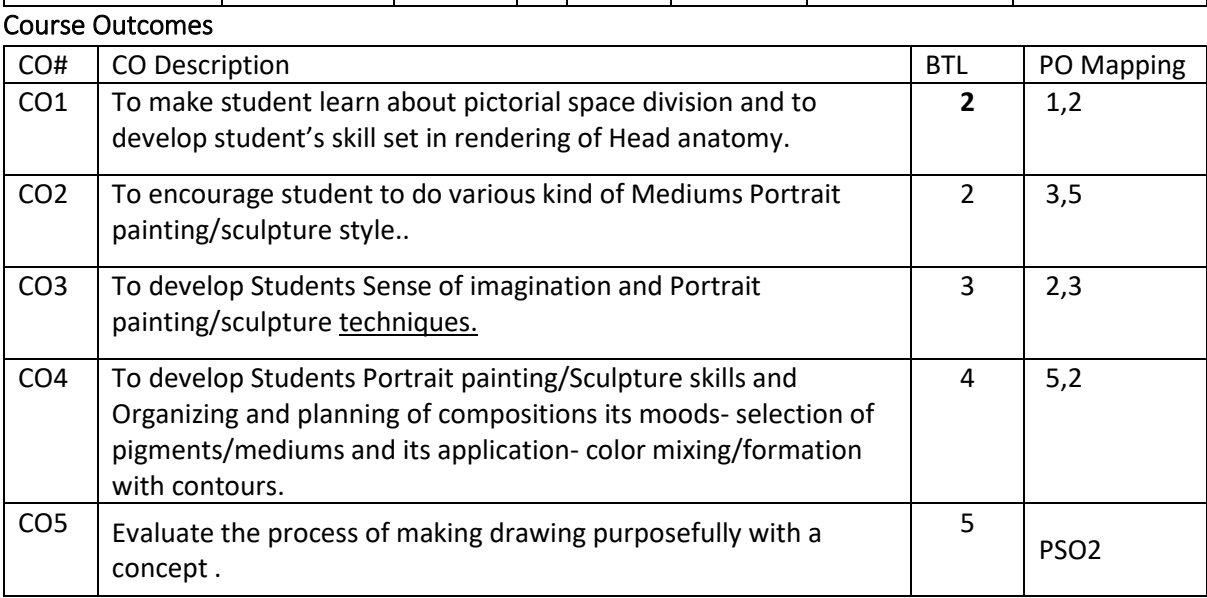

Syllabus

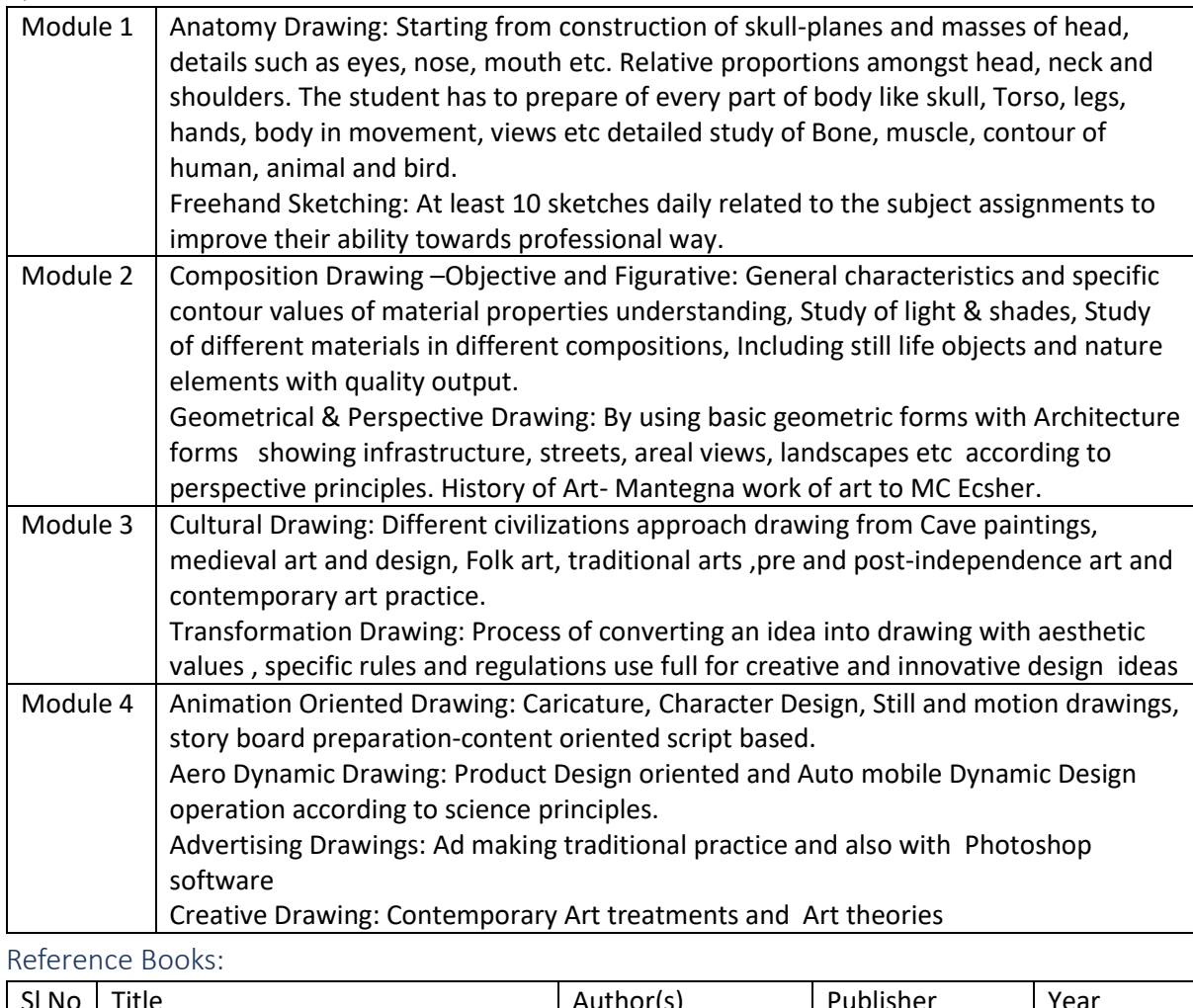

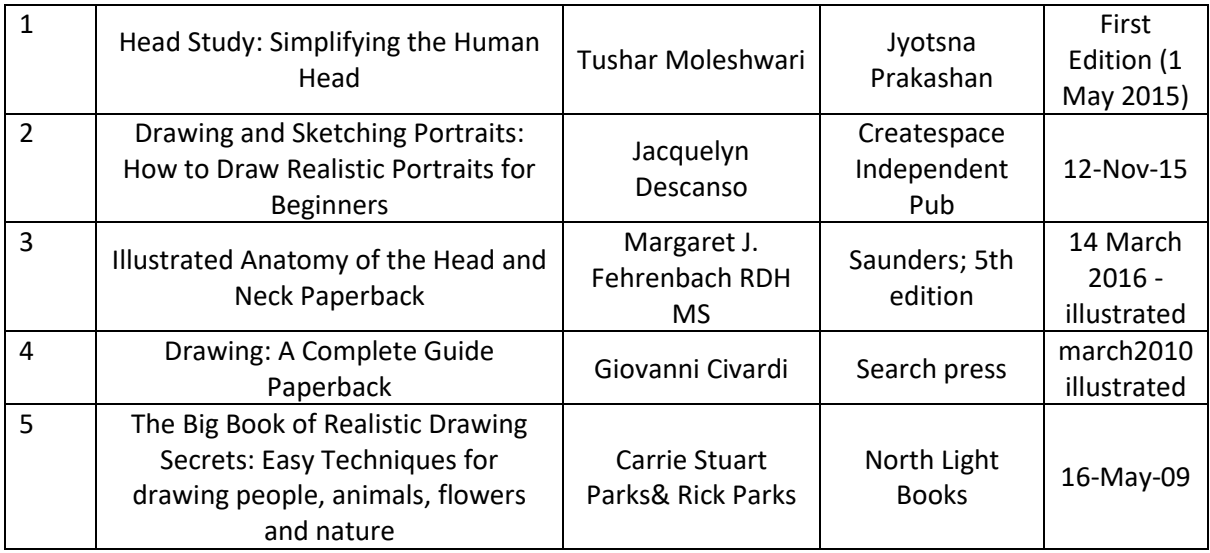

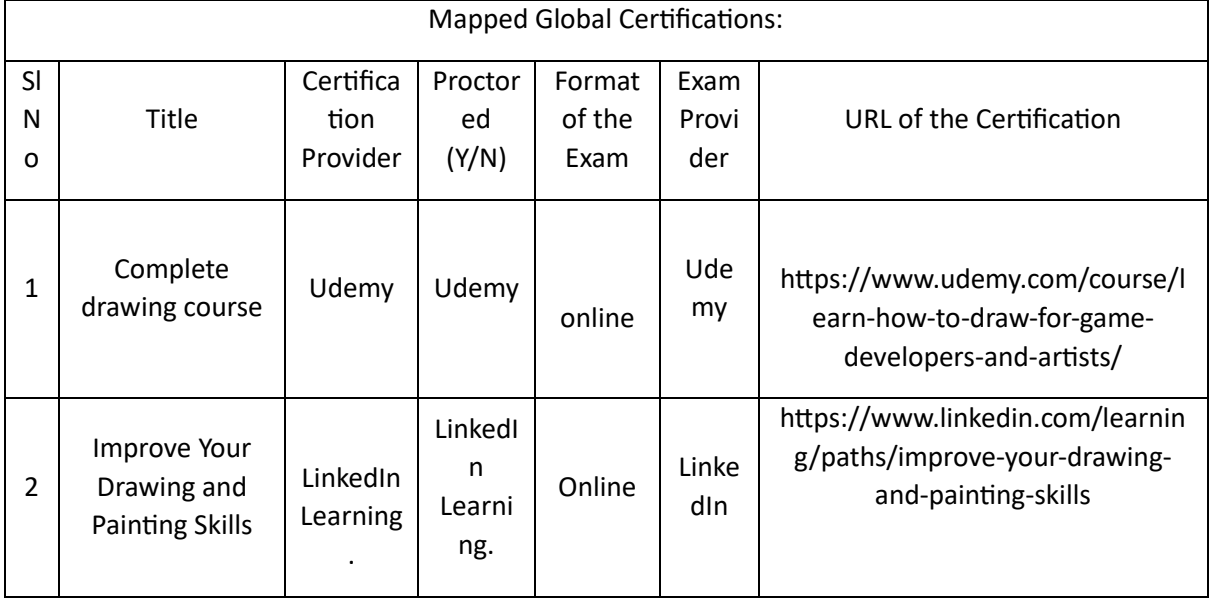

# Tools used in Practical / Skill:

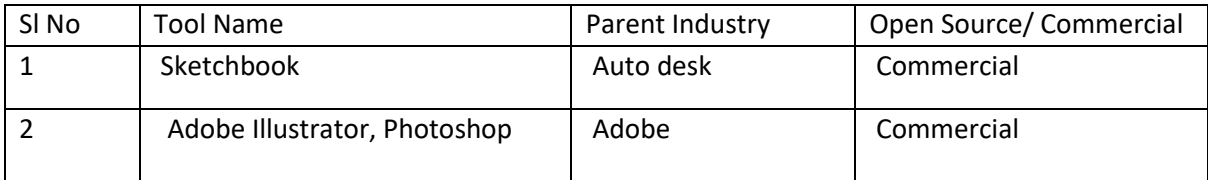

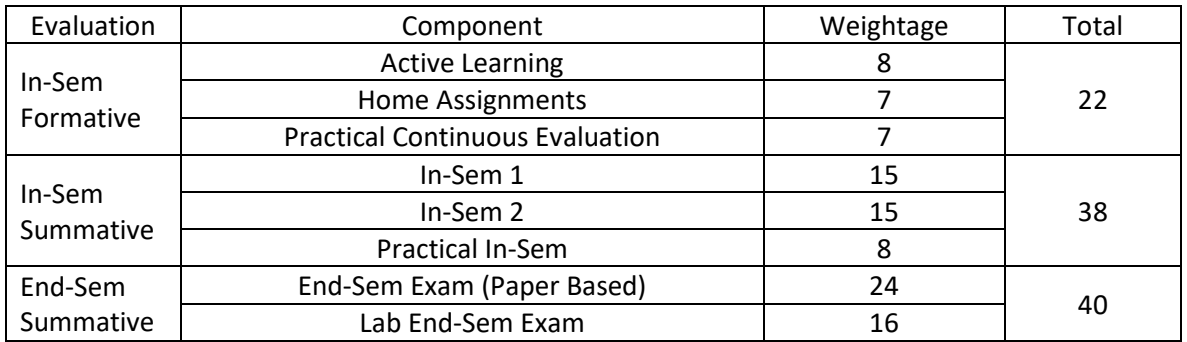

# Digital Art (DA)

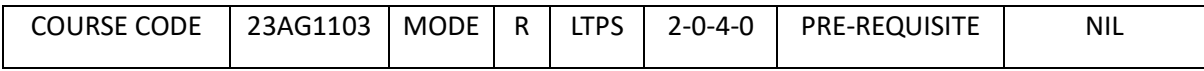

Course Outcomes

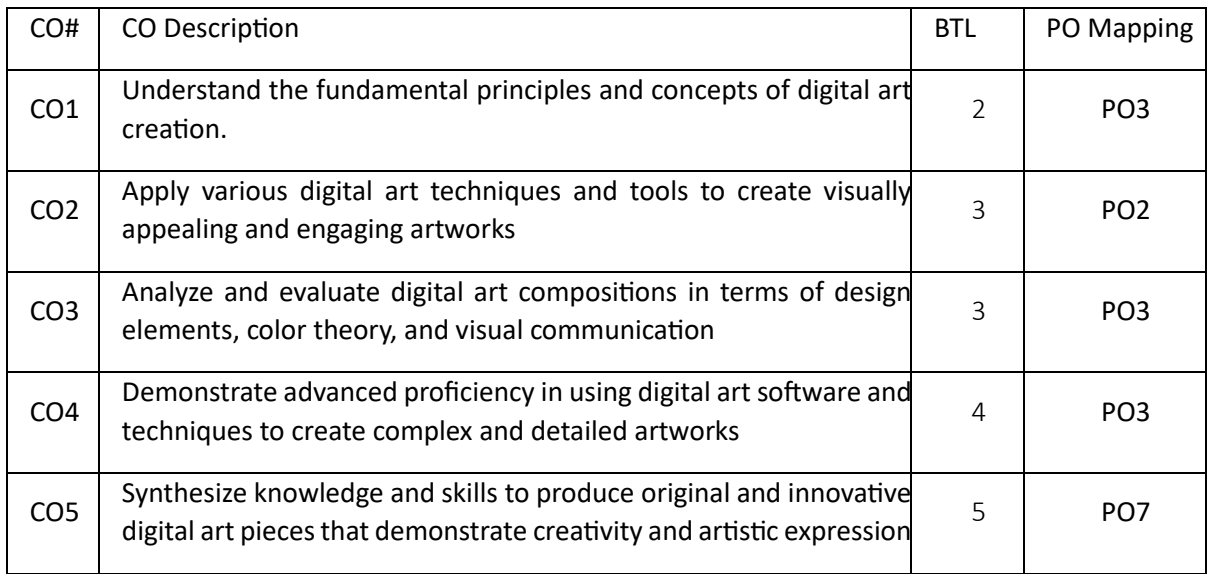

Syllabus

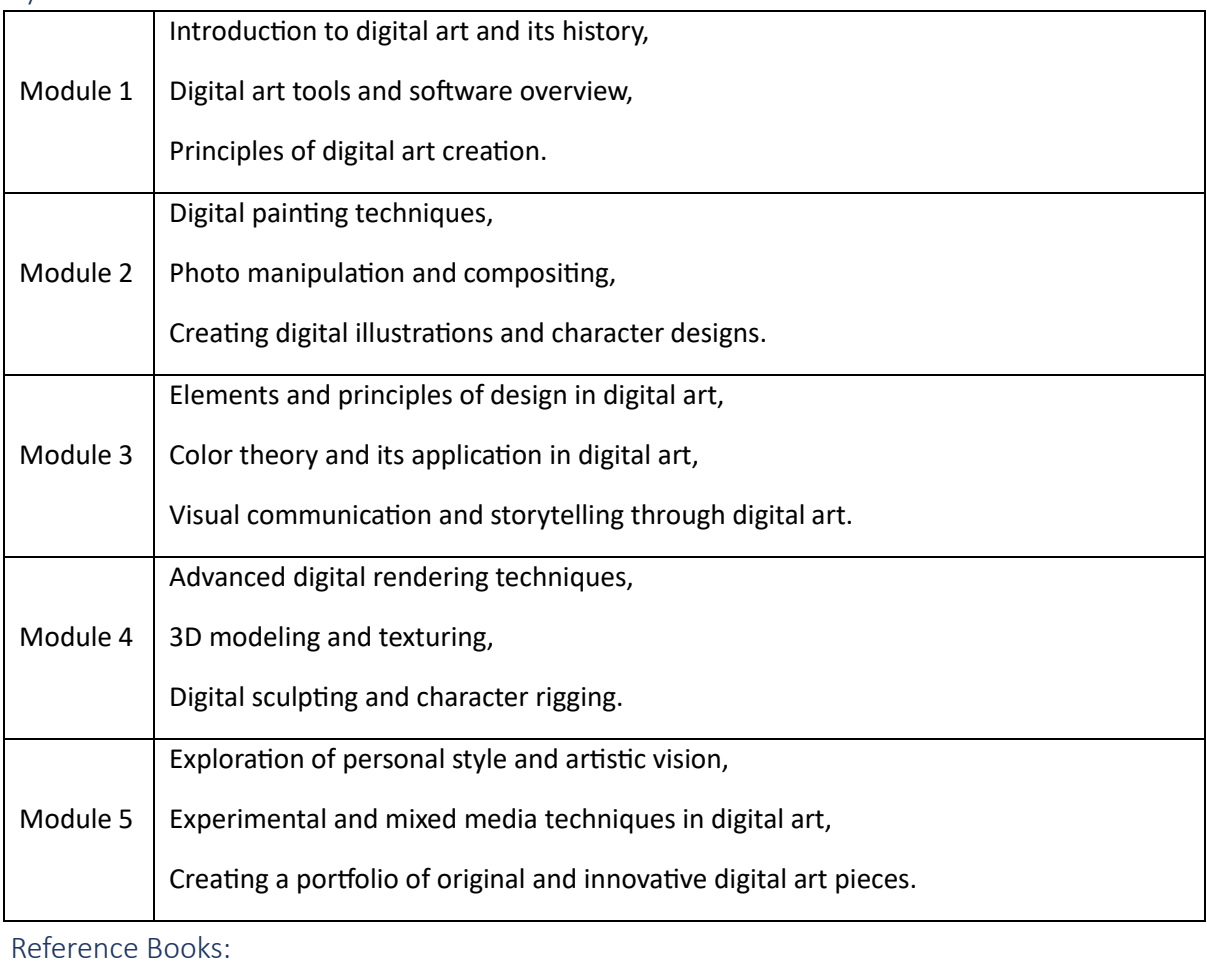

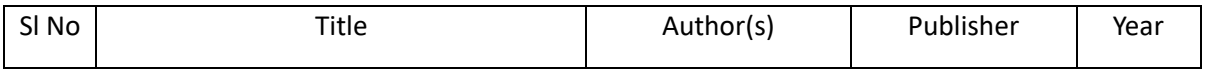

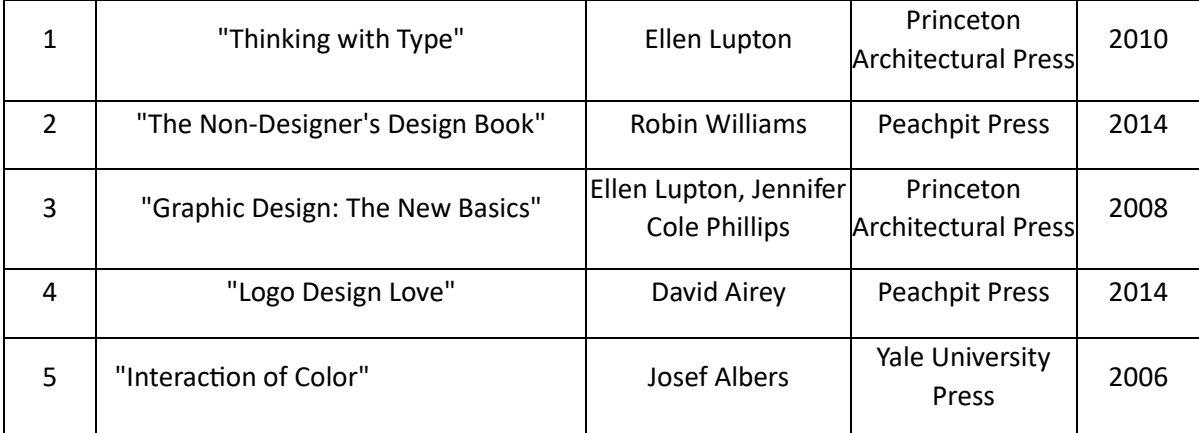

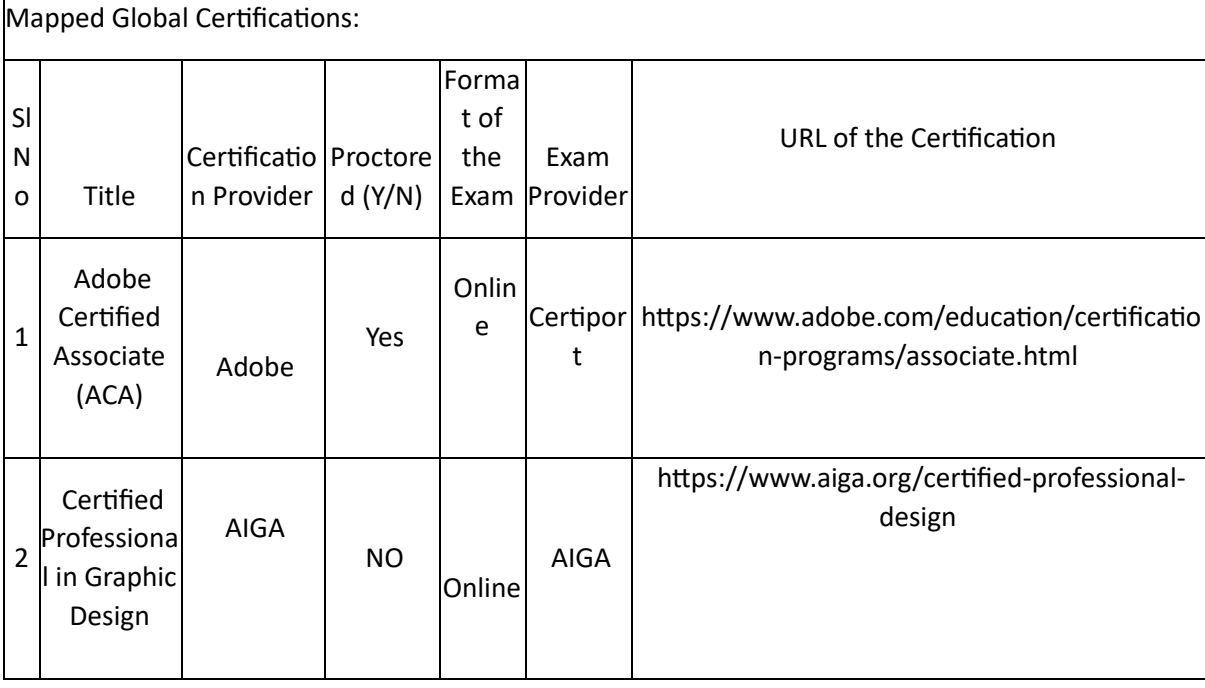

Tools used in Practical / Skill:

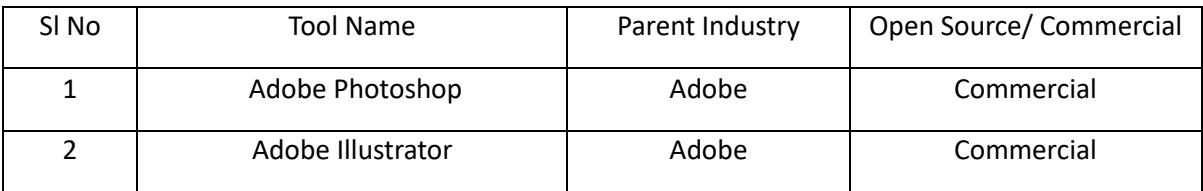

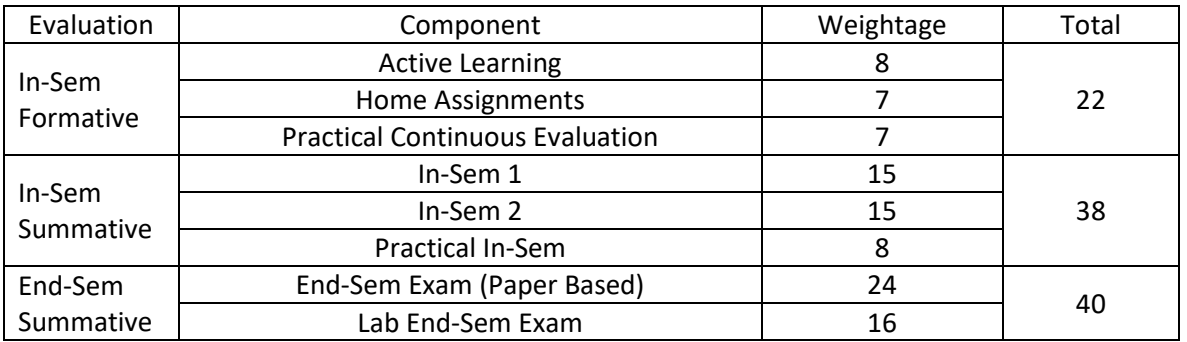

# Color theory (CT)

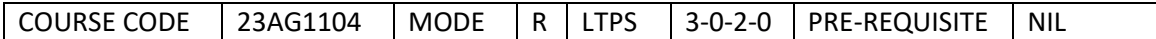

Course Outcomes

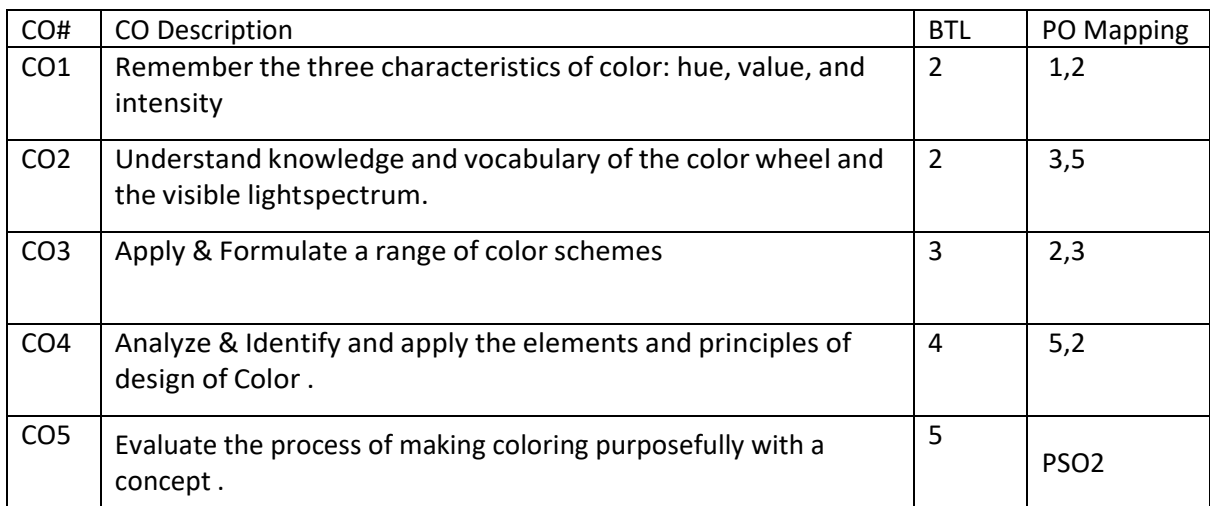

# Syllabus

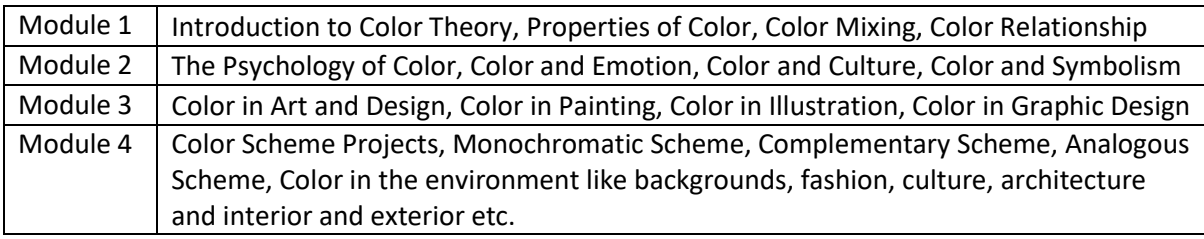

# Reference Books:

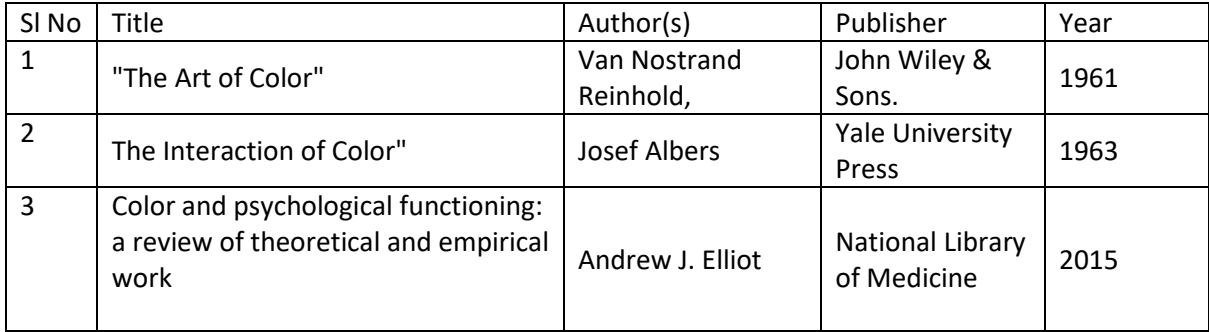

### Global Certifications:

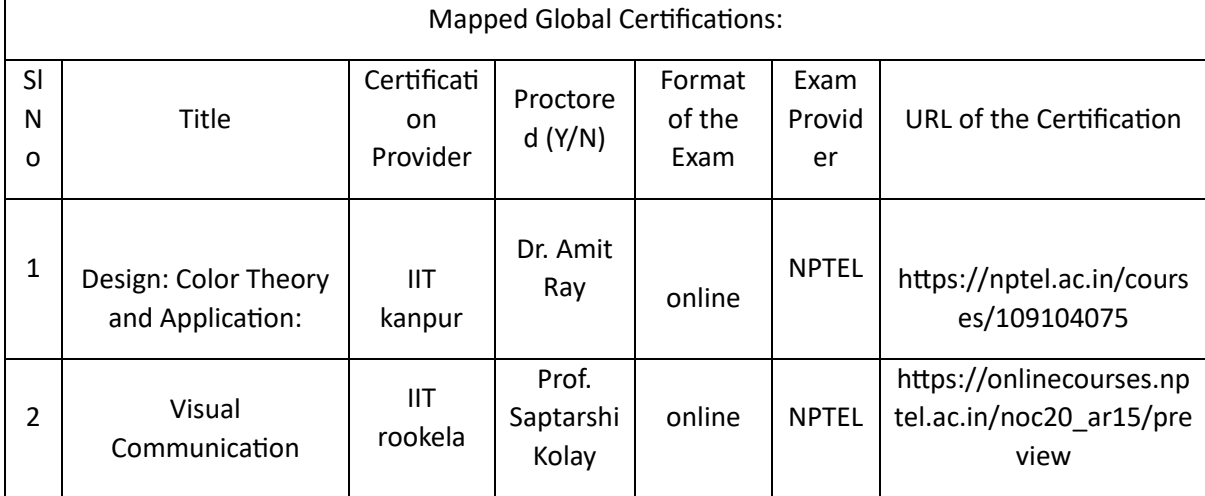

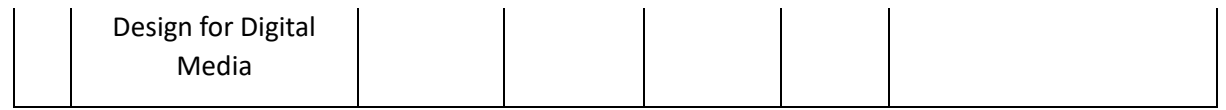

Tools used in Practical / Skill:

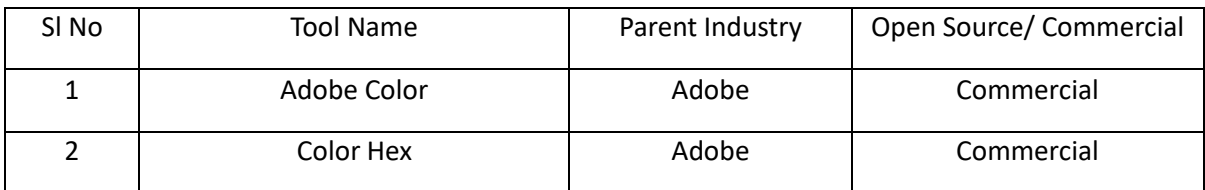

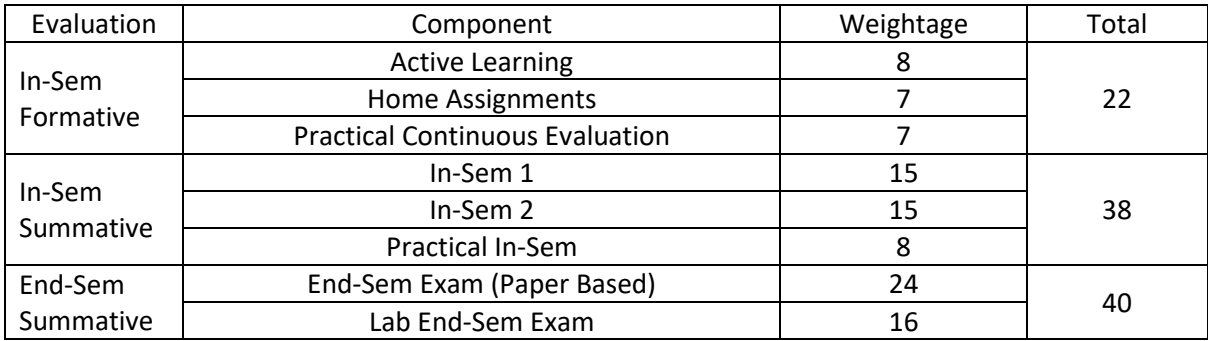

# Visual Analysis Tools (VAT)

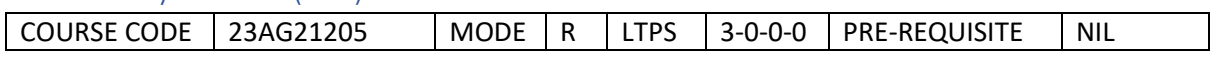

#### Course Outcomes

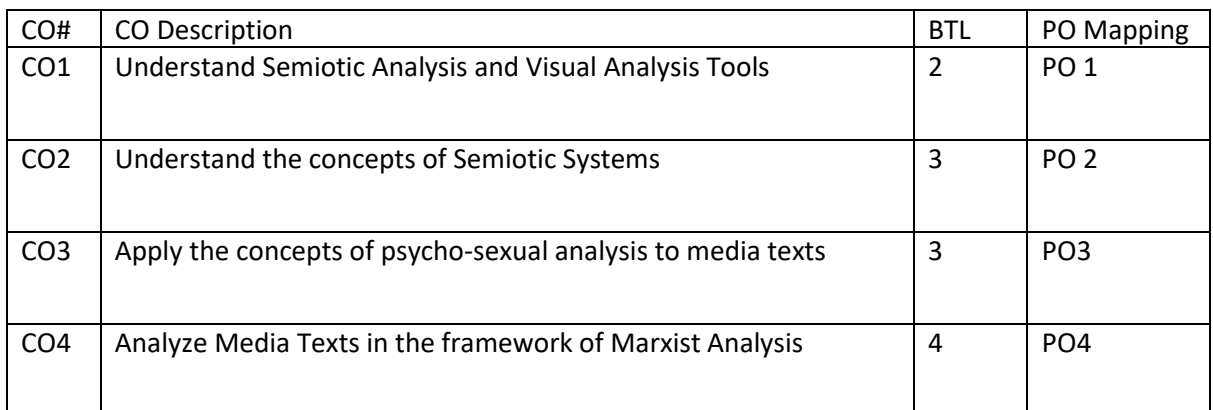

### Syllabus

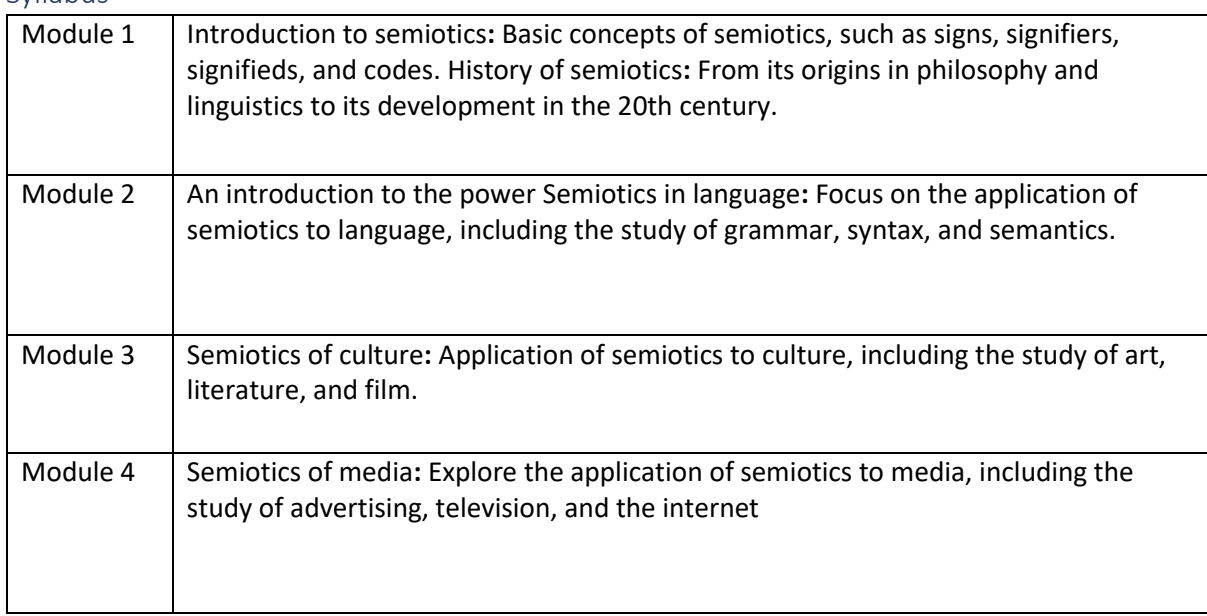

#### Reference Books:

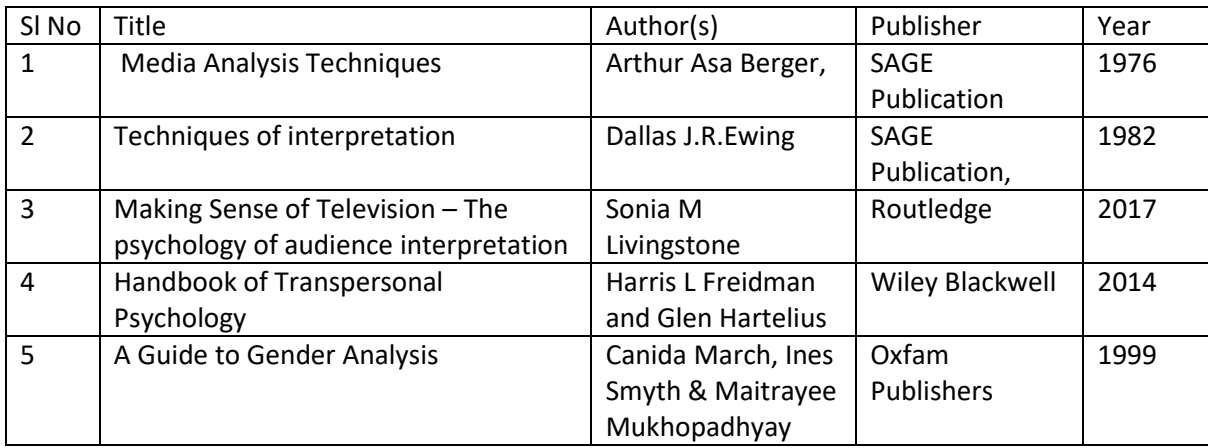

# Global Certifications:

Mapped Global Certifications:

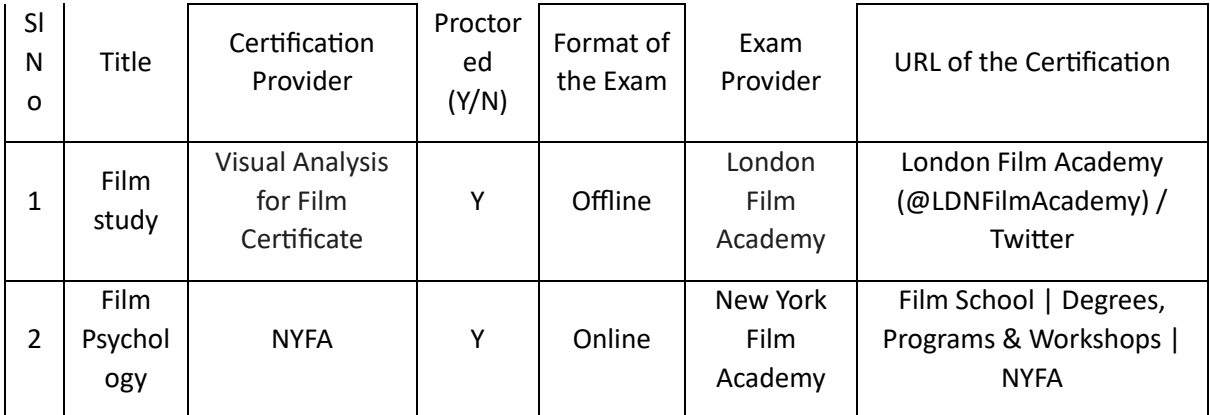

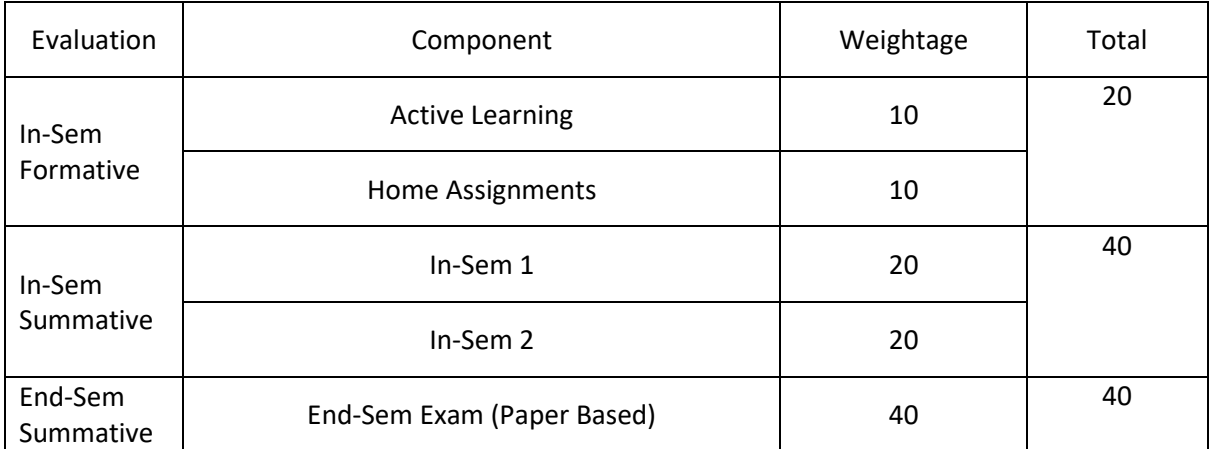

# Matte painting (MP)

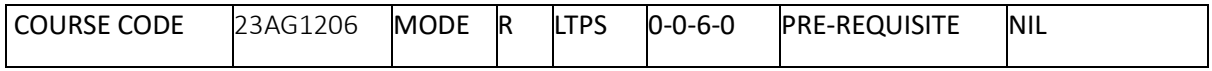

Course Outcomes

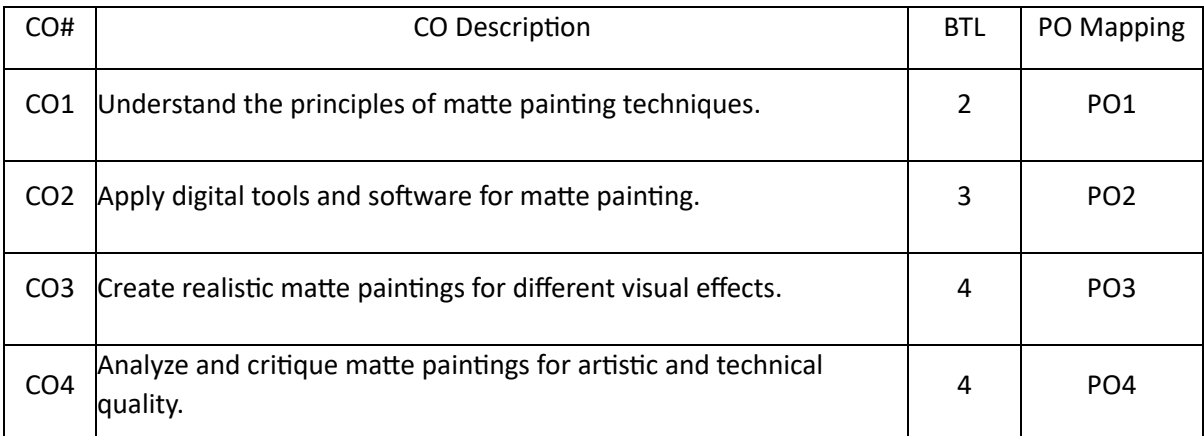

Syllabus

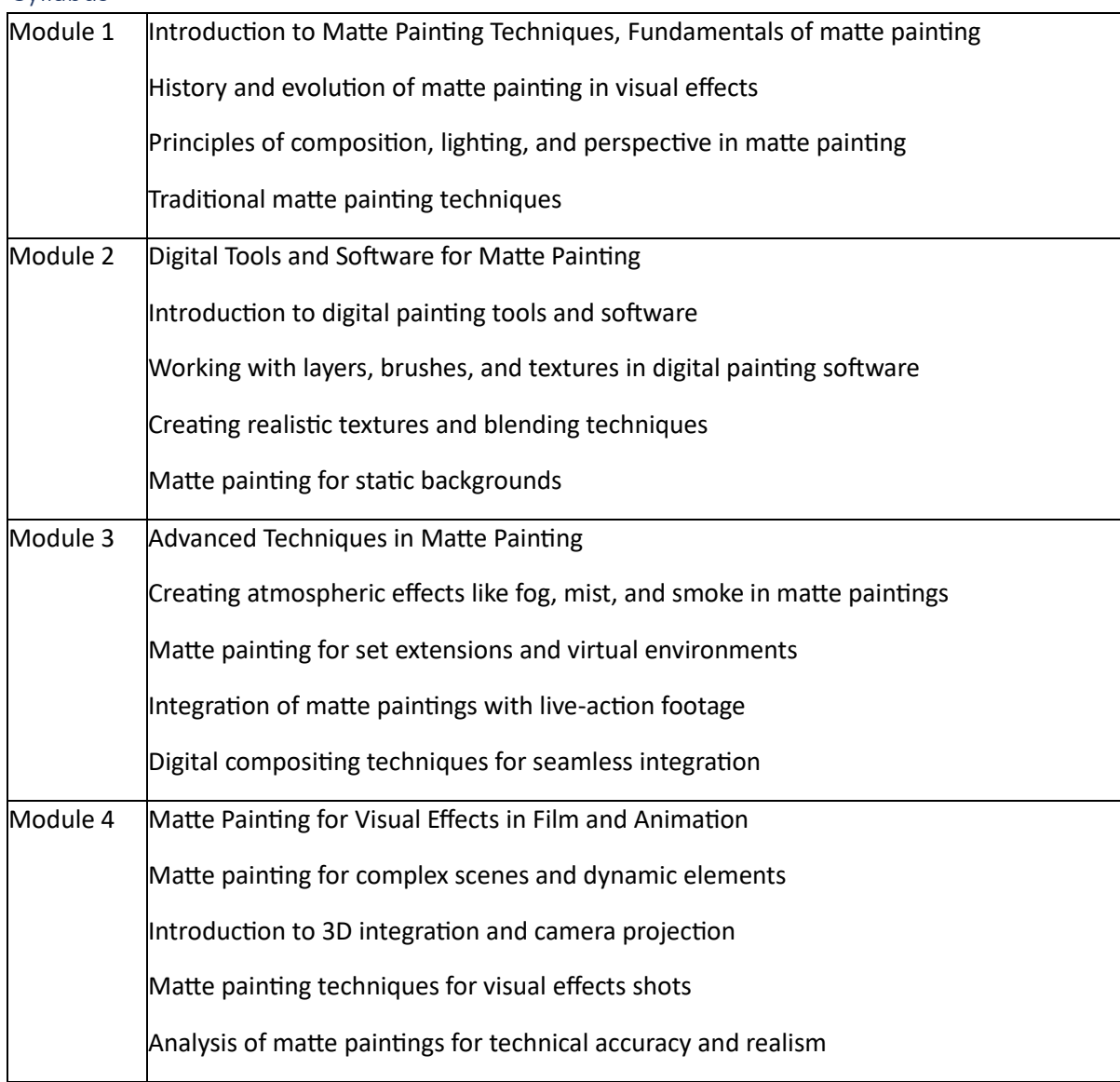

### Reference Books:

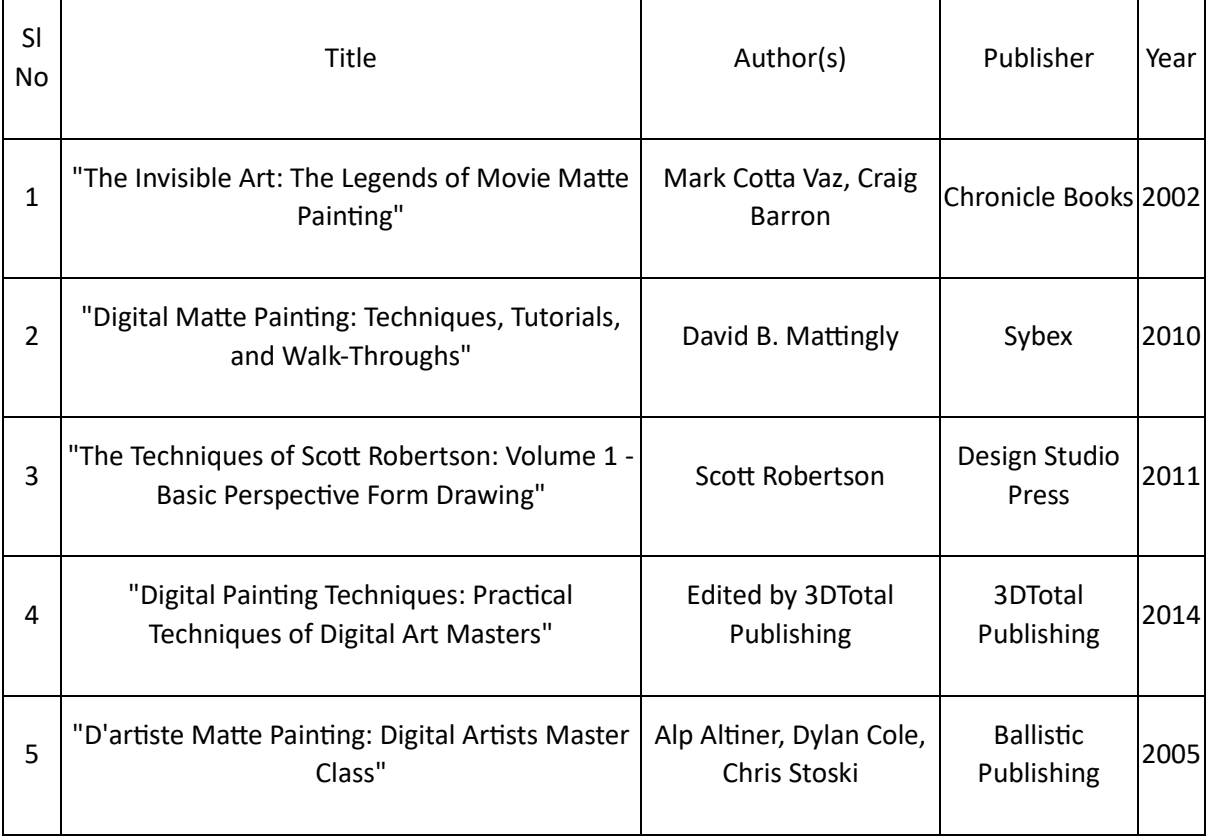

### Global Certifications:

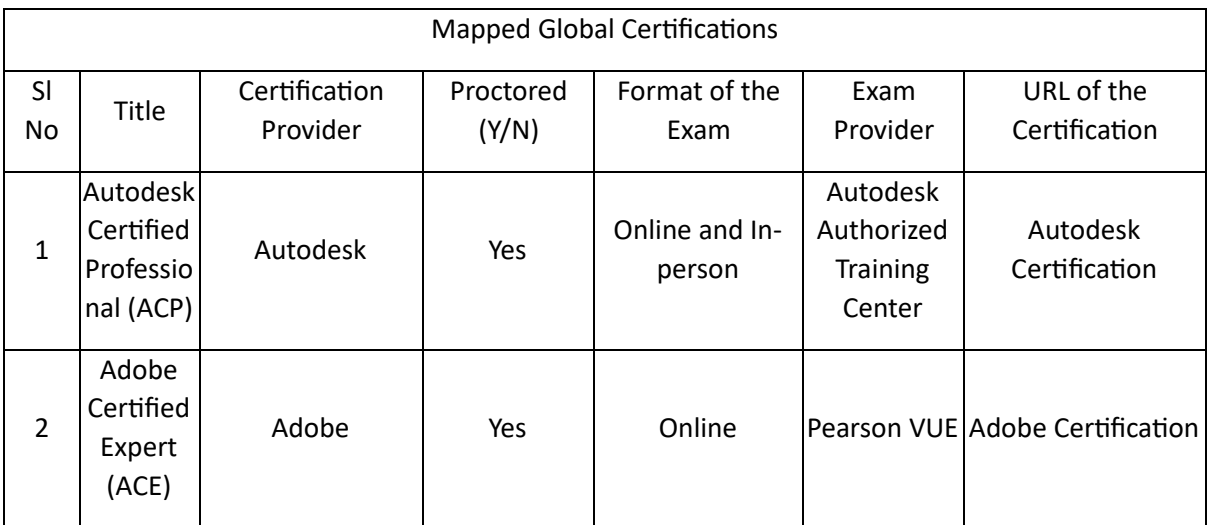

# Tools used in Practical / Skill:

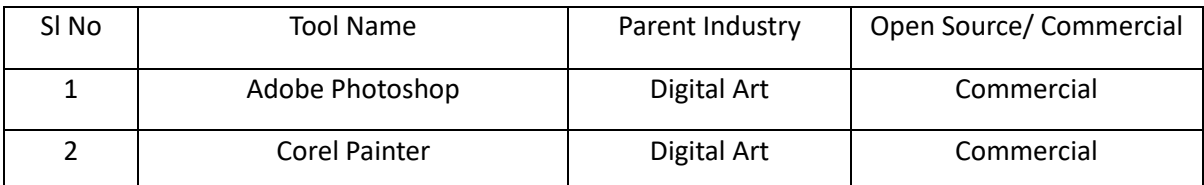

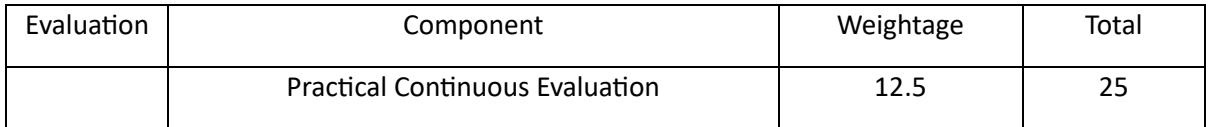

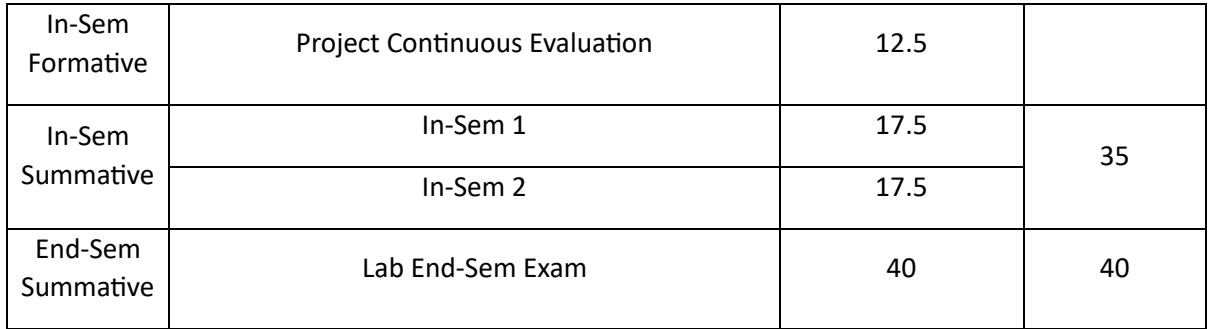

# Advertising and Public Relations (APR)

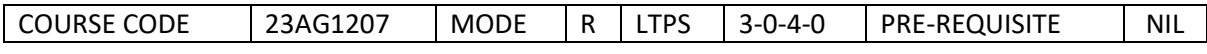

Course Outcomes

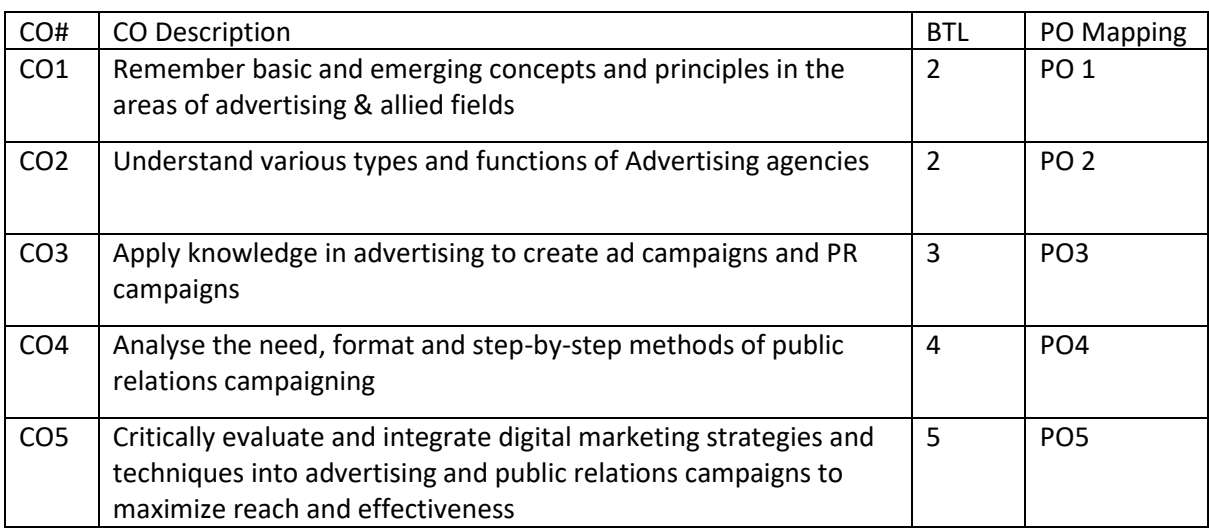

Syllabus

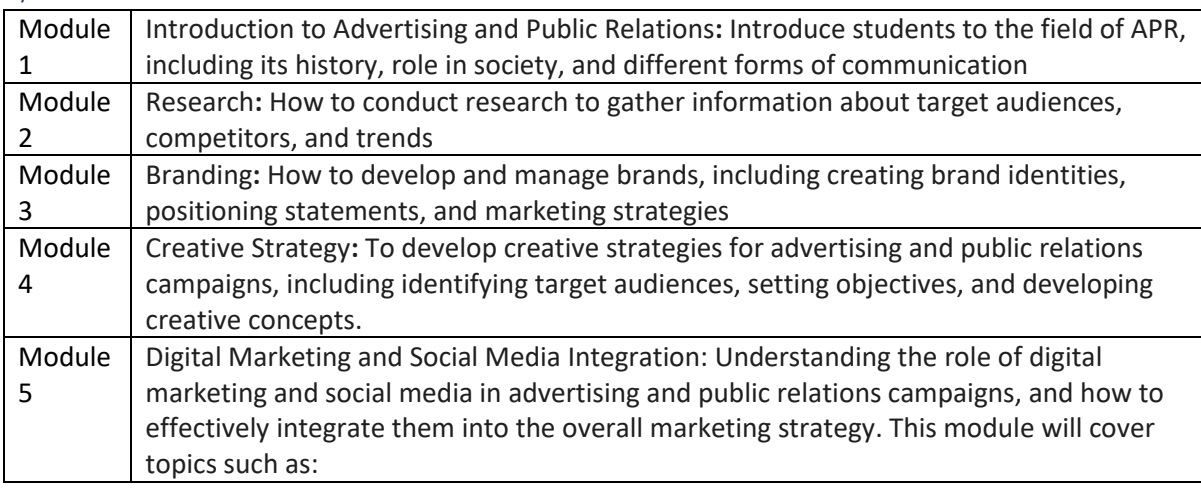

Reference Books:

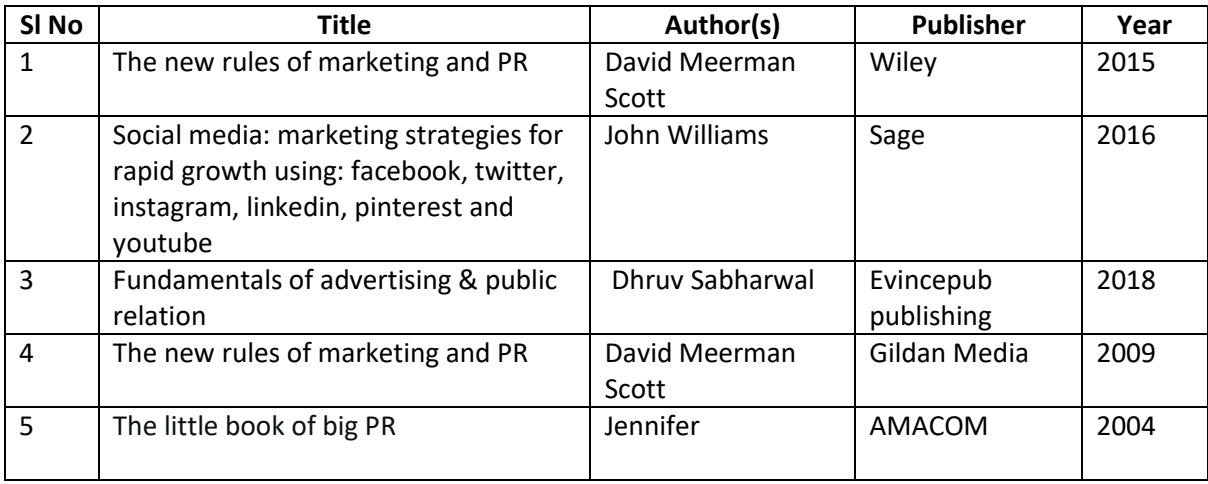

Global Certifications:

Mapped Global Certifications:

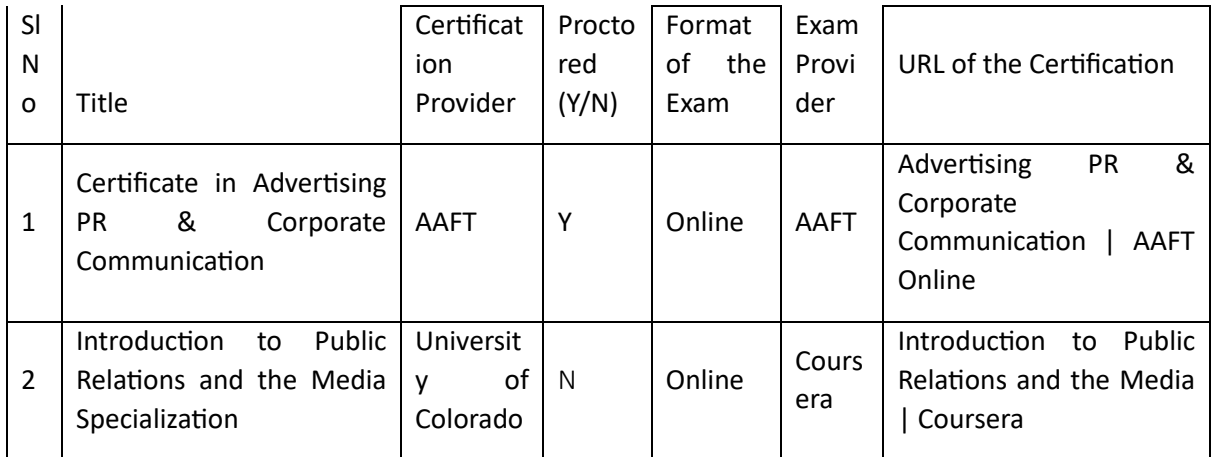

# Tools used in Practical / Skill:

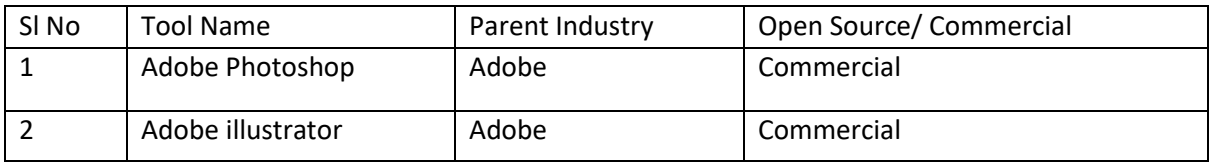

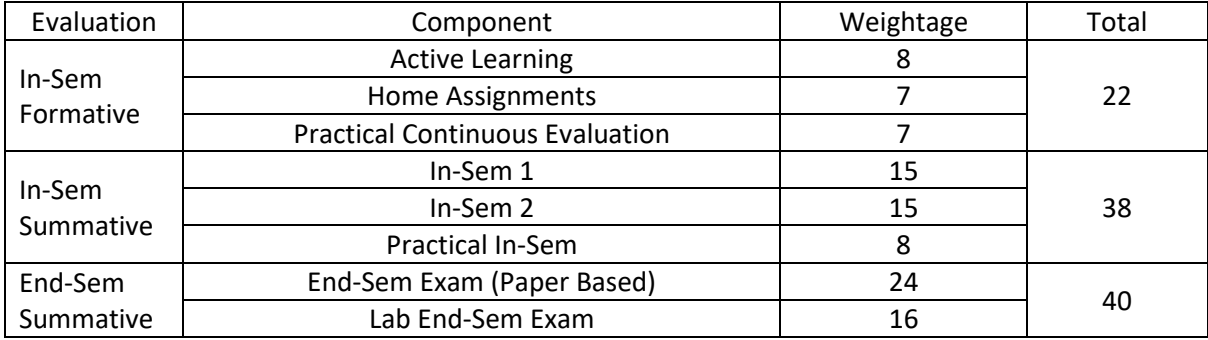

## Sound Design (SD)

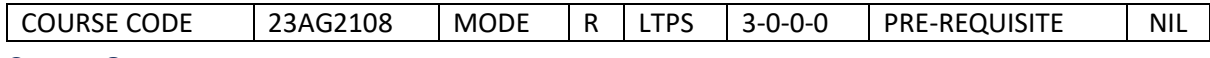

Course Outcomes

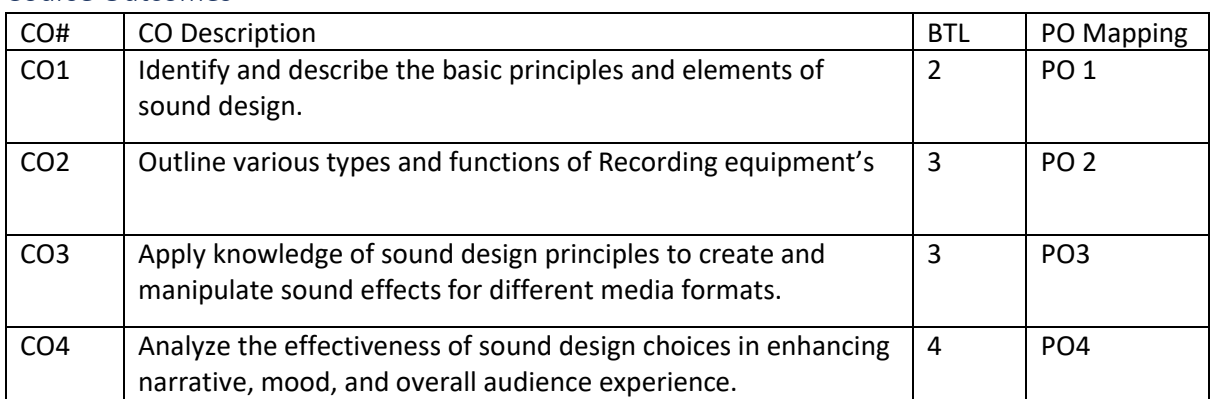

Syllabus

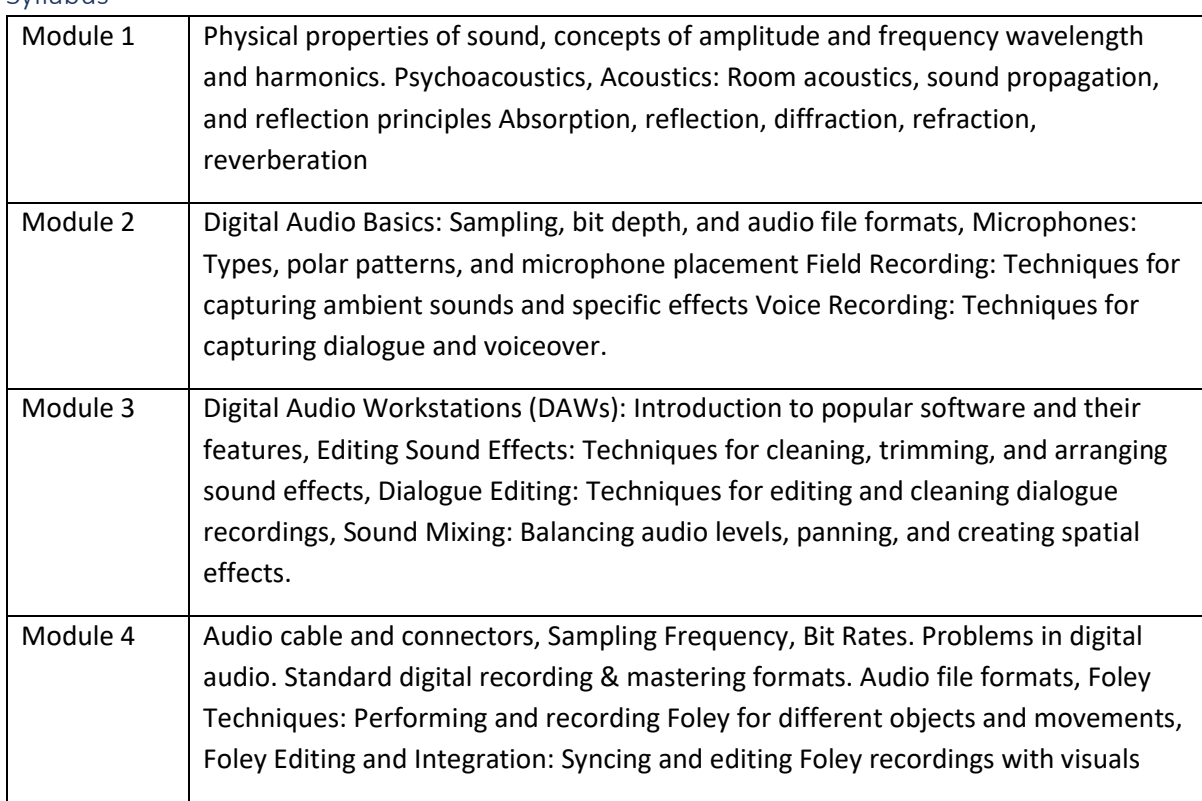

### Reference Books:

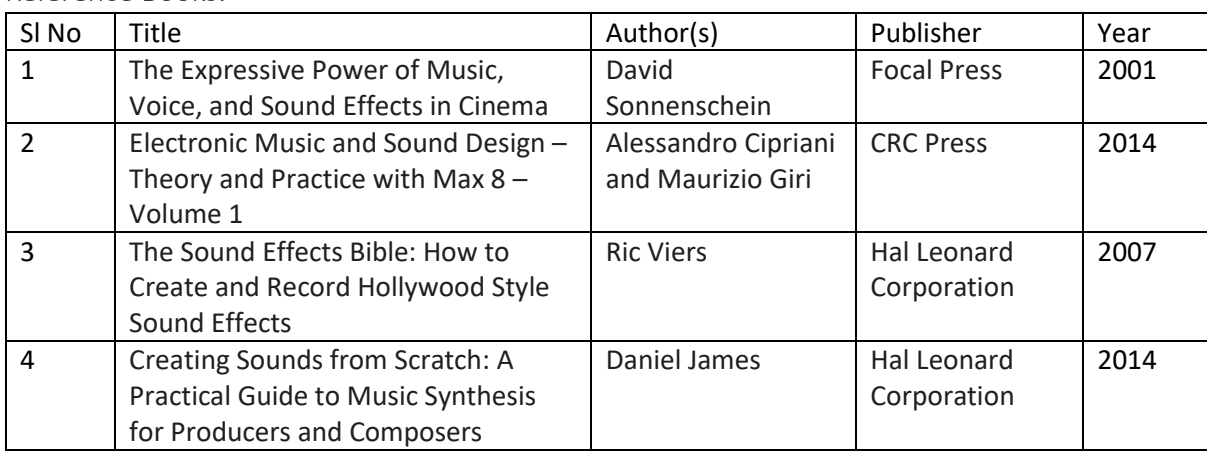
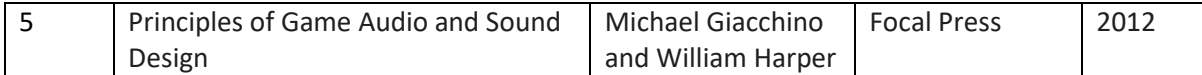

Global Certifications:

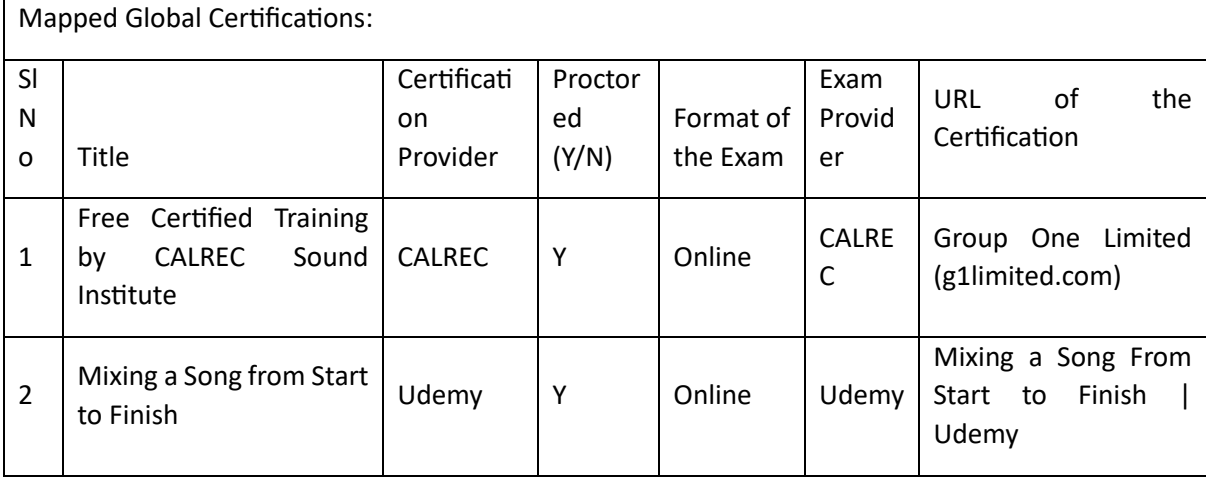

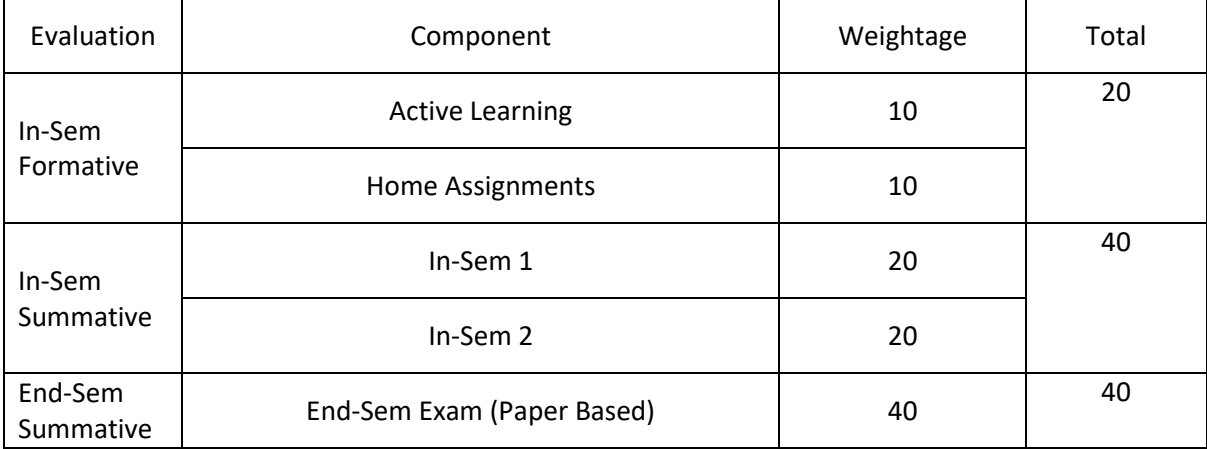

## Media Management and Entrepreneurship (MME)

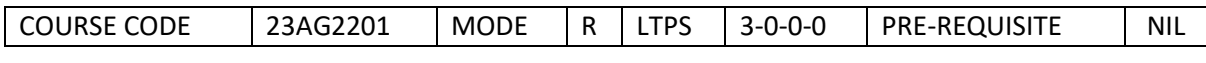

Course Outcomes

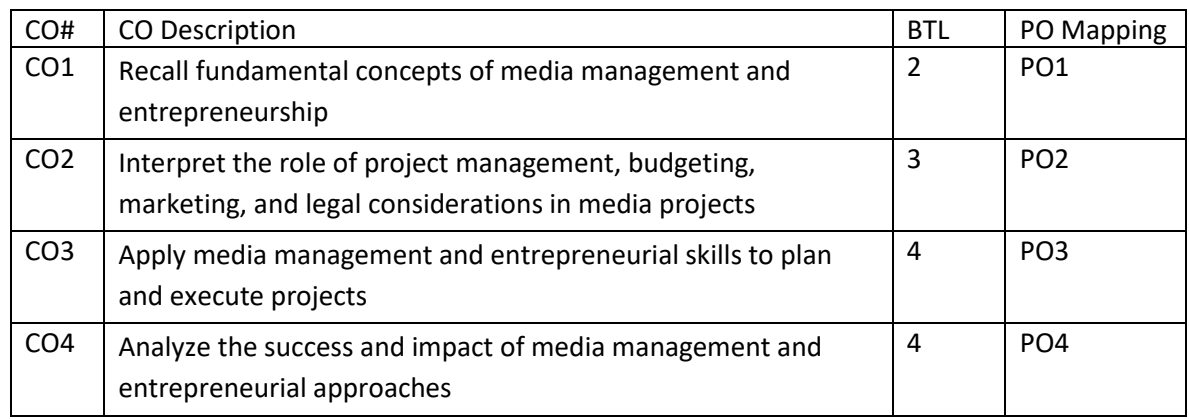

#### Syllabus

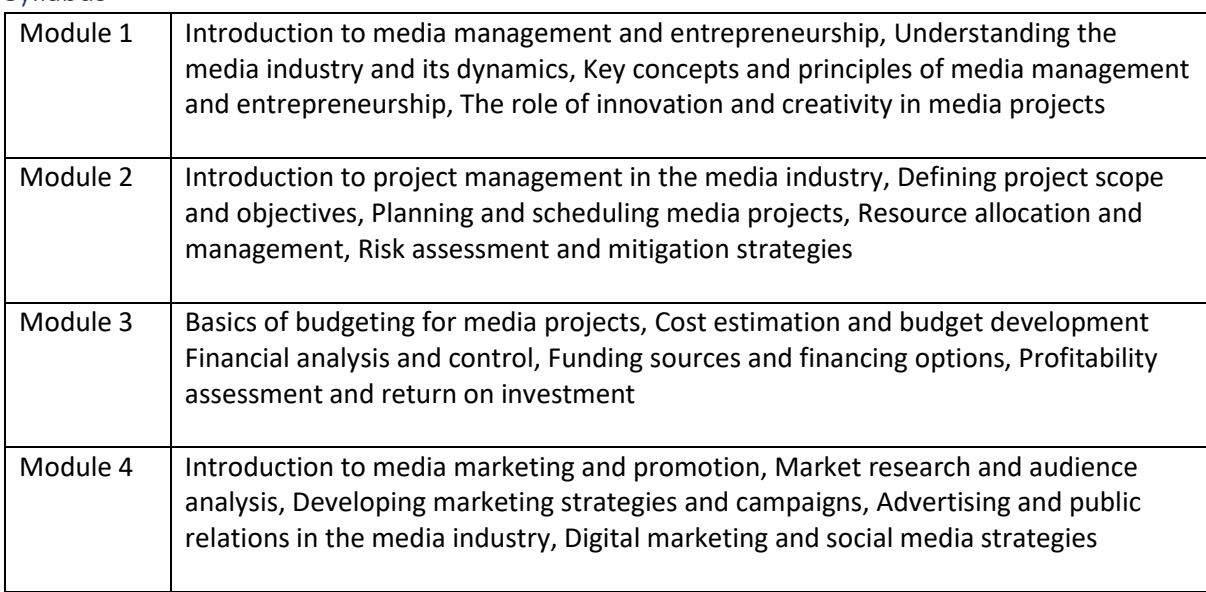

## Reference Books:

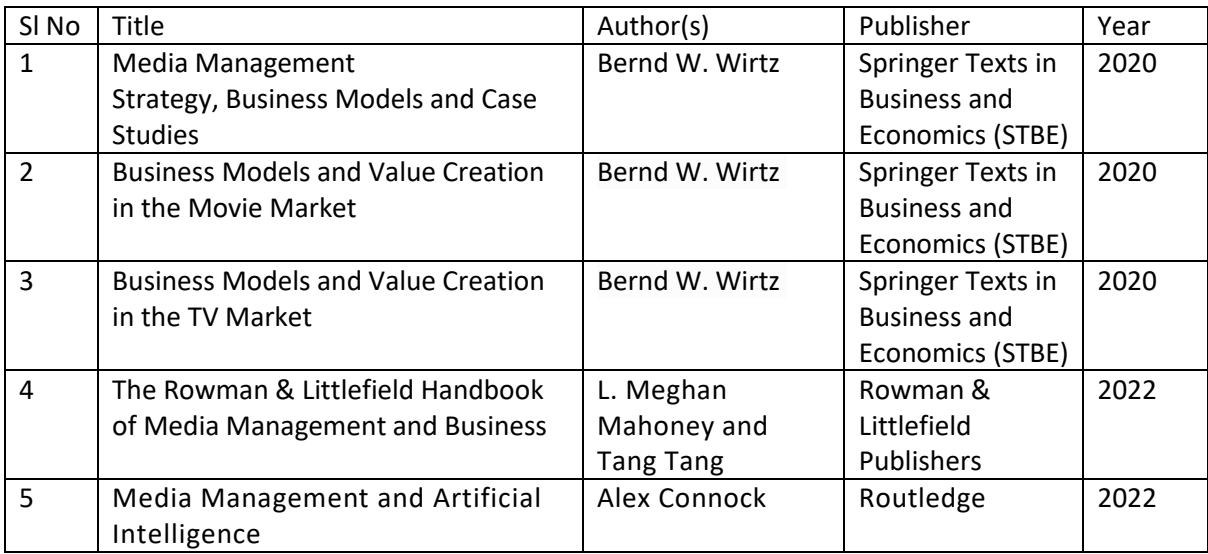

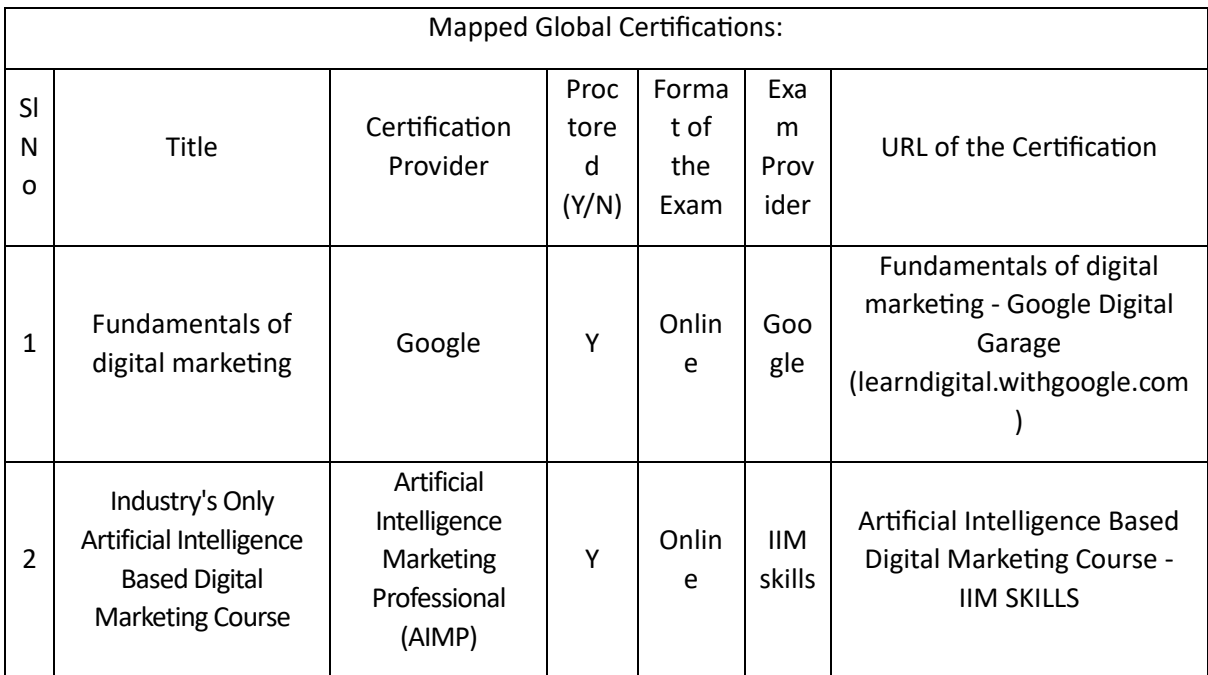

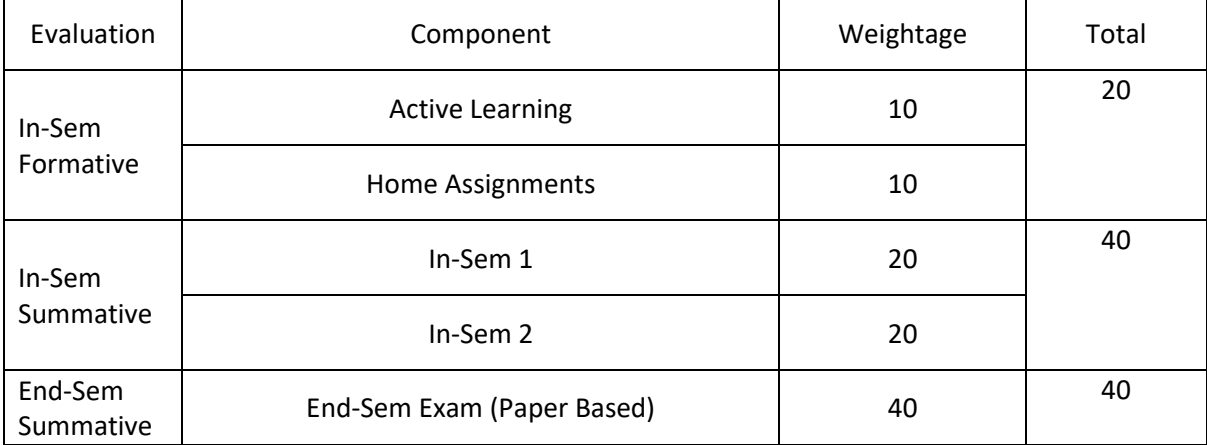

## Lighting & Rendering (LR)

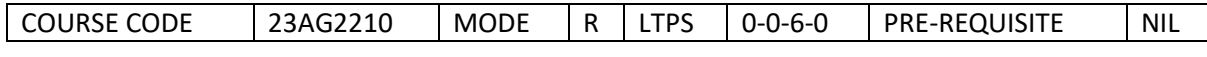

#### Course Outcomes

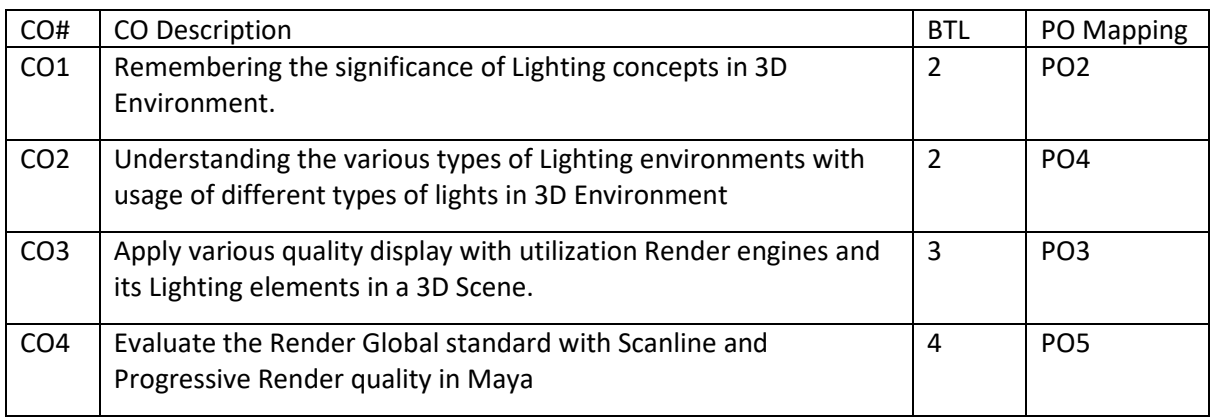

## **Syllabus**

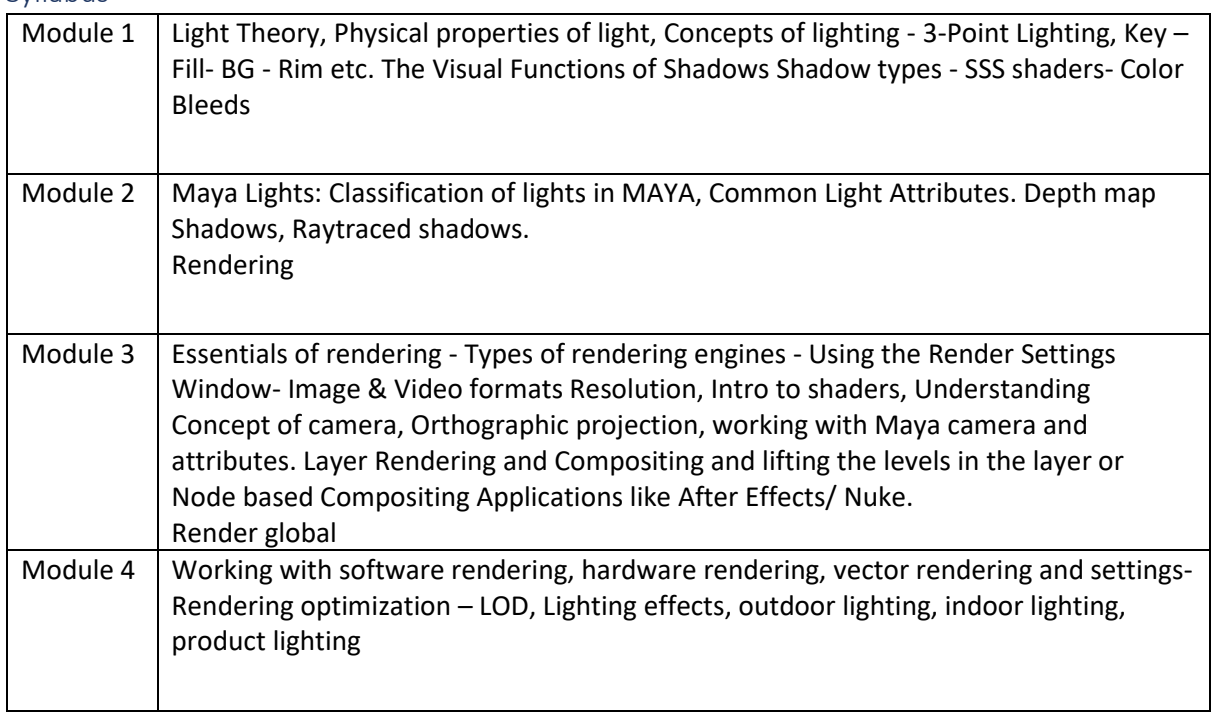

#### Reference Books:

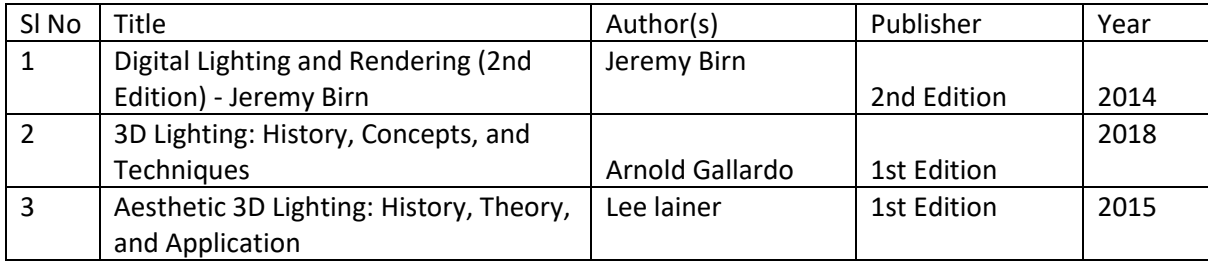

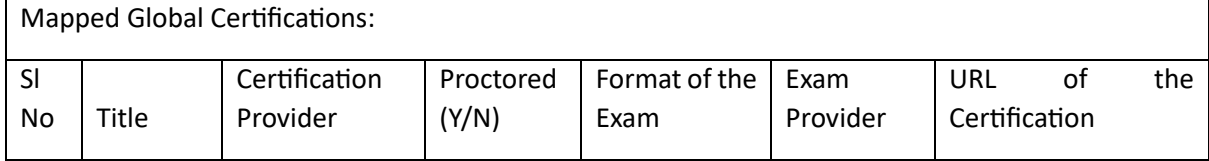

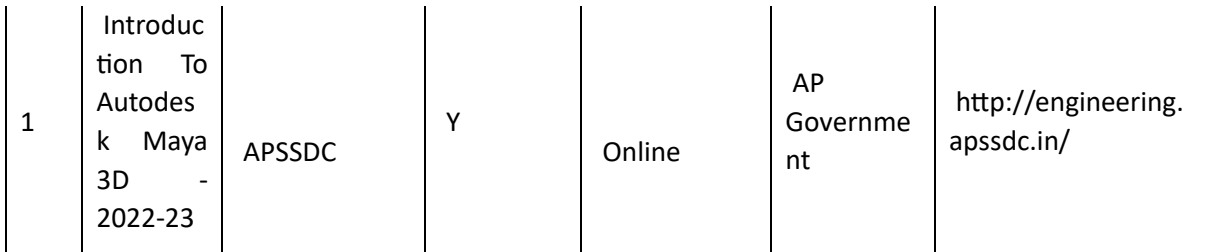

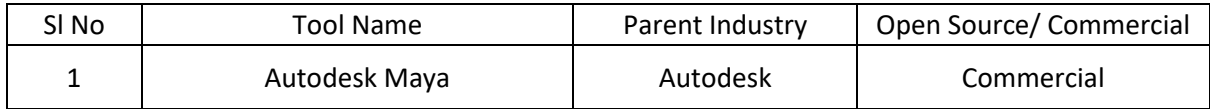

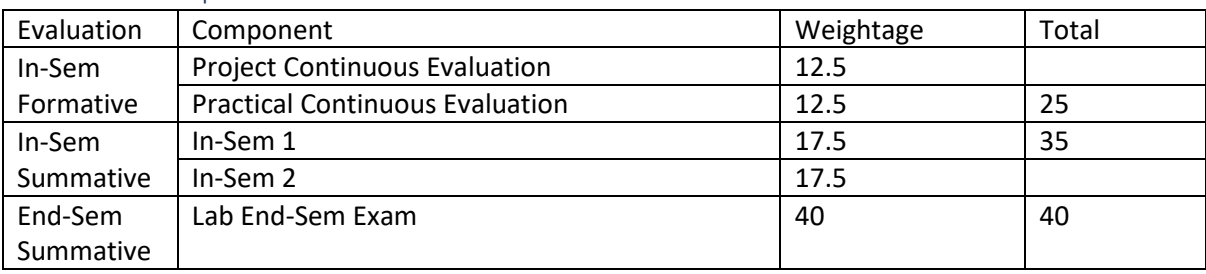

# Composting Techniques (CT)

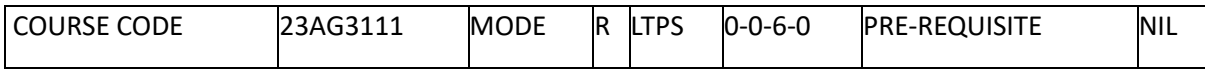

#### Course Outcomes

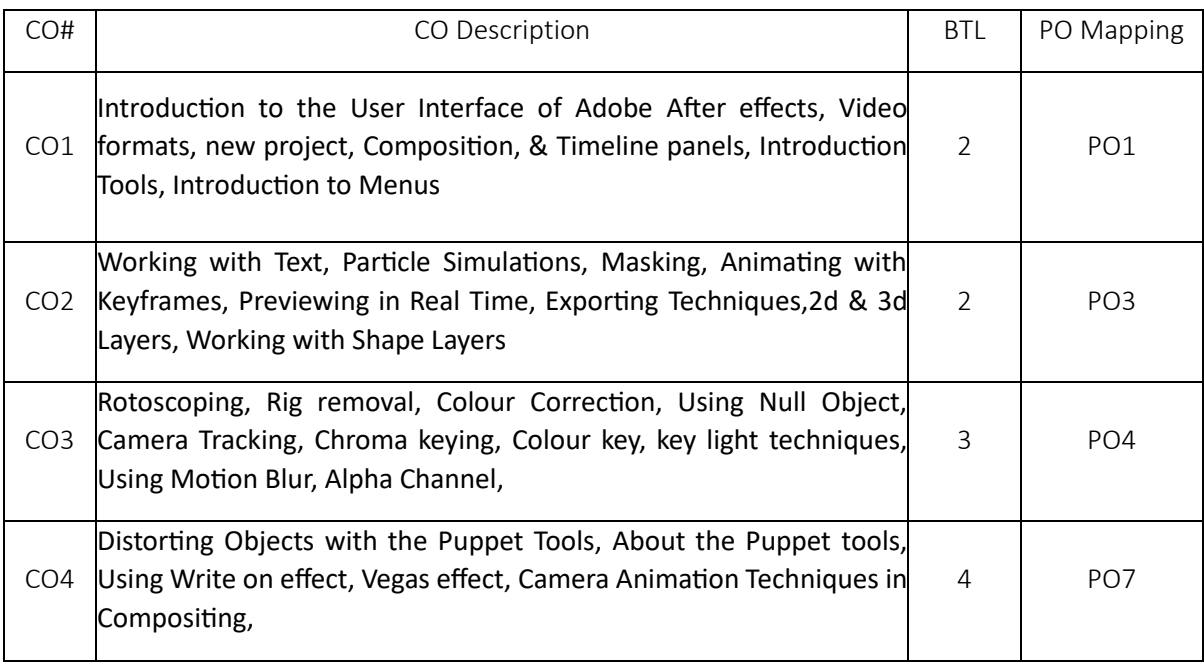

## Syllabus

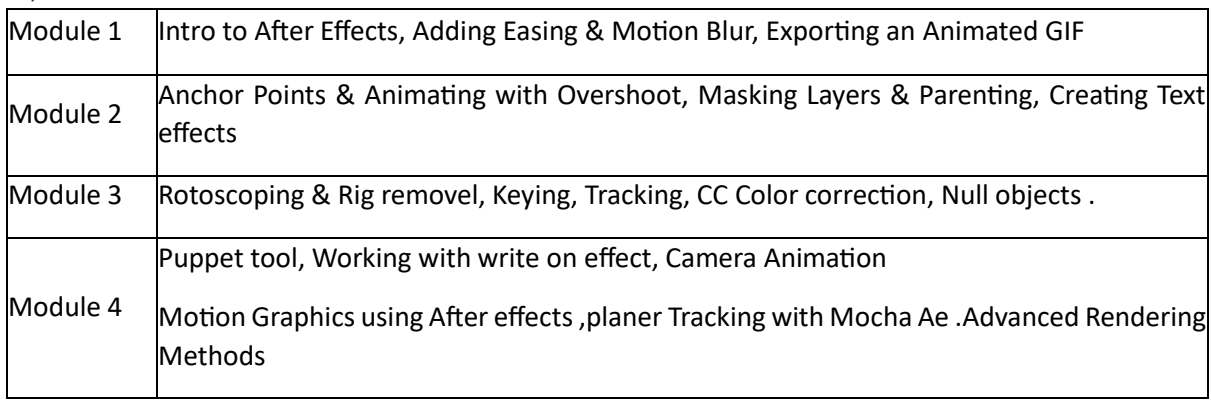

### Reference Books:

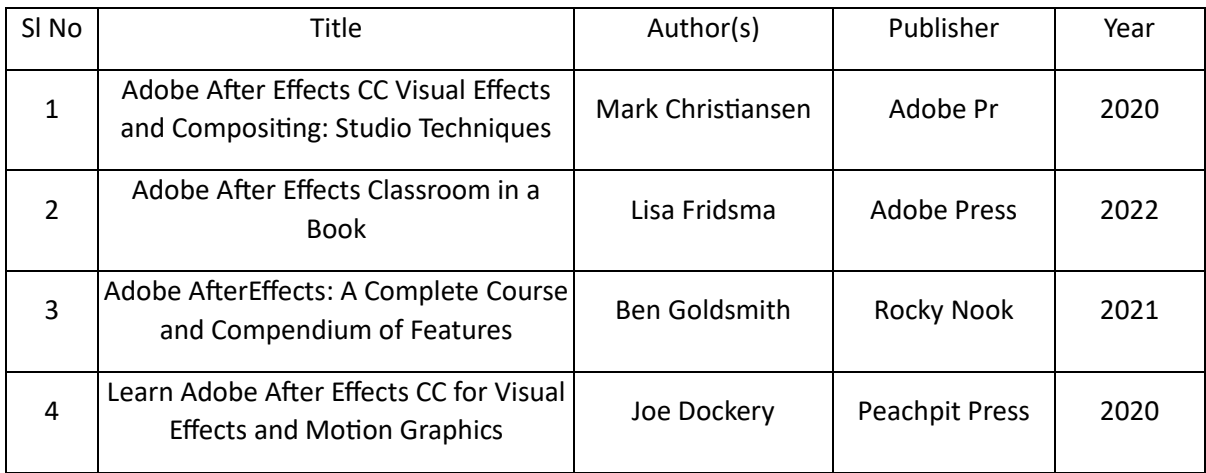

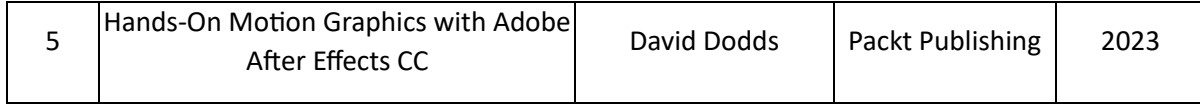

### Global Certifications:

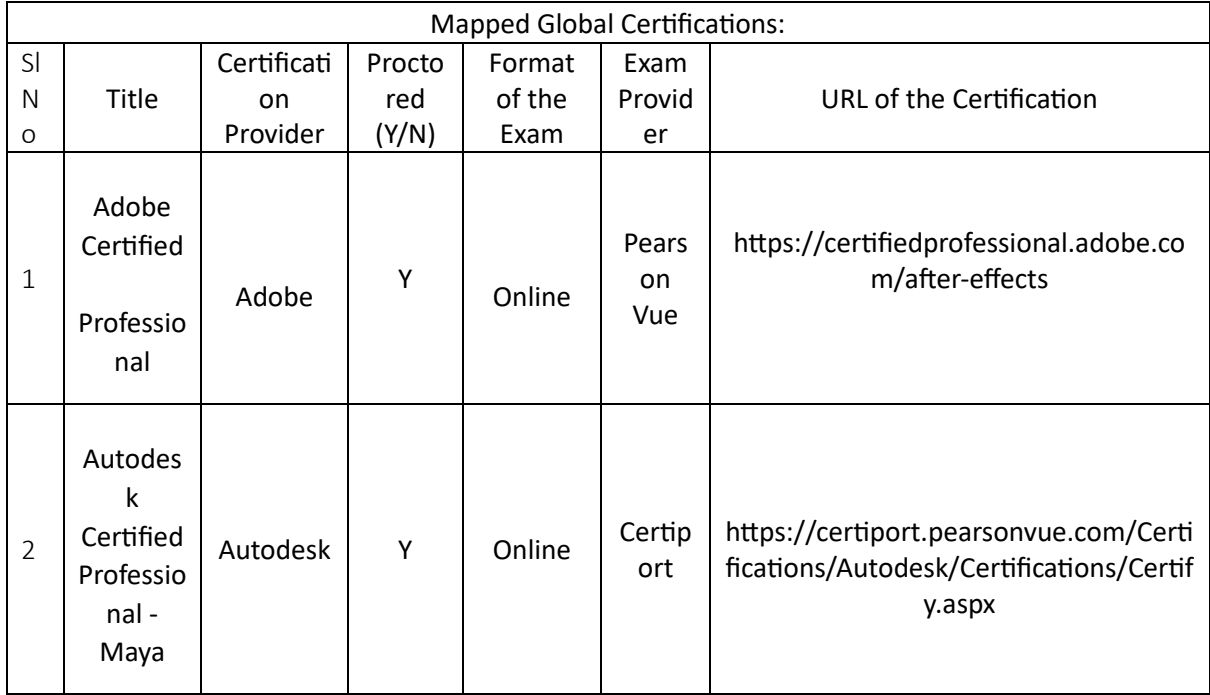

# Tools used in Practical / Skill: Adobe Aftereffects

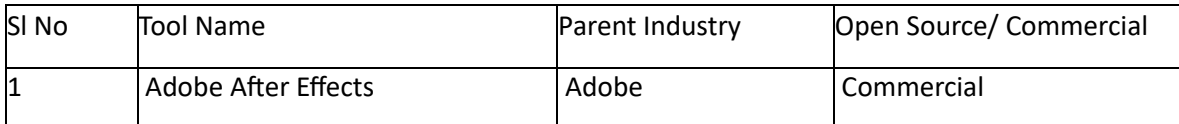

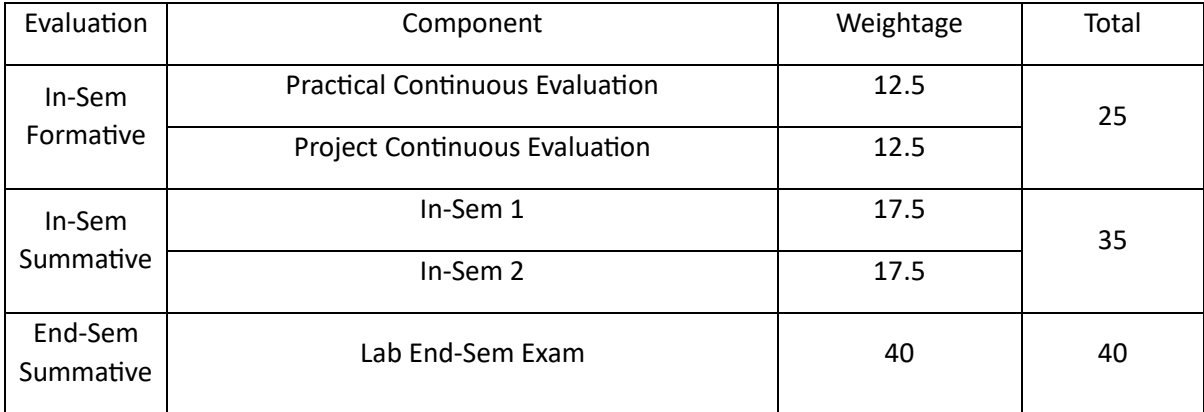

## UI and UX Design (UIX)

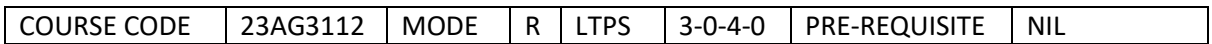

#### Course Outcomes

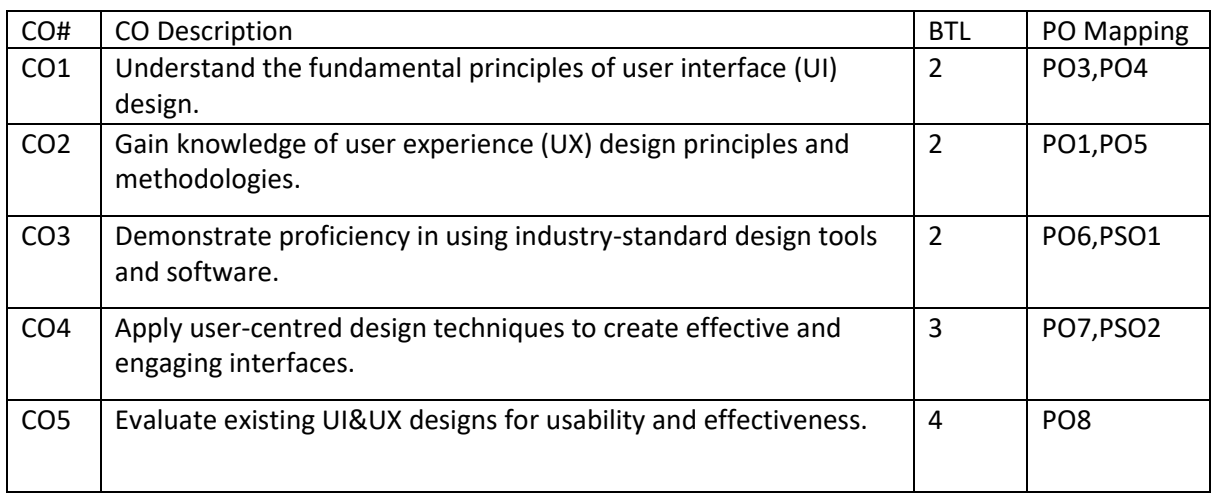

#### Syllabus

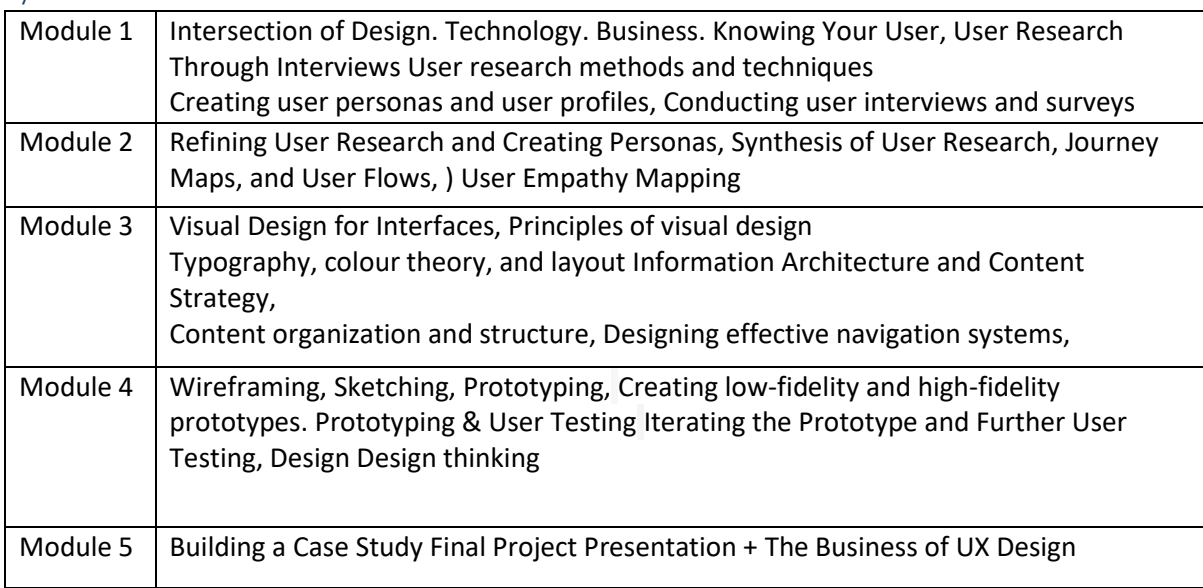

#### Reference Books:

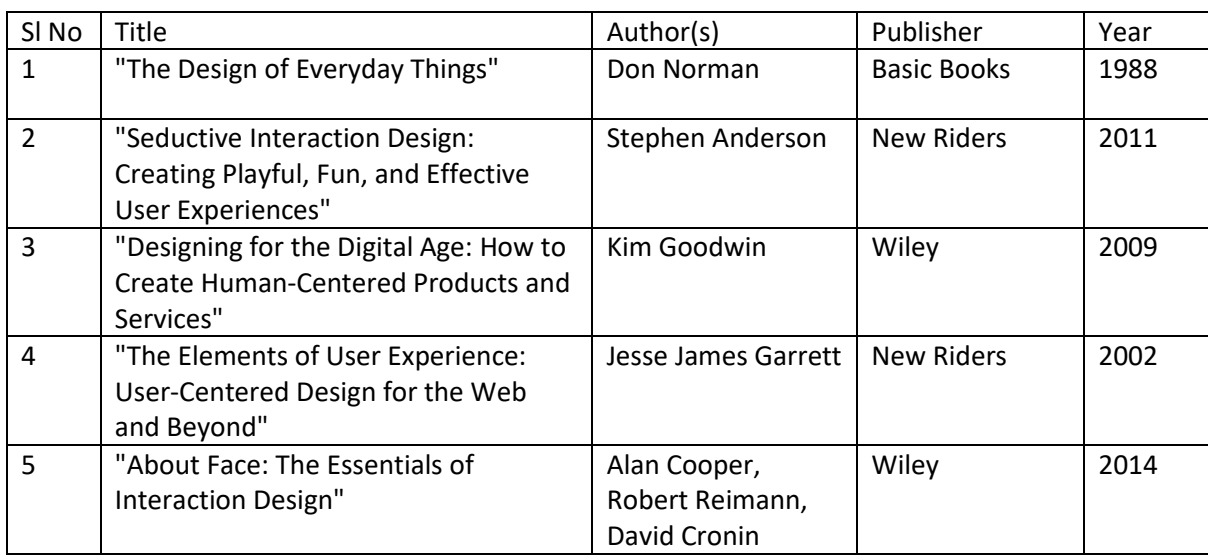

## Global Certifications:

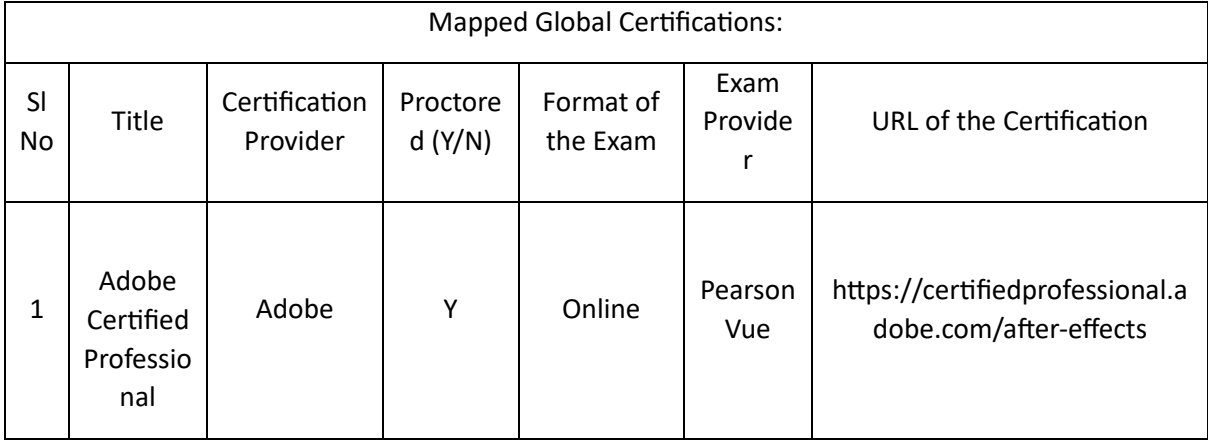

Tools used in Practical / Skill:

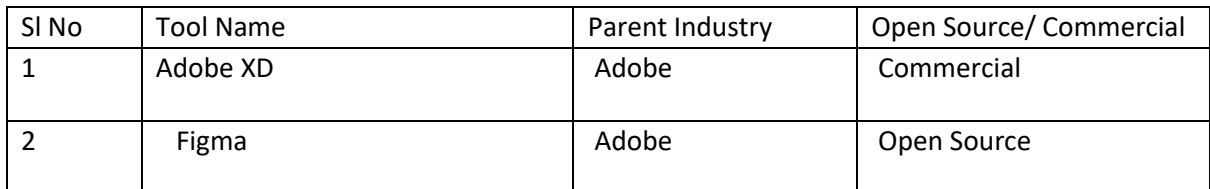

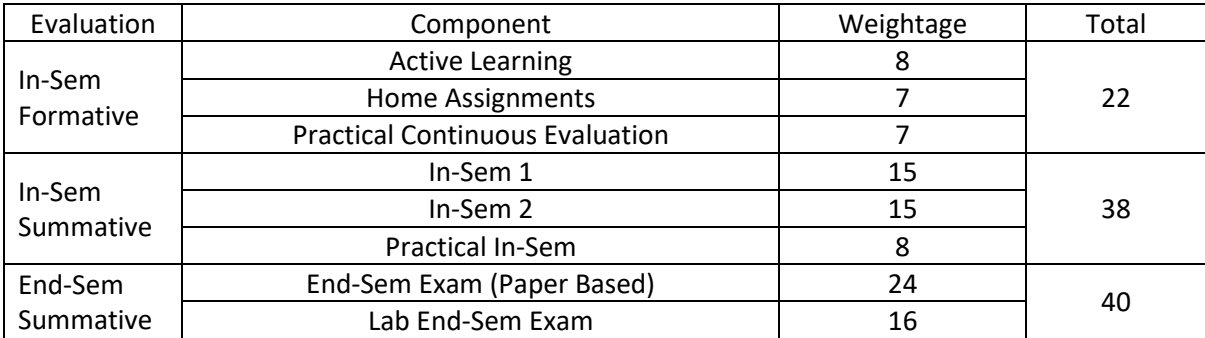

## Screenwriting (SW)

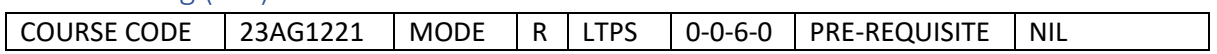

Course Outcomes

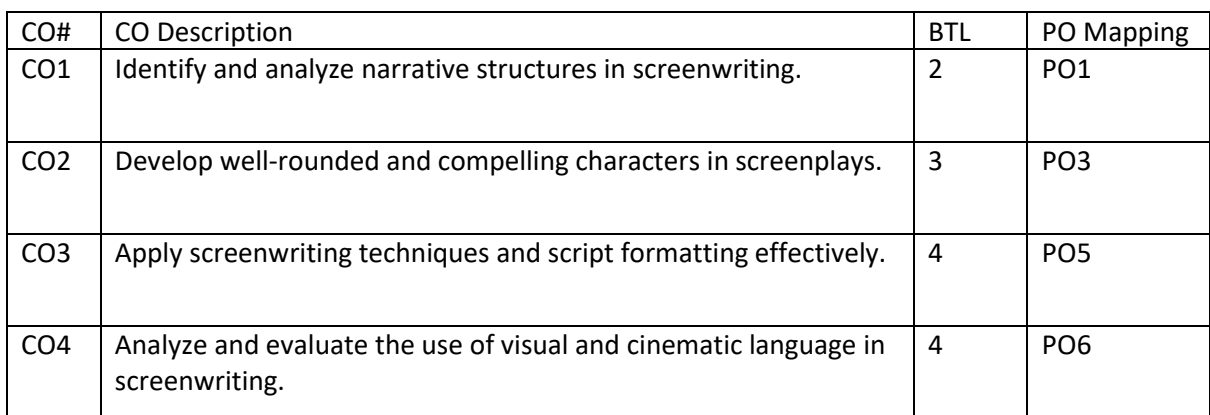

## Syllabus

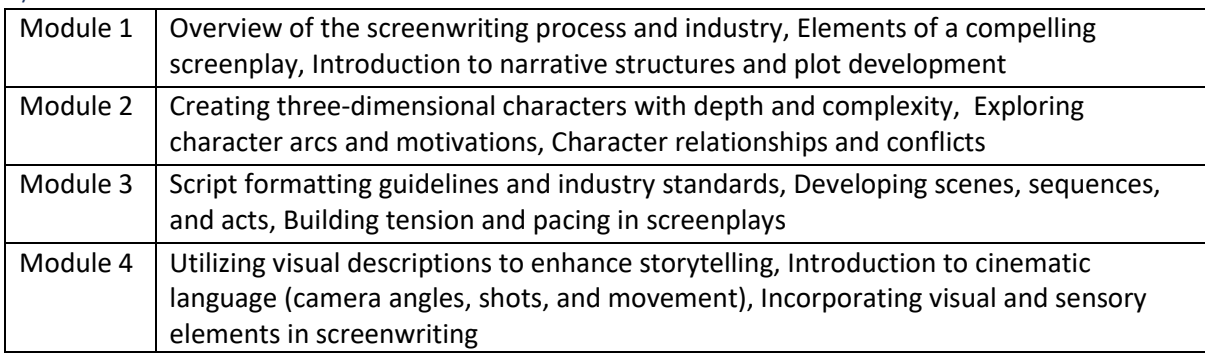

### Reference Books:

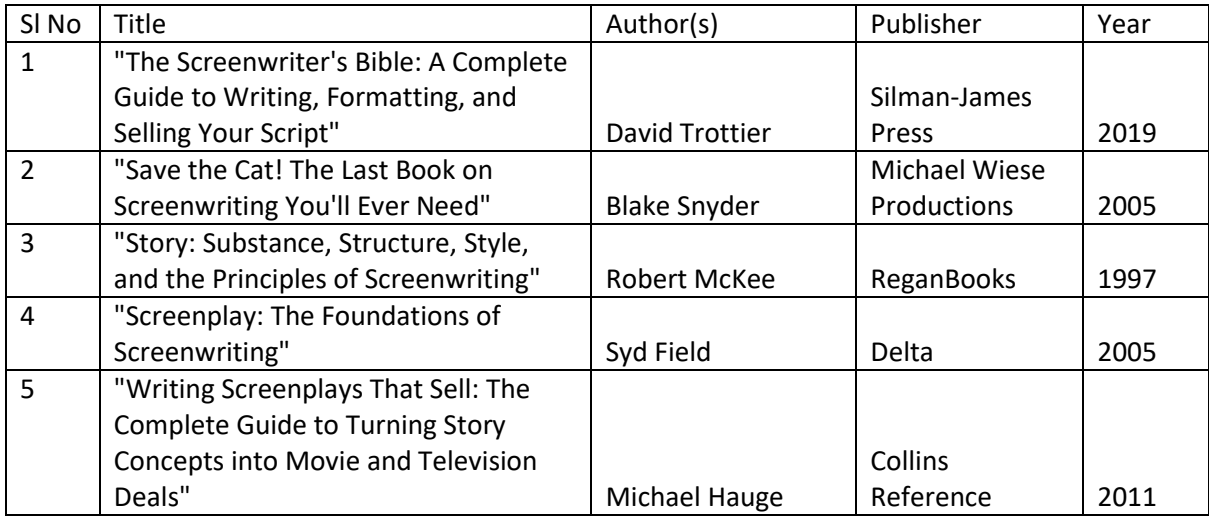

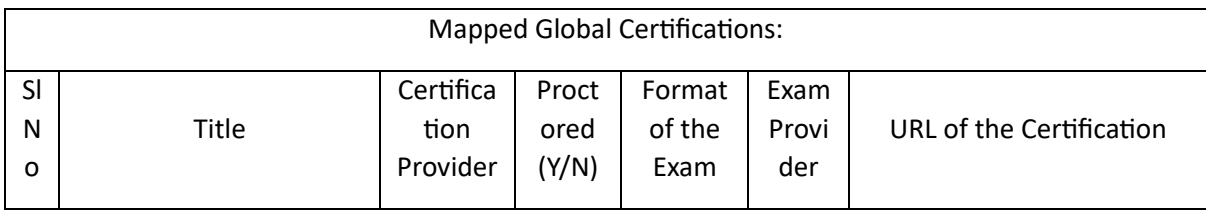

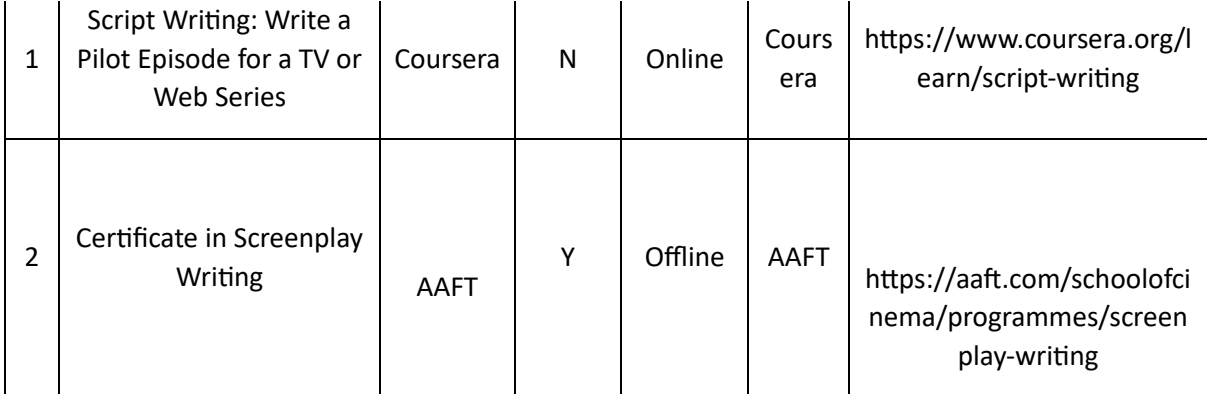

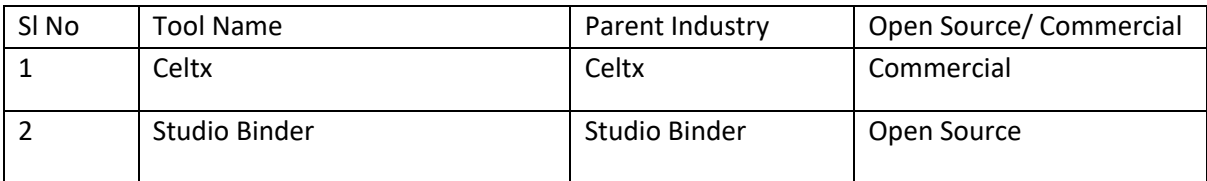

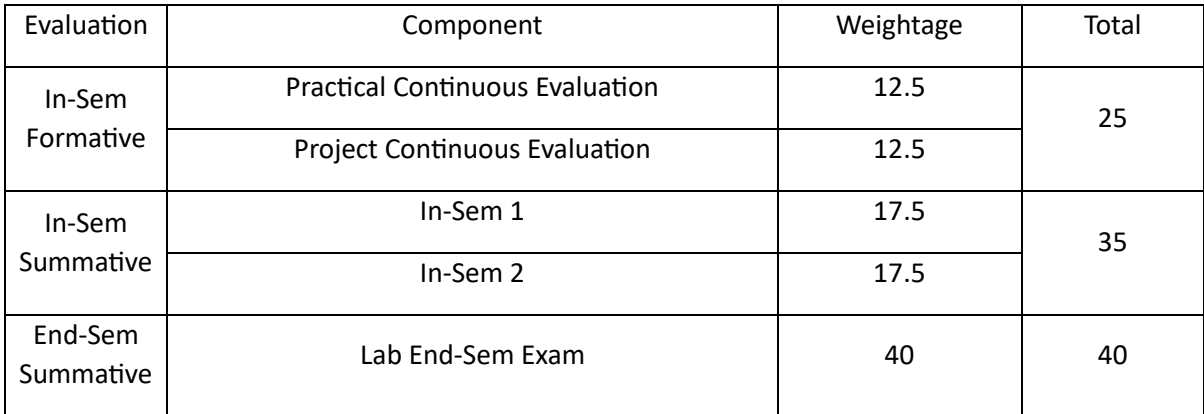

## Motion Builder (MB)

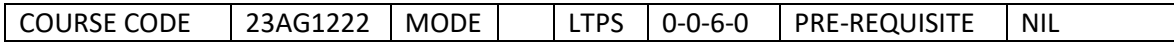

Γ

#### Course Outcomes

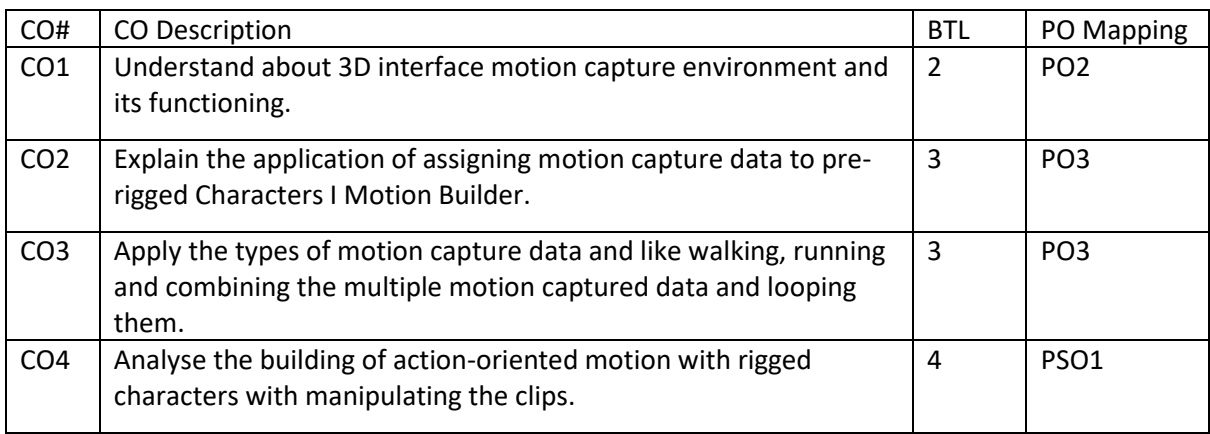

#### Syllabus

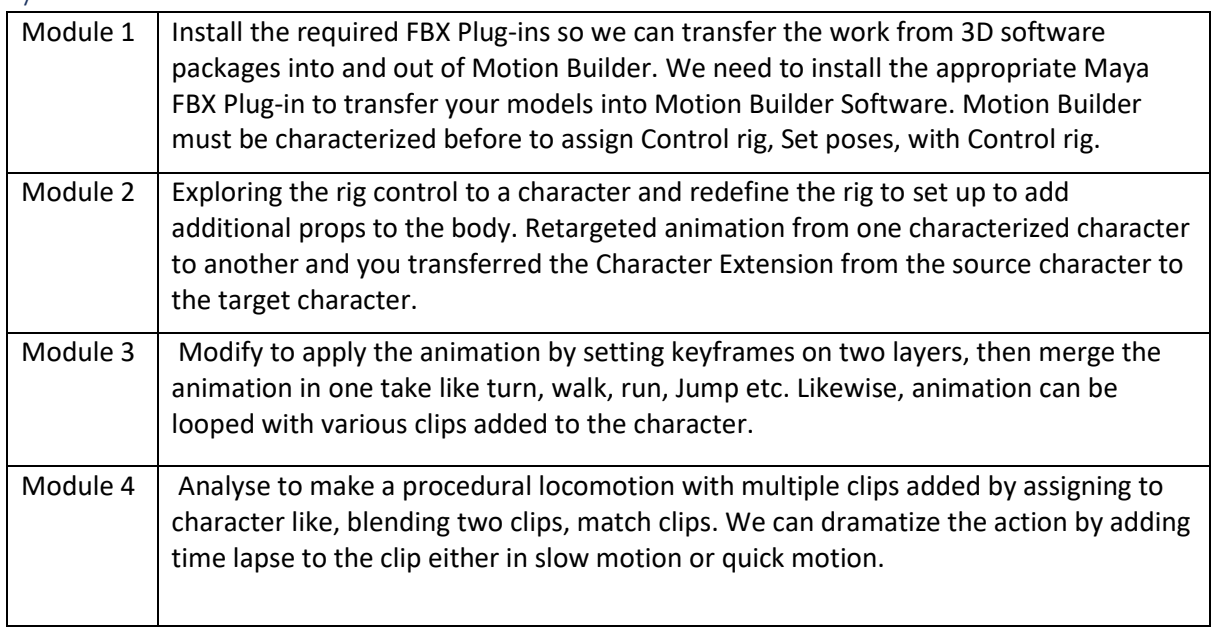

#### Reference Books:

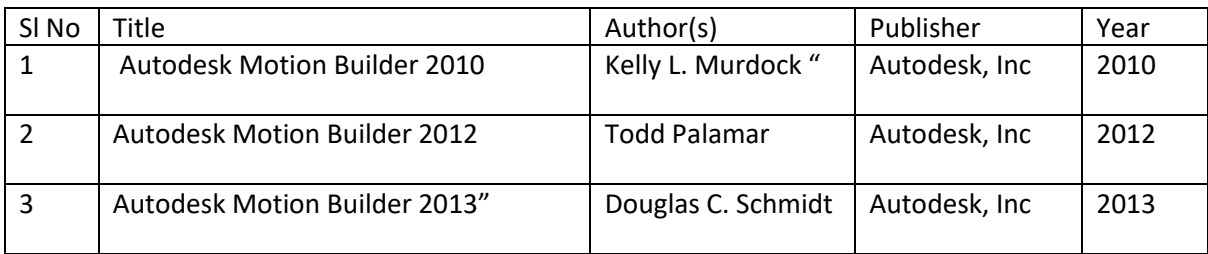

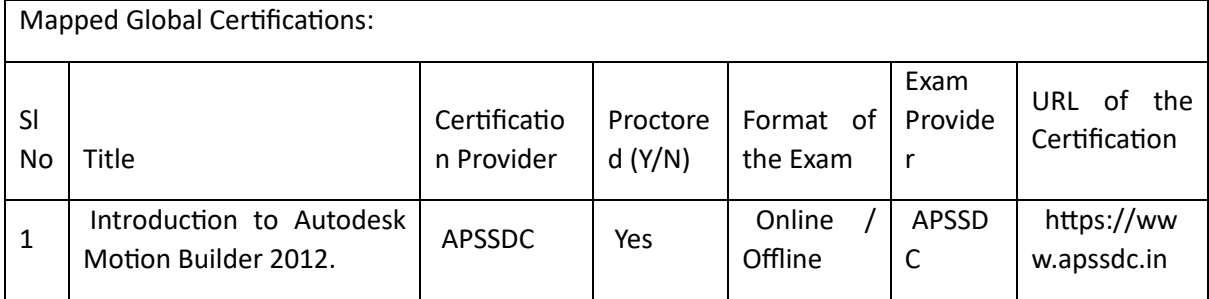

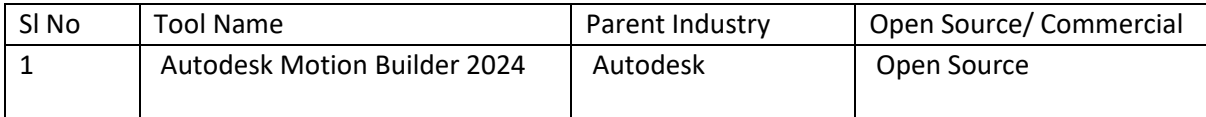

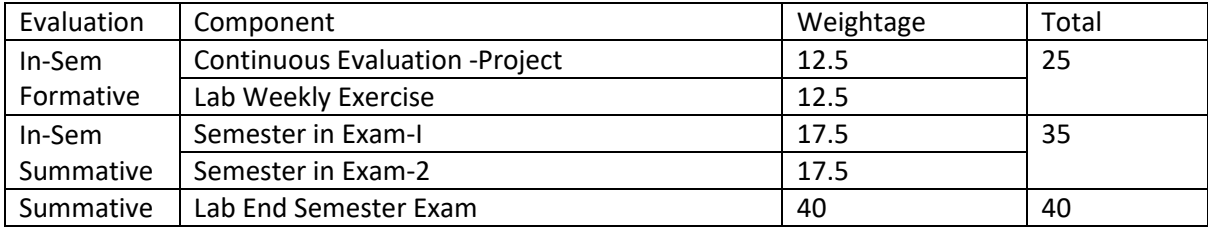

# Principles of Cinematography (POC)

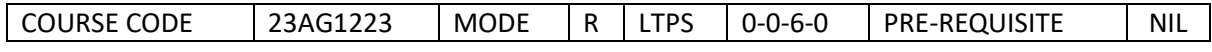

### Course Outcomes

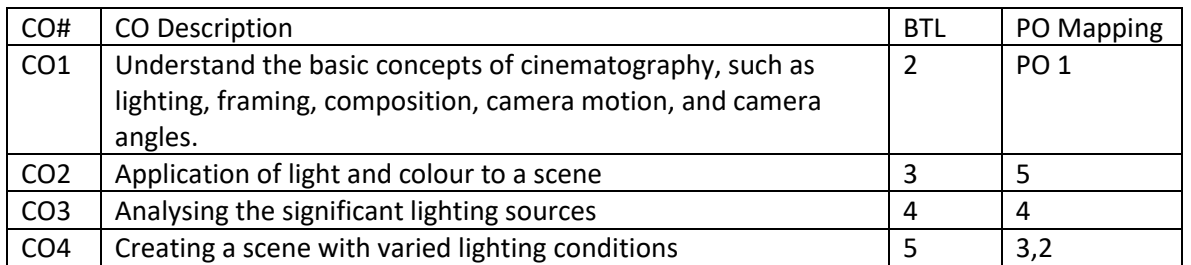

## Syllabus

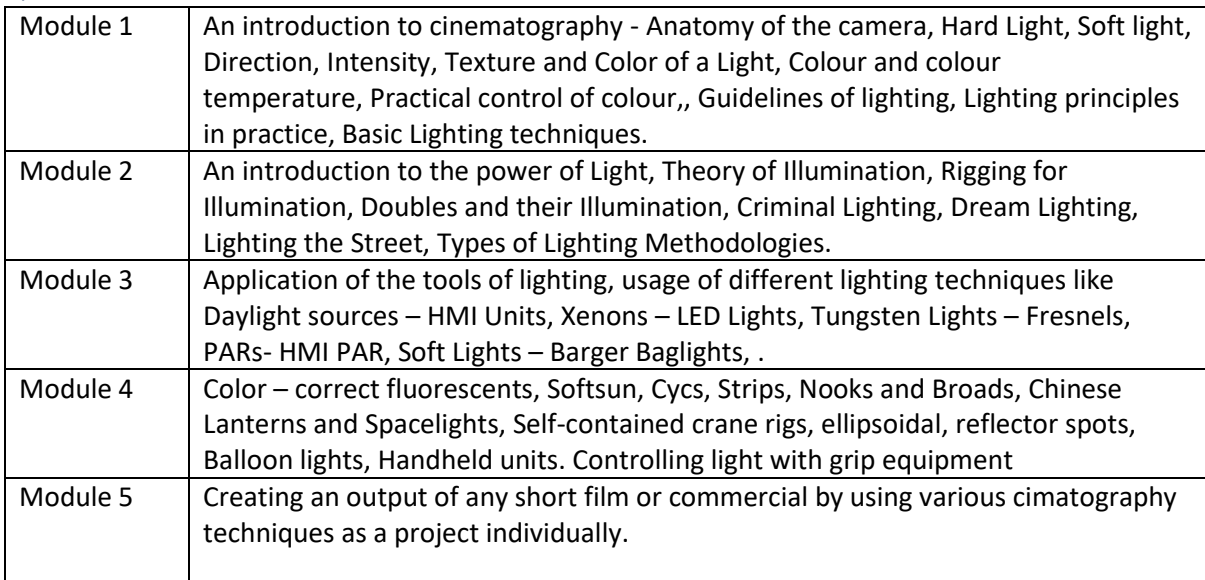

## Reference Books:

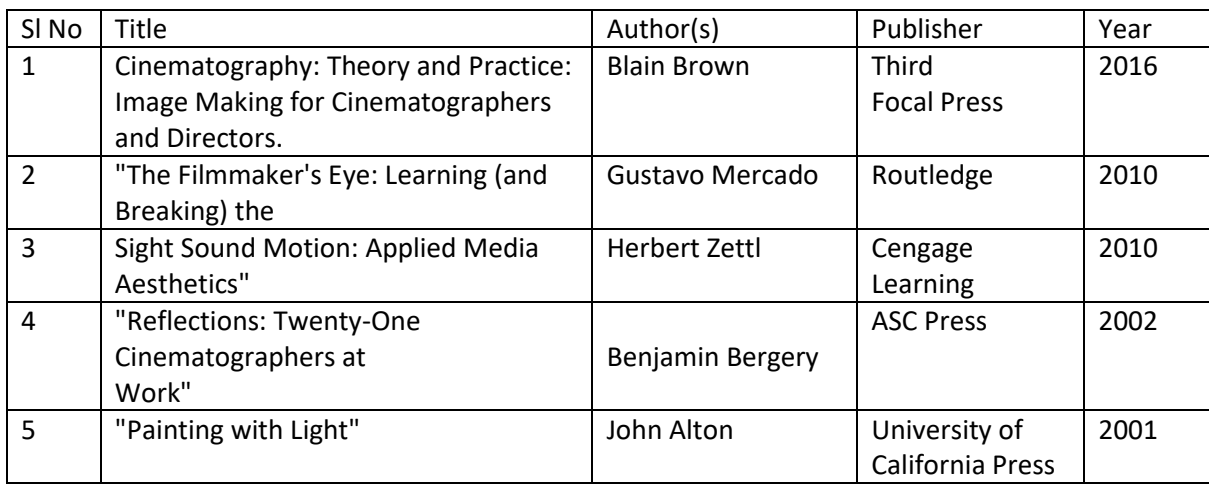

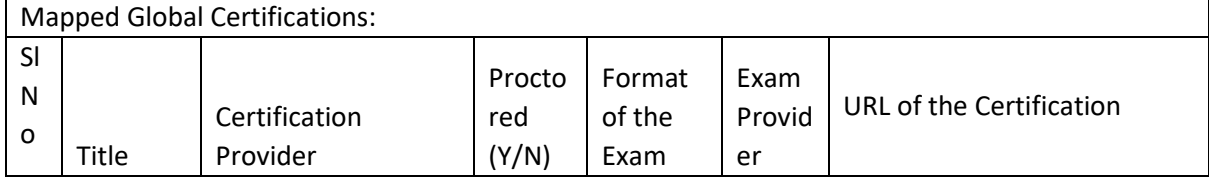

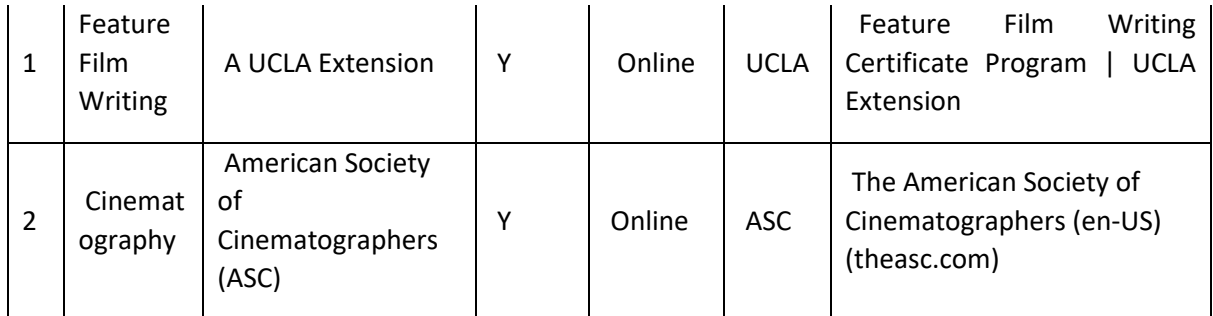

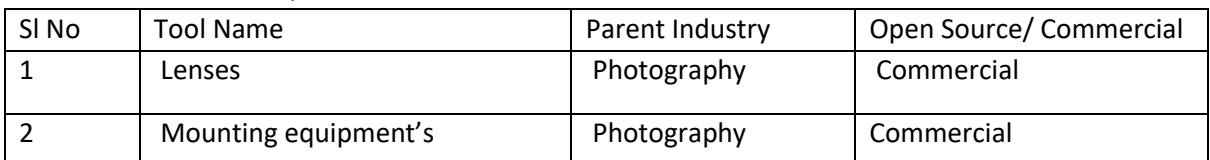

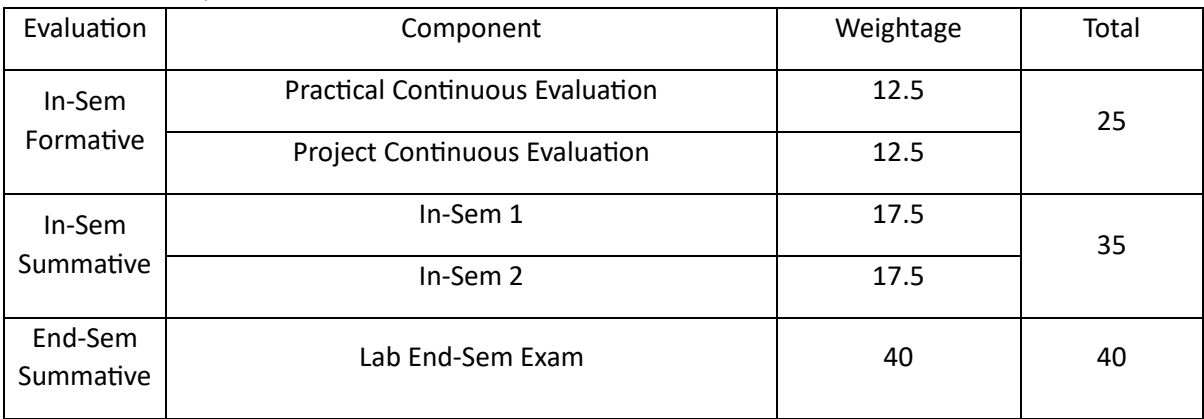

## Concepts of 3D (C3D)

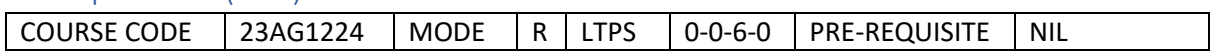

Course Outcomes

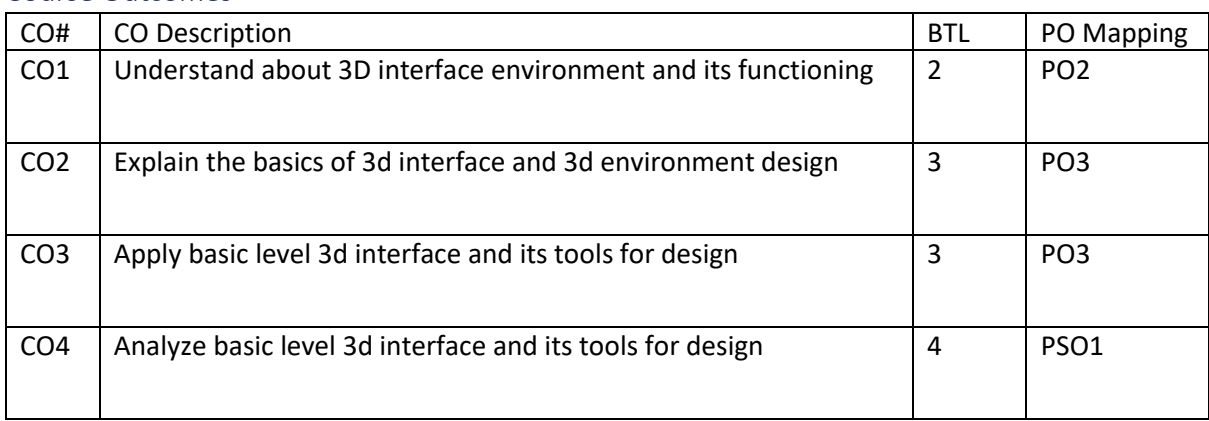

## Syllabus

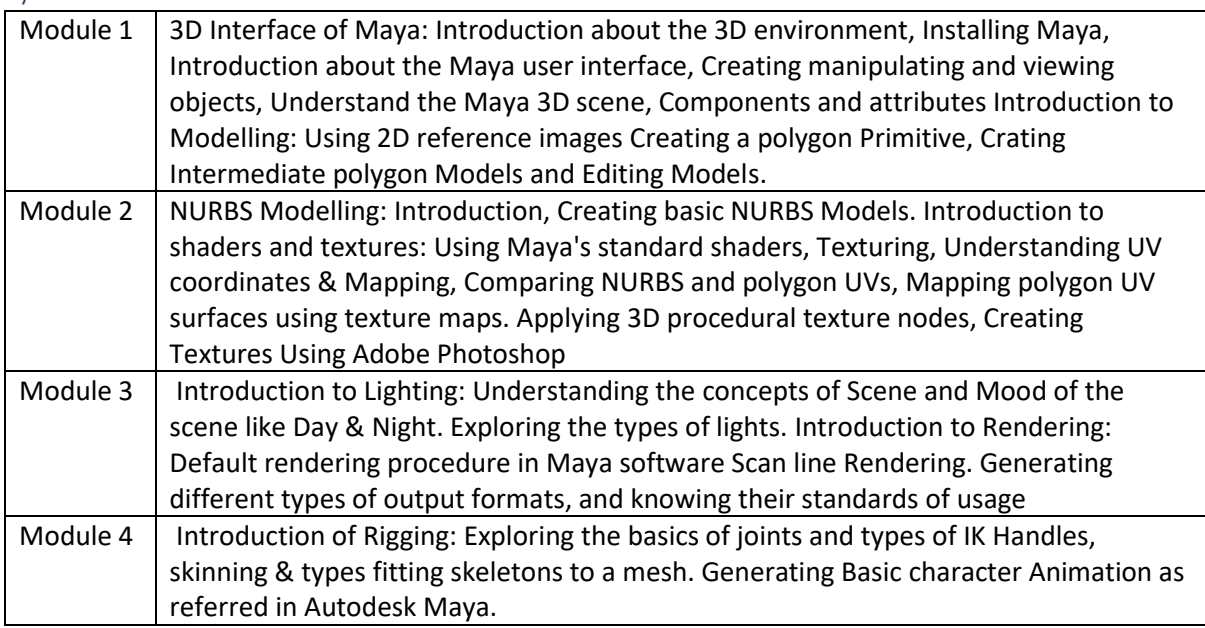

### Reference Books:

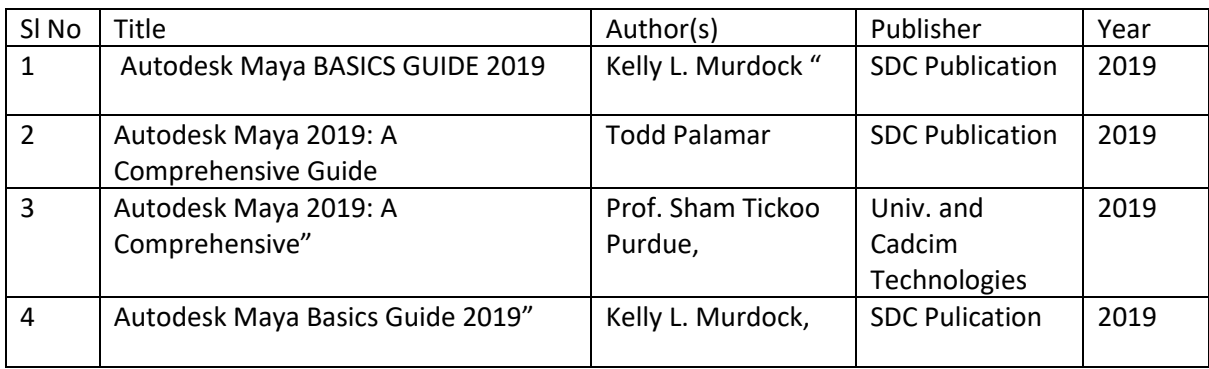

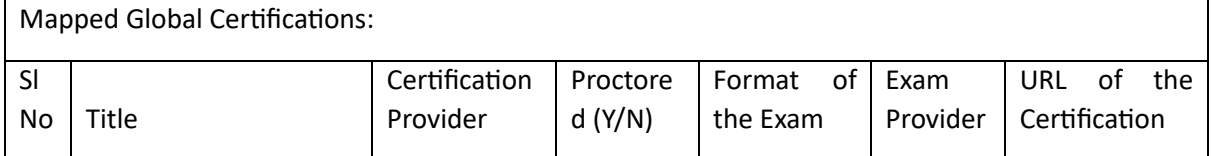

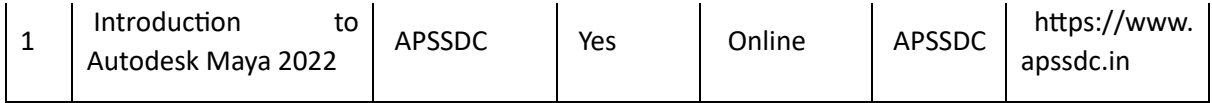

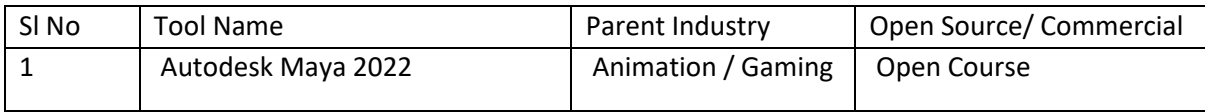

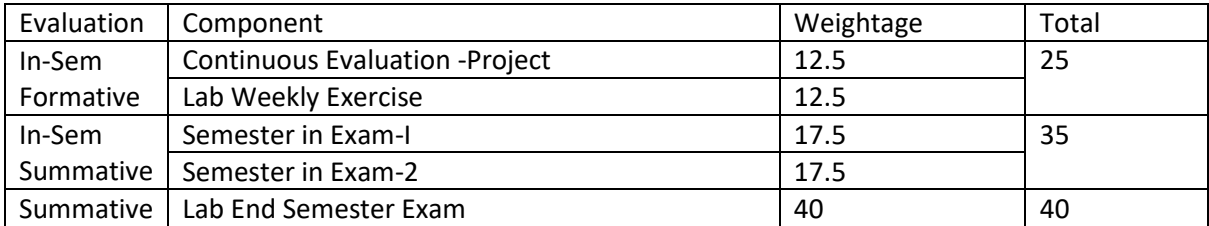

## Cinematic Lighting (CL)

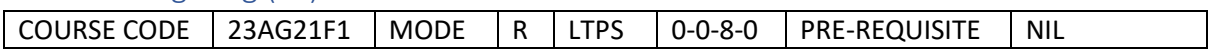

#### Course Outcomes

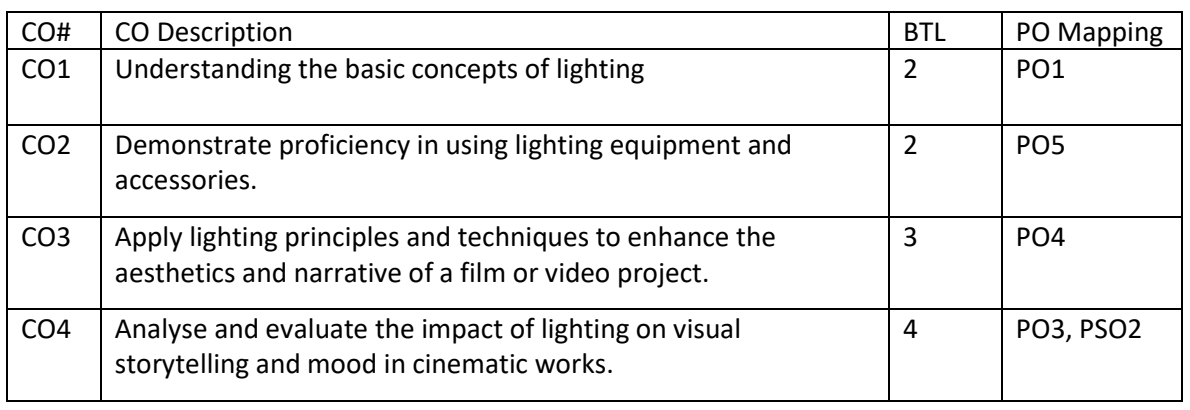

#### Syllabus

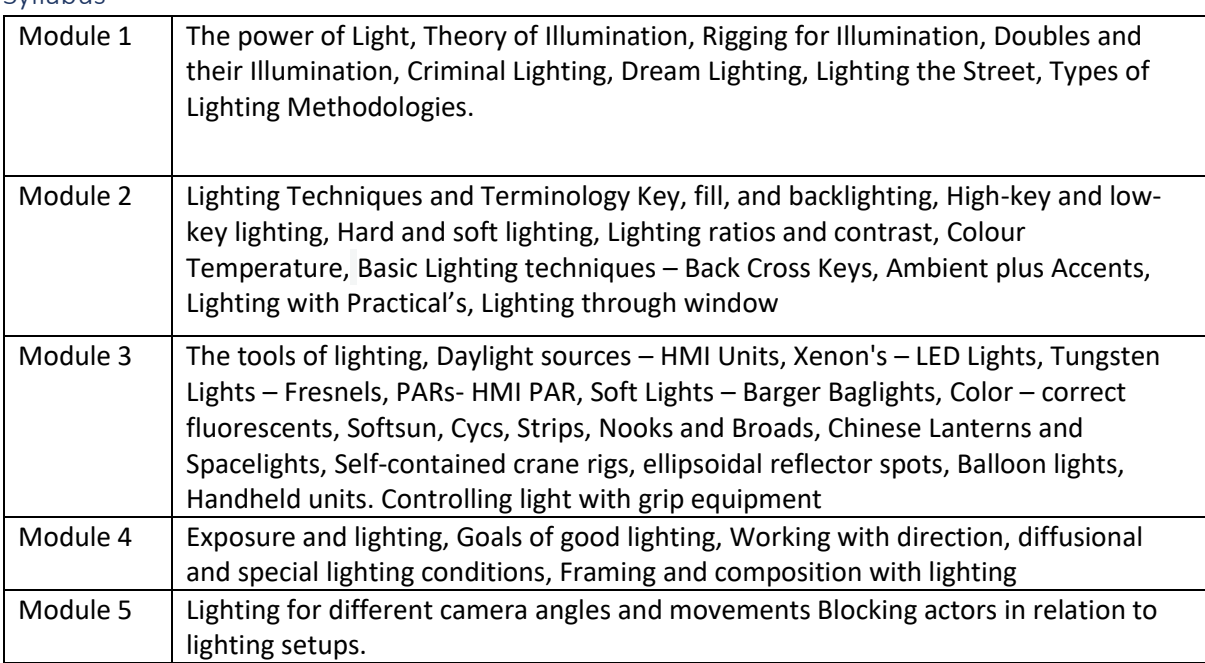

#### Reference Books:

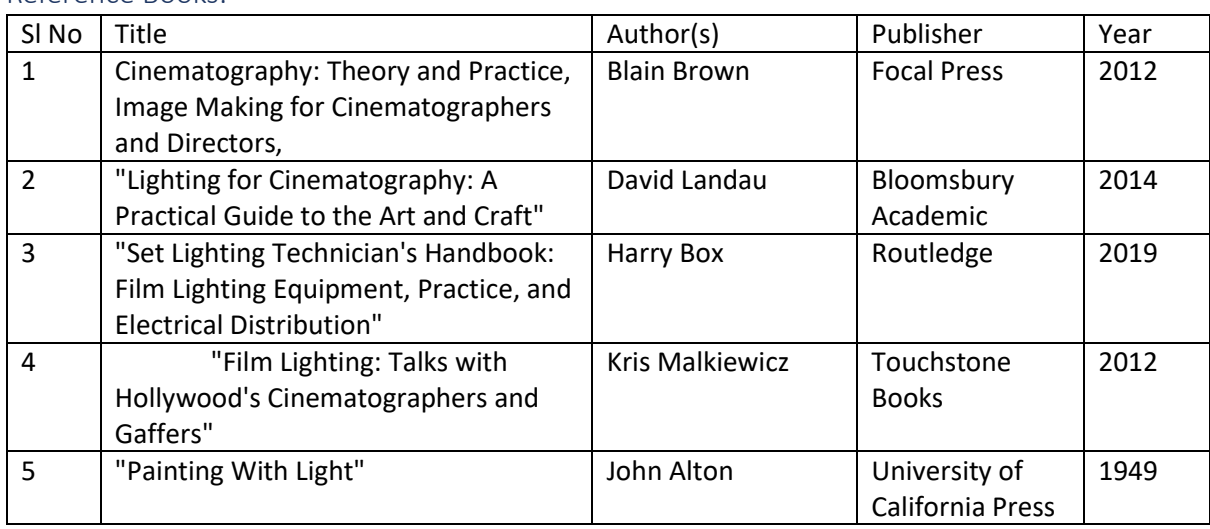

### Global Certifications:

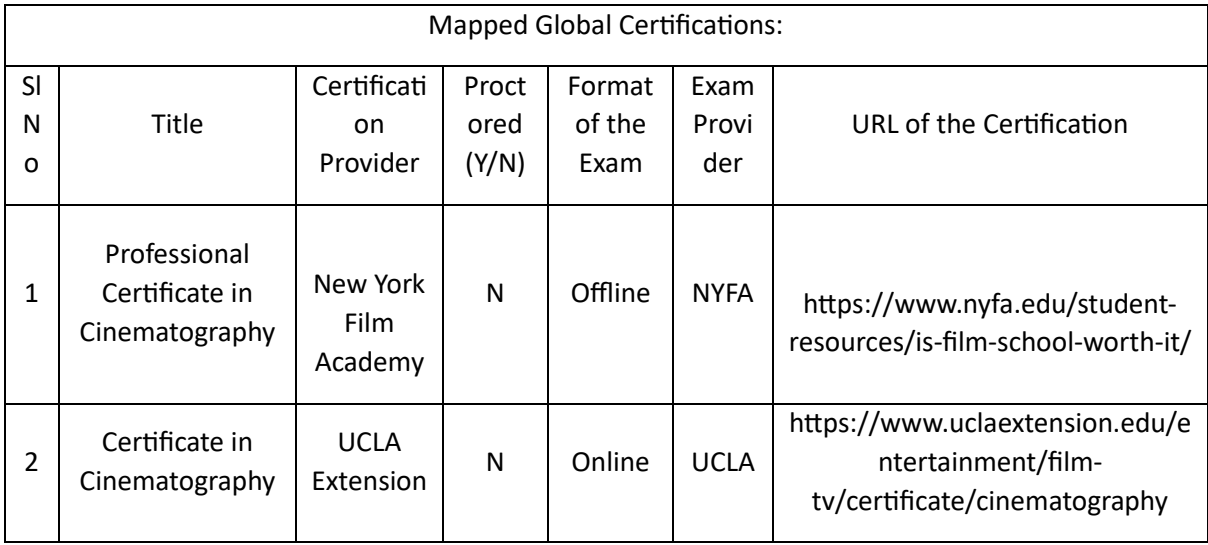

Tools used in Practical / Skill:

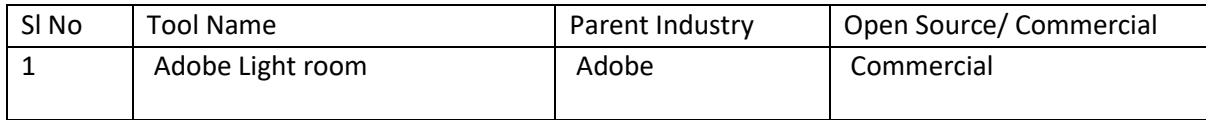

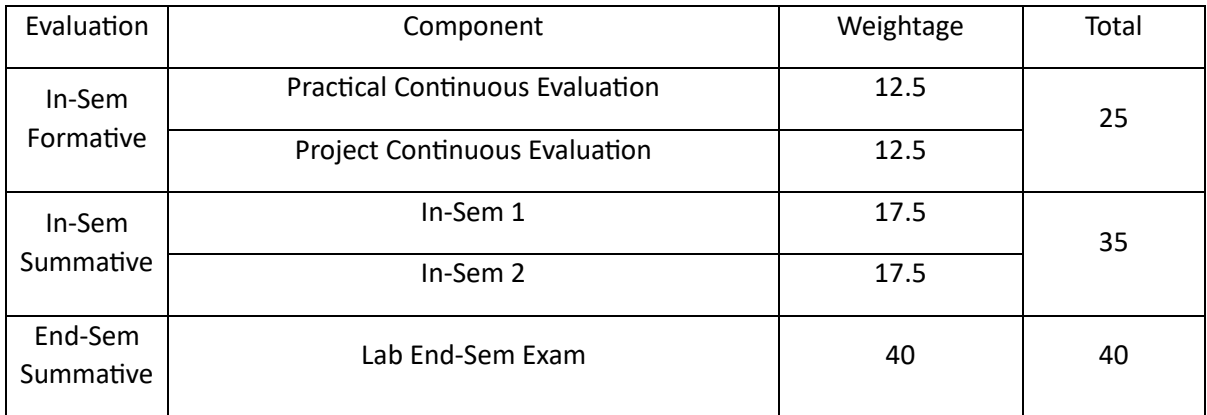

## Modelling & Texturing (MT)

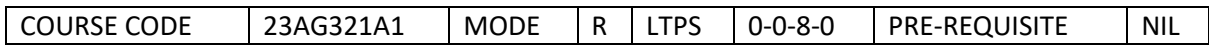

#### Course Outcomes

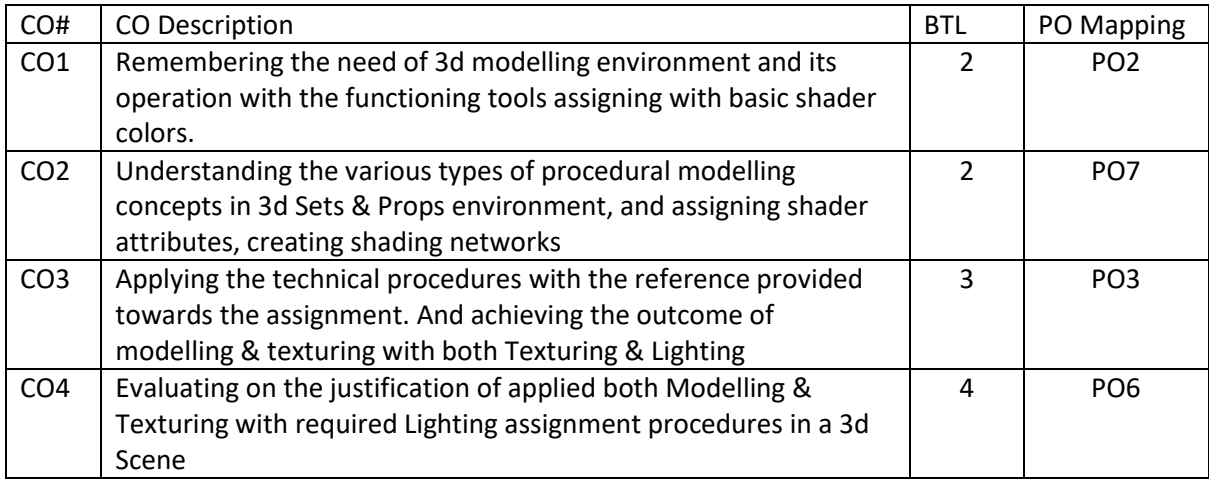

Syllabus

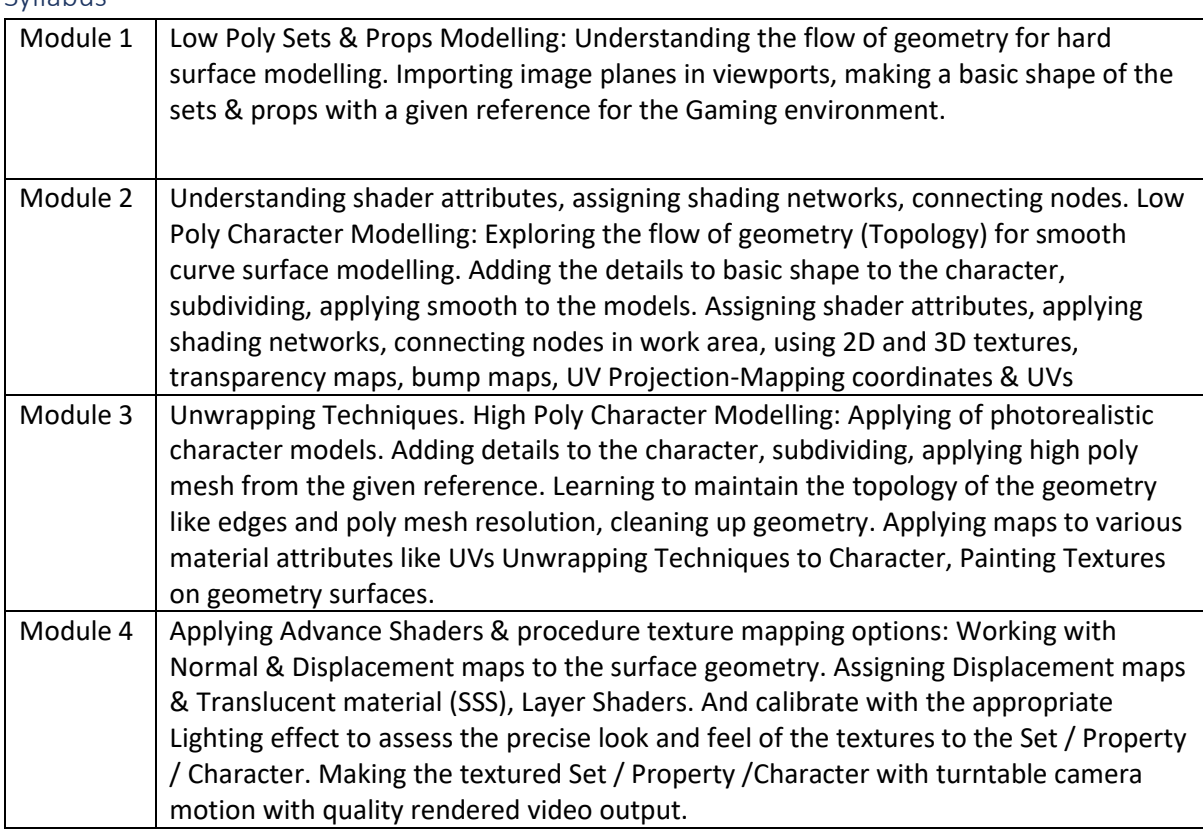

### Reference Books:

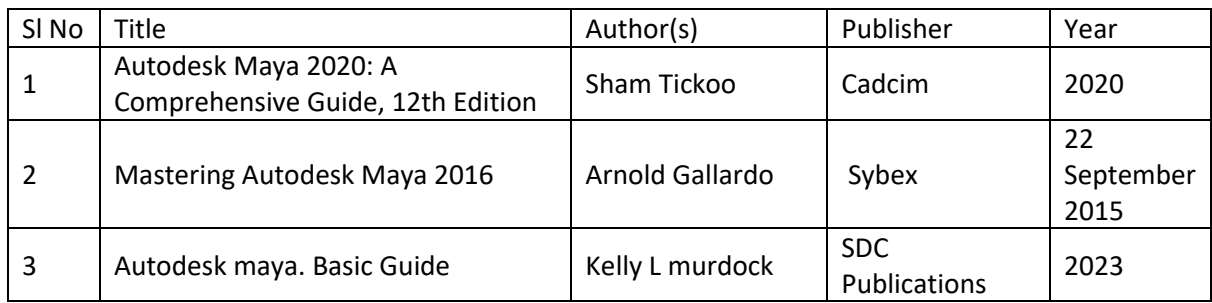

## Global Certifications:

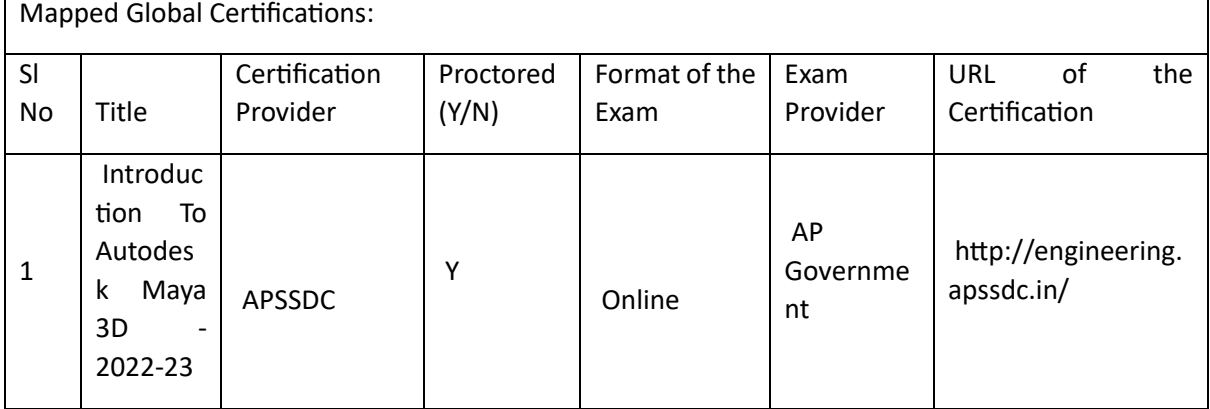

### Tools used in Practical / Skill

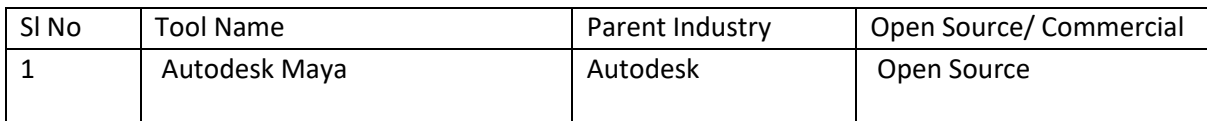

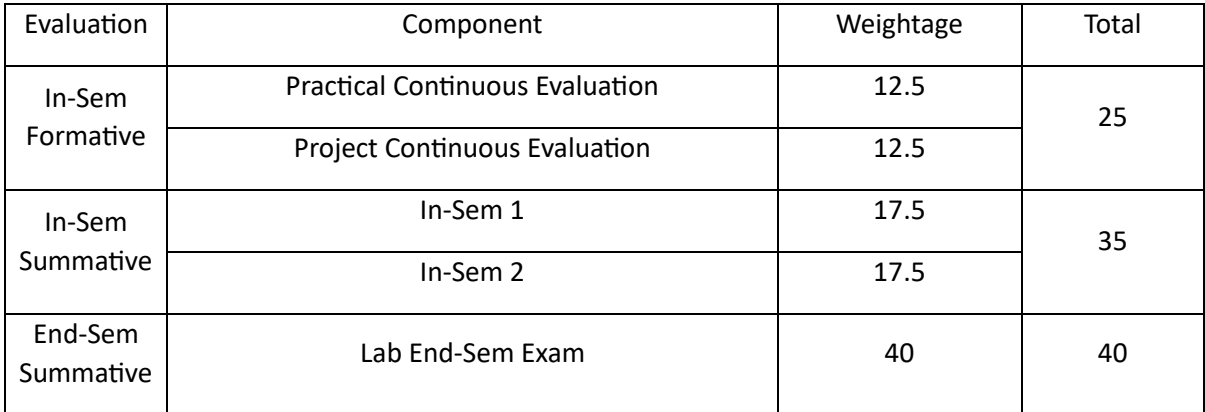

## Rotoscope and Keying (RK)

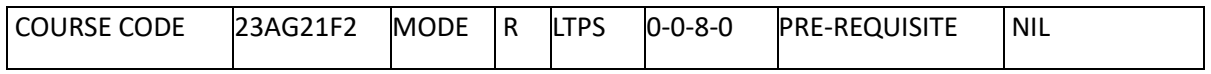

Course Outcomes

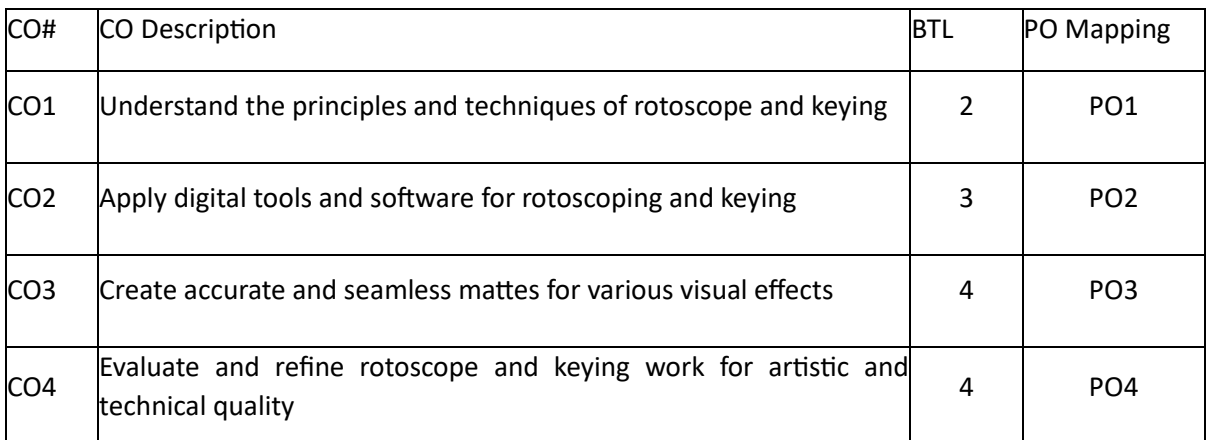

Syllabus

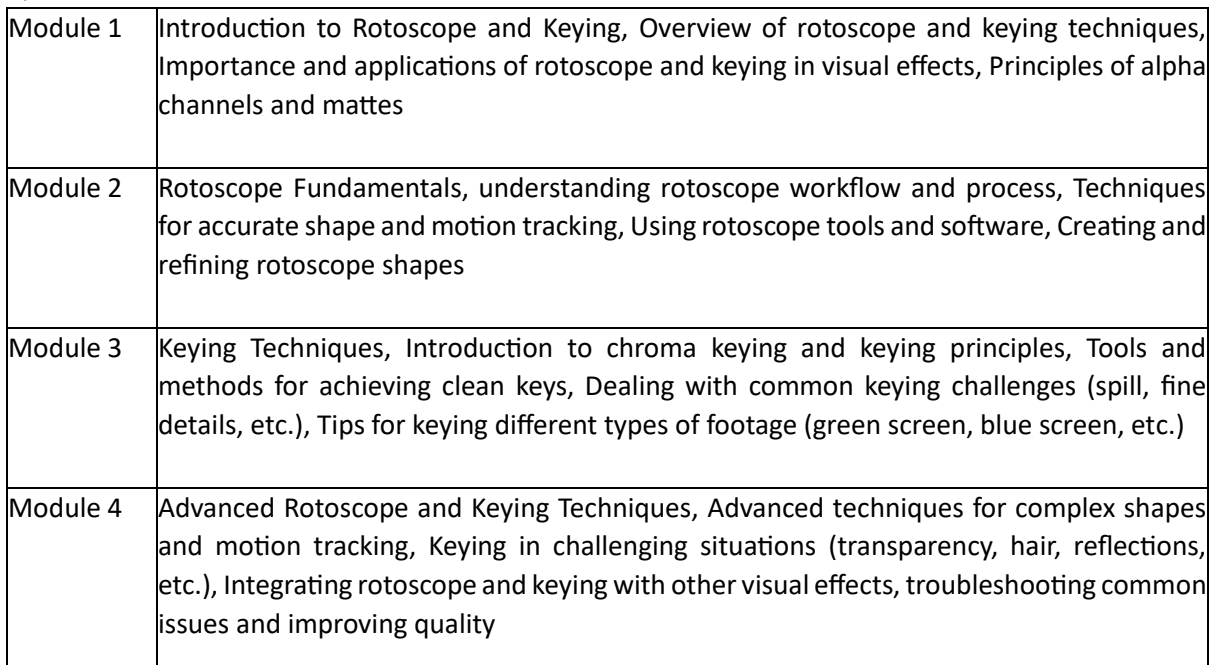

## Reference Books:

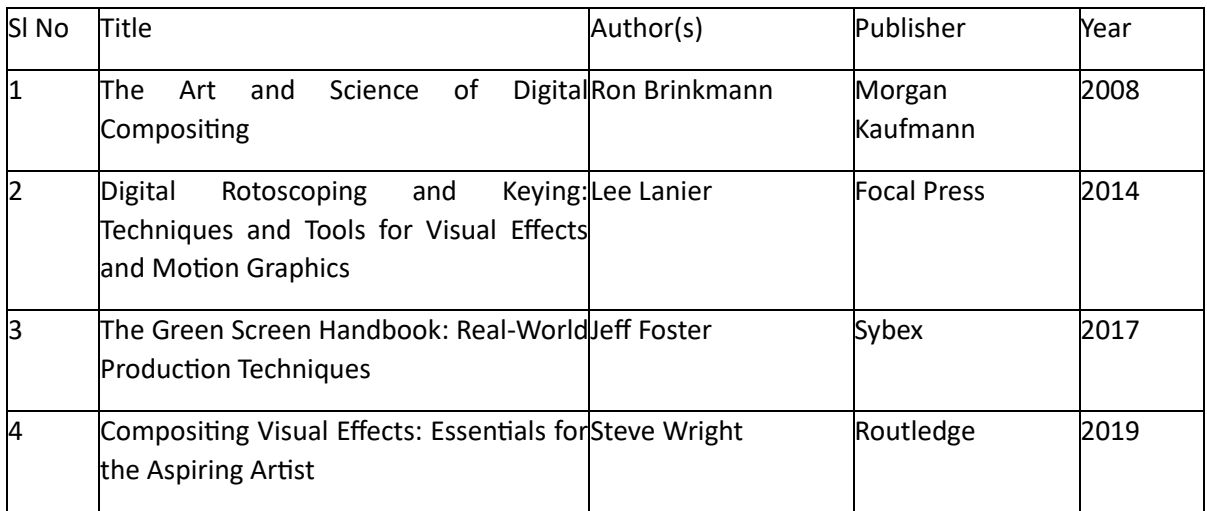

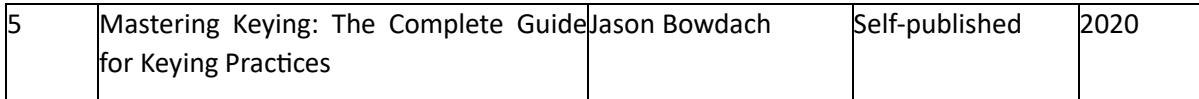

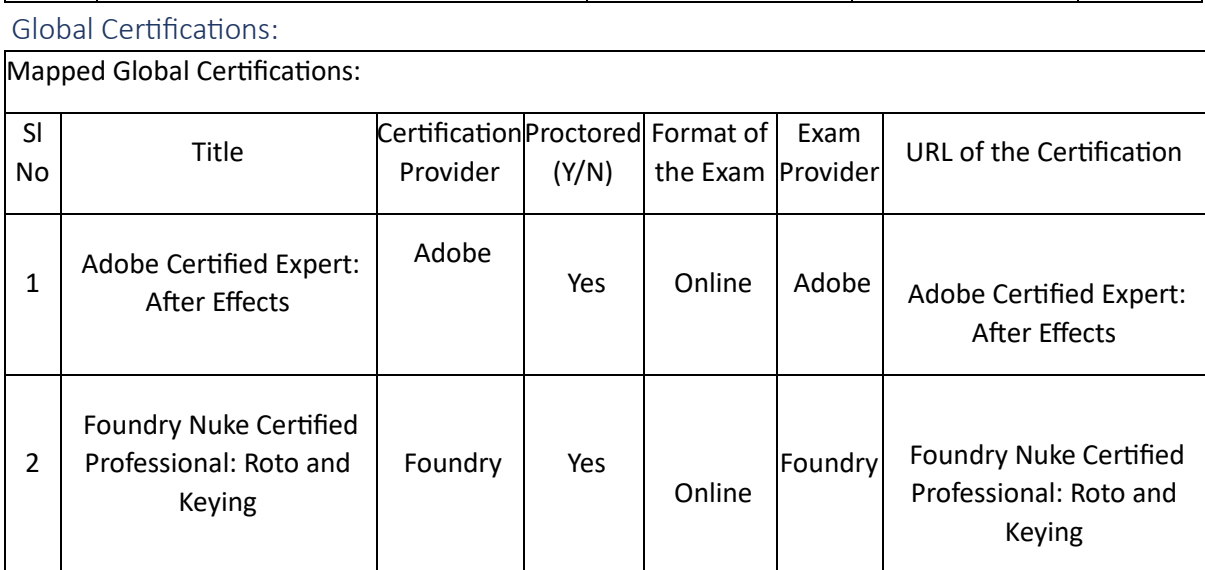

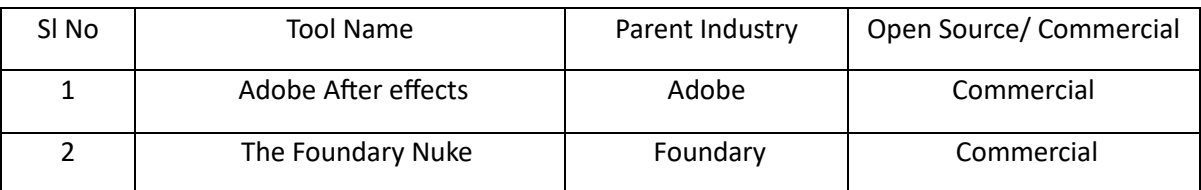

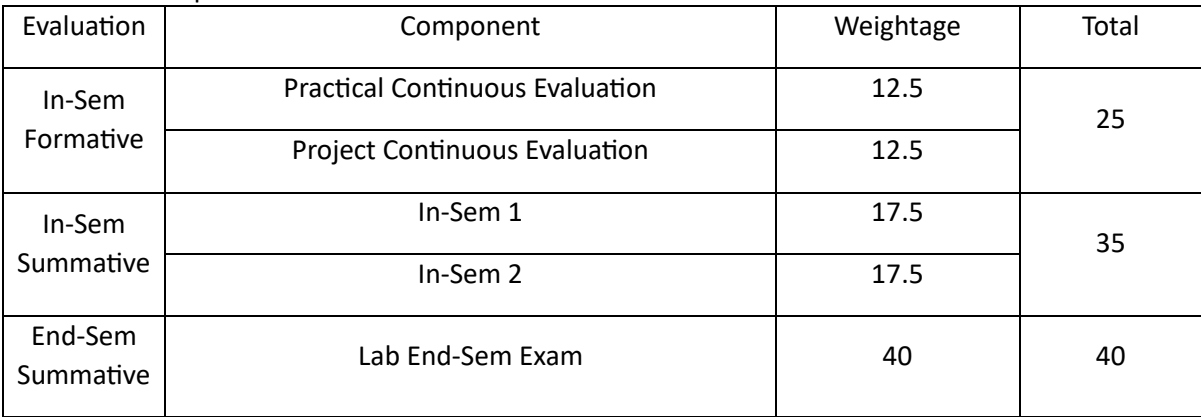

### Game Assets (GA)

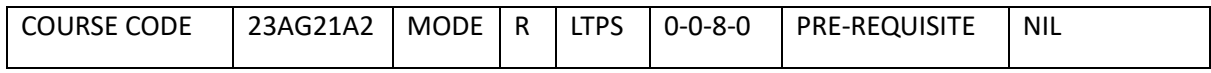

Course Outcomes

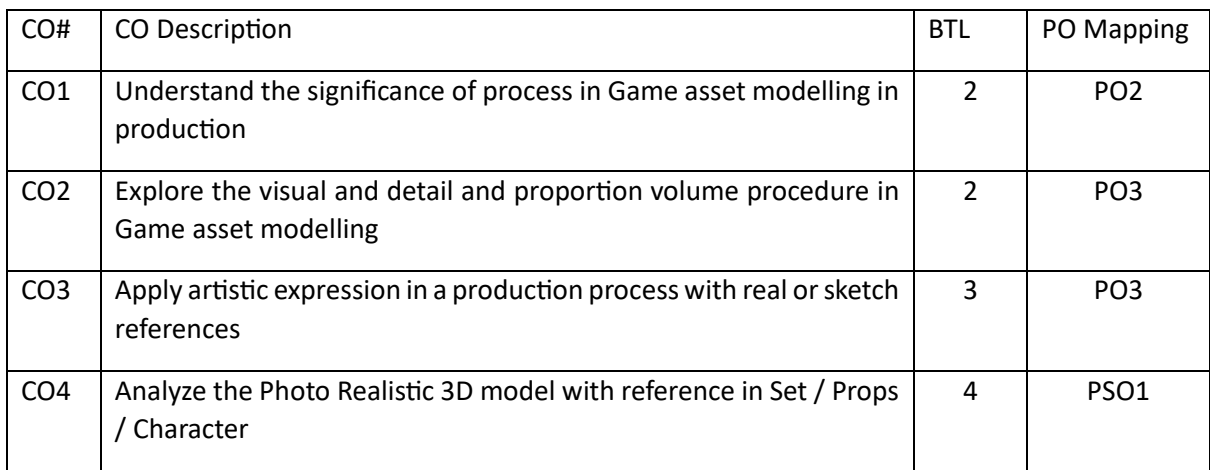

Syllabus

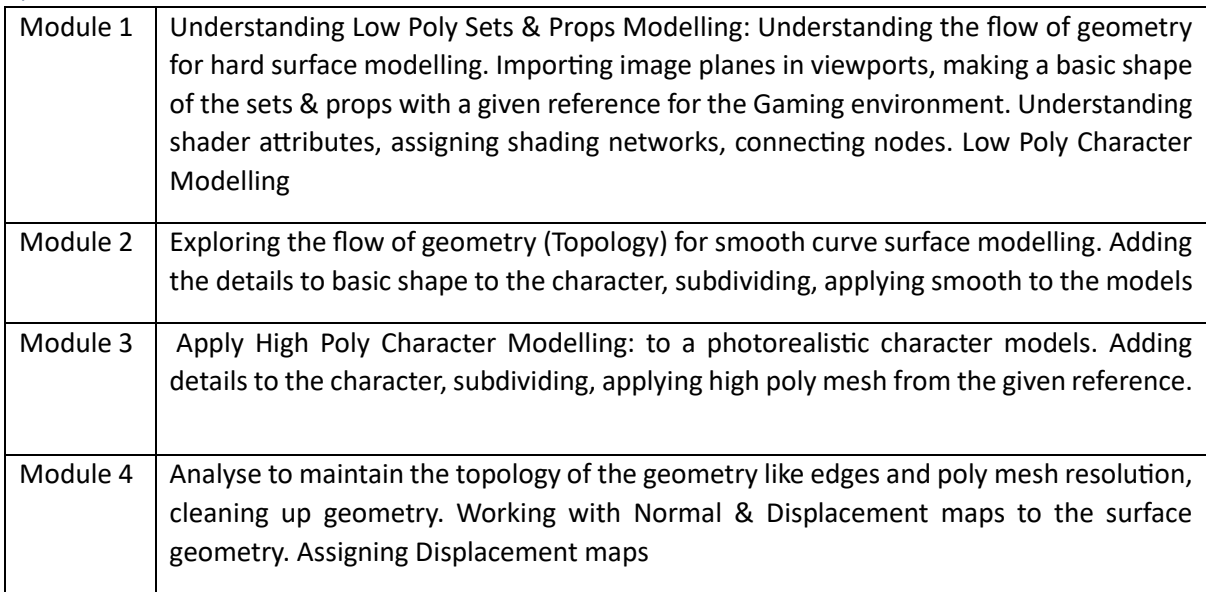

### Reference Books:

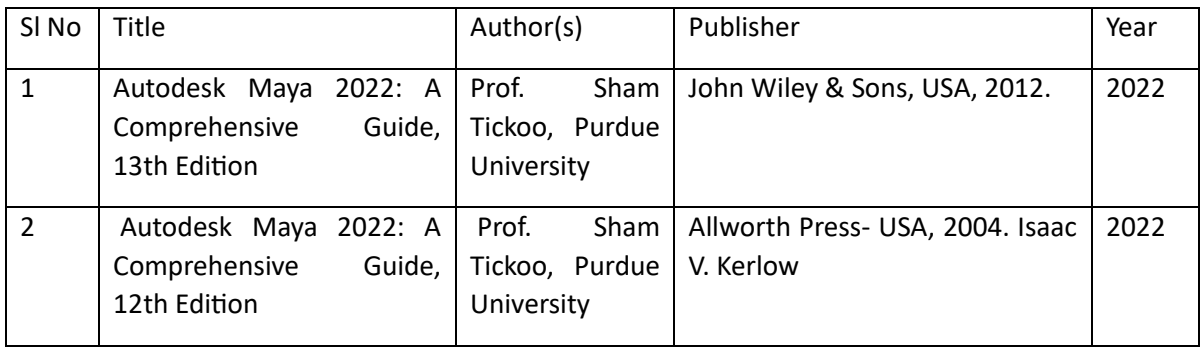

### Global Certifications:

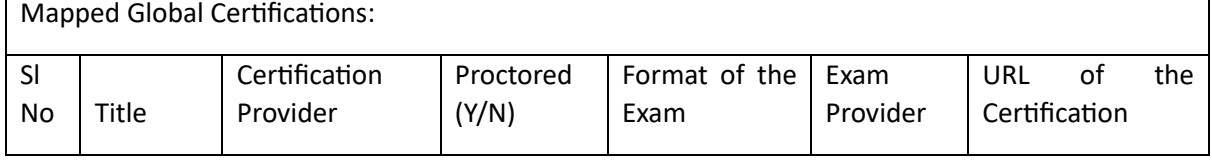

۳

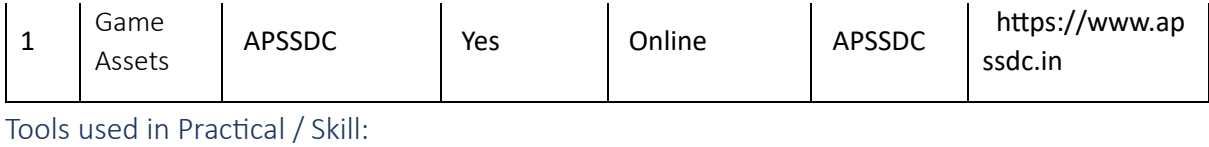

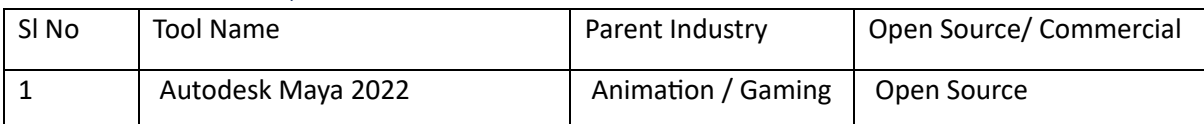

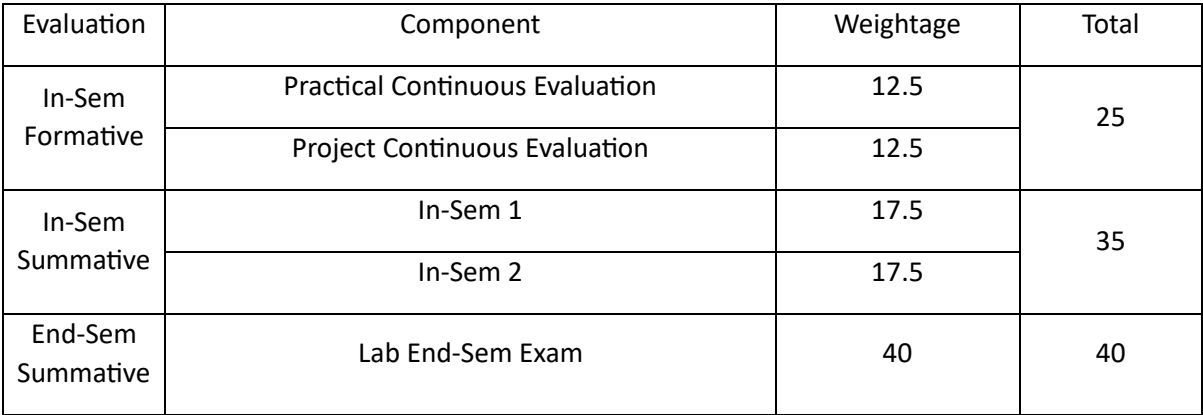

## Film and TV Production (FTP)

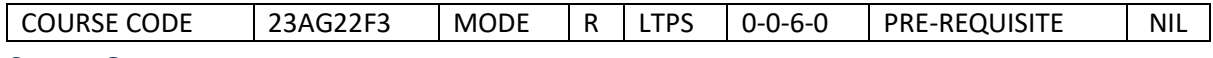

#### Course Outcomes

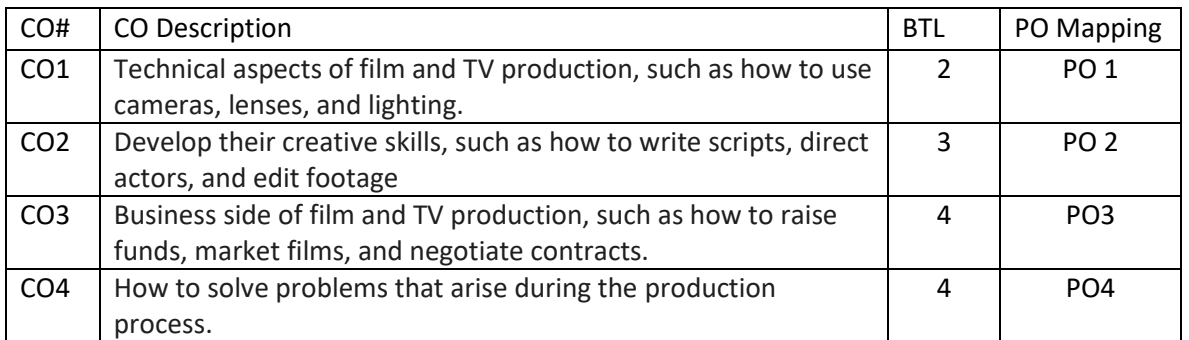

#### Syllabus

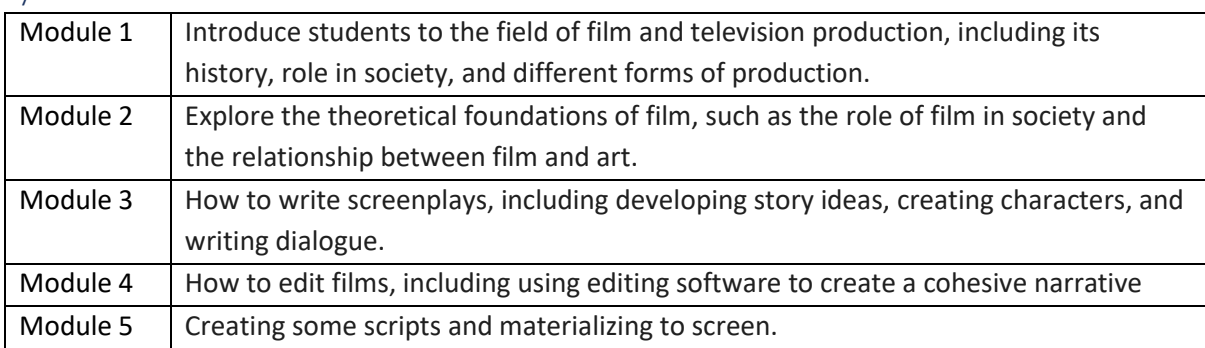

#### Reference Books:

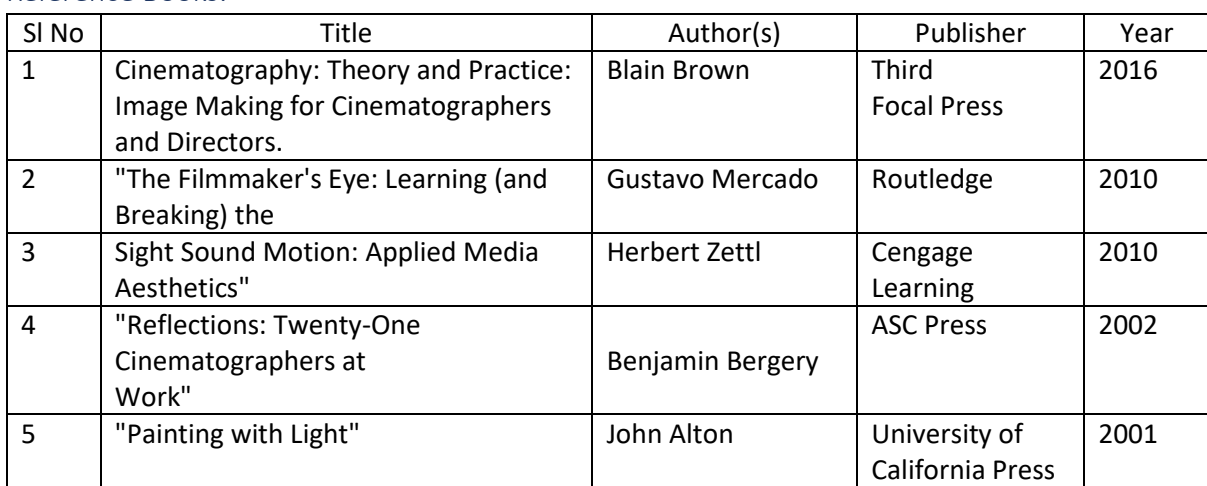

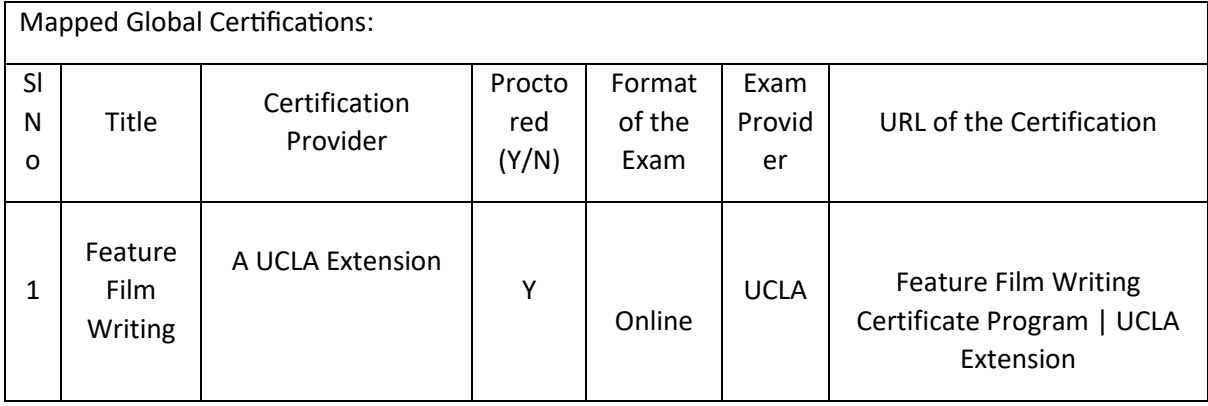

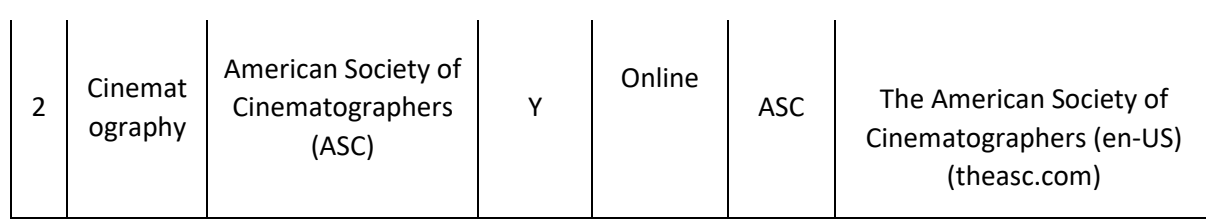

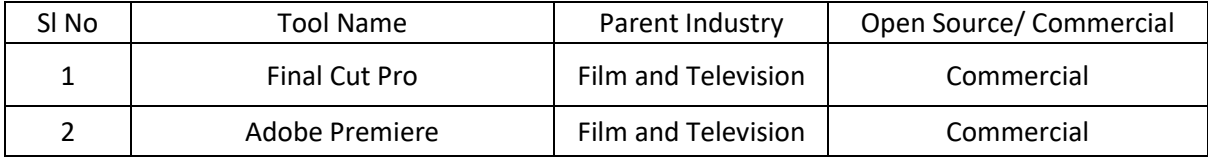

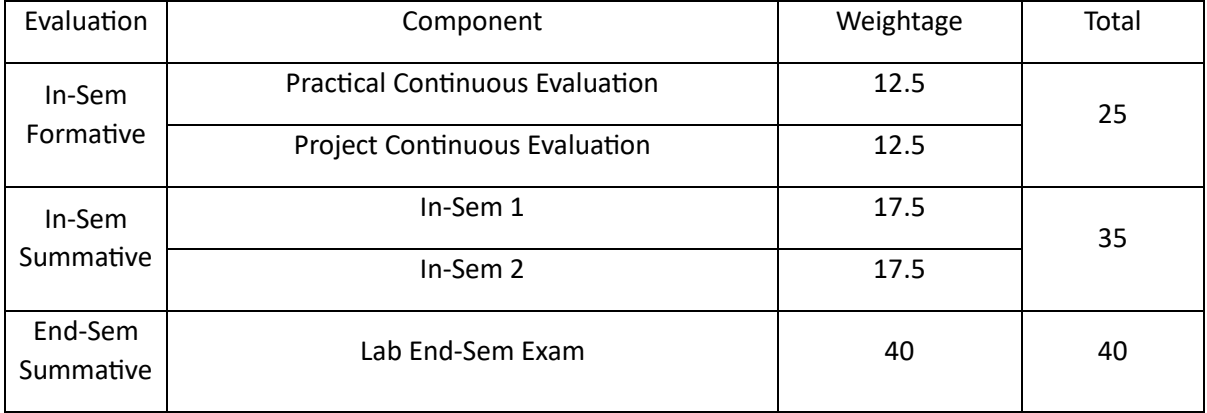

## Animation and Rigging (AR)

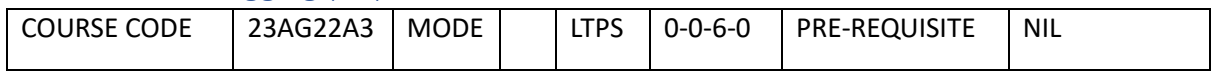

Course Outcomes

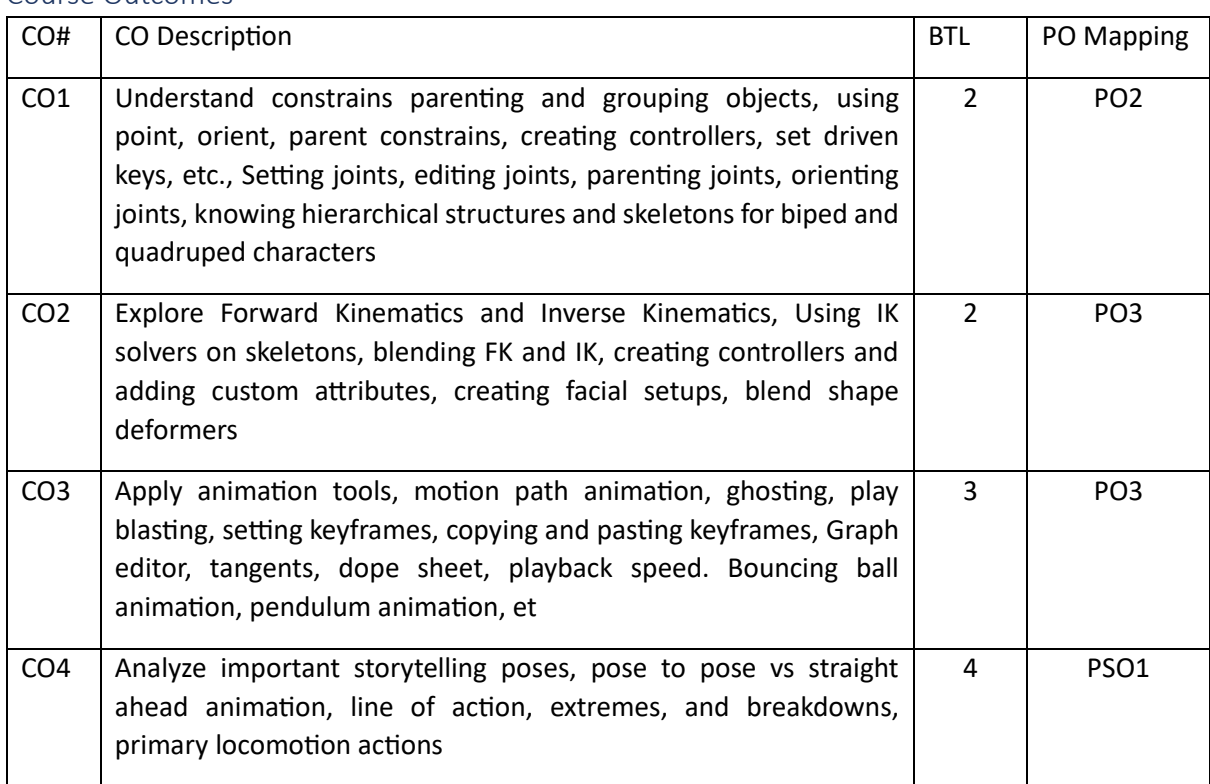

Syllabus

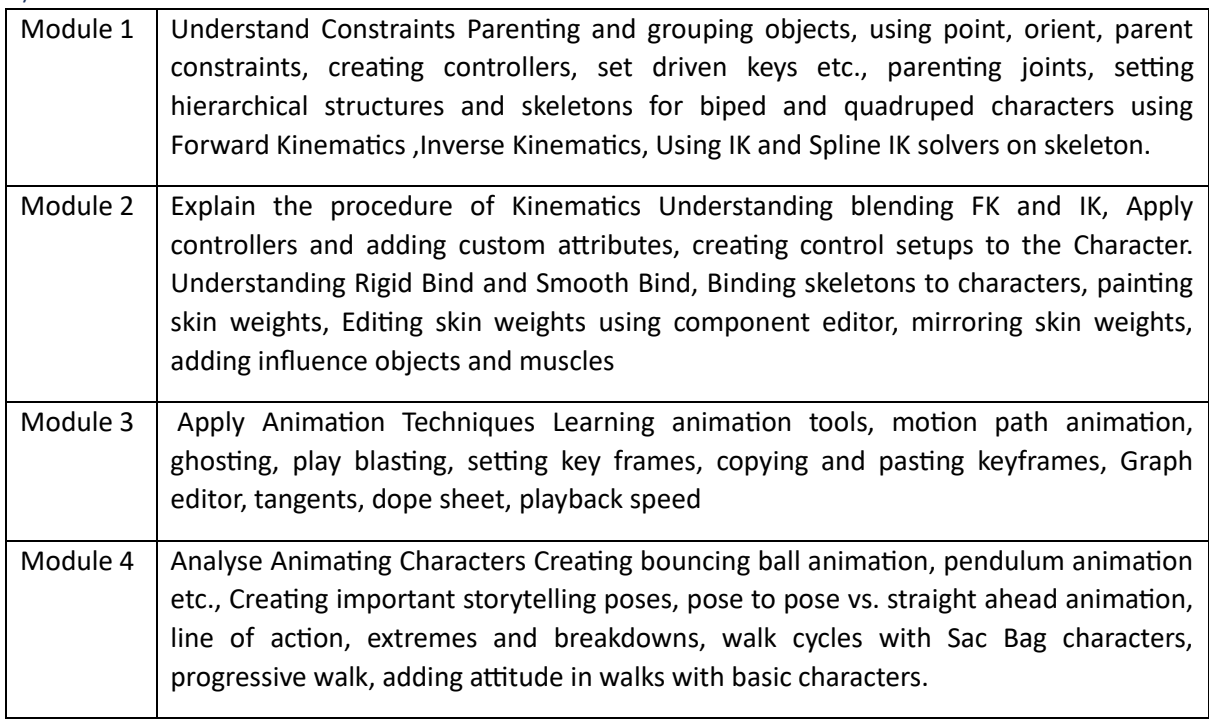

Reference Books:

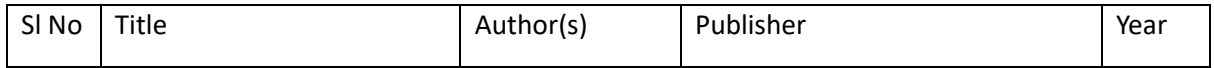

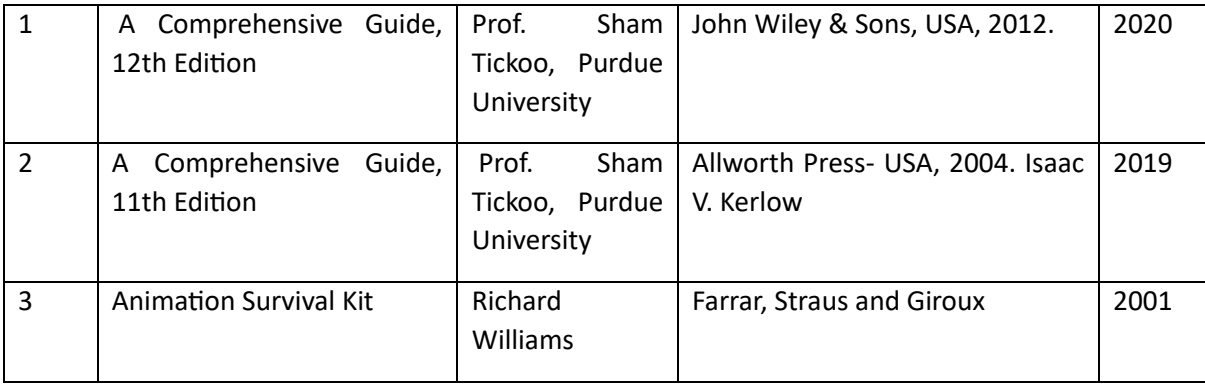

Global Certifications:

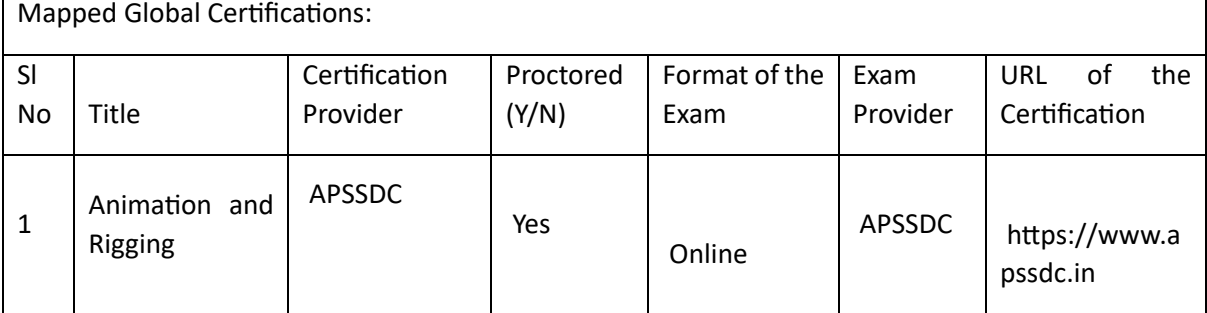

٦

## Tools used in Practical / Skill:

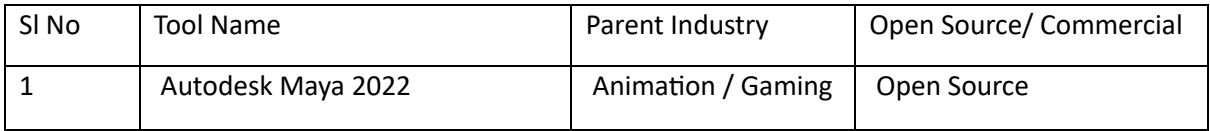

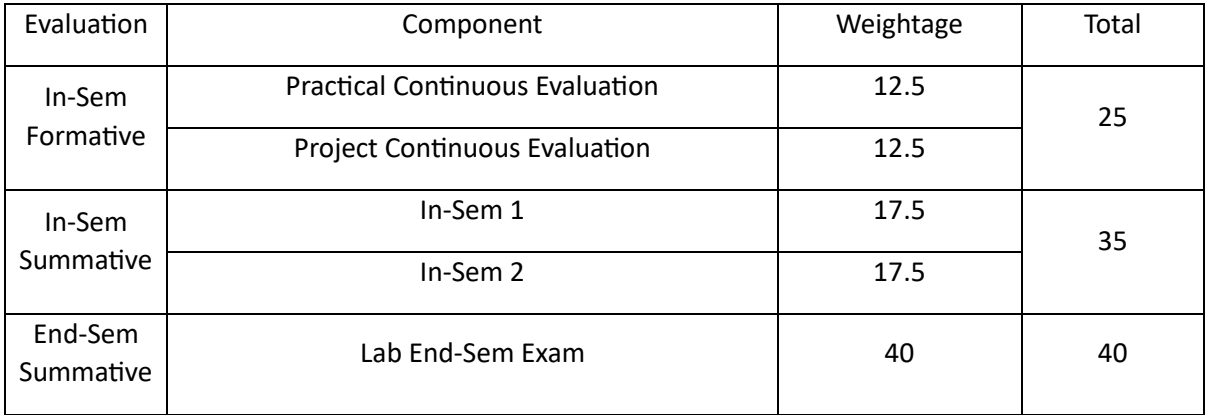

# Wire Removal and Painting (WRP)

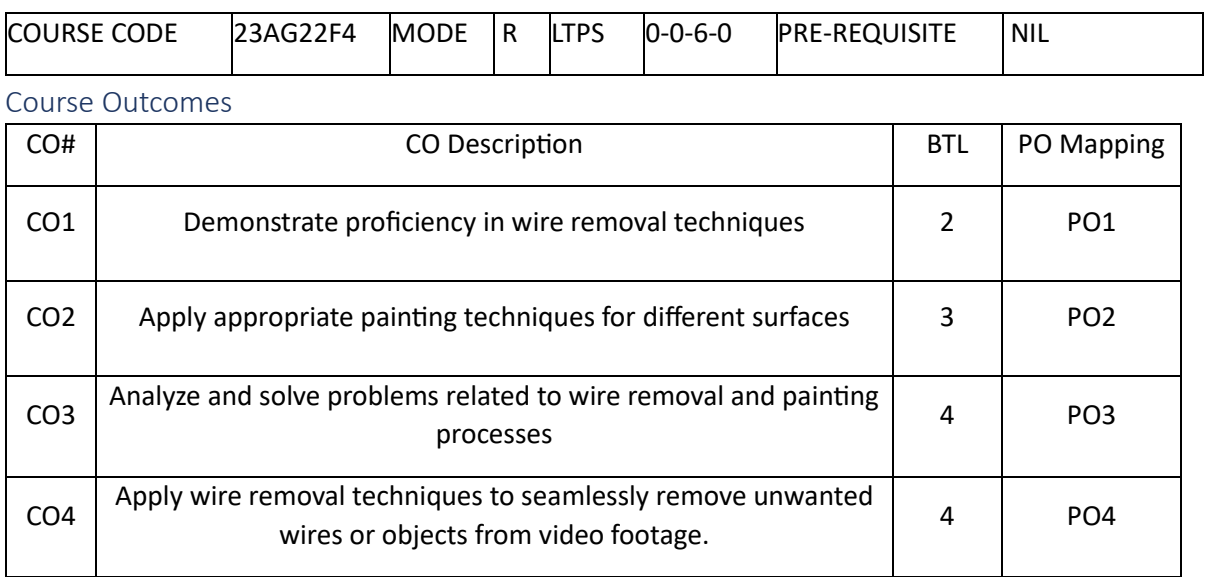

### Syllabus

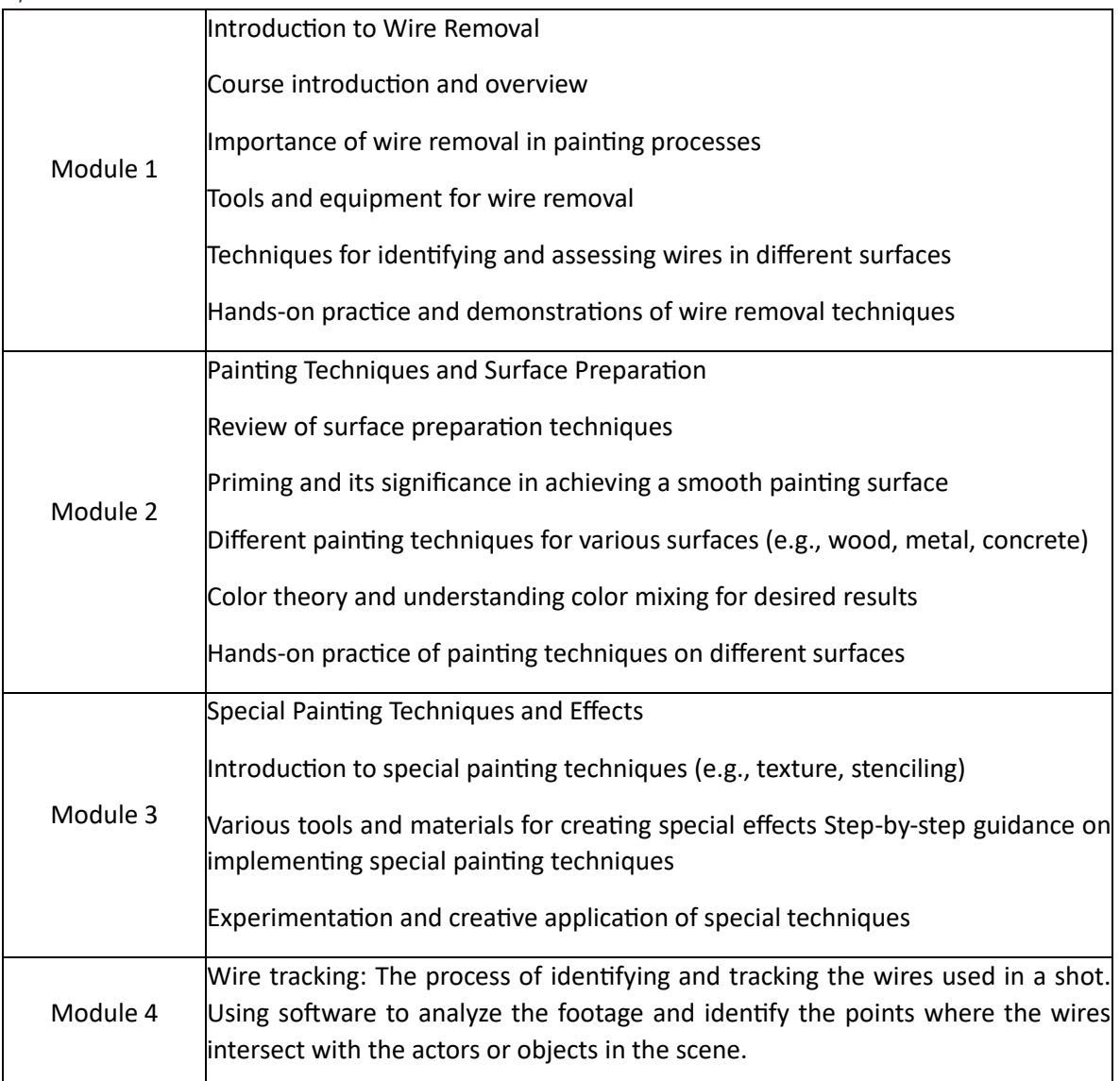

## Reference Books:

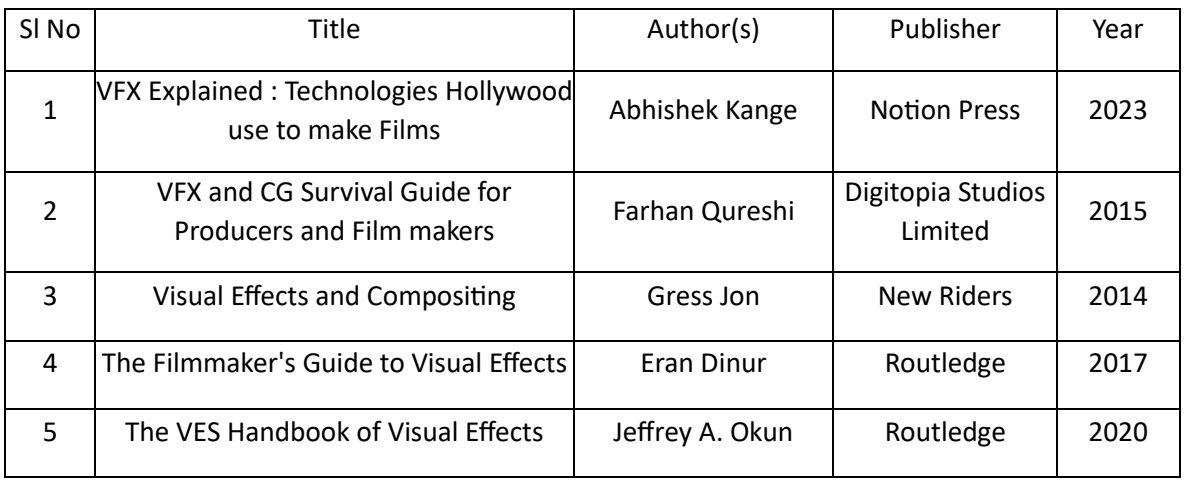

## Global Certifications:

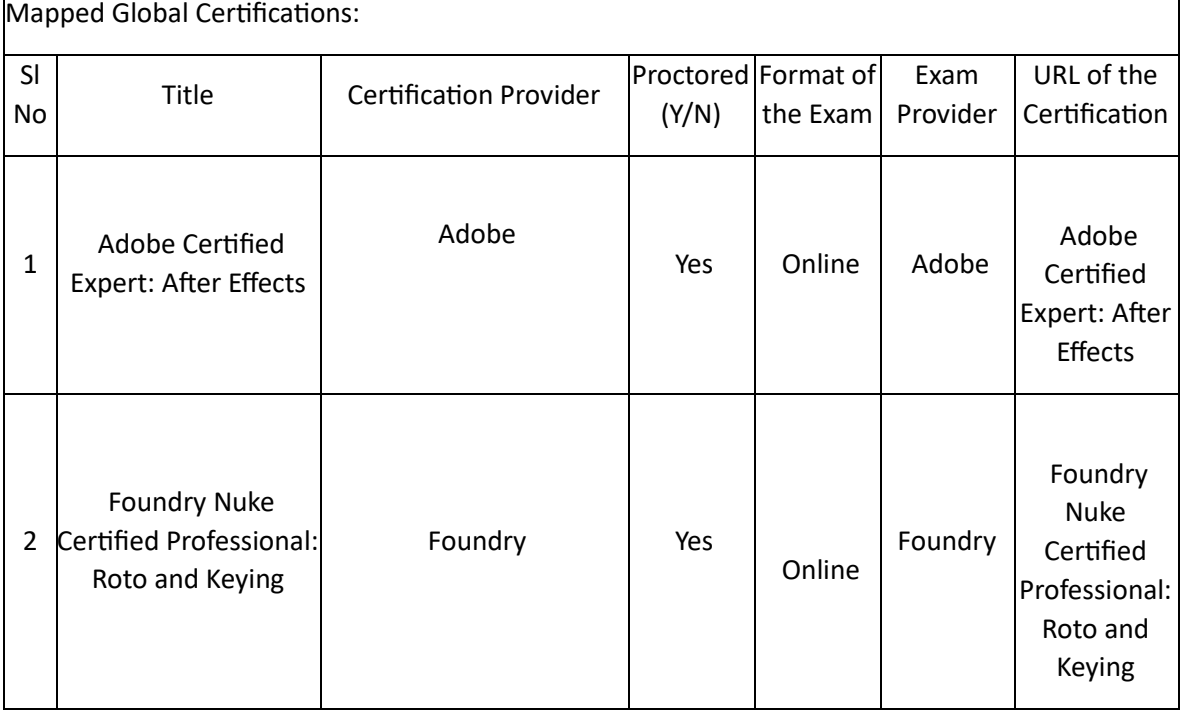

## Tools used in Practical / Skill:

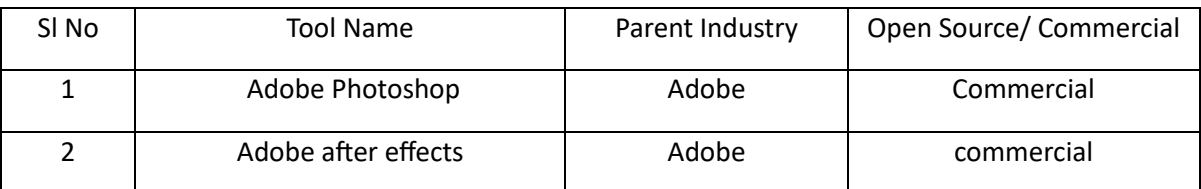

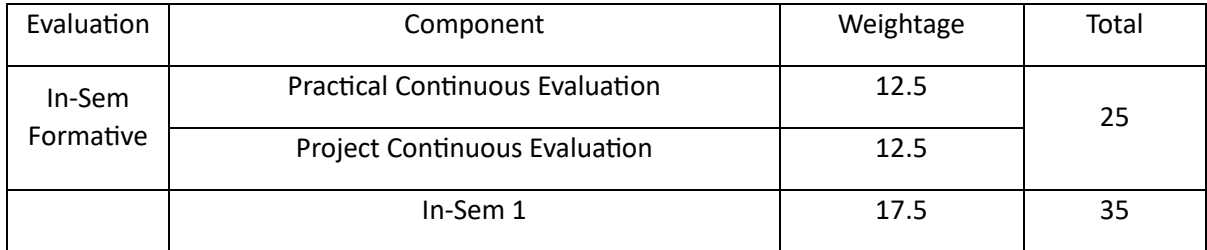

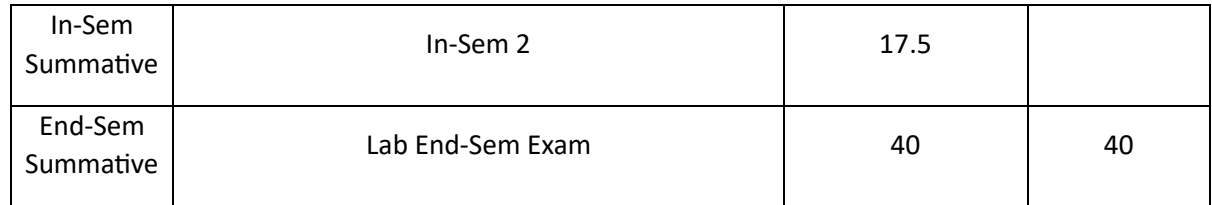

### Environment Design (ED)

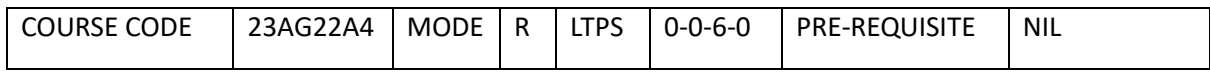

Course Outcomes

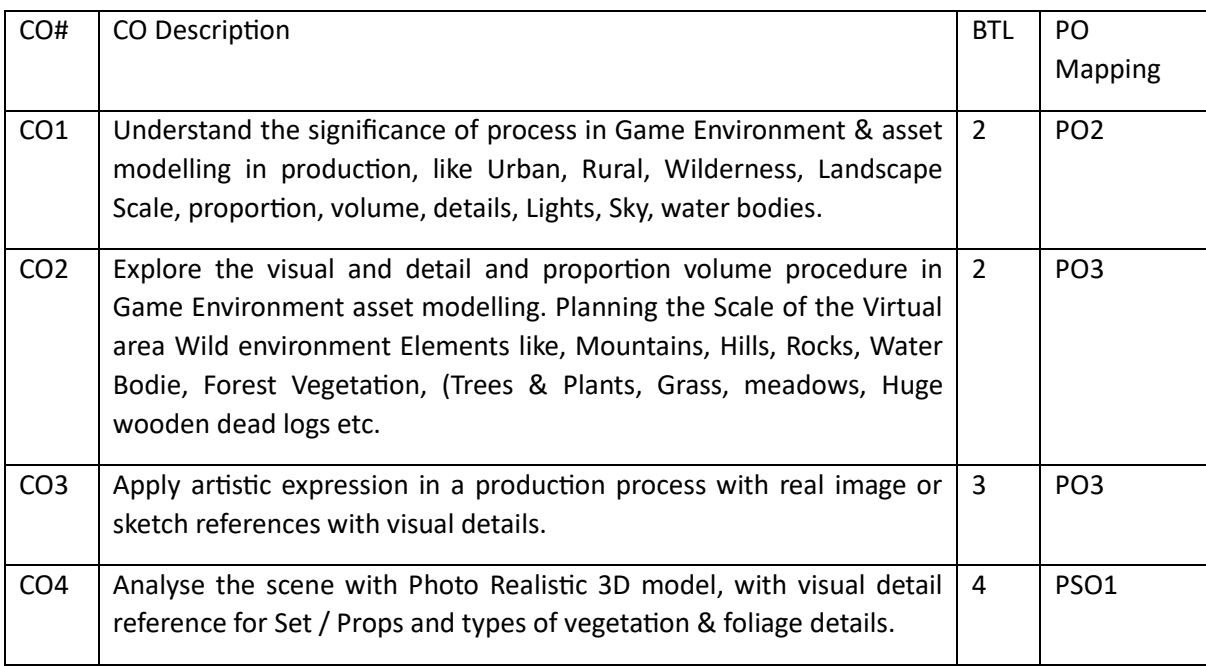

## Syllabus

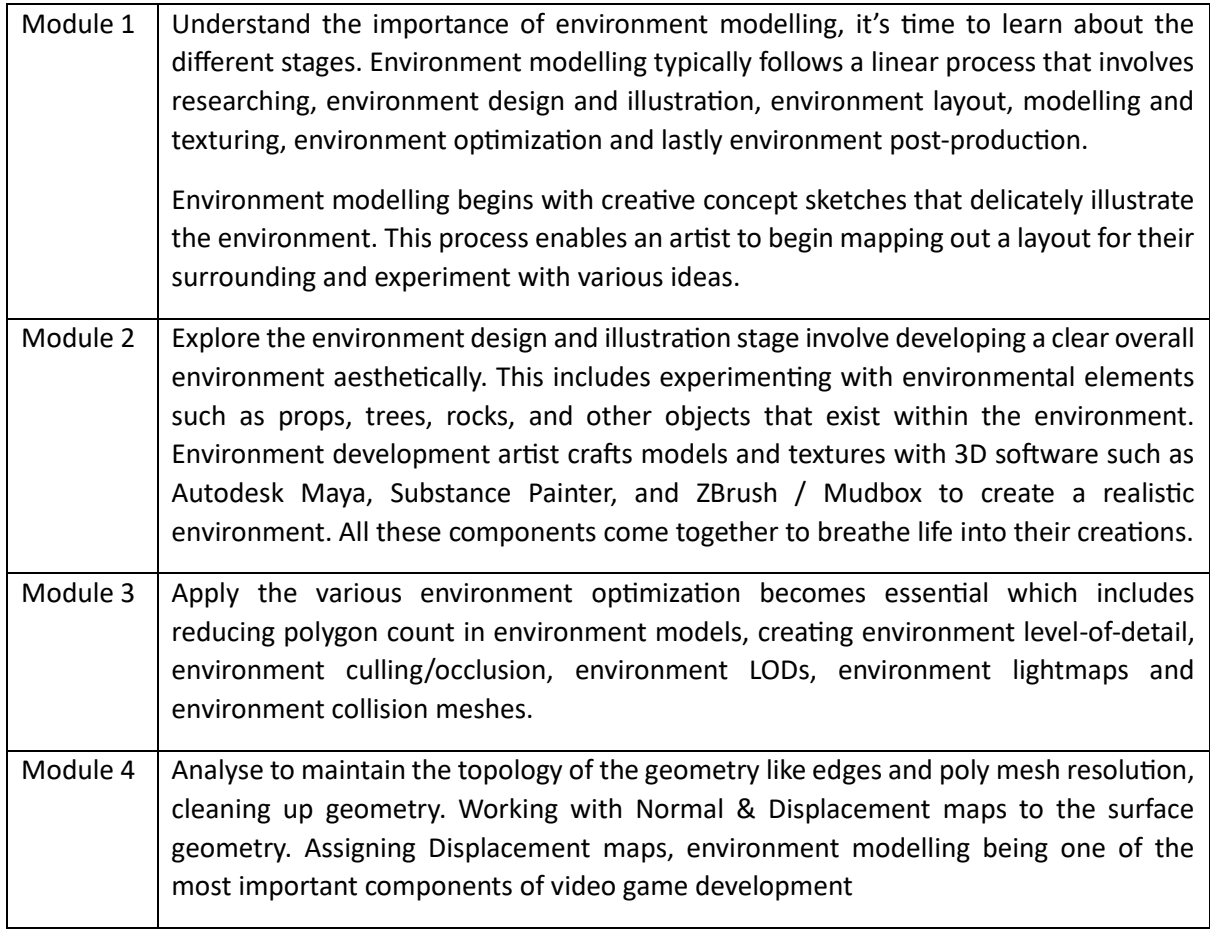

### Reference Books:

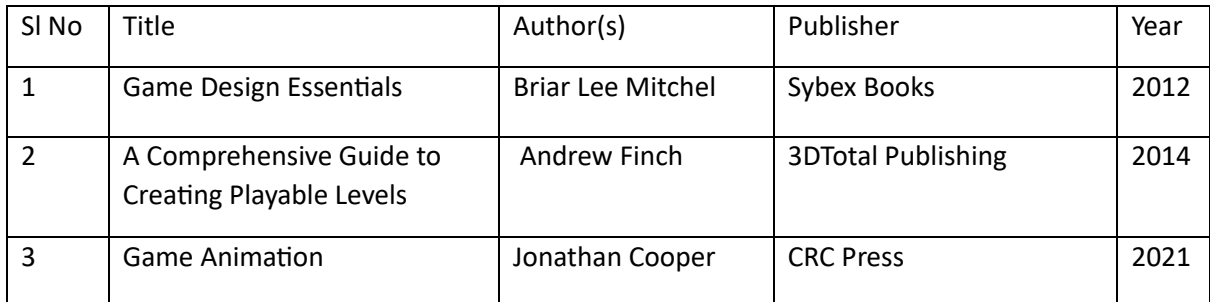

#### Global Certifications:

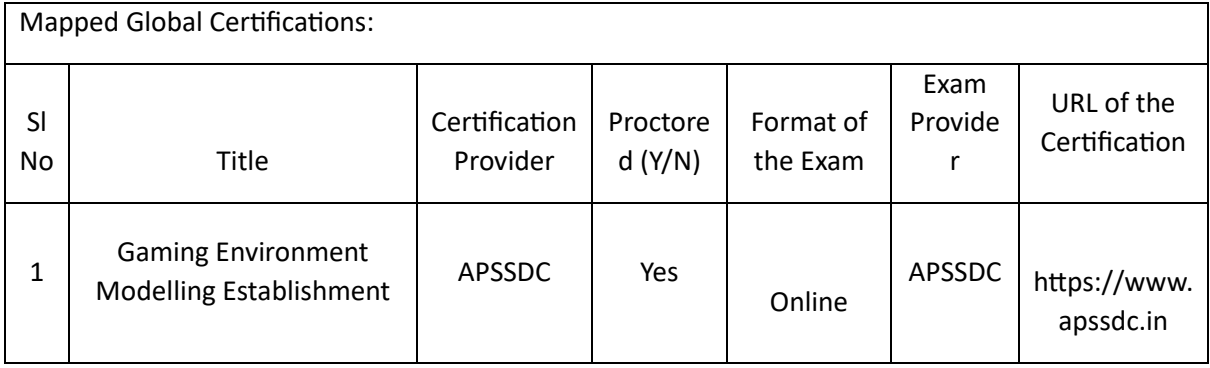

## Tools used in Practical / Skill:

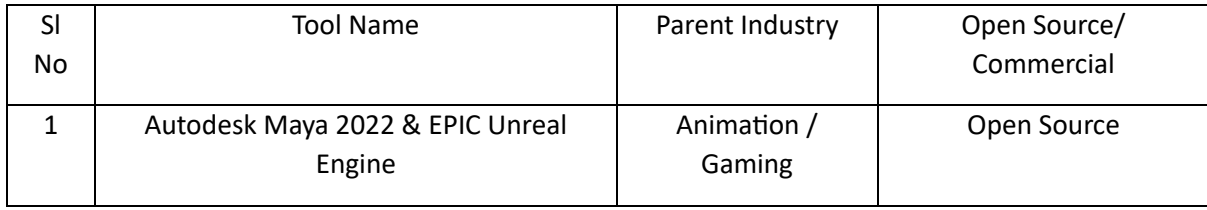

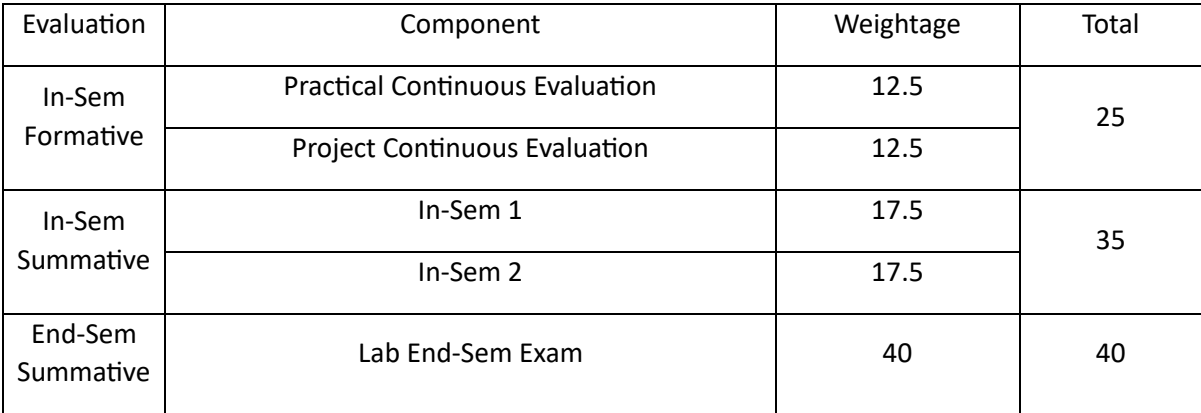

## Practical Filmmaking (PF)

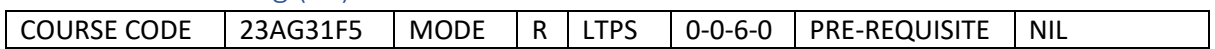

#### Course Outcomes

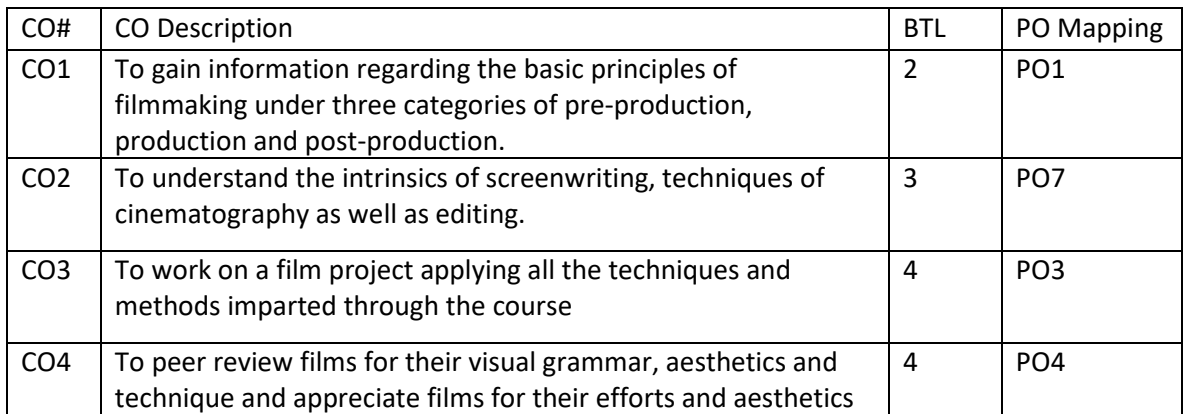

## Syllabus

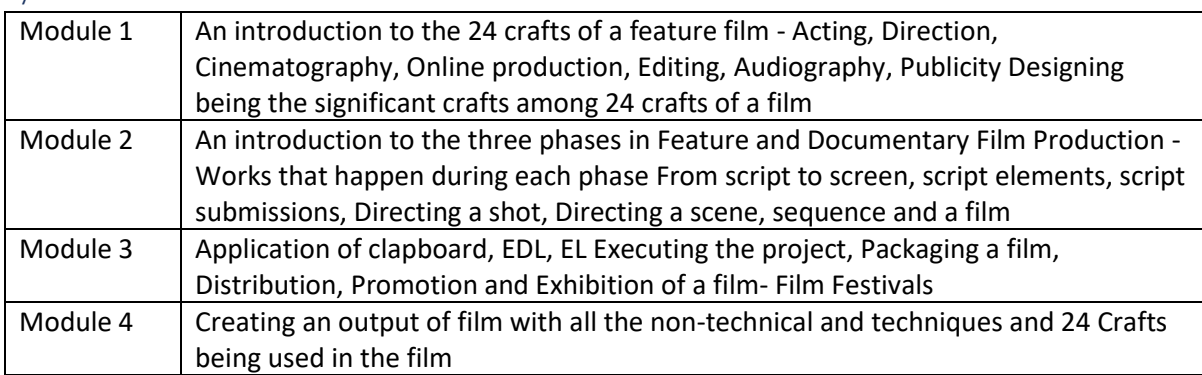

## Reference Books:

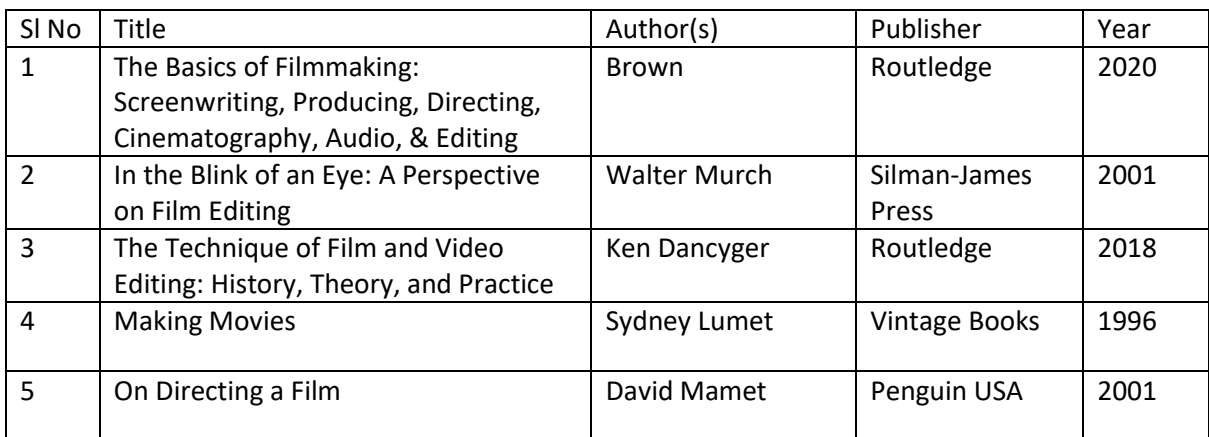

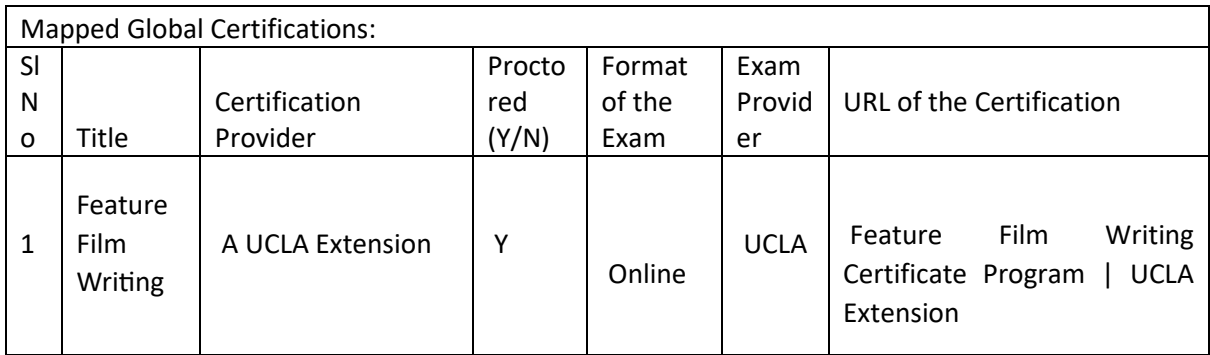

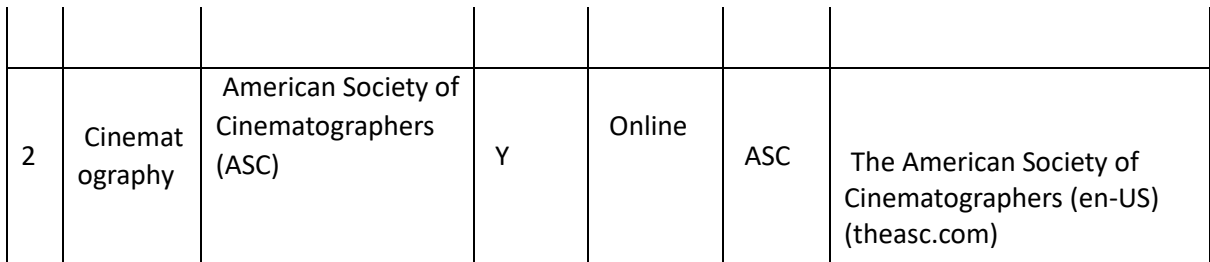

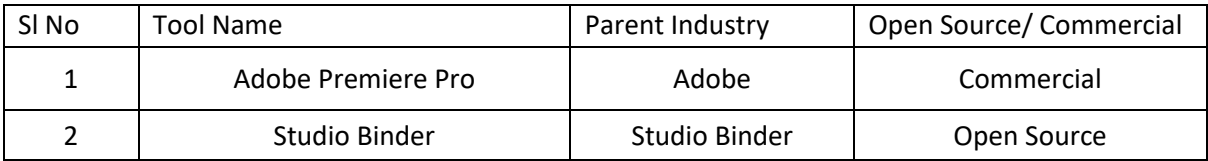

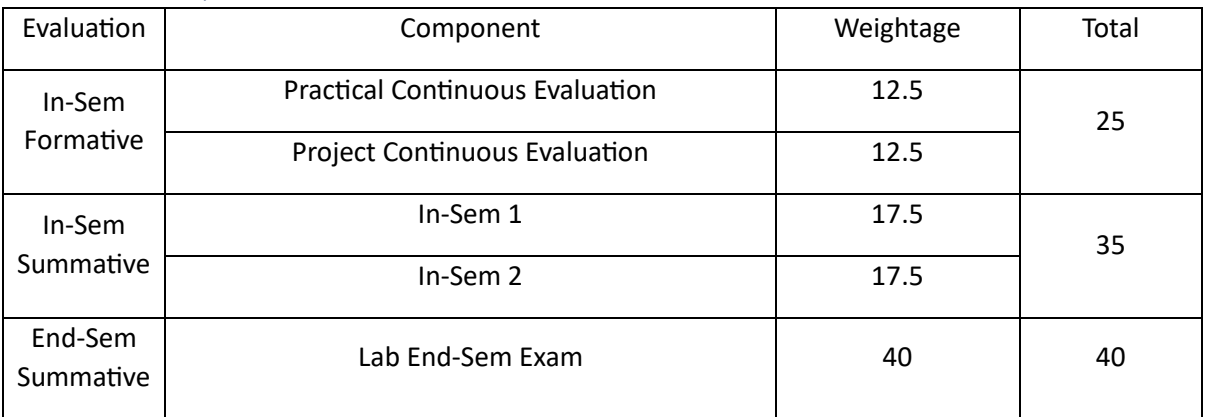
# 3D Dynamics (3DD)

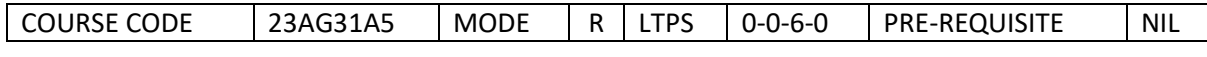

#### Course Outcomes

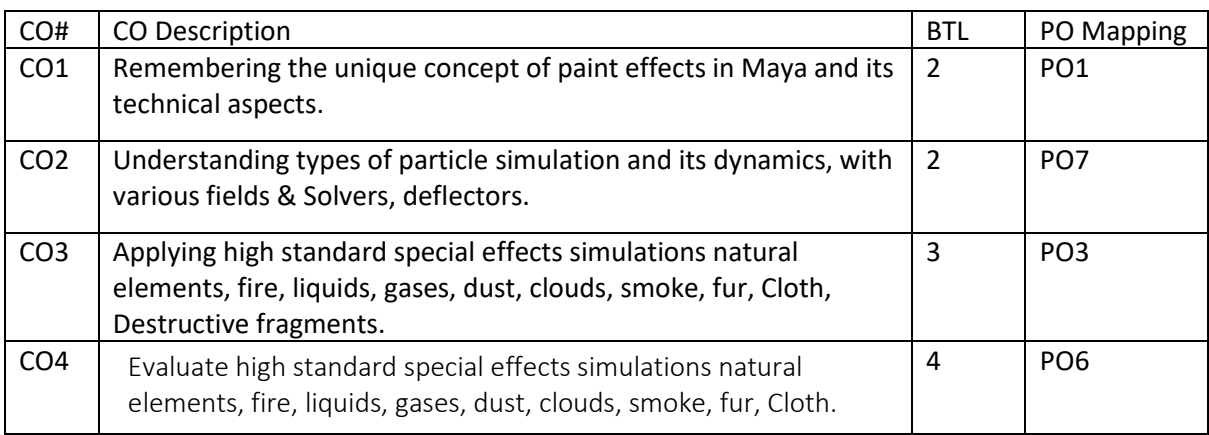

### Syllabus

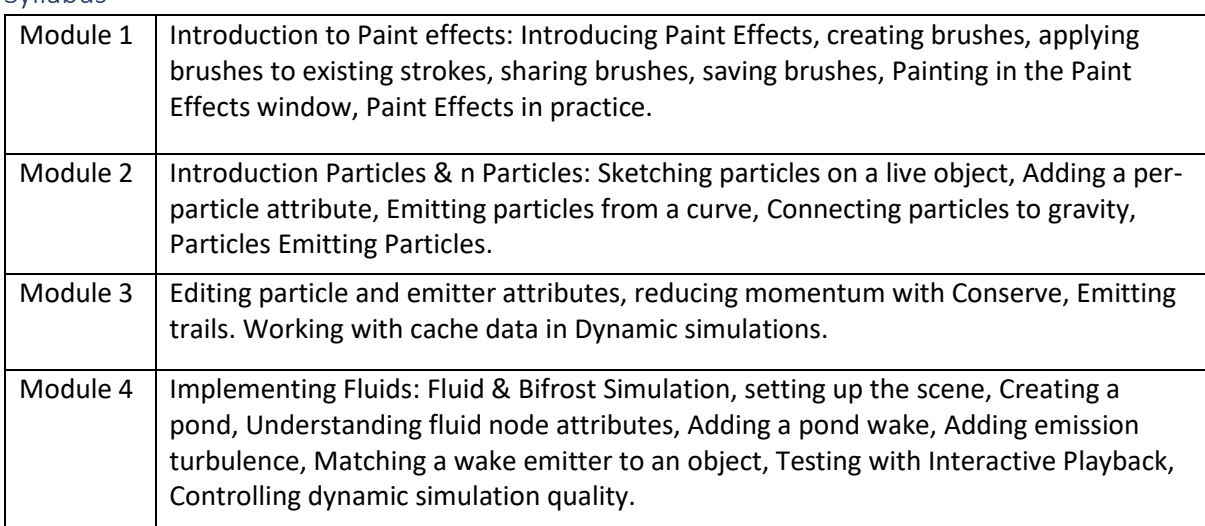

### Reference Books:

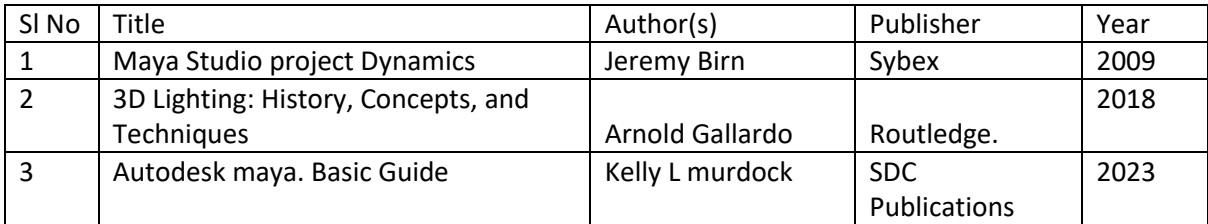

### Global Certifications:

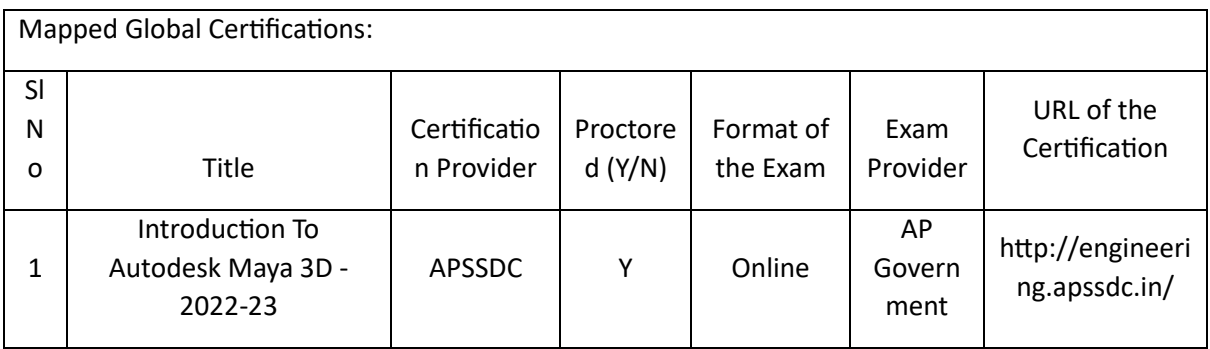

# Tools used in Practical / Skill:

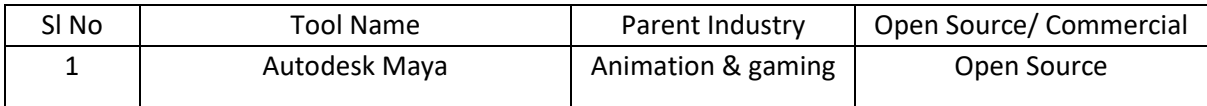

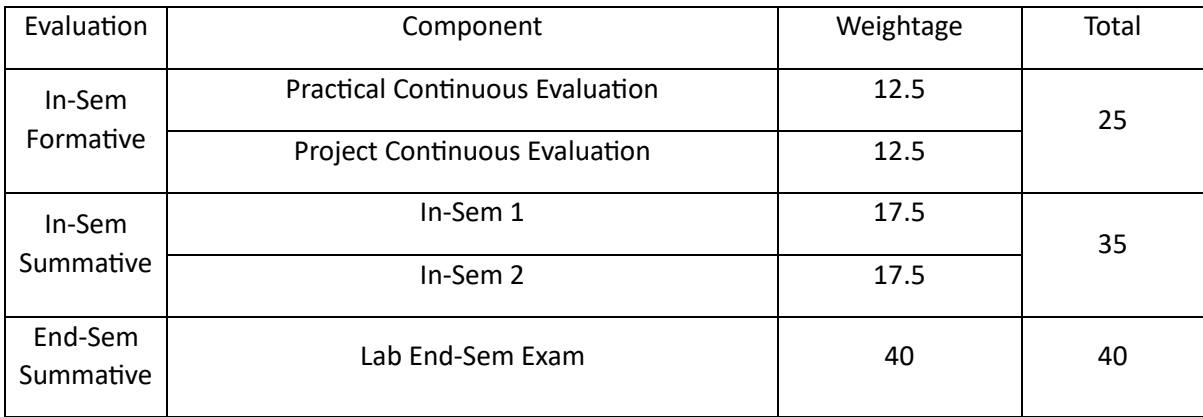

### Commercial Film Making (CFM)

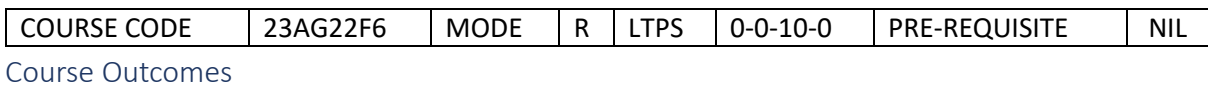

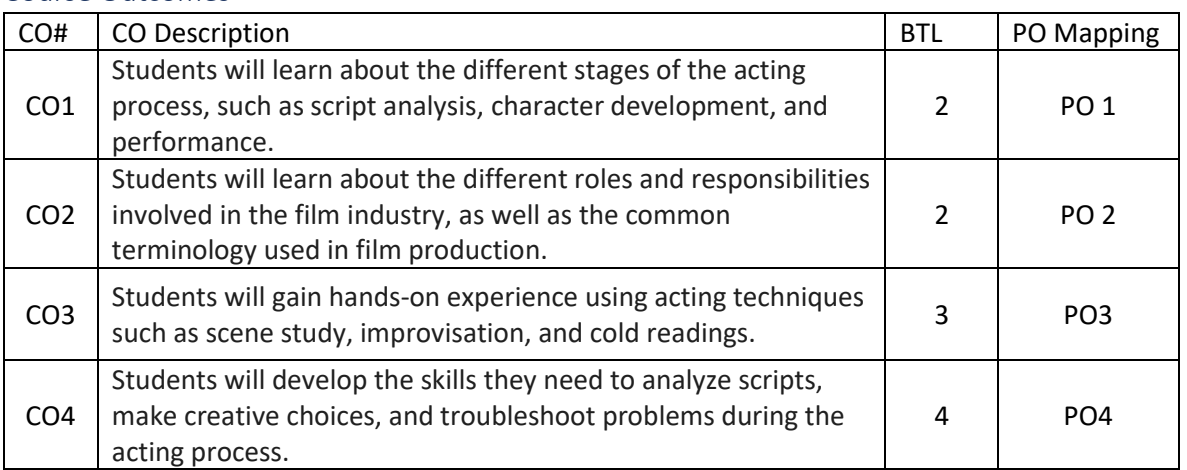

#### Syllabus

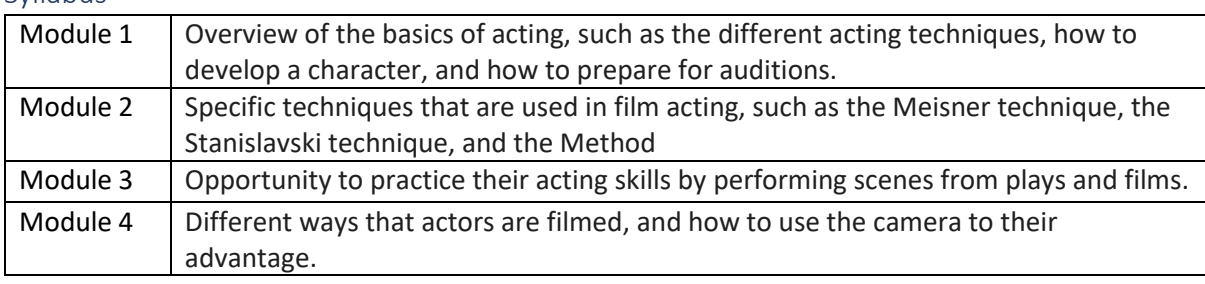

### Reference Books:

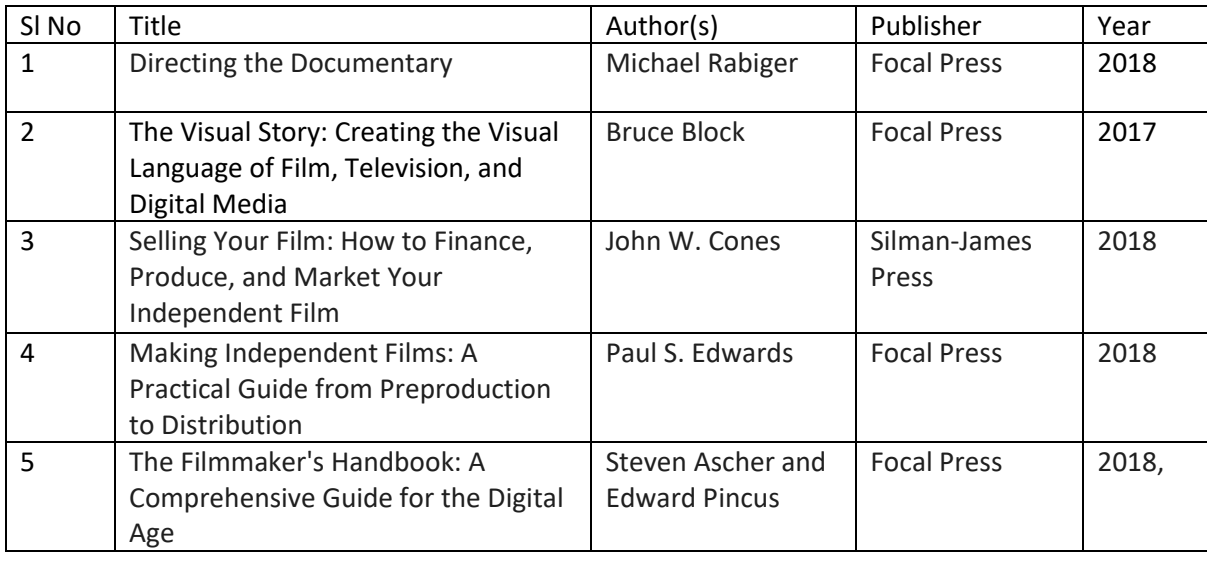

#### Global Certifications:

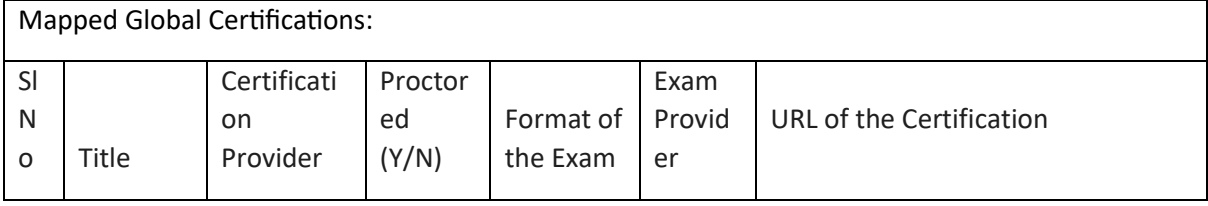

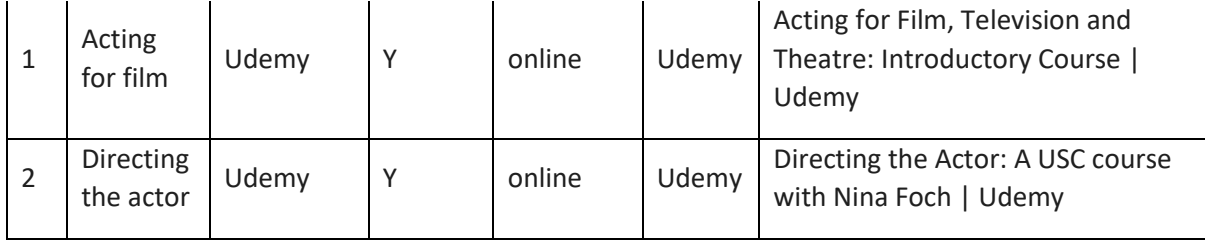

Tools used in Practical / Skill:

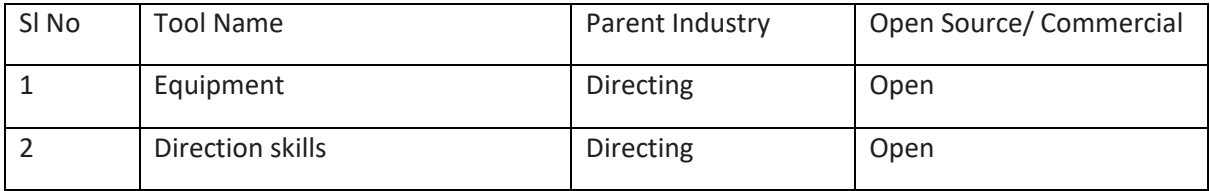

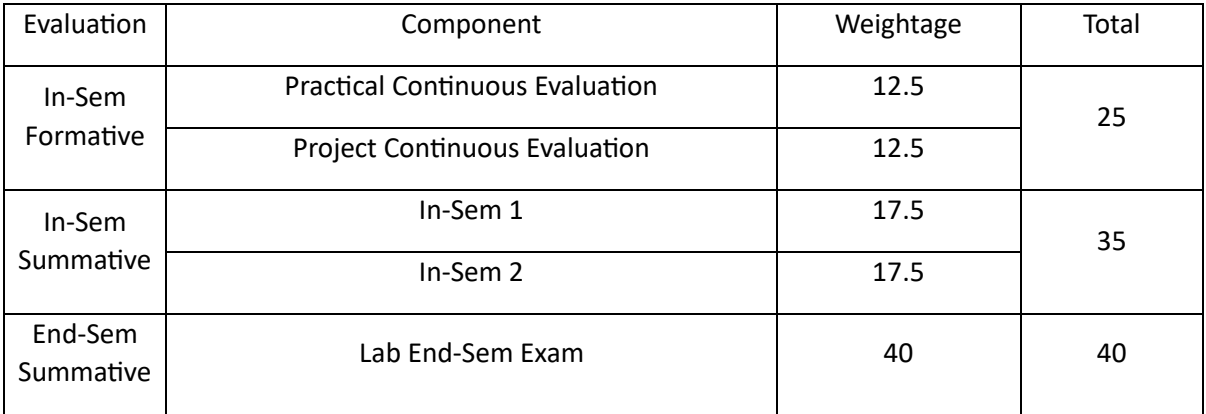

# Advance Character Animation (ACA)

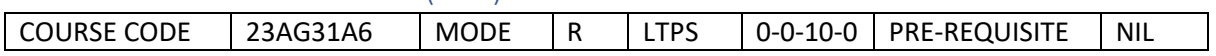

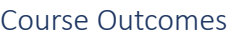

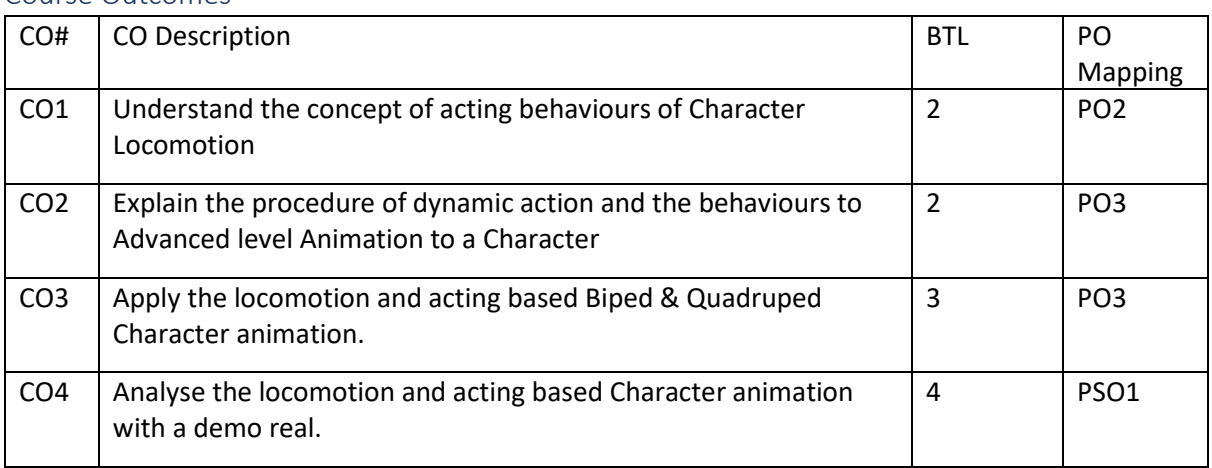

### Syllabus

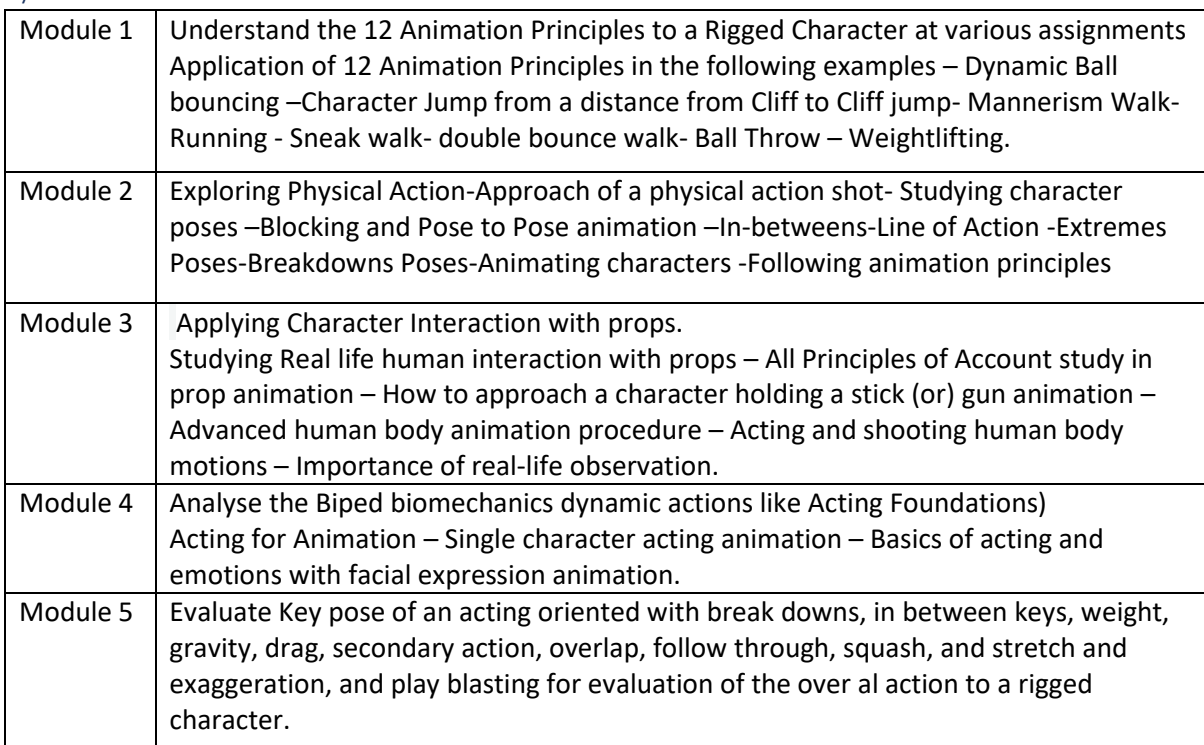

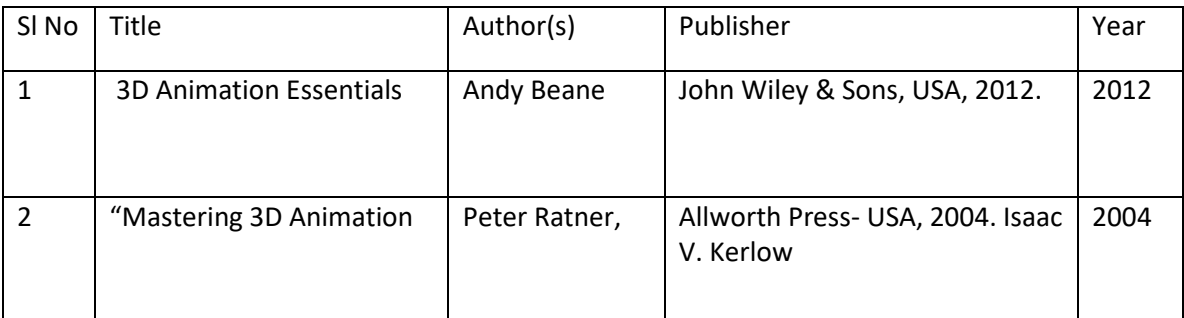

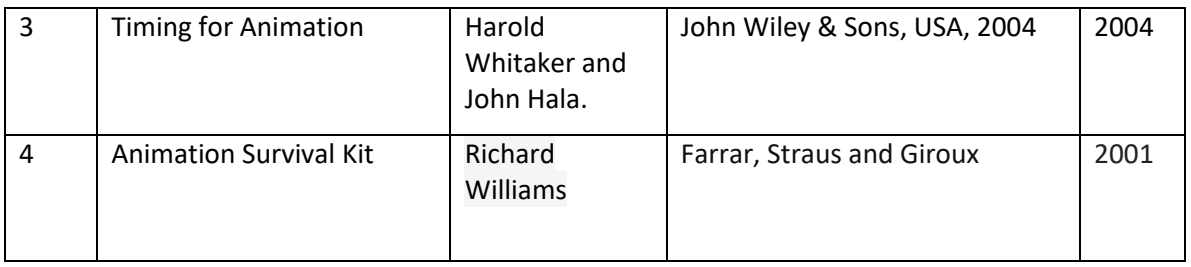

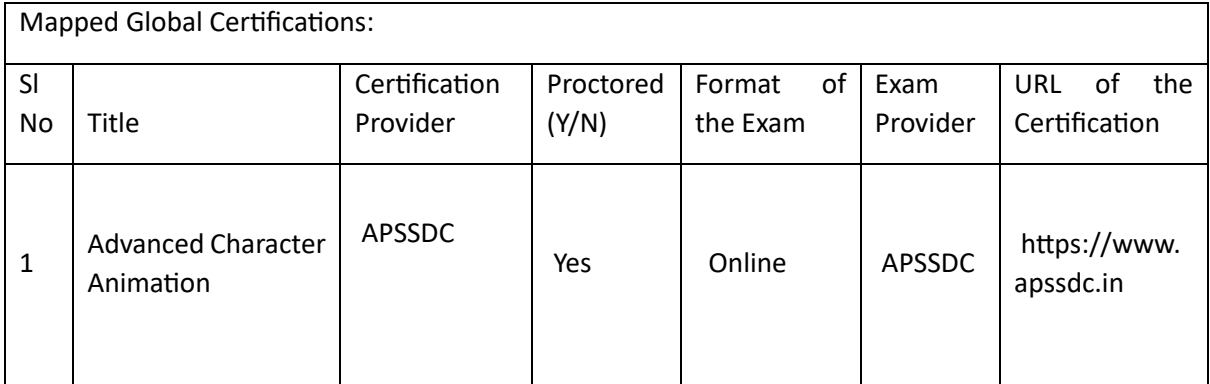

# Tools used in Practical / Skill:

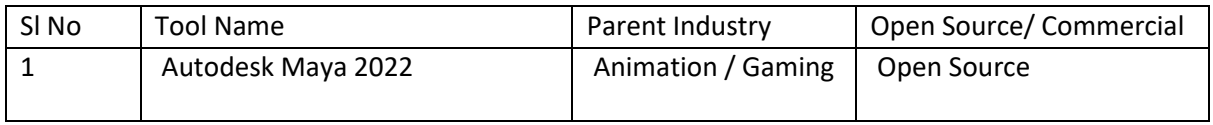

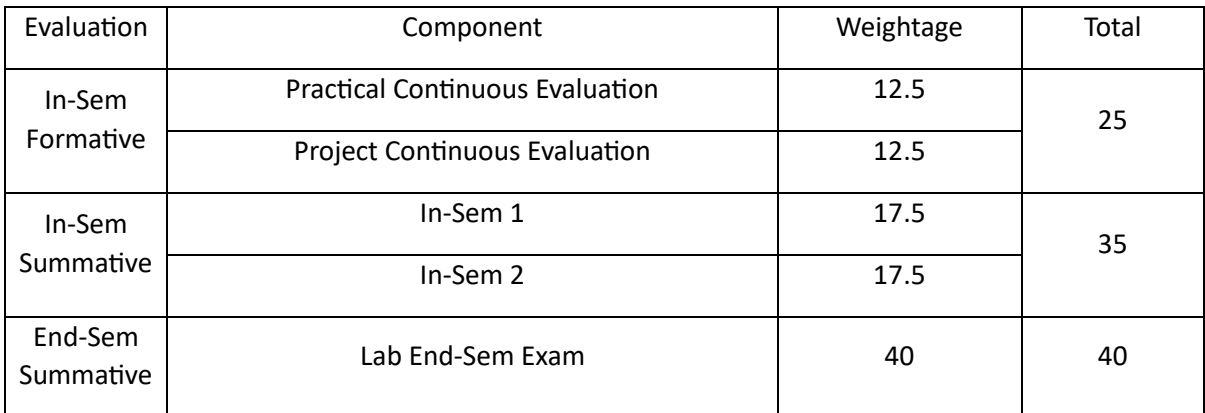

### Basics of Photography (BOP)

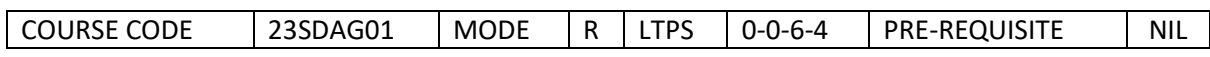

Course Outcomes

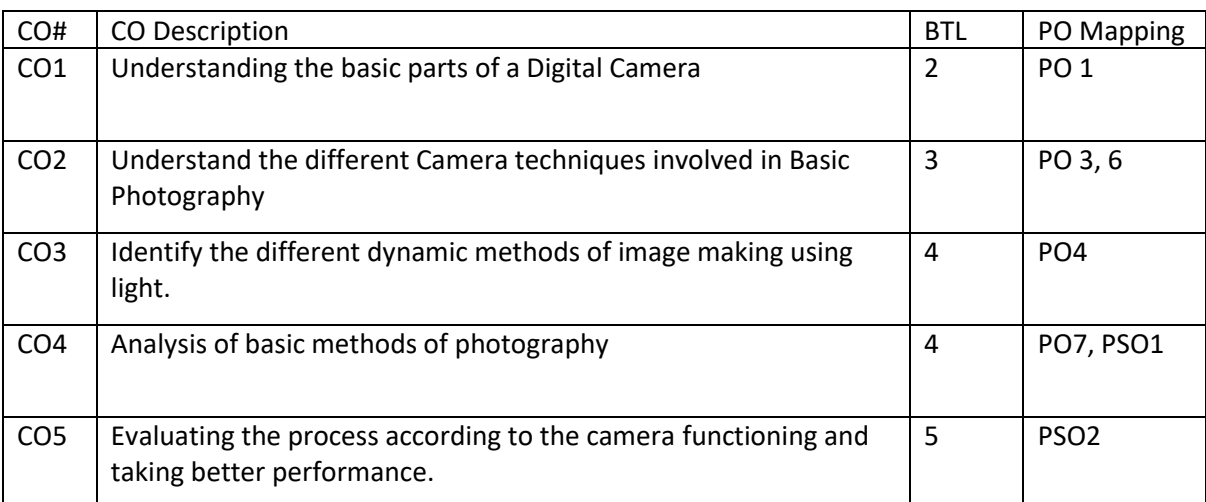

#### Syllabus

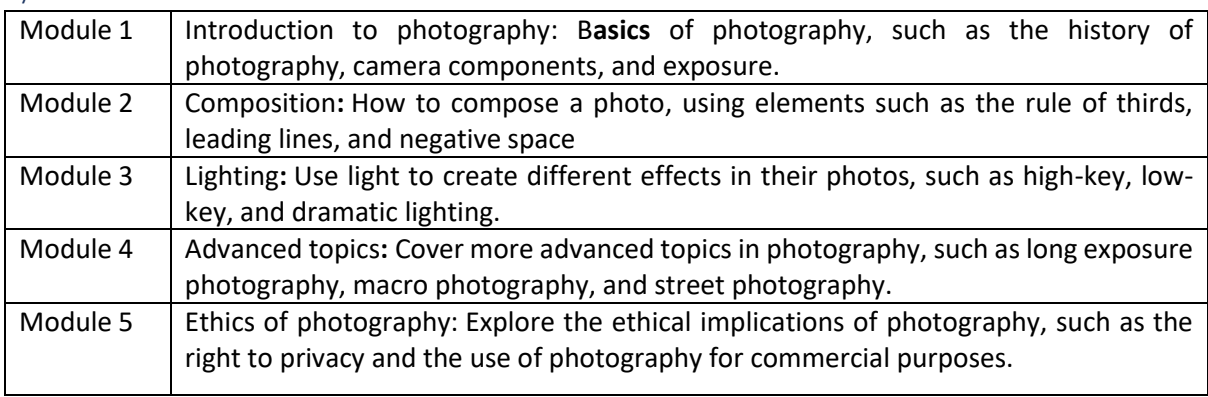

# Reference Books:

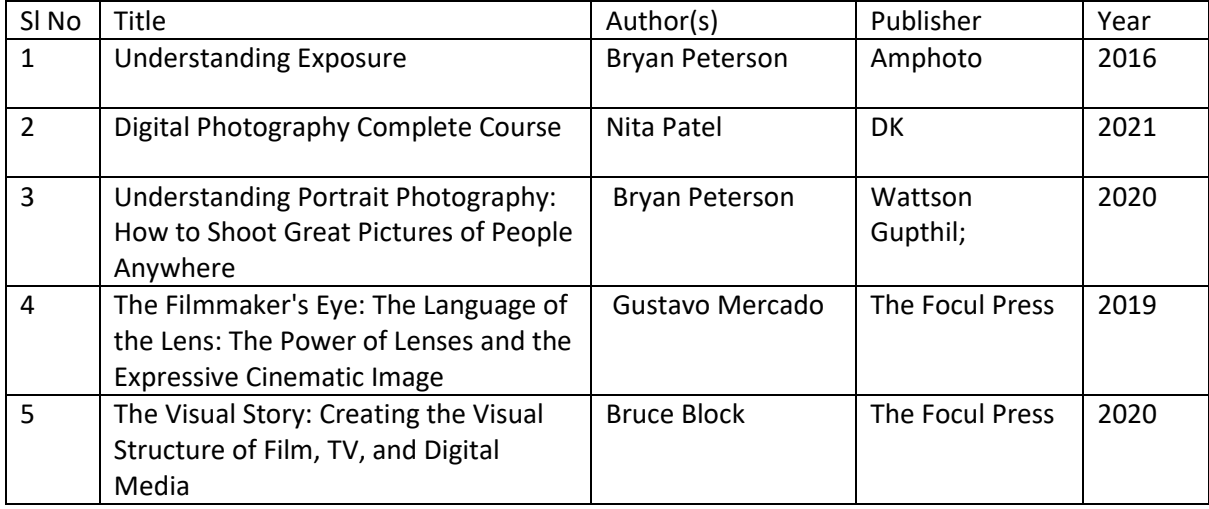

### Global Certifications:

Mapped Global Certifications:

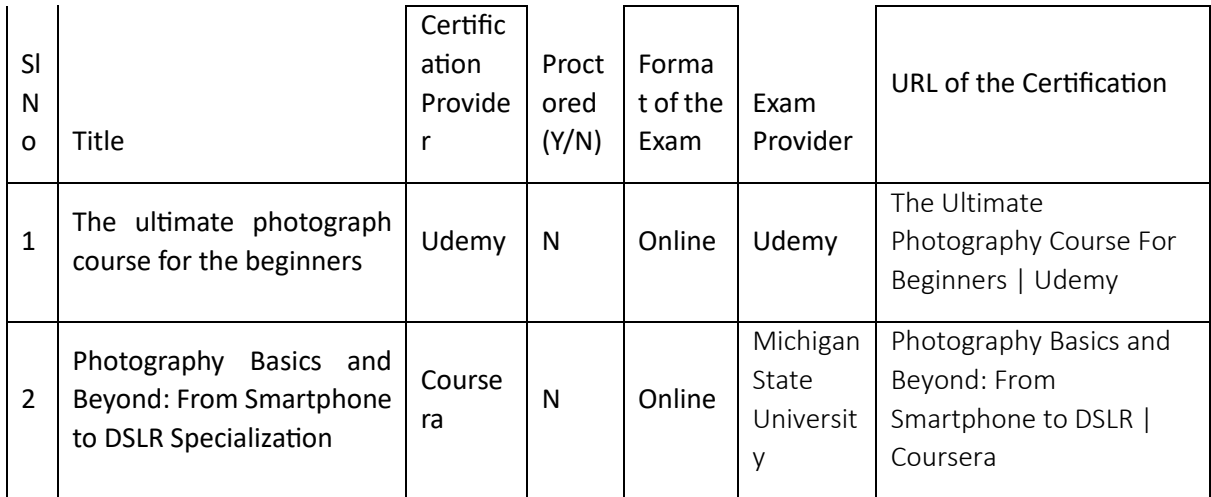

### Tools used in Practical / Skill:

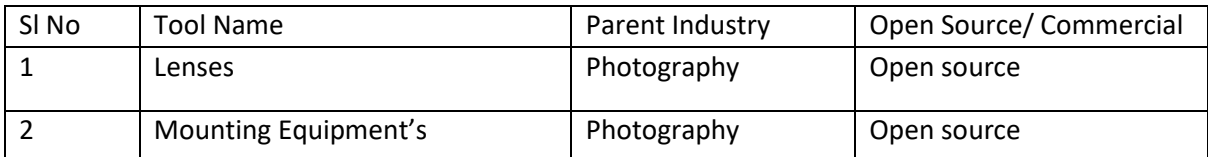

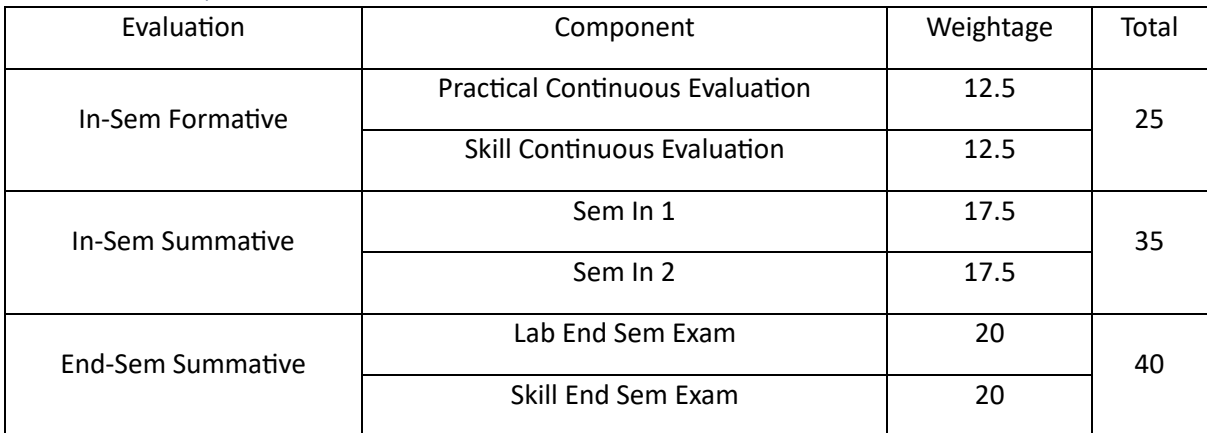

# Previsualization (PRE)

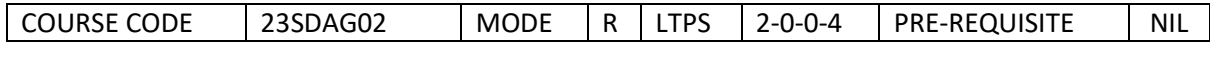

Course Outcomes

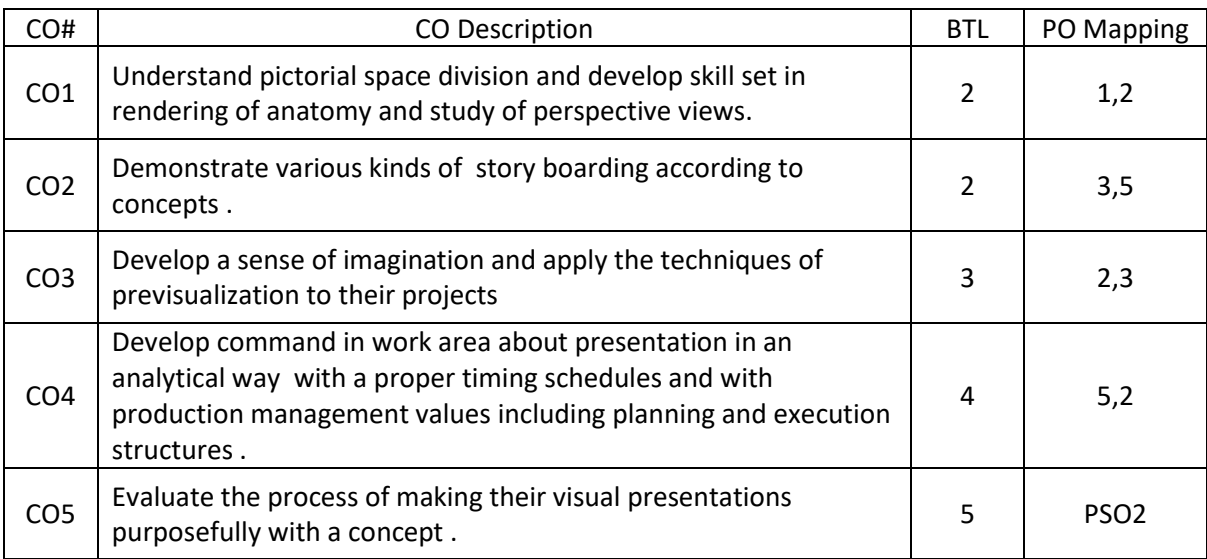

Syllabus

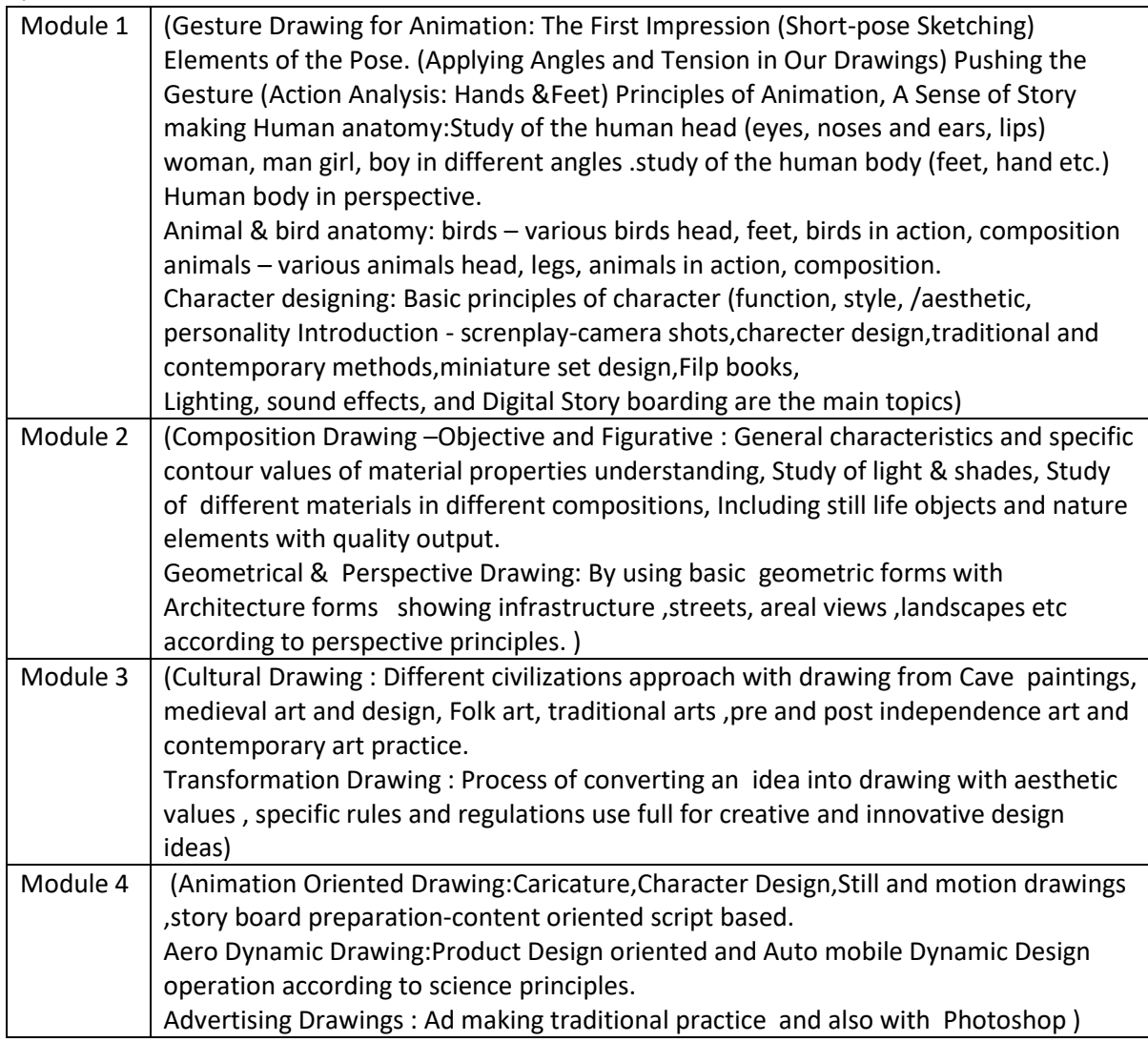

### Reference Books:

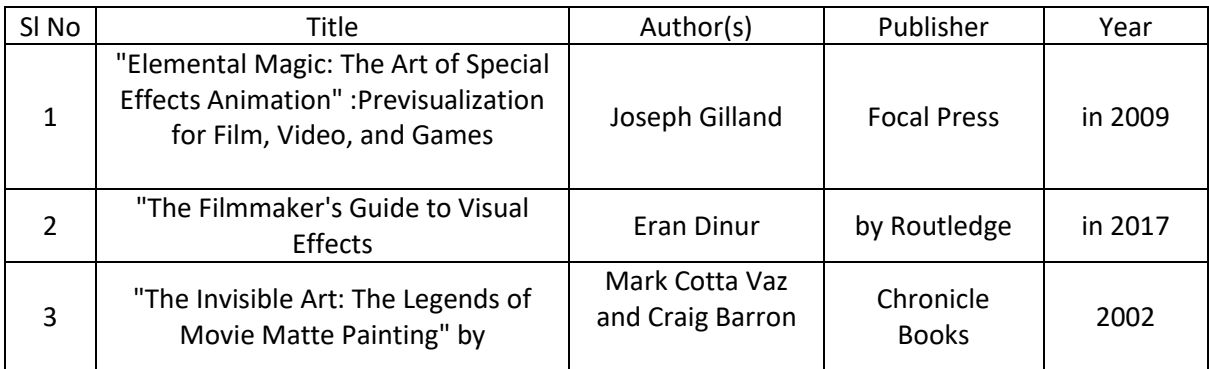

#### Global Certifications:

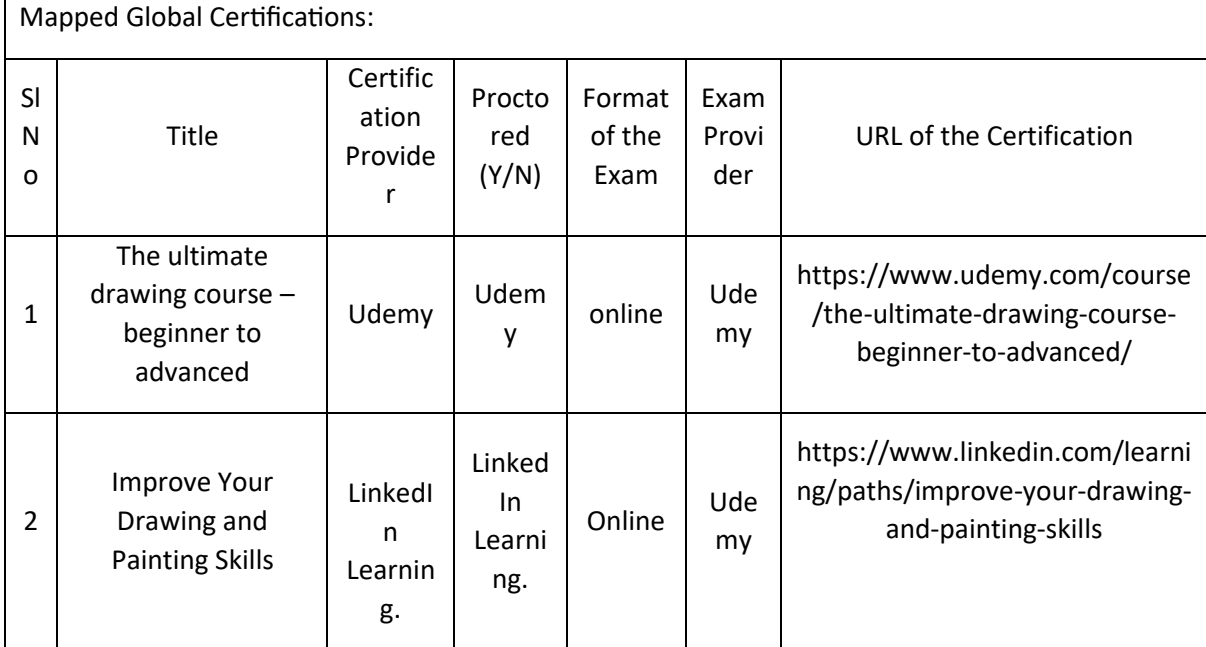

### Tools used in Practical / Skill:

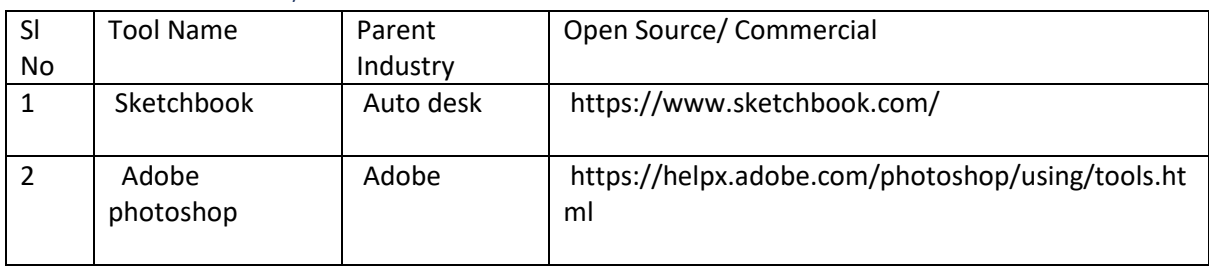

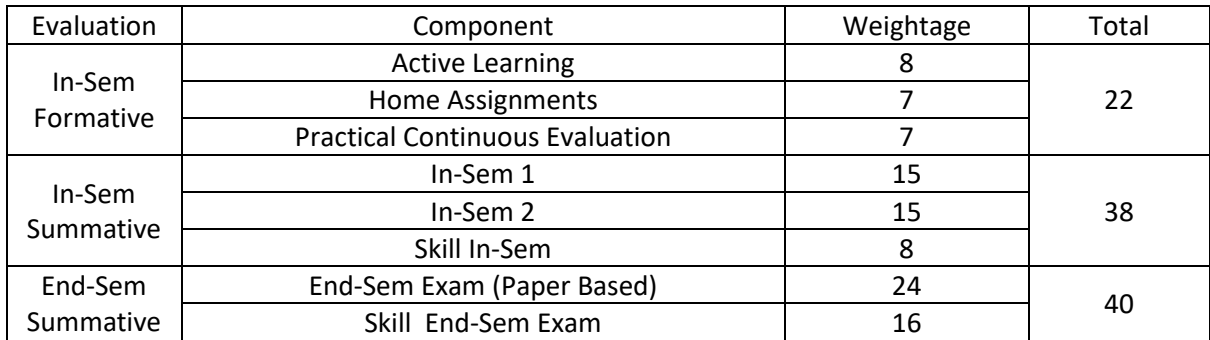

# Postproduction Tools (PPT)

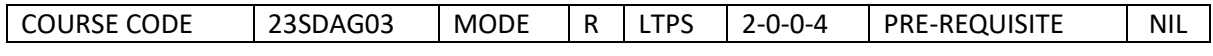

### Course Outcomes

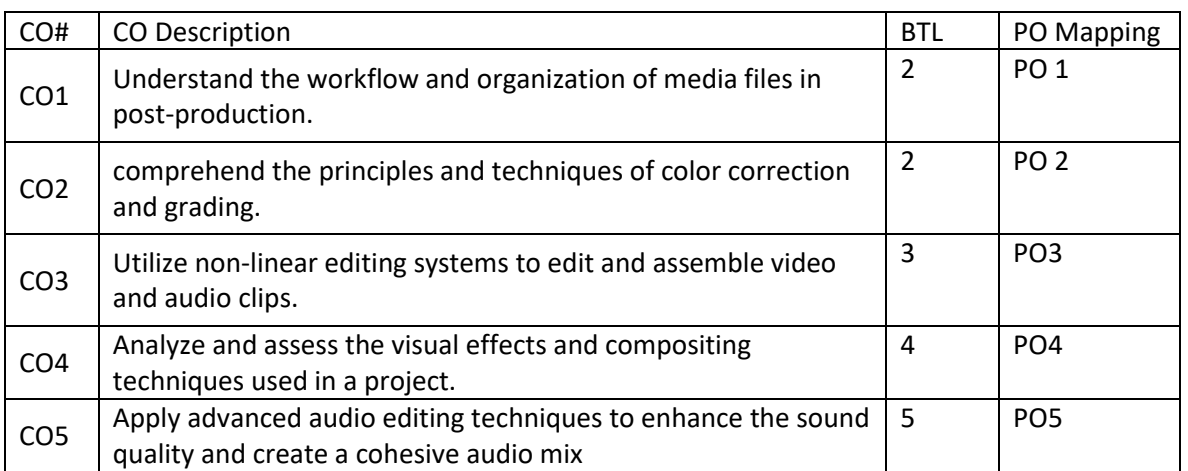

**Syllabus** 

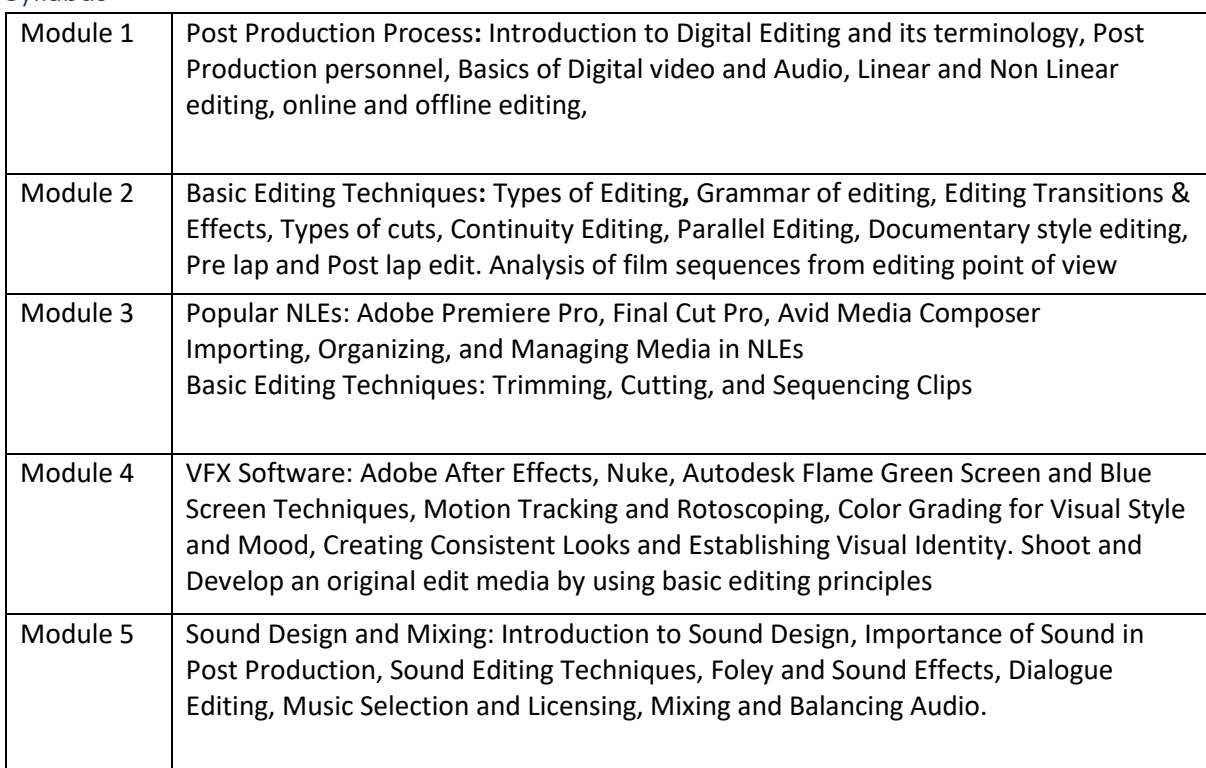

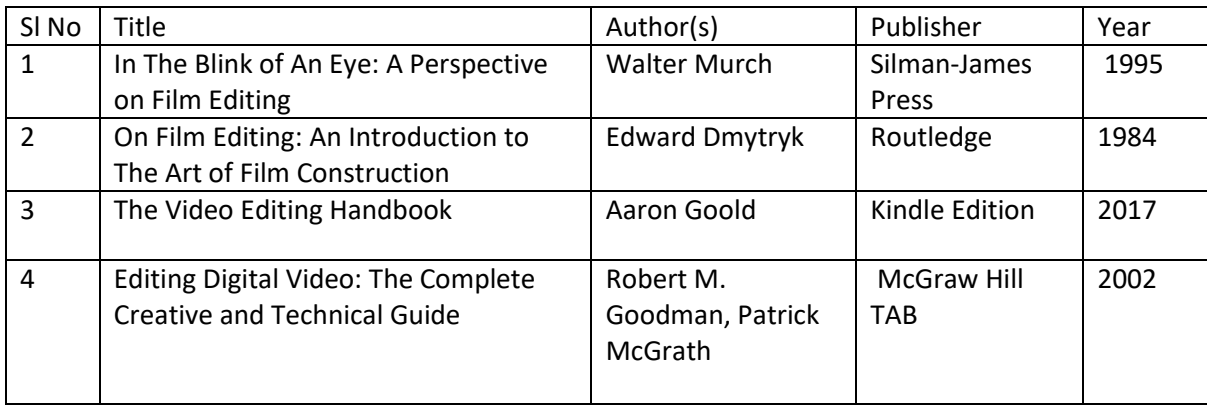

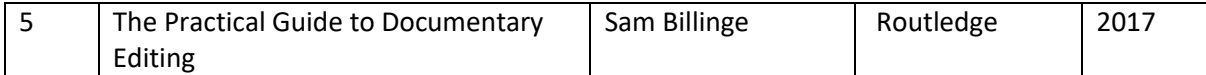

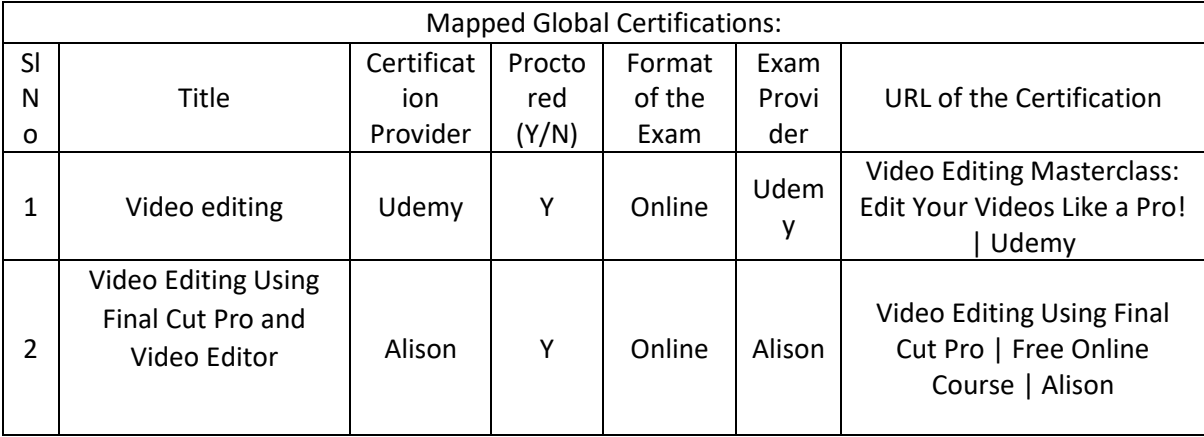

### Tools used in Practical / Skill:

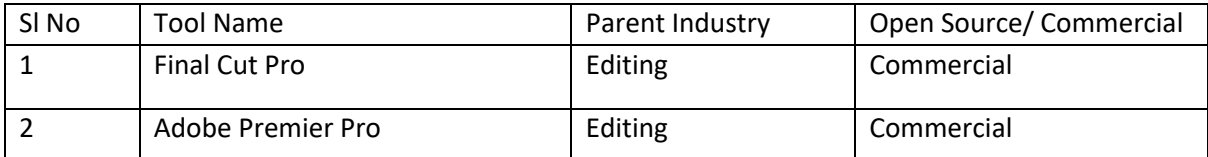

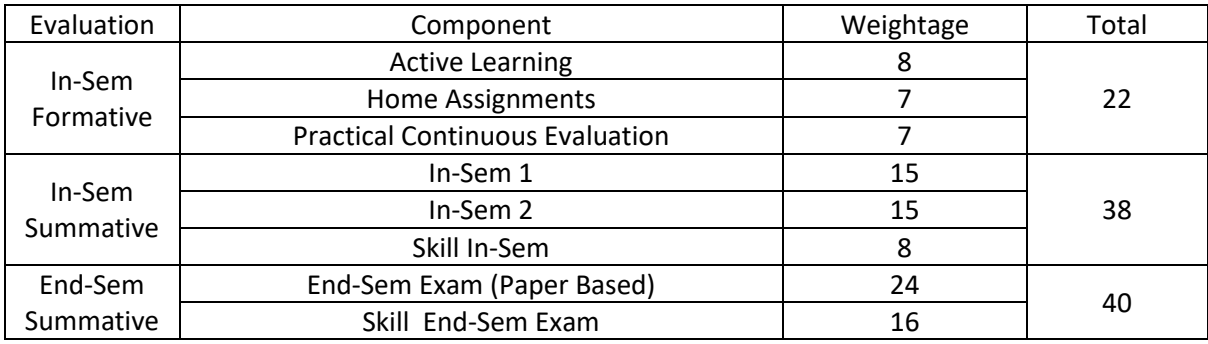

# Character Animation (CA)

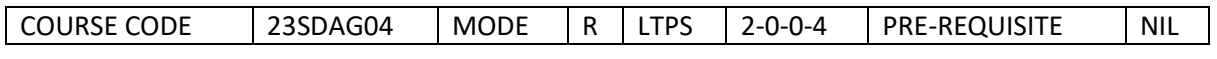

Course Outcomes

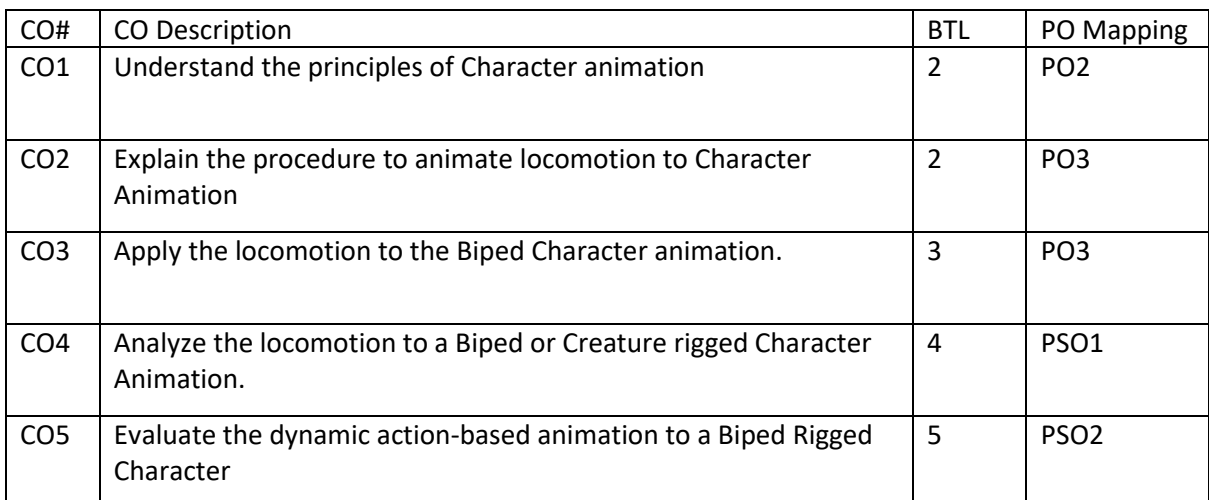

Syllabus

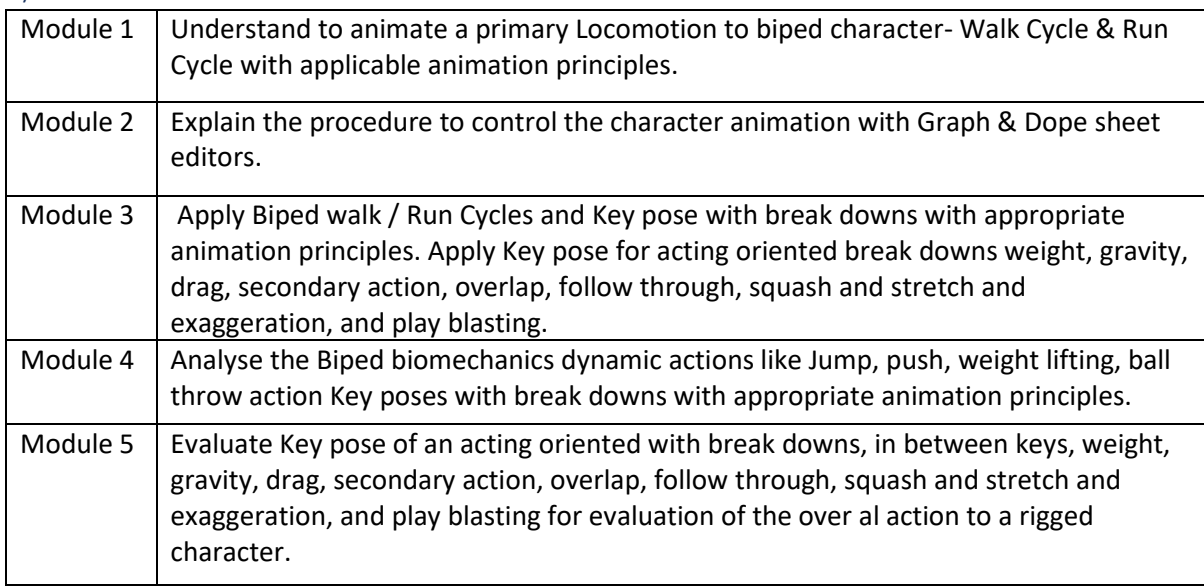

#### Reference Books:

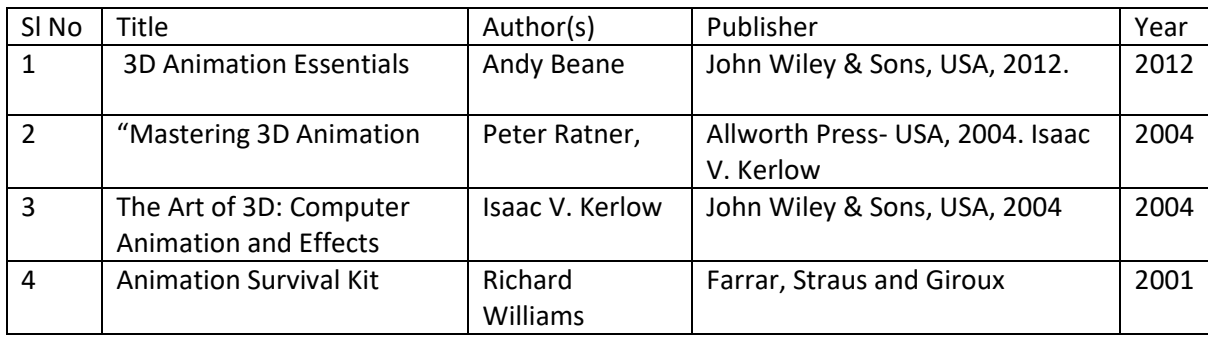

#### Global Certifications:

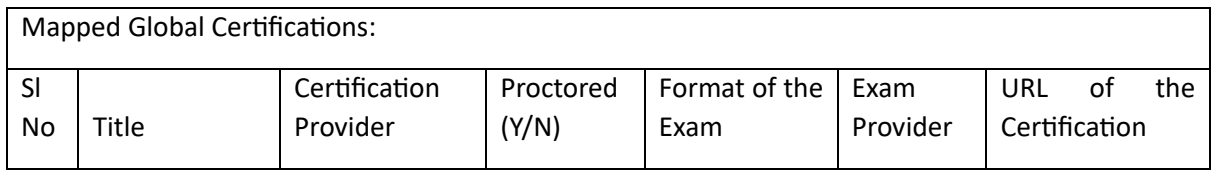

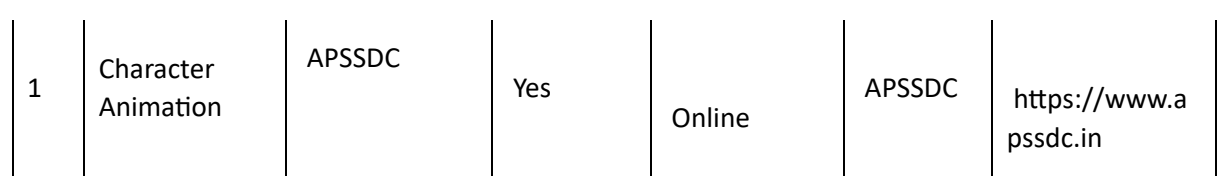

Tools used in Practical / Skill:

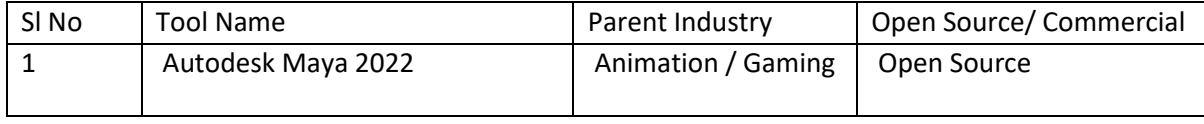

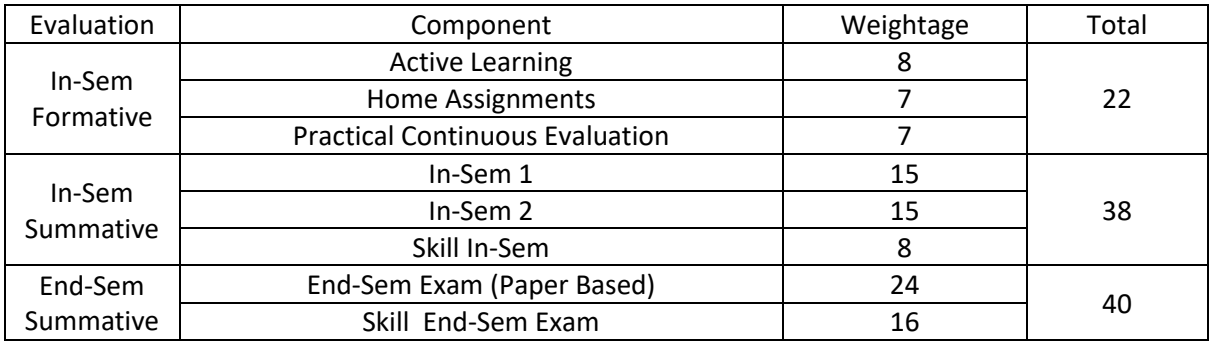

# Media Management and Entrepreneurship (MME)

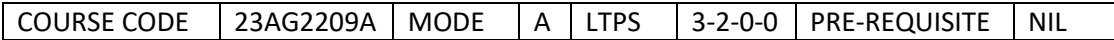

### Course Outcomes

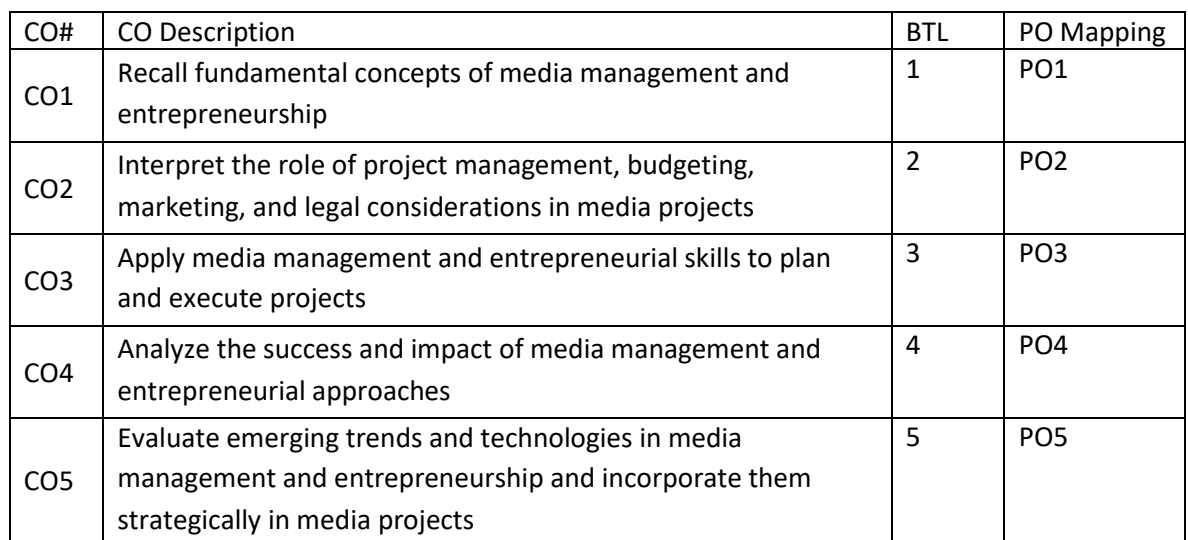

Syllabus

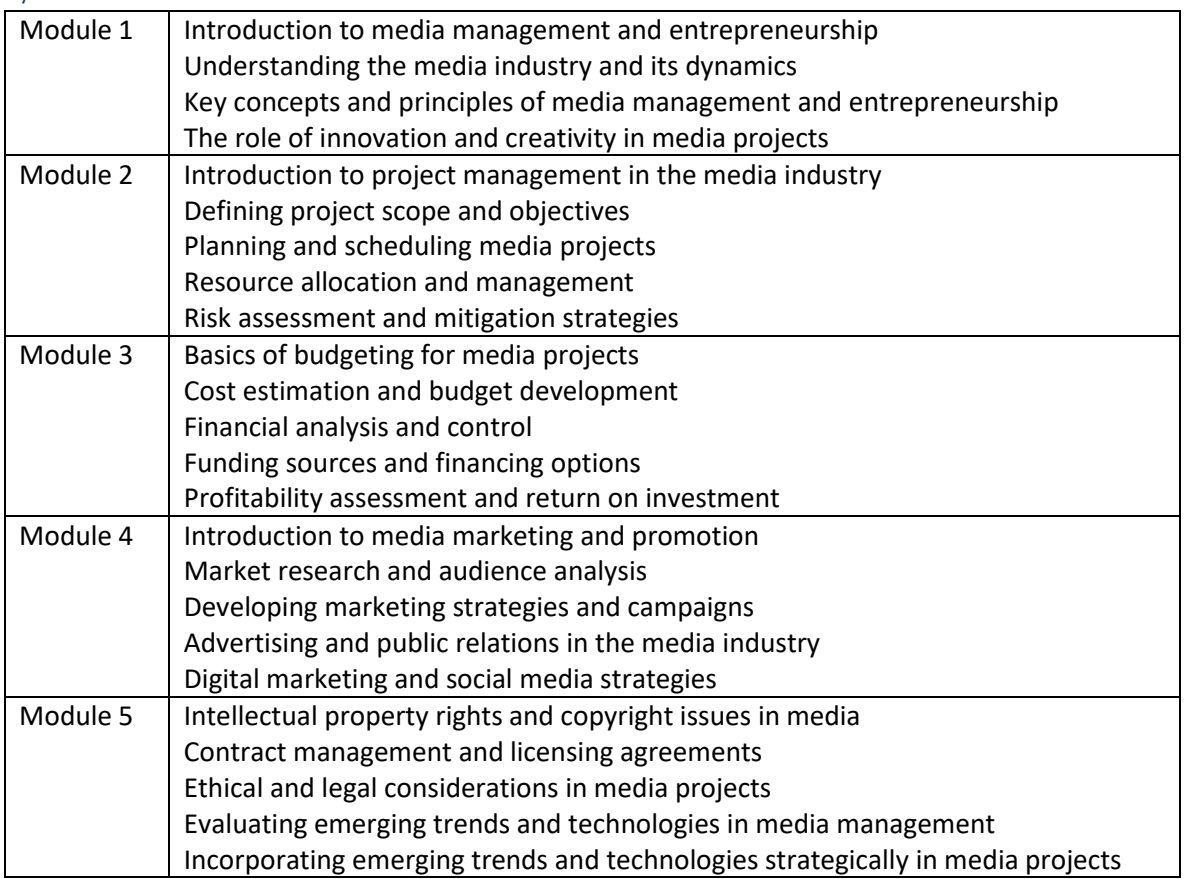

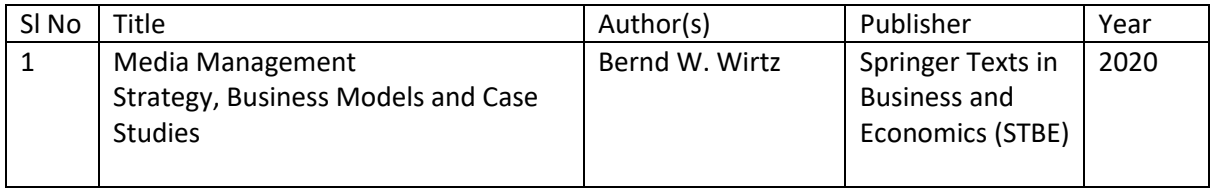

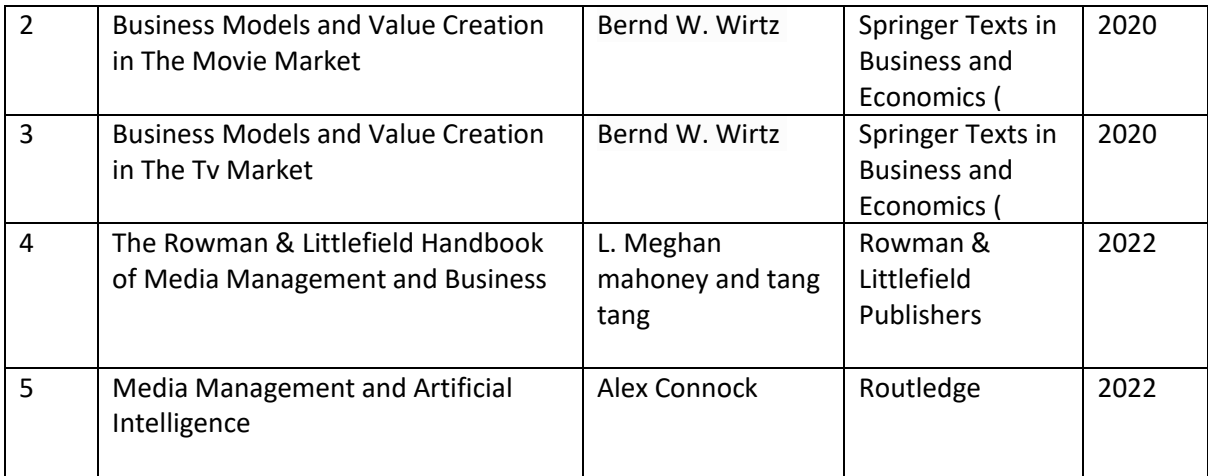

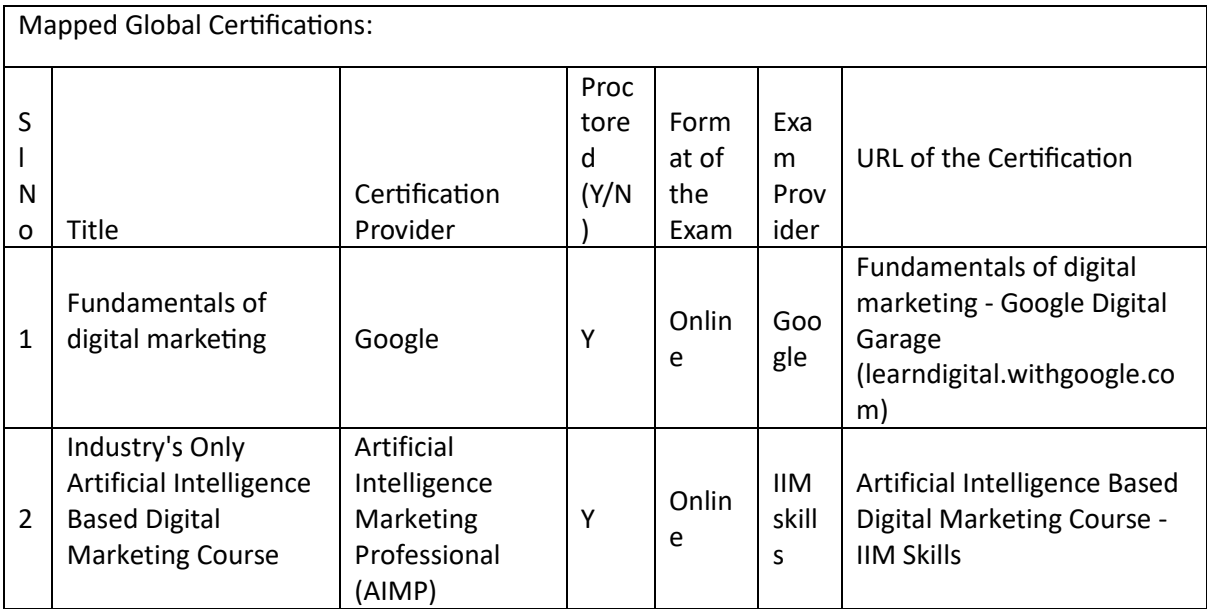

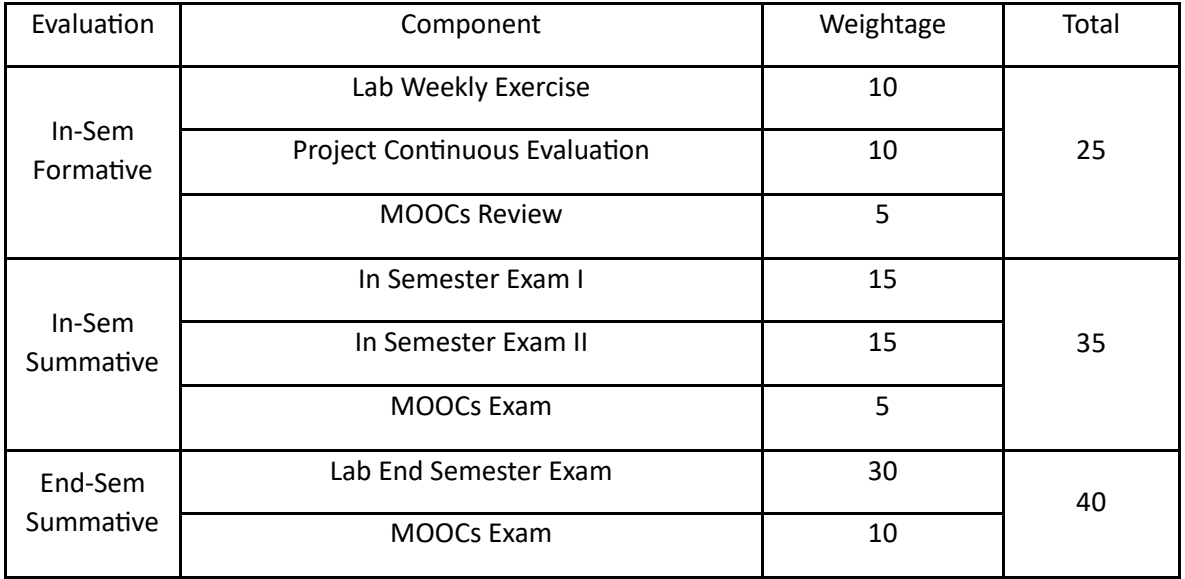

# Sound Design (SD)

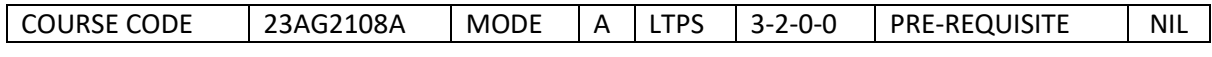

Course Outcomes

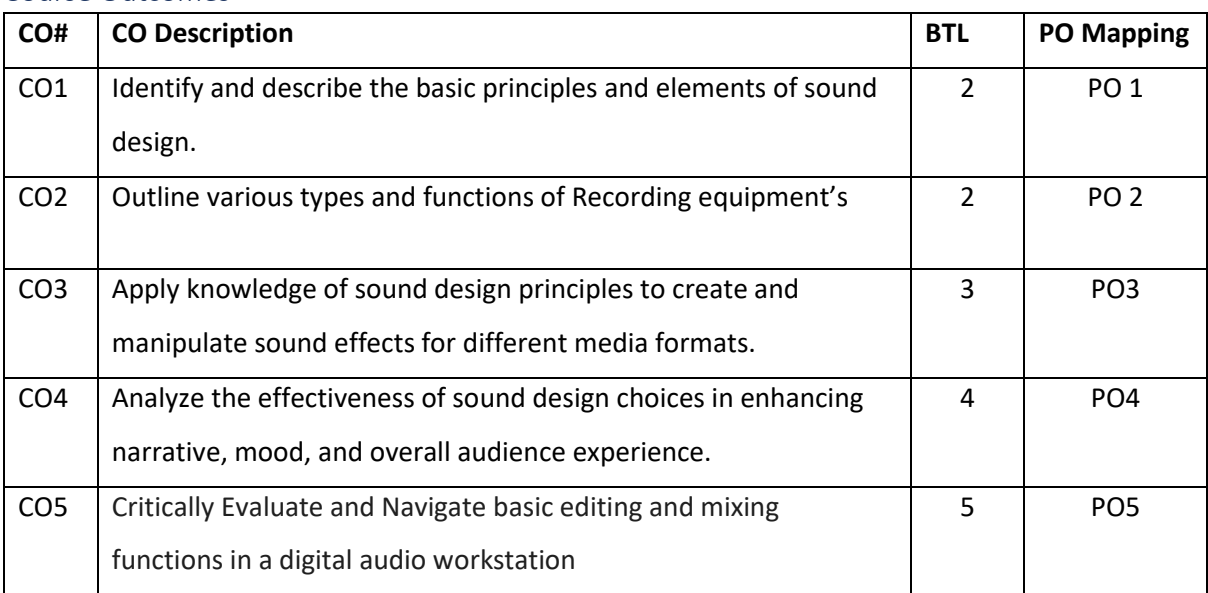

Syllabus

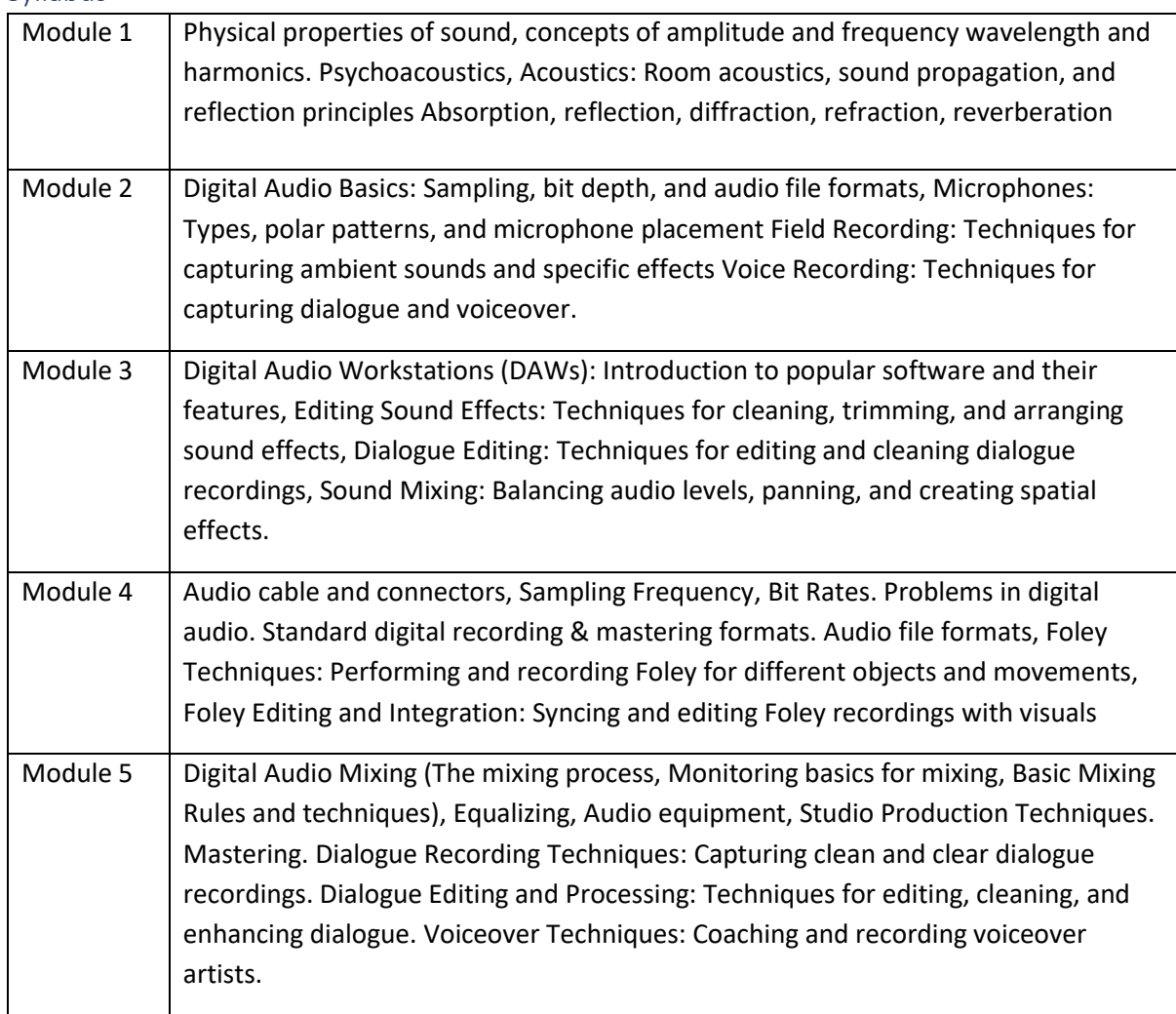

### Reference Books:

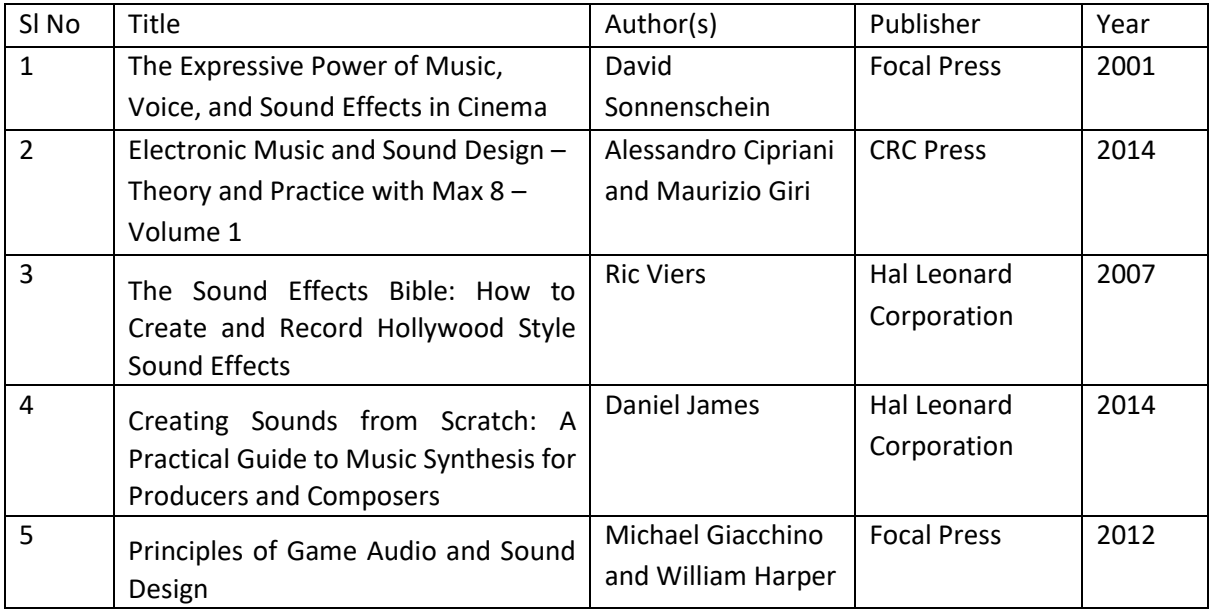

Global Certifications:

Mapped Global Certifications:

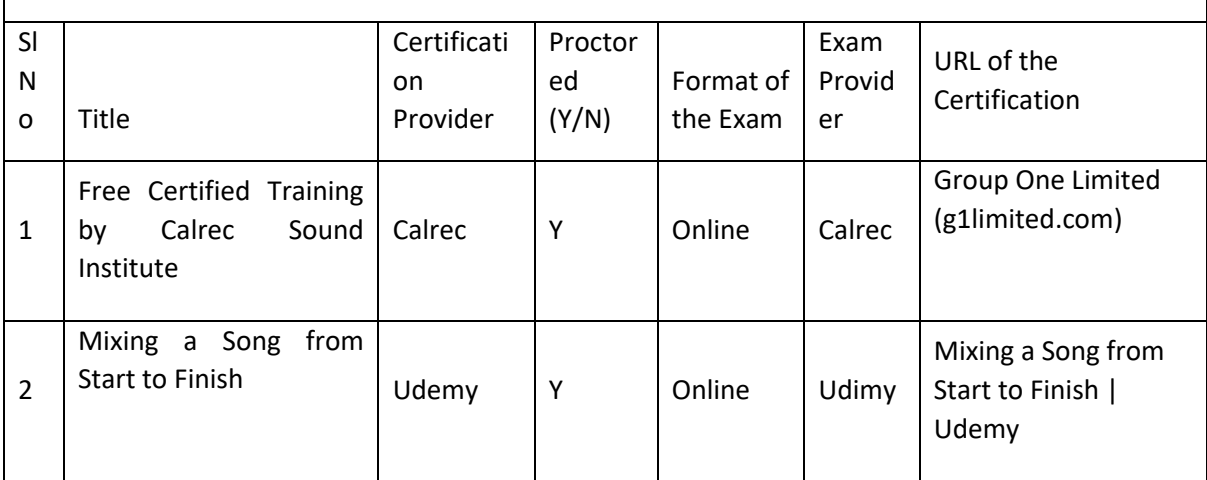

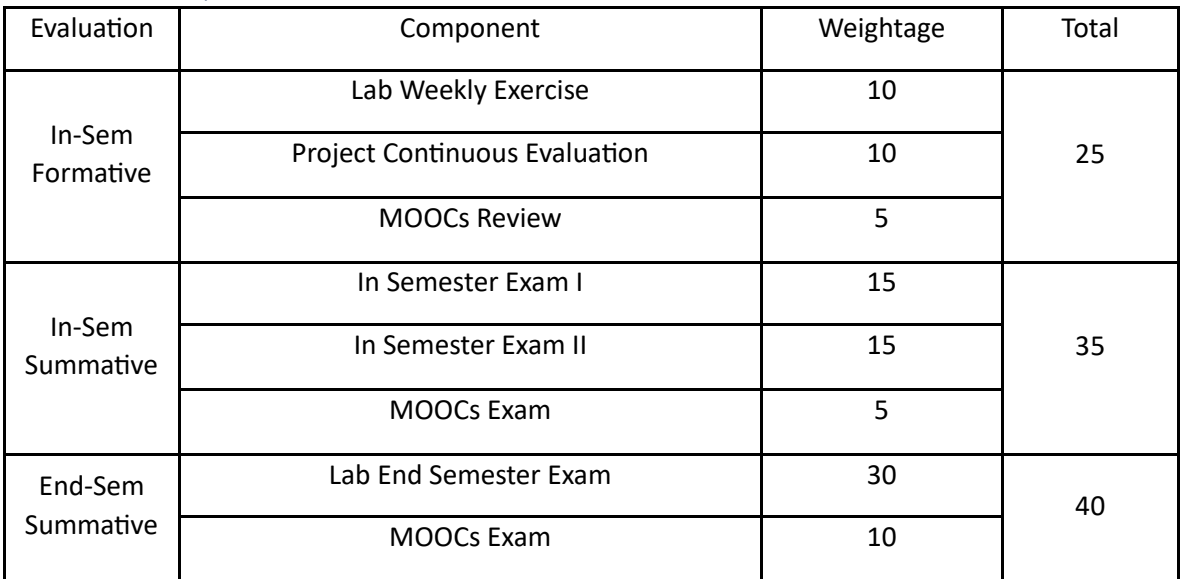

# Lighting & Rendering (LR)

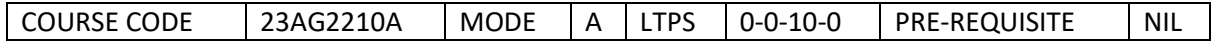

#### Course Outcomes

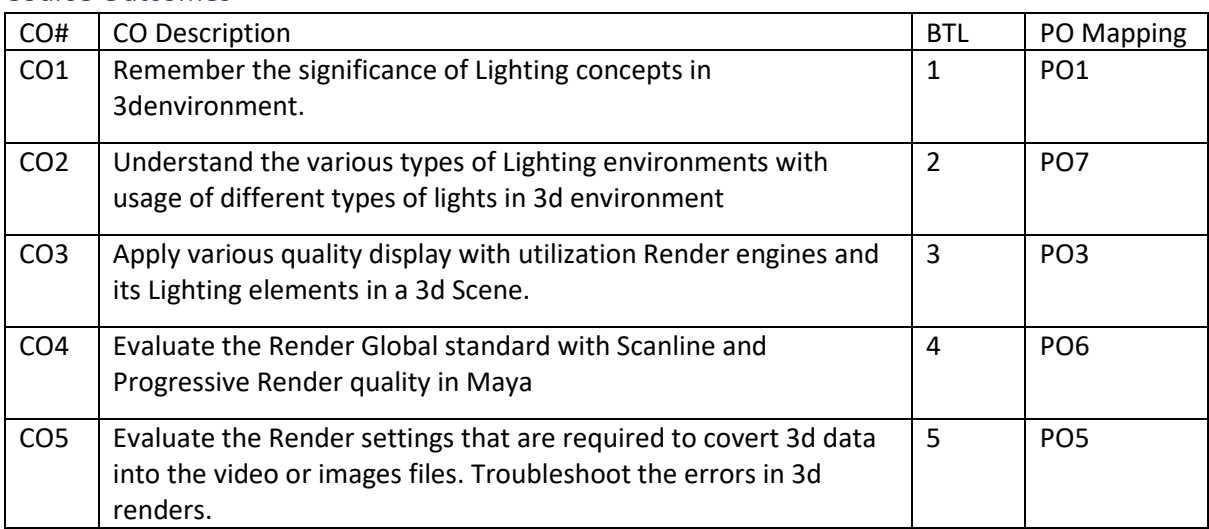

Syllabus

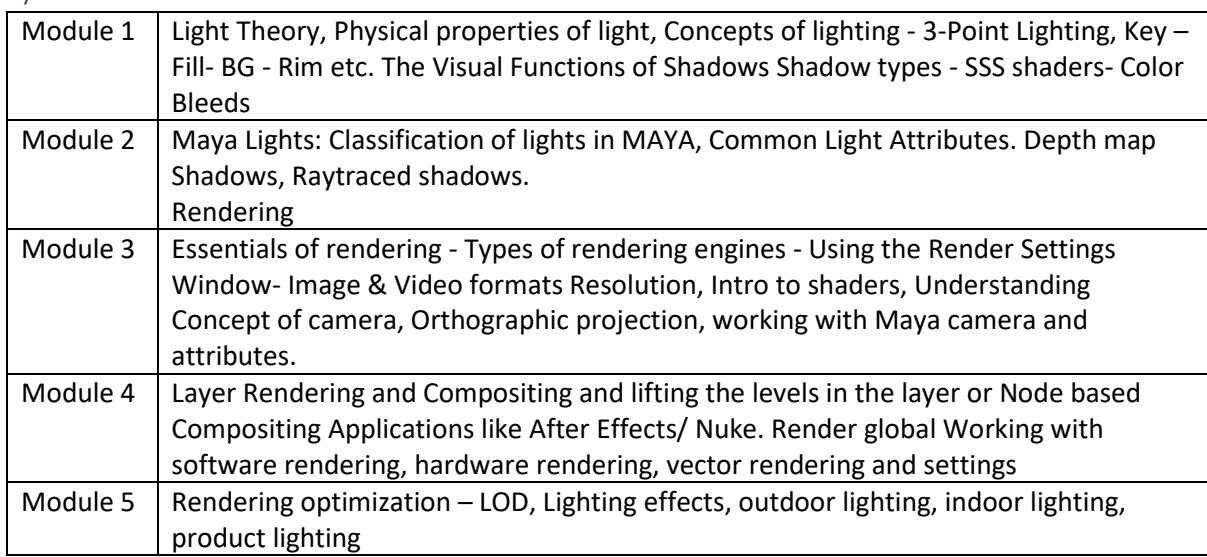

## Reference Books:

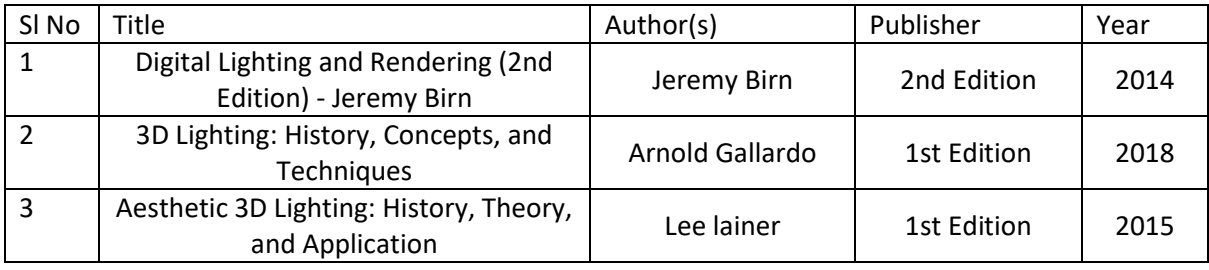

### Global Certifications:

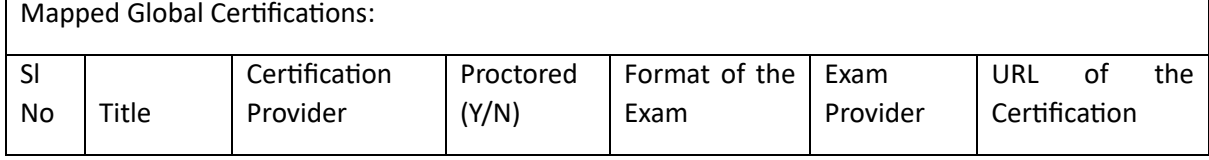

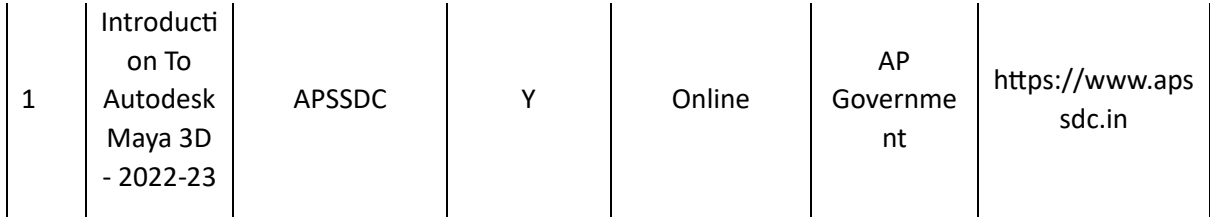

Tools used in Practical / Skill:

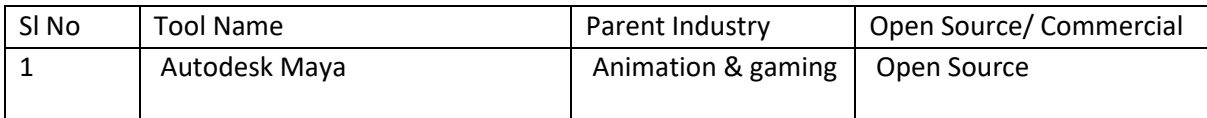

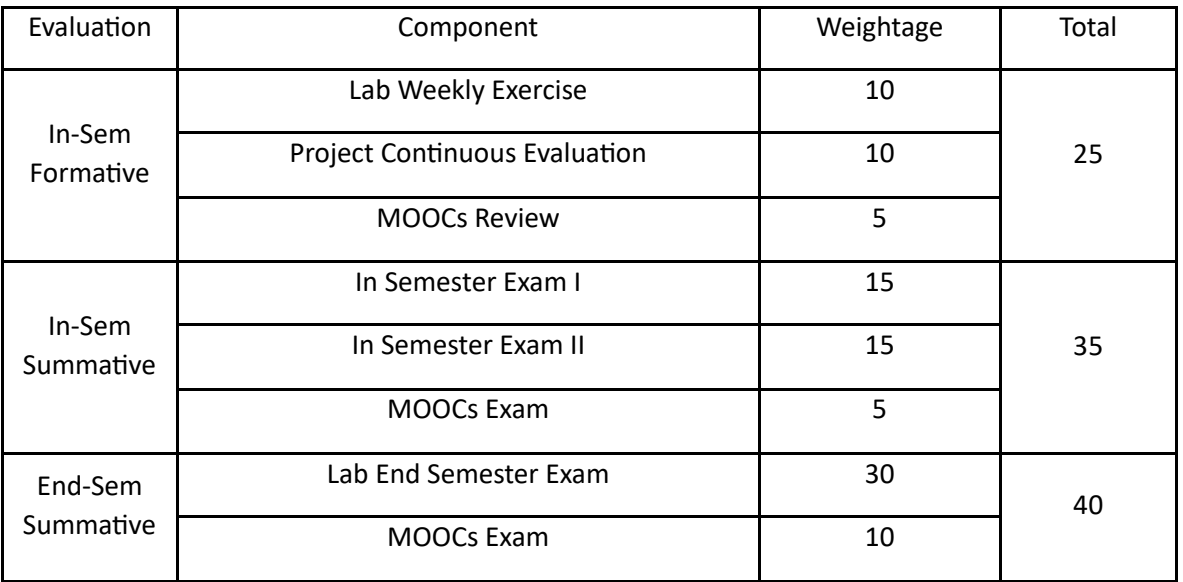

# Composting Techniques (CT)

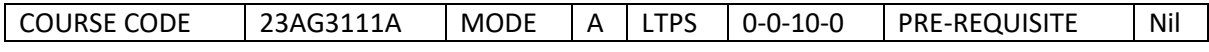

### Course Outcomes

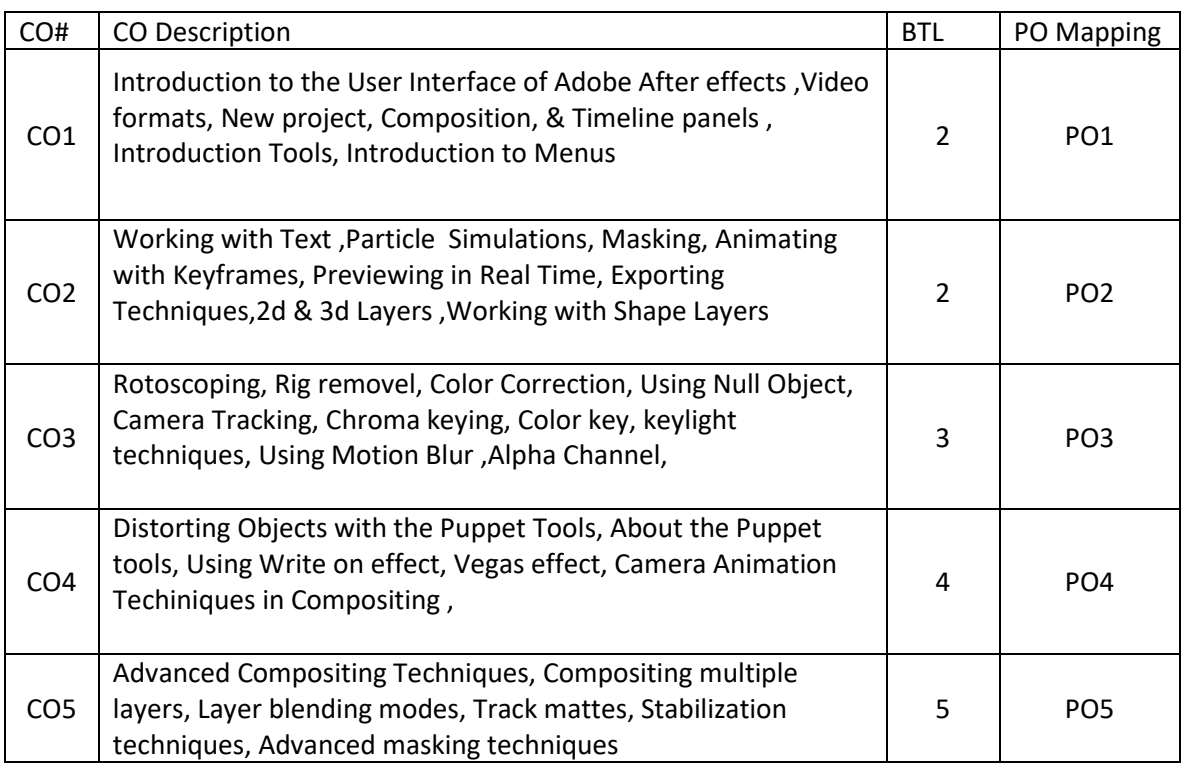

# Syllabus

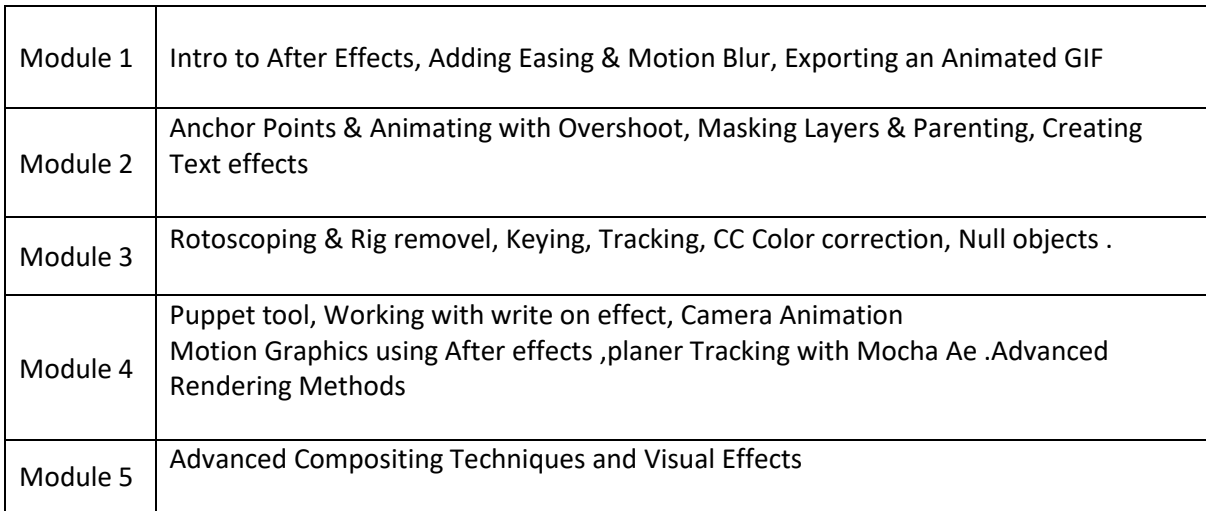

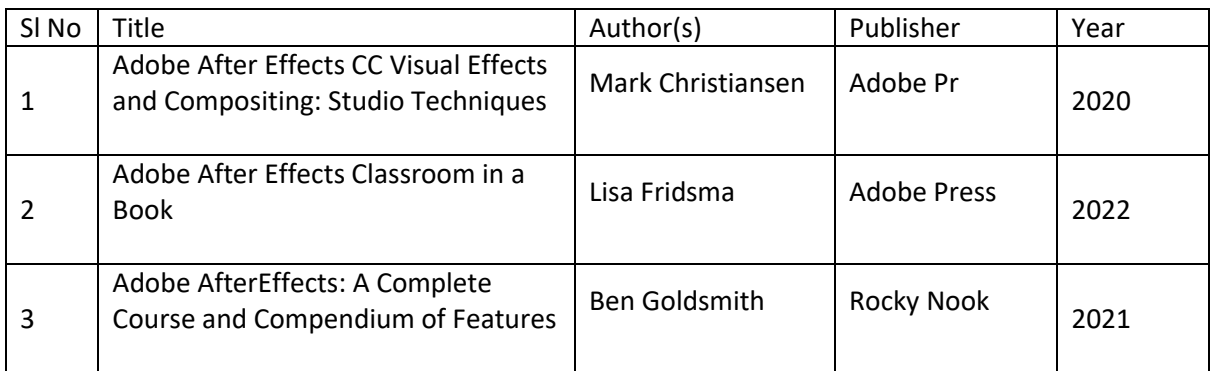

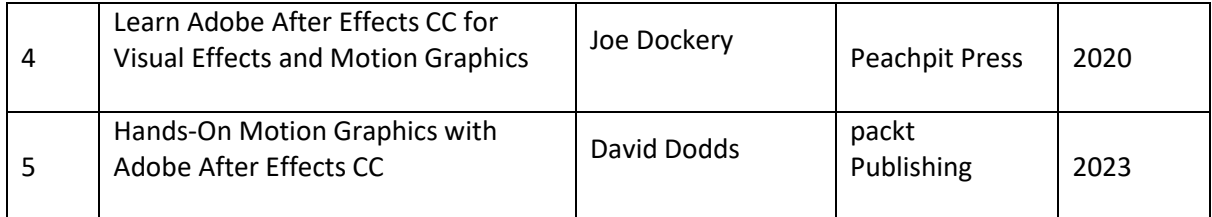

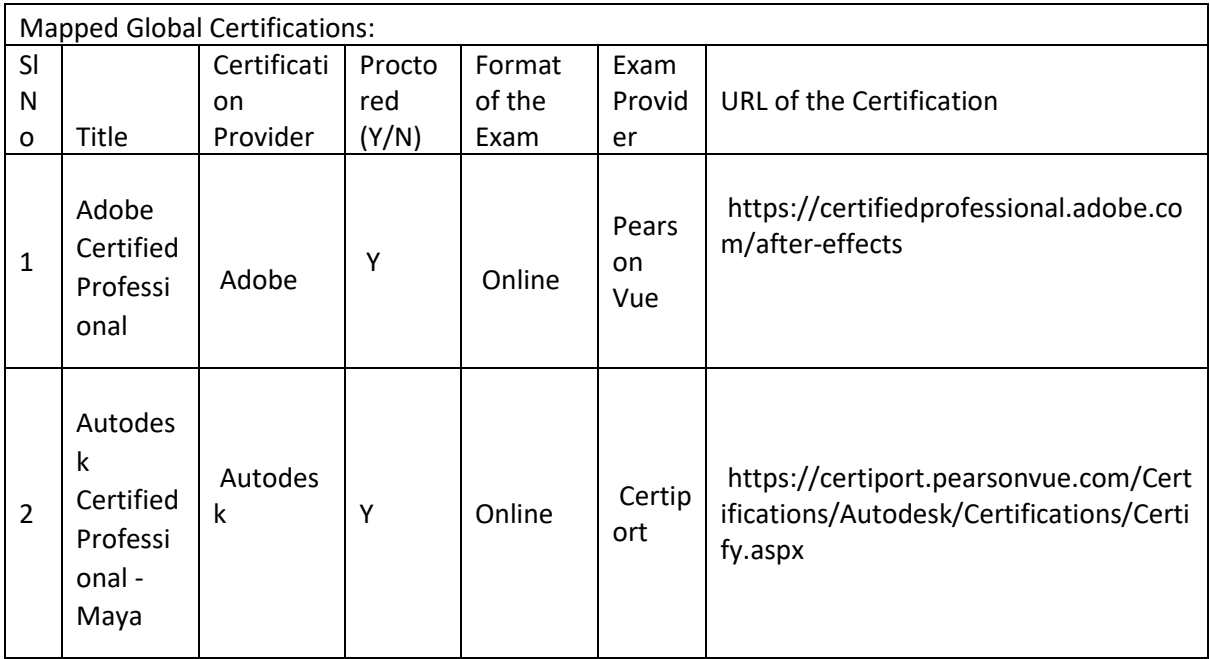

# Tools used in Practical / Skill: Adobe Aftereffects

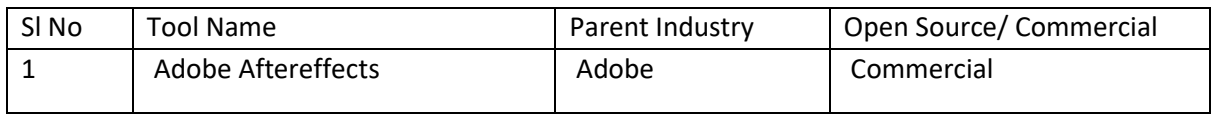

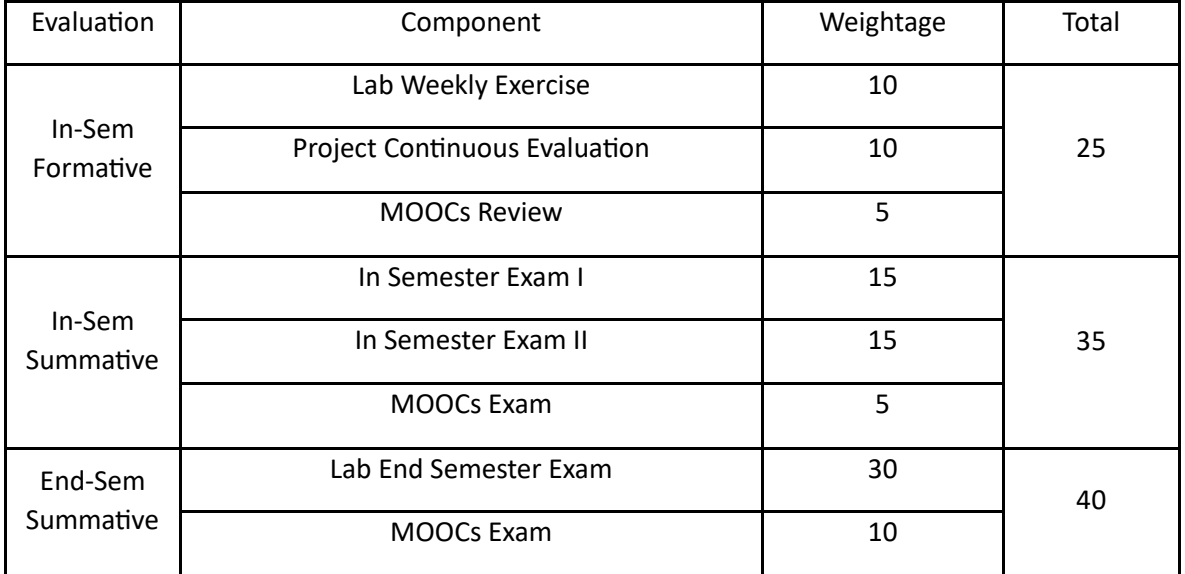

### Screenwriting (SW)

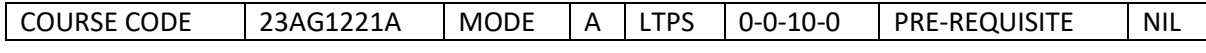

Course Outcomes

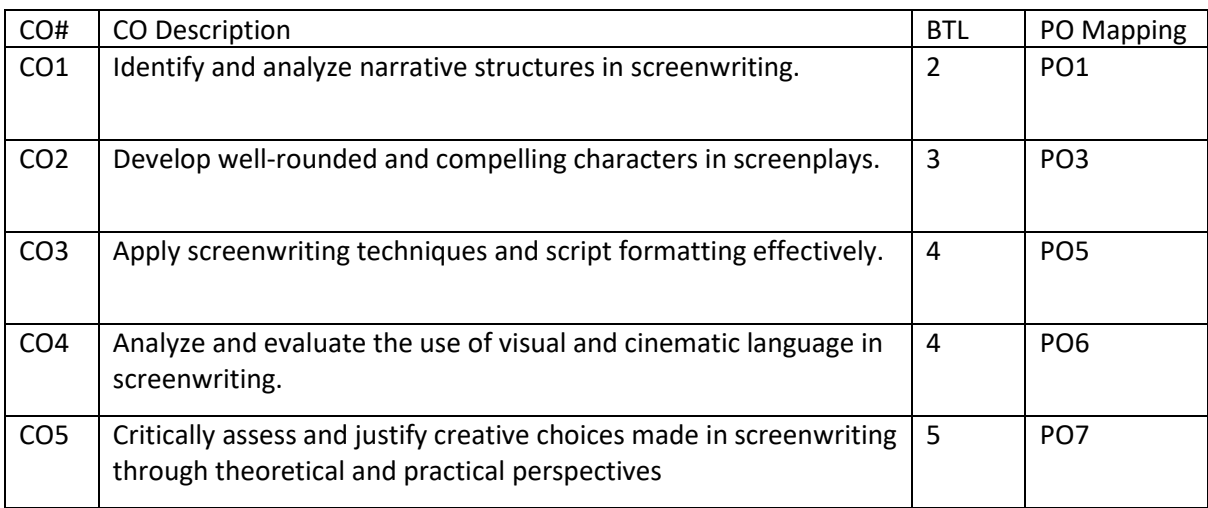

### Syllabus

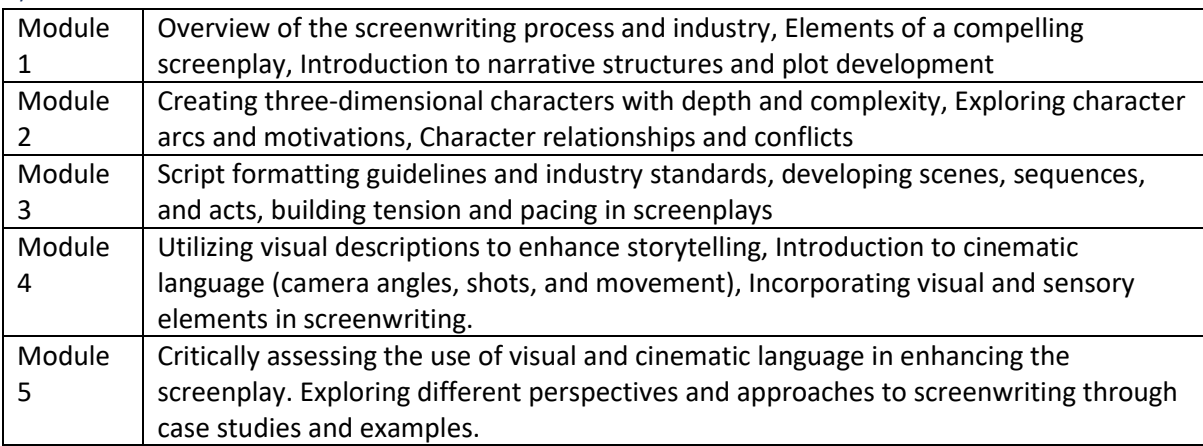

### Reference Books:

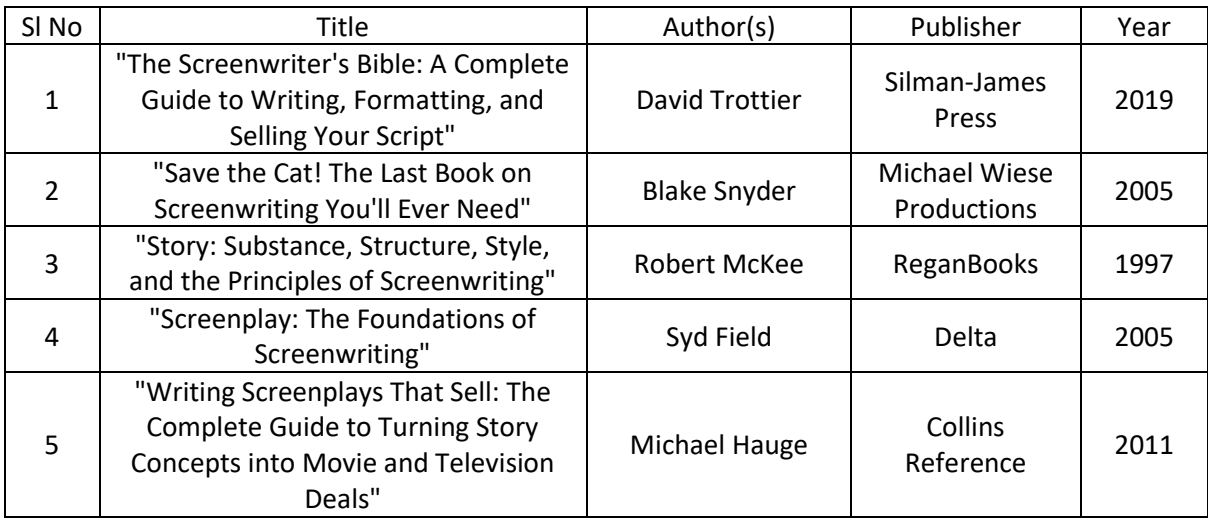

Global Certifications:

Mapped Global Certifications:

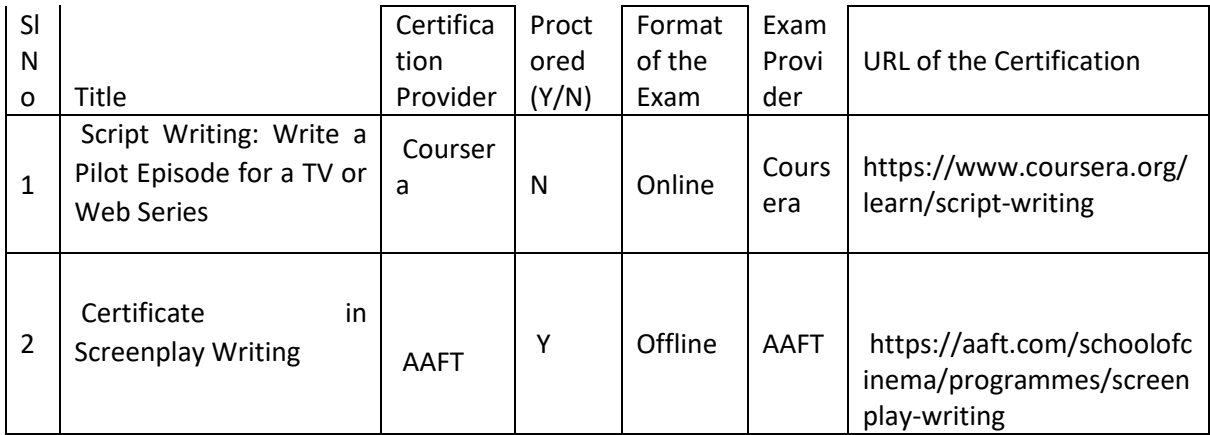

Tools used in Practical / Skill:

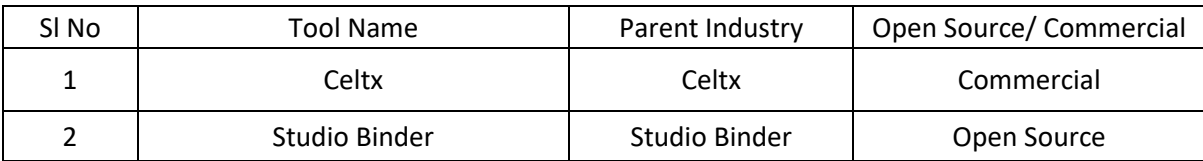

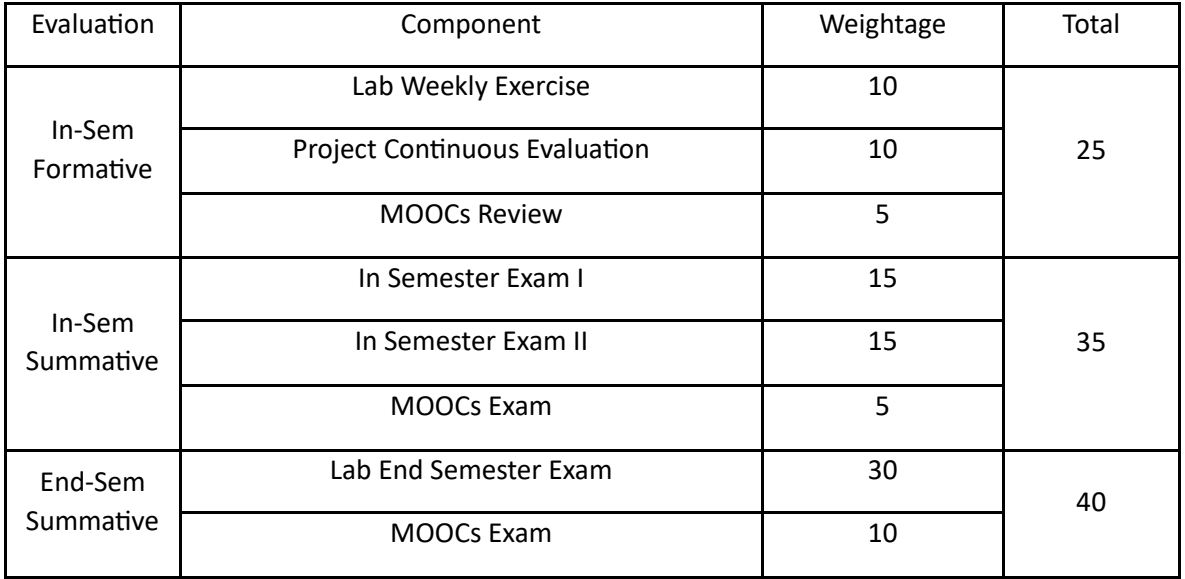

# Motion Builder (MB)

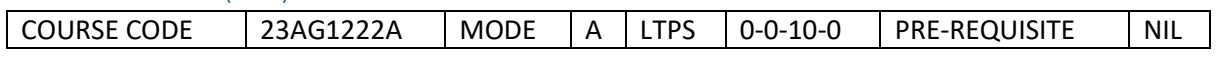

Course Outcomes

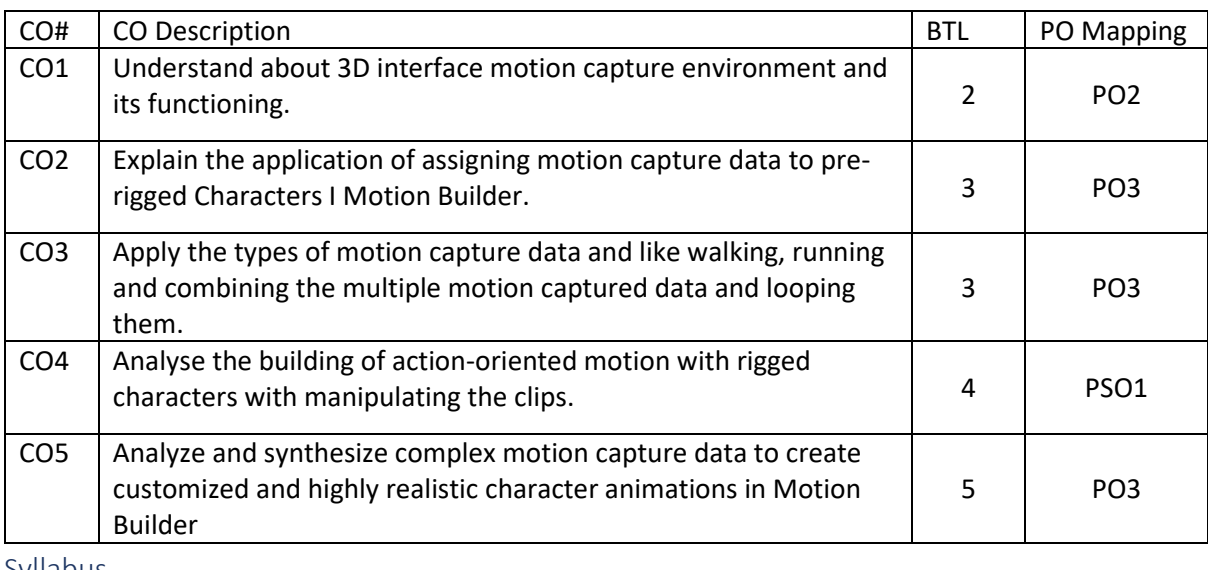

Syllabus

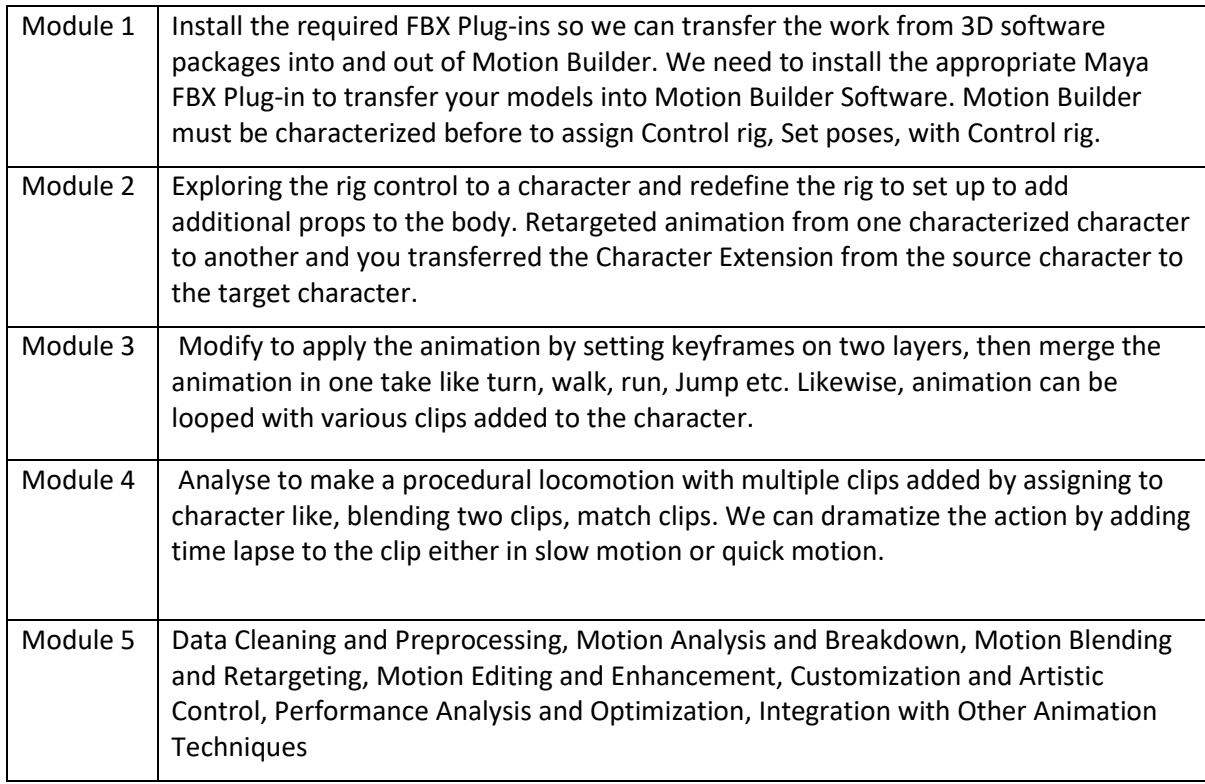

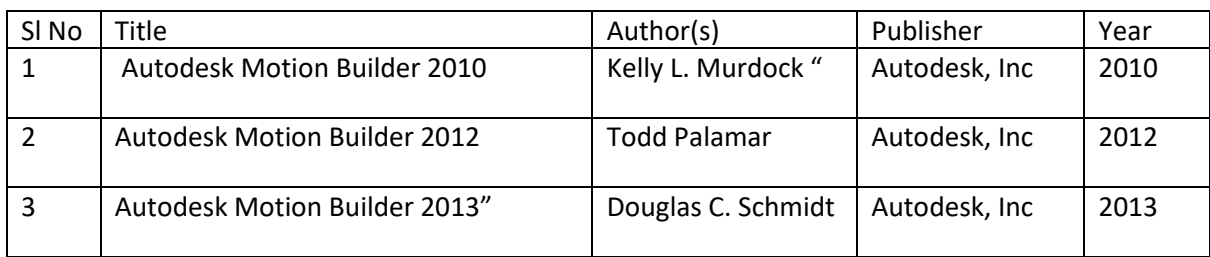

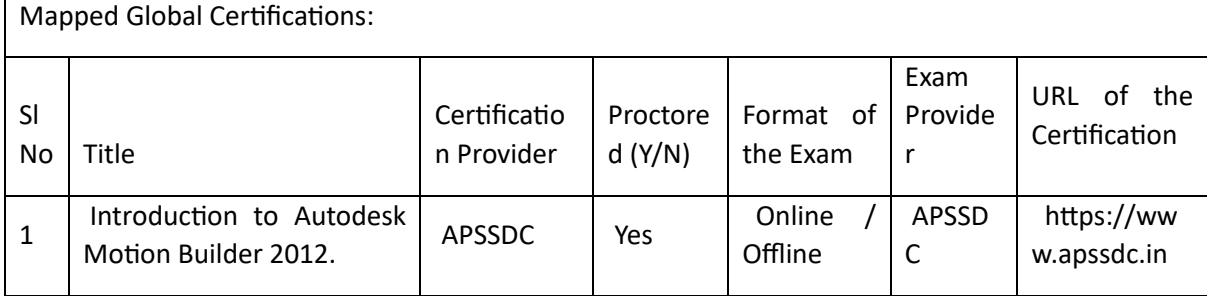

Tools used in Practical / Skill:

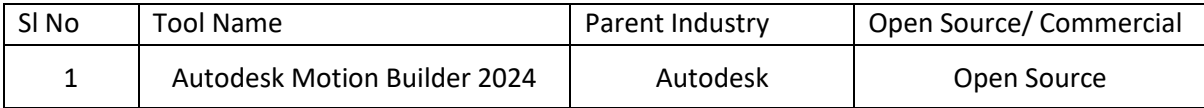

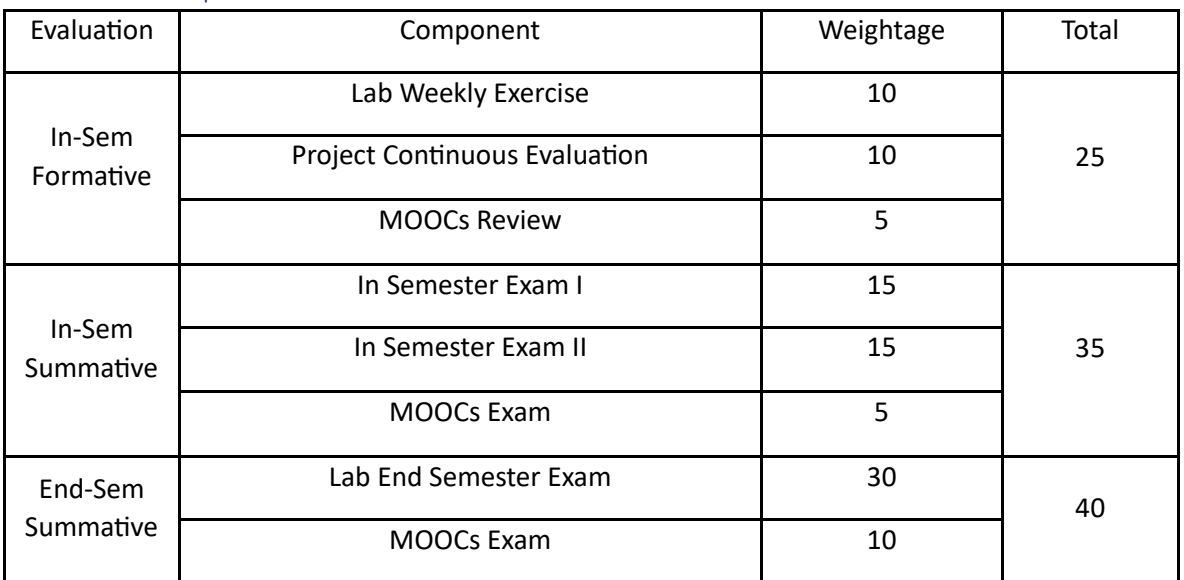

# Principles of Cinematography (POC)

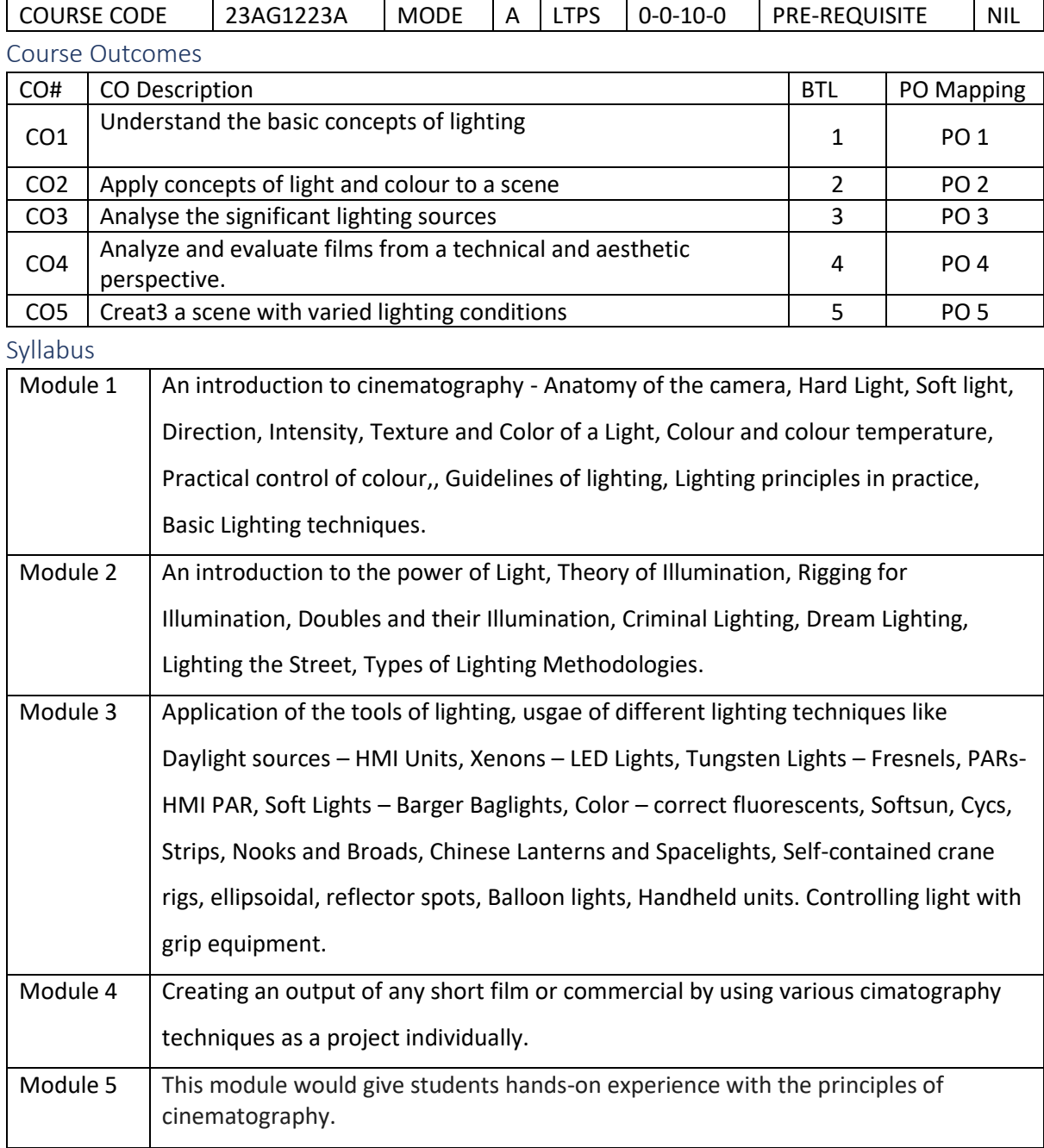

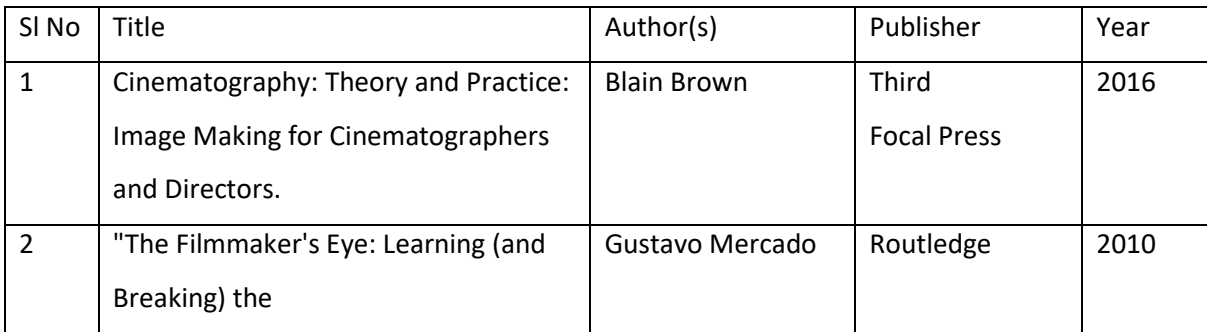

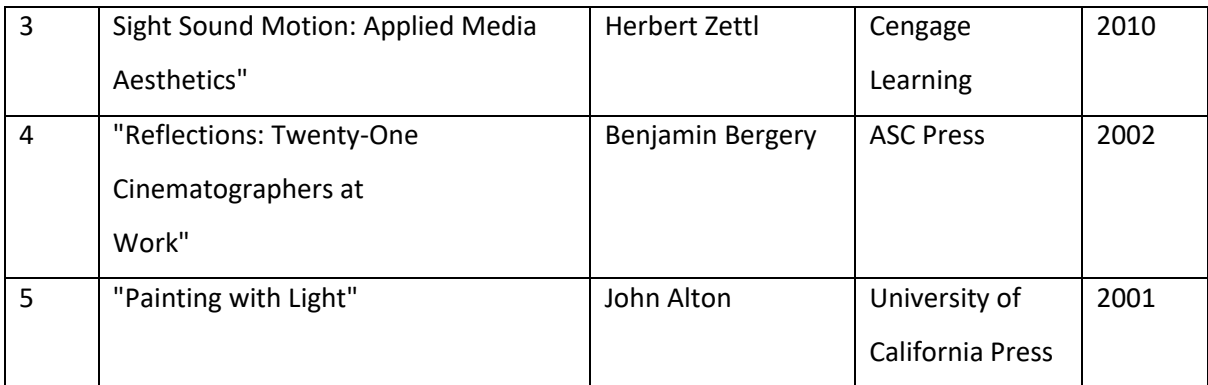

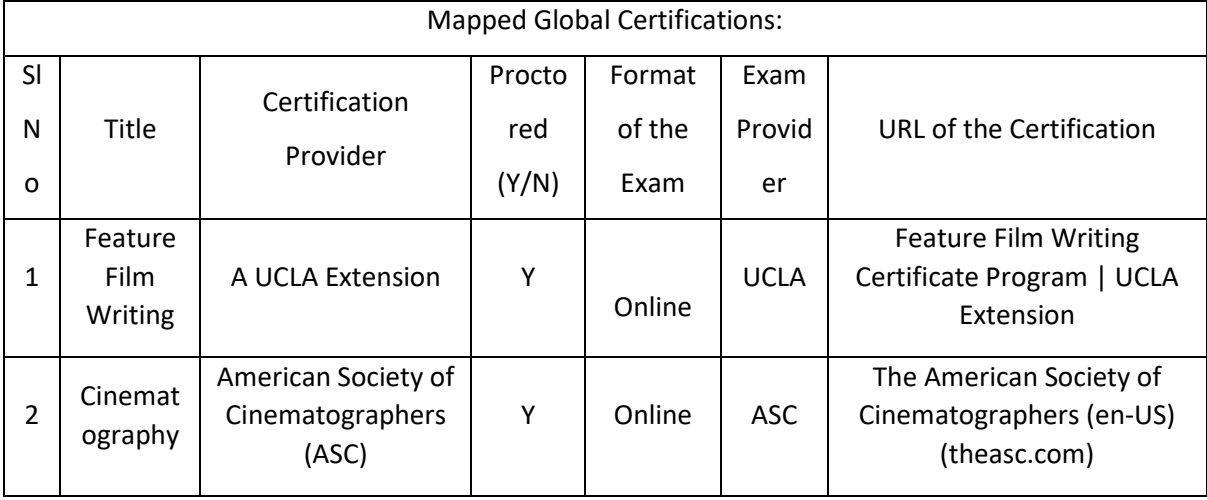

### Tools used in Practical / Skill:

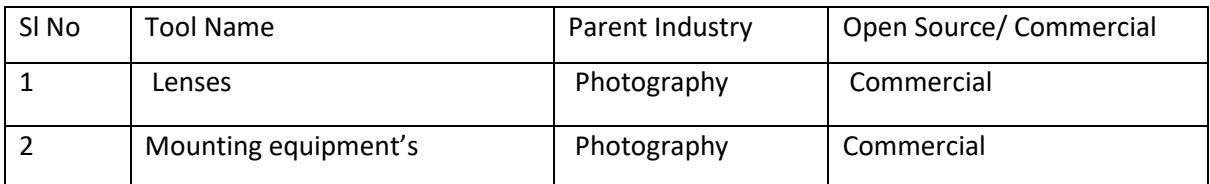

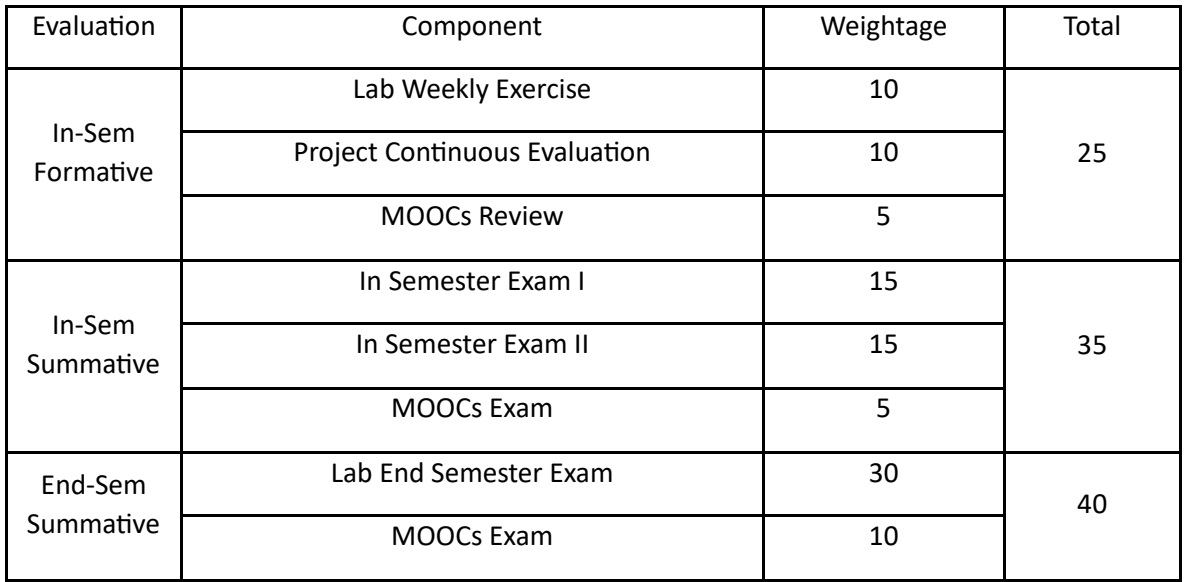

# Concepts of 3D (C3D)

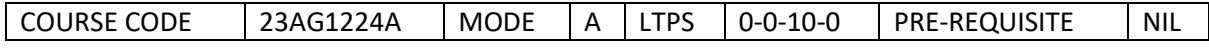

#### Course Outcomes

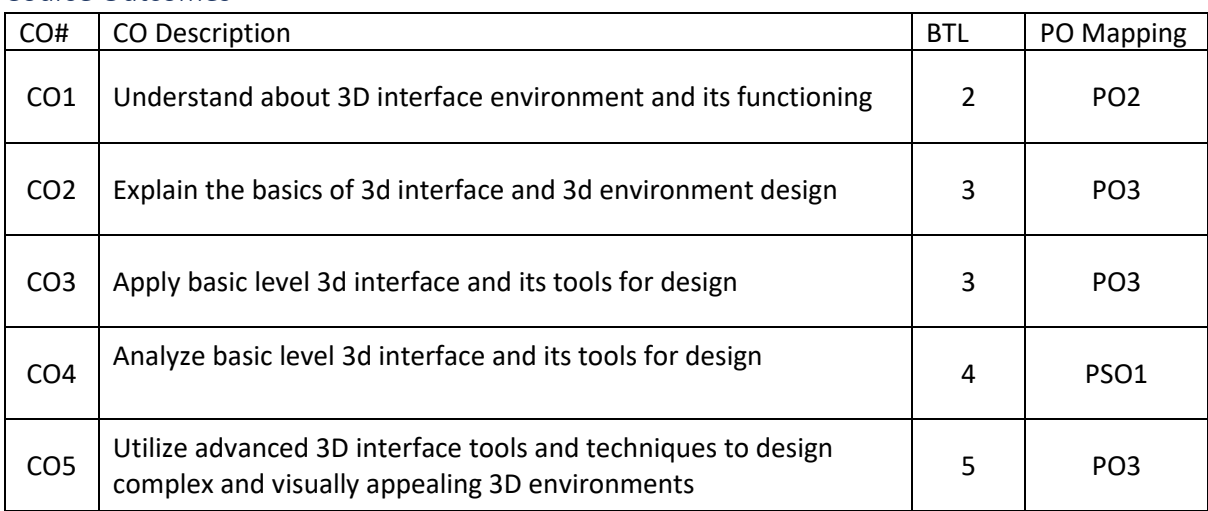

Syllabus

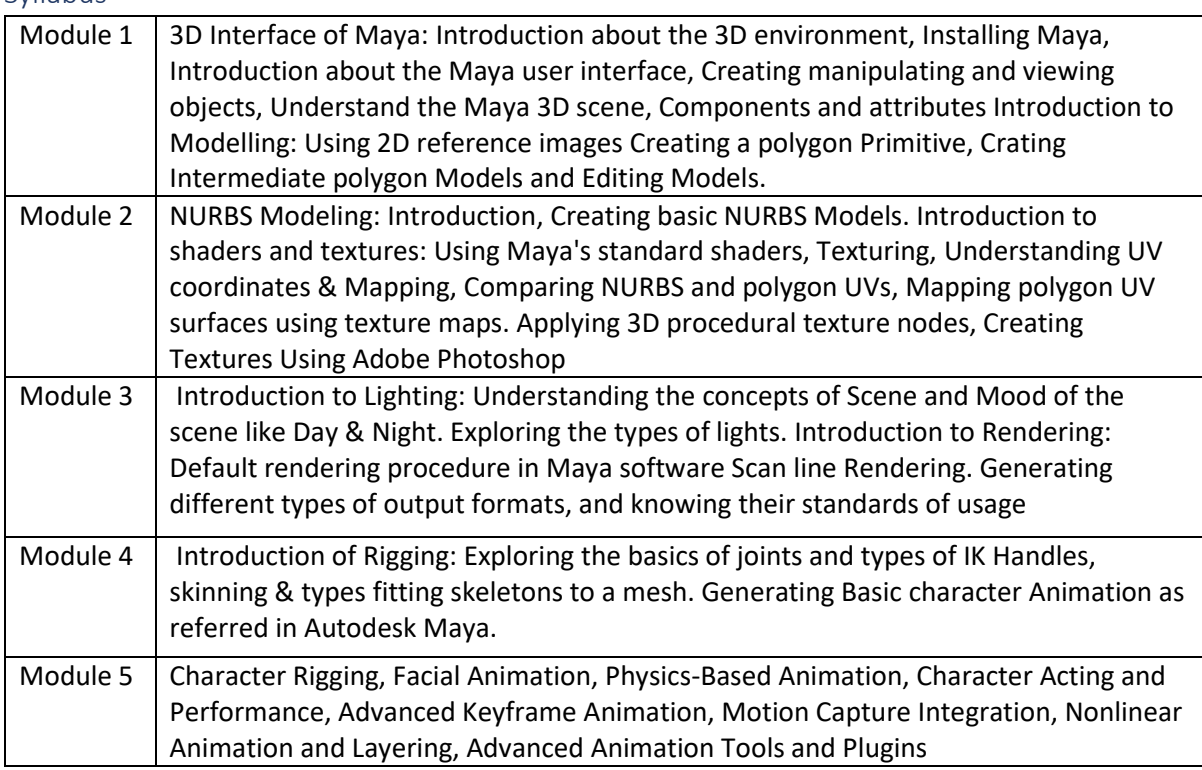

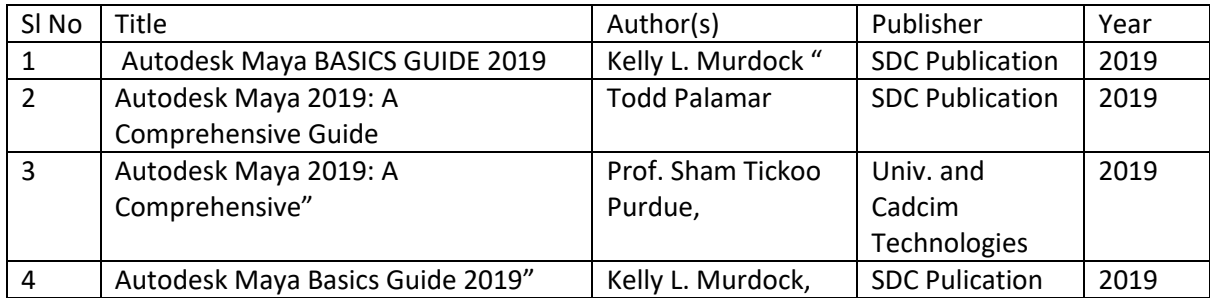

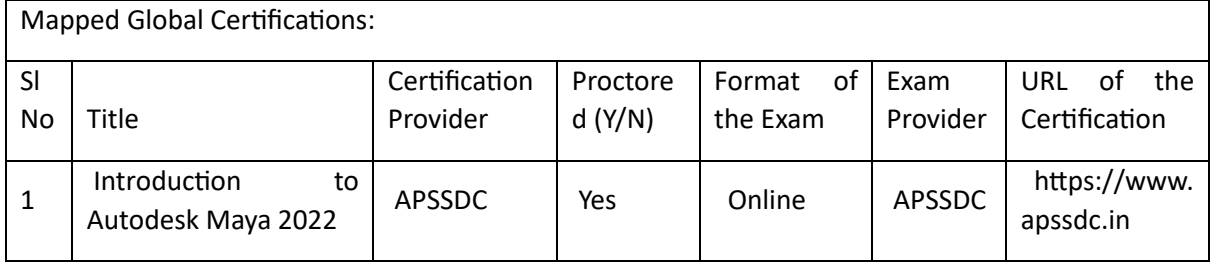

Tools used in Practical / Skill:

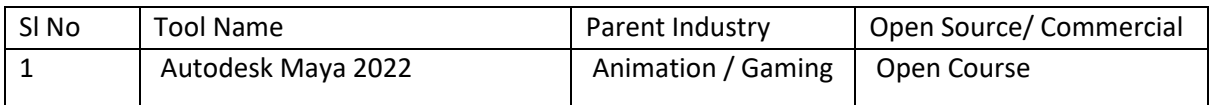

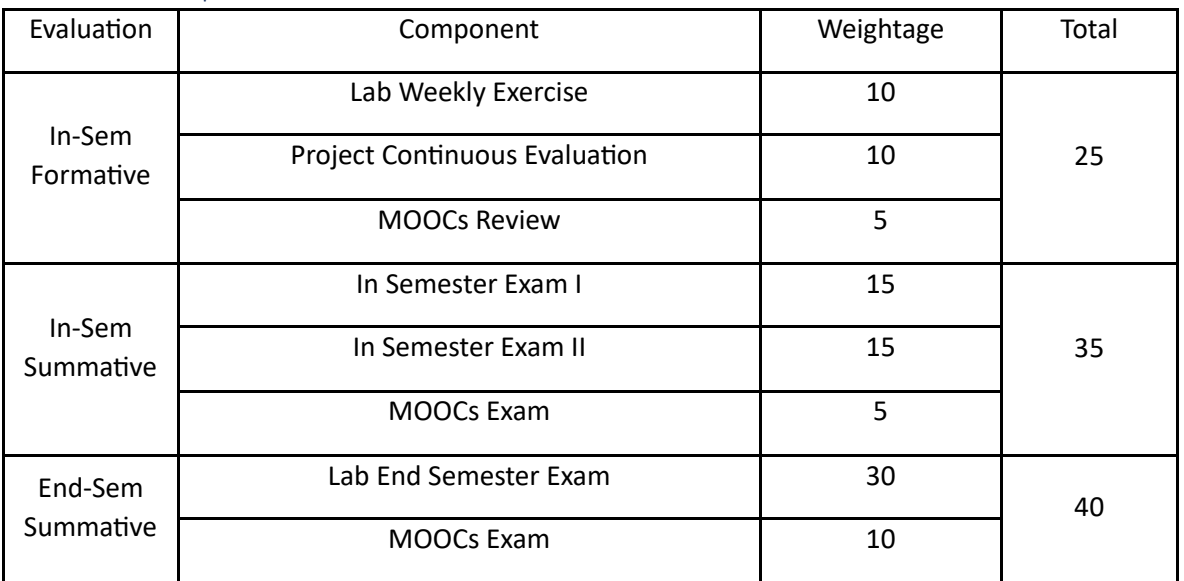

# Cinematic Lighting (CL)

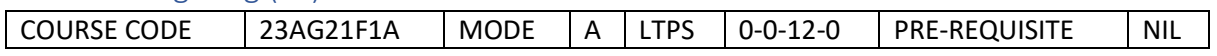

#### Course Outcomes

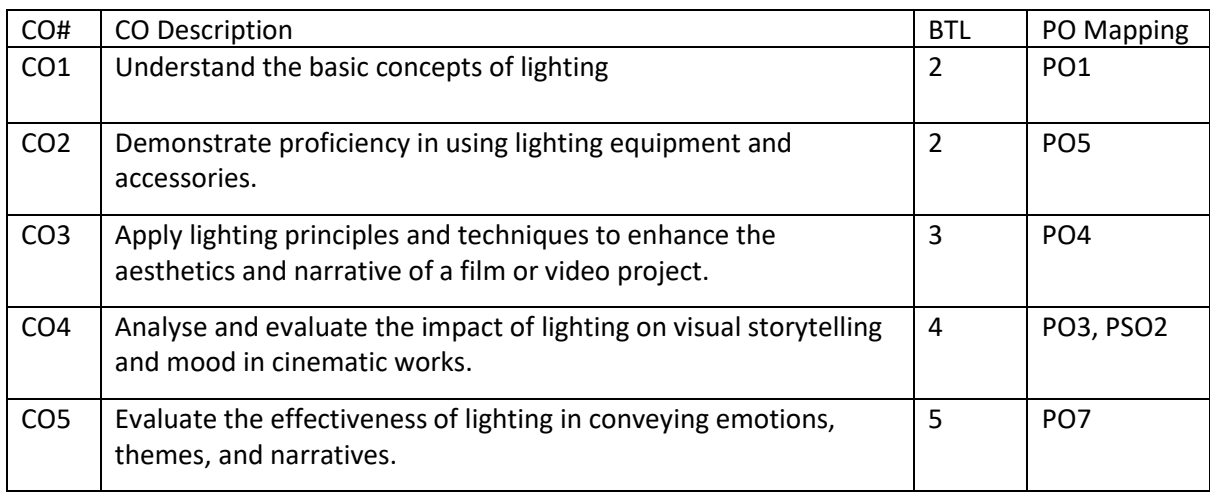

Syllabus

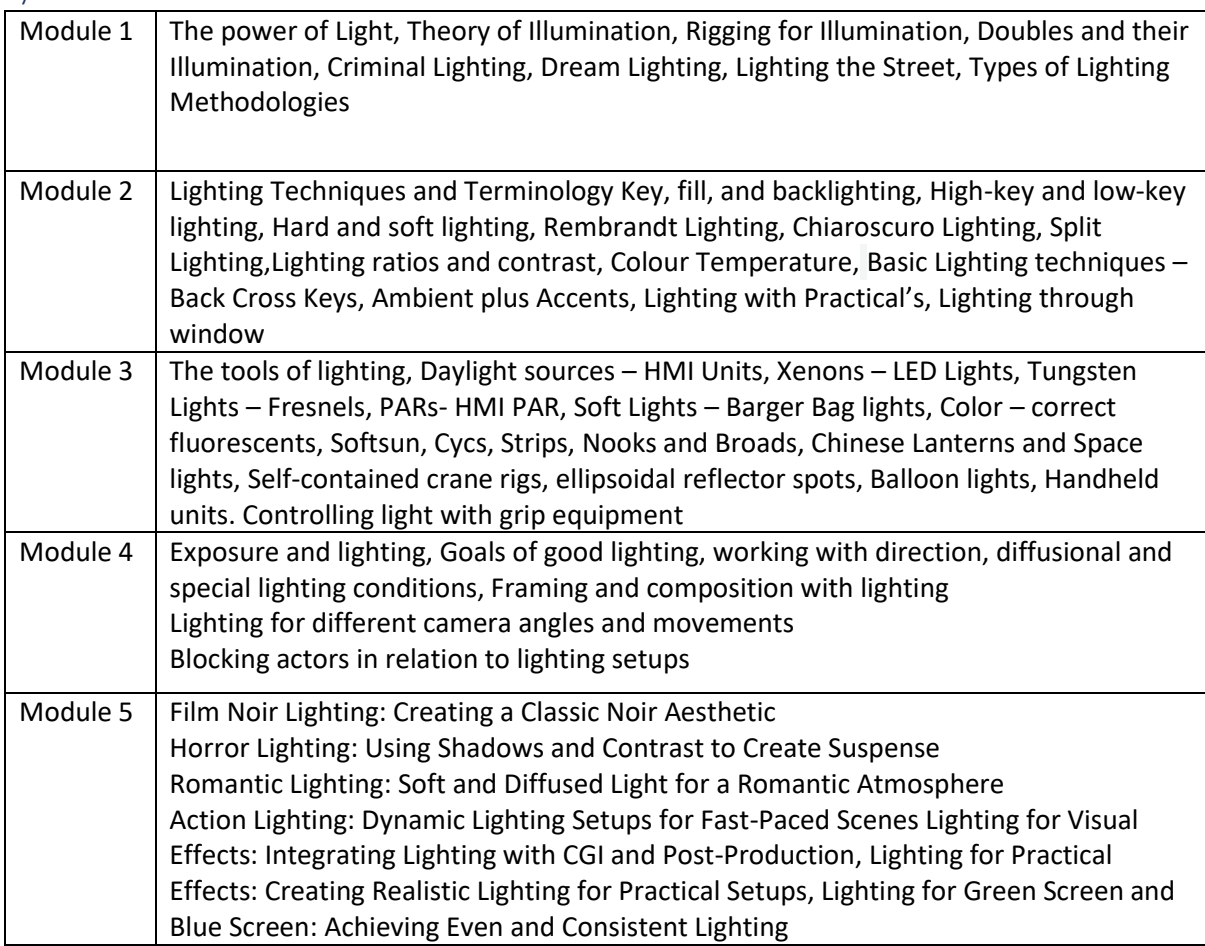

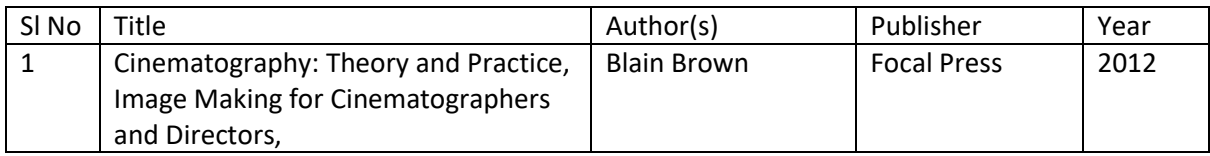

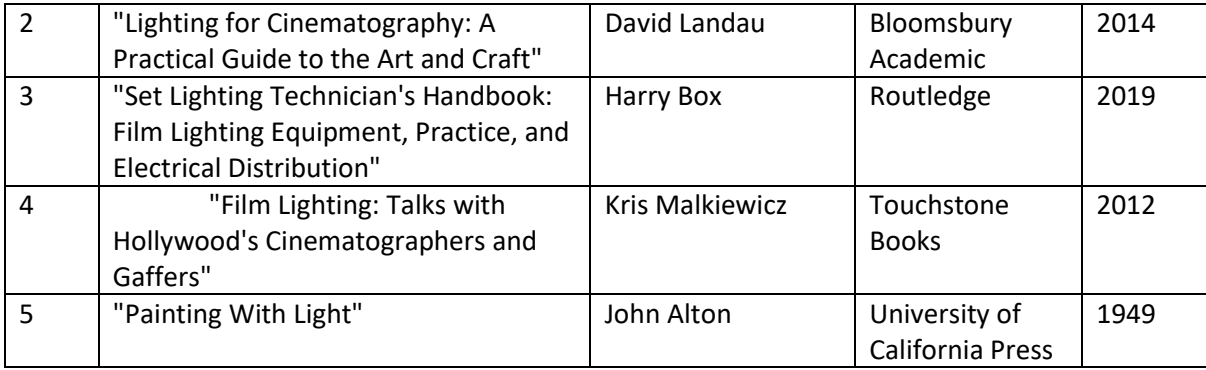

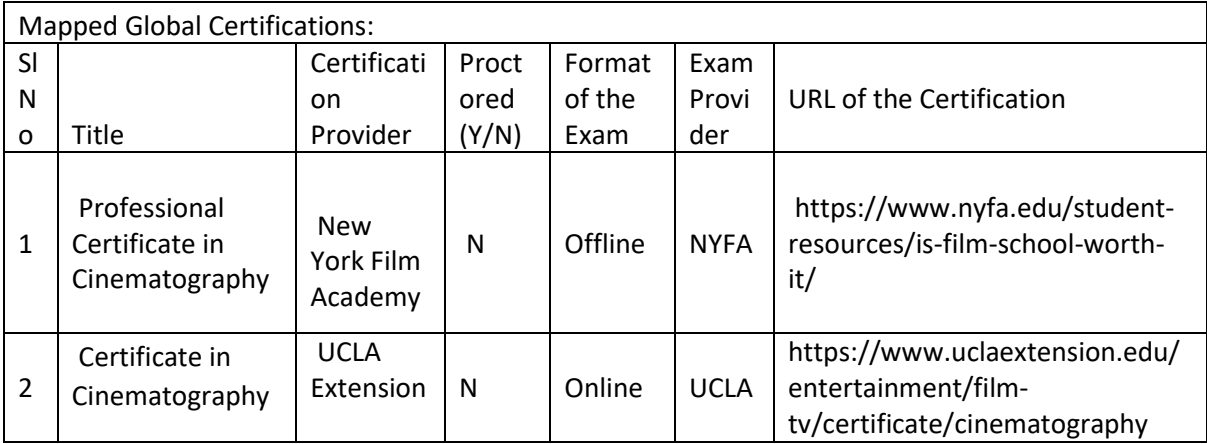

### Tools used in Practical / Skill:

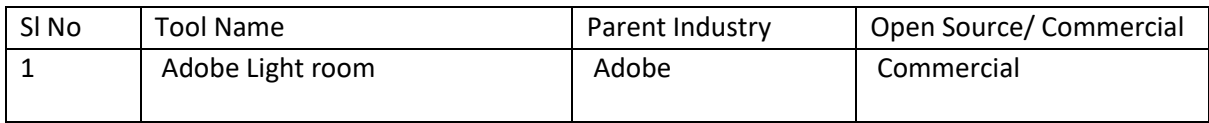

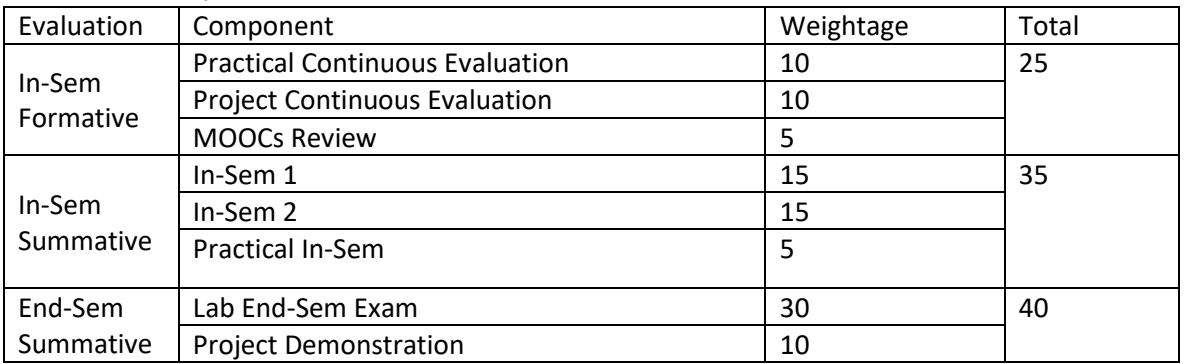

# Modelling & Texturing (MT)

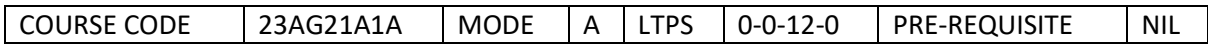

#### Course Outcomes

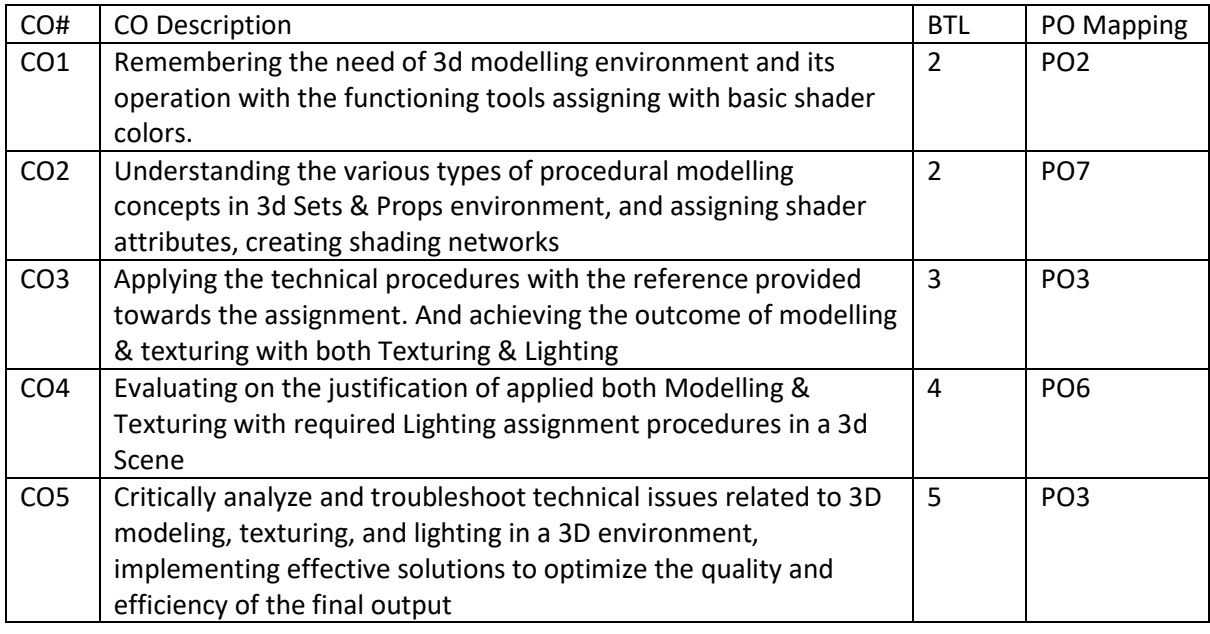

Syllabus

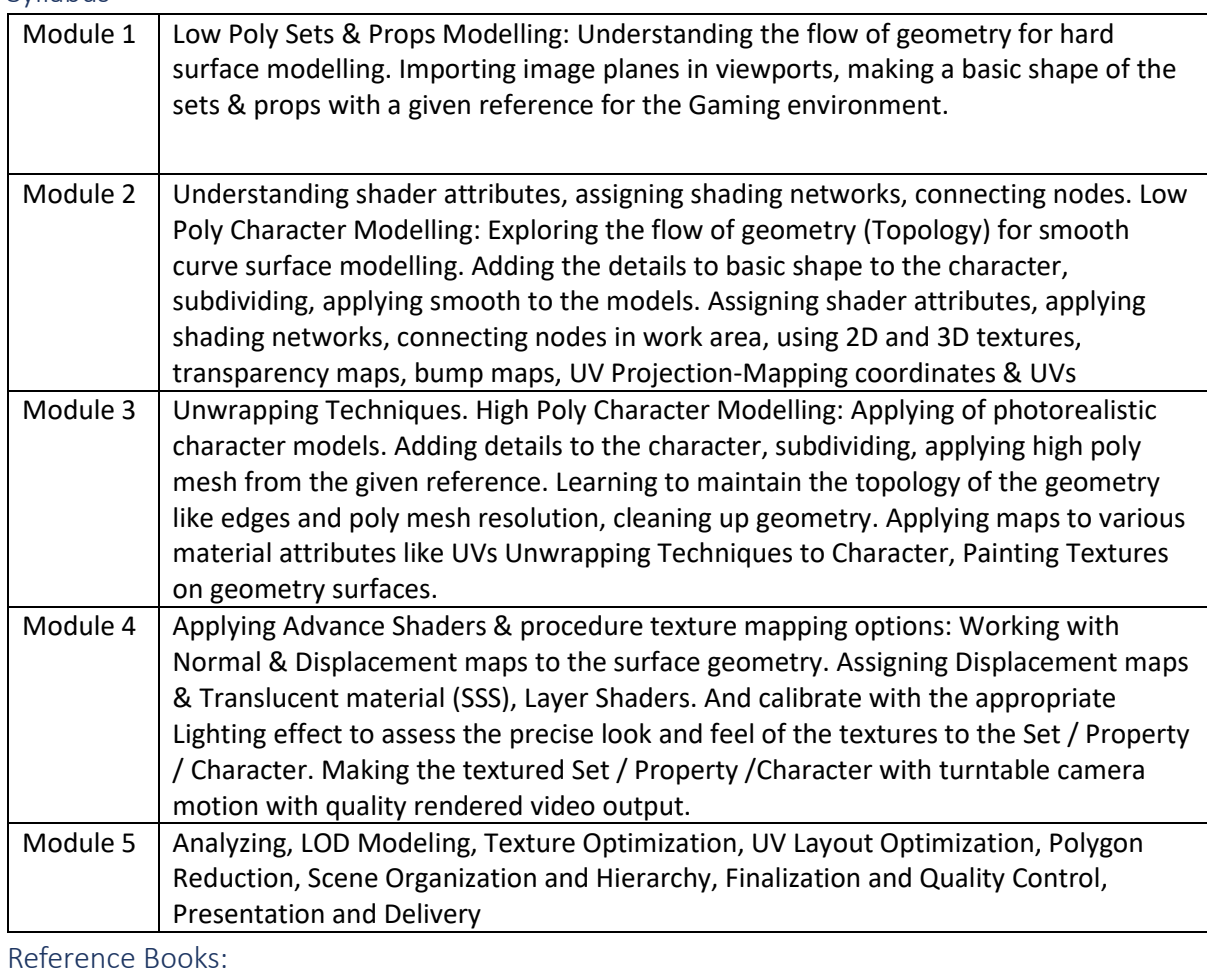

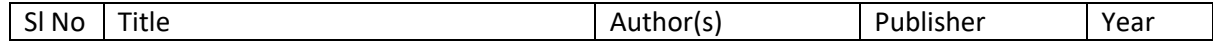

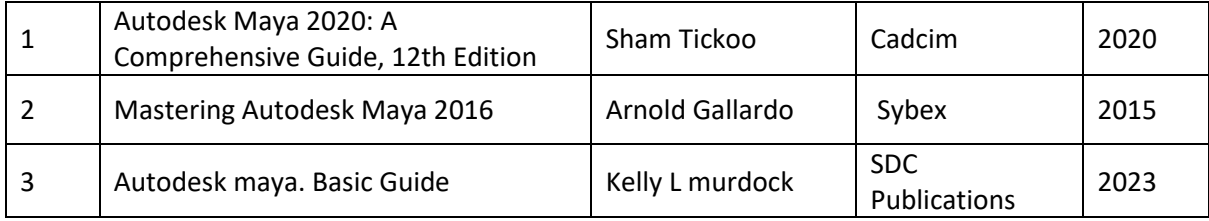

Mapped Global Certifications:

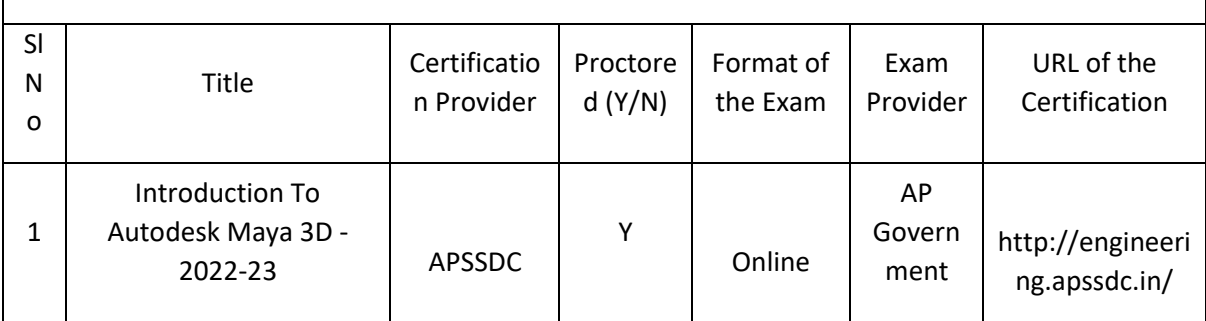

### Tools used in Practical / Skill

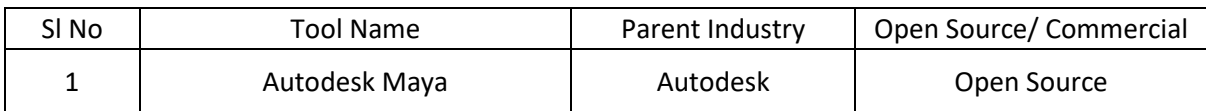

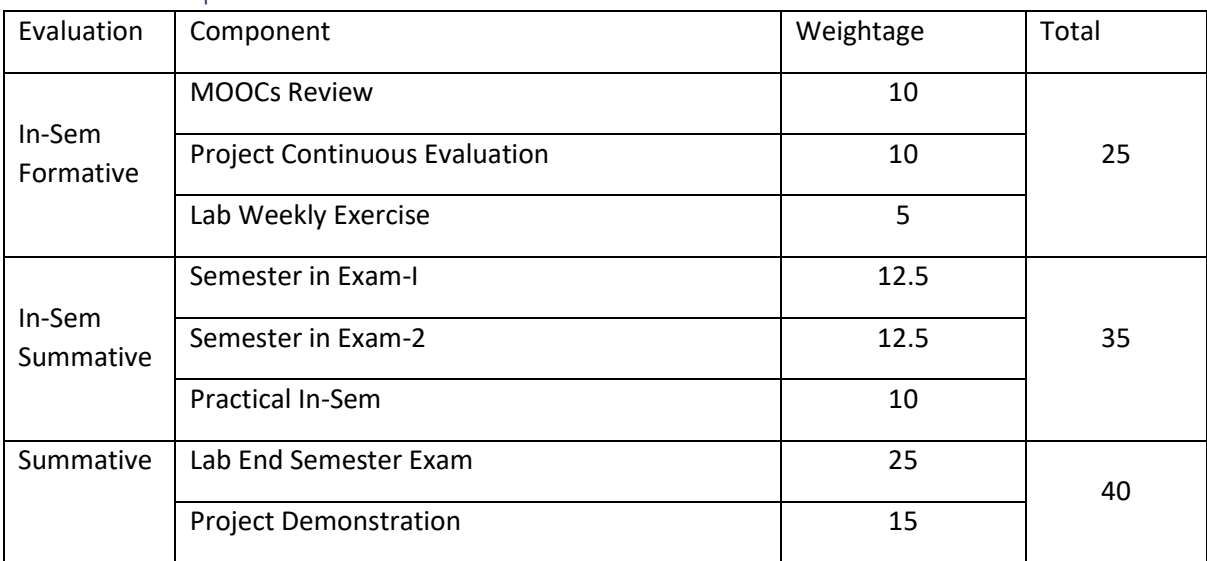

# Rotoscope and Keying (RTK)

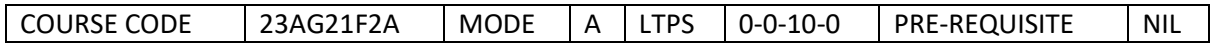

#### Course Outcomes

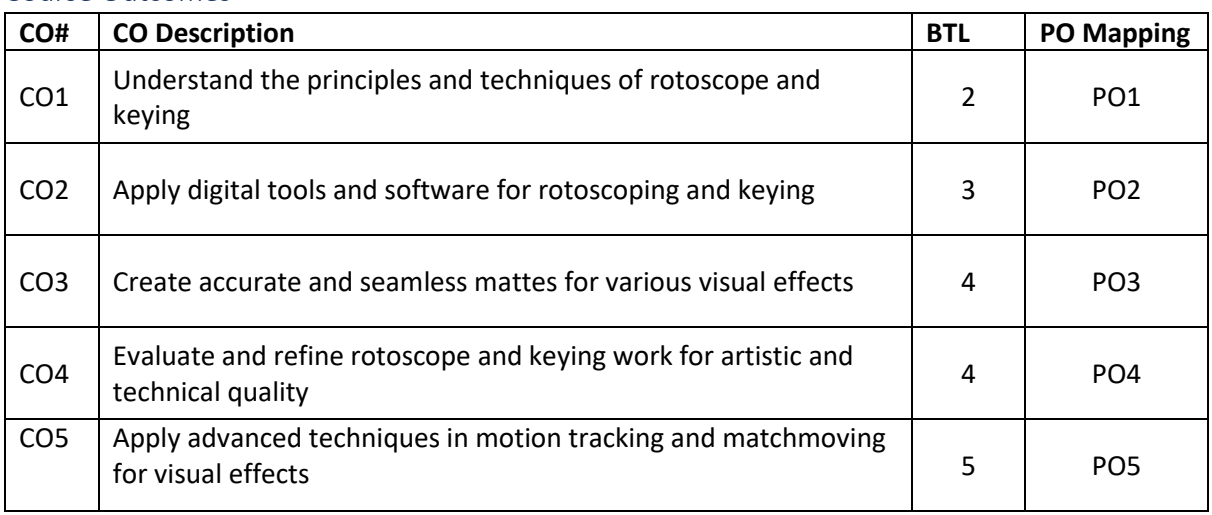

Syllabus

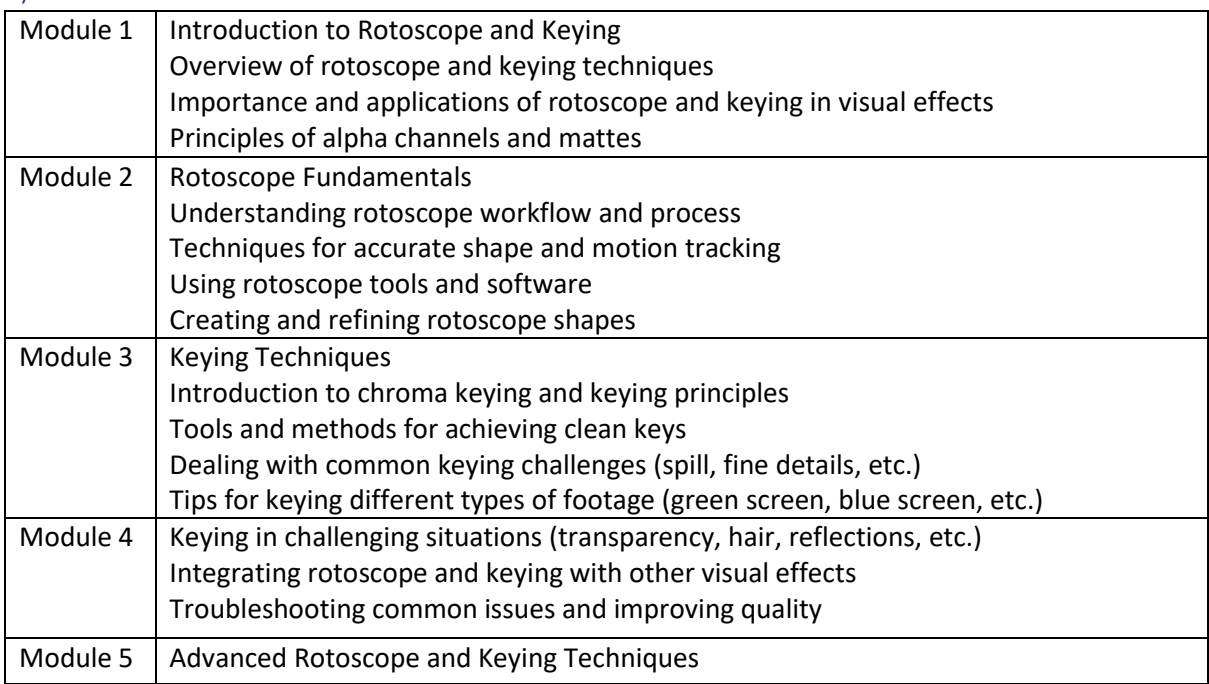

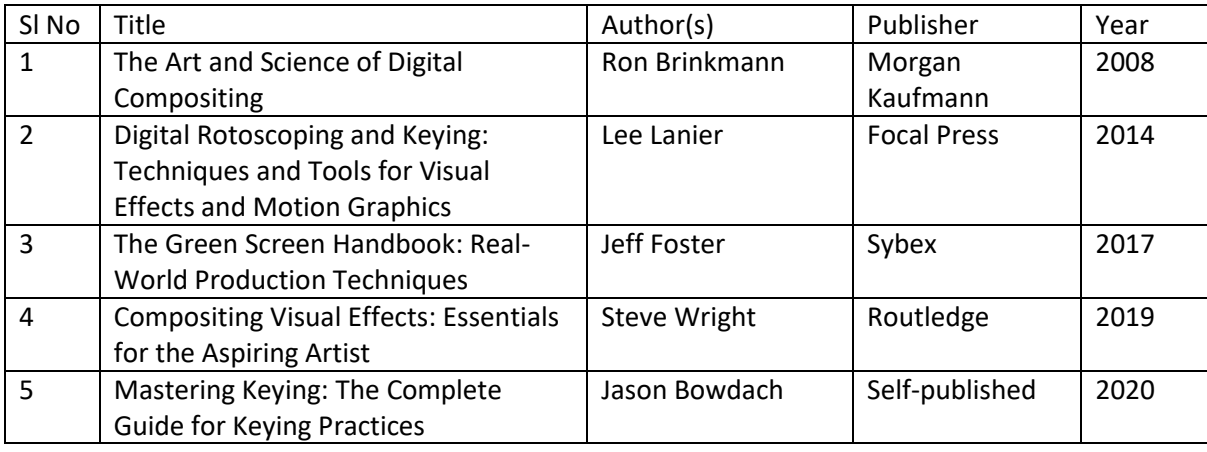
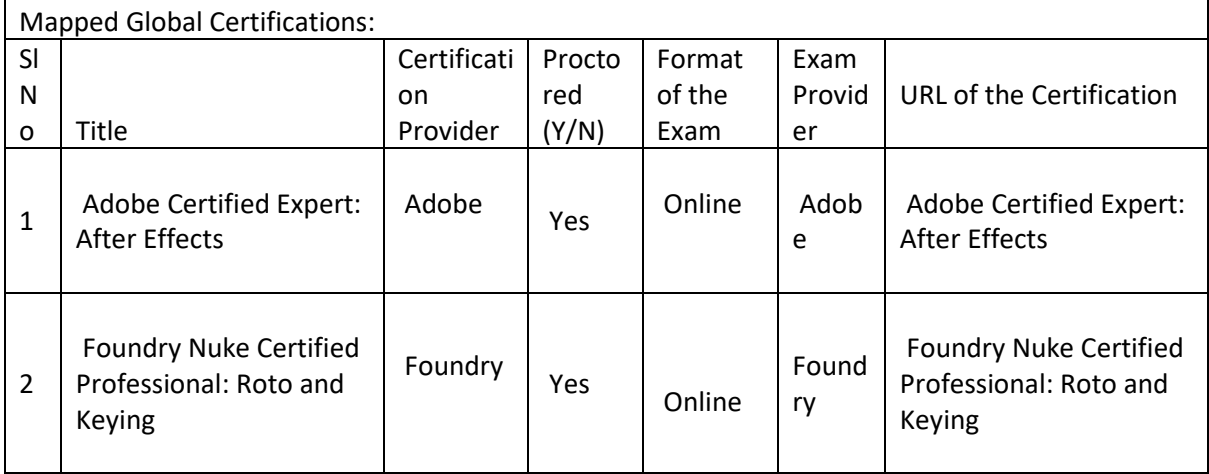

# Tools used in Practical / Skill:

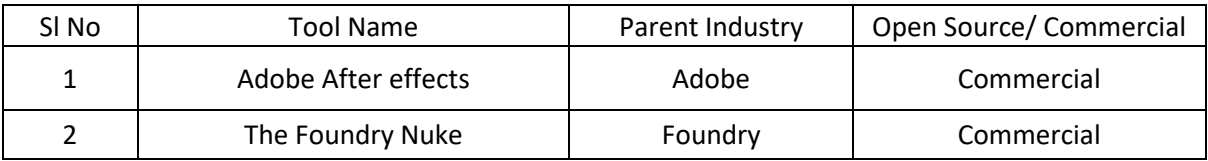

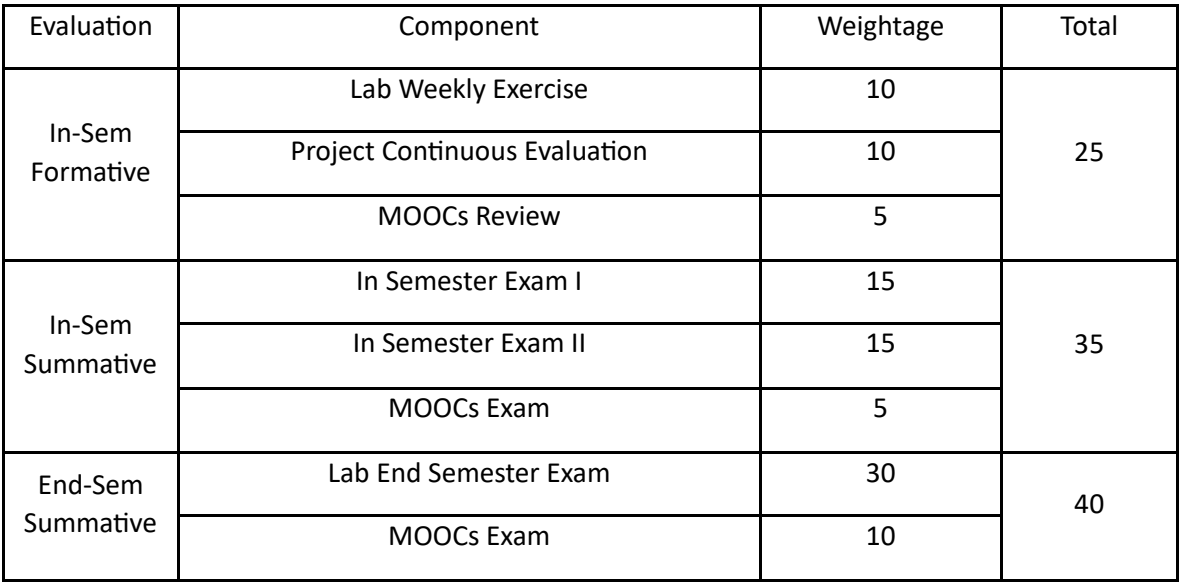

## Game Assets (GA)

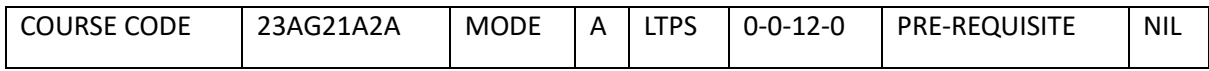

Course Outcomes

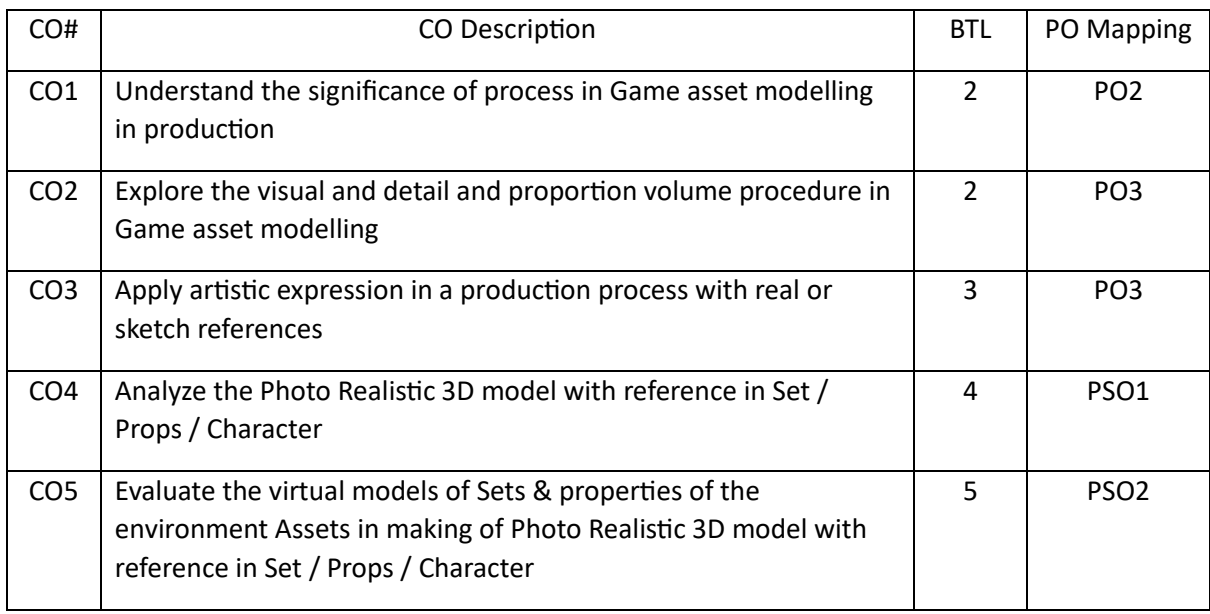

Syllabus

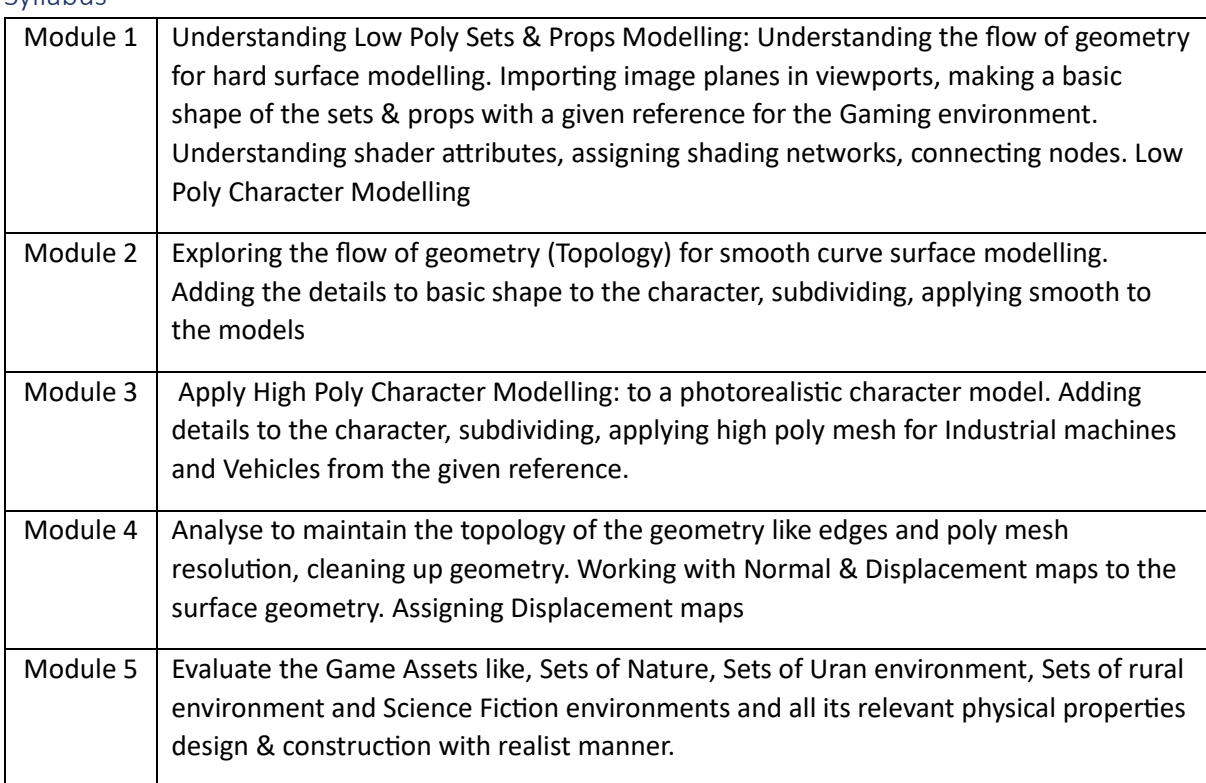

#### Reference Books:

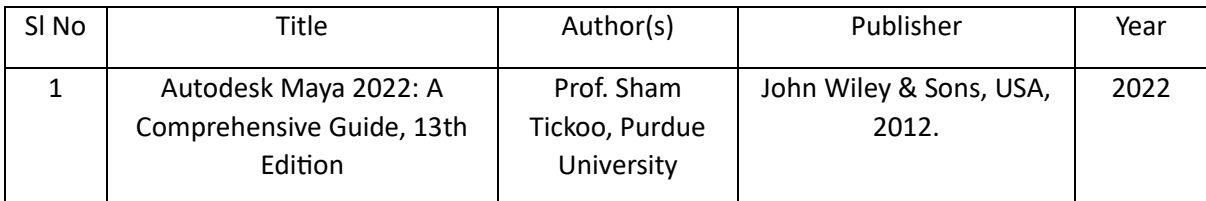

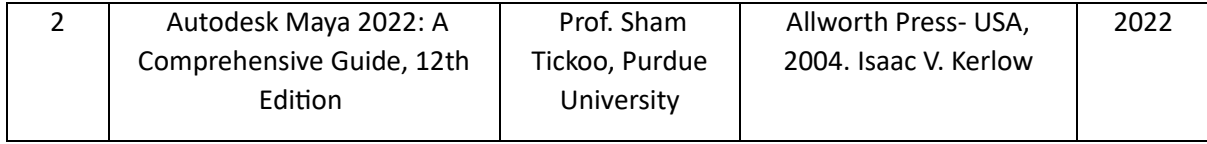

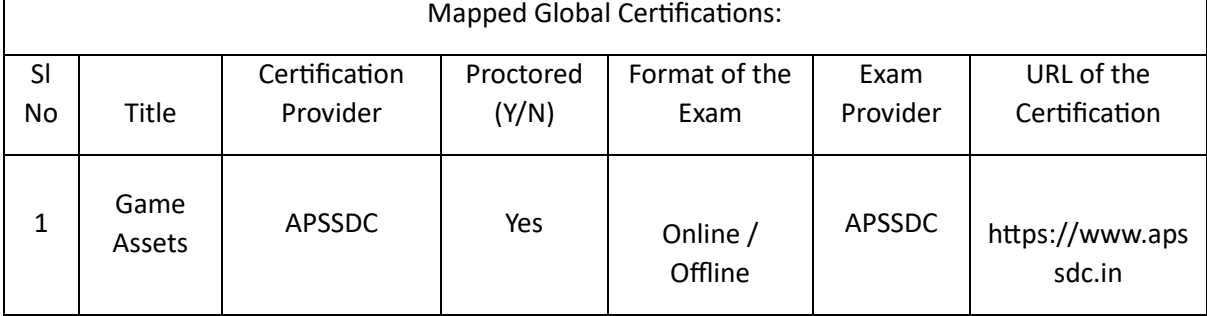

## Tools used in Practical / Skill:

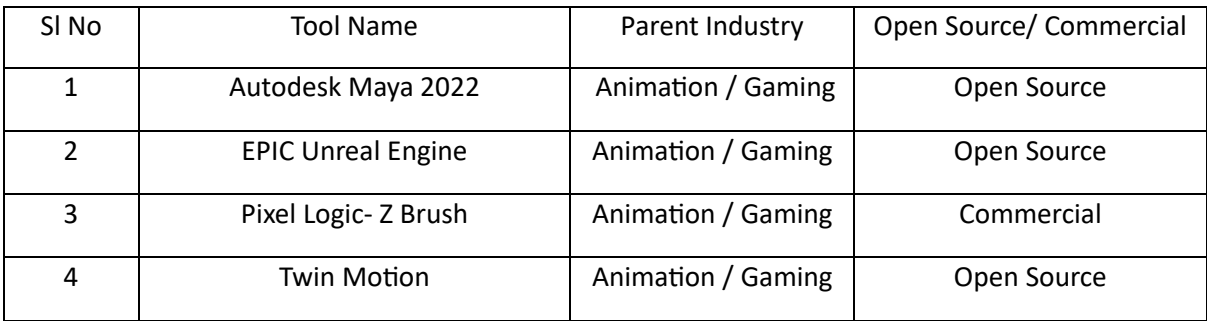

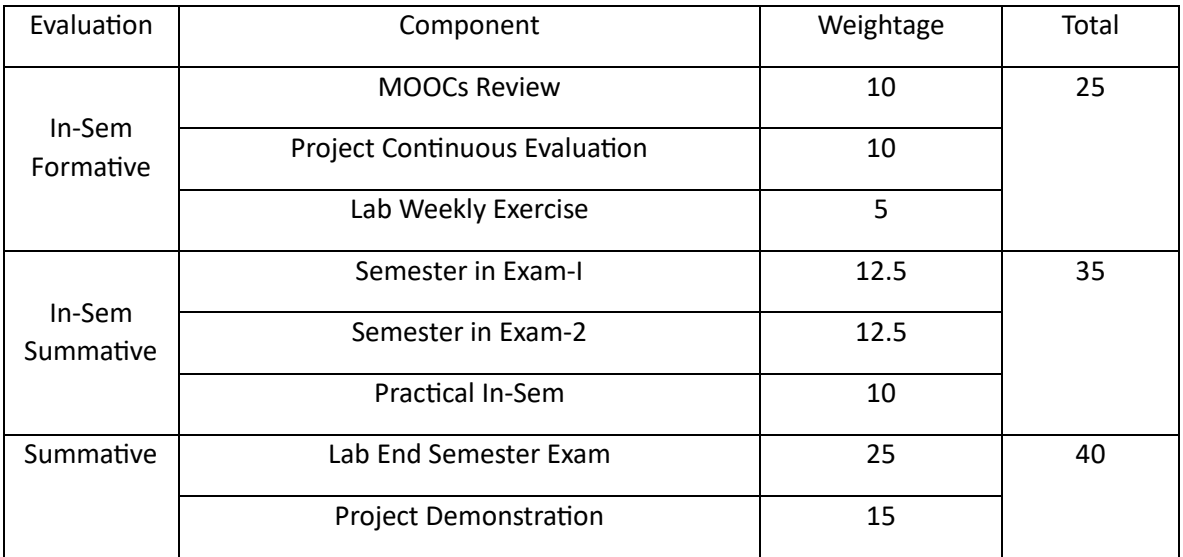

## Film and TV Production (FTP)

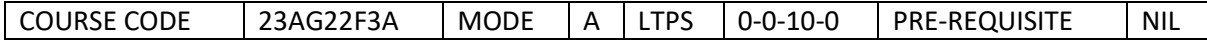

#### Course Outcomes

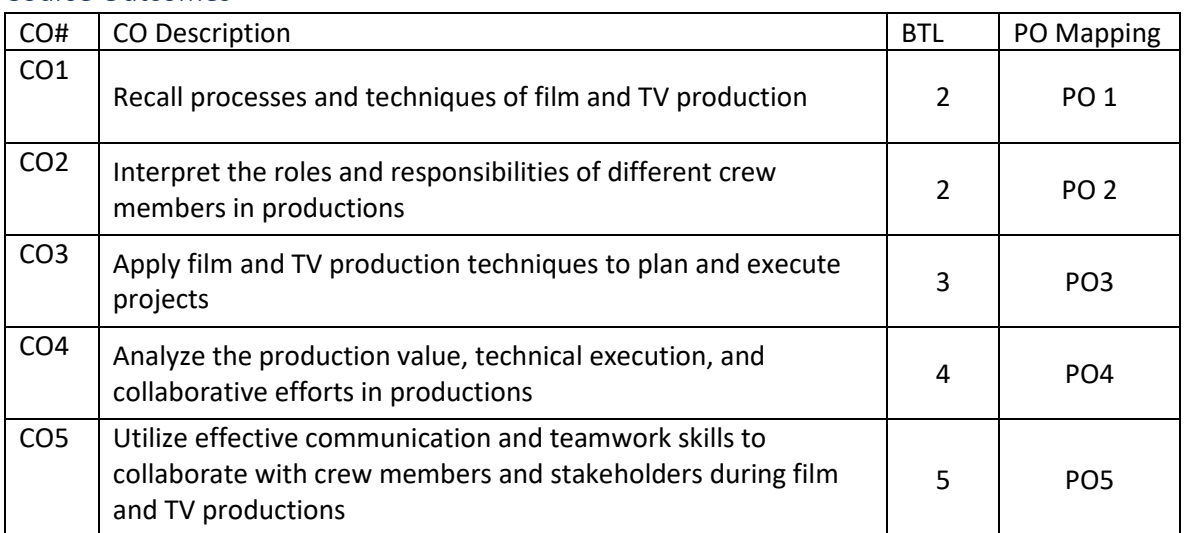

Syllabus

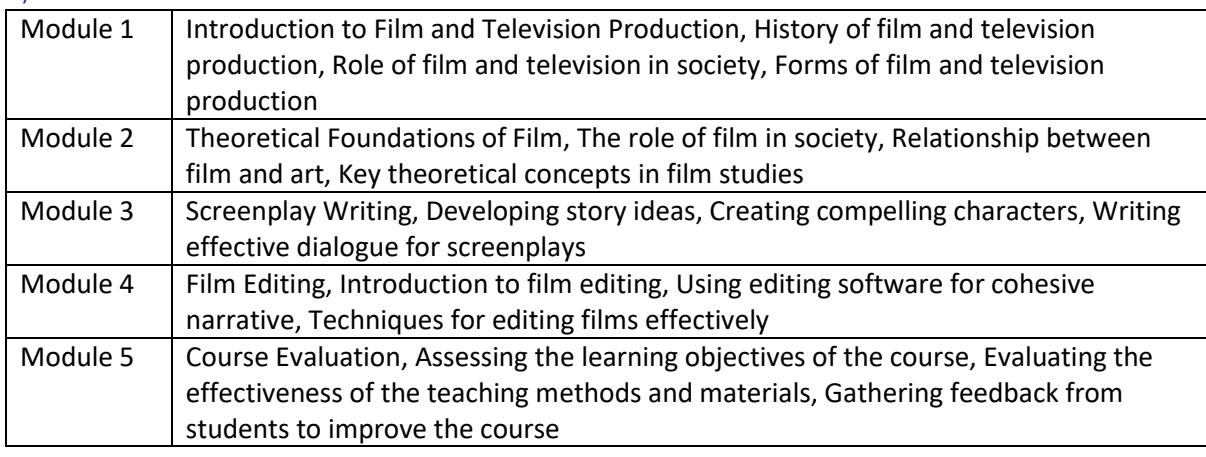

Reference Books:

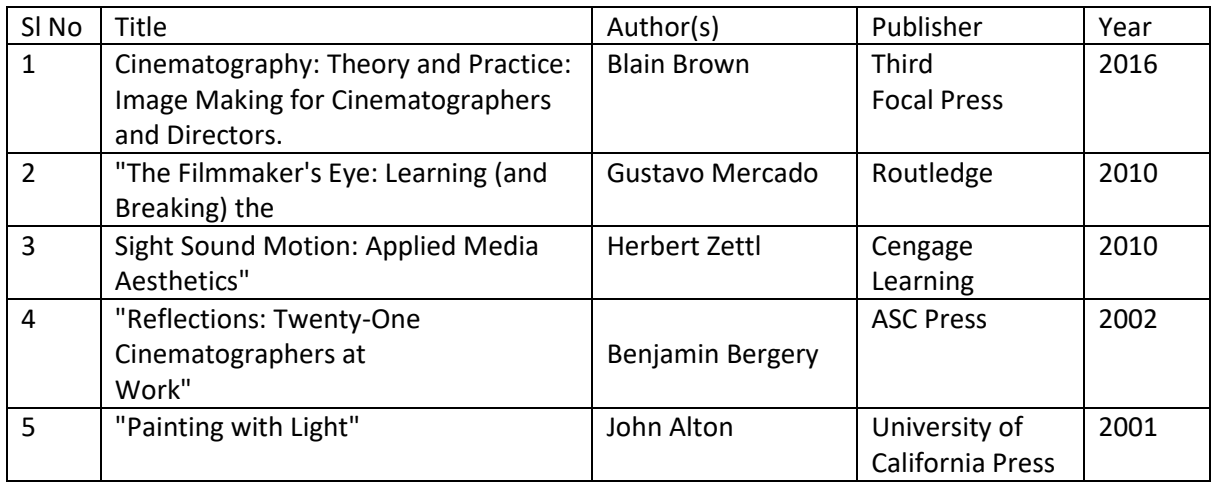

Global Certifications:

Mapped Global Certifications:

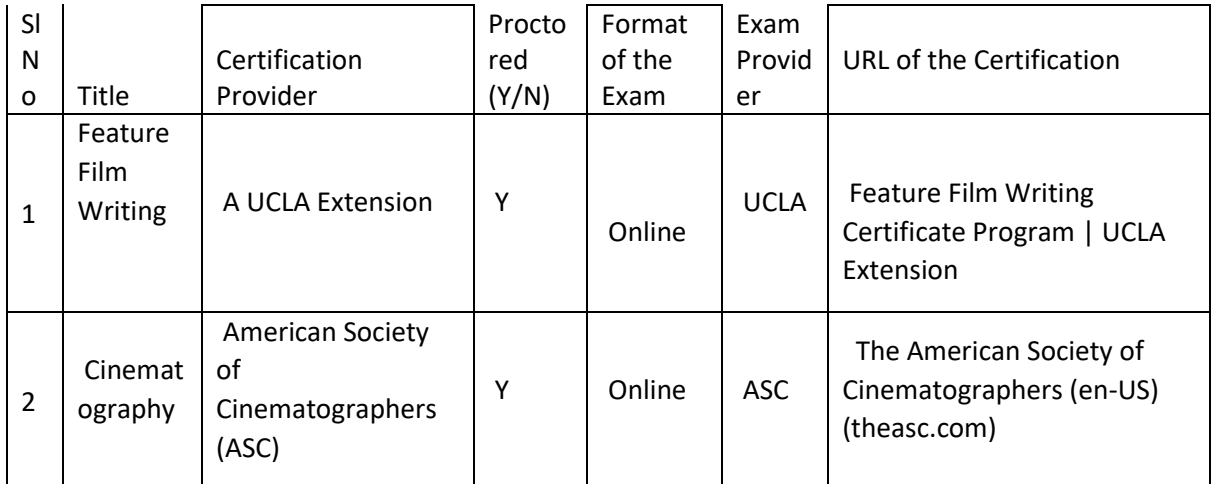

# Tools used in Practical / Skill:

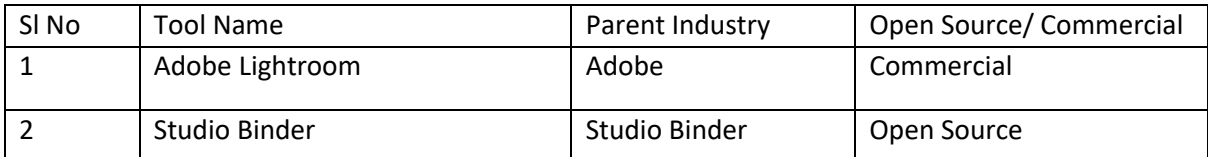

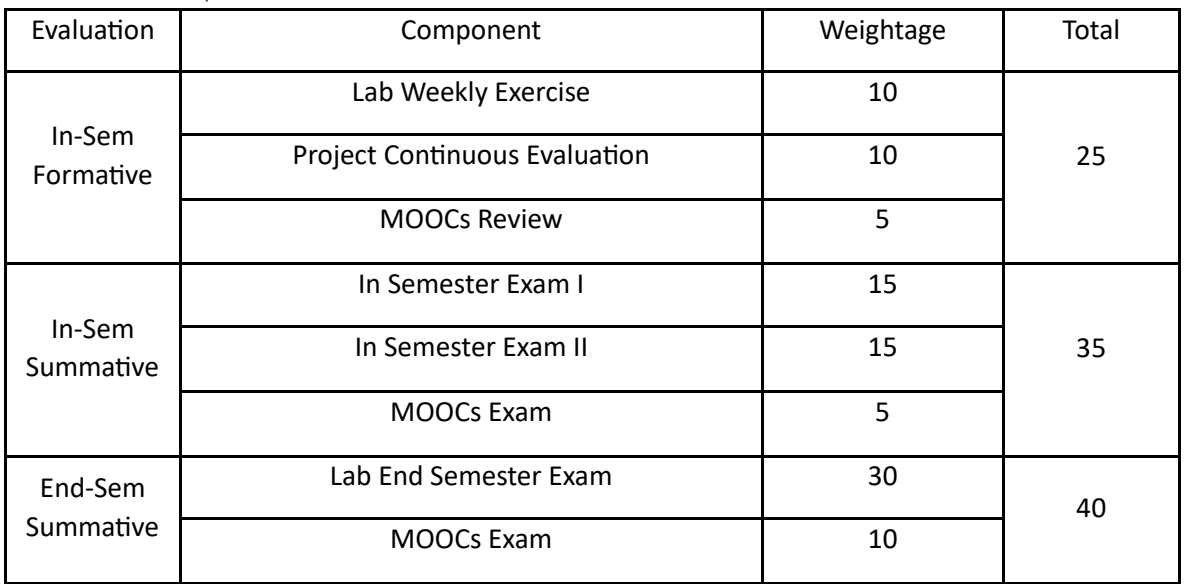

## Animation and Rigging (AR)

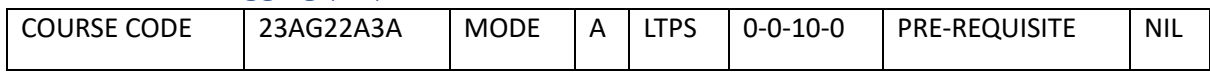

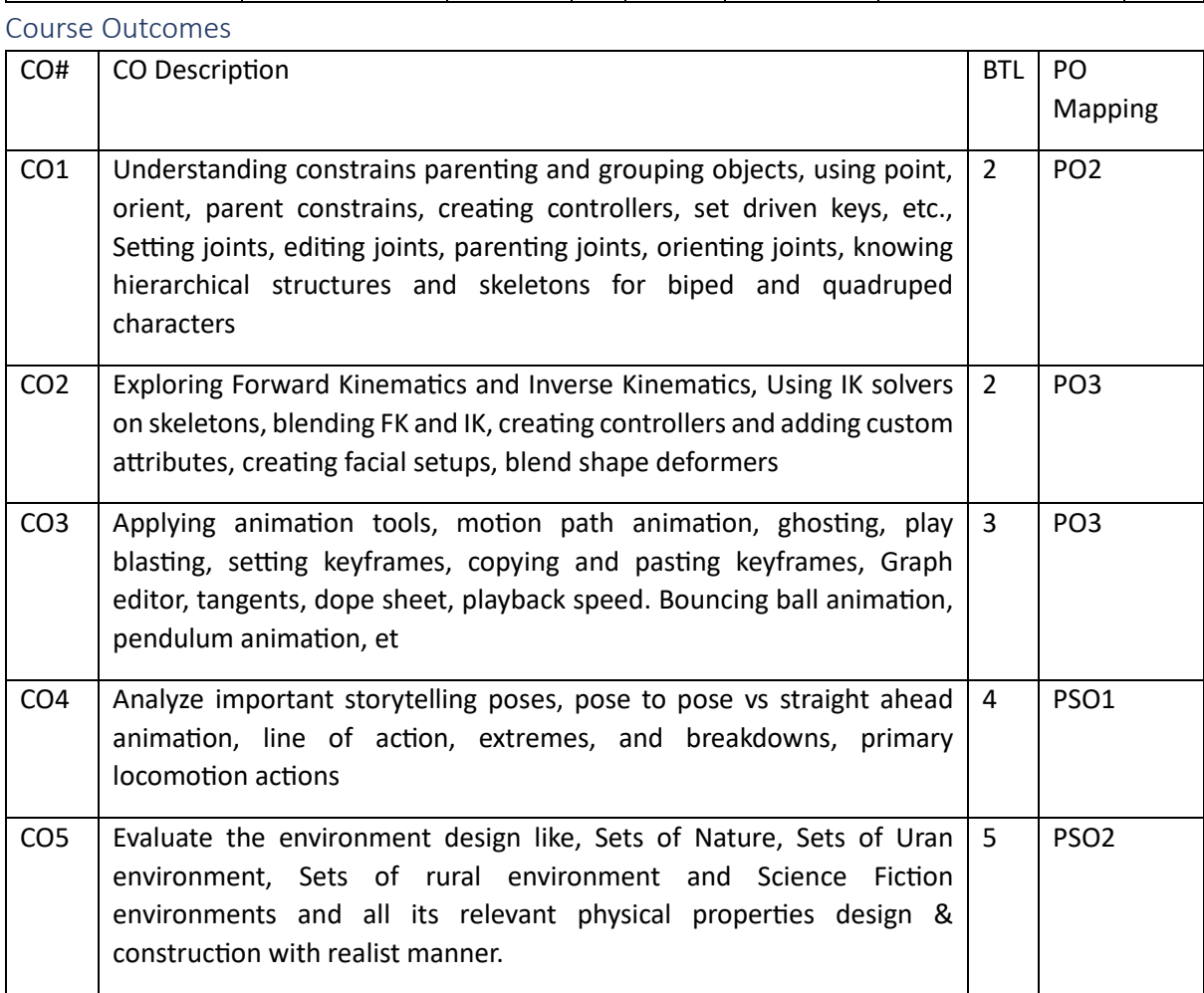

Syllabus

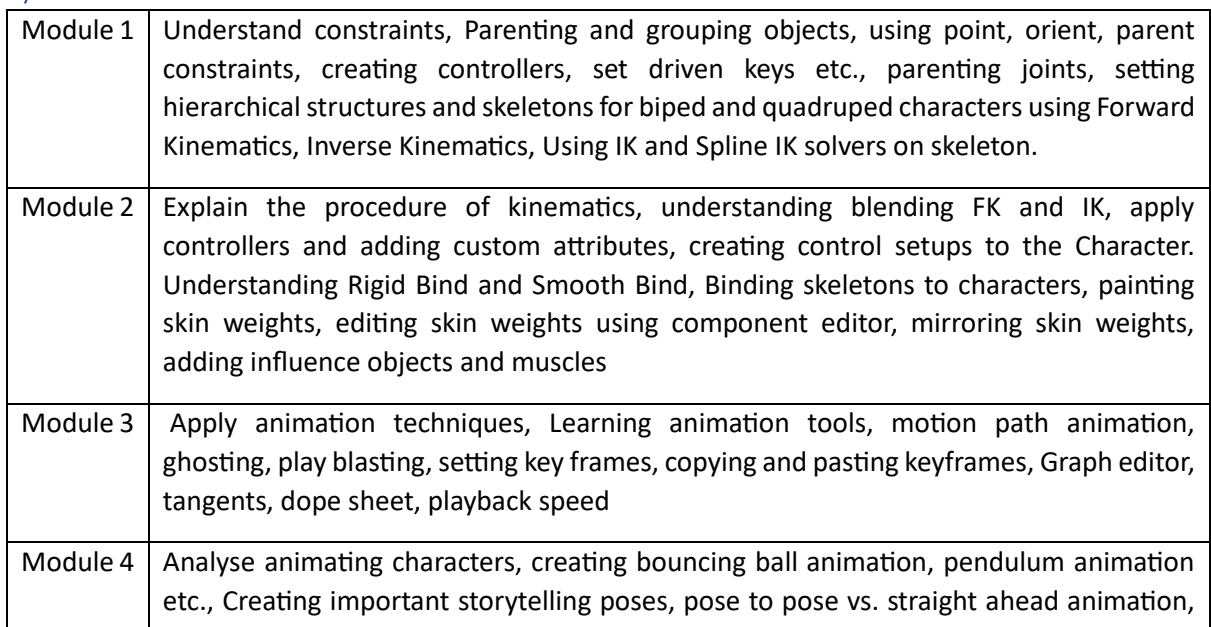

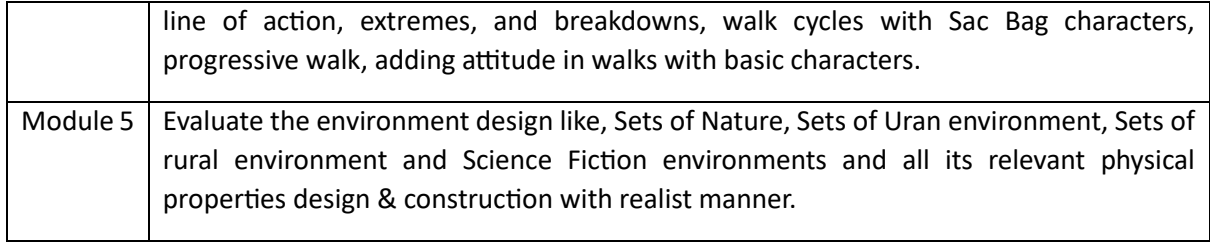

Reference Books:

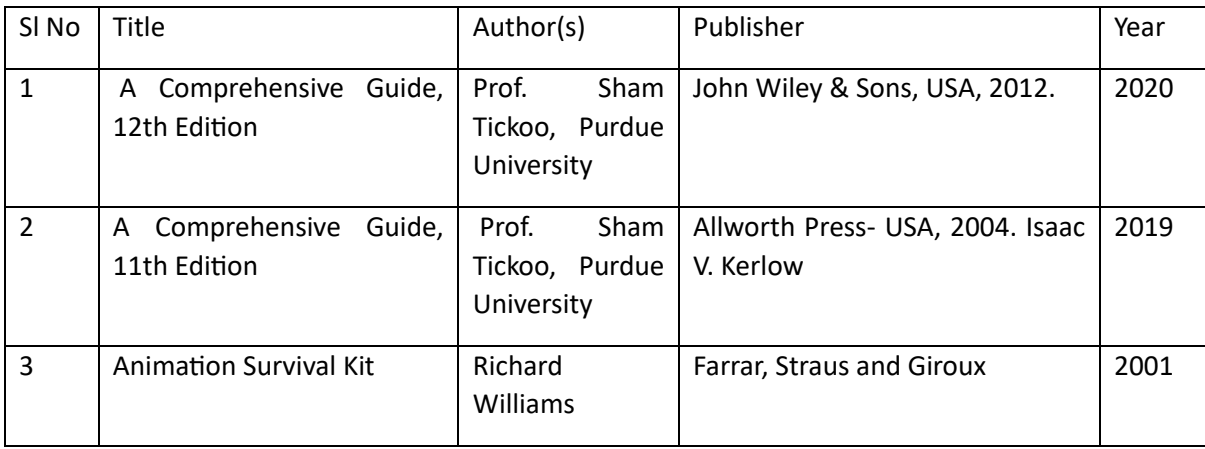

### Global Certifications:

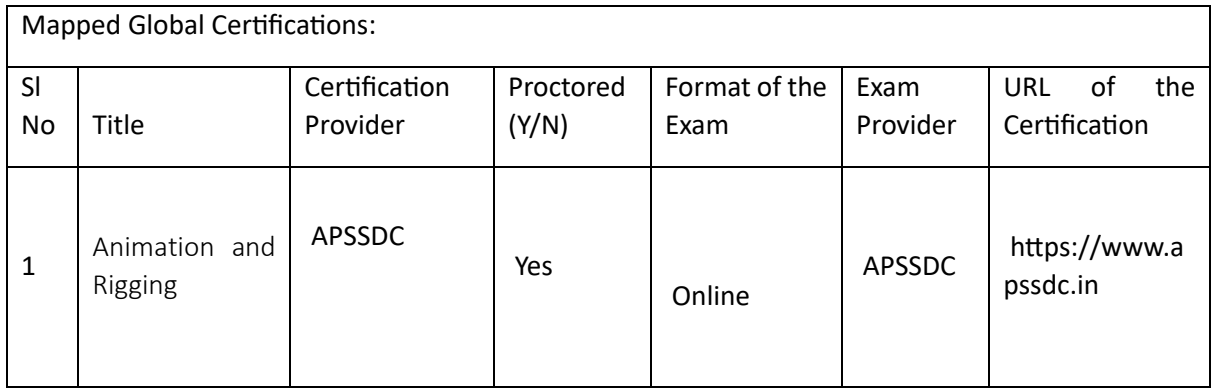

Tools used in Practical / Skill:

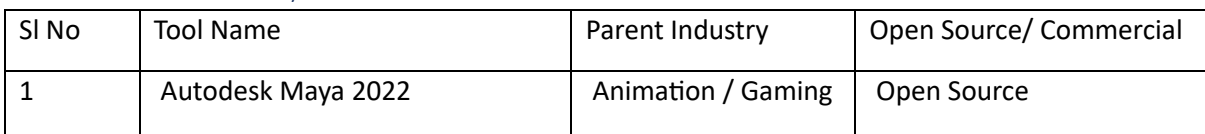

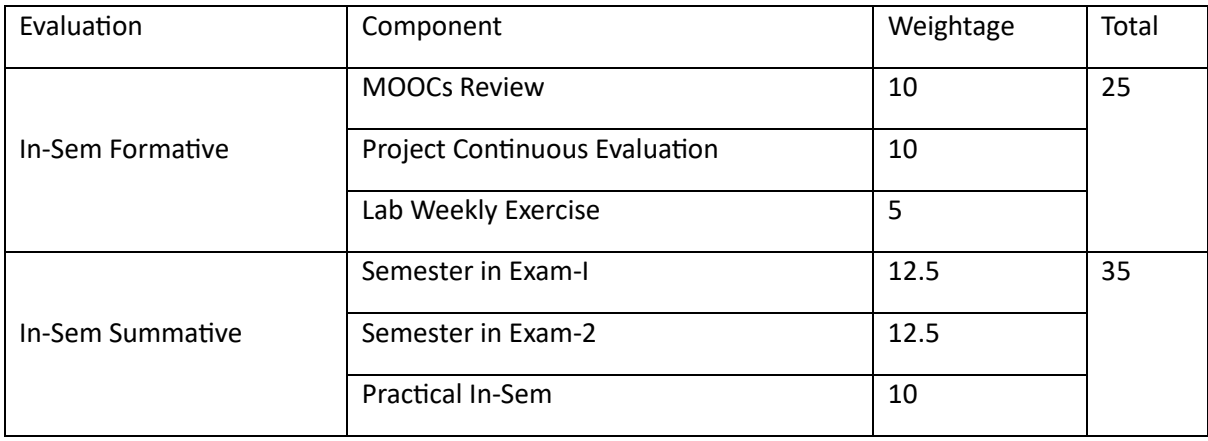

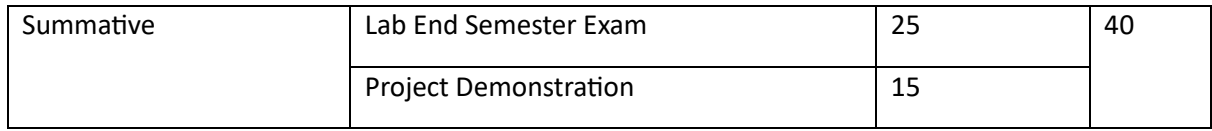

## Wire removal and Painting (WRP)

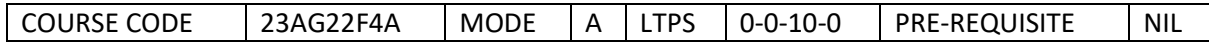

#### Course Outcomes

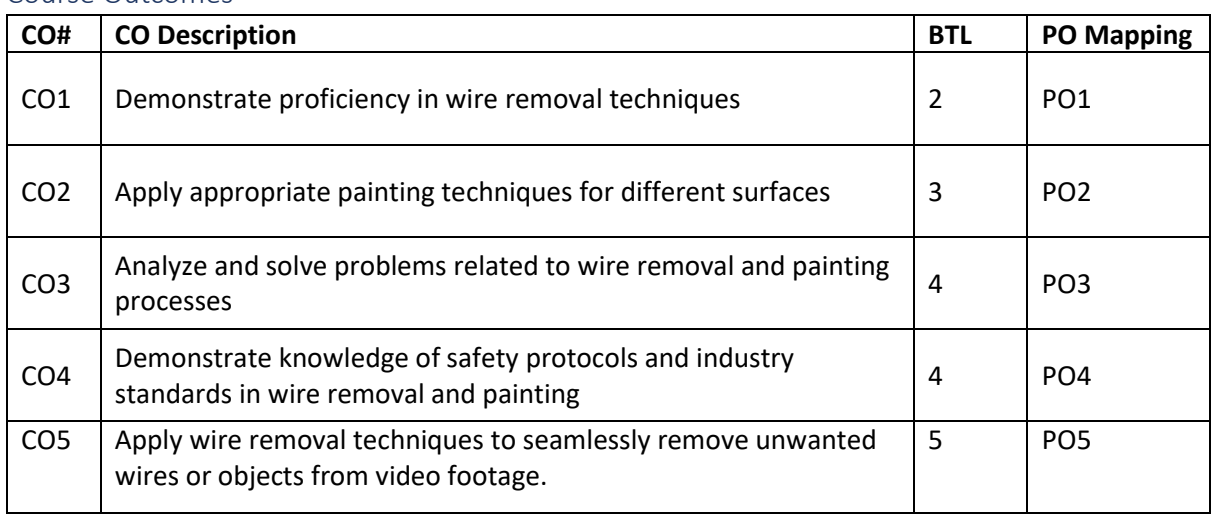

Syllabus

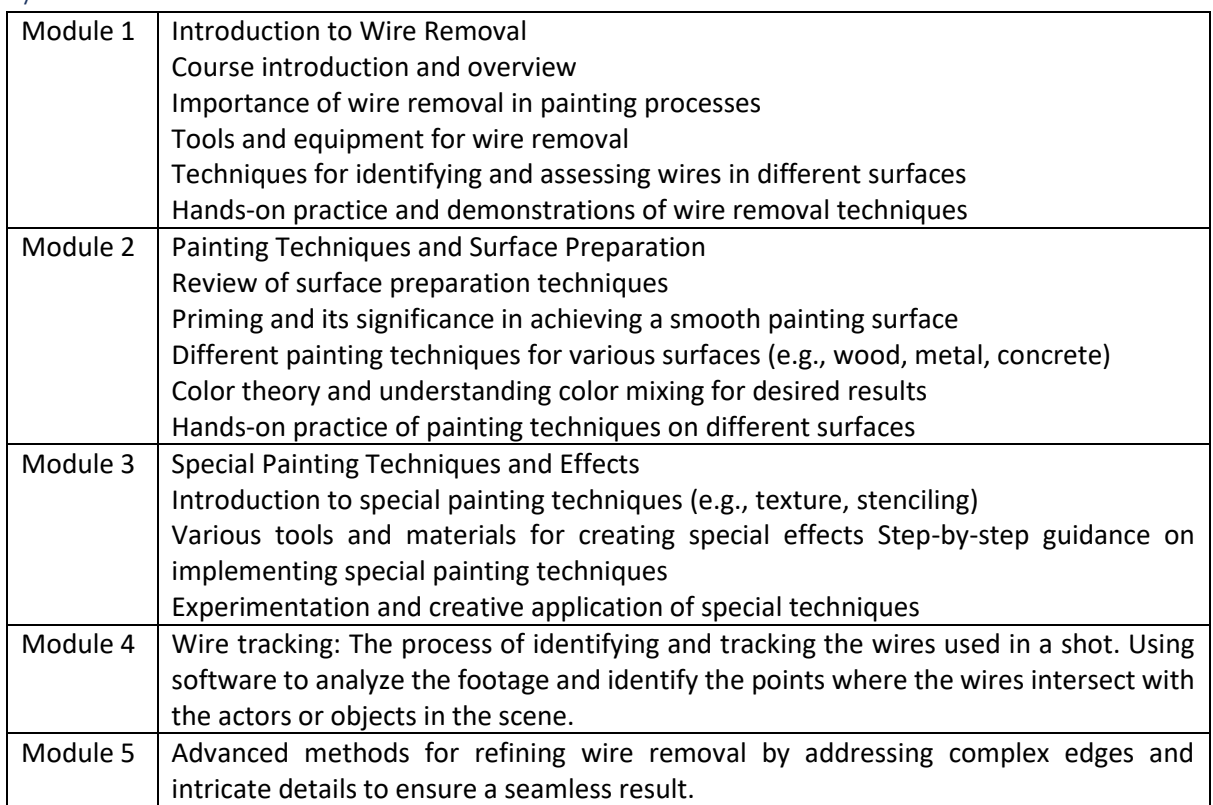

## Reference Books:

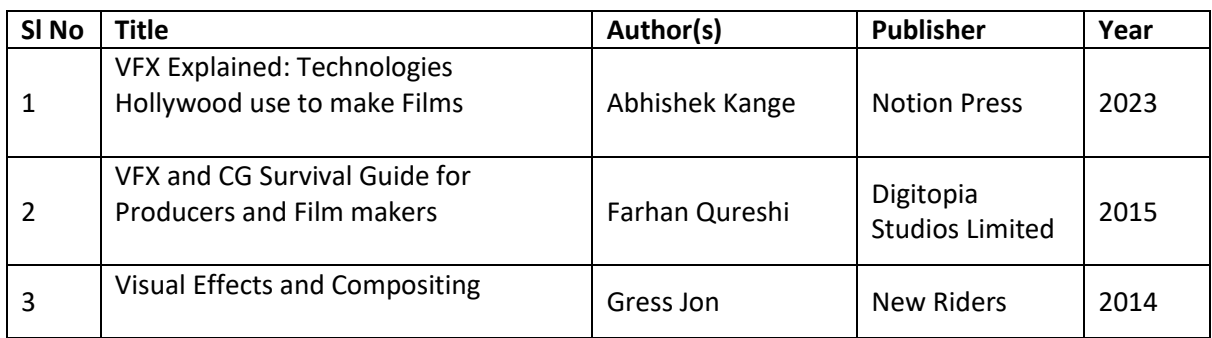

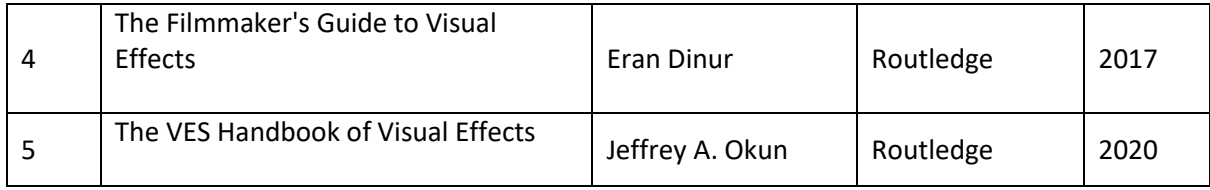

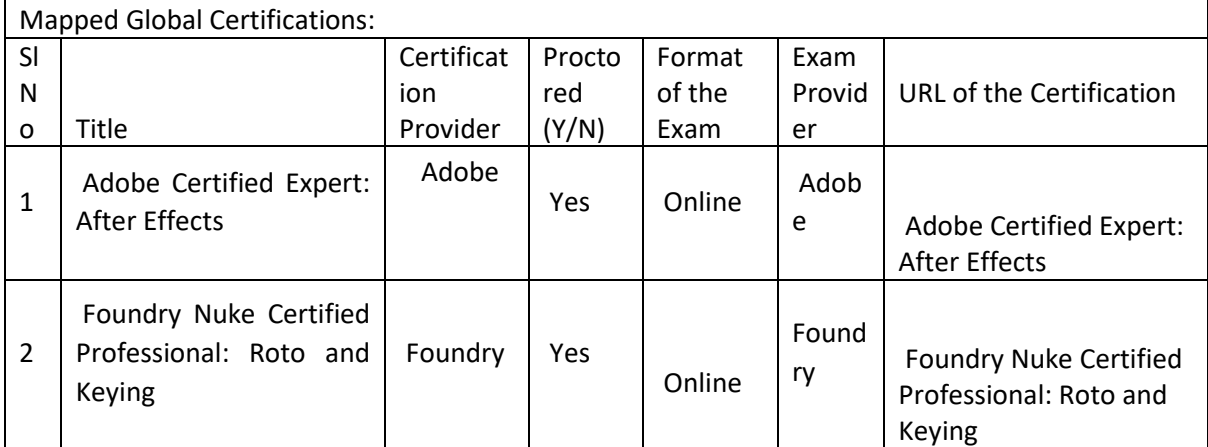

### Tools used in Practical / Skill:

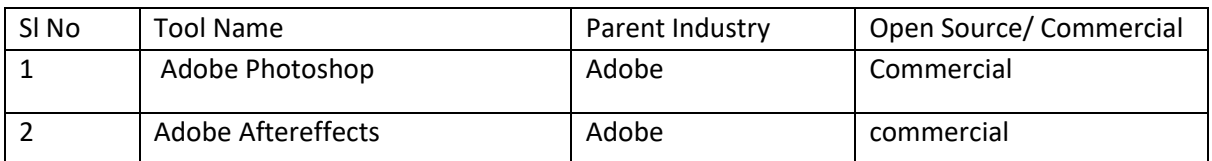

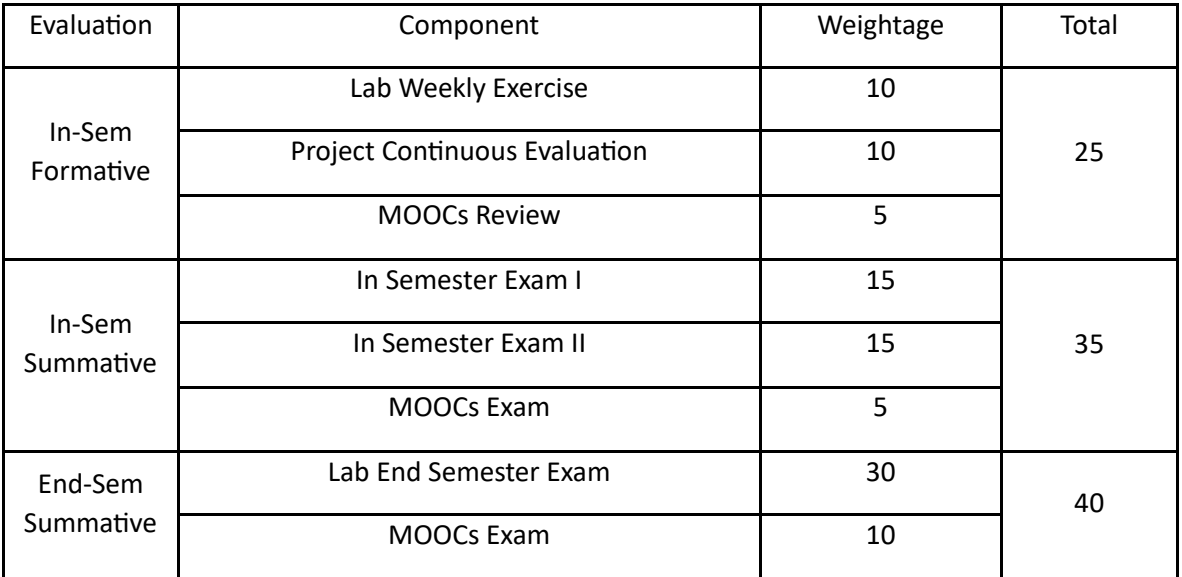

## Environment Design (ED)

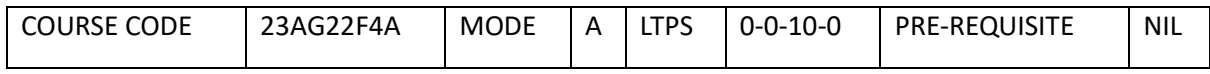

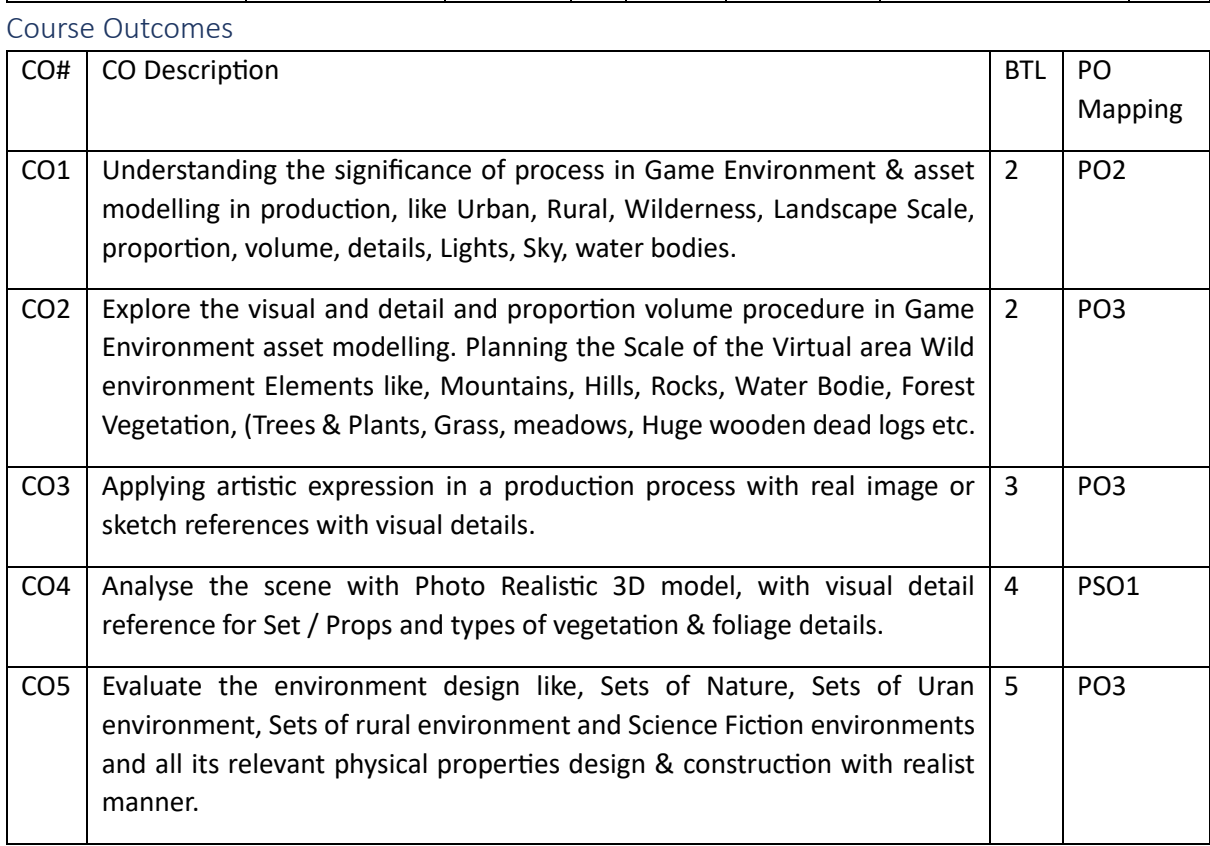

Syllabus

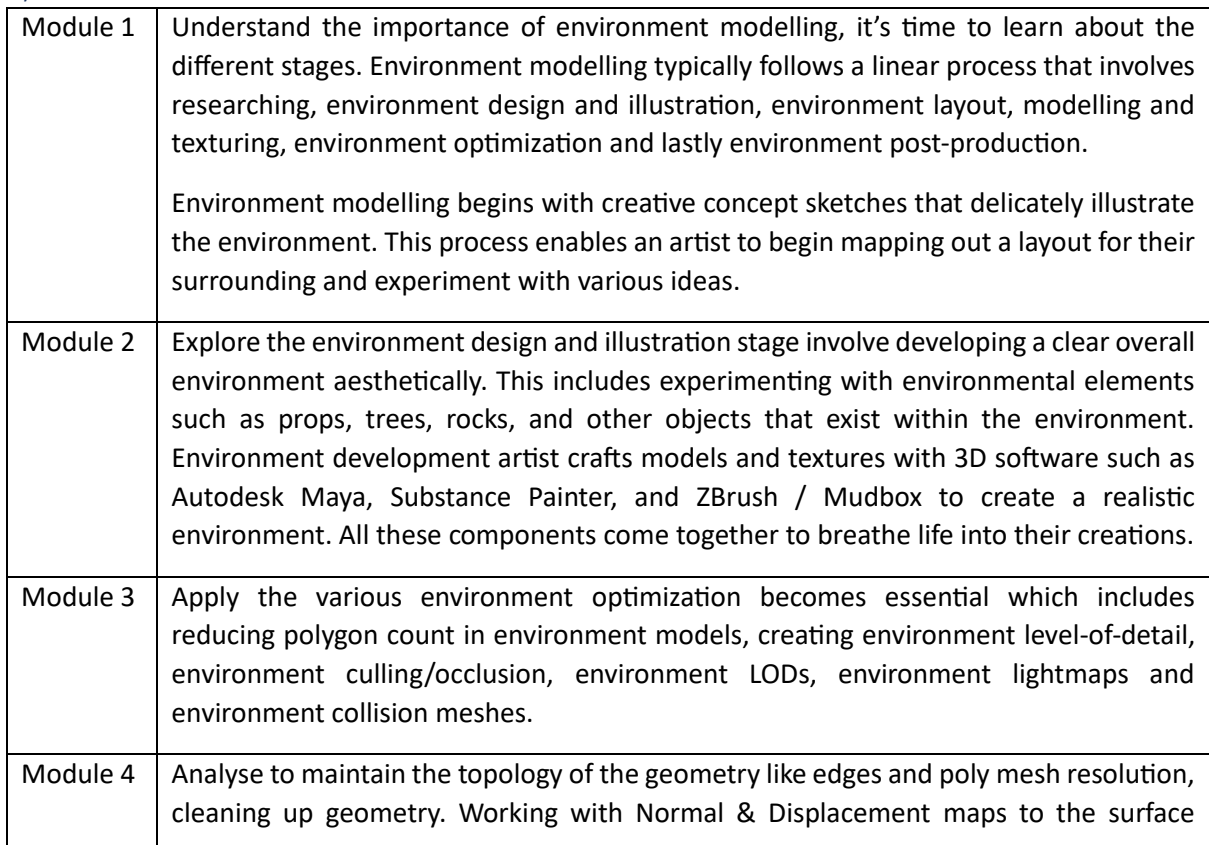

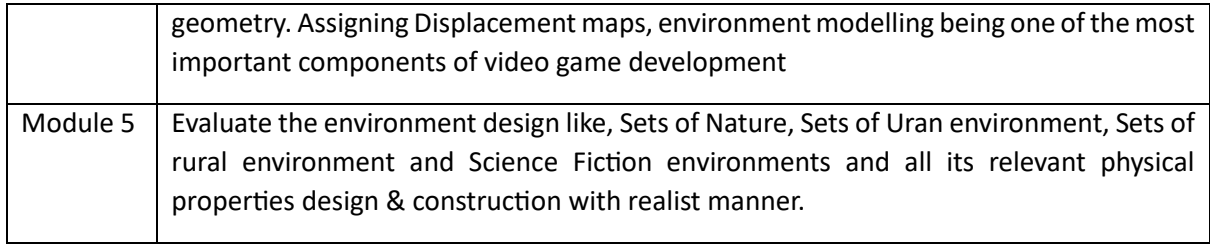

### Reference Books:

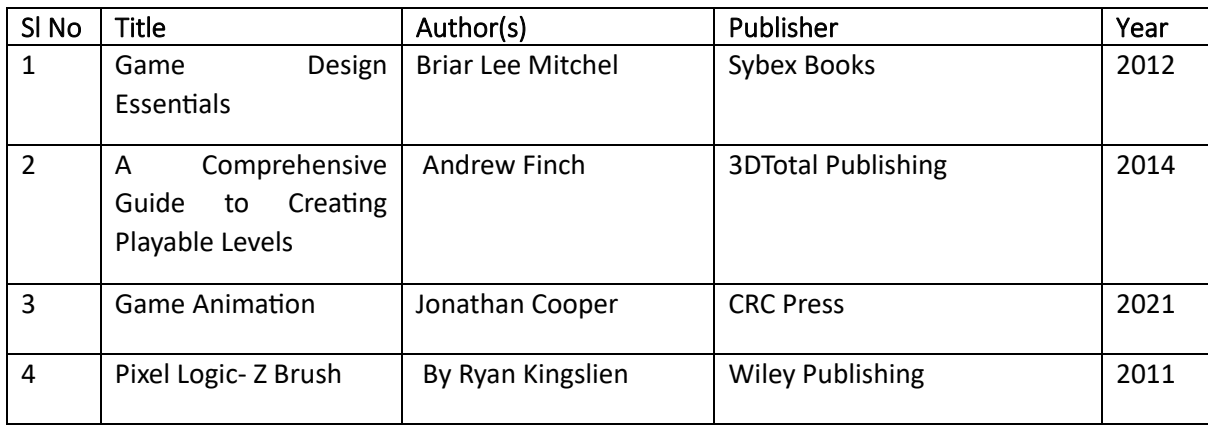

### Global Certifications:

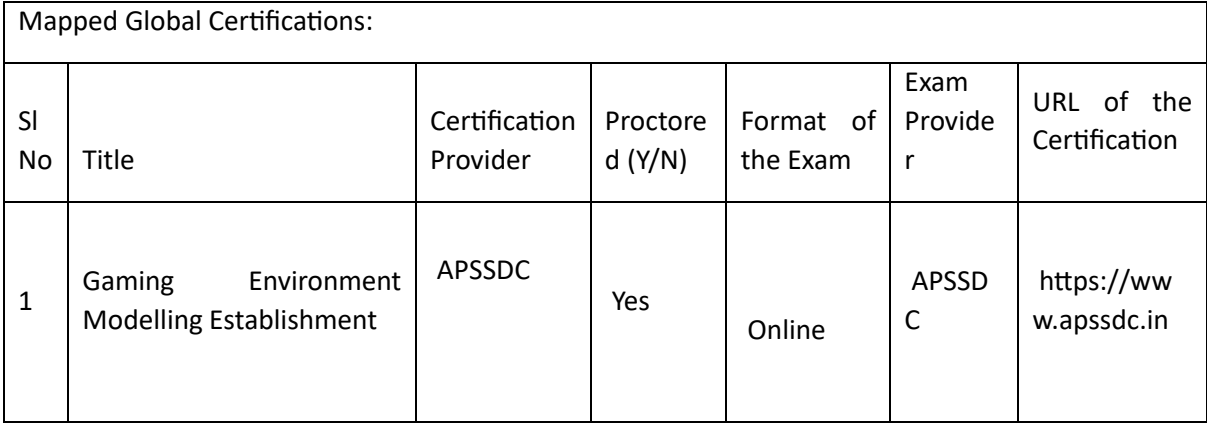

## Tools used in Practical / Skill:

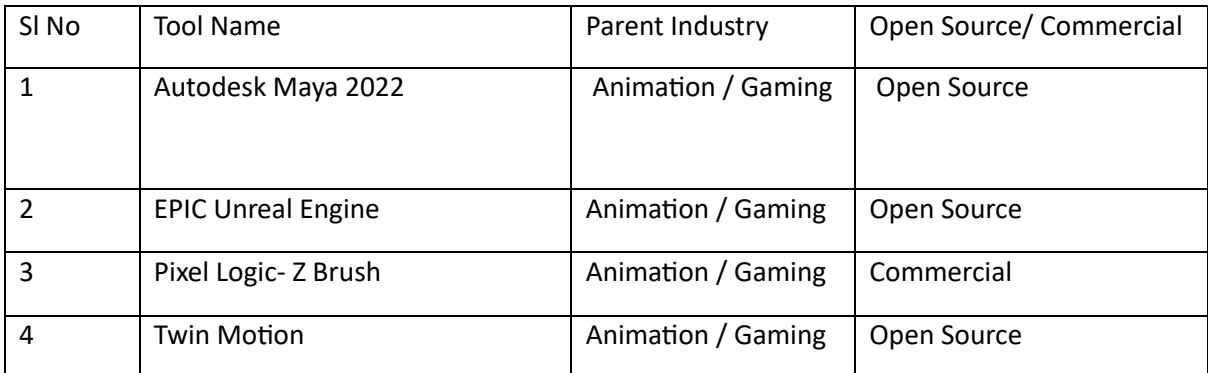

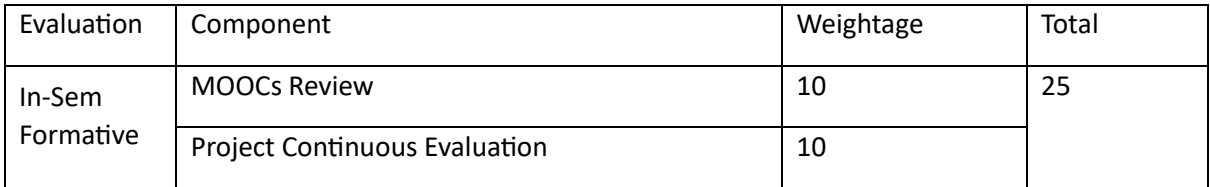

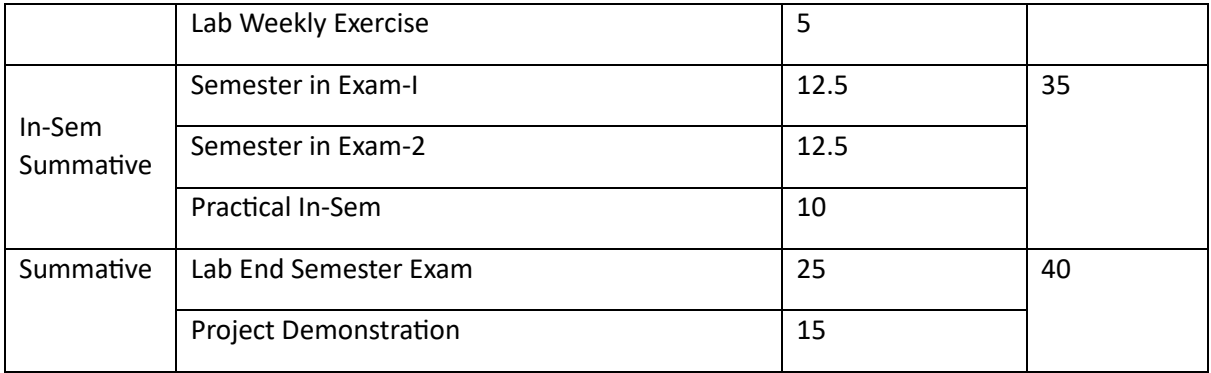

## Practical Filmmaking (PF)

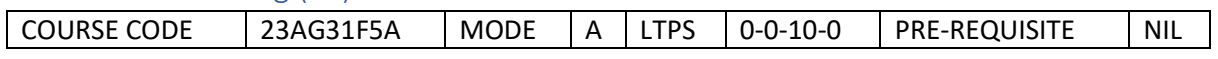

#### Course Outcomes

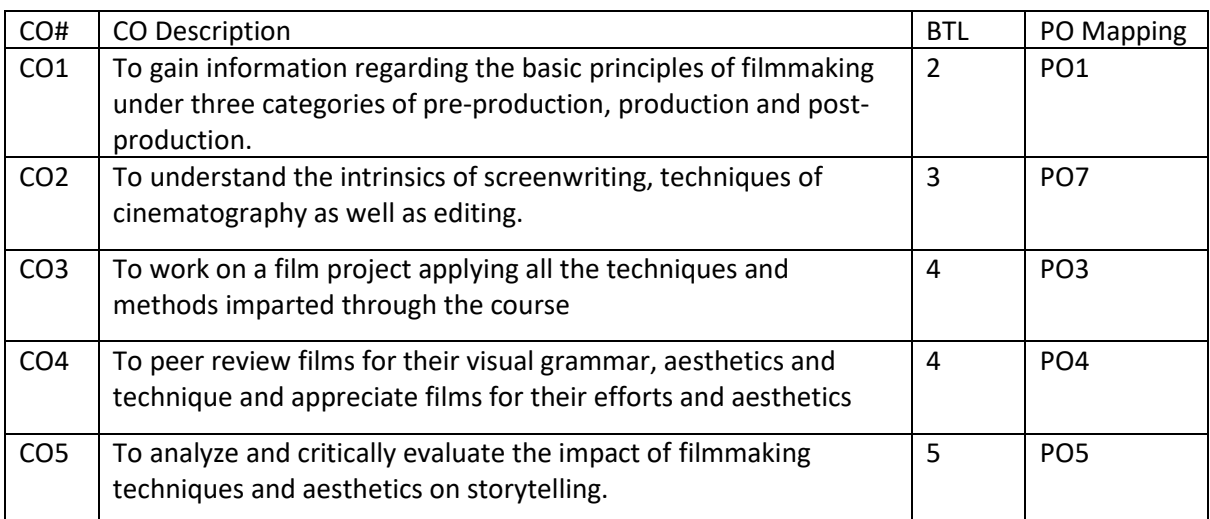

Syllabus

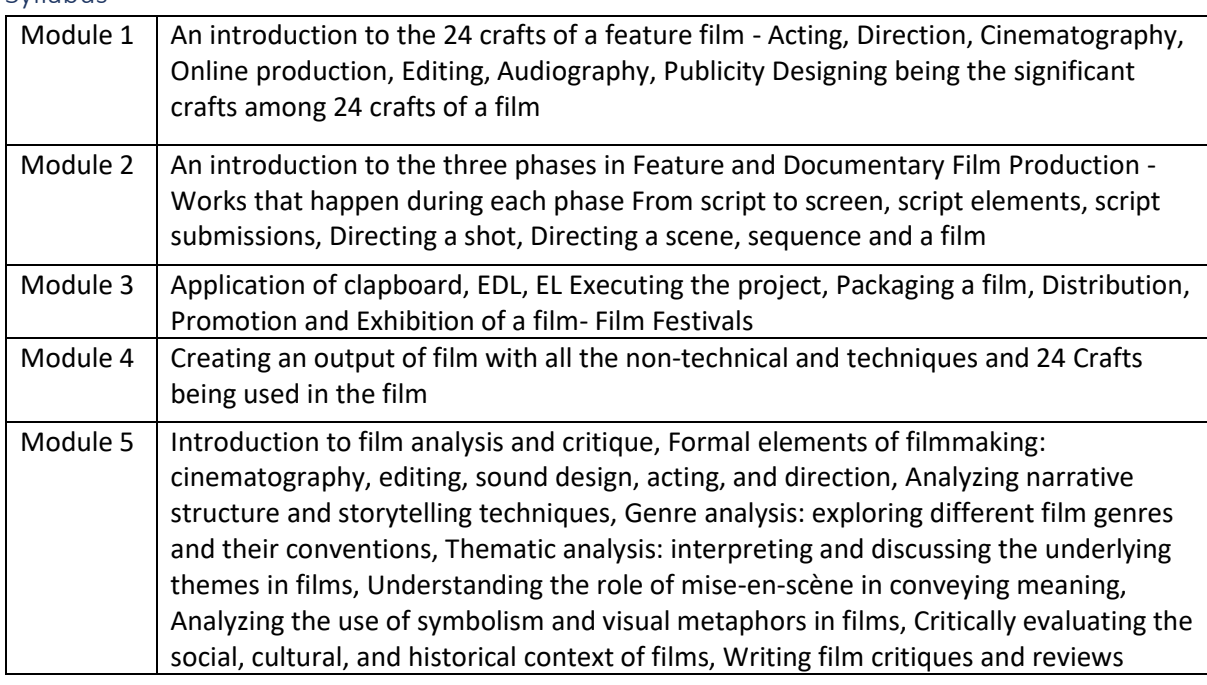

### Reference Books:

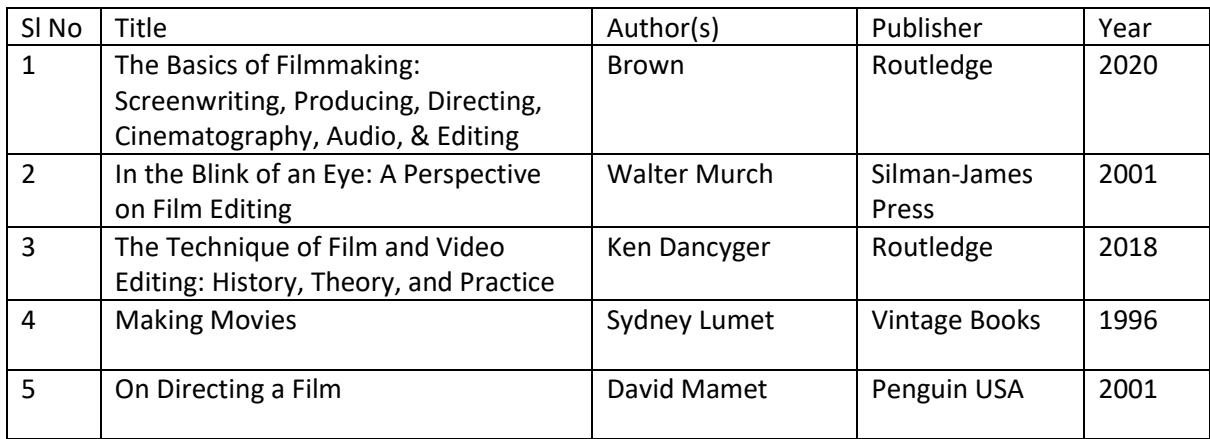

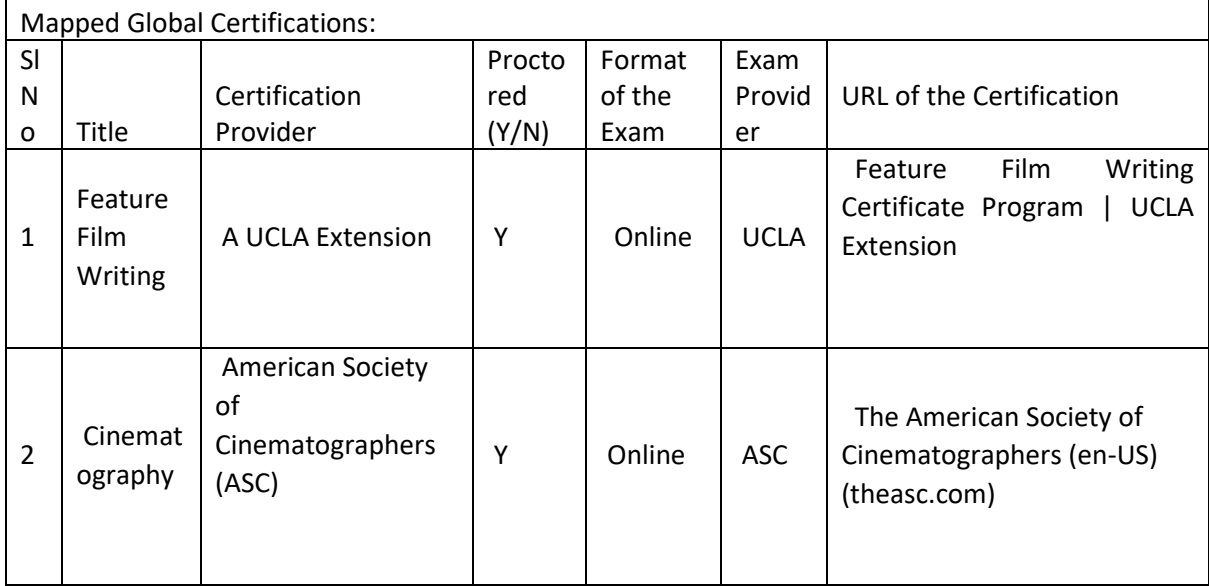

## Tools used in Practical / Skill:

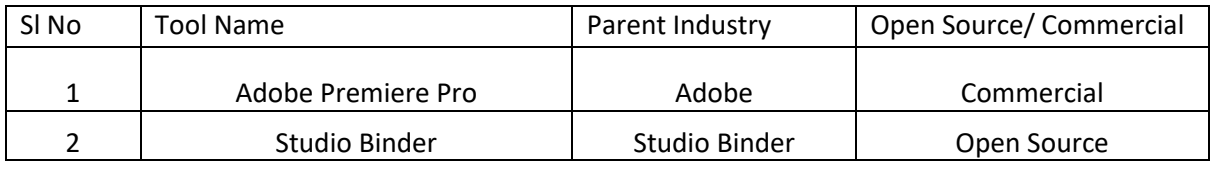

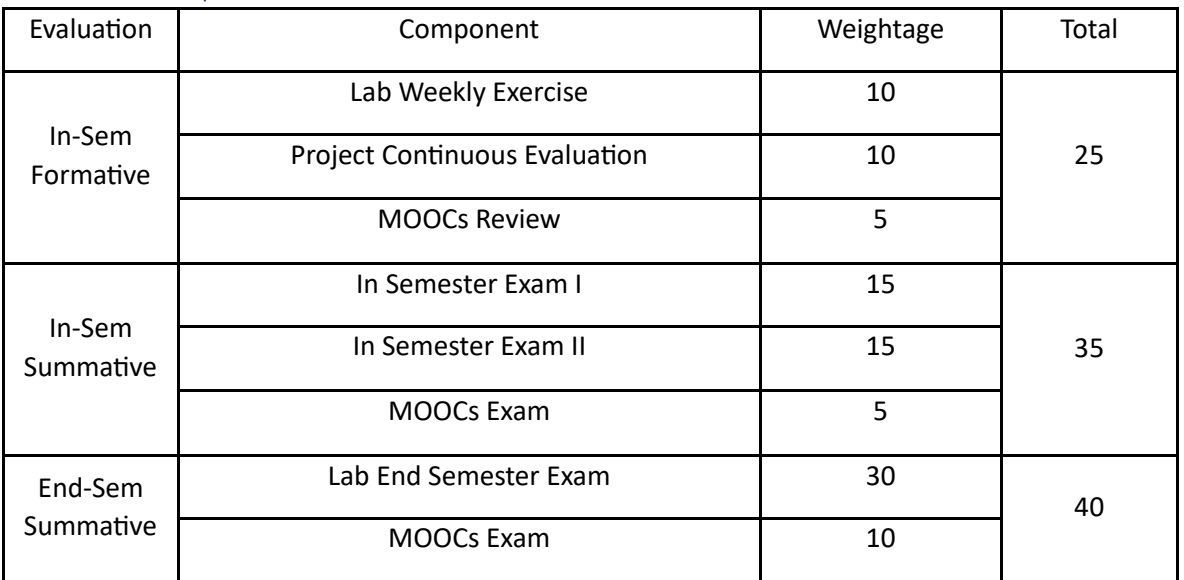

## 3D Dynamics (3DD)

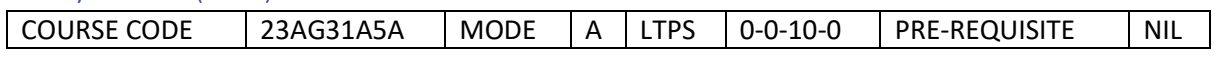

#### Course Outcomes

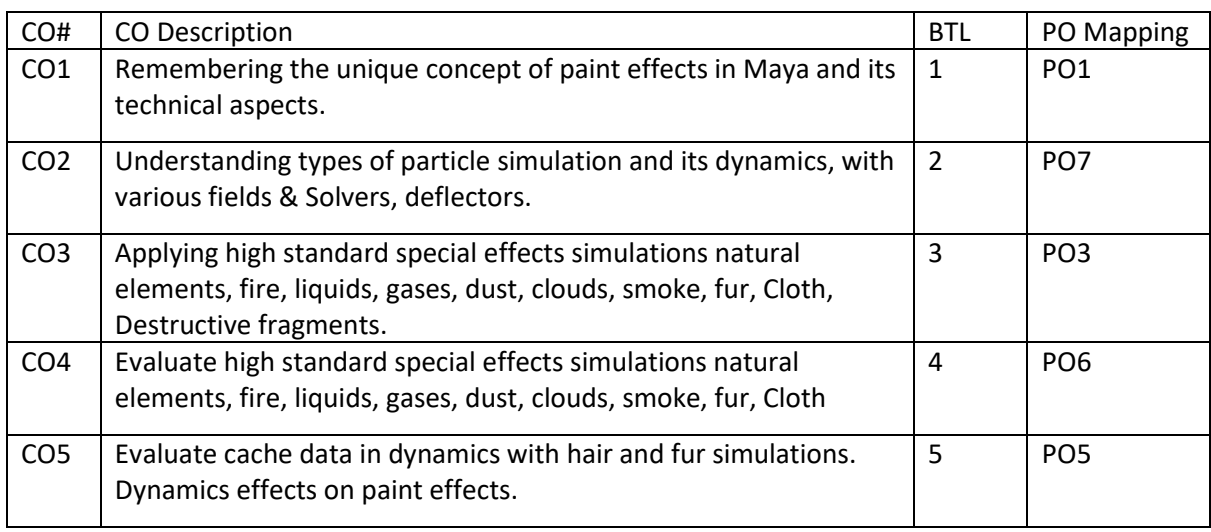

### Syllabus

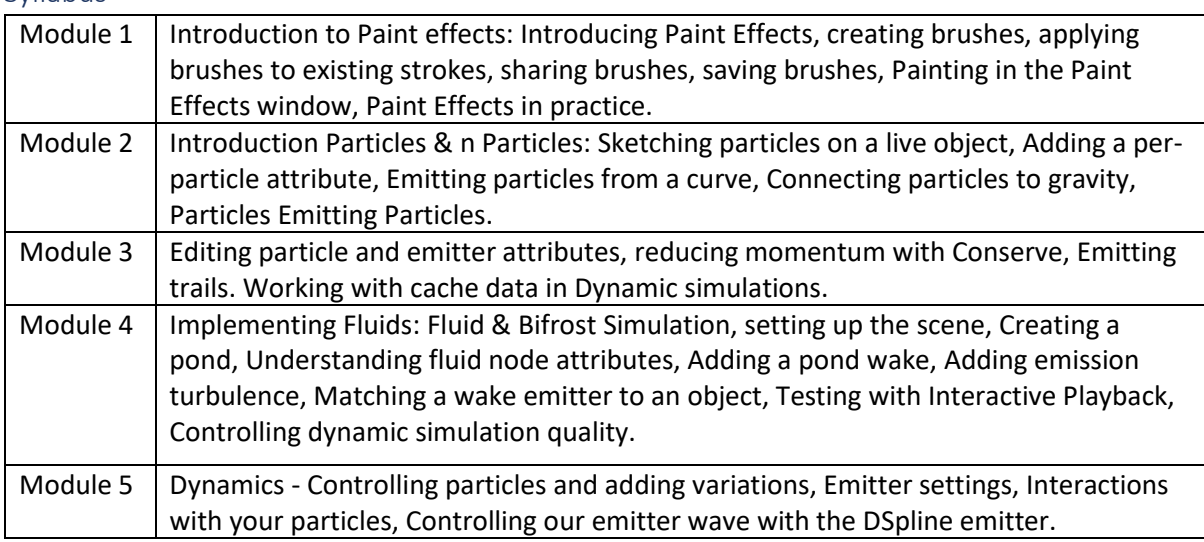

### Reference Books:

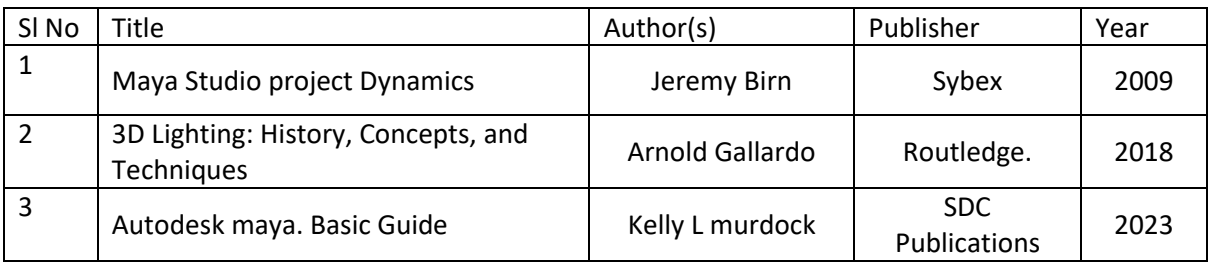

### Global Certifications:

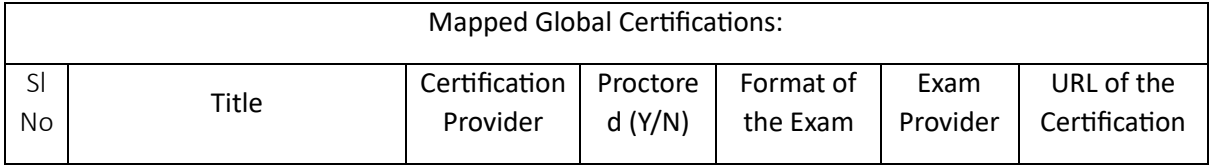

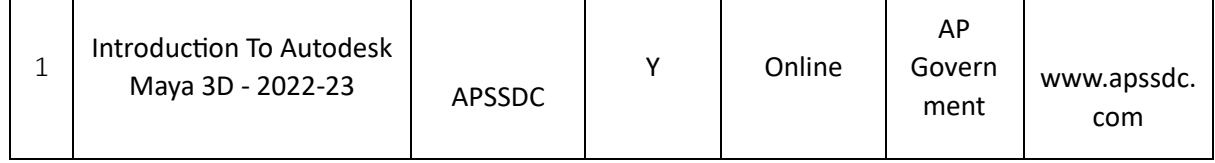

Tools used in Practical / Skill:

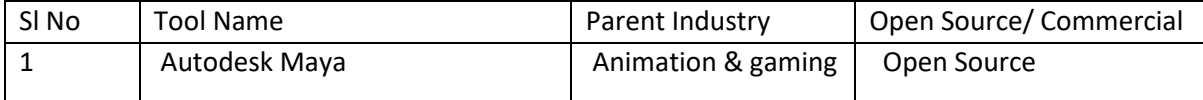

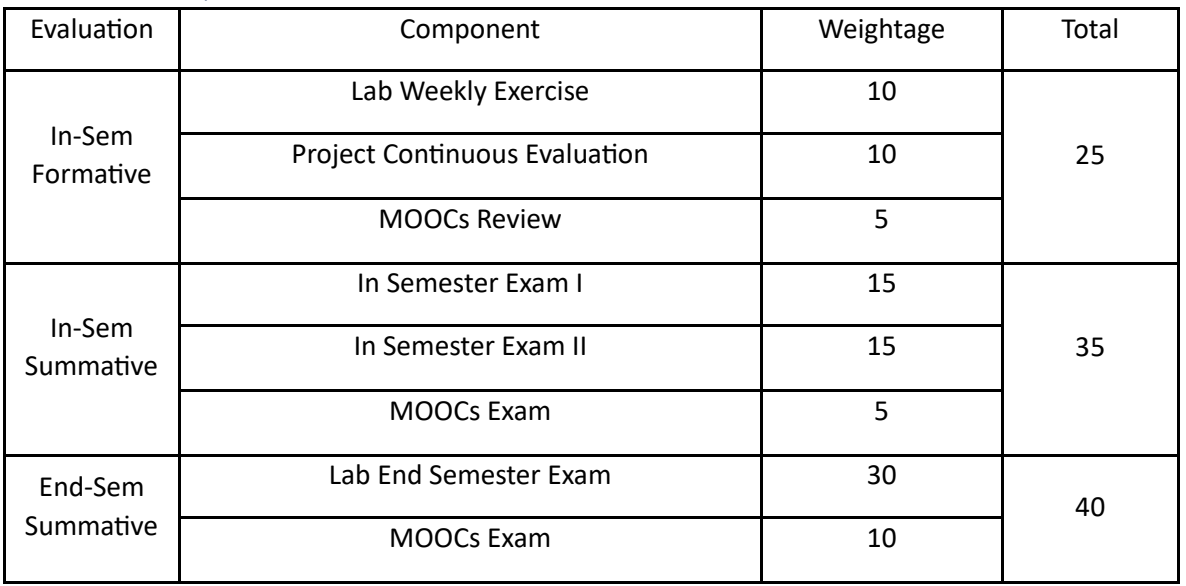

# Postproduction Tools (PPT)

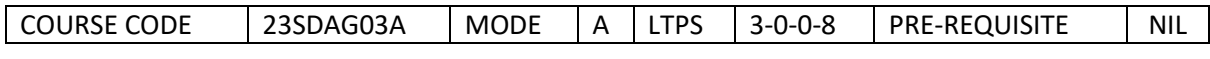

Course Outcomes

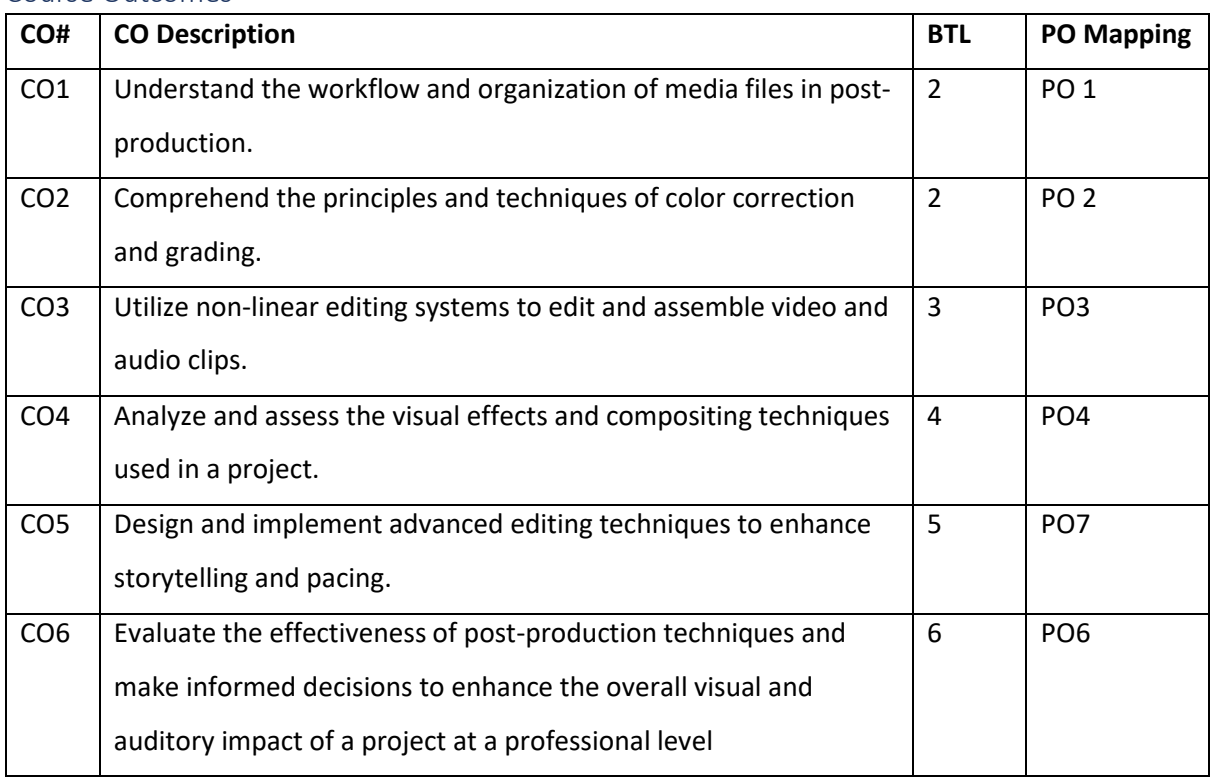

Syllabus

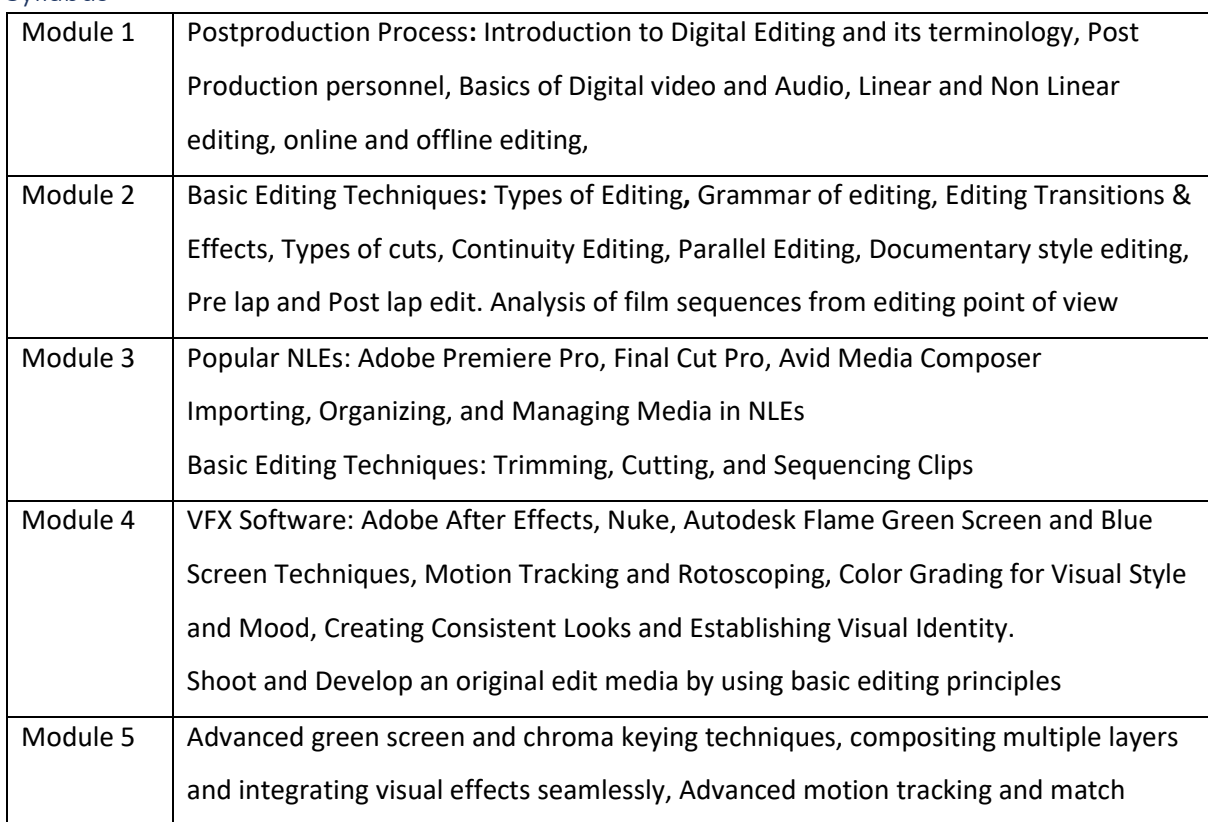

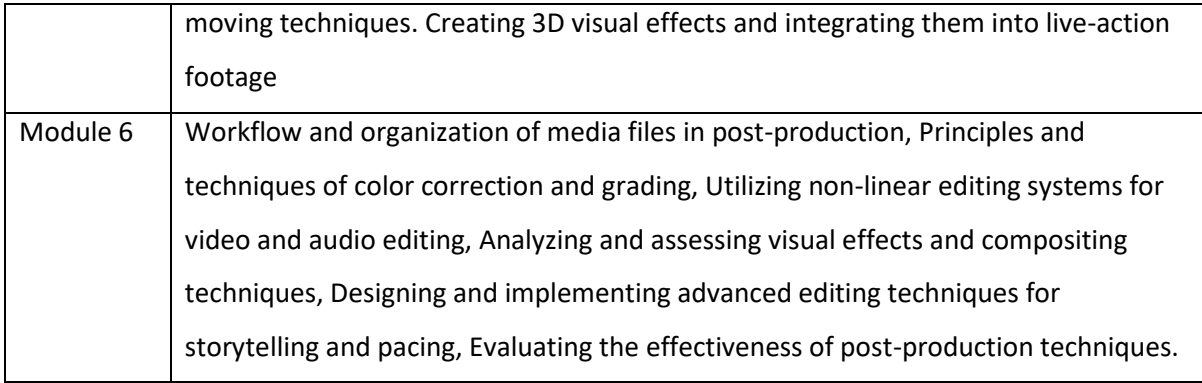

#### Reference Books:

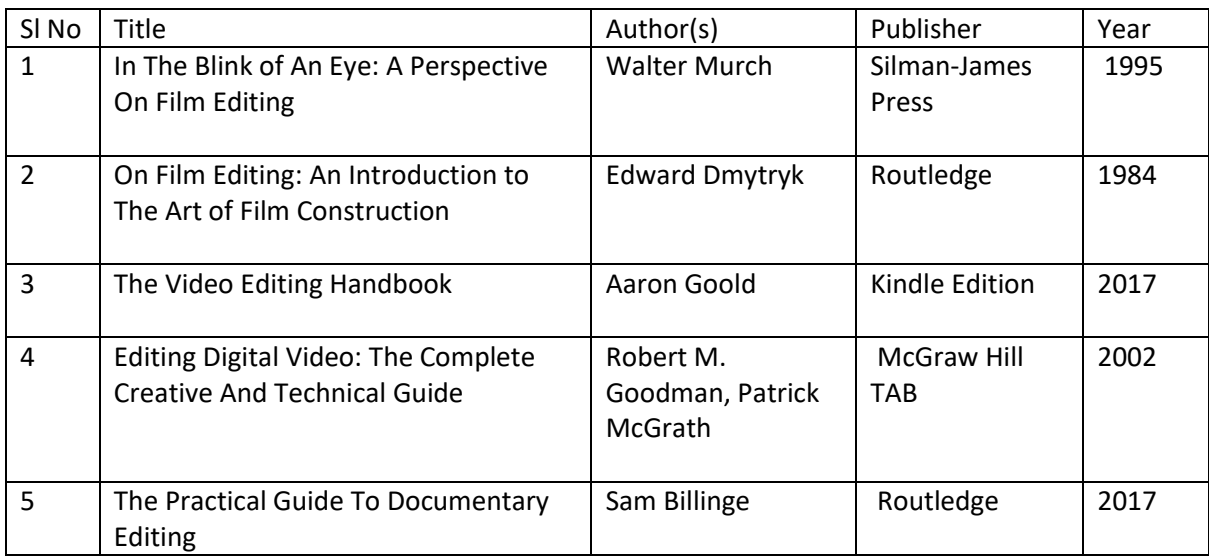

Global Certifications:

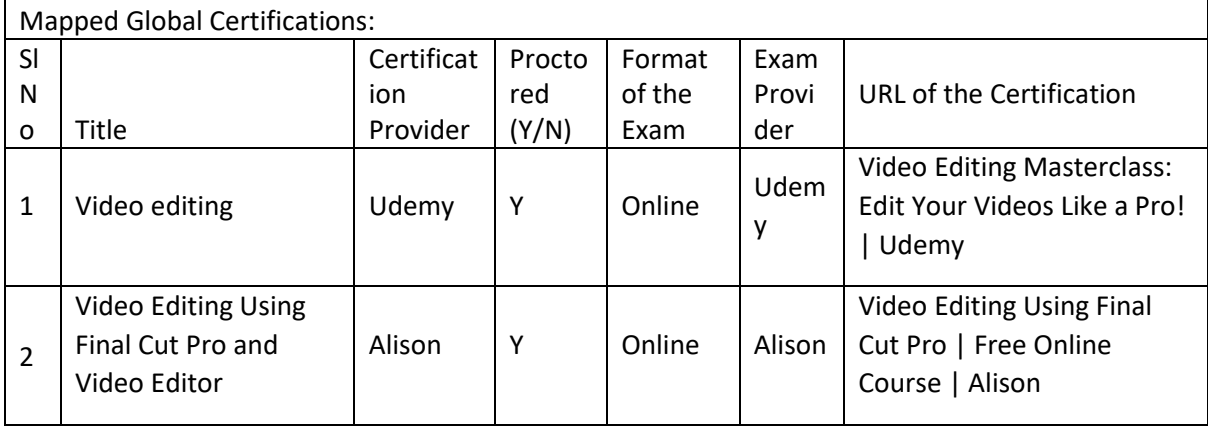

## Tools used in Practical / Skill:

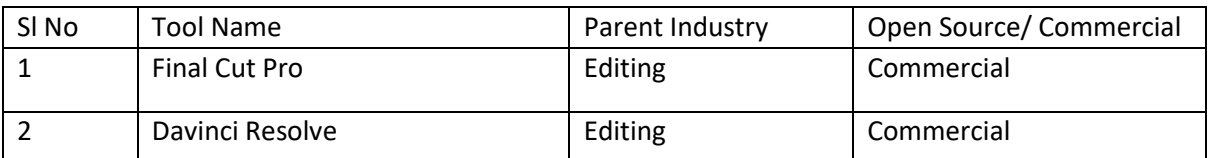

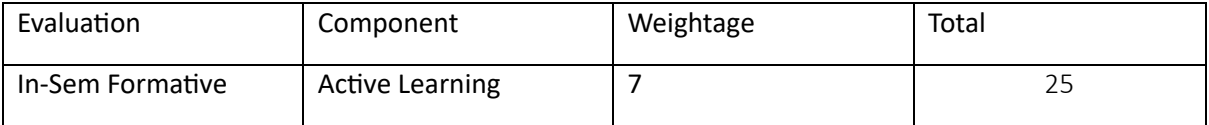

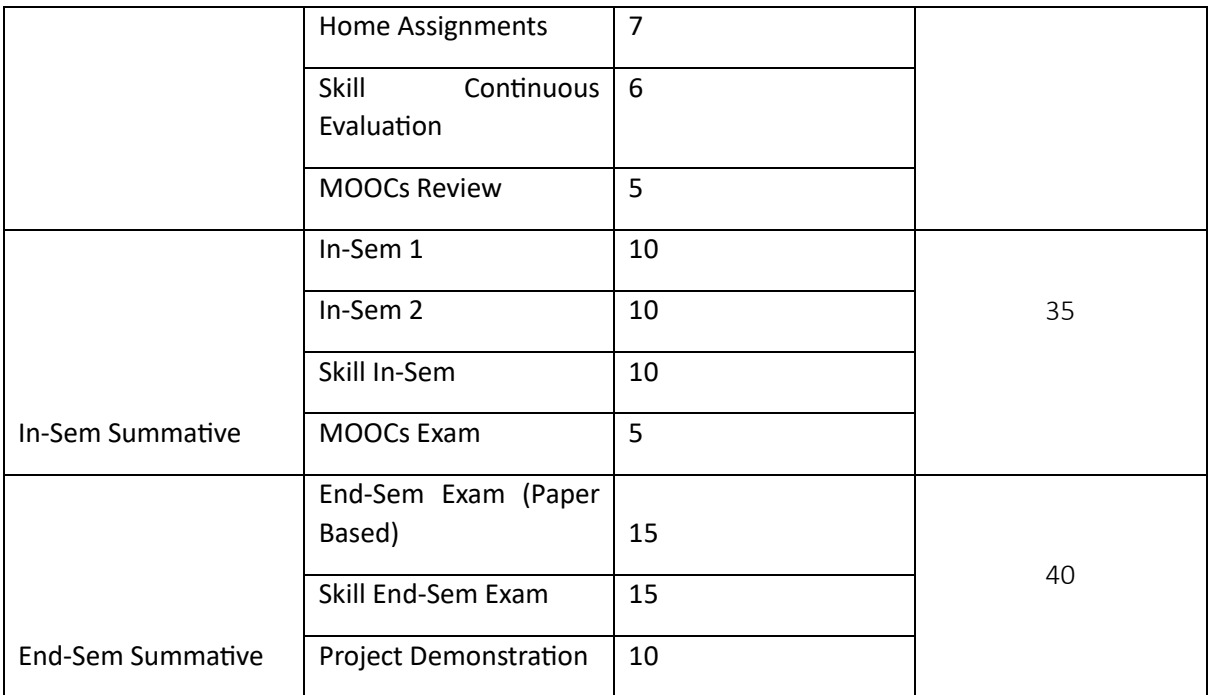

## Character Animation (CA)

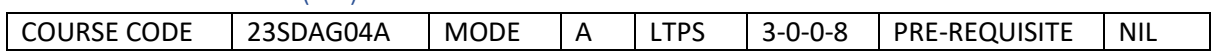

Course Outcomes

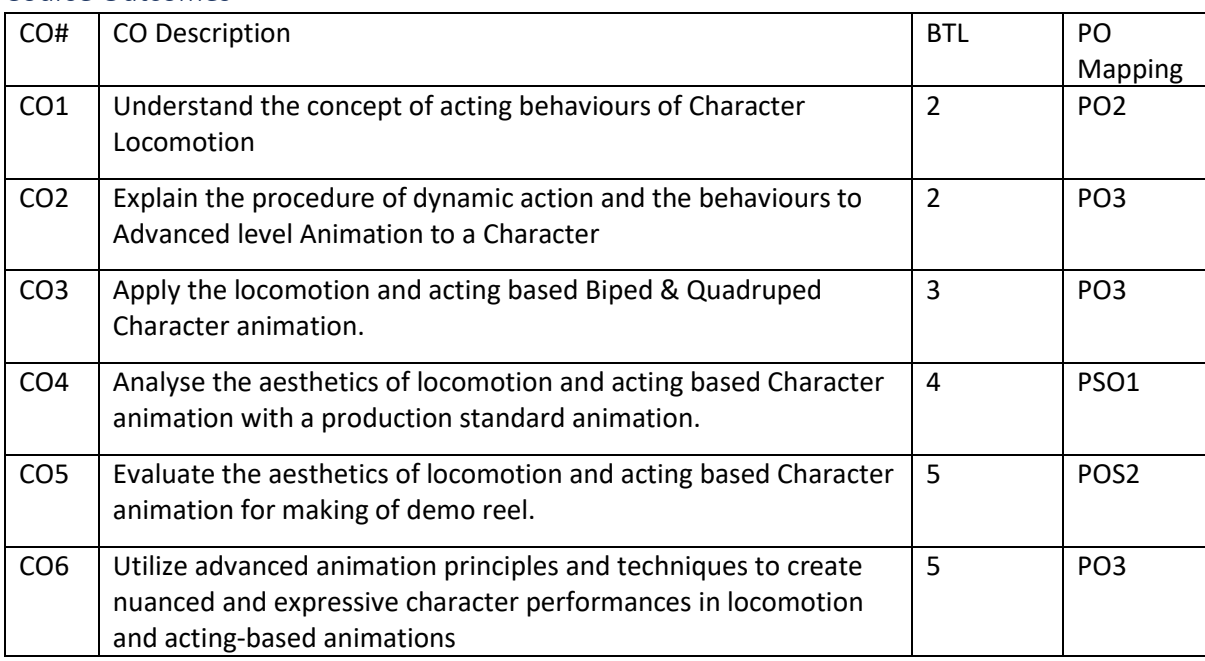

Syllabus

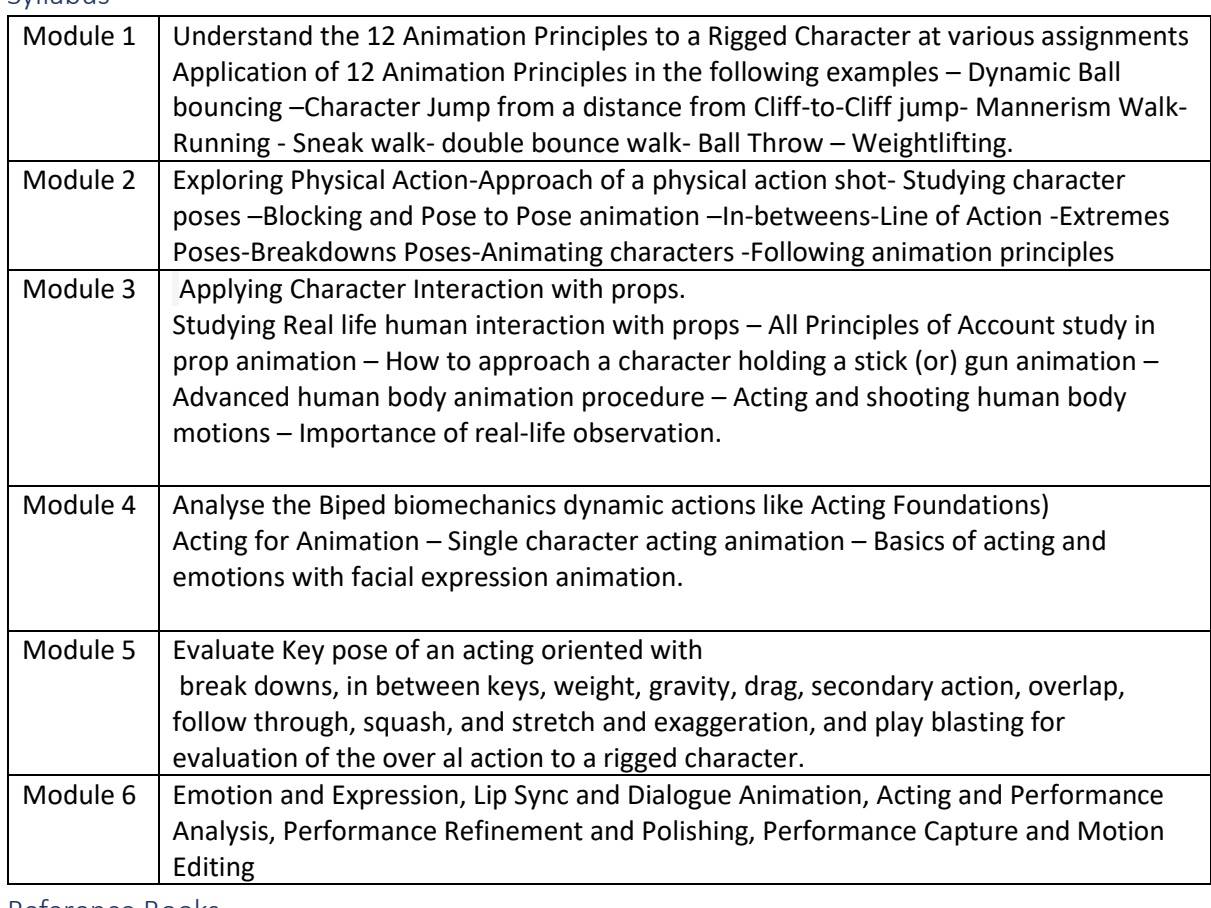

Reference Books

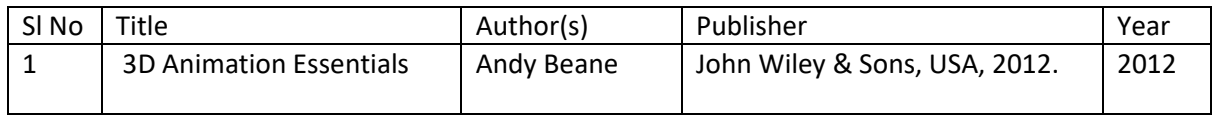

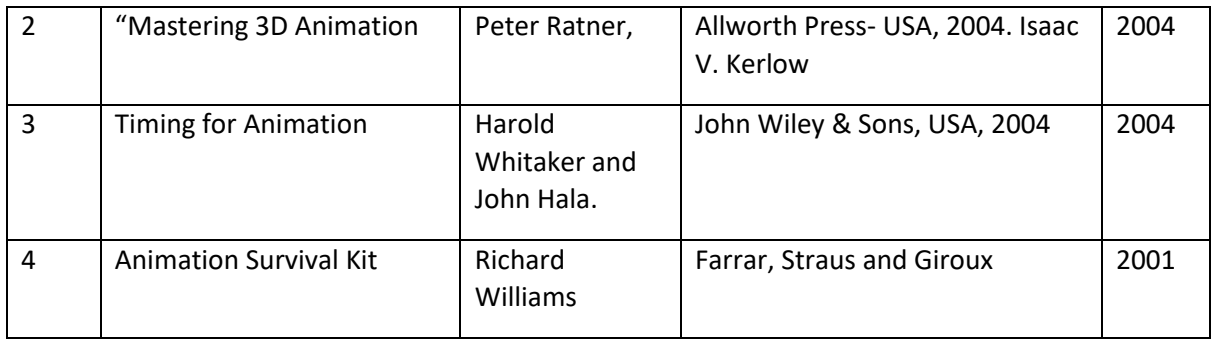

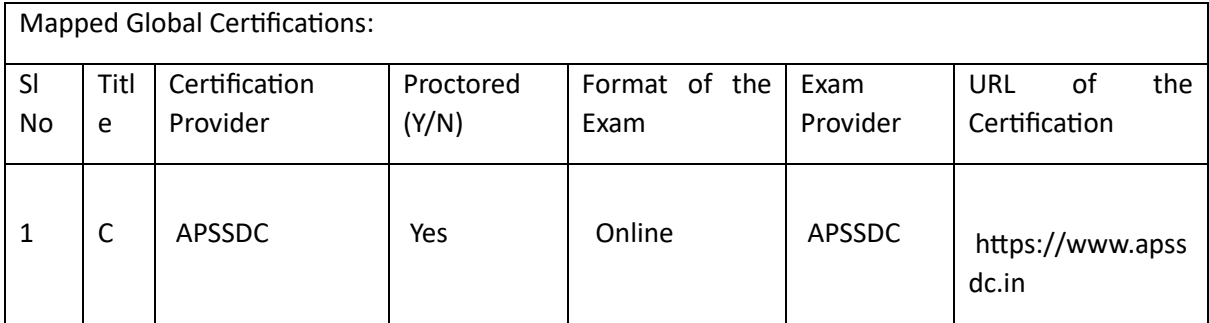

### Tools used in Practical / Skill

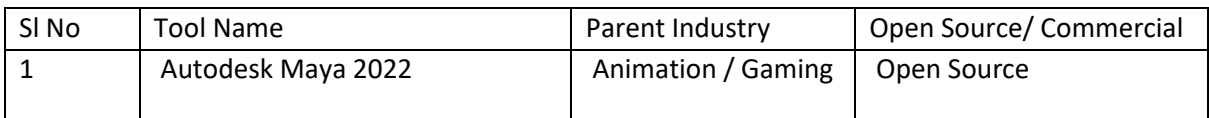

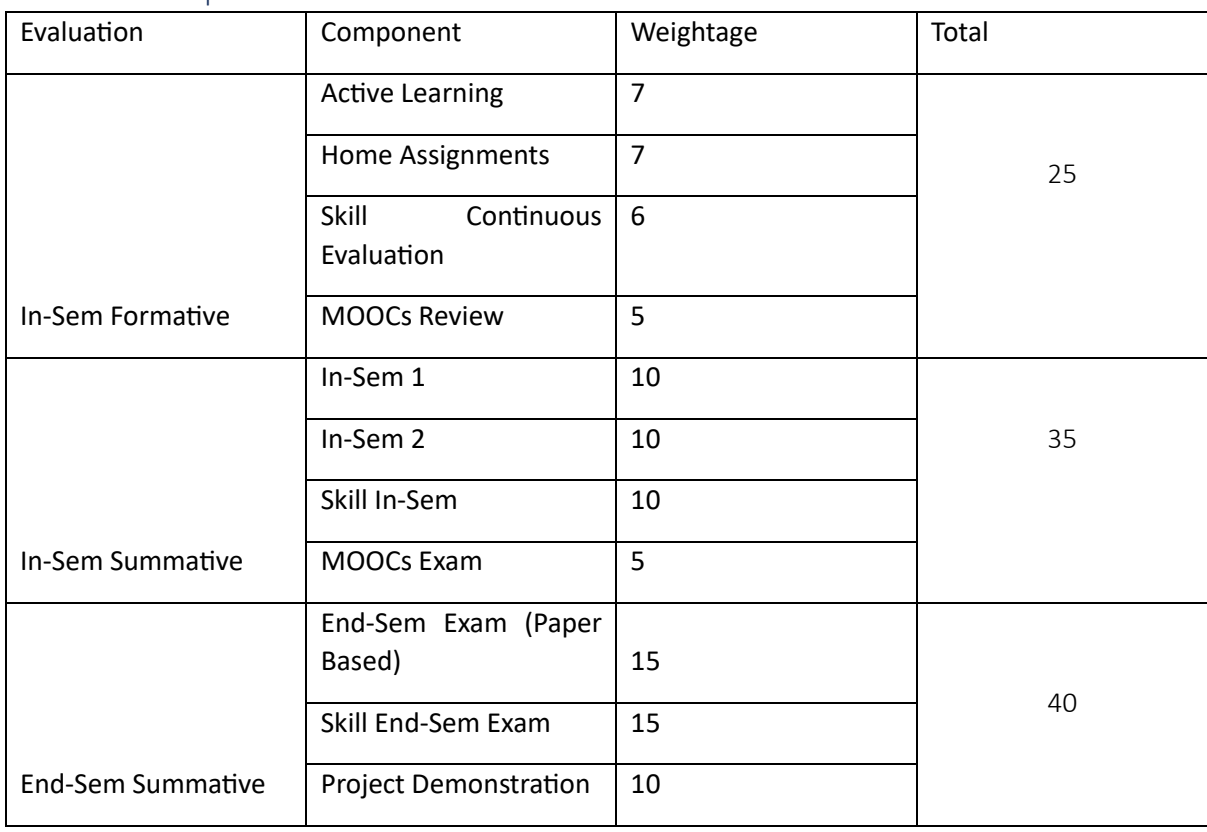

## Acting Skills (AS)

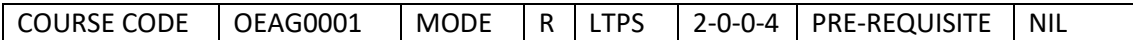

Course Outcomes

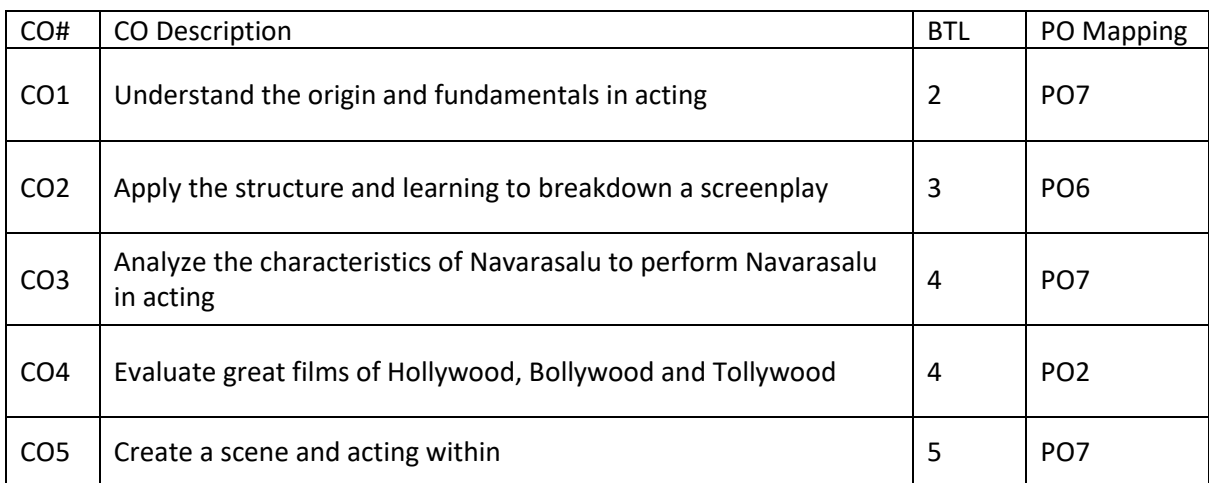

### Syllabus

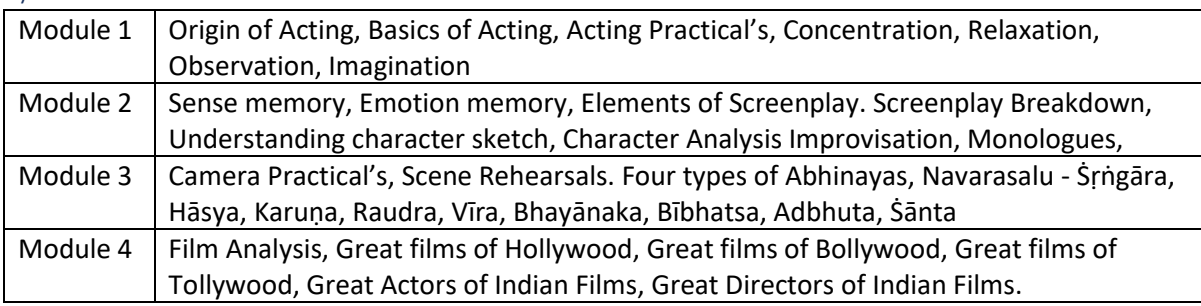

Reference Books:

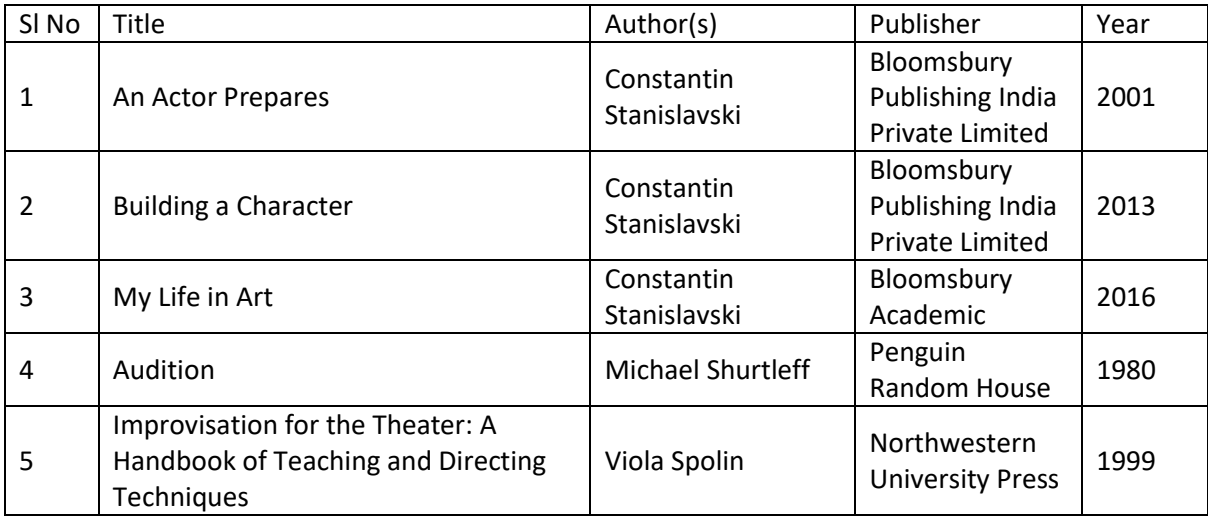

## Tools used in Practical / Skill:

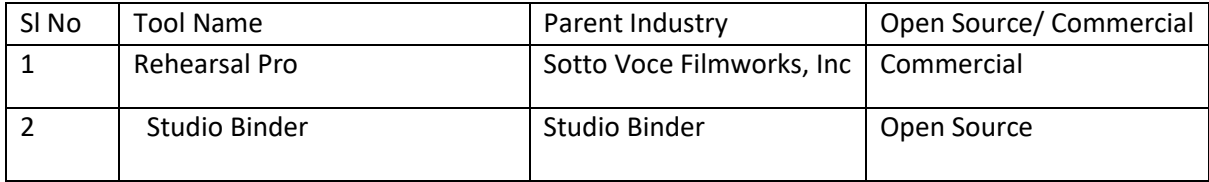

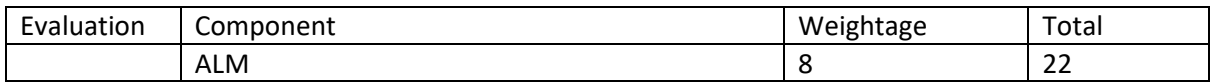

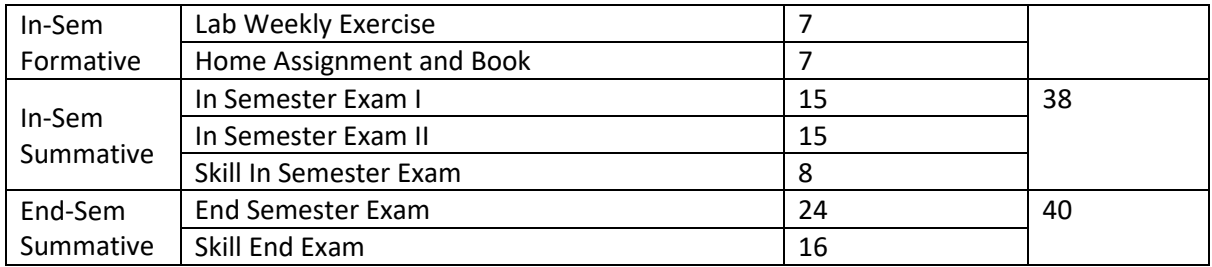

# Photography (PHY)

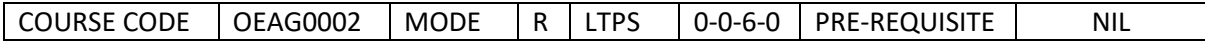

Course Outcomes

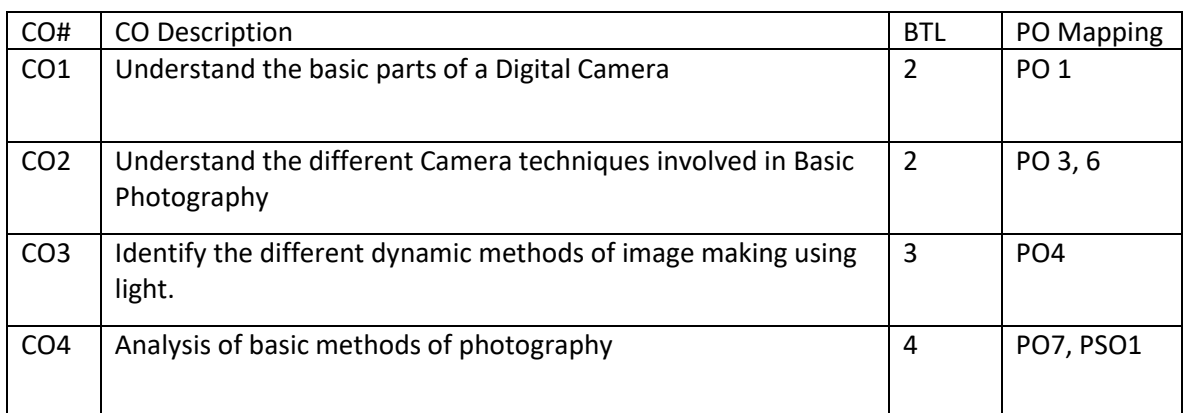

## Syllabus

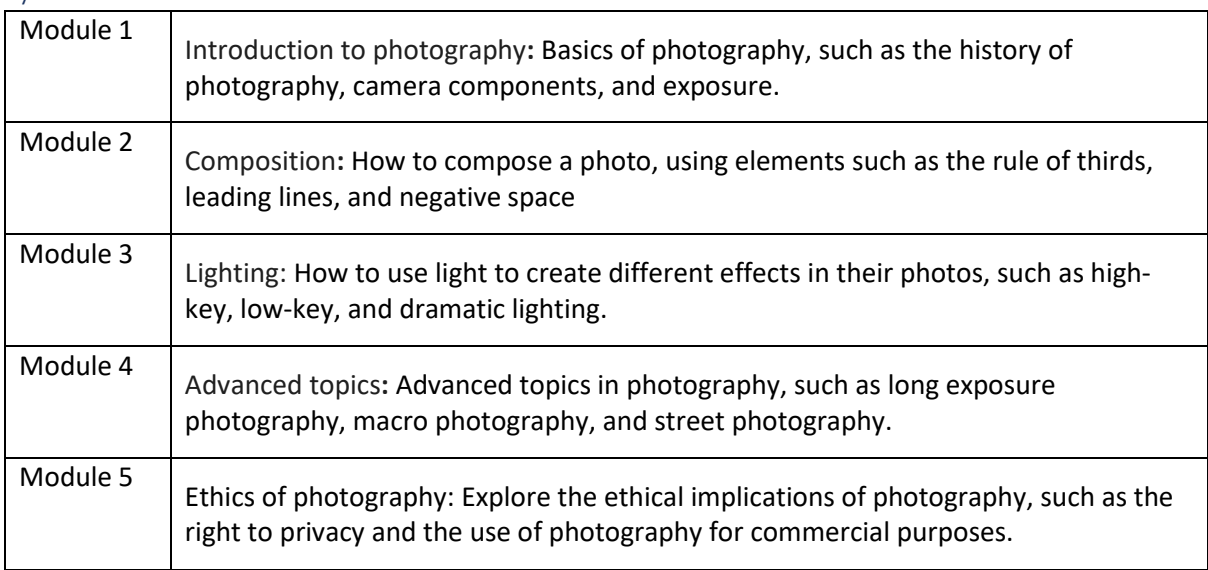

## Reference Books:

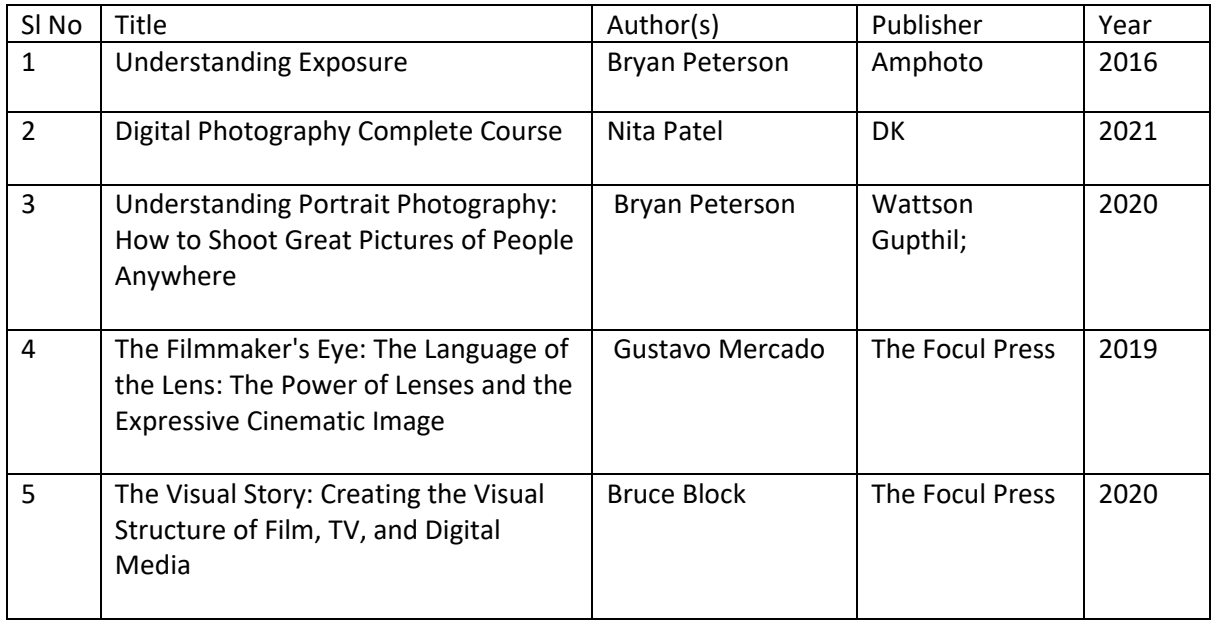

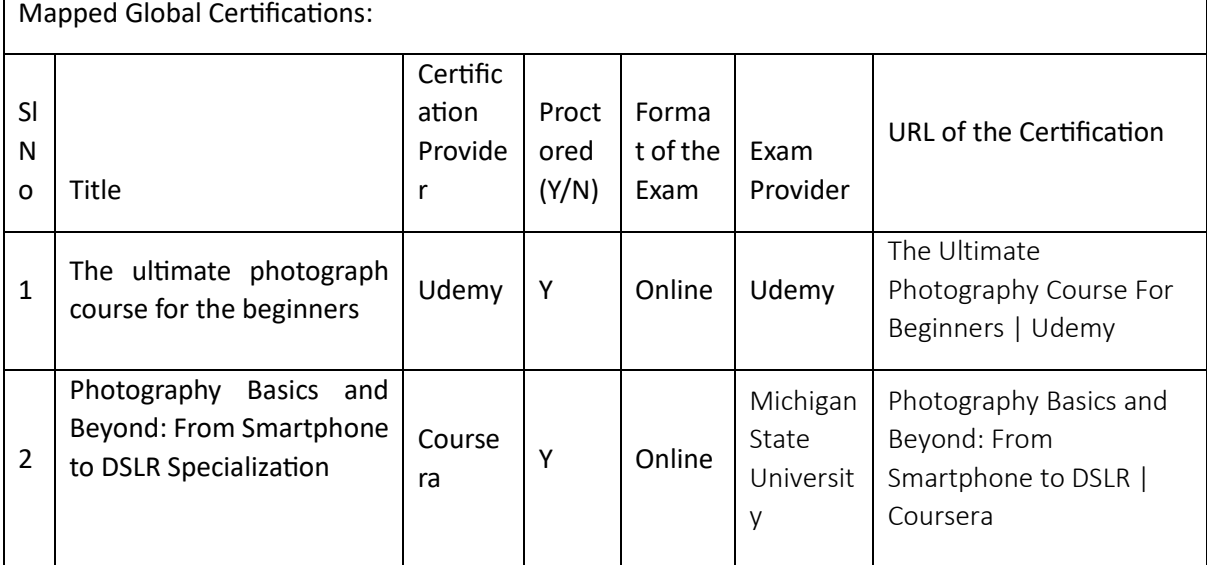

Tools used in Practical / Skill:

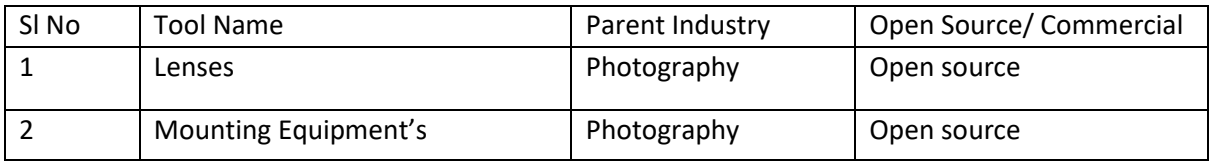

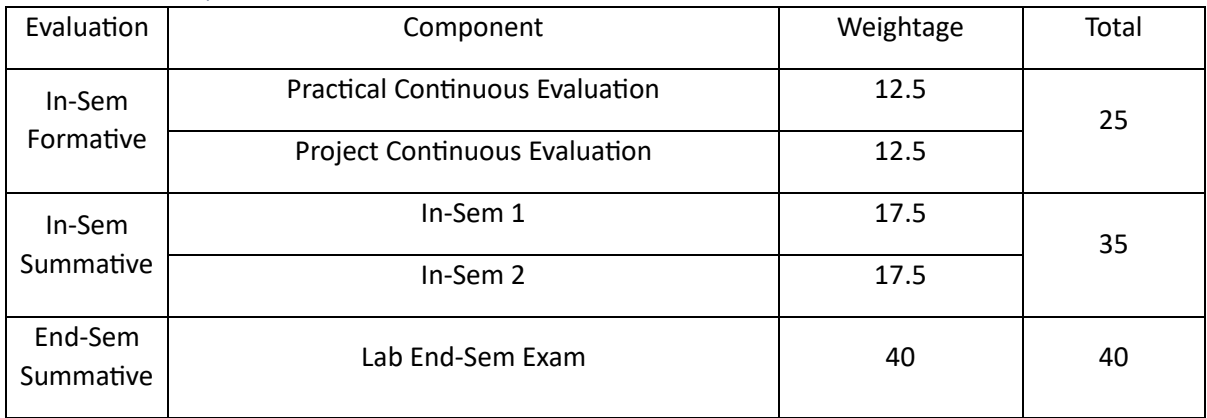

# Writing for Media (WFM)

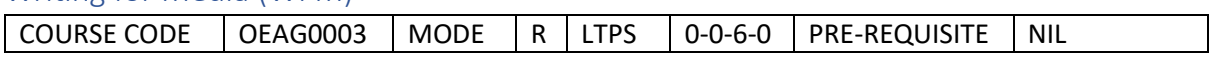

#### Course Outcomes

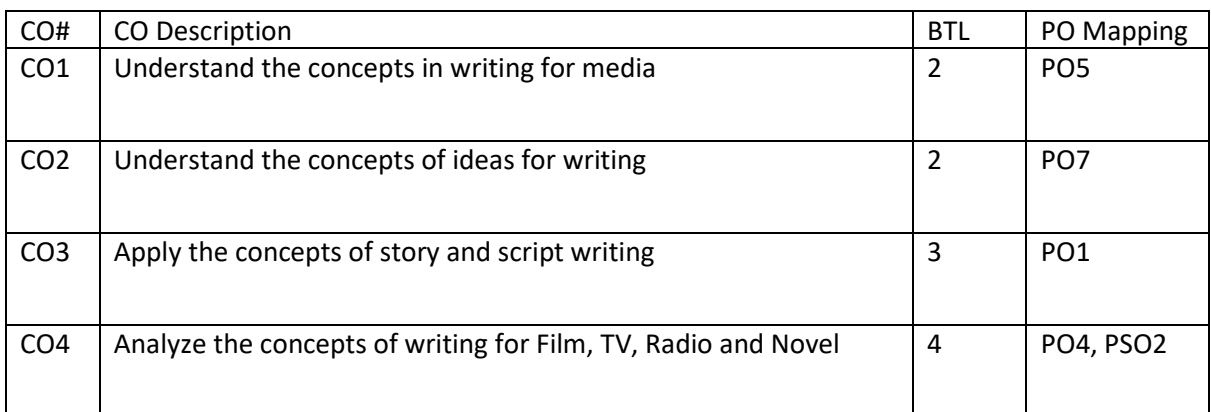

## Syllabus

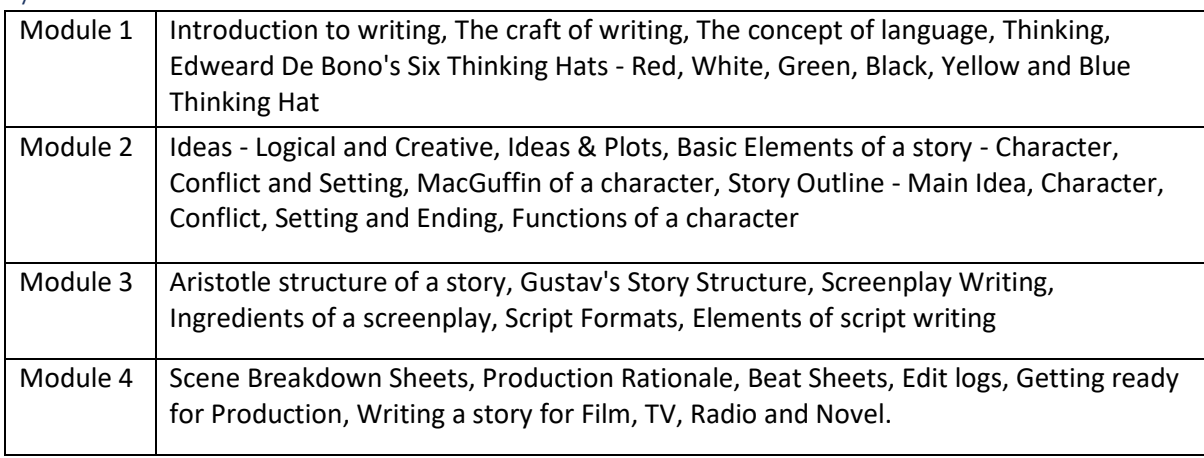

### Reference Books:

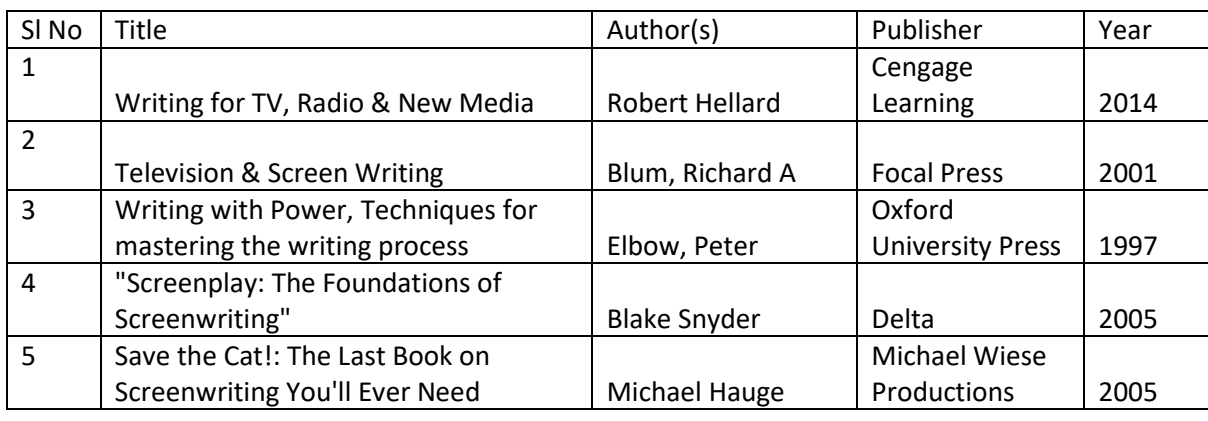

Global Certifications:

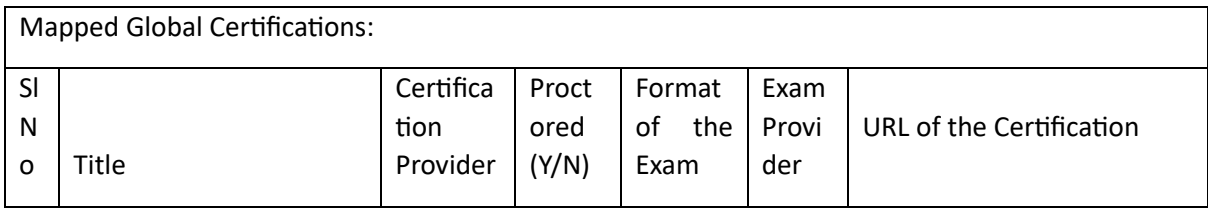

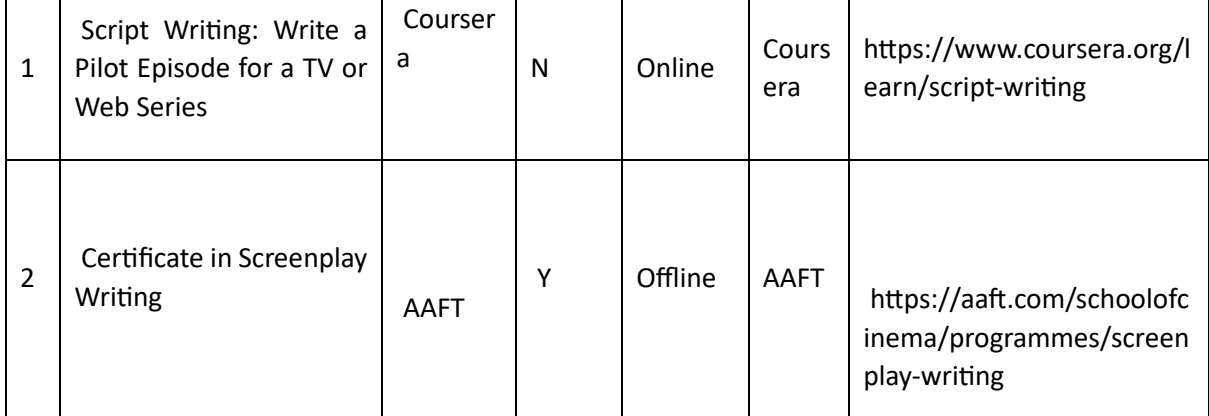

# Tools used in Practical / Skill:

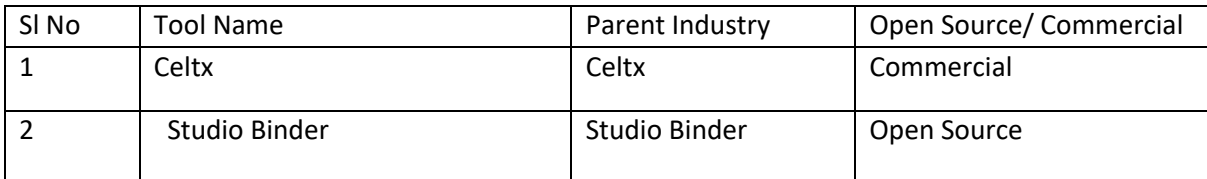

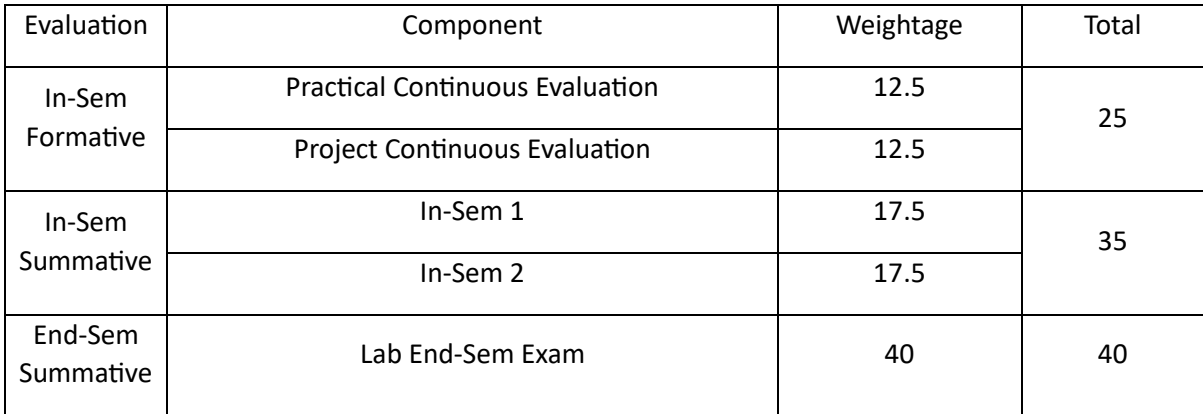